### FIRST AMENDMENT

This Amendment made and entered into this  $5^{\text{Te}}$  day of  $\overline{feBuAny}$ , 20[9, by and between Pinellas County, a political subdivision of the State of Florida, hereinafter referred to as "County," and Woolpert, Inc, Dayton, Ohio hereinafter referred to as "Contractor," (individually referred to as "Party", collectively "Parties").

### WITNESSETH:

WHEREAS, the County and the Contractor entered into an agreement on June 21, 2016, pursuant to Pinellas County Contract No. 156-0032-G (hereinafter "Agreement") pursuant to which the Contractor agreed to provide Enterprise Asset Management software implementation service for County; and

WHEREAS, Section Twenty-one (21) of the Agreement permits modification by mutual written agreement of the parties; and

WHEREAS, the County and the Contractor now wish to modify the Agreement in order to provide for a revised Statement of Work and Project Schedule, at the same terms, and conditions;

NOW THEREFORE, the Parties agree that the Agreement is amended as follows:

1. Exhibit A - Statement of Work is modified from a two-phase implementation approach consisting of configuration (Phase1) and deployment (Phase 2) to an implementation divided into two tracks; each track consisting of configuration, deployment and all necessary tasks to complete a fully deployed solution, as stated on the revised Exhibit A, attached hereto.

2. Compensation due for such services shall not exceed <u>\$11,102,525.00</u> payable on a fixedfee basis for the deliverables, and at the hourly rates, as set out in Exhibit B- Price Proposal.

 Section 4, Term of the Agreement is modified to reflect that services shall be completed by December 31, 2021, as provided on Exhibit C - Project Schedule.

 Section 5.B of the Agreement is increased from a not-to exceed sum of <u>\$6,547,551.94</u> to \$11,102,525.00.

 Except as changed or modified herein, all provisions and conditions of the original Agreement and any amendments thereto shall remain in full force and effect.

PINELLAS COUNTY PURCHASE

Each Party to this Amendment represents and warrants that: (i) it has the full right and authority and has obtained all necessary approvals to enter into this Amendment; (ii) each person executing this Amendment on behalf of the Party is authorized to do so; (iii) this Amendment constitutes a valid and legally binding obligation of the Party, enforceable in accordance with its terms.

IN WITNESS WHEREOF the Parties herein have executed this First Amendment as of the day and year first written above.

PINELLAS COUNTY, FLORIDA by and through its Board of County Commissioners

Lee Chairman

ATTEST: KEN BURKE

**Deputy Clerk** 

CONTRACTOR:

David Feuer

2019.01.15 13:41:46

Authorized Signature

David Feuer Printed Authorized Signature

Vice President Title Authorized Signature

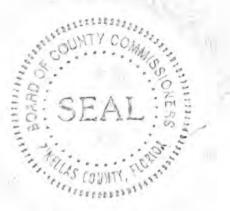

APPROVED AS TO FORM

By:

Office of the County Attorney

EXHIBIT A: STATEMENT OF WORK

### STATEMENT OF WORK

Pinellas County Asset Management Program Development and Cityworks Implementation

## Tracks 1 & 2 Implementation Scope of Work

Pinellas County, Florida

December 12, 2018

Prepared by Woolpert, Inc. 8270 Woodland Center Blvd. Suite 123 Tampa, FL 33614

www.woolpert.com

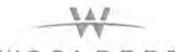

WOOLPERT ARCHITECTURE | ENGINEERING | GEOSPATIAL

# Table of Contents

| INTRODUCTION                                                                                                    | 1 |
|----------------------------------------------------------------------------------------------------|---|
| OVERVIEW                                                                                                    | 2 |
| TECHNICAL APPROACH                                                                                                    |   |
| QUALITY MANAGEMENT PROCESS                                                                                                    | 8 |
| Phase 1 - Project Management                                                                                                    |   |
| WBS Task 1.1: Ongoing Project Management Tasks                                                                                                    |   |
| Project Administration                                                                                                    |   |
| Project Schedule Coordination                                                                                                    |   |
| Project Manager Status Meetings                                                                                                    |   |
| Internal Coordination Meetings                                                                                                    |   |
| Change Control                                                                                                    |   |
| Phase 2 - Implementation Planning                                                                                                    |   |
| PHASE 3 - CORE SYSTEM DESIGN AND CONFIGURATION                                                                                                    |   |
| WBS Task 3.1: System Design and Configuration                                                                                                    |   |
| WBS Task 3.1.1: Prepare Configuration Document                                                                                                    |   |
| WBS Task 3.1.2: Conduct Configuration Preparation Info Session for Implementation Tea                                                                             |   |
| WBS Task 3.1.3: Core Cityworks AMS Configuration                                                                                                    |   |
| WBS Task 3.1.4: Review and Approval of Updated System and Configuration Documentat<br>WBS Task 3.1.5: Provide Roadshows of Core Cityworks AMS Configured Solution |   |
| WBS Task 3.3: Phase 3 Quality Control                                                                                                    |   |
| WBS Task 3.4: Phase 3 Acceptance and Close                                                                                                    |   |
|                                                                                                    |   |
| Phase 4 - Advanced Configuration and Functionality                                                                                                    |   |
| WBS Task 4.1: Legacy Data Migrations<br>WBS Task 4.2: Custom Reports and Metrics                                                                                  |   |
| WBS Task 4.2: Custom Reports and Metrics                                                                                                    |   |
| WBS Task 4.4: Phase 4 Quality Control                                                                                                    |   |
| WBS Task 4.5: Phase 4 Acceptance and Close                                                                                                    |   |
| Phase 5 – System Deployment                                                                                                    |   |
| WBS Task 5.1: Test Plans                                                                                                    |   |
| WBS Task 5.2: User Acceptance Testing (UAT)                                                                                                    |   |
| WBS Task 5.3: End-User Training (EUT)                                                                                                    |   |
| WBS Task 5.4: Provide Go-Live Support                                                                                                    |   |
| WBS Task 5.5: Phase 5 Quality Control                                                                                                    |   |
| WBS Task 5.6: Phase Acceptance and Close                                                                                                    |   |
| Phase 6 - Extended Support                                                                                                    |   |
| WBS Task 6.1: Extended Review and Modifications                                                                                                    |   |
| WBS Task 6.2: Phase 6 Quality Control                                                                                                    |   |
| WBS Task 6.3: Phase Acceptance and Close                                                                                                    |   |
| Phase 7 - Organizational Change Management                                                                                                    |   |
| PHASE 8 - GIS READINESS SUPPORT FOR TRACK 1                                                                                                    |   |
| WBS Task 8.1: GIS Data Migration and Tools for GIS                                                                                                    |   |
| WBS Task 8.1.1: GIS Data Planning                                                                                                    |   |
| WBS Task 8.1.2: Develop GIS Data Maintenance Tools (Optional Task)                                                                                                |   |
| WBS Task 8.2: GIS Implementation Support                                                                                                    |   |
| WBS Task 8.2.1: Bi-Weekly GIS Support Meeting                                                                                                    |   |
| WBS Task 8.2.2: Asset Data Maintenance Plan                                                                                                    |   |
| WBS Task 8.3: Phase 8 Quality Control                                                                                                    |   |

,ese

141

| WBS Task 8.4: Phase Acceptance and Close                                    | 71 |
|-----------------------------------------------------------------------------|----|
| PHASE 8 - GIS READINESS SUPPORT FOR TRACK 2                                 |    |
| WBS Task 8.1: Geodatabase Data Model Development                            |    |
| WBS Task 8.1,1: Woolpert to Facilitate Geodatabase Workshops                |    |
| WBS Task 8.2; GIS Data Migration and Tools for GIS                          |    |
| WBS Task 8.2.1: GIS Data Planning                                           |    |
| WBS Task 8.2.2: Develop GIS Data Maintenance Tools (Optional Task)          |    |
| WBS Task 8.2.3: Migrate Legacy Data to New GIS Database                     |    |
| WBS Task 8.3: GIS Implementation Support                                    |    |
| WBS Task 8.3.1: Bi-Weekly GIS Support Meeting                               |    |
| WBS Task 8.3.2: Asset Data Maintenance Plan                                 |    |
| WBS Task 8.4: Phase 8 Quality Control                                       |    |
| WBS Task 8.5: Phase Acceptance and Close                                    |    |
| PHASE 9 - ISO 55K EAM PROGRAM DEVELOPMENT SUPPORT.                          |    |
| WBS Task 9.1: EAM Program Maturity Assessment                               |    |
| WBS Task 9.1.1: Facilitate EAM Maturity Assessment                          |    |
| WBS Task 9.2: AM Strategy & Objectives Implementation Roadmap               |    |
| WBS Task 9.3: AM Strategy & Objectives Implementation Roadmap Support Scope |    |
| WBS Task 9.4: Phase 8 Quality Control                                       |    |
| WBS Task 9.5: Phase Acceptance and Close                                    |    |
| PHASE 10 - OWNER-DIRECTED FUNDS (ODF)                                       | 90 |

# Table of Figures

| FIGURE 1 - PROJECT LIFE-CYCLE PROCESS GROUPS               |  |
|------------------------------------------------------------|--|
| FIGURE 2 - WOOLPERT'S PROJECT COLLABORATION WEB SITE       |  |
| FIGURE 3 - MICROSOFT PROJECT GANTT CHART                   |  |
| FIGURE 4 - SAMPLE CHANGE CONTROL NOTICE                    |  |
| FIGURE 5 - CHANGE CONTROL PROCESS                          |  |
| FIGURE 6 - SAMPLE APPLICATION INTEGRATION WORKFLOW DIAGRAM |  |

141

## Introduction

Pinellas County, Florida, is part of the growing Tampa/St. Petersburg/Clearwater Metropolitan Statistical Area. The county business, under the direction of the Board of County Commissioners (BCC), is responsible for providing different levels of services to citizens across the county, including courts, jails, animal services, economic development, 911, emergency medical system, mosquito control, social services, and arterial roads.

The BCC operates based on five strategic directions and expects all enterprise level projects to conform to the following standards:

- Establish, define, and focus on a core set of services.
- Maximize and improve the service delivery of core services.
- Continuously improve efficiency of operations.
- Increase community partnership through leadership and improved communication.
- Maintain a high-performing workforce.

The County owns and operates a portfolio worth \$3.8 billion in horizontal and vertical assets within the 5 identified operating departments that need to be tracked, maintained, repaired, and replaced. Additionally, there are a number of federal and state reporting requirements that are tied to these assets and an overarching responsibility to the citizens of Pinellas to provide management of these assets in the most effective and efficient way possible. The goal is to provide a comprehensive enterprise asset management program with the highest priority placed on optimizing the life cycle of these assets and the resources supporting them.

An initial scope of work has been completed on this project. In that scope of work, the foundation components of the asset management system were established and a set of software implementation planning tasks were executed. This scope is a direct outcome of the planning tasks. The originally scoped project consisted of two main efforts. 1) The first effort was to configure the solution for all the participating work groups. 2) The second effort was to deploy the solution to all the participating work groups. During the Departmental Readiness Assessment (DRA), it became clear that there were too many groups involved to take all of them through the implementation projects as originally planned. A new approach was conceived and proposed by the joint Woolpert and County project team and accepted by the County. The new approach is to divide the implementation into two tracks. Each track will be a full implementation effort, including system configuration, deployment, and all the necessary tasks to realize a fully deployed solution.

This scope of work covers implementation Tracks 1 and 2. This scope of work will identify and describe all the tasks necessary to configure the Cityworks software solution, migrate data, develop system integrations, and deploy a complete solution for the divisions within five major operating departments at the county—Public Works, Utilities, Real Estate Management, Solid Waste, and Parks and Conservation Resources.

## Overview

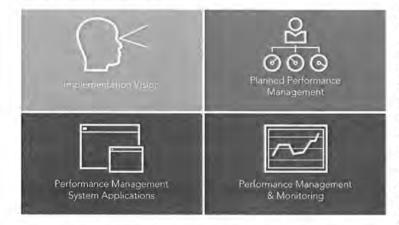

Woolpert's Asset Management Program Development and Enterprise Asset Management System Implementation projects are focused on delivering a comprehensive set of management strategies, technology tools, and asset management best practices that support our clients' planned asset sustainability performance objectives. Through this scope of services, Woolpert will develop and deploy a usable Cityworks solution for the divisions within the five operating departments (Utilities, Public Works, Solid

2007

Waste, Park Conservation Resources, and Real Estate Management) that are listed in the following Track 1 and Track 2 tables. The solution will build upon the planning activities which were executed in a previous scope of work and defined the foundation of the County's AM program, established Countywide business processes and AM standards, and defined a set of global configuration settings.

There are many related Tasks and Sub-Tasks that have to be properly managed, executed, delivered, and accepted to ensure a successful outcome of a high-value Cityworks AMS Enterprise Asset Management System deployment. Woolpert's proven project methodology fully addresses all aspects of this complex project and ensures all critical success factors are fully addressed in a logical order.

Services, and associated deliverables, are categorized into several groupings called phases, as more fully detailed in the following sections. Completion of each phase will culminate with the execution of a Phase Acceptance and Close document signifying the County's acceptance of the services rendered to date and authorization for Woolpert to proceed with work on subsequent phases. In some cases, work in subsequent phases will not begin until the deliverables in previous phases have been accepted by the County. In other cases, work in multiple phases will occur simultaneously.

The foundation of the County's Asset Management Program will be developed, and the Cityworks AMS solution will be configured per this Statement of Work (Scope of Services) for the divisions within Public Works (PW), Utilities (UTIL), Real Estate Management (REM), Solid Waste (SW), and Parks & Conservation Resources (PCR) in two tracks as identified in the following table:

PINELLAS COUNTY | ASSET MANAGEMENT PROGRAM AND CITYWORKS IMPLEMENTATION

|                         | TRACK 1                                                                                                    |                                                     |
|-------------------------|----------------------------------------------------------------------------------------------------|-----------------------------------------------------|
| Departments             | Divisions                                                                                                    |                                                     |
| Public Works Department | <ul> <li>Customer Service</li> <li>Mosquito Control &amp;<br/>Vegetation</li> <li>Roadway Maintenance</li> </ul> | <ul><li>Stormwater</li><li>Transportation</li></ul> |
| Utilities Department    | <ul><li>Customer, Field Service (Admin)</li><li>Maintenance</li></ul>                                            | Water Quality                                       |

|                      | TRACK 2                                                |                                               |
|----------------------|--------------------------------------------------------|-----------------------------------------------|
| Departments          | Divisions                                              |                                               |
| Public Works (PW)    | Environmental Management                               |                                               |
|                      | <ul> <li>Stormwater Engineering</li> </ul>             |                                               |
| Utilities (UTIL)     | <ul> <li>Plant Operations</li> </ul>                   |                                               |
| Real Estate          | <ul> <li>Building Design &amp; Construction</li> </ul> | <ul> <li>Detection Section</li> </ul>         |
| Management (REM)     | <ul> <li>Real Estate Management</li> </ul>             | <ul> <li>Facility Operations</li> </ul>       |
|                      | Real Property                                          | <ul> <li>Maintenance Programs</li> </ul>      |
|                      | <ul> <li>Fleet Management</li> </ul>                   | <ul> <li>Northwest Section</li> </ul>         |
|                      | <ul> <li>Southeast Section</li> </ul>                  | Star Center                                   |
| Solid Waste (SW)     | <ul> <li>Business &amp; Financial Services</li> </ul>  | <ul> <li>Infrastructure Management</li> </ul> |
|                      | Customer Outreach                                      | Operations Management                         |
| Parks & Conservation | Air Quality                                            | <ul> <li>Park North District</li> </ul>       |
| Resources (PCR)      | <ul> <li>County Horticulture Operations</li> </ul>     | <ul> <li>Park South District</li> </ul>       |
|                      | Ft DeSoto                                              | <ul> <li>PCR Administration</li> </ul>        |
|                      | <ul> <li>Heritage Village</li> </ul>                   | <ul> <li>Resources and Asset</li> </ul>       |
|                      | PCR Trades                                             | Management                                    |

NOTE: Divisions that perform similar tasks may be grouped into a single set of configuration workshops.

Our project plan, its associated budget, and schedule were developed based on many bounding assumptions inferred from information provided to us by the County and discussions with County staff. Both parties (Woolpert and County) agree to these bounding assumptions and understand that if they are not adhered to, there is risk for scope, schedule, and budget impact. The following assumptions apply to this scope of work:

- The make-up of the County's project team will be as follows:
  - County Program Sponsor The County Program Sponsor will liaise between the County project team and both the Assistant County Administrator assigned to the Asset Management Program and the Directors from each of the five (5) operating departments that will implement the Cityworks solution. Program Sponsor is expected to be a visible and vocal advocate of the Cityworks implementation and asset management program development to stakeholders within the County's employ and beyond, such as County

citizens, businesses and commissioners. Sponsor should ensure that each department provides the appropriate amount of emphasis on communicating the coming changes, address senior and mid-level managers within the departments who are not acting as visible and vocal advocates of the coming changes, and participate in Leadership Action Plan meetings, own and assign action items and ensure their timely completion.

- County Project Manager The County is to identify and empower a Project Manager who will jointly manage the project along with the Woolpert Project Manager. The County Project Manager will be responsible for ensuring the availability, readiness, and participation of the County resources including County-directed sub-consultants, as well as the execution of the County-assigned tasks and completion of the County-assigned deliverables.
- County Implementation Team The County is to identify and empower a set of individuals that constitute the County Core Team, also referred to as the Implementation Team. The Team will consist of Subject Matter Experts from each of the implementing divisions/departments/groups. The selected representatives from each of the participating departments will be available for the project throughout its entirety. Woolpert recommends two power users from each of the divisions to be implemented. We recognize that this will result in a large number of staff being involved in the project, so Team Members who can represent multiple divisions are encouraged. We also strongly recommend that no single set of expertise is single threaded; each division should be championed by multiple core team members so that staff workloads and turnover does not unduly affect the project.
- County Technical Team The County is to identify and empower a set of IT professionals to support this project. These individuals will be known collectively as the Technical Team. The selected representatives from each of the participating departments will be available for the project throughout its entirety. The Technical Team will be comprised of experts on each of the software and hardware components involved in this project including, but not limited to, County servers and workstations, County network infrastructure, Esri GIS and the County's Esri deployment, each of the software solutions from which data may be migrated, and each of the software solutions to which Cityworks may be integrated. When Technical Team participation is noted within the detailed scope of services, the expectation is that the appropriate Technical Team experts will participate, not all of the team members.
- County Cityworks Subject Matter Experts The County is to identify at least two individuals as Cityworks System Administrators. The selected individuals will serve as System Administrators for the Cityworks AMS solution once it has been deployed in a Production environment. System Administrators are expected to be involved in the project tasks that directly relate to system configuration decisions, such as business process and configuration workshops, as well as tasks that indirectly relate to system configuration such as integration workshops. These individuals will benefit from learning both how the system can be/is configured but also how external systems can affect/drive its configuration.
- Organizational Change Management Lead The County is to identify and empower a Change Management Lead who will support the County PM in ensuring the readiness of the organization, from executive leadership through front line operators and technicians. This individual will work across departments/divisions to prepare the organization for upcoming tasks. The Change Management Lead is responsible for looking well into the future of the project and identifying potential issues related to readiness or willingness to adopt the coming changes and for taking the necessary steps to mitigate those issues. The County

Change Management Lead will also be responsible for measuring the adoption and benefit of the implemented solution.

 Communications Lead – The County is to identify and empower a Communications Lead who will support the County PM in ensuring that the appropriate messaging is permeated throughout the organization during all of phases of the project. The Communications Lead will set meetings, coordinate mass e-mail communications, author/edit project newsletters, maintain a project website, and organize readiness activities.

NOTE: The County may elect to assign multiple roles to a single individual.

System Configuration will be performed during <u>Phase 3: Core System Design and Configuration</u> in each Track. The implemented system will support a multitude of service request, work order, and inspection workflows through the Cityworks AMS software. Cityworks Work Orders will be configured to support a variety of maintenance activities including preventive maintenance, scheduled corrective maintenance, and unplanned reactive maintenance. If, during the Track 2 Configuration Phase, it is determined that neither standard nor advanced configuration options are able to satisfy a County requirement, Woolpert will develop a business use case, and upon <u>County's formal request by the Project Manager</u>, a specification and scope to address the requirement via system customization, application development, system integration and/or implementation of a third-party solution. Execution of these customization-related efforts will be scoped and contracted external to this scope of services.

**NOTE:** A set of customizations have been identified, scoped and included in this document for Track 1. The effort to deliver these items is included in *Phase 11: System Customizations*.

 The County desires that the required effort and resulting benefit of migrating data from legacy software solutions (to be retired as a result of this project) be evaluated. The effort included in this scope of work is to perform an analysis for the migration from each of these systems. Upon acceptance of the migration requirements, Woolpert will perform the migrations.

Woolpert will evaluate, develop, and deploy the migration of data from the following legacy software solutions:

- Maximo 4.0.3 (Utilities & Star Center) & 6.2 (REM)
- o Agile Assets

- Traffic Copp
- LINKO
- o Maximus

- ProLease
- o VCMS
- The County desires that several existing County software solutions be integrated with the Cityworks solution for providing a true enterprise asset management program solution. The effort in this scope of work is to develop a Software Requirements Specification (SRS) document for each system integration. Upon acceptance of the integration SRS documents, Woolpert will develop the integrations.

Woolpert will plan, develop, and deploy integrations to the following, existing County software solutions:

- Oracle eBusiness Suite R12.1.3 (Track 1)
- SAP Customer Information System (Hosted Solution) (Track 1)
- GraniteNet (Track 1)
- o Fuel Management System (Track 2)
- PAVER 7 (Track 2)

- SeeClickFix (Track 1)
- NAPA Spare Parts Inventory (TRACS) (Track 2)
- Wonderware (SCADA) (Track 2)

**NOTE:** The Grainger Keepstock program will also be vetted as a possible integration between Cityworks and the Grainger inventory management solution.

- The County desires that Woolpert provide a formal Organizational Change Management (OCM)
  resource to lead the OCM activities throughout the Track 1 implementation. Per Change Control
  Notice (CCN) # 6, the County has taken over full ownership and execution of the OCM related
  tasks in Track 1 post June 1, 2018. The County will continue to assume <u>full ownership and
  execution</u> of the OCM activities in Track 2.
- Woolpert has included a dedicated full-time resource into the project scope and fee for the duration of the current scope of work. The currently scoped duration of Track 1 is 120 weeks. Reducing PM effort for known holidays, Woolpert has included 115 weeks of PM time to manage Track 1. The currently scoped duration of Track 2 is 114 weeks. Reducing PM effort for known holidays, Woolpert has included 109 weeks of PM time to manage Track 2. The Woolpert Project Manager will be on-site as much as necessary to support Project tasks but may work remotely at times. While working remotely as needed, the Woolpert Project Manager will be accessible and available for meetings, conversations, and phone calls as needed by the County.
- The County and Woolpert will jointly ensure that enterprise GIS structure and data for those asset classes that are covered by the implementation in Tracks 1 and 2 are available before Woolpert can begin configuration of Cityworks AMS software. QA/QC of the GIS data to be consumed by the Cityworks AMS software will be the County's responsibility. Specific roles and responsibilities around GIS readiness are identified in <u>Phase 8: GIS Readiness</u>.

## **Technical Approach**

The Woolpert approach will consist of the following phases for both Tracks:

| Phase 1: Project Management                       | Support Phase   |
|---------------------------------------------------|-----------------|
| Phase 2: Implementation Planning (completed)      | Technical Phase |
| Phase 3: Core System Design and Configuration     | Technical Phase |
| Phase 4: Advanced Configuration and Functionality | Technical Phase |
| Phase 5: System Deployment                        | Technical Phase |
| Phase 6: Extended Support                         | Technical Phase |
| Phase 7: Organizational Change Management         | Support Phase   |
| Phase 8: GIS Readiness Support                    | Technical Phase |
| Phase 9: ISO 55K EAM Program Development Support  | Program Phase   |
| Phase 10: Owner Directed Funds                    | Program Phase   |
| Phase 11: Track 1 System Customizations           | Technical Phase |
| Phase 12: Cityworks Upgrade                       | Technical Phase |
|                                                   |                 |

The Technical Phases are executed in conjunction with the Project Management and Organizational Change Management activities (Support Phases) defined in phases 1 and 7, respectively. GIS Preparedness, Phase 8, is Technical in nature and executed in advance of Track 2. In Track 1, Phase 8 work follows the technical Phases 3–6. Each phase will also include the Quality Management activities and the intrinsic Knowledge Transfer that occurs naturally throughout the implementation by our teams' many collaborative activities. Deliberate execution of each technical phase, with continuous County involvement and feedback enables Woolpert to ensure a successfully planned, designed, configured, and deployed asset management solution that is used and useful immediately upon "Go-Live," provides the tools and resources needed to support current and planned asset management activities, and enables the means to monitor and measure continuous improvement activities.

Phase 9 is a Program Phase and is a continuation of foundational work in ISO EAM Framework development started in the Implementation Planning Phase conducted prior to Track 1 kickoff.

Phase 10 is a Program Phase and will be used to fund new scope items as identified, justified and ultimately approved by the County.

Phase 11 is a Technical Phase that defines the scope for developing and deploying the known Track 1 Cityworks customizations.

Phase 12 is a Technical Phase that describes the expectations and responsibilities as related to periodic system upgrades.

Each of the technical phases is performed as laid out in the project schedule, with specific phase deliverables achieving County sign-off in each of the appropriately defined Tasks or Sub-Tasks. The culmination of each phase is solidified by a Phase Acceptance and Close-out process that signifies delivery and acceptance of the Phase Tasks/Sub-Tasks and clears the way to proceed with the subsequent phase.

Each of the phases is presented in detail in the subsequent sections of this Statement of Work document.

## Quality Management Process

Aligning expectations between the Woolpert and County teams is critical to producing results that satisfy the County. As each task is planned and executed, the Woolpert and County project managers will discuss the scoped deliverables. The Woolpert team will describe the deliverables that they intend to produce (agendas, documents, software configurations, software code, etc.). Where possible, the Woolpert team will provide samples created on similar projects to illustrate the deliverable. No task should begin until both Woolpert and the County expectations of the deliverables are aligned.

Each type of deliverable on a project serves a purpose. And the quality review process exists to ensure that the purpose is met. In general, the deliverables that are intended for a larger audience or are expected to be used for a longer time and possibly "survive" the project (be used beyond software go-live) will undergo a more intense quality review. Other deliverables are simply a stepping stone to move the project forward. These are considered "disposable" deliverables. The following examples illustrate how different deliverables serve different purposes.

- Disposable Example: Meeting Agenda will ensure that a meeting is planned according to expectations (topics and durations), that the right attendees are invited, and that the time and place for the meeting are appropriate. After the meeting, the agenda serves no further purpose. Agendas will be lightly peer-reviewed by an appropriate team member to ensure that its content and message is appropriate. The review will not place emphasis on writing style.
- Surviving Example: AM Program Foundational Document will be held to a high-quality standard. The DRAFT deliverable will be reviewed for content, message, and writing style. The FINAL version will be reviewed for content, message, writing style, grammar and spelling and mistakes will be corrected prior to final delivery to the County.

Deliverables will be reviewed for the following items, as appropriate for the deliverable:

- 1. Content: ensure that the deliverable contains the correct information and that the information is accurate
- 2. Messaging: ensure that the voice and tone of the writing conveys the appropriate message; ensure that the message is clear and easily understood by the intended audience
- 3. Writing Style: ensure that the writing is easily read and presents the content in a logical manner; writing is professional and uses minimal slang and jargon
- Grammar: ensure that writing is free of grammatical errors that could affect the meaning of the statements
- 5. Spelling and Typos: ensure that the deliverable is free from spelling and typographical errors

The following table lists the typical types of deliverables that will be produced on this project and the extent and focus of Woolpert's quality reviews.

| Deliverable                      | Extent of Review | Areas of Focus     |  |  |
|----------------------------------|------------------|--------------------|--|--|
| Meeting/Workshop Agenda          | Low              | Content            |  |  |
| On-site Prep Sheets              | Low              | Content            |  |  |
| Meeting/Workshop<br>Presentation | Medium           | Content, Messaging |  |  |

| Deliverable                                                                | Extent of Review                             | Areas of Focus<br>Content, Messaging                              |  |  |
|----------------------------------------------------------------------------|----------------------------------------------|-------------------------------------------------------------------|--|--|
| Stakeholder Presentation (for<br>audiences outside of the<br>project team) | Medium                                       |                                                                   |  |  |
| Stakeholder Documents (for<br>audiences outside of the<br>project team)    | DRAFT Version: Medium<br>FINAL Version: High | Content, Messaging<br>Content, Messaging, Grammar and<br>Spelling |  |  |
| Industry Presentations                                                     | Medium                                       | Content, Messaging                                                |  |  |
| Industry Documents (trade<br>journal articles)                             | DRAFT Version: Medium<br>FINAL Version: High | Content, Messaging<br>Content, Messaging, Grammar and<br>Spelling |  |  |
| AM Foundational Document                                                   | DRAFT Version: Medium<br>FINAL Version: High | Content, Messaging<br>Content, Messaging, Grammar and<br>Spelling |  |  |
| System Configuration                                                       | High                                         | Content                                                           |  |  |
| Integration Components                                                     | High                                         | Content                                                           |  |  |
| Reports                                                                    | High                                         | Content                                                           |  |  |

In general, Woolpert employs five types of quality control methods. The appropriate quality control activities are executed prior to delivering to the County the DRAFT and FINAL versions of a deliverable.

- Subject Matter Expert (SME) Peer Review A Woolpert SME that is not involved in the project will review the deliverable prior to delivery to the County. External SMEs will review documents that do not require intimate knowledge of the County's project.
- Project Team Member Peer Review Many Woolpert deliverables will be produced by a two-person team
  after a great deal of interaction with County team members. These deliverables require that the reviewer
  have detailed working knowledge of the County's project. Deliverables that require such knowledge will
  be created by one member of the two-person Woolpert team and reviewed by the other. In some
  instances, the Woolpert project manager will also review the documents. Along with providing feedback
  on their quality, the project manager will also perform periodic reviews so that they can stay abreast of
  decisions made by others, particularly in the areas of system configuration, systems integrations and
  organizational change management.
- Technical Writing Review Woolpert employs several technical writers who routinely review documents that require the highest level of polish. Deliverables reviewed by these individuals are typically externally facing documents that are designed to survive the project.
- Internal Demos to Peers The Woolpert team stages an internal demonstration of deliverables such as
  system configuration and integration code (non-document deliverables) to one or more Woolpert peers
  who are not involved in the project as though they were providing the demonstration to the County team.
  The peer(s) prepares for the demonstration by reviewing the project documentation (configuration and/or
  integrations documents). They then sit through the demonstration and ask specific configuration and
  process questions of the presenters. Along with ensuring that the look and feel of the deliverables are up
  to Woolpert standards, any gaps in the configuration or documentation are addressed prior to delivery.

Client Reviews – Woolpert employs an iterative approach to configuration. As a result, this approach
reduces defects and mitigates configuration issues because we're getting valuable feedback from the
County throughout the project.

Any time Woolpert observes or is otherwise made aware of a project deliverable or staff performance deficiency, the Woolpert project manager will immediately undertake the efforts required to resolve the identified issue(s). This can include executing a more rigorous quality control process, re-visiting/clarifying assumptions, or removing non-performing project team members. Each quality issue often has its own set of unique circumstances that need to be addressed. Woolpert's team dedicated to this Project takes quality and client satisfaction issues very seriously. Processes are in place internally to immediately engage all necessary parties and employ all appropriate strategies to resolve all quality issues that arise on this project.

As a matter of practice, Woolpert embeds each phase in the Technical Approach with an associated Quality Control sub-phase estimated at 5% of the phase fee to cover a combination of the quality control methods that will be employed as appropriate and described in this section.

## Phase 1 - Project Management

The development of an Asset Management Program and the implementation of a Cityworks Asset Management System (AMS) are complex endeavors that present a variety of strategic, technical and organizational challenges that will need to be identified, analyzed, understood, and continually managed in order to ensure a successful outcome. Woolpert's Project Management approach provides the resources and tools needed to successfully manage the project through all phases/processes, including:

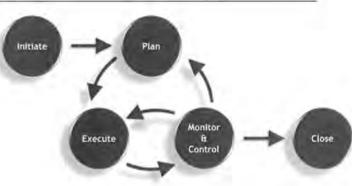

 Initiation: Project authorizations and expectations.

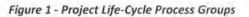

- Planning: Project definitions, objectives, deliverables, analysis of alternatives.
- Execution: Coordination of resources, quality management, product and service delivery.
- Monitoring and Controlling: Monitoring and measuring to identify variances and imitate corrective actions.
- Close-Out: Acceptance of project deliverables and results.

To fulfill each of these objectives, Woolpert will employ the various project management tools described in the following sections.

### WBS Task 1.1: Ongoing Project Management Tasks

Woolpert will continue to provide ongoing project management tasks (as defined in the original scope of work) as described below.

### **Project Administration**

This task was completed prior to the Implementation Planning phase. Deliverables in this task will be revisited as necessary. Woolpert will provide the following general project management services:

• Develop, in cooperation with the County's Project Manager, a project plan and schedule.

- · Proactively manage and update project plan and schedule, as required, throughout the duration
- of the project. Project plan and schedule modifications will be facilitated upon common agreement between the County and Woolpert Project Managers in accordance with the issue control process detailed in the project plan; acceptance by county will be within 5 working days of submission.
- Coordinate project events with the County Project Manager and Woolpert team members.
- Author, edit, review, and distribute project documentation and technical reports as required.

| WOOL            | 1         | q                                       |                                                                                                    | 11    |      | -        | -        | -            |   | Date: 5 Differ            |
|-----------------|-----------|-----------------------------------------|----------------------------------------------------------------------------------------------------|-------|------|----------|----------|--------------|---|---------------------------|
| manhier         | Quin La   |                                         | and the party in the second                                                                                                    |       |      | -        |          | 100          | - |                           |
|                 | worke las | ies Lig - mine                          | ee                                                                                                    |       |      |          |          |              |   |                           |
| $\rightarrow n$ |           | 1997 - Contra 1997                      |                                                                                                    |       |      |          |          |              |   | Percent channel           |
|                 | and a     | -                                       | Anglessen -                                                                                                    | 2000  | 1200 | ting it. | Deliver- | 1            |   |                           |
| • ^             |           | Assessment of Television                |                                                                                                    | 11    | 11   |          | Anne and | PETER        | - | i .<br>In a sing Machines |
| 10              |           | Hill bed Donthe<br>Property of the Jac- | The set $\Gamma$ is the set of the set of the se | ine . | THE  |          |          | ber i Consta |   | 1                         |
|                 |           |                                         | And the second second s     |       |      |          |          |              |   |                           |

Figure 2 - Woolpert's Project Collaboration Web Site

- Facilitate in-process review meetings with the County Project Manager, committees, management, and end-users as scheduled, and appropriate, throughout the duration of the project.
- Maintain a secure project collaboration web site to post project schedule details, in-process tasks and responsible parties, technical documentation, as well as other project collaboration tools.
- Perform miscellaneous project administration (e.g., arrange travel, internal project updates).
- Anticipate problem areas and propose and facilitate solutions.

### Project Schedule Coordination

Project schedule coordination and management will be performed using Microsoft Project software. Project schedules and tasks will be monitored and adjusted as needed, depending upon the County's priorities and ability to make its staff and facilities available at the appropriate times throughout the project. An updated project schedule delineating resources, scheduled tasks, and completed tasks will be maintained and available to all Woolpert and County project participants.

### Deliverables

|                                                                                                    |                | Alter and a later and an an and a second second at the second second sec |
|----------------------------------------------------------------------------------------------------|----------------|----------------------------------------------------------------------------------------------------|
| a base of the matched. They require the beta finite time                                                                                                    | and the second | 110 MI # 110 MI # 110 MI                                                                                                    |
| THAT I CONTRACT THE FLAMME.                                                                                                    | \$8 MILLS      | 20072044 g                                                                                                    |
| TAIN L11 OTFINDERS ANS SOFTMARE DOUDSTINGTON                                                                                                    | 3 dece         | Automa wy substat                                                                                                    |
| IF YARK LD CORRECT BURNELS PROTESTATIVE                                                                                                    | Billion        | ATERIAL DESCRIPTION OF TRANSPORT                                                                                                    |
| A REAL TO THE CONTROL OF THE                                                                                                    | 10.000         | 42/5004 25:2944                                                                                                    |
| Annual static account of high light                                                                                                    | 1.000          |                                                                                                    |
| PHEAS IT FERTING INTERNAL AND CONFERENCE TION.                                                                                                    | 10 days        | The limit of the limit of the l |
| 12 YAM (L) / PREPARE CONTINUES THE IDON'S WATER                                                                                                    | 1144(1)        | Primit grant franket                                                                                                    |
| <sup>27</sup> TASK 3.1 (PROVID) OF VINDING AND ODE SAME TOP<br>TRAINING                                                                                                    | 3 days         | 7222/11 gpg 7:25/2014                                                                                                    |
| 7 TASK EAT FACULTATE VECT CONVOLUTIANTE<br>EXPERIMENTATION                                                                                                    | to warre       | 122201 00000 012000                                                                                                    |
| * Table 1.4 / REVEW AND ADMINUT, OF OVERTTATION'S<br>UNIT MANAGEMENT CONFIGURATION AND DOCUMENTATION                                                                                                    | h mayor        | attati geneg kisatis                                                                                                    |
| <ul> <li>TADE LEY FROMER UNCE CASE AND ADDRESS OF VERSEL<br/>INVESTIGATION</li> </ul>                                                                                                    | Law            | DIVISING Merth Statistics                                                                                                    |
| And ILA Charles ( Apple of 1997) and                                                                                                    |                | headers and headers                                                                                                    |
| 148 C 1 S MINH WORTHARD MELTING                                                                                                    |                | 4 8792711                                                                                                    |
| Invalid 3   TV3TLH BEPLOWHORT                                                                                                    | 4.64           | kananta george tazarena                                                                                                    |
| # TAXA FO DEVELOP TEET PLAN                                                                                                    | + more         | \$190744 groups \$22074                                                                                                    |
| * SAME & 2   VESTER PROPERTY                                                                                                    | 1460           | scapite and scales                                                                                                    |
| * TASK 3.1 (19) STORE, AND APPENDIATE WITCH AND STORED<br>DEVELOPMENT                                                                                                    | 10.000         | 88-2014 g                                                                                                    |
| -* TAME & A C PARA TION FOR SALENYMENTED                                                                                                    | 1900           | Booline gp System                                                                                                    |
| <ul> <li>TASE 5.5.1 PETTING AND APPETABLY OUTANT<br/>DEVENDENT</li> </ul>                                                                                                    | 4 80.3         | Kaluarya ama miranya                                                                                                    |
| " TASE 54 / DITIVITIES AND RECARDS TRANSCO                                                                                                    | T there is     | HEREITA                                                                                                    |
| (* 1454 p.1.) make from the Horman Table                                                                                                    | 1.001          | REVERTING BO REVERTING                                                                                                    |
| T THAN I B I SOLIDIY SOMORI                                                                                                    | 10.0011        | 1010.001 million and 1020.001                                                                                                    |
| Additional and a second second |                | 4100/2044 pt 22/2444                                                                                                    |
| had it is impact all terminant time.                                                                                                    | -              | - 11/22/214                                                                                                    |

### Figure 3 - Microsoft Project Gantt Chart

Woolpert to maintain a project

schedule in Microsoft Project and to update the project schedule with significant changes and percent completes on a regular basis.

### Assumptions

- The activities discussed in this section are a continuation of the activities conducted during the initial effort to develop the ISO 55000 framework and perform implementation planning tasks; no significant changes were incorporated.
- These activities are included in this scope of services for the duration of this effort, as currently scoped.
- Refer to Overview Section, page 2, for details around project duration and PM time.

### **County Responsibilities**

• County to participate in project schedule reviews on a regular basis.

### Project Manager Status Meetings

Woolpert will facilitate regular Project Manager Status Meetings with the County Project Manager. The Woolpert Project Manager and other Woolpert project team members, as appropriate, will participate in regularly scheduled project status meetings with the County Project Manager and designees, as appropriate, for the purpose of reviewing project issues including: 1) activities, action items, and deliverables completed to date; 2) activities, action items, and deliverables in process or scheduled; 3) upcoming activities, action items, and deliverables; and 4) technical or contractual issues that require corrective action. Woolpert meeting participants will include Woolpert's Project Manager and ad hoc team members, as required. County meeting participants will be as determined by the County Project Manager, or as requested by the Woolpert Project Manager.

When feasible, Project Manager Status Meetings will be held on-site at County facilities in conjunction with other scheduled on-site tasks. Otherwise, Project Manager Status Meetings will be facilitated remotely using teleconference and web meeting tools.

### Deliverables

- Woolpert to facilitate weekly Project Manager meetings.
- Woolpert to author Meeting Minutes for each Project Manager meeting and to upload the minutes to project website.

### Assumptions

• Refer to Overview Section, page 2, for details around project duration and PM time.

### **County Responsibilities**

- County to schedule appropriate internal staff and provide facilities for on-site meetings and off-site conference calls.
- County to review and accept project status reports, or otherwise provide comments within a
  reasonable time frame.
- County to schedule meeting space and supporting technology peripherals suitable for on-site meetings.
- County to coordinate and schedule meeting attendees.

### Internal Coordination Meetings

Internal Woolpert-resource coordination meetings will be held on a regular basis to ensure continuous communication about tasks in process, scheduled tasks, and any issues impacting a successful implementation. The Woolpert Project Manager will utilize these meetings to gather information from project team members required to manage on-going resource loading.

### Deliverables

Regularly scheduled internal coordination meetings attended by Woolpert team members.

### Assumptions

See previous assumptions.

### **County Responsibilities**

None.

### Change Control

This section defines how changes to the original objectives and/or deliverables defined in this Statement of Work will be handled. Both Woolpert and the County recognize that change is a normal part of the project life cycle. Woolpert believes that managing change to project scope, cost, and schedule is critical to a project's success. We employ a comprehensive approach to change control. Woolpert's established change control process is documented as follows.

Any project team member (County or Woolpert), through their respective PM, may initiate a change request whenever there is a perceived need for a change that will affect the desired or anticipated outcome of the work or any element of the project. The project team member will use a Change Control Notice (CCN) form as appropriate for the change:

- As required by PMs, agreement to a change and execution of the CCN signifies agreement to a change in overall costs, functionality, time scales, schedule or other identified project impact.
- Changes will be identified and communicated by/to the respective Project Managers by any of the prescribed communication channels. Change requests may be introduced via verbal conversation or other form of communication but must be supported by the appropriate CCN document.

|            | LPERT Change Control Notice-04<br>Enterprise Asset Management System<br>Implementation                                                                                                    |
|------------|----------------------------------------------------------------------------------------------------|
| TO:        | Wr, Abset Manager, PE - Project Manager                                                                                                    |
| From:      | Edward Singer, PE - Project Director                                                                                                    |
| Date:      | May 5, 2014; Revised May 13, 2014; Approved June 2, 2014                                                                                                    |
| Subject:   | Change control Notice 04 - Cityworks ANS Configuration for UBCS Case<br>Management                                                                                                    |
|            | Control Natice is intended to modify the referenced Project Plan (Scope of Ser-<br>cates below:                                                                                                    |
| Scope of 4 | he original Contract - Scope of Services provided for Woolpert developing a zeries of<br>untion applications to replace CCPUD's current UBCS CRM application. The effort was<br>coped to include a stati of five (5) woodules:                                                                                                    |
|            | Service Rol     Case Management     Commensus Responses                                                                                                    |
|            | Capital Roll     Excepted Letters                                                                                                    |
| 4          | The original outsom application development efforts were scoped as TRACK4   CLISTOM<br>BICS (KIMMPLEMENTATION (GS-BARED CLISTOMER MANAGEMENT SYSTEM) (TIME E<br>MITERAL). The original Project Table / Pees are as provided for in Attachment 1 to the<br>CN.                                                                                                    |
| Change: 6  | Proofs the terma application ducovery and planning efforts completed to deta, it was<br>estemmined that the USS Case Navagement Subiness requirements could althouse enting<br>an est through strategic configuration of the Chyvendo Add Sociolators. It was also de-<br>tained in the Condex 2014 for the form of the Chyvendo Add Sociolators. It was also de-<br>tained in the Condex 2014 for the form of the Chyvendo Add Sociolators. It was also de-<br>metted in the Condex 2014 for the form of the Chyvendo Add Sociolators. It was application<br>or in estands detacts in the efficiency and the specific additional of the com-<br>troid in the Condex therefore a set Navagement solution would also need to be com-<br>troid in the Condex therefore. |
|            | n order to accommodate the changed requirements of the Case Management module<br>standard (Dynamica MV) configuration versus cutation application de-augment), as and<br>a pathing its operations: in a production environment in the for a an Obtober<br>Scholer, Noopert has programed a standard Citywork AVS implementation scope of ser-<br>tions that is to be performed in parallels, with the original ICCPUD EAVS implementation<br>racia I and 2 efforts.                                                                                                    |

#### Figure 4 - Sample Change Control Notice

All CCN's will be signed by both the County and Woolpert Project Managers to indicate acceptance
of the changes.

 All project participants should understand that time is of the essence when initiating, reviewing, negotiating, and approving requested changes, as any delays to work in progress caused by a CCN may impact the overall project schedule and budget.

All change requests should be managed from their initiation through to their completion (acceptance or rejection) within five (5) business days from the start of the process. If the County and Woolpert Project Managers cannot reach common agreement on the request change within this time frame, the issue will be elevated to the next level of management (both County and Woolpert) for resolution. During the resolution process, all downstream project tasks potentially impacted by the requested change will be placed on hold until such time that resolution is achieved.

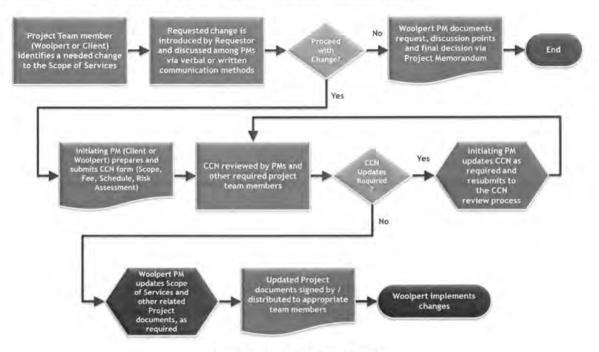

The following workflow diagram graphically depicts the above detailed process:

Figure 5 - Change Control Process

Each Change Control Notice (CCN) will clearly document the following:

- Date
- Change Control Number
- CCN Initiated By
- Original Scope of Services (language from the original scope that is being considered for change)
- Proposed Change (narrative of the proposed change(s) being sought)
- Schedule Impact (details about the proposed change(s) impact to the overall project schedule
- Fee Impact (details on the proposed change(s) impact to the project budget)
- Risk Assessment (narrative discussion about the risks the proposed change(s) will introduce to the project and the ways in which said risk will be mitigated)
- Acceptance Signatures (Woolpert and County Project Managers)

## Phase 2 – Implementation Planning

This phase is complete. To maintain phase numbers that have been adopted by the project team, Phase 2 tasks were deleted from this scope of work, but Phase number 2 will not be repurposed for the subsequent efforts. Both Tracks will have a Phase 2 in the MPP but without any tasks, activities or resources assigned to it.

NYV.

## Phase 3 – Core System Design and Configuration

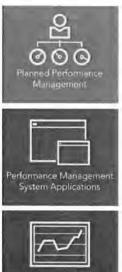

Performance Managern & Monitoring

Using the "road map" developed in Phase 2 as our guide Woolpert will lead the County's Implementation Team through the AMS software design and configuration tasks and will create the software configuration document. The end result of Phase 3 activities will be a fully configured Cityworks AMS solution deployed to the County's development environment, but without working system integrations, any legacy transactional data records or the development of software customizations, custom application development or the implementation of third-party software solutions that may have been identified during the configuration tasks.

The data migration and system integration efforts, included in Phase 4 of this scope of services, will run concurrently with the Phase 3 tasks. At the conclusion of the Phase 4 tasks, all legacy data migrations and system integrations will be fully developed and inplace, ready for system testing activities. The intent is to complete all system configuration, data migration and system integration development work prior to moving to <u>Phase 5: System Deployment</u>.

It was decided during the <u>Phase 2: Implementation Planning</u> activities that software customizations will be kept to only those that are absolutely required or that provide a great deal of value to the deployed system and future business processes. Should any

software customizations, custom application development and/or implementation of third-party software solutions be identified as required during the configuration phase, Woolpert and the County will evaluate each effort and determine how to proceed with the delivery of each. The delivery of these solutions is not included within this scope of services.

Woolpert will work with all the divisions included in this scope of work to design and configure Cityworks for their work management requirements. Intertwined in this phase (Phase 3) during the Track 1 tasks is the development of an Asset Specific Plan (carry over task from Phase 2: Implementation Planning) for County pavement assets in Track 1. However, for Track 2, this phase is solely focused on the Core System Design and Configuration tasks.

In <u>Phase 2: Project Planning</u>, the Global Configuration Standards task resulted in a document called *Global Asset Management Business Processes and System Configurations*. The work processes and configuration items defined in this document will serve as the starting point of the configuration workshops for both Tracks. Woolpert will initiate the configuration activities by developing a set of configuration documents. The documents will include the baseline information from the *Global Asset Management Business Processes and System Configurations* document. Woolpert will submit the baseline configuration document to the County Implementation Team for the purpose of gaining a level of familiarity with the various aspects of the system components that will need to be configured (service requests, work orders, inspections, job

### Key Core System Design and Configuration (Phase 3) Deliverables

- System Configuration for Track 1 & 2 to include:
  - Development of a baseline Configuration Document for each Track
  - Cityworks Introduction Training for the Track's Core Team
  - Multiple Rounds of Configuration Workshops and a Configured Solution
  - On-site Software Demonstrations for Track Acceptance

plans, work crews, default schedule dates, etc.). Then, Woolpert will deliver a Configuration Prep Info Session so that the County Implementation Team can understand how the Configuration Document ties to the actual

system configuration. In essence, the Configuration Prep Info Session is about telling the County Implementation Team what information they will be asked for during the Configuration Workshops.

Following the Cityworks AMS Configuration Prep Info Session, Woolpert will facilitate three rounds of on-site configuration workshops, whereby the Cityworks AMS software solution will be iteratively configured and loaded with information provided by the County Implementation Team.

- First round of configuration workshops gather specific information pertaining to types of service requests, activities performed against assets by County's employees for both work orders and inspections and information pertaining to reporting.
- The second round of configuration workshops explores the recently configured Cityworks AMS software with the County Implementation Team. Round 2 workshops provide the County Implementation Team more exposure to the software and allows them the opportunity to make changes once viewing the information within the actual software.
- A third round of workshops will be used to refine the system configuration ever further. We
  expect that nearly all of the system will be configured prior to these workshops and that these last
  workshops will be used to tailor the system to the final known details.

From a project standpoint, it is necessary to freeze the core system configuration activities four (4) weeks beyond the end of Round 3 workshops so that the project team members can move on to system deployment activities. Woolpert and the County will jointly determine how to record the core configuration change requests beyond the freeze date in order to ensure that they are addressed after system go-live. Core Configuration changes beyond the freeze date will need to be scoped out and approved by County. Configuration changes resulting from System Integration, Reporting, or Legacy Data Migration phases are not subject to the freeze date. These configuration changes will be made within the scope and schedule required to complete these phases.

Within each round of workshops will be multiple cycles. A cycle is three weeks in duration in Track 1 and four weeks in duration for Track 2. In each cycle, the first week is the on-site workshop effort. In Track 1, the second week is the remote system configuration and documentation effort. In Track 2, the second and third week are used for remote system configuration and documentation effort. In Track 1, the third week is a collaborative effort between Woolpert and County resources where Woolpert provides a remote demonstration of the configured solution to the workshop participants. The workshop participants then use the system, creating records as directed by the Woolpert team. At the end of the week, Woolpert will configure summary report(s) of the records created and processed by the workshop participants which the County can run to monitor activity. In Track 2, this is done in week four. The final week of each cycle in both Tracks is to ensure that the workshop participants "put hands on" the system so that they are more prepared with feedback for the Woolpert configured workshops. The workshop participants are encouraged to continue "playing" with the system beyond the final week of their cycle, but no formal tracking of their activities will be reported of those activities.

Once all the configuration activities have been completed, Woolpert will facilitate a series of on-site system demonstrations. These demonstrations will "walk" the system through asset/maintenance management workflows in the manner they were configured and provide the County Implementation Team, Stakeholders and end-users an opportunity to view the system fully configured.

### WBS Task 3.1: System Design and Configuration

The divisions to be configured in Track 1 are those in the Utilities and Public Works Departments. Workshops will be conducted for the following nine (9) Division/groups as listed in the following tables:

347

| Department   | Grouping                          |  |  |
|--------------|-----------------------------------|--|--|
| Utilities    | Customer, Field Services Division |  |  |
|              | Water Quality                     |  |  |
|              | Maintenance Division              |  |  |
|              | Mosquito Control and Vegetation   |  |  |
|              | Management                        |  |  |
| Public Works | Stormwater                        |  |  |
|              | Customer Service                  |  |  |
|              | Transportation                    |  |  |
|              | Roadway Maintenance               |  |  |

The divisions to be configured in Track 2 are those in the Utilities, Public Works, Real Estate Management, Solid Waste, and Parks and Conservation Resources Departments. Workshops will be conducted for the following nineteen (19) Division/groups as follows:

| Department                             | Grouping                             |
|----------------------------------------|--------------------------------------|
| Utilities                              | Plant Operations                     |
|                                        | Customer Outreach                    |
| Solid Waste                            | 5 mm                                 |
|                                        | Infrastructure Management            |
|                                        | Operations Management                |
|                                        | Business & Financial Services        |
| Public Works                           | Environmental Management             |
|                                        | Stormwater Engineering               |
| Real Estate<br>Management              | Building Design & Construction, Real |
|                                        | Estate Management                    |
|                                        | Detention Section, Facility          |
|                                        | Operations, Maintenance Programs,    |
|                                        | Northwest Section, Southeast Section |
|                                        | Real Property                        |
|                                        | Fleet Management                     |
| Parks and<br>Conservation<br>Resources | Air Quality                          |
|                                        | County Horticulture Operations       |
|                                        | Ft DeSoto, Park North District, Park |
|                                        | South District                       |
|                                        | Heritage Village                     |
|                                        | PCR Trades                           |
|                                        | PCR Administration                   |
|                                        | Resources and Asset Management       |

### WBS Task 3.1.1: Prepare Configuration Document

Woolpert will compile the asset management program data gathered and documented through the multiple onsite workshops and other related project meetings completed project-to-date (Departmental Readiness

AAT

Assessment, Global Configuration Standards, etc.) and distill this information into an organized configuration document. This configuration documentation, consisting of standard Cityworks AMS system elements, as well as the customized details required to support the County's specific asset management program, will be used to guide the configuration of the Cityworks AMS system such that it is localized to the County's specific work tracking and asset management requirements.

### Deliverables

- Woolpert will develop a Cityworks AMS configuration document.
- Woolpert will facilitate one (1) remote review meetings up to four (4) hours in duration each
  with the County Implementation Team to review the Cityworks AMS Configuration Document.

### Assumptions

- All tasks will be performed remotely.
- County Implementation Team will attend and actively participate in the document review meeting.

### **County Responsibilities**

- Review the prepared Cityworks AMS Configuration Document prior to the review meeting.
- · Participate in the remote review meeting.

### WBS Task 3.1.2: Conduct Configuration Preparation Info Session for Implementation Team

Woolpert will facilitate on-site Configuration Preparation Info Session for providing the Department Implementation Team with the Cityworks AMS software knowledgebase needed to support the system design and implementation decisions. Configuration Prep Info Session will be comprised of a curriculum designed to cover all relative aspects of the Cityworks AMS configuration. Completion of the configuration prep info session will ensure the Department project participants (those with implementation responsibilities) are provided with enough exposure to, and understanding of, the Cityworks AMS software work order and asset management functionality such that they are able to make smart and informed configuration decisions as they relate to the overall implementation objectives. The intent of the info session is not to provide the skills needed to maintain the daily operations of the system. This End-User Training is provided later.

Configuration Prep Info Session will be facilitated in a classroom environment (computer lab or training room) on-site at County facilities.

### Deliverables

- Woolpert will develop a Configuration Prep Info Session agenda and submit it to the County Project Manager.
- Woolpert will conduct up to thirty-two (32) hours of Configuration Prep Info Session in multiple blocks of time on-site at County facilities for both tracks. The breakdown of the session (number of and duration of sessions) will be determined by the project team.

#### Assumptions

- Info session will be facilitated utilizing the installed on-premise Cityworks AMS software environment.
- Info Session to be conducted over four (4) consecutive business days within a single business week (Monday – Friday).
- Woolpert has access to the Cityworks AMS software environment installed on-premise to perform demo of the solution during the info session.

#### **County Responsibilities**

- County to review and accept agenda for info session.
- County to schedule the appropriate County project team members such that they are available, without undue interruption, for the required number of days.
- County will provide a conference room or meeting room with a projector. During Configuration
  info session, individual computers are not needed for the participants. The software
  functionality will be demonstrated from the instructor's computer.

### WBS Task 3.1.3: Core Cityworks AMS Configuration

Woolpert will facilitate the Core Cityworks AMS Software Configuration for each Department through a series of three (3) rounds of on-site configuration workshops in both Tracks. Each round of workshops will allow each of the configuration groups to define their system requirements for <u>both work and spare part inventory</u> <u>management</u> such that the Woolpert Implementation Team can configure the Cityworks solution to their needs. Also, during this task, the Department Implementation Team members will collect or develop, and deliver to Woolpert, data that will be loaded into the Cityworks solution.

Within each round of workshops will be multiple cycles. A cycle is three weeks in Track 1 and four weeks in duration in Track 2. The first week is the on-site workshop effort. The second week is the remote system configuration and documentation effort. In Track 2, this continues for the third week as well. In Track 1, the third week is a collaborative effort between Woolpert and County resources where Woolpert provides a remote

demonstration of the configured solution to the workshop participants. The workshop participants then use the system, creating records as directed by the Woolpert team. Woolpert has configured a summary report of the records created and processed by the workshop participants which the County can run to monitor progress. In Track 2, this is conducted in week four. In both Tracks, the final week is to ensure that the workshop participants "put hands on" the system so that they are more prepared with feedback for the Woolpert configuration team at subsequent workshops. The workshop participants are encouraged to continue "playing" with the system beyond week three, and the County is free to track their use, but the spirit of the report is to ensure that County participants are prepared with feedback during the next set of configuration workshops.

Cityworks is a complex and powerful software product. But too often, it is implemented in a less than optimal manner and as a result does not deliver the desired results. Our three-round configuration process is a critical factor in capturing user requirements and refining workflows before testing begins. Not all implementation firms use this approach, but our long history shows that the extra time spent at this stage helps make the remainder of the project much smoother.

Each successive round of workshops will address the following topics at increasing level of detail:

- Domains. This is the security architecture that determines how employees, work orders and other asset maintenance management information can be shared across organization-al boundaries.
- Employee Hierarchy. Determines security protocols for each user of the system as well as
  practical grouping of employees for assignments to work orders, inspections, and service requests
  (e.g., crews).
- Work Orders. Templates for each of the type of maintenance activities that will be per-formed on each asset in the system
- Tasks. Individual work items associated with a work order. For example, a repair sewer main work
  order might have tasks for establish traffic control, utility locate, excavate, etc.
- Materials Hierarchy. Organization and rules for items that are used to repair assets. Examples of
  materials are things such as pipes and meters.
- Equipment Hierarchy. Organization and rules for items that are utilized to complete a work order but are not consumed. Examples are items such as backhoes, vehicles, vacuum trucks, etc.
- Service Requests. Templates for requests for service. Many times maintenance activities are
  initiated starting with a service request whose purpose is to determine if a work is necessary or
  not.
- Inspections. Templates for each type of periodic and ad-hoc asset inspection where detailed attributes need to be stored as individual data elements.
- Reporting. Current or future expected reports will be discussed and designed.
- · Projects. Projects to be managed within the AMS software

At the end of each round of workshops, there will be a set of action items for the Department Implementation Team members, such as compiling a list of employees, work crews, and contractors, as well as hard copies of work orders, reports, inspection forms, and other relevant data sets. Woolpert and County to define process and ensure Als are assigned / owned when created. Business use cases are usually created to define system customizations, custom software development, third-party solutions or other methods to satisfy County requirements that cannot be satisfied using out-of-the-box Cityworks functionality. As a rule, the County agreed that customizations and business cases documenting them will not be entertained as part of Track 1 and 2 implementations. However, PLEASE NOTE that business use case evaluations will only be created for requirements that are necessary and/or provide a high value to the final solution. Should any business case documentation and subsequent evaluation be deemed worth the effort, Woolpert can prepare a scope of services and fee for documentation and its execution for the County's consideration.

Round 1 is about collecting quantity at a moderate level of detail. At the end of the first round of configuration workshops and subsequent WebEx meetings, Woolpert expects to have gathered enough information to configure a majority of the maintenance management functionality that can be satisfied with standard Cityworks configuration. Workshops in subsequent rounds will add detail to these work activities.

Round 2 is about collecting details on work activities identified in Round 1 as well as additional maintenance management activities. At the end of the second-round workshops and subsequent WebEx meetings, Woolpert expects to have gathered enough information to configure most of the asset maintenance management functionality at a nearly complete level of detail that can be satisfied with standard Cityworks configuration.

Round 3 is about finalizing the details of the maintenance management activities configured in Rounds 1 and 2 as well as determining final user groups and permissions. At the end of the third round of configuration and subsequent WebEx meetings, Woolpert expects to have gathered enough information to configure all maintenance activities and user access settings that can be satisfied with standard Cityworks configuration.

In Track 2, Three rounds of configuration will be conducted in parallel by two sets of Woolpert Analyst Teams. To optimize the length of the configuration phase, each cycle will be 4 weeks long and staggered instead of being sequential. Thereby, 13 cycles of configuration across 3 rounds spanning 39 weeks (if executed sequentially) can now be accomplished in 28 weeks effectively. However, this approach requires careful and efficient coordination and communication between the Woolpert Analyst teams, County Project, Core and Implementation Teams.

#### Deliverables

- Woolpert will deliver an On-site Prep Sheet (OPS) at least four weeks prior to each week of onsite activity. OPS will describe the purpose of the workshops and recommend the County skillsets that should attend.
- Round 1 Workshop Deliverables:
  - Woolpert will facilitate Round 1 workshop sessions for each of the nine (9) configuration groups in Track 1 and nineteen (19) in Track 2. Although workshop time can be reallocated between the implementation groups and may vary in duration depending on how they are grouped, the total amount of workshop time will not exceed one hundred and twenty-eight (128) hours or four on-site weeks for Track 1 and one hundred and ninety-two (192) hours or six on-site weeks for Track 2 one on-site week per cycle and 32 hours/on-site week.
  - Woolpert will perform up to one (1) follow-up remote meetings via WebEx for each of the Round 1 Workshops weeks. Each meeting will be no longer than four (4) hours. This meeting will be held during the third week of each cycle and be used to show the County Implementation Team how to "play with" the system by creating records and experiencing the system's configuration and functionality.
  - Woolpert will configure a report that the County project team can run at the end of each cycle's week 3 to show the records created by the County Implementation Team.
  - Woolpert will perform system configuration in the County on premise development environment based on the outcome of the Round 1 workshops.
  - Woolpert will document business case evaluations for potential customizations based on the outcome of the Round 1 workshops.
  - Woolpert will conduct one (1) remote meeting with the County Cityworks System Administrator Team Members to show the technical details of system configuration built at the end of Round 1.
- Round 2 Workshop Deliverables:
  - Woolpert will facilitate Round 2 workshop sessions for each of the nine (9) configuration groups in Track 1 and nineteen (19) in Track 2. Although workshop time can be reallocated between the implementation groups and may vary in duration depending on how they are grouped, the total amount of workshop time will not exceed ninety-six (96) hours or three on-site weeks for Track 1 and one hundred and twenty-eight (128) hours or four on-site weeks for Track 2 – one on-site week per cycle and 32 hours/on-site week.
  - Woolpert will perform up to one (1) follow-up remote meetings via WebEx for each of the Round 2 Workshops weeks. Each meeting will be no longer than four (4) hours. This meeting will be held during the third week of each cycle and be used to show the County Implementation Team how to "play with" the system by creating records and experiencing the system's configuration and functionality.
  - Woolpert will update the configuration documentation based on the outcome of the Round 2 configuration workshops.

- Woolpert will perform system configuration in the County on-premise development environment based on the outcome of the Round 2 workshops.
- Woolpert will document business case evaluations for potential customizations based on the outcome of the Round 2 workshops.
- Round 3 Workshop Deliverables:
  - Woolpert will facilitate Round 3 workshop sessions for each of the nine (9) configuration groups in Track 1 and nineteen (19) in Track 2. Although workshop time can be reallocated between the implementation groups and may vary in duration depending on how they are grouped, the total amount of workshop time will not exceed sixty-four (64) hours or two onsite weeks for Track 1 and ninety-six (96) hours or three on-site weeks for Track 2—one onsite week per cycle and 32 hours/on-site week.
  - Woolpert will perform up to one (1) follow-up remote meetings via WebEx for each of the Round 3 Workshops weeks. Each meeting will be no longer than four (4) hours. This meeting will be held during the third week of each cycle and be used to show the County Implementation Team how to "play with" the system by creating records and experiencing the system's configuration and functionality.
  - Woolpert will update the configuration documentation based on the outcome of the Round 3 configuration workshops.
  - Woolpert will perform system configuration in the County on-premise development environment based on the outcome of the Round 3 workshops.
- Woolpert will document business case evaluations for potential customizations based on the outcome of the Round 3 workshops.

### Assumptions

- All work aside from the actual workshops and the one week of on-site system configuration will be performed remotely.
- All Round 1 workshops will take place over the course of four (4) business weeks (Monday Friday) for Track 1 and six (6) business weeks for Track 2.
- All Round 2 workshops will take place over the course of three (3) business weeks (Monday Friday) for Track 1 and four (4) business weeks for Track 2.
- All Round 3 workshops will take place over the course of two (2) business weeks (Monday Friday) for Track 1 and three (3) business weeks for Track 2.
- Actual workshops will be administered on-site at County facilities.
- · County staff participating in the Configuration workshops will do so uninterrupted.
- The GIS data and structure for assets owned and maintained by the participating divisions will be complete before the starting of Round 1 of the Cityworks configuration workshops. This information is essential for Woolpert to configure Cityworks in a timely manner. Any delay in the completion of GIS data and structure prior to Configuration kickoff will impact the budget and schedule of this phase.
- Woolpert will provide the County GIS team the services defined in Phase 8 to prepare GIS data and structures.
- A map service and geocoding service will be available for Woolpert to consume specific to the AMS divisions.

### **County Responsibilities**

- County to schedule the appropriate Department project team members such that they are available, without undue interruption, for the required number of days.
- County will provide a conference room or training room with a projector. During Configuration Training, individual computers are not needed for the participants. The software functionality will be demonstrated from the instructor's computer.
- Workshop participants shall actively participate in workshop activities.
- Workshop participants shall participate in the remote review meetings, as requested.
- County Technical Team will provide Woolpert a map service and geocoding service for Woolpert to consume, specific to the AMS divisions.
- County will ensure that Workshop participants "play" in the system at the end of each cycle and generate reporting on system use.
- County will review the draft and final documents and provide feedback and approval within the defined timeframes in the project schedule.

### WBS Task 3.1.4: Review and Approval of Updated System and Configuration Documentation

Woolpert will provide an updated system configuration document for review by the County. This document will represent everything that is configured within the database and must be approved before the final demonstration of the Cityworks AMS system can be performed. Woolpert will perform a thorough remote review of this document with the County implementation team. However, the document is long and complicated. If the County team does not take the time throughout the Phase to learn the document's sections and information, it will be very difficult for the County team to recommend with any degree of confidence the acceptance of the document. Hence, Woolpert strongly recommends that the County team immerse themselves in learning this document throughout this phase.

### Deliverables

- Woolpert to submit updated configuration documentation to the County Project Manager.
- Woolpert to facilitate a remote configuration documentation review meeting, up to four (4) hours in duration in Track 1 and twenty-four (24) hours in duration in Track 2, with the County Implementation Team.
- Woolpert will update the configuration documentation based on the outcome of the County review and re-submit the updated documentation to the County Project Manager.

### Assumptions

- County implementation team members will understand the documentation for its accuracy.
- Configuration Document will be accepted by County before official Testing of the system can begin.

#### **County Responsibilities**

 County Project Manager and Implementation team will review and provide feedback on the configuration document.

1.1.1

- County Project Manager and technical team will participate in a remote configuration document review meeting.
- The County Project Manager will approve and sign the configuration document.
- County will review the draft and final documents and provide feedback and approval within the defined timeframes in the project schedule.

## WBS Task 3.1.5: Provide Roadshow (Demonstrations) of Core Cityworks AMS Configured Solution

After completion of the core AMS software configuration and approval of the updated configuration documentation, Woolpert will facilitate a Roadshow in which Woolpert will provide a series of on-site full AMS software demonstrations to the entire future user community and project stakeholders for the configured groups. Woolpert will provide the same demonstration as many times as necessary and possible/reasonable

over a five-day (5) period to accommodate the 545 Stakeholders in Track 1 and 506 Stakeholders in Track 2. Similar to the demonstrations in Implementation Planning phase, this Roadshow provides an opportunity for the County to assess the readiness of their staff. Should any apprehension or reluctance to adopt the new system become apparent, the County still has time to address those concerns and maximize staff readiness prior to Go-Live. After the Roadshow, the Woolpert implementation team and Project Manager and the County Project Manager and stakeholders, will hold a wrap up meeting to discuss the plan to address the need to develop business use cases for requirements that could not be met with standard or advanced Cityworks configurations and for deployment activities.

This task doubles as an opportunity for the County to evaluate the readiness of their workforce. Staff apprehension early in the project can be re-evaluated. New and continuing concerns can be noted at this point in the project as there is still time to ready the organization prior to Go-Live.

### Deliverables

- Woolpert will provide agendas for the on-site roadshow.
- Woolpert will provide on-site Cityworks AMS software solution demonstrations for five (5) consecutive business days in Track 1 and Track 2.
- Woolpert to facilitate one (1) configuration wrap-up meeting for up to four (4) hours.

### Assumptions

- All demonstration preparation activities will be performed remotely.
- · County staff participating in the roadshow will do so un-interrupted.

### **County Responsibilities**

- Secure an appropriate facility for demo.
- Coordinate and schedule roadshow participants.
- Coordinate and schedule a configuration wrap-up meeting.
- County will review the draft and final documents and provide feedback and approval within the defined timeframes in the project schedule.

### WBS Task 3.2: Strategy and Planning | Asset-Specific Plan (Track 1 Task)

The development of a single Asset-Specific Plan was originally part of Phase 2: Implementation Planning in the previous Project 1-Project 2 structure. When the decision to move to a multi-track implementation structure

from the original Project 1-Project 2 structure was made, it was decided that the development of the plan is more appropriate during the Phase 3: Core System Design and Configuration phase in Track 1 since the plan will be created for Pavement assets. The Pavement group within Public Works was also part of the Track 1 Cityworks AMS software implementation. This WBS Task pertains to Track 1 only. A similar WBS Task does not exist in Track 2.

Woolpert will facilitate workshops and develop, in conjunction with the appropriate County asset subject matter experts, a single Asset-Specific Plan to document the ISO 55000 subjects of Technical Standards and Legislation, Asset Creation and Acquisition, Systems Engineering, Configuration Management, Maintenance Delivery, Reliability Engineering, Asset Operations, Resource Management, Shutdown and Outage Management, Fault and Incident Response Management and Asset Decommissioning and Disposal, as each subject relates to the asset. Workshops will be repetitive in nature, meaning that Round 2 workshops will cover the same topics as Round 1 workshops, but in greater depth. The expectation is that much of the content will be readily available within the organization and that these workshops will be to assemble that content, identify and fill the gaps and knit it together into a single life-cycle plan for assets of that type.

The final deliverable for this task is a single Microsoft Word document that defines the life-cycle activities for the selected asset type. The document may contain, at a minimum, a section for each of the ISO subjects or equivalent topics determined to be applicable to the production of the Asset Specific Management Plan. Within each subject section, the document will identify specific tactics that will be applied as well as potential tactics that should be considered under various circumstances and asset conditions. The document will be focused on a single asset type and may reference yet-to-be-created documents so that its focus is not diluted with content specific to other types of assets.

### Deliverables

- Woolpert will develop a Request for Information and submit it to the County Project Manager.
- Woolpert will perform a desktop audit of the information.
- Woolpert will develop an agenda and submit it to the County Project Manager.
- Woolpert will facilitate up to thirty-six (36) hours within a single business week (Monday Friday) for Round 1 of Asset Planning workshops covering a selection of topics that may include:
  - o Technical Standards and Legislation
  - Asset Creation and Acquisition
  - Configuration Management
  - Maintenance Delivery
  - o Reliability Engineering
  - Asset Operations
  - Resource Management
  - Shutdown and Outage Management
  - Fault and Incident Management
  - Asset Decommissioning and Disposal
- Woolpert will develop a DRAFT version of the Asset Specific Plan and submit it to the County Project Manager.
- Woolpert will facilitate up to thirty-six (36) hours within a single business week (Monday Friday) for Round 2 of Asset Planning workshops covering the same topics as in Round 1 or any additional that are deemed necessary based on Round 1 discussions.

 Woolpert will develop a FINAL version of the Asset Specific Plan and submit it to the County Project Manager.

### Assumptions

- All County maintenance, operations, engineering, planning and other personnel involved in the life cycle of the pavement assets for which the ASP is developed will participate in all workshops will participate in the appropriate workshops.
- All activities, other than the actual workshops, will be performed remotely.
- The DRAFT document will not require joint reviews, only review by County staff in preparation for the Round 2 workshops.
- The FINAL version of the document will be submitted after the second round of workshops; no joint review or County feedback will be required.
- All Round 1 workshops will take place within a single business week (Monday Friday).
- All Round 2 workshops will take place within a single business week (Monday Friday).
- This task applies only to Track 1. At the writing of this scope, a similar ASP is NOT planned in Track 2.

### **County Responsibilities**

- County Project Manager will schedule all County workshop attendees and ensure site readiness and staff participation for the workshops.
- County workshop attendees will review the DRAFT versions of the documents in preparation for the Round 2 workshops.
- County will accept the FINAL version of the ASP.

### WBS Task 3.3: Phase 3 Quality Control

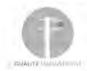

Woolpert will apply the Quality Management Process stated earlier in this scope document to Phase 3 tasks, activities and deliverables.

### WBS Task 3.4: Phase 3 Acceptance and Close

This is the Phase exit document that the County Project Manager signs indicating Woolpert has delivered the Configuration phase in accordance with the Scope of Work and Project Plan.

# Phase 4 – Advanced Configuration and Functionality

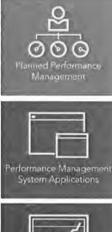

While Phase 3 is focused on configuring the Core Cityworks asset management functionality that supports work/asset maintenance management activities, Phase 4 tasks are undertaken to define and develop a more robust enterprise Cityworks AMS solution.

During <u>Phase 2: Implementation Planning</u>, five (5) systems that contain legacy data for the divisions involved in Track 1 and four (4) systems in Track 2 were deemed important enough to consider for migration. Also during that phase, four (4) existing County software solutions were identified which the new Cityworks AMS will need to interface in Track 1. Similarly, four (4) existing County software solutions were identified for interface with Cityworks AMS in Track 2. Included in this scope of services is the effort to evaluate the data migration and system integration efforts as well as to perform the actual data migration and develop the system integration components for Tracks 1 and 2.

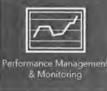

Custom reports and dashboard requirements will be defined and refined throughout the Advanced Configuration phase. Woolpert will develop report specifications based on information previously gathered and develop saved searches, dashboards, inboxes and custom reports as required to meet the County users' requirements.

following:

Completion of Phase 4 tasks will result in the

- 1. Migrated legacy data from five (5) identified existing systems in Track 1 and six (6) in Track 2.
- 2. Integrations with the four (4) identified existing business solutions in Track 1 and five (5) in Track 2.
- 3. A set of dashboards, saved searched, KPIs and custom reports as identified in *Phase 3: Core System Design and Configuration*.

Key Advanced Configuration and Functionality (Phase 4) Deliverables

- Legacy Data Conversions
- Custom Reports and Dashboards
- Software Development for System Integrations

# WBS Task 4.1: Legacy Data Migrations

Woolpert will perform the necessary data migration planning, data mapping and data migration script development activities to migrate historical work history records (transactional data) from the identified legacy software solutions to Cityworks AMS. Qualifying historical work activities will be migrated to Cityworks AMS as work orders. Historical work activities qualify for migration if they are associated to an asset in the legacy system and contain information about the work performed or costs of the work effort. In support of the work order migration, certain static data will be preserved. This includes data for validated fields on a work order such as Employees, Failure Codes, etc. Migration effort does NOT include migration of asset data into the Esri GIS.

# WBS Task 4.1.1: Data Migration Planning

The County has identified the following solutions for Track 1 and Track 2 as containing data that may need to be migrated to the new Cityworks AMS.

| Track 1          |                            |               |
|------------------|----------------------------|---------------|
| Data             | <b>Current Environment</b> | Legacy System |
| Work Management  | Oracle 8i                  | Maximo 4.0.3  |
| Mosquito Control | Oracle 10g                 | VCMS          |

| Track 1             |                            |               |
|---------------------|----------------------------|---------------|
| Data                | <b>Current Environment</b> | Legacy System |
| Work Management     | Access DB                  | Traffic Copp  |
| Work Management     | Oracle 10g                 | Agile Assets  |
| Compliance Tracking | Oracle 10g                 | LINKO         |

| Track 2                |                            |                            |
|------------------------|----------------------------|----------------------------|
| Data                   | <b>Current Environment</b> | Legacy System              |
| Work Management        | Oracle 8i                  | Maximo 4.0.3               |
| Work Management        | Oracle 8i                  | Maximo 6.2                 |
| Work Management        | Oracle 10g                 | ProLease                   |
| Work Management        | Oracle 10g                 | Maximus                    |
| Historical Inspections | Oracle 10g                 | Agile Assets PAVER data    |
| Work Management        | Oracle 8i                  | Maximo 4.0.3 (Star Center) |

Woolpert will begin the analysis with a remote discussion with the legacy systems' data managers and stakeholders. The discussion will be to set the expectations for this migration evaluation task and learn a little about the data to be converted. Woolpert will follow up those discussions with a request for information about each legacy dataset. Once the County has provided the requested information, Woolpert analysts can examine it for completeness and accuracy as well as evaluate its overall data structure as it relates to migrating into the Cityworks data structures. Woolpert will then facilitate on-site workshops to further evaluate the data with the County legacy data managers and users. Woolpert will author a Technical Memorandum evaluating the pros and cons of migrating the data from each legacy solution. Where appropriate, Woolpert will recommend alternate methods to archive legacy data such that it remains in an accessible, reportable format. Woolpert will facilitate a joint review of the Tech Memo and validate the scope of data migration activities.

### Deliverables

- Woolpert to facilitate up to five (5) remote discussions in Track 1 and four (4) in Track 2, each up to one (1) hour in duration, with the managers and stakeholders of the legacy systems being evaluated.
- Woolpert to develop a Request for Information for each of the legacy data systems and submit them to the County Project Manager.
- Woolpert to perform a desktop evaluation of each legacy system.
- Woolpert to facilitate five (5) on-site workshops in Track 1, each four (4) hours in duration, with the managers, stakeholders and key users of each legacy system.
- Woolpert to facilitate on-site workshops in Track 2 with the managers, stakeholders and key
  users of each legacy system spread over a period of five days. Total on-site workshop time is not
  to exceed thirty-two (32) hours.
- Woolpert to develop one Tech Memo each in Tracks 1 and 2 and evaluating the effort to migrate the data from each legacy system and other options that might be available to properly maintain the history of the systems and submit the memo to the County Project Manager.
- Woolpert to facilitate a remote review with the County to review the Tech Memo for a duration
  of no more than four (4) hours.

 Woolpert to modify the Tech Memos based on County feedback provided during the remote review session.

### Assumptions

- County Technical Team and business unit staff familiar with the legacy data and legacy data system will be available and attend each workshop.
- Workshops will be grouped to occur over the course of consecutive business days within a single business week (Monday – Friday).

### **County Responsibilities**

- County to participate in pre-RFI discussions.
- County to thoroughly respond to request for information.
- County to secure an appropriate meeting facility for the on-site workshops and to coordinate and schedule workshop participants.
- Workshop participants shall actively participate in workshop activities without undue interruption.
- County team members to thoroughly read and prepare comments/talking points for document review WebEx meetings.
- County will review the draft and final documents and provide feedback and approval within the defined timeframes in the project schedule.

### WBS Task 4.1.2: Data Migration Development

For each legacy data migration effort, Woolpert will perform the following tasks:

- 1. Woolpert will develop a data migration mapping document for each of the legacy software solutions from which data will be migrated to Cityworks AMS.
- 2. Woolpert will submit the data mapping document to the County team for review and then facilitate a joint, remote review of the of the document. During this task, Woolpert and the County team will review the data types involved in the mapping and agree to any data manipulation, such as truncating and concatenating fields, that will be automated in the load scripts. During the task, the Woolpert and County team will also discuss the importance for the data to be standardized, normalized, deduplicated and in other ways, cleaned prior to loading in Cityworks. To a small degree, these data clean-up tasks can be performed in the load scripts, but more likely, the data clean-up will need to be performed by the County in the legacy system or on the extracted load files before they are delivered to Woolpert.
- 3. As appropriate, Woolpert will update the data migration document.

Upon agreement of the data mapping, Woolpert will develop the necessary scripts to load the data into the Cityworks data structures. The necessary data cleansing tasks on the source data will be performed as per the agreement in the data mapping task. It will be the County's responsibility to extract the source data and provide it to Woolpert in MS SQL format since the County's Cityworks application runs on SQL.

Woolpert will load the data in a test environment to be identified by the project team. Woolpert will facilitate a joint, remote review of the loaded data. As appropriate, Woolpert will revise the data mapping document to ensure common agreement to the requested changes. Woolpert will revise the data loading scripts per County

feedback. The County will perform additional data clean-up and re-extract data in the SQL format, as defined in the mpp.

Woolpert will load the data a second time into a test environment. Woolpert will facilitate a joint, remote review of the loaded data. As appropriate, Woolpert will revise the data mapping document to ensure common agreement to the requested changes. Woolpert will revise the data loading scripts per County feedback. The County will perform additional data clean-up and re extract data in the SQL format, as defined in the mpp.

This task will conclude with the second loading of the data into a test environment. Subsequent loading of the data, as defined in <u>WBS 4.1.3 Data Migration Deployment</u>, will be performed prior to User Acceptance Testing (UAT), End User Training (EUT), and Go-Live. After the UAT and EUT loads, minor changes to the data migration scripts and additional data clean-up may still be required and will be reviewed on a per case basis as along as it does not impact Go Live.

### Deliverables

- Woolpert to develop a data mapping document for each legacy data migration effort.
- Woolpert to provide County with all SQL scripts developed to facilitate data migration.
- Woolpert to facilitate a joint, remote review of the data mapping document and make updates, as appropriate.
- Woolpert to load the source data from each system up to twice in a test Cityworks environment. After each load, Woolpert will facilitate a joint, remote review of the data in the test environment. As appropriate, Woolpert will update the data mapping documents and migration scripts.

### Assumptions

- If data source is from a non-RDBMS, normalization of the data will be completed by the County.
- One Cityworks transactional record will be created within Cityworks AMS based on field mapping requirements.
- Each required field within the source system will have an identified field on the same Cityworks
  module record type (e.g., service request, work order, inspection). The source systems' required
  fields for one record will not span across multiple Cityworks modules (service request, work
  order, inspection).
- Child work orders and linked records are excluded from this scope of work.
- All employee names from the previous data from the source system will be migrated 'as-is'. This
  means they will not be searchable in Cityworks.
- The costs associated to labor, materials and equipment that will be added as part of the transactional work order record but will not be added to the template information pertaining to labor, materials or equipment.
- The information used for dropdown menus within the source system must be identified for configuration within Cityworks AMS in order for the fields to be searchable within Cityworks AMS. In addition, the content within the dropdown fields must match exact.
- If the County requires an attached asset for the Cityworks AMS record, an x and y value must be
  provided within the source data as well as a unique identification number for said asset. Utilizing
  a geocoding service based on an address to collect spatial information in order to attach an

asset to the Cityworks Legacy case is excluded from this scope of work. Only updating values that already exist within the source system will be completed.

- Any track 1 data migration items (e.g., tables or fields) that were not addressed in Track 1 will
  not be considered for Track 2 unless negotiated for change request with the Woolpert PM.
- Changes to configuration that impact the Data Migration process may impact schedule.
- All work will be performed remotely.

### **County Responsibilities**

- County to perform the required clean-up on the legacy data either in the legacy system or in the data sets after they have been extracted and converted to SQL and before they are delivered to Woolpert.
- County to participate in the joint, remote reviews of the migrated data. County to provide feedback on the mapping and to make the necessary updates to the source data as agreed-to during this task.
- County will review the draft and final documents and provide feedback and approval within the defined timeframes in the project schedule.

### WBS Task 4.1.3: Data Migration Deployment

For each legacy data migration effort, Woolpert will perform the following tasks:

- Prior to User Acceptance Testing (UAT), Woolpert will load the data in the environment that will be used for UAT.
- 2. Prior to End User Training (EUT), Woolpert will load the data in the environment that will be used for EUT.
- 3. Prior to Go-Live, Woolpert will load the data in the environment that will be used for Go-Live.

County will extract the legacy data and provide it to Woolpert in SQL format each time that Woolpert is required to load the data. Woolpert will load the data in an environment to be identified by the project team prior to UAT, EUT and Go-Live. County personnel involved in UAT and EUT will provide the necessary feedback to Woolpert if any changed need to be made to the loaded data. As appropriate, Woolpert will revise the data mapping document to ensure common agreement to the requested changes. Woolpert will revise the data loading scripts per County feedback. The County will perform additional data clean-up and re-extract data in the SQL format, as necessary. The revised data will not be reloaded for UAT but will be loaded for EUT. Likewise, changes identified during EUT will not be reloaded for EUT but will be loaded for Go-Live.

### Deliverables

- Woolpert to load the data one (1) time for UAT.
- Woolpert to update the data mapping documents and data loading scripts, as appropriate, from the feedback of the testing team.
- Woolpert to load the data one (1) time for EUT.
- Woolpert to update the data mapping documents and data loading scripts, as appropriate, from the feedback of the training team.
- Woolpert to load the data one (1) time for Go-Live.

### Assumptions

All work will be performed remotely.

### **County Responsibilities**

- County to perform the required clean-up on the legacy data either in the legacy system or in the data sets after they have been extracted and before they are delivered to Woolpert.
- County to extract the legacy data and provide it to Woolpert in the SQL format each time that Woolpert is required to load the data.
- County testers and trainers will provide the necessary feedback on the legacy data during the UAT and EUT tasks.
- County will review the draft and final documents and provide feedback and approval within the defined timeframes in the project schedule.

# WBS Task 4.2: Custom Reports and Metrics

Woolpert will develop the necessary inboxes, dashboards, saved searches, KPIs, metrics and custom reports for the appropriate Departments/divisions in Tracks 1 and 2.

# WBS Task 4.2.1: Report and Metric Planning

During <u>Phase 3: Core System Design and Configuration</u>, County and Woolpert will develop a list of existing and desired reports that should be producible with the new Cityworks AMS software. During this task, County will provide a prioritized list of reports ranked from most to least critical for each Department/division in Track 1 and 2. Woolpert's implementation/report development team will develop a report specification document detailing how the report will look to include items such as data elements, grouping, sections, sums, charts/graphs, etc. Each of the nine (9) Divisions/groups in Track 1 and nineteen (19) in Track 2 will have a prioritized list of reports aggregated at the Department level or as deemed appropriate by the Woolpert implementation team and the County. During this task, Woolpert will develop specifications for as many of the identified reports as possible in their order of priority within the allocated time and budget. Woolpert will facilitate an on-site review of the report specification document with each Department before finalizing the specifications and commencing report development.

In Track 2, Woolpert reporting involvement is reduced but he scope remains to develop report specifications for as many reports as possible in the order of their priority, as assigned by the County, within the allocated time and budget. The County is responsible for developing the specifications for remaining reports .

### Deliverables

- Woolpert to develop a report specification document for as many reports as possible within the
  allocated budget using the priority list provided by the County to determine the order (from
  highest to lowest priority) in which they are developed.
- Woolpert to facilitate an on-site review of the report specification document for up to five (5) business days.
- Woolpert to provide guidance on industry standards, best practices, and recommended KPIs and metrics to be developed.

#### Assumptions

All work will be performed remotely except for the report specification review.

#### **County Responsibilities**

- County to prioritize the list of reports for which specifications and reports will be developed.
- County team to thoroughly review the report specification document and provide the necessary feedback.
- County team to participate in the on-site review of the report specification document.
- County team to develop the remaining specifications for reports beyond those covered in Woolpert's specification document.
- County will review the draft and final documents and provide feedback and approval within the defined timeframes in the project schedule.

### WBS Task 4.2.2: Report and Metric Development

During this task, Woolpert will develop and deploy as many of the identified reports as possible within the allocated budget. Woolpert will deploy the reports and metrics via Cityworks Saved Queries, Cityworks Dashboards and KPIs, Cityworks Inboxes or custom-developed Crystal Reports. The reports will be reviewed with, and informally tested by, the County staff through a series of in-process development reviews. Woolpert will incorporate requested changes into the reports. The reports will be formally tested as part of the overall User Acceptance Testing efforts. In addition to reporting, Woolpert will work with the County Technical Teams to ensure that they know how the reports, dashboards and metrics were created such that they can create related items once the system is live.

In Track 1, Woolpert has primary responsibility for the development and deployment of the identified reports subject to allocated budget in WBS Task 4.2.1 for each of the nine (9) Divisions/groups.

#### Deliverables

- Woolpert to develop as many identified reports as possible within the allocated budgets in Track 1 and 2 from a prioritized list.
- Woolpert to facilitate periodic remote review and approvals of the reports in batches with the County team.
- Woolpert to provide guidance on industry standards, best practices, and recommended KPIs and metrics to be developed.
- Woolpert to provide a final list of the reports to be developed, which the County will accept and approved.

#### Assumptions

- All report development and review work will be performed remotely.
- Woolpert will work with the County on each reporting batch until final acceptance is received from the County. The estimate of number of hours/report/batch was based on one review session with feedback by the County. If the County requires more than one (1) review session/batch, there will be an impact on the number of batches completed within this task. As

an example, if Batches 1–3 consume more than one review cycle each, reports in Batches 5 and 6 may not be developed.

County will provide a prioritize list of reports for Woolpert to author.

### **County Responsibilities**

- County team to develop the remaining reports beyond those that can be developed by Woolpert within the time and budget constraints.
- County team to participate in the periodic remote review and approval of the reports in batches and provide the necessary feedback in both Tracks.
- County will review the draft and final documents and provide feedback and approval within the defined timeframes in the project schedule.

# WBS Task 4.3: System Integrations

The County has identified the following solutions (target systems) as existing County solutions that need to be integrated to the new Cityworks AMS during Tracks 1 and 2. NOTE: Woolpert understands that the County requires that the Esri GIS solution be a required integration. However, that integration will be configured on an ongoing basis as part of the *Phase 3: Core System Design and Configuration* tasks.

| Track 1           |                     |                                                                |
|-------------------|---------------------|----------------------------------------------------------------|
| Data              | Current Environment | Current System                                                 |
| ERP               | Oracle 11g DB       | Oracle eBusiness Suite<br>R12.1.3 (OPUS)                       |
| ERP               | Oracle 11g DB       | SAP (CIS – Customer<br>Information System, Hosted<br>Solution) |
| CCTV              | Oracle 10g          | GraniteNet                                                     |
| Customer Requests |                     | SeeClickFix                                                    |

| Track 2               |                     |                   |
|-----------------------|---------------------|-------------------|
| Data                  | Current Environment | Current System    |
| SCADA                 |                     | Wonderware        |
| Spare Parts Inventory |                     | NAPA TRACS        |
| Fuel Management       |                     | Fleet Fuel System |
| Pavement Inspection   |                     | PAVER 7           |
| Customer Requests     |                     | SeeClickFix       |

**NOTE:** During Track 2, a potential interface to support the Grainger Keepstock program used by PCR will be vetted as part of the onsite integration planning workshops. If an interface is deemed necessary by the County, it will be incorporated into the scoped deliverables via a Change Control Notice.

Woolpert's technical approach to building the integrations will remain consistent for both Tracks, which involve the use of the County's development environment to access the Software AG platform (Integration Server and WebMethods); use of a combination of elements including Flow and Java services, separate Web APIs, and a JMS Messaging Provider as is determined to provide reasonable manageability for the County while providing necessary efficiency and reliability.

The Software AG integration platform will be used for all custom integrations; COTS integrations (GraniteNet, Paver, and SeeClickFix) will not use the Software AG platform.

The detail included in each of the descriptions below represents a preliminary expectation of integration effort based on a combination of Woolpert's understanding of the needs, data, and processes at the County, as well as our experience building similar integrations for other clients, and serves as a starting point for aligning expectations for all stakeholders. As part of WBS 4.3.1 - System Integrations Planning, the requirements and technical specifications defined in this scope will be discussed, explored, refined and updated. It is expected that the changes resulting from these requirements meetings will not represent a significant difference in the total estimated level of effort. If a significant variance is recognized, Woolpert and the County will collaboratively determine options for addressing anything that exceeds the original scope.

### Oracle eBusiness Suite Vendors Integration: One-way

This will be a one-way integration going from Oracle into Cityworks. Vendors from Oracle will be pushed into Cityworks as both Contractors and Suppliers. Vendors that are no longer active in Oracle eBusiness Suite will be set to inactive in Cityworks.

The following Vendor information will be sent to Cityworks:

- Oracle eBusiness Suite Vendor ID
- Vendor Name
- Active status

### Oracle eBusiness Suite and LDAP Employees Integration: One-way

This will be a one-way integration going from Oracle eBusiness Suite into Cityworks. Employees from Oracle and from LDAP will be pushed into Cityworks. Employees that are no longer active will be set to inactive in Cityworks. Employee internal and external rates will be calculated based on a multiplier applied at the division level, based on multipliers stored in configuration. Certain changes such as a new employee, or a change to employee title, department, division, or login name, will generate a service request for a Cityworks administrator to review the employee's permissions and settings within Cityworks.

The following Employee information will be sent to Cityworks:

- County employee ID
- Last name
- Middle initial (optional)
- First name
- Title
- Work phone
- Email
- Base rate, which will be used to calculate an Internal and External rate stored in Cityworks
- Cityworks Domain
- Department
- Division
- Source
- IsActive
- Last Update Date

### GIS to SAP Integration: One-way

This will be a one-way integration going from ArcSDE into SAP. The integration will monitor for meters added to the GIS, and for meters that have been decommissioned. This integration will run nightly due the fact that it will be a resource-intensive process.

The following information is expected to be sent to SAP:

- Item number (Material number), or its component attributes
- Serial number
- Equipment category
- Manufacturer
- Construction Year
- Valid From date
- Register Group
- Inspection relevant
- Description

### Assumptions:

- The integration will have access to a version of the meters table. Although the version may be dropped and recreated, the name will not change.
- · Only meters will be handled via this integration.
- The County will work with the 3rd party vendor (Vertex) to ensure that the necessary APIs are available for receiving this data.

# SAP Work Integration: Two-way

This will be a two-way integration linking SAP service notification (SVN) records and Cityworks service request and work order records. Information is expected to be shared across the systems at several trigger points:

- New SVN created in SAP
- New work order created in Cityworks
- Work order updated, closed, or cancelled in Cityworks

A list of service requests and work order types that will be handled by the integration need to be identified. Assets and specific data fields that will be handled will vary based on the work type, however common data fields that will be updated across systems include:

- Work type
- ID numbers (SVN/SR/WO)
- Description
- Category (preventive, corrective, predictive)
- Status
- Priority
- Location description
- Address
- Comments
- Personnel who initiated/assigned/performed work
- Asset information (e.g., meter or AMR identifier)
- Initiated date
- Projected Start date

age 40

- Projected finish date
- Actual start date
- Actual finish date
- Comments
- Instructions
- Account

### Assumptions:

- The integration will have access to a version of the meters table. Although the version may be dropped and recreated, the name will not change.
- Only meters will be handled via this integration.
- The County will work with the 3rd party vendor (Vertex) to ensure that the necessary APIs are available for providing and receiving the necessary data.
- The County and Vertex are responsible for all data inserts into and extracts from SAP. An agreed-upon method for managing the handoff of this information with the County middleware will be developed.

### GraniteNet

This will be a two-way integration between GraniteNet and Cityworks AMS software using a Commercial Off The Shelf (COTS) solution approach- Cityworks Software Module for GraniteNet or Cityworks' CCTV Interface.

### Assumptions:

- The integration capabilities will be limited to the capabilities in the COTS integration components supplied by GraniteNet.
- Integration will not use the County middleware solution.

# PAVER 7 (Moved to Track 2 due to incompatibility of Cityworks' PAVER Interface with County's PAVER version)

This will be a two-way integration between PAVER 7 and Cityworks AMS software using a Commercial Off The Shelf (COTS) solution approach- Cityworks' PAVER Interface. Note: Cityworks's current version 15.2 does not have the capability to interface with PAVER 7. It is expected that Cityworks will release an updated version 15.4 that will have the PAVER 7 interface capability. Azteca has not indicated the release date for 15.4. Since Track 1 will Go Live with 15.3, this COTS integration has been moved to Track 2. Once the County upgrades all Track 1 users to a PAVER compatible version of Cityworks post Go Live, Woolpert will consider the PAVER 7 integration along with other Track 2 integration tasks.

### Assumptions:

- · The integration capabilities will be limited to the capabilities in the COTS integration components
- supplied by Cityworks.
- Integration will not use the County middleware solution.

### SeeClickFix

This will be a two-way integration between SeeClickFix and Cityworks AMS software using a Commercial Off The Shelf (COTS) solution approach.

Assumptions:

- The integration capabilities will be limited to the capabilities in the COTS integration components supplied by SeeClickFix.
- Integration will not use the County middleware solution.

# Wonderware to Cityworks: One-way

**NOTE 1**: A SCADA integration can include the automatic creation of work orders in Cityworks based on SCADA warning and alarm messages. This type of integration is only successful if the messages are valid and justified. Many organization's SCADA systems are programmed to generate messages that are not actionable. They serve to alert operators of potential issues that never raise to the level of requiring human intervention. Automated work order creation for non-actionable messages are an unnecessary nuisance and can cause O&M personnel to ignore actionable SCADA-triggered work orders. Hence, they are not included in this integration at this time. If, during Discovery, these types of SCADA messages warrant auto-creation of work orders, Woolpert will provide recommendations on an approach to this integration requirement. If the integration is desired by the County, it will be incorporated into the scope via a Change Control Notice.

**NOTE 2**: A SCADA message will only create a work order in Cityworks, never a Service Request. Work orders should be assigned to an asset record, similar to the SCADA alarm, which monitors and generates messages for specific assets within the system.

This integration is scoped as a one-way integration going from Wonderware to Cityworks and will be executed on predetermined schedule (once a day, most likely nightly). Wonderware readings are captured in a historical equipment reading database. An integration will retrieve these equipment readings on a regular interval and send them to be recorded as readings in Cityworks through the Cityworks API (...\Reading\Add method). Cityworks out-of-the-box meter reading functionality will be configured for assets that will accept periodic readings through the interface and will generate work orders when the readings meet or exceed the thresholds configured for the asset within Cityworks.

A one-way integration will import values from the SCADA readings database to Cityworks. Information can include:

- Point Id
- Reading type
- Last reading value
- Notes

### Assumptions:

- · Full evaluation of all SCADA (Wonderware) functionality used by the County will be led by Woolpert
- The SCADA point id will match the asset id in GIS
- All readings are available in one reading database
- The County will manually update a table or file to indicate when SCADA devices are swapped, providing the fresh start reading
- · The SCADA reading database supports retrieval of the information described here on a regular basis
- The county will obtain a license for the Cityworks Readings API

### Fuel Management System: One-way

This will be a one-way integration going from Fuel Management System (FMS) to Cityworks and will be executed on predetermined schedule (once a day, most likely nightly). This integration will take mileage readings from FMS and record them in Cityworks through the Cityworks API (...Reading\Add method) as readings associated with specific Cityworks asset (a vehicle). Readings will then be configured in Cityworks to create work orders or inspections based on the predetermined thresholds (for example every 3,000 miles oil change work order will be generated).

Grainger KeepStock (Vendor Managed Inventory)

Page 42

A potential interface to support the Grainger Keepstock program used by PCR will be vetted. If that interface is deemed necessary by the County, it will be incorporated into the scoped deliverables via a Change Control Notice. The driver for this interface is to facilitate recording material charges for Grainger-supplied items on work orders.

A one-way integration will import values from the FMS to Cityworks. Information can include:

- Vehicle Id
- Reading type
- Last reading value
- Notes

# Assumptions:

- The vehicle Id from FMS will match the asset Id in GIS
- All readings are available in one FMS database
- The County will manually update a table or file to indicate when readings are reset, providing the fresh start reading
- . The FMS database supports retrieval of the information described here on a regular basis
- · The county will obtain a license for the Cityworks Metrics API

# NAPA TRACS - Costs Integration: One-way

This will be a one-way integration going from NAPA TRACS to Cityworks. Using the NAPA TRACS Accounting Link or other means, NAPA personnel will periodically export from NAPA TRACS information detailing the parts (materials) issued to work orders. The integration will retrieve this information and add the material items as costs on the work orders. The materials are added as Contractor Materials. Any parts that cannot be successfully added to a work order will be reported for manual review.

A one-way integration will import values from the NAPA TRACS to Cityworks. Information can include:

- Item Id/number
- Item description/stock number/account number
- Item quantity
- Item cost
- Date issued
- Issued by/name
- Issued from

Assumptions:

- NAPA TRACS Accounting Link information will include item number, description, cost, quantity, Cityworks work order ID, date issued, and name of person issued to and issued from
- NAPA TRACS Accounting Link can export information into a standard file format that can be consumed by the integration
- The County will be responsible for any licensing and management of the Accounting Link module or other customizations or configuration needed to NAPA TRACS
- Inventory of the materials used are not managed in Cityworks Storeroom; the integration will not
  update or sync their quantities in Cityworks Storeroom.
- The integration will run once a day (nightly).
- Cityworks work order number will be recoded in NAPA TRACS and will be associated with each material
  or part that needs to be recorded in Cityworks.

- Each NAPA TRACS record that needs to be processed will contain DateTime stamp that will be used to
  determine new transactions that need to be processed since that last integration run.
- Item returns will be managed through NAPA TRACS and integration will delete them from work order in Cityworks. It is assumed that when item is returned in NAPA TRACS, it is no longer associated with a work order or is somehow marked as being returned. This is required so that integration code can identify material or part that was returned.
- For work orders with multiple attached assets, the material quantity (and therefore the cost) will be
  evenly redistributed against all assets attached to the work order. NOTE: Cityworks does not allow for
  splitting the material so if material quantity cannot be equally redistributed, first attached asset will
  receive the portion of the leftover quantity/cost.
- The county will obtain a license for the Cityworks Extended Work order API

# NAPA TRACS Analysis: Remote Inventory Management

Based on the information uncovered in the Departmental Readiness Assessment conducted as part of Phase 2: Integration Planning phase, there seems to be a lag in the time it takes to get information about parts issued in remote storerooms into the NAPA TRACS system. There may be solutions that could reduce the time it takes to get the information into NAPA TRACS, however, based on current understanding, the solution does not involve an integration built by Woolpert. A requirements-gathering workshop is required to discuss the issue, and then determine if there is a simple solution, such as through NAPA TRACS, Cityworks configuration, or using simple technologies such as email workflows. The output of such a workshop will be a recommendations document.

# Assumptions:

 The County will provide a Subject Matter Expert familiar with the NAPA TRACS system and its capabilities for the discussion.

# WBS Task 4.3.1: System Integration Planning

Woolpert will begin the planning task developing potential workflows for the integrations between Cityworks and each of the systems identified for integration in Tracks 1 and 2. The potential workflows will be based on Woolpert experience integrating Cityworks with these and similar software solutions for other clients and on discussions about these integrations during the <u>Phase 2: Integration Planning</u> phase. Woolpert will then facilitate on-site discussion with the data managers and stakeholders of each system. The discussion will be to formalize the expectations for the integrations. Woolpert will author a Software Requirement Specification (SRS) documents for each target system integration. Each SRS document will provide the following sections, as appropriate for the integration:

- A vision for the application integration identifying the integration components that must be developed and the team (Woolpert or County) who will develop each component
- High-level system architecture diagrams
- Assumptions
- Data mapping tables
- Lists of functionality requirements and their priorities
- Detailed application workflows
- Detailed integration requirements this section will further expand upon the functional and technical requirements
- Use case narratives (where applicable)

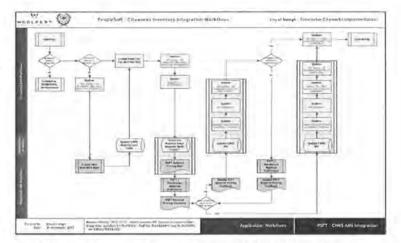

Figure 6 - Sample Application Integration Workflow Diagram

Once the draft SRS documents have been developed, Woolpert will submit them to the County Project Manager for review and comment. Woolpert will then facilitate a series of remote review meetings with the Technical Team members to discuss the findings of their reviews, address their comments, and make adjustments where necessary. Woolpert will update the SRS documents, and validate the scopes, schedules and fees. Woolpert and County project personnel will adjust the project as appropriate based on the finding of this task.

### Deliverables

- · Woolpert to develop potential data-flow diagrams for each system interface.
- Woolpert to facilitate on-site workshops with the managers, stakeholders and key users of each target system; workshops will be of the following durations:
  - o Track 1
    - Oracle eBusiness Suite ...... Eight (8) hours
    - SAP (Hosted Solution)..... Eight (8) hours
    - GraniteNet (No SRS will be developed)..... Four (4) hours
    - SeeClickFix ..... Four (4) hours
  - o Track 2
    - Wonderware SCADA..... Twelve (12) hours
    - NAPA TRACS Inventory...... Twelve (12) hours
    - Fleet Fuel Management System ...... Twelve (12) hours
    - PAVER 7 (No SRS will be developed) ...... Not Required (performed in Track 1)
    - Grainger Keepstock (SRS will be if necessary)..... Four (4) hours
- · Woolpert to post Pre-planning Discovery meeting minutes for each target system integration
- Woolpert to develop one for each target system—of Integration SRS documents and submit them to the County Project Manager.
- Specifically, in Track 2, Woolpert to develop a NAPA TRACS Analysis Remote Inventory Management Document documenting recommendations from a requirement gathering workshop to address an identified lag in the time it takes to get information about parts issued in remote storerooms into the NAPA TRACS system.

- Woolpert to facilitate remote reviews of the SRS documents with the County for no more than twenty-seven (27) hours; an average of three (3) hours per document.
- Woolpert to modify the SRS documents based on County feedback provided during the remote review session and submit FINAL versions to the County.

### Assumptions

- Woolpert will develop integration components that extract data from, or insert data into, the Cityworks and Esri GIS software solutions.
- County Technical Team of third-party contractors will be responsible for developing the integration components that extract data from, or insert data into, software systems other that Cityworks and the Esri GIS.
- All 3<sup>rd</sup> party software has documented interface capabilities (flat file, interface tables, or web APIs) that support the necessary data exchange
- County Technical Team and business unit staff familiar with the target system will be available and attend each workshop; where County relies on external contractors as subject matter experts, such as Vertex Group for SAP CIS, County will ensure that these external experts attend, are prepared for and actively participate in the workshops.
- All comments and feedback on the SRS documents will be provided during the scheduled document review session. These comments will remain open until they are suitably addressed by Woolpert and accepted by the County. New comments and feedback received after that review session will be considered as enhancements and out of scope for the development effort. The Woolpert/County team will determine the best method for addressing these items.
- Workshops will be grouped to occur over the course of consecutive business days within a single business week (Monday – Friday).

### **County Responsibilities**

- County to participate in pre-workshop discussions.
- County to secure an appropriate meeting facility for the on-site workshops and to coordinate and schedule workshop participants.
- Workshop participants shall actively participate in workshop activities without undue interruption.
- · County to review the SRS documents prior to the joint review.
- · County will accept the SRS document upon update after the remote review.
- County will review the draft and final documents and provide feedback and approval within the defined timeframes in the project schedule.

### WBS Task 4.3.2: System Integration Development and Testing

For each system integration development effort, Woolpert will perform the following tasks:

- 1. Coding
  - a. Custom Integrations Woolpert to develop integration components on County infrastructure in Software AG DEV environment for those interfaces that warrant use of the middleware. NOTE: For integrations that require use of the middleware, integration components that insert data into or extract data from systems other than Cityworks and Esri will be developed by the County or third-

party consultants contracted by the County. For clarity and unless otherwise noted, integration components will be referred to a Woolpert-developed (Cityworks and Esri inserts and extracts) and County-developed (inserts and extracts for softwares other than Cityworks and Esri).

 COTS integrations – PAVER, GraniteNet, and SeeClickFix will not be developed in the County's middleware. No County-developed integration components are expected.

# 2. Deployment and Testing

- a. Woolpert to create and test installers, installation scripts, etc. to deploy the Woolpert-developed integration components on County infrastructure in Software AG TEST environment. During this time, County should create similar items for County-developed integrations.
- b. Woolpert to support County integration testing Round 1.
- c. Woolpert to modify the Woolpert-developed integration components on County DEV infrastructure, as appropriate. Woolpert to update the Integration SRS documents, as appropriate. During this time, County will modify County-developed integration components on County infrastructure, as appropriate.
- Woolpert to re-deploy Woolpert-developed integration components from the DEV to the TEST County environment. During this time, County should re-deploy County-developed integration components, as appropriate.
- e. Woolpert to support County integration testing Round 2. Round 2 component testing will address bugs identified in Round 1.
- f. Woolpert to modify integration components on County infrastructure, as appropriate. Woolpert to update the Integration SRS documents, as appropriate. During this time, County will modify integration components on County infrastructure, as appropriate.
- g. Woolpert to support County integration testing Round 3. Round 3 component testing will test that the full integration, data flowing out of the source system and into the target system, functions successfully.
- h. Prior to End User Training (EUT), Woolpert will deploy the Woolpert-developed integration components in the environment that will be used for EUT. County will deploy the County-developed integration components in the same environment.

# 1. Go-Live Planning

- Woolpert will work with the County to develop a rollout plan and provide production deployment support.
- b. Prior to Go-Live, Woolpert will assist County IT in deploying the Woolpert-developed integration components in the environment that will be used for Go-Live. County will deploy the County-developed integration components in the same environment.

### Deliverables

- Woolpert to develop and iteratively test, with participation from the County team, the integration components for each system interface.
- Woolpert to update the Integration SRS documents as appropriate based on the learnings from the development efforts.
- · Woolpert to develop Draft and Final versions of the Integration Administrator's Guide.

· Woolpert to develop integration installers and supporting scripts.

### Assumptions

- All tasks will be performed remotely.
- The County is responsible for working with 3<sup>rd</sup> party software vendors to ensure that any
  configuration necessary to support the integration is tested by the vendor. The County will
  provide evidence of successful testing prior to Integration Acceptance Testing (IAT).
- The County will coordinate with the 3<sup>rd</sup> party software vendor for support during testing (IAT).
- Any necessary Cityworks configuration to support the integration will be coordinated with and performed prior to UAT Testing.
- Once an SRS has been approved by the County, any requested changes that add a new, or change an approved integration requirement as defined in the SRS document will be considered an enhancement and out of the development scope of work. The Woolpert/County team will collectively determine how to handle the requirement.
- The County is responsible for the maintenance and administration of the systems and architecture supporting the integrations, including Software AG WebMethods Integration Server and the County's chosen JMS messaging provider.
- The County will provide development workstations with access to all necessary software.
- The County will provide Woolpert with access to source control tool that allows Comparing and Merging code. Lack of access to this tool could lead to loss of work and duplicated effort resulting in schedule and cost delays.
- GIS readiness responsibilities are defined in Phase 8.

### **County Responsibilities**

- County will develop a suitable testing environment that includes a testing version of all the source and target software solutions. The environment should include, at a minimum, Cityworks, Esri, OPUS, SAP, SeeClickFix, PAVER 7, GraniteNet, Wonderware, Fuel Management System, NAPA and TRACS. The testing environment should match, as closely as possible, all aspects of these systems' production environments, including, but not limited to, server specifications, project version, network architecture (firewalls, switches, security, etc.), system configuration, etc., and a recent version of the production database should be restored to each testing system prior to testing activities.
- County to be responsible for the development of the integration components as identified during the previous task.
- County Technical Team to actively participate in the testing sessions of the integration components.
- County Technical Team to identify Lead Integration Administrator for each integration (can be same or different people for each integration) who will be responsible for installing, configuring, and managing the integration under the direction of the Woolpert Lead Integration Developer.
- County to identify Integration Testing Team to develop Integration Acceptance Test Scripts, conduct testing, and document results.
- County will license the necessary Cityworks APIs (Metrics, Inspections, Work Order Advanced, etc.).
- County to review the SRS documents prior to the joint review.

- County will accept the SRS document upon update after the remote review and verification by the County that updates accurately reflect County feedback and comments have been addressed.
- County will review the draft and final documents and provide feedback and approval within the defined timeframes in the project schedule.

# WBS Task 4.4: Phase 4 Quality Control

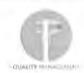

Woolpert will apply the Quality Management Process stated earlier in this scope document to Phase 4 tasks, activities and deliverables.

# WBS Task 4.5: Phase 4 Acceptance and Close

This is the Phase exit document that County signs indicating Woolpert has delivered the Advanced Functionality Phase in accordance with the Scope of Work and Project Plan.

14/

# Phase 5 – System Deployment

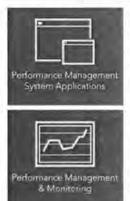

Once the Cityworks solution has been configured and the advanced functionality items deployed, Woolpert will lead the County Implementation Team through a series of related deployment tasks that will ensure a fully tested and accepted solution, as well as a County team of fully trained system administrators and end users who are ready to put the system to use daily.

Woolpert recognizes that there will be approximately 545 stakeholders in Track 1 and 506 in Track 2 in the system once it is fully utilized by all planned users in their respective tracks. To reduce risk associated with Go-Live, Woolpert will perform two distinct Go-Live efforts, one for the Public Works divisions and one for the Utilities divisions in Track 1 and five distinct Go-Live efforts in Track 2 for divisions within each of the five participating departments plus a separate one for the REM department's Fleet division.

Woolpert will develop a thorough Testing and Acceptance Plan (TAP) for all aspects of the new system. The TAP documents entry and exit criteria for User Acceptance Testing (UAT). The test plan (an accompanying document to the TAP) is designed to step the testers through the configured solution and ensure that all the configurations meet the specifications defined by the business. The Test Plan as well as the Testing and Acceptance Plan will be developed with assistance and input from the County team and then submitted to the County for review and acceptance.

Following acceptance of the UAT planning documents, Woolpert will facilitate on-site Tester Training sessions.

In Track 1, Woolpert will be responsible for tasks and activities related to preparing the UAT Planning and on-site testing. In Track 2, UAT Planning will be the sole responsibility of the County whereas on-site testing will be equally shared by the County and Woolpert.

Woolpert will follow a structured End User Training (EUT) program and develop the following training materials to support End User Training activities:

- 1. Training Videos
- 2. Training Class Plans and Handout Materials
- 3. Training Class Assessments

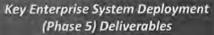

- UAT Planning Documents
- User Acceptance Testing
- End User Training
- Go-Live Support

Woolpert will provide a Training Curriculum that describes the training classes, pre-requisites for each class, intended audience, learning objectives, etc. Logistical details about the training itself will be developed closer to delivery of these services and included as an addendum to the training curriculum.

# **Training Videos**

Woolpert will create video tutorials for common work steps that will be performed by many end-users. The goal is for the County to have a repository of supplementary training videos that illustrate functions that will need to be reinforced to existing staff and while onboarding new staff. These videos will also serve as a supplement to on-site End User Training reinforcement activities. A sample list of Training Videos may include the tutorials listed in the table below.

|                                                                                                    | Training Video Library                                                                                                    |                                                                                                    |
|----------------------------------------------------------------------------------------------------|----------------------------------------------------------------------------------------------------|----------------------------------------------------------------------------------------------------|
| <ul> <li>Navigating the user<br/>interface</li> <li>Using the Inbox</li> <li>Using the map 1 -<br/>Navigation</li> <li>Using the Map 2 -<br/>Working with layers</li> <li>Using the Map 3 -<br/>Locating an address or<br/>intersection</li> <li>Using the Map 4 -<br/>Creating and using<br/>Bookmarks</li> <li>Using the Map X -<br/>Whichever other tools are<br/>relevant to Pinellas Co</li> <li>Creating a service request</li> </ul> | <ul> <li>Working with service<br/>request search results</li> <li>Creating a saved service<br/>request search</li> <li>Creating an unattached<br/>work order</li> <li>Creating an attached<br/>work order</li> <li>Creating a work order<br/>from a service request</li> <li>Creating a child work<br/>order</li> <li>Searching for work<br/>orders</li> <li>Creating a saved work<br/>order search</li> <li>Searching for service<br/>requests</li> </ul> | <ul> <li>Working with work order<br/>search results</li> <li>Creating an unattached<br/>inspection</li> <li>Creating an attached<br/>inspection</li> <li>Creating an inspection<br/>from a work order</li> <li>Searching for inspection</li> <li>Creating a saved<br/>inspection search</li> <li>Working with inspection<br/>search results</li> </ul> |

A sample Training Video that Woolpert has created on "<u>Using the Quick Search Tool in GIS Viewer</u>" is available on the Woolpert iMeet site created for this project.

Majority of the Training Videos will be created in Track 1. Track 2 implementation may warrant creation of some additional videos to supplement those that were created in Track 1. Woolpert and the County will collectively agree and prioritize the topics for these videos to be created in Tracks 1 and 2 within the allocated budget.

# **Training Class Plans and Handout Materials**

Once the training classes have been identified, class plans will be developed to summarize the objectives, target audience, and key concepts/system functions that will be taught. A sample list of Training classes will include the following:

- System/Domain Administrator Training Administration training is designed for those individuals who after go-live will maintain the system with updates, additions, deletions, security management, and system troubleshooting. These individuals are identified prior to configuration workshop rounds. Cityworks Administrator training consists of the Cityworks Designer Module. This is a thorough training of all components applicable to the County for system administrators
- 2. AMS A & B End User Training for work management includes training of the inbox, map, service request, work order, and inspection modules of the Cityworks AMS end-user product. This training is designed for all users who will require access to Cityworks to perform their daily job functions. This end-user training is a slower paced training course and allows the Woolpert trainer and the training room proctor (Woolpert or County team member) to manage the room and attend to the participants' learning pace appropriately.
- 3. Reporting/Dashboard Training End User Training for reporting, and dashboards is designed for County staff interested in pulling information from Cityworks rather than the day-to-day use of Cityworks. Topics

include learning how to create saved searches and add them to the map (event layers), create charts and graphs from searches, run reports, etc.

4. Storeroom Admin/Transaction Training – Storeroom training is for the Warehouse staff to learn and understand how the Storeroom module functions. This training is designed for all users who will require access to Cityworks Storeroom to perform their daily job functions. This end-user training is a slower paced training course and allows the training room proctor (Woolpert or County team member) to manage the room and attend to the participants' learning pace appropriately.

Customized hand out materials/slide decks/demos for each Division/group will be developed for use and distribution during the training classes. For example, AMS A Training class will have identical structure and topics throughout Tracks 1 and 2. However, end users from respective division/groups will work within their Department's Cityworks domain during training and handouts/demo will refer to their division's assets, workflows, and maps where possible.

### **Training Class Assessments**

Trainee assessment questionnaires will be used to gauge the readiness of each trainee for system use in a production environment. The objective of the in-class self-assessment is to quickly gage the effectiveness of the training and offer the opportunity for reinforcement training prior to Go Live.

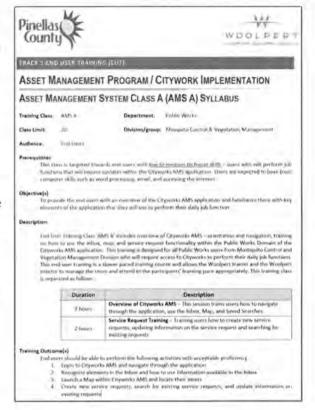

Woolpert will develop electronic assessment forms customized to the content of the Training Class. The forms will be created in Cityworks itself where the users will be required to take the assessment before logging off at the end of their training class. Woolpert will develop a method to query the assessment results once they are submitted by the end users and display it instantly for the Woolpert Trainer/Classroom Proctor and County Project/Core Team members. This exercise is expected to help instantly identify those end users that may need follow up reinforcement training and facilitate scheduling of a follow up class to be offered during the same week or the next.

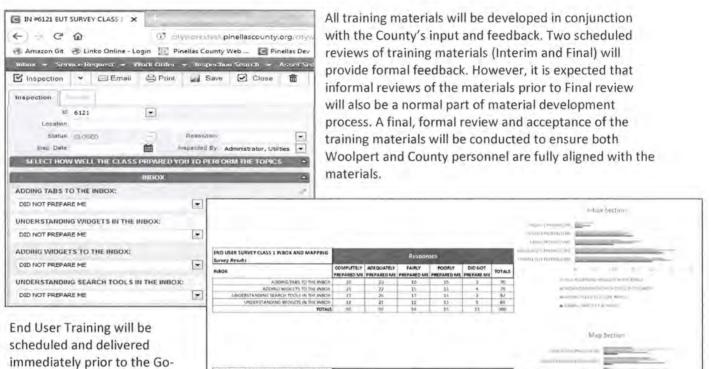

scheduled and delivered immediately prior to the Go-Live activities to ensure system administrators and end users are prepared to adopt and embrace the new technology

And the section with the section of the section of the secting of the secting of the secting of

solution right out of the gate. With a user community as large as the ones in both implementation tracks, all training for end users within the same department will occur within one (1) month prior to Go-Live for that Department. To accomplish training the number of users involved in both implementation tracks, Woolpert expects that County Core and Implementation Team members will be heavily involved as Proctors in the classroom training.

Prior to User Acceptance Testing, End User Training and Go-Live activities, Woolpert and the County system administrators will construct and/or validate that the appropriate environments are established for each set of activities. Ensuring that the appropriate environments exist will be a shared responsibility. Requirements prior to each activity include ensuring that the necessary test versions of each system are properly installed and configured for the system integrations, performing all Cityworks database configurations, migrating legacy data, and installing integration components.

Woolpert will support the Go-Live activities for two (2) distinct waves; one for the Public Works divisions and one for the Utilities divisions in Track 1.

Woolpert will support the Go-Live activities for five (5) distinct waves; one each for Utilities, Real Estate Management, Fleet, Solid Waste, and one combined for Parks Conversation and Resources and Public Works divisions in Track 2.

# WBS Task 5.1: Test Plans

The focus of system testing efforts is to thoroughly test the newly installed/configured Cityworks AMS solution and ensure all global and application workflows and configuration templates (SR/WO/Inspection) are functioning properly.

Woolpert will take the lead on developing a Testing and Acceptance Plan and a Test Plan (collectively referred to as "UAT Planning documents" henceforth) in Track 1. This will be a County owned responsibility in Track 2. Woolpert will facilitate one (1) week of on-site workshops in Track 1 with the involved divisions to collectively define the test plans. UAT Planning documents will derive their focus from the previously prepared AMS system configuration documents, business process workflows, user rights and permissions defined in the global configuration workshops. Test scenarios designed to step testers through the UAT process will be developed as part of this plan. Final plan contents will be a combination of configuration element testing and scenario-based scripts that will allow users to test real situations utilizing the software.

Woolpert will submit a draft version of the UAT Planning documents for County review. Woolpert will facilitate a joint review of these documents. Woolpert will make the requested updates to the UAT Planning document and resubmit the documents in their final version. Actual UAT will only begin after the County accepts the UAT Planning documents.

The County will take on all UAT Planning documentation development in Track 2.

# Deliverables

- Woolpert will facilitate up to five (5) days of on-site workshop with the County implementation team to identify the test plan requirements/components. It is estimated that Divisions/groups within Utilities and Public Works will require one and a half (1.5) and two and a half (2.5) days of workshops, respectively, in Track 1. However, the workshop days can be reallocated as necessary if it is believed that some groups will require additional (or less) time to define their testing requirements.
- Woolpert will develop the test plans as defined in the workshops in Track 1.
- Woolpert will facilitate one remote review meeting with the County Testing Team for up to four
   (4) hours in duration in Track 1.
- Woolpert will update the UAT Planning documents per the results of the review meeting and resubmit the final version to the County in Track 1.

### Assumptions

- Test plan collaborative workshops will be conducted over the course of one (1) business week in both Tracks, Monday – Friday.
- UAT is testing for system configuration only. Integration, Migration and Reporting Testing is handled separately.
- Woolpert will have no involvement in the development of these materials or in executing this task (WBS Task 5.1) in Track 2.

### **County Responsibilities**

 County testing team will attend and actively participate in the appropriate Test Plan development workshops.

- · County testing team will participate in the remote reviews of the UAT plans.
- County testing team will accept the UAT Planning documents.
- County will take full ownership of this task (WBS Task 5.1) in Track 2.
- County will review the draft and final documents and provide feedback and approval within the defined timeframes in the project schedule.

# WBS Task 5.2: User Acceptance Testing (UAT)

Woolpert and County team members will ensure that an appropriate UAT environment exists prior to UAT activities. The specifications of the UAT environment will be determined provided in the UAT Planning documents, however, it is expected that the environment will contain:

- All of the Cityworks configurations and customizations that will be included in the production environment.
- 2. A copy of the production GIS.

Once the UAT environment is established, there are two (2) main components to UAT; tester training and user acceptance testing. It will be the responsibility of the County to select a Testing Team consisting of implementation team members, future end-users and application support staff who will execute the testing of the newly configured Cityworks solution and other items associated with the enterprise Cityworks AMS solution.

To effectively test the system in accordance with the Test Plans, training will be provided to the testing team. The training will take place over four (4) days for Track 1 and five (5) days for Track 2; each within a single business week. In Track 1, Tester training has been estimated as two (2) days for each of the Utilities and Public Works testers, but the actual use of the four days of tester training will be determined by the Woolpert/County project team closer to the scheduled date of testing. Similarly, in Track 2, Tester training has been estimated as one (1) day each for Utilities, REM, PCR, Solid Waste, and Public Works testers, but the actual use of the five days of tester training will be determined by the Woolpert/County project team closer to the scheduled date of testing.

During the tester training, Woolpert will instruct the testers how to read the test scripts, how to record a test scenario as Pass or Fail, what to do when they think they find an error, and the information they must record to ensure that the error can be recreated. Woolpert will instruct the testers how to process work transactions including, but not limited to, Service Requests, Work Orders and Inspections. This instruction will not include the additional context that end users receive during end user training, only enough direction to complete the testing tasks. Woolpert will instruct the testers how to process inventory and replenishment transactions, including, but not limited to, low-stock and ad-hoc replenishment requisitions, receiving materials into stock, and transferring/issuing materials between storerooms and to work orders. This instruction will not include the additional context that end users receive during training, only enough direction to complete the additional context that end users receive during training, only enough direction to stock, and transferring/issuing materials between storerooms and to work orders. This instruction will not include the additional context that end users receive during training, only enough direction to complete the testing tasks.

Once all testers have been trained, the County testing groups will, one-by-one, execute the UAT test scenarios defined within the plan in the designated Cityworks testing environment. There will be two rounds on on-site testing activities in both Tracks 1 and 2. In Track 1, each round will be 1 week of on-site testing support; a total of 2 on-site weeks. In Track 2 each round will be 3 weeks of on-site testing support, a total of 6 on-site weeks. Most of the required corrections will be completed while Woolpert is on-site and the County testing team can retest immediately. Failed test scenarios that require additional time to correct will be completed remotely and retested during subsequent testing sessions or via a WebEx meeting.

All test scenarios will be marked as either "pass" or "fail" with appropriate notes and screen shots provided to Woolpert for resolution. Testing and related configuration updates will continue until acceptable performance is achieved as defined within the Test Plan.

### Deliverables

- Woolpert to develop all tester training materials in Track 1.
- · Woolpert and County to share tester training material development effort in Track 2.
- · Woolpert and County to jointly prepare the UAT environment.
- Woolpert will provide up to four (4) days of tester training in Track 1. Tester training has been
  estimated as two (2) days for each of the Utilities and Public Works testers. However, the actual
  use of the four days of tester training will be determined by the Woolpert/County project team
  closer to the scheduled date of testing.
- Woolpert will provide up to five (5) days of tester training in Track 2. Tester training in this track
  has been estimated as one (1) day each for Utilities, REM (including Fleet), PCR, Solid Waste, and
  Public Works testers, but the actual use of the five days of tester training will be determined by
  the Woolpert/County project team closer to the scheduled date of testing.
- Woolpert will provide up to five (5) days during each of the two rounds of system testing in Track 1. Each 5-day round to be completed during a single business week. Woolpert on-site testing support for all Utilities Divisions/groups will be scheduled over two (2) days during the week and on-site testing support for all Public Works Divisions/groups will be scheduled over a different two (2) days within the week. For the fifth day in the week, the Woolpert/County team will determine where to staff Woolpert support. The Woolpert/County project team can reallocate Woolpert's on-site testing support resource, as necessary, to deliver testing support as the team deems most appropriate.

Both Round 1 and Round 2 on-site testing support are currently scoped as follows:

- o Utilities Divisions/Groups......2 days/16 hours
- Overflow Testing Time (used at PMs' discretion) ......1 days/8 hours
- Woolpert will provide up to fifteen (15) days for each of the two rounds of system testing in Track 2 over three (3) business weeks. Testing activities for all Divisions/groups in each of the five departments are scheduled such that they do not overlap. For example, all Solid Waste Division/groups are scheduled to go through UAT with Woolpert on-site support over a single two (2) day period. Subsequent Track 2 Division/groups will test over other 1 or 2 day spans during which time the remaining Division/groups will not perform testing with Woolpert support. The Woolpert/County project team can reallocate these days, as necessary, to deliver testing support as the team deems most appropriate.

The three-week breakdown for both Round 1 and Round 2 testing support are currently scoped as follows:

# Week 1 UAT

٧

| O   | Utilities and Solid Waste Divisions/Groups      | 2 days/16 hours |
|-----|-------------------------------------------------|-----------------|
| 0   | REM Divisions/Groups                            |                 |
| 0   | Overflow Testing Time (used at PMs' discretion) |                 |
| Wee | k 2 UAT                                         |                 |
| 0   | REM Divisions/Groups                            |                 |

| 0 | PCR Divisions/Groups2 days/16 hours                           |  |
|---|---------------------------------------------------------------|--|
| 0 | Overflow Testing Time (used at PMs' discretion)1 days/8 hours |  |

### Week 3 UAT

| 0 | PCR Divisions/Groups                                          |
|---|---------------------------------------------------------------|
| 0 | PW Divisions/Groups2 days/16 hours                            |
| 0 | Overflow Testing Time (used at PMs' discretion)1 days/8 hours |

 Woolpert will make the necessary updates to the Cityworks AMS Configuration, Cityworks AMS Configuration Document, System Integrations and System Integration Documents where testing results show a deviation from the documented requirements.

### Assumptions

- All on-site Tester Training activities will occur within a single business week (Monday Friday) in both Track 1 and Track 2.
- All on-site Testing Support for Round 1 will occur within one business week (Monday Friday) in Track 1 and three business weeks in Track 2.
- All on-site Testing Support for Round 2 will occur within one business week (Monday Friday) in Track 1 and three business weeks in Track 2.
- County will ensure the key team members are available to support the testing updates.
- All defects ("fail" scenarios) will be catalogued and prioritized to be addressed either before Go
  Live or post Go Live. Prioritization criteria will be defined in the Testing and Acceptance Plan
  document.
- In some instances, defects that cannot be corrected and successfully retested during the on-site
  testing periods will be corrected remotely and validated by the County testers during a WebEx
  demonstration. Woolpert or County team members will retest the failed scenarios and the
  County will provide acceptance of the fix. This applies only to those defects that are categorized
  as ones that need to be addressed before Go Live.

### **County Responsibilities**

- Participate in the preparation of the UAT environment.
- Assume full ownership of UAT Planning documentation in Track 2.
- Provide one (1) lead resource to share the level of effort with Woolpert UAT Lead for on-site testing in Track 2.
- Ensure that the appropriate testers attend the tester training and user testing activities. Testers will include users in systems integrated in Track 1 and 2.
- Distribute training materials to the County testing team prior to the scheduled training sessions.
- Secure appropriate training facilities and schedule/ensure that trainees attend sessions.
- Schedule and accommodate the appropriate County testing team members such that they are available, without undue interruption, for the required number of days.
- County will review the draft and final documents and provide feedback and approval within the defined timeframes in the project schedule.

# WBS Task 5.3: End-User Training (EUT)

Woolpert and County team members will ensure that an appropriate EUT environment exists prior to EUT activities. The specifications of the EUT environment will be determined when the team is preparing for EUT activities, however, it is expected that the environment will contain:

- All of the Cityworks configurations and customizations that will be included in the production environment.
- 2. A copy of the production GIS.
- 3. All legacy data migrated per the migration task.
- 4. A working version of all system interfaces with test versions of those target systems.

Once the EUT environment is established, there are two (2) main components to EUT; 1) development of training materials and 2) delivery of end user training. The Woolpert/County team will collectively identify the complete list of roles configured in Cityworks/Global Workflows at the outset of this task. The team will determine the duration of the training effort, number of classes required to train each group, general overview of class content, timing of training relative to Go-Live (e.g., 1 week before, 2 weeks before), and criteria for self-assessment. The Woolpert/County team will develop a complete list of supplementary training videos, classroom plans, trainee assessments, and classroom training materials.

Once this complete list is agreed-upon, Woolpert will take the lead in developing all training materials within allocated budget in both Tracks. County team's direct involvement in the development of materials, if any, will be determined once the complete list of materials is known. At a minimum, County team will provide periodic review and feedback of the training materials. County reviews of training materials are scoped twice (interim and final) through the development process but can be performed more or less frequently as determined by the project team. County will provide formal acceptance for all materials prior to beginning end user training.

Woolpert will provide up to six (6) weeks of on-site end user training in each Tracks. In Track 1, on-site weeks 1, 2, 4, and 5 will consist of up to forty (40) hours of training time from two (2) Woolpert trainers, each leading a training session and each supported by one (1) County team member as Proctor. Weeks 3 and 6 are Reinforcement Training weeks consisting of up to twenty-four (24) hours of training time from two (2) Woolpert trainers, each leading a training session and each supported by one (1) County team member as Proctor.

In Track 2, first four on-site weeks will consist of up to forty (40) hours of training time from one (1) Woolpert trainer and one (1) County trainer each leading a training session and each supported by one (1) County team member as Proctor. The fifth on-site week will consist of up to sixteen (16) hours of training time from one (1) Woolpert trainer and one (1) County trainer each leading a training session and each supported by one (1) County team member as Proctor. The sixth on-site week will consist of up to thirty-two (32) hours of training time from one (1) Woolpert trainer and one (1) County trainer each leading a training session and each supported by one site week will consist of up to thirty-two (32) hours of training time from one (1) Woolpert trainer and one (1) County trainer each leading a training session and each supported by one (1) County trainer each leading a training session and each supported by one (1) County trainer each leading a training session and each supported by one (1) County team member as Proctor.

A training class is run by one trainer and assisted by a second. Maximum class size is assumed at 20 participants. In Track 1, the County will staff a second trainer/Proctor in each class allowing the two (2) Woolpert trainers to offer two classes simultaneously. Estimated training hours (assumes 2 Woolpert trainers each supported by one County trainer in each class in Track 1 and only one Woolpert trainer in Track 2) are shown in the following table. The actual training schedule will be determined when this task is executed. To optimize the duration of EUT and accommodate the number of stakeholder in each Department/Division/group within the constraints of a class size of 20, classes are designed to run currently in 4-hour blocks of time. Below is a breakdown of the planned training courses to be led by Woolpert.

# Track 1 → Week 1 & 2 → Public Works (5 Days)

| 1. | AMS A $\rightarrow$ eight 4-hour classes $\rightarrow$ 2 classes running concurrently |
|----|---------------------------------------------------------------------------------------|
| 2. | AMS B → eight 4-hour classes → 2 classes running concurrently                         |
| 3. | System Administration → two 4-hour classes0.5 Days                                    |
| 4. | Storeroom Transaction/Admin → two 4-hour classes                                      |

# Track 1 $\rightarrow$ Week 3 $\rightarrow$ Public Works Reinforcement (3 Days)

| 1. | AMS A $\rightarrow$ four 4-hour classes $\rightarrow$ 2 classes running concurrently |
|----|--------------------------------------------------------------------------------------|
| 2. | AMS B → four 4-hour classes → 2 classes running concurrently 1 Day                   |
| 3. | System Administration → two 4-hour classes                                           |
| 4. | Storeroom Transaction/Admin → two 4-hour classes                                     |

# Track $1 \rightarrow$ Week $4 \& 5 \rightarrow$ Utilities (5 Days)

| 1. | AMS A $\rightarrow$ eight 4-hour classes $\rightarrow$ 2 classes running concurrently |
|----|---------------------------------------------------------------------------------------|
| 2. | AMS B $\rightarrow$ eight 4-hour classes $\rightarrow$ 2 classes running concurrently |
| 3, | System Administration → two 4-hour classes                                            |
| 4. | Storeroom Transaction/Admin → two 4-hour classes                                      |

# Track $1 \rightarrow$ Week $6 \rightarrow$ Utilities Reinforcement (3 Days)

| 1. | AMS A $\rightarrow$ four 4-hour classes $\rightarrow$ 2 classes running concurrently |
|----|--------------------------------------------------------------------------------------|
| 2. | AMS B → four 4-hour classes → 2 classes running concurrently 1 Day                   |
| 3. | System Administration → two 4-hour classes                                           |
| 1. | Storeroom Transaction/Admin → two 4-hour class                                       |

### Track 2 → Week 1 → Utilities Plant Operations

| 1. | AMS A $\rightarrow$ five 4-hour classes $\rightarrow$ 2 classes running concurrently |
|----|--------------------------------------------------------------------------------------|
| 2. | AMS B $\rightarrow$ five 4-hour classes $\rightarrow$ 2 classes running concurrently |
| 3. | System Administration → one 4-hour class                                             |
| 4. | Storeroom Transaction/Admin → two 4-hour classes                                     |
| 5. | AMS A (Reinforcement) → three 4-hour classes → running concurrently                  |
| 6. | AMS B (Reinforcement)→ three 4-hour classes → running concurrently 0.5 Day           |

# Track 2 $\rightarrow$ Week 2 $\rightarrow$ PCR

| 1. | AMS A $\rightarrow$ eight 4-hour classes $\rightarrow$ 2 classes running concurrently                                                                                                    | 2 Days   |
|----|----------------------------------------------------------------------------------------------------|----------|
| 2. | 그렇다 다른다. 그는 것 같은 것이 있는 것 같은 것은 것을 하는 것 같은 것을 것 같이 다. 물건은 것을 알려야 한다. 그는 것을 알려야 한다. 그는 것이 가지 않는 것을 가지 않는 것을 하는 것이 같이 가지 않는 것을 가지 않는 것을 알려야 한다. 것이 같이 있는 것을 알려야 한다. 것이 같은 것을 알려야 한다. 것이 같은 것을 알려야 한다. 것이 같은 것을 알려야 한다. 것이 같은 것을 알려야 한다. 것이 같은 것을 알려야 한다. 것이 같은 것을 알려야 한다. 것이 같은 것을 알려야 한다. 것이 같은 것을 알려야 한다. 것이 같은 것을 알려야 한다. 것이 같은 것을 알려야 한다. 것이 같은 것을 알려야 한다. 것이 같은 것을 알려야 한다. 것이 같은 것을 알려야 한다. 것이 같은 것을 알려야 한다. 것이 같은 것이 같은 것을 알려야 한다. 것이 같은 것을 알려야 한다. 것이 같은 것이 같은 것을 알려야 한다. 것이 같은 것이 같은 것이 같이 같은 것이 같은 것이 같은 것이 같은 것이 같은 것이 같은 것이 같은 것이 같은 것이 같은 것이 같은 것이 같은 것이 같은 것이 같은 것이 같이 같이 같이 같이 같이 같이 같이 같이 같이 같이 같이 같이 같이 |          |
| 3. | System Administration $\rightarrow$ one 4-hour class                                                                                                    | 0.5 Day  |
| 4. | Storeroom Transaction/Admin → two 4-hour classes                                                                                                    | 0.5 Day  |
|    | 2 → Week 3 → PCR & Public Works<br>AMS A → two 4-hour classes → 2 classes running concurrently                                                                                                    | 0 E Davi |
|    |                                                                                                    |          |
| 2. | AMS B $\rightarrow$ two 4-hour classes $\rightarrow$ 2 classes running concurrently                                                                                                    | 0.5 Day  |
| 3. | System Administration → one 4-hour class                                                                                                    | 0.5 Day  |
|    | Champion Transaction (Advin Nature & hour decase                                                                                                    | OF Davi  |

# Track 2 → Week 4 → REM

| 1. | AMS A $\rightarrow$ seven 4-hour classes $\rightarrow$ 2 classes running concurrently |
|----|---------------------------------------------------------------------------------------|
| 2. | AMS B → seven 4-hour classes → 2 classes running concurrently1.75 Days                |
| 3. | System Administration → one 4-hour classes                                            |
| 4. | Storeroom Transaction/Admin → two 4-hour class                                        |
| 5. | AMS A (Reinforcement)→ one 4-hour class runs concurrently with Sys Admin 0.5 Day      |
| 6. | AMS B (Reinforcement)→ two 4-hour classes running concurrently 0.5 Day                |
|    |                                                                                       |

### Track 2 → Week 5 → REM Reinforcement

| 1. | AMS A (Reinforcement) | four 4-hour classes running concurrently | 1 Day |
|----|-----------------------|------------------------------------------|-------|
|----|-----------------------|------------------------------------------|-------|

2. AMS B (Reinforcement)→ four 4-hour classes running concurrently ......1 Day

### Track 2 → Week 6 → Solid Waste

| 1. | AMS A $\rightarrow$ four 4-hour classes $\rightarrow$ 2 classes running concurrently1 Day |
|----|-------------------------------------------------------------------------------------------|
| 2. | AMS B $\rightarrow$ four 4-hour classes $\rightarrow$ 2 classes running concurrently      |
| 3. | System Administration → one 4-hour class                                                  |
| 4. | Storeroom Transaction/Admin → two 4-hour class                                            |
| 5. | AMS A (Reinforcement) $\rightarrow$ two 4-hour class $\rightarrow$ running concurrently   |
| 6. | AMS B (Reinforcement) $\rightarrow$ two 4-hour classes $\rightarrow$ running concurrently |

Each class will be facilitated on-site at County identified training facility.

### Deliverables

- Woolpert will develop a maximum of twenty-four (24) training videos in Track 1 and twelve (12) additional videos in Track 2 from a prioritized list agreed to by Woolpert and the County, duration of each video not to exceed 5 minutes.
- For each class, Woolpert will develop an Agenda, Syllabus and required custom training materials (manuals, quick reference guides, etc.) to support the class.
- Woolpert will facilitate two (2) formal reviews (interim and final) of the training materials.
   Woolpert may request ad-hoc reviews with County team between formal review sessions.
- Woolpert to support preparation of the EUT environment.
- Woolpert will provide two (2) analyst resources on-site for up to one hundred and ninety-two (192) hours each for End User Training in Track 1.
- Woolpert will provide one (1) analyst resource on-site for up to two hundred and eight (208) hours for End User Training in Track 2.

### Assumptions

- Training will occur over six (6) business weeks (Monday Friday). Training weeks may not be consecutive.
- Training materials will not be edited after final approval.
- Each class will be facilitated by two Woolpert trainers in Track 1 and one Woolpert trainer in Track 2.
- County has adequate training facilities that can accommodate the number of staff to be trained in the classes identified within this scope of services.

Page 60

County trainers will be staff members who have been involved with the project in a capacity
that has allowed them to learn system configuration and use through their assigned role. Their
participation in user training activities will not be their first introduction to the software. Upon
completion of the scoped training, County trainers, who either led or supported the Woolpertsupported training classes, will be able to further train their end-users (with minimal or no
support from Woolpert) if additional follow up training is required above and beyond the
scoped Reinforcement training.

# **County Responsibilities**

- Co-develop the list of County roles to be trained and details of each training class. Participate in the development of training materials as determined at that time.
- · Participate in the formally-scheduled and ad-hoc training material reviews.
- · Participate in the preparation of the EUT environment.
- Secure an appropriate training facility.
- Coordinate and schedule training participants.
- Participate in the training classes, as appropriate. County must provide a Trainer in Track 2 that can describe the integrations to other business systems where applicable to a training class.
- · Provide hard-copies of training materials, as appropriate.
- Administer training surveys and ensure that trainees provide the requested feedback in addition to the in-class assessments planned in this scope.
- · Ensure that training participants actively participate in training activities.
- County will review the draft and final documents and provide feedback and approval within the defined timeframes in the project schedule.

# WBS Task 5.4: Provide Go-Live Support

Woolpert and County team members will ensure that the production version of the Go-Live environment exists prior to Go-Live activities. The Go-Live environment will contain:

- 1. All the Cityworks configurations and customizations that will be included in the production environment.
- 2. A connection to the production GIS.
- 3. All legacy data migrated per the migration task.
- 4. A working version of all system interfaces with production versions of those target systems.

During Go-Live support in both Tracks, two Woolpert analyst resources will be on-site to support County endusers and system administrators as they encounter the typical issues associated with any Go-Live. As the issues subside, Woolpert will work with individuals, typically system administrators and heavy users who want to get more out of their new solution, to provide additional coaching and supplemental training services, on an asneeded and as-available basis. Go-Live week is also a time where known tasks that were identified after the configuration was 'frozen' can be executed to 'catch the system up' based on the defect prioritization scheme as discussed in the UAT section of this scope. For example, if additional employees, materials or equipment were identified after the cutoff point for new data, the System Administrator would load these items during the Go-Live week so that, if they were to run into issues, the on-site Woolpert resource could provide immediate assistance. Beyond the on-site go-live support, Woolpert has scoped remote go-live support for a period to time. During this time, the Woolpert team will ensure their availability remotely to work through with any lingering issues. For Track 1, Go-Live has been scoped in two waves; one for Public Works and one for Utilities. The effort to develop the production-worthy environment will be performed only once. All other tasks will be performed once for each Go-Live effort. The Public Works Go-Live will immediately follow Week #3 of the Public Works Reinforcement End User Training. This is designed to swiftly facilitate the end users in Public Works, who were put through End User Training, to apply the learning in their daily function by giving them access to a live production version of Cityworks AMS. The same process occurs for Utilities as well, Go Live follows Week # 6 of the Utilities Reinforcement End User Training.

In Track 2, Go-Live has been scoped in five waves; one each for Utilities, REM, Fleet, Solid Waste and one wave for PCR and Public Works combined. Like Track 1, each Department's Go-Live wave immediately follows the End User Training imparted for Division/groups belonging to that department.

### Deliverables

- Woolpert will support deployment of Cityworks AMS into the Production environment for each wave.
- Woolpert to provide on-site support for up to forty (40) hours each for two Analysts to support the Go-Live activities for each Go-Live week in Tracks 1 and 2.
- In Track 1, Woolpert will provide up to one hundred (100) hours of remote post go-live support immediately following the on-site go-live support, hours begin immediately after completion of the on-site support for first go-live support wave and all hours to be consumed no later than one (1) month after the end of the second on-site Go-Live support wave.
- In Track 2, Woolpert will provide up to two hundred (200) hours of remote post go-live support, hours begin immediately after completion of the on-site support for first go-live support, and all hours to be consumed no later than one (1) month after the end of the fifth on-site Go-Live support wave.

### Assumptions

- County will sign-off and accept the end user training prior to the go-live cutover tasks and onsite end user and system administrator support efforts.
- County Project Manager will provide project sign-off within agreed upon timeframe following Go-Live.

### **County Responsibilities**

- County Project Manager and IT support staff should equally assist in administering the Go-Live tasks to make sure it is clear to the End-Users that County is internally capable of supporting the newly deployed Enterprise solution. The County system administrators and IT support staff will benefit from learning basic Cityworks troubleshooting routines during this time beyond the admin training class that they will also attend.
- County will review the draft and final documents and provide feedback and approval within the defined timeframes in the project schedule.

# WBS Task 5.5: Phase 5 Quality Control

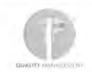

Woolpert will apply the Quality Management Process stated earlier in this scope document to Phase 5 tasks, activities and deliverables.

# WBS Task 5.6: Phase Acceptance and Close

This is the Phase exit document that the County Project Manager signs indicating Woolpert has delivered Deployment phase services in accordance with the Scope of Work and Project Plan.

AVAG

# Phase 6 – Extended Support

Post Go-Live, as the Asset Management System is leveraged to support daily maintenance management and asset sustainability objectives, the system end-users will undoubtedly identify additional system modifications and enhancements they would like to see implemented into the configuration. Users will identify workflow enhancements, new user- defined custom fields to capture additional data, modifications to in-boxes and dashboards, new and modified custom reports, and even perhaps additional system integrations. Some of these elements may have been already identified as "nice to have" during the core system implementation but were not made part of the scope at that time – we refer to this as "being placed in the parking lot for future consideration."

# WBS Task 6.1: Extended Review and Modifications

Woolpert will facilitate a series of extended system configuration reviews and modifications. The intent of these extended reviews/modifications is to give the County system users and administrators an opportunity to monitor and assess system usage and efficiencies over an extended period of time post Go-Live. During scheduled reviews, the County will likely identify configuration modifications that are desired to support new or modified business objectives. Woolpert will facilitate up to two (2) review/modification sessions, one at thirty (30) days and one at ninety (90) days after the last Go-Live wave in Track 1. Because the County will be positioned to make administrative changes as required, Woolpert will not provide any Extended Support after Track 2 Go Live.

Each extended review session will have three (3) parts; an on-site review of the County issue list, a technical memorandum from Woolpert proposing the items that should be addressed and how they should be addressed, and the effort to address the items. The review of the County issue list will be performed on-site at County facilities. Woolpert will work though the issue list as prioritized by the County. Woolpert will meet with the necessary system administrators and end users to more fully understand the issues. After the on-site review sessions, Woolpert will work remotely to document all the meeting discussion points and decisions and use this information to generate a Modifications Plan. This Technical Memorandum will be submitted to the County for review and then Woolpert will facilitate a joint review of the document. Upon agreement, Woolpert will work remotely with the County system administrators to execute the modifications.

Any items of the County issue list that were not able to be addressed within the allocated number of hours will be revisited, as their priority dictates, during the next extended review period.

### Deliverables

- The following deliverables are applicable to each of the two (2) review sessions:
  - Woolpert will facilitate an on-site Modifications Review Meeting up to three (3) days in duration with the County system administrators and end users.
  - Woolpert will generate a Modification Plan technical memorandum.
  - Woolpert will facilitate a review meeting up to four (4) hours in duration with the County team to review the tech memo.
  - Woolpert will deliver up to a total of forty (40) hours of system design, configuration, testing, and deployment services to achieve the goals of the 30-day Modification Plan in Track 1.

 Woolpert will deliver up to a total of sixteen (16) hours of system design, configuration, testing, and deployment services to achieve the goals of the 90-day Modification Plan in Track 1.

### Assumptions

- All system design, configuration, testing, training and deployment tasks are scoped to be performed remotely.
- Any work that the Client determines needs to be performed on-site, instead of remotely, will need to be fit within the allocated budget, or the budget will need to be adjusted accordingly.

### **County Responsibilities**

- County will compile a prioritized list of desired system configuration modifications/enhancements and provide same to Woolpert no later than one (1) week prior to the scheduled on-site review meeting.
- County will ensure site readiness and staff participation for the on-site review meeting, as well as the remote Plan review meeting.
- County will secure an appropriate meeting facility in which Woolpert will conduct the on-site review meeting.
- County will participate in the discovery sessions to collect the details describing the desired modifications/enhancements.
- County will review the tech memo and prepare comments.
- County will participate in a review meeting with the Woolpert project manager or senior systems analyst.
- County will participate in making the modification as defined and agreed-to in the tech memo.
- County will be responsible for extended support to Track 2 end users after Go Live.
- County will review the draft and final documents and provide feedback and approval within the defined timeframes in the project schedule.

# WBS Task 6.2: Phase 6 Quality Control

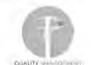

Woolpert will apply the Quality Management Process stated earlier in this scope document to Phase 6 tasks, activities and deliverables.

# WBS Task 6.3: Phase Acceptance and Close

This is the Phase exit document that the County Project Manager signs indicating Woolpert has delivered Extended Support phase services in accordance with the Scope of Work and Project Plan.

# Phase 7 – Organizational Change Management

Per Change Control Notice (CCN) # 6, the County has taken over full ownership and execution of the OCM related tasks in Track 1 post June 1, 2018. The County will continue to assume <u>full ownership and execution</u> of the OCM activities in Track 2.

# Phase 8 – GIS Readiness Support for Track 1

Woolpert will provide GIS services to Pinellas County in support of the Enterprise Asset Management (EAM) implementation project. The goal of this support is to help build a strong asset registry that will act as the foundation on which the Enterprise Asset Management (EAM) program can be built.

Woolpert will provide continued GIS support for the Track 1 Cityworks Implementation Project. As identified, GIS tools and automated processes will be developed as requested for asset data collection and maintenance. Since Cityworks is a GIS-centric solution and all of the assets to which work orders will be written are maintained in the GIS, these newly developed tools can be incorporated into the future work and maintenance Key Core GIS Services Deliverables

- GIS Data Migration and Tools for GIS
  - GIS Data Maintenance Tools (Optional Task)
- GIS Implementation Support
  - o Ongoing GIS Support
  - Asset Data Maintenance Plan

workflows. Using the tools to collect the data in advance of the Cityworks Go-Live allows EAM stakeholders to start using GIS tools and adopt data management processes that will continue to be utilized once Cityworks is fully implemented.

## WBS Task 8.1 and 8.2: Publish GIS Schema

NOTE: WBS Tasks 8.1 and 8.2 are currently scoped to be fully executed by the County.

Additionally, the County needs to establish a plan for collecting and improving GIS data. GIS data collection/maintenance tools will also need to be developed to support the data migration / collection / maintenance efforts. The planning and tool development tasks owned by the County can be summarized as follows:

- GIS Data Planning The County will conduct activities to provide overarching strategies and specific plans to migrate, collect and maintain asset records in the GIS.
- Develop GIS Data Maintenance Tools Optional, time and materials, not-to-exceed task for developing and deploying new GIS data maintenance tools identified in the GIS Data Plan as requested.

A GIS Data Plan document developed by the County will be used as a road map for the asset data migration (County), asset data maintenance plans (Woolpert), WBS 8.4.2, and the development of GIS tools to support the collection/maintenance of asset data (County)

## WBS Task 8.3: Data Maintenance Tools for GIS (T&M Task)

<u>If requested</u>, Woolpert will work with the County to develop, test, and deploy GIS data maintenance tools described in the GIS Data Planning document. The work for this task will not exceed the planned level of effort outlined in the Deliverable section below.

The County will prioritize the potential list of GIS data maintenance tools to be developed. Using that prioritized list and the level of effort estimated in the GIS Data Planning document, the County and Woolpert will mutually agree upon the tools that will be developed under this scope of work.

**Develop GIS Data Maintenance Tools.** The GIS data maintenance tool development can begin once the list of tools is agreed upon. Woolpert will develop these tools locally in a Woolpert environment and later deploy the tools to the County development environment. Development progress will be reported to County GIS

Page 67

resources and demonstrations of partially working tools may be provided to solicit feedback during the development process.

**Test GIS Data Maintenance Tools.** Once deployed to the County development environment, Woolpert will work with County GIS resources to develop a testing plan in preparation for an on-site GIS data maintenance tool testing workshop. A Woolpert Developer and Senior System Analysis will both be on-site address any concerns raised during the testing sessions. After the workshop, Woolpert will make updates in the Woolpert environment and later deploy the updates to the County Development environment. Once this second version of the tools have been deployed, Woolpert will facilitate a remote meeting to review the tool feedback.

**Deploy GIS Data Maintenance Tools.** Woolpert, with oversight from a County GIS Resource, will develop user guides for the newly developed tools. In preparation for end user training, the tools will be deployed to the County test, training, and production environments. Woolpert and County team members will ensure that the production version of the Go-Live environment exists prior to Go-Live activities.

**GIS Data Maintenance Go-Live Support.** During Go-Live support, two (2) Woolpert resources will be on-site to support County end-users and County GIS Resources as they encounter the typical issues associated with any Go-Live. As the issues subside, Woolpert will work with individuals, County GIS Resources and heavy users who want to get more out of their new solution, to provide additional coaching and supplemental training services, on an as-needed and as-available basis.

#### Deliverables

 If requested, Woolpert System Analysis and Developer will facilitate up to five (5) on-site workshops.

#### Assumptions

- This is an optional, time and materials task.
- The County will mutually agree on the scope, level of effort, and deliverables in writing before any work will be performed for this task.
- All work aside from the actual workshops will be performed remotely.
- · County staff participating in the workshops will do so uninterrupted.
- The GIS Data Planning document will provide all tool development specifications.
- County will have Development, Testing, Training, and Production system environments, as appropriate.

#### County Responsibilities (If Woolpert is requested to take over ownership of Task)

- County will coordinate with Woolpert and provide ample time to identify Woolpert resources to work on this task.
- County to schedule the appropriate Department project team members such that they are available, without undue interruption, to participate in workshops and remote meetings.
- County will provide a conference room or training room with a projector.
- Workshop participants shall actively participate in workshop activities.
- Workshop participants shall participate in the remote review meetings, as requested.
- County Technical Team will provide Woolpert access to Development, Testing, Training, and Production system environments, as appropriate.

 County will review the draft and final documents and provide feedback and approval within the defined timeframes in the project schedule.

### WBS Task 8.4: GIS Implementation Support

During the Track 1 Cityworks Implementation project, Woolpert will consult on GIS as it related to the project. Woolpert will meet with County GIS Resources on a regular basis to provide project related GIS leadership and guidance. Prior to the Go-Live of the Cityworks software, Woolpert will work with the County to develop an Asset Data Maintenance Plan.

#### WBS Task 8.4.1: Bi-Weekly GIS Support Meeting

Woolpert will attend meetings facilitated by the County on a regular basis to provide project related GIS consulting and guidance. County GIS Resources will present project related GIS challenges/opportunities to Woolpert for discussion. Woolpert will share GIS experiences, best practices, and make recommendations to help County GIS Resources work through the challenges/opportunities.

#### Deliverables

- Woolpert to attend two hours bi-weekly GIS Support meetings through the month of October 2019.
- Woolpert will provide 6 hours of ad-hoc GIS support between meetings.

#### Assumptions

- All work will be performed remotely.
- This will span the entire Track 1 project from Kickoff to Go Live.

#### **County Responsibilities**

- County will facilitate and host the meeting and provide meeting minutes.
- County to schedule the appropriate staff members such that they are available, without undue interruption, to participate in the remote meetings.
- County will review the draft and final documents and provide feedback and approval within the defined timeframes in the project schedule.

#### WBS Task 8.4.2: Asset Data Maintenance Plan

Woolpert will work with County stakeholders to develop an ongoing Asset Data Maintenance Plan document for assets types included in the Track 1 Cityworks Implementation project. The plan document will detail asset maintenance strategies for each asset type. The objective is to develop an Asset Data Maintenance Plan that:

- Aligns with the County Asset Management Policy.
- Aligns with the County Asset Management Strategy and Objectives.
- Aligns with County Asset Information Management Plan.
- Considers individual department business needs.
- Follows industry best practices.
- Leverages Cityworks and Esri technology opportunities to improve accuracy and efficiency.
- Streamlines asset data maintenance processes.
- Empowers department end users.

This plan will define how the asset register is maintained during the entire life cycle of the asset. Woolpert will work with County stakeholders to develop a "to be" plan for Asset Data Maintenance Plan that includes procedures for:

- One-at-a-time commissioning assets.
- Bulk/Mass commissioning assets.
- Updating asset information.
- Decommissioning assets.
- Rebuilt assets.

Woolpert will document the following for each procedure:

- Responsible stakeholder.
- Hardware/Software utilized.
- Unique ID management.
- Quality control assurances.
- Asset data timing.

#### Deliverables

- Woolpert will develop an Asset Data Maintenance Planning Workshop agenda and submit it to the County Project Manager.
- Woolpert will facilitate workshop sessions for each of the two (2) departments. Each session is allocated eight (8) hours. Workshop time can be reallocated between the Asset Data Maintenance Planning workshops. However, the total amount of workshop time will not exceed sixteen (16) hours during a single on-site week.
- Woolpert will provide Asset Data Maintenance documentation for the County to review before each remote review meeting.
- Woolpert will perform 1 Round of remote review meetings via WebEx. Each session will be no longer than one-and-a-half (1.5) hours. This meeting will be used to discuss updates to the Asset Data Maintenance Plan documentation.
- Woolpert will provide a final Asset Data Maintenance Plan document.

#### Assumptions

- All work aside from the actual workshops will be performed remotely.
- Actual workshops will be administered on-site at County facilities over the course of fa single business week.
- County staff participating in the workshops will do so uninterrupted.
- The GIS Data Planning documentation will provide valuable information to support this task.
- The EAM Program's ISO Foundational document Asset Information Plan will provide valuable information to support this task.
- This work is limited to GIS objects associated to the Track 1 Cityworks Implementation.

#### **County Responsibilities**

- County to schedule the appropriate Department project team members such that they are available, without undue interruption, to participate in workshops and remote meetings.
- County will provide a conference room or training room with a projector.
- Workshop participants shall actively participate in workshop activities.
- · Workshop participants shall participate in the remote review meetings, as requested.
- County will review the draft and final documents and provide feedback and approval within the defined timeframes in the project schedule.

## WBS Task 8.3: Phase 8 Quality Control

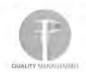

Woolpert will apply the Quality Management Process stated earlier in this scope document to Phase 8 tasks, activities and deliverables.

## WBS Task 8.4: Phase Acceptance and Close

This is the Phase exit document that the County Project Manager signs indicating Woolpert has delivered GIS Readiness Support phase services in accordance with the Scope of Work and Project Plan.

# Phase 8 – GIS Readiness Support for Track 2

Woolpert will provide GIS services to Pinellas County in support of the Enterprise Asset Management (EAM) implementation project. The goal of this support is to help build a strong asset registry that will act as the foundation on which the EAM Asset Management program can be built. This will be accomplished by designing and implementing GIS data models. that support department business needs and are structured to also support EAM objectives. Standardized data model templates will be leveraged as much as possible and best practice data models will be developed where the standard data models do not exist or don't support the EAM objectives. Once the data models are designed and implemented, plans will be developed to migrate existing data into the new data models. Primarily, this asset data migration will consist of Facility data and Utility Plant data that exists in legacy Maximo systems. Where data does not exist, tools and processes will be developed for asset data collection and integration into the GIS system. Since Cityworks is a GIS centric solution, these data collection tools can be incorporated into the future asset data maintenance workflows.

#### Key Core GIS Services Deliverables

- Esri Geodatabase Data Model Development
- GIS Data Migration and Tools for GIS
  - o GIS Data Planning
  - Develop GIS Data Maintenance Tools (Optional Task)
  - Migrate Legacy Data to New GIS Database
- GIS Implementation Support

These GIS services will reorganize selected existing GIS data to support EAM needs, migrate data from outside systems into GIS, establish processes for data maintenance, and provide GIS support for the implementation of the following Track 2 Cityworks asset needs:

- Building Facility Assets
- Utilities Plant Assets
- Parks Assets
- Recycle Center Assets
- Data Models Shared with Solid Waste; NOTE: Assets in the Waste to Energy (W2E) facility will not be modeled to match the level of detail / hierarchy that may exist in the CMMS solution currently in place for that facility. However, W2E assets may be created to support assignment of Cityworks inspections.
- Environmental Management Assets
- Fleet Assets

These services will result in a stronger GIS foundation with tools and processes for GIS data models identified above. Implementing these services in advance of Track 2 Cityworks Configuration Workshops will mitigate project risk that could arise if the asset registry schema was not well established. More important, in some cases, it will allow EAM stakeholders to start using GIS tools and adopt data management processes now that will continue to be utilized once Cityworks is fully implemented.

## WBS Task 8.1: Geodatabase Data Model Development

Woolpert will develop Esri based (Geodatabase) data model schemas for each of the critical asset data tables that need to be populated to be ready for use by Cityworks at a future date. These Geodatabase tables include:

 Building Facility Data Model – While this data model will primarily support the Real Estate Management Department's management of Building Facility assets, it will be utilized to a lesser extent by other EAM participating departments.

- Utilities Plant Data Model This data model will support the Utilities Department's management of Water Plants, Wastewater Plants, Pump Stations, and SCADA systems. Solid Waste maintains many of the same asset types and will follow the direction established by the Utilities Department.
- Parks Data Model This data model will support Parks' management of Parks and Recreation type assets.
- Recycle Center Data Model and Shared Data Models This data model will support Solid Waste's
  management of Recycling type assets. In addition, shared aspects of the Solid Waste department's use of
  the Utilities Plants, Facility, and Road data models will be planned and implemented.
- Environmental Management Data Model This data model will support Public Works management of Waterbodies, Navigation Markers, and Beach type assets.
- Fleet Data Model This data model will support the Real Estate Management of Fleet assets.

#### WBS Task 8.1.1: Woolpert to Facilitate Geodatabase Workshops

Woolpert will facilitate a series of data modeling workshops to develop an Esri geodatabase. The workshops will be conducted in four rounds, each round of workshops will build upon the previous round, with each iteration getting closer to a final data model that will be put into production. The completed data models will be deployed in the County development environment and will be loaded with sample data to enable department stakeholders to conduct their review and provide acceptance and validation of the models. The main objective of each round of workshops is detailed below:

#### Round 1: Identifying Asset Types

- Perform discovery with County and identify a list of potential assets types.
- · Review existing asset types used in existing source system with stakeholders.
- Review and analyze application of Esri ArcGIS for Local Government Solutions with stakeholders.
- Establish a proposed list of EAM asset types with stakeholders.
- Vertical asset types will be arranged hierarchically into process and sub process and / or location-based groupings, as appropriate, with stakeholders.
- Build data model using asset types from Round 1 feedback.

#### **Round 2: Identifying Attribution**

- Review updated data model with stakeholders.
- Validate asset types and update as necessary with stakeholders.
- Establish process and sub processes categories for Utility Plant asset types with stakeholders.
- Review attribution and identify attributes that are specific by asset type with stakeholders.
- Update data model using information from Round 2.

#### Round 3: Finalizing Model

- Review updated data model with stakeholders.
- Finalize asset types with stakeholders.
- Finalize asset attribution with stakeholders.

- Review attribute domain values and identify lists of values with stakeholders.
- Update data model using information from Round 3.

#### **Round 4: Validating Usability**

- Prepare for workshops by adding sample data records.
- Review updated data model with stakeholders.
- Test/validate data model with stakeholders.
- · Further develop attribute domains with stakeholders.
- Identify preferred method for maintaining and developing data with stakeholders (if necessary).

Woolpert will deploy the final data model to the County development environment. Attribute domain values will not be finalized as part of this task. The domain values will continue to mature as the newly developed data models are populated with data.

#### Deliverables

- Woolpert will develop On-site Session agendas and submit it to the County Project Manager.
- Round 1 Workshop Deliverables
  - Woolpert will facilitate Round 1 workshop sessions for each of the data models. Each session is allocated between four (4) and sixteen (16) hours. Workshop time can be reallocated between the data model workshops. However, the total amount of workshop time will not exceed fifty-six (56) hours or two (2) on-site weeks.
  - o Woolpert will provide data model documentation for the County to review.
  - Woolpert will perform one (1) follow-up remote meeting via WebEx for each of the Round 1 workshops sessions. Each session will be no longer than two (2) hours. These sessions will be held during the fourth week of each cycle and be used to discuss updates to the data model documentation.
  - Woolpert will perform system configuration in the County on premise development environment based on the outcome of the Round 1 workshops and remote meetings.
- Round 2 Workshop Deliverables
  - Woolpert will facilitate Round 2 workshop sessions for each of the data models. Each session is allocated between four (4) and sixteen (16) hours. Workshop time can be reallocated between the data model workshops. However, the total amount of workshop time will not exceed fifty-six (56) hours or two (2) on-site weeks.
  - o Woolpert will provide data model documentation for the County to review.
  - Woolpert will perform one (1) follow-up remote meeting via WebEx for each of the Round 1 workshops sessions. Each session will be no longer than two (2) hours. These sessions will be held during the fourth week of each cycle and be used to discuss updates to the data model documentation.
  - Woolpert will perform system configuration in the County on premise development environment based on the outcome of the Round 2 workshops and remote meetings.
  - Round 3 Workshop Deliverables

1117

- Woolpert will facilitate Round 3 workshop sessions for each of the data models. Each session is allocated between four (4) and sixteen (16) hours. Workshop time can be reallocated between the data model workshops. However, the total amount of workshop time will not exceed fifty-six (56) hours or two (2) on-site weeks.
- Woolpert will provide data model documentation for the County to review.
- Woolpert will perform one (1) follow-up remote meeting via WebEx for each of the Round 1 workshops sessions. Each session will be no longer than two (2) hours. These sessions will be held during the fourth week of each cycle and be used to discuss updates to the data model documentation.
- Woolpert will perform system configuration in the County on premise development environment based on the outcome of the Round 3 workshops and remote meetings.
- Round 4 Workshop Deliverables
  - Woolpert will facilitate Round 4 workshop sessions for each of the data models. Each session is allocated between four (4) and sixteen (16) hours. Workshop time can be reallocated between the data model workshops. However, the total amount of workshop time will not exceed fifty-six (56) hours or two (2) on-site weeks.
  - Woolpert will provide data model documentation for the County to review.
  - Woolpert will perform one (1) follow-up remote meeting via WebEx for each of the Round 1 workshops sessions. Each session will be no longer than two (2) hours. These sessions will be held during the fourth week of each cycle and be used to discuss updates to the data model documentation.
  - Woolpert will perform system configuration in the County on premise development environment based on the outcome of the Round 4 workshops and remote meetings.

#### Assumptions

- All work aside from the actual workshops will be performed remotely.
- Round 1 workshops will take place over the course of two (2) separate business weeks (Monday – Friday).
- Round 2 workshops will take place over the course of two (2) separate business weeks (Monday – Friday).
- Round 3 workshops will take place over the course of two (2) separate business weeks (Monday

   Friday).
- Round 4 workshops will take over the course of two (2) separate business weeks (Monday Friday).
- Actual workshops will be administered on-site at County facilities.
- County staff participating in the workshops will do so uninterrupted.
- The EAM Program's ISO Foundational document Asset Information Plan will provide valuable information to support this task.

#### **County Responsibilities**

 After the Round 4 workshops, no new information will be provided to Woolpert for inclusion into the data models. New information can be included in an Action Item for future consideration.

- County to schedule the appropriate Department project team members such that they are available, without undue interruption, to participate in workshops and remote meetings.
- County will provide a conference room or training room with a projector.
- · Workshop participants shall actively participate in workshop activities.
- · Workshop participants shall participate in the remote review meetings, as requested.
- County Technical Team will provide Woolpert access to GIS development environment to deploy data model.
- County will review the draft and final documents and provide feedback and approval within the defined timeframes in the project schedule.

## WBS Task 8.2: GIS Data Migration and Tools for GIS

Woolpert will develop a process to move existing data into the new GIS data models. Where data does not exist, a strategy for collecting the data will be established and GIS data collection/maintenance tools will be developed (if requested by the County – Optional Task) to support the effort. A planning effort will outline the strategy and work required to support the strategy. Following completion and acceptance of the plan, data migration scripts will be developed and GIS data maintenance tools will be developed and deployed. These tasks are detailed below:

- GIS Data Planning provides a plan for potential asset migration, maintenance, creation, and/or data tool
  development requirements.
- Develop GIS Data Maintenance Tools time and materials not-to-exceed task for and deploying new GIS
  data maintenance and creation tools recommended in the GIS Data Plan.
- Migrate Legacy Data to New GIS Database time and materials not-to-exceed task for the migration of
  existing data into the newly created GIS data model as laid out in the GIS Data Plan.

A GIS Data Plan document will be developed and will be used as a road map for the asset data migration, asset data maintenance plans, and the development of GIS tools to support the collection/maintenance of asset data.

#### WBS Task 8.2.1: GIS Data Planning

Woolpert will facilitate a series of workshops and remote meetings to develop a GIS Data Plan document. Using the list of asset types developed during the Geodatabase Data Model Development task, detailed strategies will be developed and documented for each asset type and will include the following information:

- Data Migration With the help of County stakeholders, Woolpert will perform analysis of available source
  data and develop a detailed mapping from the source data to the new GIS data model (if applicable).
  Timing for the execution of the data migration scripts will be determined and mutually agreed upon. Data
  migration plans must be created for the assets in the REM Maximo database and the Utilities Maximo
  database. Other migration plans to populate asset information may consist of moving existing GIS data
  into the new model and/or the identification of Excel/Access data sources that need to be migrated.
- Data Creation With the help of County stakeholders, Woolpert will identify and prioritize data gaps. A
  method for collection of the data will be documented. If GIS data collection tools need to be developed,
  specifications will be included under the Tool Development category. The strategy will include asset
  onboarding plans.
- Data Maintenance With the help of County stakeholders, Woolpert will develop plans to maintain the asset data. These plans may affirm existing processes and/or complement data migration/creation

strategies. For instance, if data is migrated into the new GIS data model, a strategy to keep the data current will be established. For Maximo data, the data may be kept current in the existing system and a final import may be performed closer to the transition from the Maximo system to the Cityworks system.

- Data Sharing With the help of County stakeholders, Woolpert will develop plans to address changes in shared data. These may include simple process changes or more complex tool development to support the needs of the various County departments. Data "views" and/or publishing strategies may be used when the needs of multiple department/groups cannot be satisfied with a single data model schema.
- GIS Tool Development Recommendation As required, Woolpert will provide a formal recommendation for the development of a tools or automated process which will include, at a minimum: a level of effort, list of functional requirements, and a proposed solution.
- Unique ID Woolpert will recommend a strategy for maintaining a unique ID for each individual asset record. This strategy may vary from asset type to asset type.

This GIS Data Planning document will contain requirements necessary to execute the Develop GIS Data Maintenance Tools task and the Migrate Legacy Data to New GIS Database task included in this scope of work.

#### Deliverables

- Woolpert will develop On-site Session agendas and submit it to the County Project Manager.
- Woolpert will facilitate two (2) rounds of workshop sessions, each round will be conducted within a single business week, for each of the five (5) departments. Each session is allocated eight (8) hours. Workshop time can be reallocated between the Data Development Planning workshops. However, the total amount of workshop time will not exceed forty (40) hours for each round.
- Woolpert will provide GIS Data Planning documentation for the County to review before each remote review meeting.
- Woolpert will perform 3 remote review meetings via WebEx. Each review meeting will consist of five (5) sessions. Each session will be no longer than one-and-a-half (1.5) hours. This meeting will be used to discuss updates to the GIS Data Planning documentation.
- Woolpert will provide a final GIS Data Planning document.

#### Assumptions

- The number of datasets is unknown at the time of scoping. If the scoped workshop time in rounds 1 and 2 is insufficient to review all of the datasets and processes, Woolpert will compile only the information collected. Should the County desire additional workshop time, Woolpert can scope that as new tasks or replace other tasks in this SOW with those additional workshops.
- At the conclusion of the remote review meetings via WebEx, no new County-supplied information will be included in the Data Plan document.
- All work aside from the actual workshops will be performed remotely.
- Actual workshops for each round will be administered on-site at County facilities over the course of five (5) business weeks (Monday – Friday).
- · County staff participating in the workshops will do so uninterrupted.
- The EAM Program's ISO Foundational document Asset Information Plan will provide valuable information to support this task.

#### **County Responsibilities**

- County to schedule the appropriate Department project team members such that they are available, without undue interruption, to participate in workshops and remote meetings.
- County will provide a conference room or training room with a projector.
- Workshop participants shall actively participate in workshop activities.
- Workshop participants shall participate in the remote review meetings, as requested.
- County Technical Team will provide Woolpert access to GIS development environment to deploy data model.
- County will review the draft and final documents and provide feedback and approval within the defined timeframes in the project schedule.

#### WBS Task 8.2.2: Develop GIS Data Maintenance Tools (T&M Task)

If requested, Woolpert will work with the County to develop, test, and deploy GIS data maintenance tools described in the GIS Data Planning document. The work for this task will not exceed the planned level of effort outlined in the Deliverable section below unless additional funds are added to this task or other scoped tasks are removed. The County will prioritize the list of potential GIS data maintenance tools to be developed. Using that prioritized list and the level of effort estimated in the GIS Data Planning document, the County and Woolpert will mutually agree upon the tools that will be developed under this scope of work.

**Develop GIS Data Maintenance Tools.** The GIS data maintenance tool development can begin once the list of tools is agreed upon. Woolpert will develop these tools locally in a Woolpert environment and later deploy the tools to the County development environment. Development progress will be reported to County GIS resources and demonstrations of partially working tools may be provided to solicit feedback during the development process.

Test GIS Data Maintenance Tools. Once deployed to the County development environment, Woolpert will work with County GIS resources to develop a testing plan in preparation for an on-site GIS data maintenance tool testing workshop. A Woolpert Developer and Senior System Analysis will both be on-site address any concerns raised during the testing sessions. After the workshop, Woolpert will make updates in the Woolpert environment and later deploy the updates to the County Development environment. Once this second version of the tools have been deployed, Woolpert will facilitate a remote meeting to review the tool feedback.

**Deploy GIS Data Maintenance Tools.** Woolpert, with oversight from a County GIS Resource, will develop user guides for the newly developed tools. In preparation for end user training, the tools will be deployed to the County test, training, and production environments. Woolpert and County team members will ensure that the production version of the Go-Live environment exists prior to Go-Live activities.

GIS Data Maintenance Go-Live Support. During Go-Live support, two (2) Woolpert resources will be on-site to support County end-users and County GIS Resources as they encounter the typical issues associated with any Go-Live. As the issues subside, Woolpert will work with individuals, County GIS Resources and heavy users who want to get more out of their new solution, to provide additional coaching and supplemental training services, on an as-needed and as-available basis.

#### Deliverables

 <u>If requested</u>, Woolpert System Analyst and Developer will facilitate up to five (5) on-site workshops.

#### Assumptions

- This is an optional, time and materials task.
- The County will agree on the scope, level of effort, and deliverables in writing before any work will be performed for this task.
- All work aside from the actual workshops will be performed remotely.
- Actual workshops will be administered on-site at County facilities over the course of five (5) business weeks (Monday – Friday).
- · County staff participating in the workshops will do so uninterrupted.
- The GIS Data Planning document will provide all tool development specifications.
- County will have Development, Testing, Training, and Production system environments, as appropriate.

#### County Responsibilities (If Woolpert is requested to take over ownership of Task)

- County will coordinate with Woolpert and provide ample time to identify Woolpert resources to work on this task.
- County to schedule the appropriate Department project team members such that they are available, without undue interruption, to participate in workshops and remote meetings.
- · County will provide a conference room or training room with a projector.
- Workshop participants shall actively participate in workshop activities.
- · Workshop participants shall participate in the remote review meetings, as requested.
- County Technical Team will provide Woolpert access to Development, Testing, Training, and Production system environments, as appropriate, to deploy data model.
- County will review the draft and final documents and provide feedback and approval within the defined timeframes in the project schedule.

#### WBS Task 8.2.3: Migrate Legacy Data to New GIS Database

Woolpert plans to migrate data from the REM Maximo system and the Utilities Maximo system into the newly developed GIS data model. Additional data sources identified in the GIS Data Plan document may be migrated into the new GIS data model, too. The work for this task will not exceed the planned level of effort outlined in the Deliverable section below. The County will prioritize the potential list of data sources to be imported into GIS. Using that prioritized list and the level of effort estimated in the GIS Data Plan document, the County and Woolpert will mutually agree upon the data to be migrated into the new GIS data model under this scope of work.

Woolpert will work with the County technical staff to undertake the tasks necessary to move the data sets from the existing data sources and prepare them for loading into the new databases. It will be the County's responsibility to extract the source data sets and provide them to Woolpert for transforming and loading into the new databases. Once Woolpert receives the data from the County, we will perform a number of tests on the data sets, checking for data cleanliness, completeness, relevancy, and conformance to the standards established in the GIS Data Plan document. Woolpert will facilitate remote data conversion review meetings to validate the

migrated data. If necessary, the County will perform additional data cleanup and/or Woolpert will update the components in the migration process.

Once this iterative process is complete, Woolpert will transform and load the data into a County development database to complete the data conversion. After the migration process has been fully tested, the entire process will be documented and Esri map services supporting Cityworks will be published.

During the GIS Implementation Support task, Woolpert will re-run the process just prior to go-live to load the legacy data into the production GIS database.

#### Deliverables

- Woolpert will develop two (2) Remote Session agendas and submit it to the County Project Manager.
- Woolpert will perform two (2) remote review meetings not exceeding eight (8) hours each via WebEx.
- Woolpert will provide a final GIS Data Migration document.

#### Assumptions

- All work will be performed remotely.
- County staff participating in the remote review meetings will do so uninterrupted.
- All data migration specifications have been detailed in the GIS Data Plan document.
- Only two iterations of data migration will be performed. Should the County fail to provide properly scrubbed data per the migration specifications in the GIS Data Planning document, additional iterations may require this work will be performed via Scope Change Order.

#### **County Responsibilities**

- County to schedule the appropriate Department project team members such that they are available, without undue interruption, to participate in remote meetings.
- County Team Members shall participate in the remote review meetings.
- County Technical Team will provide Woolpert access to GIS development environment.
- County will perform prep, scrubbing, and extraction of data from source databases.
- County will review the draft and final documents and provide feedback and approval within the defined timeframes in the project schedule.

### WBS Task 8.3: GIS Implementation Support

During the Track 2 Cityworks Implementation project, Woolpert will consult on GIS as it related to the project. Woolpert will meet with County GIS Resources on a regular basis to provide project related GIS leadership and guidance. Prior to the Go-Live of the Cityworks software, Woolpert will work with the County to develop an Asset Data Maintenance Plan.

#### WBS Task 8.3.1: Bi-Weekly GIS Support Meeting

Woolpert will meet with County GIS Resources on a regular basis to provide project related GIS leadership and guidance. County GIS Resources will present project related GIS challenges/opportunities to Woolpert for

discussion. Woolpert will share GIS experiences, best practices, and make recommendations to help County GIS Resources work through the challenges/opportunities.

#### Deliverables

- · Woolpert to facilitate bi-weekly GIS Support meetings.
- Woolpert to author Meeting Minutes for each GIS Support meeting and to upload the minutes to project website.

#### Assumptions

- All work will be performed remotely.
- This will span the entire Track 2 project from kickoff to Go Live.

#### **County Responsibilities**

- County to schedule the appropriate staff members such that they are available, without undue interruption, to participate in the remote meetings.
- County will review the draft and final documents and provide feedback and approval within the defined timeframes in the project schedule.

#### WBS Task 8.3.2: Asset Data Maintenance Plan

Woolpert will work with County stakeholders to develop an ongoing Asset Data Maintenance Plan document for assets types included in the Track 2 Cityworks Implementation project. The plan document will detail asset maintenance strategies for each asset type. The objective is to develop an Asset Data Maintenance Plan that:

- Aligns with the County Asset Management Policy.
- Aligns with the County Asset Management Strategy and Objectives.
- Aligns with County Asset Information Management Plan.
- · Considers individual department business needs.
- Follows industry best practices.
- Leverages Cityworks and Esri technology opportunities to improve accuracy and efficiency.
- Streamlines asset data maintenance processes.
- Empowers department end users.

This plan will define how the asset register is maintained during the entire life cycle of the asset. Woolpert will work with County stakeholders to develop a "to be" plan for Asset Data Maintenance Plan that includes procedures for:

- One-at-a-time onboarding assets.
- Bulk/Mass onboarding assets.
- Updating asset information.
- Decommissioning assets.
- Rebuilt assets.

Woolpert will document the following for each procedure:

Responsible stakeholder.

Page 8

- Hardware/Software utilized.
- Unique ID management.
- Quality control assurances.
- Asset data timing.

#### Deliverables

- Woolpert will develop On-site Session agendas and submit it to the County Project Manager.
- Woolpert will facilitate workshop sessions for each of the five (5) departments. Each session is
  allocated eight (8) hours. Workshop time can be reallocated between the Asset Data
  Maintenance Planning workshops. However, the total amount of workshop time will not exceed
  forty (40) hours for one on-site week. The Count and Woolpert will collectively prioritize the
  number of assets per department that can be covered in each eight (8) hour session.
- Woolpert will provide Asset Data Maintenance documentation for the County to review before each remote review meeting.
- Woolpert will perform 2 Round of remote review meetings via WebEx. Each session will be no longer than one-and-a-half (1.5) hours. This meeting will be used to discuss updates to the Asset Data Maintenance Plan documentation.
- Woolpert will provide a final Asset Data Maintenance Plan document.

#### Assumptions

- The number of datasets is unknown at the time of scoping. If the scoped workshop time in Rounds 1 is insufficient to review all of the datasets and processes, Woolpert will compile only the information collected. Should the County desire additional workshop time, Woolpert can scope that as new tasks or replace other tasks in this SOW with those additional workshops.
- At the conclusion of the remote review meetings via WebEx, no new County-supplied information will be included in the Data Plan document.
- All work aside from the actual workshops will be performed remotely.
- Actual workshops will be administered on-site at County facilities over the course of five (5) business weeks (Monday – Friday).
- County staff participating in the workshops will do so uninterrupted.
- The GIS Data Planning documentation will provide important information to support this task.
- The EAM Program's ISO Foundational document Asset Information Plan will provide valuable information to support this task.
- This work is limited to GIS objects associated to the Track 2 Cityworks Implementation.

#### **County Responsibilities**

- County to schedule the appropriate Department project team members such that they are available, without undue interruption, to participate in workshops and remote meetings.
- County will provide a conference room or training room with a projector.
- Workshop participants shall actively participate in workshop activities.
- Workshop participants shall participate in the remote review meetings, as requested.
- County will review the draft and final documents and provide feedback and approval within the defined timeframes in the project schedule.

## WBS Task 8.4: Phase 8 Quality Control

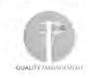

Woolpert will apply the Quality Management Process stated earlier in this scope document to Phase 8 tasks, activities and deliverables.

## WBS Task 8.5: Phase Acceptance and Close

This is the Phase exit document that the County Project Manager signs indicating Woolpert has delivered GIS Readiness Support phase services in accordance with the Scope of Work and Project Plan.

147

# Phase 9 – ISO 55K EAM Program Development Support

In Track 1, Woolpert will provide IAM-certified Asset Management Subject Matter Experts to support the County's ISO55000 based Enterprise Asset Management (EAM) Program development objectives. The goal of this support is to help set the County on a roadmap to executing the strategies and objectives defined during <u>Phase 2: Implementation Planning</u> efforts undertaken during 2016 and 2017. This will be accomplished by first administering an EAM maturity assessment with the County Core, Project, Leadership and key Stakeholder teams. Standardized Assessment tools such as the IAM Self-Assessment model will be leveraged as much as possible to provide an assessment of the County's current maturity level and compare it to the previous self-determined maturity level. The assessment will also identify gaps in processes and practices to be closed over a set period to move to the County to the next logical maturity level.

#### **Key Core Deliverables**

- EAM Maturity Assessment
- AM Strategy & Objectives Implementation Roadmap
- AM Strategy & Objectives Implementation Roadmap Support Scope

Linked to this effort is the prioritization of Action Items outlined in the Asset Management Strategies and Objectives document. The thirteen strategies stated in this document have associated objectives and action items that need to be vetted and prioritized for execution over a certain period, preferably the next 3–4 years. Woolpert will facilitate the development of a roadmap document with identified mini-projects representing each objective/action item within the thirteen strategies. The roadmap document will be comprehensive in nature consisting of a detailed project plan for each mini-project complete with a Gantt Chart and Resource Plan. Woolpert will prepare and submit a scope of work to support execution of the roadmap mini-projects.

## WBS Task 9.1: EAM Program Maturity Assessment

Maturity assessments are a key component of any strategic planning process. IAM provides a Self-Assessment Methodology tool, Self-Assessment Methodology+ (SAM+), that is designed to measure an organization's capabilities against the requirements of BSI PAS 55 and ISO 55000. The benefit of using SAM+ for the maturity assessment is to:

- Allow Pinellas to assess its capabilities against the requirements of ISO 55001.
- Facilitate the identification of best practices and preparation of action plans for improvement to the next maturity level.

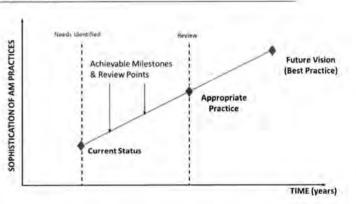

- Allow Pinellas to track improvements in their EAM Asset Management program over time using a standard methodology.
- Position Pinellas to achieve ISO 55000 certification.

The "gap" is the distance between the "as is" of the current state and the "to be" of the desired future state of an organization. SAM+ provides a quantified approach to determining "where the County is" relative to where the it needs to go within the next few years. The SAM+ Tool provides the means to quantify the basis for understanding how Pinellas can achieve its future vision.

During the creation of the Asset Management Strategies and Objectives document in 2016, Pinellas County, through an *informal self-assessment*, identified itself as between maturity levels 1 (Aware) and 2 (Developing)

on the Asset Management Maturity Scale. In this task, Woolpert will use an IAM recommended SAM+ tool to facilitate a formal maturity assessment to confirm the current state of maturity. Since the last informal self-assessment in 2016, the County has embarked on the implementation of the Cityworks AMS application for two of its Departments, setup an organizational structure to support Enterprise Asset Management efforts, begun to address Organizational Change Management aspects, standardized work management work flows throughout the enterprise, to name a few. SAM+ will capture these developments and formalize the maturity level quantification providing a clear roadmap for achieving the County's future vision for its EAM program.

#### WBS Task 9.1.1: Facilitate EAM Maturity Assessment

Woolpert will work with County Project and Core Teams to identify key participants in the AM Maturity Assessment exercise. The objective is to have stakeholders and leaders in each function area (example - operations, maintenance, work management systems, GIS, finance, inventory, materials management, etc.) be involved to develop an accurate understanding of the of the County's current asset management related practices. It is expected that the Core and Project Teams will be able to provide a ground truth as assessments are being made during the workshops.

The statements and questions in SAM+ are designed to delve into the specific functions and capabilities that contribute to good asset and work management practice. The formal assessment will be conducted through facilitated on-site workshops consisting of a diverse group of stakeholders throughout Pinellas recommended by the County Project and Core Teams. Responses to each question will be captured in the workshops and documented in an "AM Maturity Assessment" report accompanied by scores for the elements assessed in each workshop.

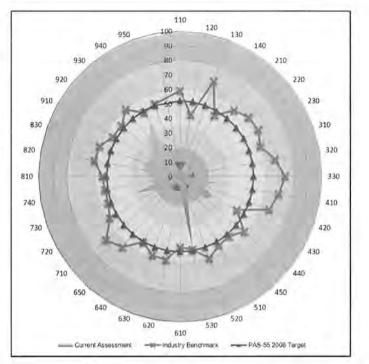

The design and layout of the assessment working sessions will also be finalized in consultation with the County Project and Core Teams. If necessary, follow up meetings and discussions with relevant functional area staff will allow Woolpert to solicit additional information in support of determining the current state of asset and work management practices.

The outcome of this task will be a set of initiatives that will be required to move the organization from the current state of maturity to the desired state. Each initiative will be structured in a common layout with the intent to expand on the desired outcomes, key tasks, and resource requirements. Specifically, these initiative documents will include the following:

Page 85

- Initiative Overview
- Existing Initiatives and Investments
- Priority
- Timing
- Cost Estimate

- Duration
- Team Member Roles and Responsibilities
- Team Member Staffing Requirements
- Description
- Dependencies
- Key Deliverables
- Outcomes and Benefits
- Initiative Goals and Measures
- Sustainability Needs

Based on the initiatives defined as part of the Gap Assessment activities, Woolpert will work with the County Core and Management Teams to update the Strategies and Objectives document to reflect revised action items, as required. These efforts will be completed as part of Task 9.2: AM Strategy & Objectives Implementation Roadmap.

#### Deliverables

- Woolpert will facilitate multiple assessment workshops over a four (4) day business week. Workshop time can be reallocated between stakeholder groups, but the total amount of workshop time will not exceed forty (32) hours for one on-site week.
- Woolpert will provide a DRAFT AM Maturity Assessment Report for the County to review before the on-site review meeting.

#### PROJECT C1. ASSET MANAGEMENT TRAINING

#### Project Description and Outcome:

This project involves increasing the understanding of asset management best practices throughout the Division. This includes development of a formal definition of the Division's asset management vision and policy and sharing it throughout the Division. Additionally, both through formal training sessions and informal education by peers will be implemented.

Outcome: The Division is increasingly eware of asset management best practices and can use appropriate systems to aid in practicing good asset management.

#### Tasks:

- The tasks of the project include: • C1-1. Develop and communicate AM vision and policy.
  - C1-2. Provide training on asset management best practices.
  - C1-3. Provide Maximo training with regard to AM BP's

#### Major Deliverables

The major deliverables from this project are

- A developed and documented asset management vision and asset management policy for the Division
   The asset management vision and asset management policy are formally introduced to the Minneapolis Water employees.
- Appropriate members of Maximo implementation team, Infrastructure Strategy Team, Asset
- Management Team, etc. are given a defined responsibility to educate their peers on an informal basis
- The need for formal training on asset management best practices and use of Maximo with regard to
  asset management best practices is evaluated and appropriate training is set up and implemented.

#### Estimated Level of Effort:

#### Estimated Project Duration and Dependencies:

This project is scheduled to stretch from Q2 2015 to the start of Q1 2016. This project should be implemented parallel to other training tasks (Projects C2 and C3) and should be timed appropriately to be as relevant as possible with regard to the Maximo 7.5 Implementation (Project A1).

Related Information and/or Issues:

EPA Asset Management Training Material: <a href="http://bimple.worf.org/Books/Contents/Interactive-Training/EPA-Asset-Management-Training-Material">http://bimple.worf.org/Books/Contents/Interactive-Training/EPA-Asset-Management-Training-Material</a>

Gap Assessment Cross Reference:

- 5,01.01: Organizational commitment to Asset Management.
- 5.01.03: Asset Management roles and responsibilities.
   5.01.07: The corporate vision reflects a commitment to best practice in Asset Management
- 5.01.07: The corporate vision reflects a commit
   6.01.02: Good AM attitude and culture.
- 6.01.02: Good Am attraude and culture.
   6.01.06: Processes for the development and implementation of asset management training program.
- Woolpert will facilitate one (1) on-site review meeting not to exceed eight (8) hours. This
  meeting will be used to discuss the County's comments to the DRAFT AM Maturity Assessment
  Report and make edits.
- Woolpert will provide FINAL AM Maturity Assessment Report.

#### Assumptions

- All work aside from the actual workshops will be performed remotely.
- On-site workshops will be administered at County facilities over the course of one (1) business week (Monday – Friday).
- County staff participating in the workshops will do so uninterrupted.

#### **County Responsibilities**

- County to schedule the appropriate staff such that they are available, without undue interruption, to participate in workshops and remote meetings.
- County will provide a conference room or training room with a projector.
- · Workshop participants shall actively participate in workshop activities.
- · Workshop participants shall participate in the remote review meetings, as requested.
- County will review the draft and final documents and provide feedback and approval within the defined timeframes in the project schedule.

## WBS Task 9.2: AM Strategy & Objectives Implementation Roadmap

Pinellas County's first-generation Asset Management Strategy developed in 2016 includes the following thirteen (13) specific strategies:

- 1. Systematic Approach
- 2. Service Levels
- 3. Asset Management Plans
- 4. Criticality and Risk Management
- 5. Asset Life-Cycle Planning and Optimization
- 6. Asset Resiliency
- 7. Service Delivery and Funding Opportunities
- 8. Resource Management and Development
- 9. Asset Data
- 10. Asset Reporting
- 11. Technology Enablers
- 12. Continual Improvement and Innovation
- 13. Asset Management Performance Management

Each Asset Management Strategy has an associated list of objectives and action items that link to accomplishment of those objectives. There are fifty (50) Action Items spanning thirteen strategies that can be considered as "mini" projects (mProjects) in themselves that the County needs to undertake as part of furtherance of its Enterprise Asset Management Program. This task facilitates evaluation of these fifty (50) mProjects by developing and jointly implementing a prioritization methodology with the County. Adjustments to the current 50 mProjects will be undertaken, as necessitated by the results of the EAM Program Maturity Assessment (Task 9.1).

The outcomes from this task is a roadmap consisting of prioritized list of mProjects representing fifty (50) Action Items with owners assigned, a mProject plan consisting of a Gantt Chart and level of effort, and identification of necessary County staff to deliver these mProjects.

#### Deliverables

- Woolpert will facilitate one on-site AM Strategy & Objectives Review workshop with the County. Workshop time will not exceed eight (8) hours.
- Woolpert will provide a DRAFT AM Strategy & Objectives Implementation Roadmap document for the County to review before the on-site review meeting.

- Woolpert will facilitate one (1) on-site review meeting not to exceed eight (8) hours. This
  meeting will be used to discuss the County's comments to the DRAFT AM Strategy & Objectives
  Implementation Roadmap document and make edits.
- Woolpert will submit FINAL Strategy & Objectives Implementation Roadmap document.

#### Assumptions

- All work aside from the actual workshops will be performed remotely.
- On-site workshops will be administered at County facilities over the course of one (1) business week (Monday – Friday).
- County staff participating in the workshops will do so uninterrupted.

#### **County Responsibilities**

- County to schedule the appropriate staff such that they are available, without undue interruption, to participate in workshops and remote meetings.
- County will provide a conference room or training room with a projector.
- Workshop participants shall actively participate in workshop activities.
- Workshop participants shall participate in the remote review meetings as requested.
- County will review the draft and final documents and provide feedback and approval within the defined timeframes in the project schedule.

## WBS Task 9.3: AM Strategy & Objectives Implementation Roadmap Support Scope

Upon finalization of the AM Strategy and Objectives Implementation Roadmap document, Woolpert will prepare a scope of services to support the mProjects in the Roadmap. Woolpert will work with the County to select the Roadmap mProjects to include in the support services scope.

The execution of the scope of services proposed in this task is outside the scope of Tracks 1 and 2. The County will have to approve the fees with this scope for Woolpert to assign resources to support the AM Strategy & Objectives Implementation Roadmap mProjects.

#### Deliverables

- Woolpert will provide a DRAFT Scope of Services to support selected Roadmap mProjects.
- Woolpert will facilitate one (1) remote review meeting not to exceed four (4) hours. This
  meeting will be used to discuss the County's comments to the DRAFT Scope of Services to
  support selected Roadmap mProjects and make edits.
- Woolpert will submit FINAL Scope of Services to support selected Roadmap mProjects.

#### Assumptions

All work will be performed remotely.

#### **County Responsibilities**

- County to work with Woolpert and select Roadmap projects for which Woolpert support scope of services need to be developed.
- County to review Woolpert's Roadmap Projects Support Scope of Services.
- County to participate in a joint remote review of Woolpert's Roadmap Projects Support Scope of Services.
- County to review and accept Woolpert's Roadmap Projects Support Scope of Services.
- County will review the draft and final documents and provide feedback and approval within the defined timeframes in the project schedule.

### WBS Task 9.4: Phase 8 Quality Control

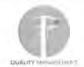

Woolpert will apply the Quality Management Process stated earlier in this scope document to Phase 9 tasks, activities and deliverables.

## WBS Task 9.5: Phase Acceptance and Close

This is the Phase exit document that the County Project Manager signs indicating Woolpert has delivered ISO55K EAM Program Development Support phase services in accordance with the Scope of Work and Project Plan.

# Phase 10 – Owner-Directed Funds (ODF)

Tracked in this phase will be a contingency fund to be used for tasks as directed by the County. The funds in this phase will be encumbered by the Board of County Commissioners (BCC) at the onset of the project but will not be consumed unless they are allocated to a newly scoped set of tasks. As the collective Woolpert-County project team identifies un-scoped tasks that require Woolpert participation, the County will request of Woolpert either a scope of work with a firm-fixed fee for a set of definable services or a scope of work with a rate table for adhoc or loosely-defined services. The scope of services will require formal approval by the County project leadership to begin the work, but the funding, should it be equal to or less than the amount of the ODF phase, will not require commission approval. As funds are allocated from this phase to newly scoped services, the amount available for subsequent un-scoped tasks will be reduced. Similarly, if the Woolpert-County team determines that any tasks included in the original fixed-fee scope are not required, Woolpert will remove them from the fixed-fee scope and allocate their funds to this ODF phase, effectively replenishing the reserve and making more funds available for other un-scoped tasks.

# Phase 11: Track 1 System Customizations

During the Track 1 configuration efforts, several system customizations were identified by the Woolpert / County configuration team as critical functionality desired at system go-live. This phase identifies and describes the tasks necessary to deliver those customizations.

**NOTE:** No Track 2 customizations have been identified at this time. Should a potential customization be identified, the process for Woolpert to identify and present options to the County team, and then to vet and scope one or more option, is defined elsewhere. Should the County desire that a customization be developed and deployed with Track 2, those efforts will be incorporated into the scope via a Change Request Notice.

A general description of the Track 1 customizations is as-follows:

**Employee Historical Rate Tracking:** Cityworks maintains multiple types of labor rates (e.g. Regular Time, Overtime, Holiday, etc.) but only the current value for each type is stored for each Employee. If historical labor rates are required for reporting, or other reasons, they cannot be retrieved from the Cityworks database. In order to provide a historical view of expired labor rates, Woolpert will create a new table in the Cityworks database and develop a trigger that populates rate information for each employee with a start and end date so that previous (non-current) labor rates are available.

The agreed-upon specification for this customization can be found in Appendix A.

**Problem, Cause, Remedy (PCR) Admin Tool:** Cityworks allows PCR values to be created for work order templates as custom fields. There is no logic between custom fields. Each field's pick-list is independent from the others and non-sensical Problem, Cause and Remedy combinations can be selected. This customization will allow Cityworks users to create cascading lists of values for PCR fields so that the selected values make logical sense.

The agreed-upon specification for this customization can be found in Appendix A.

Service Request Question and Answer (Q&A) Instruction Expansion: Cityworks provides functionality that allows scripted questions to be displayed to caller takers when a service request is being created. The system will prompt the call taker with questions and allow them to record the caller's responses. Some responses are configured to provide the call takers with an instruction. That instruction is not immediately or automatically visible to the user. The user must enter the response and then click on the questions panel down-arrow to expose the instructions. This customization will auto-expand the instructions panel when an instruction is configured for the selected response.

The agreed-upon specification for this customization can be found in Appendix A.

**Work Order (WO) Priority Automation:** Cityworks allows users assign a Category value to a Work Order Template. County has determined that different Category values equate to varying levels of priority for the work activity, Predictive / Preventive work is a lower priority that Reactive / Corrective work. County is also assigning a value to asset records to indicate the risk posed by each asset. Certain assets pose more risk to the County than others. Two assets may require the same type of work (preventive Maintenance), but if one asset has greater risk value, that work order should be prioritized higher than the work on the low risk asset.

Work Order Template categories are assigned numerical values from 1 to 3. Asset risk scores assigned asset records range from 1 to 5. A work order field called Work Priority will auto-populate with the product of multiplying the Work Order Template Category value by the Asset Risk value. Users will prioritize work orders based on the Work Priority field.

The agreed-upon specification for this customization can be found in Appendix A.

#### Deliverables

- Employee Historical Rate Tracking:
  - o Customization Specification
  - o Customization Components; tables, triggers, code, etc.
  - o Components deployed for Testing
  - o Components deployed for Go-Live
- PCR Admin Tool
  - Customization Specification
  - Design Mock-up
  - o Customization Components; tables, triggers, code, etc.
  - Components deployed for Testing
  - o Components deployed for Go-Live
- Service Request Q&A Instruction Expansion
  - Customization Specification
  - o Customization Components; tables, triggers, code, etc.
  - Components deployed for Testing
  - Components deployed for Go-Live
- WO Priority Automation
  - o Customization Specification
  - Design Mock-up
  - o Customization Components; tables, triggers, code, etc.
  - o Components deployed for Testing
  - o Components deployed for Go-Live

#### Assumptions

The known customizations are fully vetted, documented, and agreed-to by the County.

#### **County Responsibilities**

- Review and approve the specifications.
- Review and provide feedback on any mock-ups
- · Participate in Testing until the customization is accepted

# Phase 12: Cityworks Upgrades

Cityworks releases new software versions every 12-18 months. Each version contains major upgrades to the system's functional capabilities, technology / architecture, or both. In the interim, software patches and upgrades are provided to correct bugs and provide minor functional improvements.

Track 1 will go live on Cityworks v15.3.3. Woolpert will ensure that the Cityworks environments (PROD, TEST, TRN, and DEV) are running this version of the software.

In order to configure the PAVER interface during Track 2, Cityworks needs to be upgraded to version 15.4 or higher. Cityworks is developing an out of the box integration tool with PAVER that is scheduled to be released in version 15.4. Upgrading Cityworks once Track 1 is live is the responsibility of the County.

# Appendix A: Track 1 Customization Specifications

The following are the four (4) specification documents for the scoped customizations in Phase 11.

## WOOLPERT

PINELLAS COUNTY | ASSET MANAGEMENT PROGRAM AND CITYWORKS IMPLEMENTATION

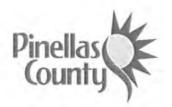

**Specifications and Scope** 

Cityworks Track 1 Customizations Service Request QA Instructions Expansion Script

Pinellas County

August 2018

#### PINELLAS COUNTY

# WOOLPERT Table of Contents

| Description                            |  |
|----------------------------------------|--|
| Functionality                          |  |
| Functional Requirements                |  |
| Estimated Schedule and Level of Effort |  |
| Assumptions                            |  |

## Revision History and Change Control

|               |                 | Table 1: Revision History |  |
|---------------|-----------------|---------------------------|--|
| Name          | Date            | Change                    |  |
| James Lloyd   | June 7, 2018    | Initial draft             |  |
| James Lloyd   | August 21, 2018 | QA/QC                     |  |
| Anthony Brown | October 3, 2018 | QA/QC                     |  |

# WOOLPERT

# Description

Pinellas County has identified customizations that they are interested in having Woolpert develop as part of their enterprise-wide Cityworks deployment. This document provides the technical details for the Service Request Question / Answer Expansion customization.

Cityworks provides functionality that allows questions for callers when a service request is created. The system will prompt the call taker with any number of questions. As the call taker enters responses to the questions, instructions may be configured that are associated with the specific question and response entered.

Throughout the core configuration of Cityworks for the County, there were many question and answer options configured and a number with associated instructions.

When creating a service request that is configured with instructions on question and answers, the instructions are not immediately or automatically visible to the user. The user must select an answer and then click on the questions panel down-arrow • to expose the instructions.

## Functionality

This customization will automatically display the instructions panel when the user selects an answer to a question where instructions are configured.

The following images show an example of a question with an answer selected that has associated instructions. The image on the left has the instructions panel collapsed. This is the default state of the instructions panel. The image on the right shows the same question and answer after the user expands WOOLPERT

#### PINELLAS COUNTY

the instructions by clicking on the down-arrow.

| ile Edit View History Sookmarks Tools H                                                                                                    | 10                          |              | File Edit View History Bookmarks Tools                                                                                                    | Hea                                    |
|----------------------------------------------------------------------------------------------------|-----------------------------|--------------|----------------------------------------------------------------------------------------------------|----------------------------------------|
| New Service Request - Citywo X                                                                                                    | Sector, Pagestra            |              | New Service Request - Citywo X                                                                                                    | A SECTION AND A SECTION                |
| ← → C ŵ Of cityworkst                                                                                                    | est.pinellascounty.org/city | /workstest/  | ← → C @ @ chywor                                                                                                    | distrist.pinellascounty.org/cityworkst |
| TAmazon Git C Linko Online - Login CA                                                                                                    | W Test CAW Prod             | Pinellas Cou | 🕏 Amazon Git 🔮 Linko Online - Login 🔳                                                                                                    | CAW Test CAW Prod C Pinellas           |
| Inbox ¥ Service Request ¥ Work Order                                                                                                    | * Inspection Search *       | Asset Sear   | Inbox 👻 Service Request 👻 Work Ord                                                                                                    | ler 👻 Inspection Search 👻 Asset S      |
| Save D Clear                                                                                                    |                             |              | Save O Clear                                                                                                    |                                        |
| Problem Tree Problem Appalores                                                                                                    |                             |              | Problem Tree Protect for Control                                                                                                    |                                        |
| ADMINISTRATION ADMINISTRATION ADMINISTRATIA ADMINISTRATION ADMINISTRATICA ADMINISTRATICA ADMINIS |                             |              | ADMINISTRATION<br>BRIDGE<br>BRIDGE<br>DRANKGE / STORMWATER<br>FACLITIES<br>NOSQUITO CONTROL<br>MOSQUITO CONTROL<br>STORM<br>STREET LIGHTING<br>STREET LIGHTING<br>STREET LIGHTING<br>TRAFFIC SAFETY<br>TRAFFIC SAFETY<br>STORM | 7HOLE<br>B                             |
| 18075 300                                                                                                    |                             |              | Caller Questions &                                                                                                    | Answers                                |
| Caller Questions & Ar                                                                                                    | swers                       | -            | 1 ANIMAL STATUS                                                                                                    | ALIVE 🔻 🔶                              |
| 1 ANIMAL STATUS                                                                                                    | ALIVE 💌                     | *            | A Refer to Animal Control # 582-2600, do n                                                                                                    | tot create service request             |
| 2 LOCATION                                                                                                    |                             | *            | 2 LOCATION                                                                                                    | *                                      |
| 3 TYPE OF ANIMAL                                                                                                    |                             |              | 3 TYPE OF ANIMAL                                                                                                    | • •                                    |

# **Functional Requirements**

The following table lists the required functional requirements of this customization:

Table 2: Functional Requirements

|       | Functional Requirements                                                                                                    |
|-------|----------------------------------------------------------------------------------------------------|
| D     | Assumption                                                                                                    |
| FR 1. | If instructions are associated with an answer selected, the automation will expand the instruc-<br>tions panel.                                                            |
| FR 2. | If the user changes a previously entered answer that has associated instructions to one that does<br>not, the instruction panel will be collapsed to the default position. |

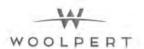

This customization will consist of custom JavaScript code. The code will reside on the Cityworks application server. The code will be linked into Cityworks by modifying Cityworks-supplied XML files. The XML files are part of the core Cityworks software and are used to configure minor modifications to the application interface.

This customization will be developed on Woolpert's local environment before being deployed to the County servers.

# Estimated Schedule and Level of Effort

| Tab | le | 3: | Level | of | Effort |
|-----|----|----|-------|----|--------|
|     |    |    |       |    |        |

| Duration  | Cost                                                      |
|-----------|-----------------------------------------------------------|
| 1.75 days | \$4,788.36                                                |
| 1 day     | \$2,292.20                                                |
| 0.25 days | \$687.66                                                  |
| 0.25 days | \$687.66                                                  |
| 0.25 days | \$1,120.84                                                |
| 0 days    | \$0.00                                                    |
|           | 1.75 days<br>1 day<br>0.25 days<br>0.25 days<br>0.25 days |

# Assumptions

Table 4: Systemic Assumptions

|     | Assumptions                                      |
|-----|--------------------------------------------------|
| ID  | Description                                      |
| A1. | Woolpert will provide source code to the County. |

OOLPERT W

WOOLPERT

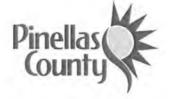

**Specifications and Scope** 

Cityworks Track 1 Customizations Problem Cause Remedy (PCR) Administrator Interface

**Pinellas** County

October 2018

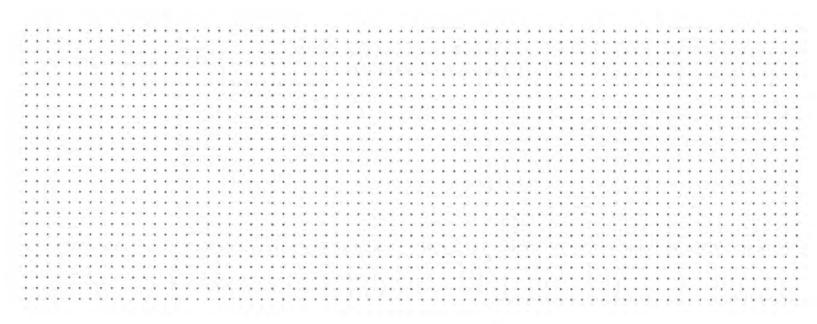

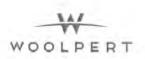

## Table of Contents

| Description                            |  |
|----------------------------------------|--|
| Functionality                          |  |
| Functional Requirements                |  |
| Estimated Schedule and Level of Effort |  |
| Assumptions                            |  |

## Revision History and Change Control

|                 |                 | Table 2: Revision History  |
|-----------------|-----------------|----------------------------|
| Name            | Date            | Change                     |
| James Lloyd     | May 7, 2018     | Initial draft              |
| Anthony Brown   | August 9, 2018  | Revisions                  |
| James Lloyd     | August 21, 2018 | QA/QC                      |
| Anthony Brown   | October 4, 2018 | Questions addressed        |
| James & Anthony | October 8, 2018 | Question / Answer revision |

# Description

Pinellas County has identified potential customizations that they are interested in having Woolpert develop as part of their enterprise-wide Cityworks deployment. This document provides the technical details for the PCR Administrator Interface.

Pinellas County requires implementation of a Woolpert-developed set of cascading dropdown fields on work order records in Cityworks. These fields provide related input pick lists that are used on corrective work orders to capture the problem, the cause related to the problem, and the remedy used to correct the problem. These values are tailored to each work order template.

Cityworks does not provide a user interface (UI) to manage the Problem Cause Remedy (PCR) data. This document describes the requirements for the development of a UI to managing the PCR data.

## Functionality

This interface should augment Cityworks Designer functionality and will include a custom menu button in the Designer screen for easy access by the Cityworks administrator. The interface will be web-based and generally function as an integrated part of Cityworks Designer.

The primary function of this interface is to manage the contents of the custom database table PROBLEMCODES.

|     | CATEGORYID | CATEGORY | PROBLEM      | CAUSE            | REMEDY             | ID. | DOMAIN | DIVISION   |
|-----|------------|----------|--------------|------------------|--------------------|-----|--------|------------|
| 97  | 27         | MANHOLE  | COVER        | BROKEN/ CRACKED  | REPLACE BASE/FRAME | 203 | 2      | UTIL-MAINT |
| 66  | 27         | MANHOLE  | COVER        | LOOSE            | ADJUST             | 204 | 2      | UTIL-MAINT |
| 99  | 27         | MANHOLE  | COVER        | LOOSE            | REPLACE BASE/FRAME | 205 | 2      | UTIL-MAINT |
| 100 | 27         | MANHOLE  | DAMAGED      | CORROSION        | REPAIR             | 206 | 2      | UTIL-MAINT |
| 101 | 27         | MANHOLE  | DAMAGED      | CORROSION        | REPLACE BASE/FRAME | 207 | 2      | UTIL-MAINT |
| 102 | 27         | MANHOLE  | DAMAGED      | IMPROPER INSTALL | REINSTALL          | 203 | 2      | UTIL-MAINT |
| 103 | 27         | MANHOLE  | DAMAGED      | ROOTS IN SYSTEM  | LINE               | 209 | 2      | UTIL-MAINT |
| 104 | 27         | MANHOLE  | DAMAGED      | ROOTS IN SYSTEM  | REMOVE             | 210 | 2      | UTIL-MAINT |
| 105 | 27         | MANHOLE  | HEIGHT       | ELEVATION        | LOWER              | 211 | 2      | UTIL-MAINT |
| 106 | 27         | MANHOLE  | HEIGHT       | ELEVATION        | RAISE              | 212 | 2      | UTIL-MAINT |
| 107 | 27         | MANHOLE  | INFILTRATION | LOOSE            | ADJUST SEAL        | 213 | 2      | UTIL-MAINT |
| 108 | 27         | MANHOLE  | INFILTRATION | LOOSE            | REPLACE BASE/FRAME | 214 | 2      | UTIL-MAINT |
| 109 | 27         | MANHOLE  | INFLOW       | COVER            | INSTALL NEW        | 215 | 2      | UTIL-MAINT |
| 110 | 27         | MANHOLE  | INFLOW       | COVER            | REPLACE BASE/FRAME | 216 | 2      | UTIL-MAINT |
| 111 | 27         | MANHOLE  | INFLOW       | DESIGN           | REDESIGN           | 217 | 2      | UTIL-MAINT |

The following image shows a sample of the contents of the custom database table:

The interface will include pick-lists that allow the user to easily select existing custom field categories, domain, and division values.

| ŝ, | 2   | 6.   | ÷.       | ÷   | 1     | 1   | Ţ   | he | c                        | ůs  | toi | m     | fie | ld | 1'c  | at  | ėg                 | or    | ies | i in                    | ill | be   | ή   | iải | ia  | iei | di  | ısi | nig | 'ex  | cist | tin | ġ (  | liti | w   | or           | ks   | Dė   | sie | ine | irt  | too | ols. | 5         | ÷             |        | 3      | 17  | • • | ÷    | ÷   | 1.   | 8    | 4     | • •   |      | 9.3  | 8.  |
|----|-----|------|----------|-----|-------|-----|-----|----|--------------------------|-----|-----|-------|-----|----|------|-----|--------------------|-------|-----|-------------------------|-----|------|-----|-----|-----|-----|-----|-----|-----|------|------|-----|------|------|-----|--------------|------|------|-----|-----|------|-----|------|-----------|---------------|--------|--------|-----|-----|------|-----|------|------|-------|-------|------|------|-----|
|    |     | 1    |          |     |       |     |     |    |                          |     |     | 1     |     |    |      |     |                    |       |     |                         |     |      |     |     |     |     |     |     |     |      |      |     |      |      |     |              |      |      |     |     |      |     |      |           | 11            | 5.7    | 10     | 1   |     |      | 1   | 9.5  | 12   | 1     |       | ÷.   | 2.2  | × . |
| 2  |     | × .  | *        | •   | •     |     | . * | 1  | ۰.                       | •   | •   | 1.5   |     |    |      | 1   | * 1                | • •   |     | •                       | •   | •    | • • | •   | × . | 11  | • • |     | •   |      |      | •   |      | • •  | •   |              | •    | • •  |     | •   | • •  | •   | 2.1  | 12        | 2.2           | 1.1    | 12     | •   | • • | •    | •   | • •  | 1    | •     | • •   | 12   | 2.1  | •   |
| ۰. |     | ÷.,  | ۰.       | •   |       | • • |     |    | •                        | • • | • • |       | ٠   | ٠  |      | *   |                    | • •   |     | •                       | •   | •    | • • |     | •   | •   | • • |     | 1   |      | • •  | •   | •    | •    | •   |              | •    | • •  |     | •   | •    | •   | • •  |           | 11            |        | 1      | ٠.  | • • | •    | 1   | • •  |      | •     | • •   |      | 1    | ٠.  |
| 1  | *   | •    | •        | •   | •     | • • |     |    | *                        | • ) |     | 1.5   |     | ٠  |      | 1   | $\mathcal{H}^{2}$  | • •   | 1.5 |                         | ٠.  | •    |     | .*  |     | 11  |     | 14  | ч.  |      | 1    |     |      | •    | 1.5 | 4            | ч. т | e 16 | 1   | • • | • •  |     |      | 2.81      | 2.7           | 177    | 171    | 87  | • • |      | ÷.  |      | 1.51 | 1     |       | 1    | 30   | ÷.  |
| *  | н.  | £. 1 | 4.1      |     | * 14  | • • |     |    | •                        | •   |     | -     |     |    |      |     |                    | • •   |     |                         |     | •    |     |     |     | - 1 |     | 1   |     |      | 1.1  |     | -    |      |     |              | × 1  |      |     |     |      |     | × .  | $\sim 10$ | $\sim 2$      | 6.00   | 1411   |     |     |      |     |      | 1.50 | 14.1  | 1.14  |      |      |     |
| ÷  | е.  | •    | ۰.       | •   | •     | ٠,  |     |    | ÷.,                      | •   | • • |       |     |    |      | ۲.  | 10                 | • •   |     | ×                       | 1   |      |     |     | ж.  |     |     |     |     | х. 9 |      |     | ۰.   | 0    | c y | 3            | σ.   |      |     | 5.0 |      | ٠   | • •  | 1.        | * *           | 1.18   | Υ.     | 10  |     |      | х.  | 1.1  |      | •     | • • • | . •  | 10.0 | *   |
| 1  | ۰.  | ٤.   | ÷.,      | 4.7 | • . • | 1.3 | ×   |    | ۰.                       |     |     |       |     |    |      |     | •                  | • •   | •   |                         | *   | •    | • • | ÷   | *   |     | •   |     | ۰.  | 1.9  | ÷ •  | •   |      |      | - 6 |              |      |      |     |     |      |     | • •  | 1.6       | 1.1           | 1.0    |        |     |     |      | •   | x +  |      | +     |       |      | 1.1  |     |
| ۰. | ۰.  |      |          | ۰   | •     | • • |     |    | ÷                        | • ) |     | έæ    |     |    |      |     | 611                |       | ÷   |                         | ÷   |      | 1.1 | 10  | χ.  | 6   |     |     | ÷.  | 1.7  | ÷ 4  |     |      |      | - 6 | х.           | ÷.,  |      |     |     |      |     | ÷ 0  | 1.9       | 1.1           | erre i |        | 41  | 1.1 |      | *   |      | - 61 |       | 1.1   | 1.   |      |     |
|    | 4   | ÷    | €.       | •   | •     | •   | ÷   |    | •                        | • 7 |     | Ċ.    |     |    | 16   | ÷   | •                  |       |     |                         | ÷.  |      |     |     | ÷.  | 6.  |     |     | ÷   | хÿ   | 1.6  |     |      |      |     | ×.           | ÷.,  |      | 4   | ŵu  | 1.   |     | 1.14 | 1.8       | n 1           | 6.6    |        | ÷., |     |      | 4   |      | 1.6  |       |       | 14   |      |     |
| 4  | ÷.  | 8.   | έ.       |     |       |     |     | 4  | 4                        |     |     | i i k |     |    |      |     | 6.7                | ÷.,   | Ú4  |                         | 1   | ÷. • |     |     | ÷   |     |     |     | ÷.  | 1.6  | 1.4  |     | 4.3  |      |     | $\mathbf{r}$ |      |      |     | ÷., | 1.1  |     |      | 1.1       | 1.1           |        | 10     | έ.  |     |      | 4.7 |      | 1.41 | 1.1   | 6.6   | . é  | 61   | ÷ . |
|    | а.  | ÷.,  | έ.       | ÷., | • 1   | 6.4 |     |    | ÷.                       |     |     | 16    |     | 11 | 1.   | а.  | 8.5                | ê., 4 | . 4 |                         | 4   | κ.   |     |     | τ.  | ÷., |     |     | ÷.  |      | 1.1  |     |      |      |     | χ.           | 2    | ÷. 4 |     |     | 1.14 |     |      | ú÷.       | 4.1           |        | $\sim$ | 47  |     |      | à.  |      | 1    | ÷     | 1.4   | 14   | 16.7 | ÷., |
| ÷. | 8.  | ÷.,  | 6        |     |       |     | 1   |    | $\dot{\mathbf{r}}_{i,i}$ | 11  |     |       |     |    | 4    | τ.  | $\mathbf{F}_{i,i}$ | έ.,   | 1.5 | $\overline{\mathbf{v}}$ | λ.  |      |     |     | λ.  |     |     |     |     |      |      |     |      |      | 1   | Υ.           |      |      | 4   | 1.1 |      |     |      |           | $M_{\rm eff}$ |        | 4.1    |     |     | ÷.,  | 40  | 2. 4 | ÷.,  | ÷     | 1.1   |      |      | ÷   |
| ÷. | φ.  |      | 21       | 4   |       |     | 1   | ÷  |                          |     | 6.5 |       |     |    |      |     | ÷.,                |       |     | ۰.                      | λ.  |      |     |     | λ.  |     |     |     |     |      |      |     |      |      |     | 1            |      |      |     |     |      |     |      |           |               |        |        | φ.  |     |      |     |      |      |       |       |      |      |     |
|    | κ.  | 1    |          |     |       | 1.  |     |    |                          |     |     |       |     |    |      |     | 63                 |       |     | 4                       |     | ÷ .  |     |     | ÷.  | 1   |     |     | 2   |      |      |     |      |      |     | 5            | 11   |      | ۰.  |     |      |     |      | 1.5       | 1.1           |        | 14     |     |     |      | 11  |      | 1.2  |       |       | 1    |      |     |
|    |     | τ.   |          |     |       |     |     |    |                          |     | 65  |       |     |    |      | ×   | ŝ.                 | 1.    | 1.  | ù,                      | ς.  | ie.  |     | ÷.  | 4   | ι., |     | 4   | 4   |      |      | 1   |      |      |     |              | λ.   |      | 14  |     |      |     | 4.5  | 1.        |               | 1.10   | 10     | 11  |     |      | 1   |      | 14   | 4.1   | 2.14  | 18   | 1.1  |     |
| ÷  | λ.  | ς.,  |          | i.  |       | 2.5 | ×.  | ×. | 93                       |     | ē a | ιń.   | 1   |    | 14   | λ.  | 2                  | ÷.,   | 1.  | 4                       | 4   |      |     | 4   |     |     | 1.4 | 14  | 4   |      |      |     |      |      |     |              | 4.1  | 14   |     |     |      |     |      |           | 4. 4          |        | 10     | 11  |     |      | 4   | 2.4  | έŵ.  | 14.11 | 2.12  |      |      | 21  |
| ŵ, | 6   |      |          |     | ÷ .,  |     | 1.1 | *  | ÷.,                      | ι.  |     |       | ÷   |    |      | ÷.  | ũ.                 |       |     | 1                       | ά.  |      |     |     | 1   |     |     | 14  | λ.  | 1.5  | 14   |     |      | 2.5  | 1   | ς.           | 40   |      | 1   |     |      |     |      | 14        | 2.7           | 1.1.4  | 140    | 17  |     |      |     | 1.1  | 14   |       |       | 1.14 |      |     |
| 4  | ς.  |      |          |     |       |     | 1   |    | 1                        |     |     |       |     | ς. | 1.1  |     |                    |       | 1.  | 1                       | 1   |      |     | ۰.  | 1   |     |     |     |     |      |      |     |      |      |     | 1            |      |      | 1   |     |      |     |      |           | 1.1           | 1.1    |        | 27  |     |      |     |      | 14   |       |       |      | 11   | 2   |
| 1  |     | 2.   | 2        |     |       |     | ÷.  |    |                          |     |     | 1     |     |    | 1.1  |     | 2                  |       |     | 1                       | 51  | 2.   |     | 1   | ς.  | 2   |     |     | ÷., |      |      |     |      |      |     |              | 2.5  |      | 1   | ÷., |      |     |      | 1         | 2.1           | 2.2    | 12.    |     |     |      |     | 2.2  | 1.1  |       |       | 1    |      |     |
|    | 2   | 2.1  | 2        |     |       |     | 1   | 2  | 1                        |     |     | 1     |     |    | 51   | 2.1 | 20                 |       | 1   | G.                      | 21  |      |     | 2   | 0.1 | 20  |     | 12  | 1   | 2.4  | 2.2  | 1   |      |      | 12  | 9            |      | 2.2  | 1   | ÷., |      | 1   | 2.3  | 1.27      |               | 1.1    | 12.1   | 27  | 2.2 | - 21 | £.1 | 2.2  |      | 1.1   | 2.2   | 1.2  | 127  | 2   |
| 23 | 2   | 2    | <u>.</u> |     | -     | 1   | 1.2 | 0  | 21                       | 2   |     | 12    | 1   | -  | - 21 | 91  | 2.1                | 1     |     | 12                      | ÷.  |      |     | 2   | 6.1 | 2.1 |     |     |     |      |      |     | - II |      |     | ÷            | 11   |      |     | - C |      |     | 5.3  | 12        | 1.7           | 15     |        | 27  | 2.2 |      |     | 8.2  | 12   | ŵť    | 2.2   | 19   | 1    |     |
|    | 31  | 21   | 2        | 6   |       |     |     |    |                          |     |     |       |     |    |      |     | 27                 | 313   | 10  | 6                       |     |      |     | 1   | 11  |     |     |     | 5.  | 11   |      | 13  | ÷.,  | 1    | 1   | 1            | 2.1  | 2.2  | 1.  | 1   |      | 1   | 2.2  | 12        |               |        | 121    | 6.1 | 20  | 625  | 8.1 | 2.5  |      |       |       | 1.1  |      |     |
| 9  | S., | 6.7  |          |     |       |     | 1   | 3  | 2                        |     |     |       | 10  | 0  | 120  | 0   | 37                 | 31    | 12  | 8                       |     | 1    |     | 13  | 5   | 10  | 10  | 67  | 0   | 1    |      | 0   | 21   |      |     | 1            | 10   | 510  | C.  | 5   | 1    | 1   | 23   | - 2       | 21            | 3.6    | 100    | 80  | 2.2 | 1    | 1   | 5.5  | 131  | 31    | 11    | 12   | 101  | 81  |
| 2  | 61  | 2    | 5        | 3.1 |       |     | 1   | 6  | Č.,                      | 202 | 11  | 15    | 1   | 1  | 20   | 1   | 50                 | 1.    | 10  | 0                       | 1   |      |     |     | 1   |     | 10  | ÷.  | 21  |      | 1    | 1   |      |      |     | 1            |      | 1.5  |     |     |      |     | 11   | 1         | 11            | 1.5    | 100    | ŝ.  |     |      | 1   | 1.5  | 10   |       | 315   | 1    | 6    | ē   |
|    |     | 1    | 1        | 9   | 1     | 11  | 1   | 1  |                          | 1   | 11  | 1.5   | •   | 1  |      | ٥.  | 11                 | 11    | 10  | а.                      | Ο.  |      |     | 19  | 1   | 1   |     | 1   | 21  | 12   | 10   | 2   | 1    | 1    | 10  | 9.           | 1    | 17   |     |     |      |     | 2.1  | - 1       | 1.1           | 10     |        | а.  |     |      | ÷., | 5.7  | - 1  | 10    | 2.2   |      | 1    | ÷   |
| •  |     |      |          |     |       |     | '   |    | 1                        |     |     |       |     | 1  | 1    | ۰.  | 20                 | 1     | 1   | Υ.                      | 3.  |      |     | 1   | ٢.  | 1   |     | 1   | 2   | •    |      | 1   | 1    |      |     | 1            | *    | • •  | •   |     | • •  | 1   | 1    | ~~        |               |        | 5      | ٩., | 1.1 | 1    | 1   | 1.1  |      |       | 2.7   |      | 2    |     |
|    |     |      |          |     |       |     |     |    |                          |     |     |       |     |    |      |     |                    |       |     |                         |     |      |     |     |     |     |     |     |     |      |      |     |      |      |     |              |      |      |     |     |      |     |      |           |               |        |        |     |     |      |     |      |      |       |       |      |      |     |

### Functional Requirements

The following table lists the required functional requirements of this customization:

#### Table 2: Functional Requirements

| Function Requirements |                                                                                |  |  |  |
|-----------------------|--------------------------------------------------------------------------------|--|--|--|
| ID                    | Description                                                                    |  |  |  |
| FR 1.                 | Add, update, delete PCR related values.                                        |  |  |  |
| FR 2.                 | Provide pick-lists for all related values to include CATEGORY, DOMAIN, DIVISON |  |  |  |
| FR 3.                 | Button added to Designer screen for access to interface.                       |  |  |  |

### Estimated Schedule and Level of Effort

| Task Name                                                 | Duration  | Cost        |
|-----------------------------------------------------------|-----------|-------------|
| Pinellas County EAM Implementation Track 1 PCR Admin Tool | 13.5 days | \$21,929.34 |
| Develop design mock-ups                                   | 1 day     | \$3,183.82  |
| County to Accept                                          | 0.5 days  | \$1,808.50  |
| Develop Code                                              | 10 days   | \$11,461.00 |
| Deploy code to County environment                         | 0.5 days  | \$1,375.32  |
| Testing                                                   | 1 day     | \$2,292.20  |
| Documentation                                             | 0.5 days  | \$1,808.50  |
| County to Accept                                          | 0 days    | \$0.00      |

### Assumptions

#### Table 4: Systemic Assumptions

|         | Assumptions                                                                                                    |
|---------|----------------------------------------------------------------------------------------------------|
| ID      | Description                                                                                                    |
| A1      | Custom fields will continue to be managed & maintained within Designer; as well as the associa-<br>tion of Custom Field Categories to the Work Order Templates. |
| A2      | Woolperts' custom PCR solution is deployed to the Cityworks instance.                                                                                           |
| . A3    | . Custom field categories will continue to be managed using build-in Cityworks Designer tools.                                                                  |
| : A4: : | ID value in the PROBLEMCODES table is an auto-incremented system value.                                                                                         |
| À5      | Woolpert will provide source code to the County.                                                                                                    |
| 1111    |                                                                                                    |
| ::::    |                                                                                                    |
| ::::    |                                                                                                    |
|         |                                                                                                    |
| ::::    |                                                                                                    |
|         |                                                                                                    |
| ::::    |                                                                                                    |
| ::::    | ***************************************                                                                                                    |
| 1111    | ***************************************                                                                                                    |
| 1111    |                                                                                                    |

WOOLPERT

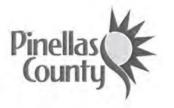

Specifications and Scope

### Cityworks Track 1 Customizations Work Order Priority Automation

**Pinellas** County

October 2018

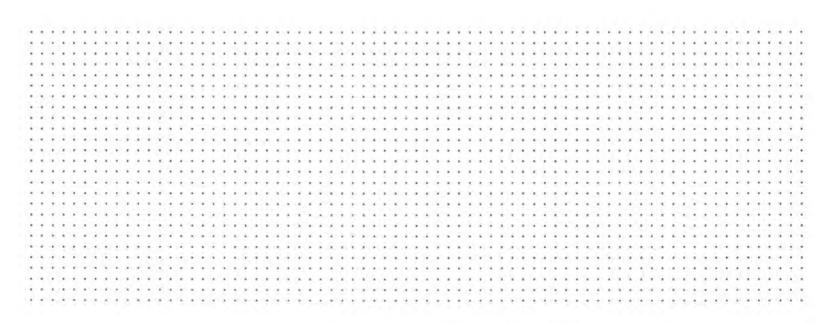

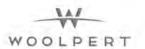

### PINELLAS COUNTY

### Table of Contents

| Description                            | 1 |
|----------------------------------------|---|
| Asset Criticality                      | 1 |
| Work Category                          |   |
| Functionality                          | 2 |
| Functional Requirements                |   |
| Estimated Schedule and Level of Effort |   |
| Assumptions                            | 3 |
|                                        |   |

### Revision History and Change Control

| Table 3: Revision History |                 |                       |  |  |
|---------------------------|-----------------|-----------------------|--|--|
| Name                      | Date            | Change                |  |  |
| James Lloyd               | June 7, 2018    | Initial draft         |  |  |
| James Lloyd               | August 21, 2018 | QA/QC                 |  |  |
| Anthony Brown             | October 2, 2018 | Questions Addressed   |  |  |
| James & Anthony           | October 8, 2018 | Formatting Adjustment |  |  |

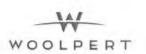

### Description

Pinellas County has identified customizations that they are interested in having Woolpert develop as part of their enterprise-wide Cityworks deployment. This document provides the technical details for the Work Order Priority Automation customization.

This customization involves scripting that will automatically set the priority value on a work order based on the value of the asset criticality value combined with the work order category.

### Asset Criticality

Assets in the GIS have an attribute field called "Criticality". This numeric value, unless manually set, is a calculated field and a function of "Likelihood of Failure" value multiplied by the "Consequence of Failure" value. These two values are impacted by other details of the asset that may include install date, material, proximity or service to critical infrastructure or customers. The potential asset criticality values the County has established as an enterprise range for all assets is one (1) to five (5) with one (1) being the lowest impact in the event or a failure and five (5) being the highest.

### Work Category

Each work order template in Cityworks has been configured with a default work category value. The following table lists each category, their basic definition, as well as the score value assigned to each:

#### Table 4: Work Categories

| Work Category                                                                                                    | Work Priority Score |
|----------------------------------------------------------------------------------------------------|---------------------|
| <b>Reactive Action</b><br>Repairs that are completed either after the asset has already failed, is close to breaking down, impacts safety or does not meet the required level of service. This type of maintenance is generally unplanned, can be carried out in response to service requests, requires an immediate response and may result in a break of scheduled work. <i>These</i> activities, although corrective in nature, do not generally result from preventive maintenance work and focus on restoring the asset to operating conditions and to maintain its level of service, security, and integrity. | 3                   |
| Corrective Action<br>Activities generated from preventive/predictive maintenance inspections, rou-<br>tine operational requests, and routine service requirements carried out prior to<br>the asset failing. These activities make up the maintenance backlog and typically<br>are planned and scheduled in advance.                                                                                                    | 3                   |
| Preventive Action<br>Performance of regularly scheduled maintenance activities on an asset to pre-<br>vent the possibility of malfunctions and failures, to extend asset life, and to re-<br>duce maintenance and operating costs. Activities such as inspections, tests, ser-<br>vice, replacement, repairs and other tasks performed as cyclic work intended to<br>help reduce the impact and frequency of asset failures.                                                                                                    | 2                   |

**PINELLAS COUNTY** 

1

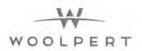

#### **Predictive Action**

Activities which allow failures to be forecasted through analysis of asset's condition. The analysis is generally conducted through some form of trending of a parameter, such as vibration, temperature, flow, sonics and oil analysis. Preventive maintenance differs from predictive maintenance in that it focuses on timebased tasks, whereas PdM uses some form of technology or measurement to allow assets to be repaired at times that do not interfere with production schedules. An extension of PdM is condition-based maintenance, which is maintenance performed as needed based on an asset's condition score.

### Functionality

This customization will multiply the work category score by the asset criticality score. The product range determines the resulting work order priority.

The table below illustrates the resulting work order priority values that are to be computed and set based on this calculation:

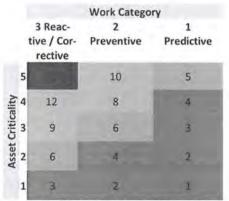

Adjusted Work Order Priority EMERGENCY: 15 HIGH: 8, 9, 10, 12 MEDIUM: 5, 6 LOW: 1, 2, 3, 4

For example: If a work order with a default status value of LOW and a work category 1 (predictive) is attached an asset with a criticality value of 5, the resulting value of 5 (green box, top-right) means that the new work order status will be set to MEDIUM.

### **Functional Requirements**

The following table lists the required functional requirements of this customization:

Table 5: Functional Requirements

| Function Requirements |                                                                                                    |  |  |  |
|-----------------------|----------------------------------------------------------------------------------------------------|--|--|--|
| ID                    | Description                                                                                                    |  |  |  |
| FR 1.                 | Work order templates that have a default priority of "EMERGENCY" will be exempt from this automation. When created, the priority on these work orders will remain at the EMERGENCY level unless manually lowered by the Cityworks user. |  |  |  |
| FR 2.                 | This functionality will execute when a work order is created, and/or an asset is attached.                                                                                                    |  |  |  |

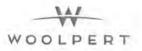

| FR 3. | If the asset criticality value on the asset or assets attached to a work order are null, the functionality will not adjust the work order status value.      |
|-------|----------------------------------------------------------------------------------------------------|
| FR 4. | If there are multiple assets on a work order, this customization will use the highest asset<br>criticality value of the assets attached for the computation. |
| FR 5. | If a user manually selects a different work order priority, the customization will not re-<br>compute the priority.                                          |
| FR 6. | If the user manually selects a different work category, the customization will re-compute the priority.                                                      |

This customization will consist of custom JavaScript code. The code will reside on the Cityworks application server. The code will be linked into Cityworks by modifying Cityworks-supplied XML files. The XML files are part of the core Cityworks software and are used to configure minor modifications to the application interface.

In addition, this customization will employ the use of server-side technologies to include webservices.

### Estimated Schedule and Level of Effort

#### Table 4: Level of Effort

| Task Name                                                              | Duration  | Cost        |
|------------------------------------------------------------------------|-----------|-------------|
| Pinellas County EAM Implementation Track 1 WO Priority Auto-<br>mation | 13.5 days | \$24,234.17 |
| Develop design mock-ups                                                | 1 day     | \$2,508.79  |
| County to Accept                                                       | 0.5 days  | \$1,808.50  |
| Develop Code                                                           | 10 days   | \$14,211.64 |
| Deploy code to County environment                                      | 0.5 days  | \$1,375.32  |
| Testing                                                                | 1 day     | \$2,292.20  |
| Documentation                                                          | 0.5 days  | \$2,037.72  |
| County to Accept                                                       | 0 days    | \$0.00      |

### : Assumptions :

|         | Assumptions                                                                                       | 11   | 2    |      |
|---------|---------------------------------------------------------------------------------------------------|------|------|------|
| D       | Description                                                                                       | • •  | *    |      |
| "A'1" " | The County is responsible for computing and populating the GIS with any asset criticality values. | 11   | 1    | 1    |
| 1.100   | The search is responsible for comparing and populating the dis with any asset entreamer values.   | 1.6  |      | • •  |
| 'A'2' ' | Woolpert will develop and deploy this customization in the test, development, and production      |      |      | • •  |
| 1.20    |                                                                                                   | 6.4  | 1    | 11   |
| 4 1 4 4 | environments.                                                                                     | 4.4  | 4.11 | 67   |
|         | * * * * * * * * * * * * * * * * * * * *                                                           | 1.1  | 10   | ÷.,  |
| 0.000   |                                                                                                   |      |      | ε.   |
|         | * * * * * * * * * * * * * * * * * * * *                                                           | 1.1  |      | 6.9  |
| 1.2.2.2 | * * * * * * * * * * * * * * * * * * * *                                                           | i i  |      |      |
|         | * * * * * * * * * * * * * * * * * * * *                                                           | 4.4  |      |      |
|         | ***************************************                                                           | 1.4  | + 7  | 4.14 |
| 1.1.2.5 | * * * * * * * * * * * * * * * * * * * *                                                           | 1.1  | 101  | 6.4  |
|         | ***************************************                                                           |      |      |      |
| 1.2.2.2 |                                                                                                   | 1.1  |      | •    |
|         |                                                                                                   | 1.11 | 1.1  | 11   |

NA. WOOLPERT

**PINELLAS COUNTY** 

A3 Woolpert will provide custom code to the County.

**PINELLAS COUNTY** 

WOOLPERT

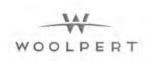

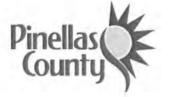

**Specifications and Scope** 

Cityworks Track 1 Customizations Service Request & Work Order – Employee Historical Rates Updating & Tracking

**Pinellas** County

October 2018

| <br>                     | <br>            |                                 |
|--------------------------|-----------------|---------------------------------|
| <br>                     | <br>            |                                 |
| <br>                     | <br>            |                                 |
| <br>                     | <br>            |                                 |
| <br>                     | <br>*********** |                                 |
| <br>                     | <br>            |                                 |
| <br>                     | <br>            |                                 |
| <br>************         | <br>            |                                 |
| <br>***********          | <br>            |                                 |
| <br>                     | <br>            |                                 |
| <br>                     | <br>            |                                 |
| <br>                     | <br>            |                                 |
|                          |                 |                                 |
|                          |                 |                                 |
|                          |                 | ***************                 |
|                          |                 |                                 |
|                          |                 |                                 |
|                          |                 |                                 |
|                          |                 |                                 |
|                          |                 |                                 |
|                          |                 |                                 |
|                          |                 |                                 |
|                          |                 |                                 |
|                          |                 |                                 |
|                          |                 |                                 |
| CAN DECEMBER AND AND AND |                 | Address a model of determine th |
|                          |                 |                                 |

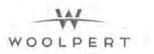

### Table of Contents

| Description                            | 8 |
|----------------------------------------|---|
| Functionality                          | 8 |
| Functional Requirements                | 9 |
| Estimated Schedule and Level of Effort | 9 |
| Assumptions                            |   |

### Revision History and Change Control

| Table 6: Revision History |                 |                                              |  |  |  |  |  |
|---------------------------|-----------------|----------------------------------------------|--|--|--|--|--|
| Name Date Change          |                 |                                              |  |  |  |  |  |
| Anthony Brown             | August 8, 2018  | Initial draft                                |  |  |  |  |  |
| James Lloyd               | August 21, 2018 | QA/QC                                        |  |  |  |  |  |
| Anthony Brown             | October 4, 2018 | Questions Addressed                          |  |  |  |  |  |
| James Lloyd               | October 4, 2018 | Questions Addressed                          |  |  |  |  |  |
| James & Anthony           | October 8, 2018 | Questions & Answers, Formatting Adjustments. |  |  |  |  |  |

### Description

Pinellas County has identified customizations that they are interested in having Woolpert develop as part of their enterprise-wide Cityworks deployment. This document provides the technical details for the Employee Historical Rates Tracking customization.

Pinellas County has engaged Woolpert for a large-scale implementation of a Cityworks Asset Management System and integration with several enterprise software systems. To coordinate with the OPUS Employee integration as well as to provide additional reporting capabilities for Cityworks, the need to capture additional transactional rate information was identified. See the OPUS/LDAP – Cityworks Employee Integration SRS document for specific details of the OPUS Employee integration with Cityworks.

The integration will set new or update existing employees and corresponding rate values in Cityworks configuration tables. The integration will populate the internal rate for all employees and multiplier values for external cost charge. The external charge computations will be visualized via custom reports (to be developed during Reports / Metrics Development tasks).

The integration does not track historical rates. These rates are overwritten when the integration updates an employees' rate values. Also, when a Cityworks administrator manually adds or edits employee rate values, the system does not maintain the history of the changes.

This customization proposed the creation of a custom table to house the rate values for all employees and persist the historical values. Any custom reports will leverage this custom table to produce accurate reports using the rates and multipliers that were in effect for the time the work records were produced.

### Functionality

A trigger will be developed and applied to the "EMPLOYEE" table. When a new employee is added to Cityworks, and rate values added, the trigger will populate the custom table with the required values.

Data will be collected by one (1) custom created table. The custom table will reside in the Cityworks database.

### Functional Requirements

The following table lists the required functional requirements of this customization:

#### **Table 2: Functional Requirements**

|       | Function Requirements                                                        |
|-------|------------------------------------------------------------------------------|
| ID    | Description                                                                  |
| FR 1. | Custom table will be created to house historical rates for all employees.    |
| FR 2. | Custom table will reside in the Cityworks database.                          |
| FR 3. | Insert Trigger – Populates Custom Table when employee rate value(s) added.   |
| FR 4. | Update Trigger - Populates Custom Table when employee rate value(s) updated. |
| FR 5. | Fields required:                                                             |
|       | EMPLOYEESID decimal (10,0)                                                   |
|       | EXTERNAL decimal (7,2)                                                       |
|       | <ul> <li>INTERNAL decimal (7,2)</li> </ul>                                   |
|       | EDITDATE (datetime)                                                          |
|       | <ul> <li>FIRSTNAME nvarchar (15)</li> </ul>                                  |
|       | MIDDLEINITIAL nvarchar (2)                                                   |
|       | LASTNAME nvarchar (15)                                                       |

### Estimated Schedule and Level of Effort

#### Table 3: Level of Effort

| Task Name                                                                        | Duration  | Cost       |
|----------------------------------------------------------------------------------|-----------|------------|
| Pinellas County EAM Implementation Track 1 Employee Historical<br>Rates Tracking | 1 day     | \$2,954.60 |
| Develop Custom Table                                                             | 0.25 days | \$687.66   |
| Develop Custom Trigger                                                           | 0.25 days | \$687.66   |
| Deploy code to County environment                                                | 0.13 days | \$229.22   |
| Testing                                                                          | 0.13 days | \$229.22   |
| Documentation                                                                    | 0.25 days | \$1,120.84 |
| County to Accept                                                                 | 0 days    | \$0.00     |
|                                                                                  |           |            |

### Assumptions

#### Table 4: Systemic Assumptions

|     | Assumptions                                                                                                    |
|-----|----------------------------------------------------------------------------------------------------|
| ID  | Description                                                                                                    |
| A1. | Historical Employee Rates may be overwritten nightly by the OPUS Employee integration.                                    |
| A2. | Custom reports developed that require employee rates will use the custom table as the source for labor cost computations. |
| A3. | Woolpert will provide source code to the County.                                                                          |

EXHIBIT B: PRICE PROPOSAL

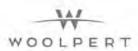

----

# Price Proposal

## Fixed Scope / Fixed-Fee Services

Woolpert has developed a detailed scope of services document in Microsoft Word and a companion schedule of activities using Microsoft Project. The Microsoft Project schedule is a hierarchical breakdown of the project Phases into major task groupings and specific work activities. Microsoft Project allows us to assign hourly bill-rates to resources and resources to work activities for a set number of hours. The number of hours assigned to an activity for each resource multiplied by their bill-rate yields a cost for that activity. Microsoft Project aggregates activity costs throughout the project work breakdown structure (WBS) and presents a cost for each major task grouping and project phase. The following table presents those costs by each project phase and major task grouping.

The rates used in this fee schedule align with the rates in the General Services Administration (GSA) Federal Supply Service Contract Number GS-35F-0425P through April 6, 2019. Woolpert plans to reapply for the GSA contract at new rates. Since those rates are as-yet unapproved, services beyond that date (4/6/2019) in the project schedule have been costed at the 2018-2019 rates. Should new work activities to be performed after April 6, 2019 be added to the scope of services, Woolpert will use updated GSA rates, if available to cost new work, else will use the 2018-2019 rates. Woolpert will not adjust costs for contracted work when new rates are approved. Included in this firm fixed-fee schedule are all travel-related expenses for non-local resources to be onsite for the appropriate activities.

The following table represents our proposed fees in support of the scope of work document and two MPPs -

| Project Summary                                                      | \$11,102,525   |
|----------------------------------------------------------------------|----------------|
| Implementation Planning (Pre-Track 1 & 2)                            | \$1,438,873.00 |
| PHASE 0: IMPLEMENTATION PLANNING                                     | \$1,438,873.00 |
| Track 1 Tasks                                                        | \$4,944,640.29 |
| PHASE 1: PROJECT MANAGEMENT                                          | \$1,477,315.09 |
| PHASE 2: IMPLEMENTATION PLANNING                                     | \$0.00         |
| PHASE 3: SYSTEM DESIGN AND CONFIGURATION                             | \$585,438.53   |
| WBS TASK 3.1: Cityworks Configuration for Public Works and Utilities | \$479,630.65   |
| WBS TASK 3.2: Pavement Asset-Specific Plan                           | \$85,758.28    |
| WBS TASK 3.3: Phase 3 Quality Control                                | \$20,049.60    |
| PHASE 4: ADVANCED CONFIGURATION AND FUNCTIONALITY                    | \$1,358,127.64 |
| WBS TASK 4.1: Legacy Data Migration                                  | \$336,591.24   |
| WBS TASK 4.2: Custom Reports and Metrics                             | \$228,278.84   |
| WBS TASK 4.3: System Integrations                                    | \$726,099.56   |
| WBS TASK 4.4: Phase 4 Quality Control                                | \$67,158.00    |
| PHASE 5: SYSTEM DEPLOYMENT                                           | \$752,882.80   |
| WBS TASK 5.1: Test Plans                                             | \$59,236.10    |
| WBS TASK 5.2: User Acceptance Testing                                | \$116,178.98   |
| WBS TASK 5.3: End User Training                                      | \$424,893.30   |
| WBS TASK 5.4: Go-Live Support                                        | \$116,540.80   |
|                                                                      |                |

PINELLAS COUNTY DEC 26, 2018

14/ WOOLPERT

PINELLAS COUNTY ASSET MANAGEMENT PROGRAM DEVELOPMENT AND CITYWORKS IMPLEMENTATION PROPOSED BY: WOOLPERT, INC.

| WBS TAS  | K 5.5: Phase 5 Quality Control                             | \$36,033.62  |
|----------|------------------------------------------------------------|--------------|
| PHASE 6: | EXTENDED SUPPORT                                           | \$57,038.23  |
| PHASE 7: | ORGANIZATIONAL CHANGE MANAGEMENT                           | \$152,303.64 |
| PHASE 8: | GIS READINESS                                              | \$203,873.36 |
| WBS TAS  | K 8.3: Data Maintenance Tools                              | \$113,110.06 |
| WBS TAS  | K 8.4: GIS Implementation Support                          | \$81,101.30  |
| WBS TAS  | K 8.5: Phase 8 Quality Control                             | \$9,662.00   |
| PHASE 9: | ISO 55000 AM PROGRAM SUPPORT                               | \$152,246.09 |
| WBS TAS  | K 9.1: EAM Program Maturity Assessment                     | \$71,282.00  |
| WBS TAS  | K 9.2: AM Strategies and Objectives Implementation Roadmap | \$59,812.04  |
| WBS TAS  | K 9.3: AM Strategies and Objectives Implementation Support | \$13,902.24  |
| WBS TAS  | K 9.4: Phase 9 Quality Control                             | \$7,249.81   |
| PHASE 10 | : OWNER DIRECTED FUNDS                                     | \$155,125.44 |
| PHASE 1  | : CUSTOMIZATIONS                                           | \$50,289.47  |
| WBS TAS  | K 11.1: Employee Historical Rate Tracking                  | \$2,954.60   |
| WBS TAS  | K 11.2: PCR Admin Tool                                     | \$20,120.84  |
| WBS TAS  | K 11.3: SR Q&A Instruction Expansion                       | \$4,788.36   |
| WBS TAS  | K 11.4: WO Priority Automation                             | \$22,425.67  |
| PHASE 12 | 2: CITYWORKS UPGRADE TO V15.3                              | \$0.00       |
|          |                                                            |              |

| Track 2 Tasks                                                  | \$4,719,011.74 |
|----------------------------------------------------------------|----------------|
| PHASE 1: PROJECT MANAGEMENT                                    | \$1,444,283.79 |
| PHASE 2: IMPLEMENTATION PLANNING                               | \$0.00         |
| PHASE 3: SYSTEM DESIGN AND CONFIGURATION                       | \$841,935.65   |
| WBS TASK 3.1: REM, Solid Waste and PCR Cityworks Configuration | \$802,013.31   |
| WBS TASK 3.2: Placeholder Asset-Specific Plan                  | \$0.00         |
| WBS TASK 3.3: Phase 3 Quality Control                          | \$39,922.34    |
| PHASE 4: ADVANCED CONFIGURATION AND FUNCTIONALITY              | \$673,520.28   |
| WBS TASK 4.1: Legacy Data Migration                            | \$285,832.60   |
| WBS TASK 4.2: Custom Reports and Metrics                       | \$33,431.66    |
| WBS TASK 4.3: System Integrations                              | \$322,194.02   |
| WBS TASK 4.4: Phase 4 Quality Control                          | \$32,062.00    |
| PHASE 5: SYSTEM DEPLOYMENT                                     | \$603,089.46   |
| WBS TASK 5.1: Test Plans                                       | \$2,750.64     |
| WBS TASK 5.2: User Acceptance Testing                          | \$102,934.38   |
| WBS TASK 5.3: End User Training                                | \$207,008.27   |
| WBS TASK 5.4: Go-Live Support                                  | \$261,146.62   |
| WBS TASK 5.5: Phase 5 Quality Control                          | \$29,249.55    |
| PHASE 6: EXTENDED SUPPORT                                      | \$0.00         |
| PHASE 7: ORGANIZATIONAL CHANGE MANAGEMENT                      | \$0.00         |
| PHASE 8: GIS READINESS                                         | \$843,184.16   |
| WBS TASK 8.1: Geodatabase Data Model Development               | \$283,212.98   |
| WBS TASK 8.2: GIS Data Migration and Tools                     | \$363,659.02   |
| WBS TASK 8.3: GIS Implementation Support                       | \$156,161.16   |

PINELLAS COUNTY DEC 26, 2018

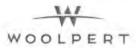

PINELLAS COUNTY ASSET MANAGEMENT PROGRAM DEVELOPMENT AND CITYWORKS IMPLEMENTATION PROPOSED BY: WOOLPERT, INC.

| WBS TASK 8.4: Phase 8 Quality Control | \$40,151.00  |
|---------------------------------------|--------------|
| PHASE 9: ISO 55000 AM PROGRAM SUPPORT | \$0.00       |
| PHASE 10: OWNER DIRECTED FUNDS        | \$312,998.40 |
| PHASE 11: CUSTOMIZATIONS              | \$0.00       |
| PHASE 12: CITYWORKS UPGRADE TO V15.x  | \$0.00       |

### Ad-Hoc / Time and Material Services

Woolpert's rate schedule for non-scoped implementation services will be scoped and priced following the General Services Administration (GSA) Federal Supply Service Contract Number GS-35F-0425P; rates are listed in the following table. County may request that ad-hoc services be scoped and priced as fixed-fee work including all labor efforts and travel expenses, or, that ad-hoc services be estimated and billed on an actual time and material basis. If services will be billed as time and material, Woolpert will invoice hourly effort per the GSA fee schedule and travel expenses at actual value.

| A                     | UTHORIZED         |                   | EDULE CO          | NTRACT          | RICIN |
|-----------------------|-------------------|-------------------|-------------------|-----------------|-------|
|                       | 4/7/16-<br>4/6/17 | 4/7/17-<br>4/6/18 | 4/7/18-<br>4/6/19 |                 |       |
| Labor Category        | GSA Price         | GSA Price         | GSA Price         | County<br>Price | Qty   |
| Program Manager       | \$244.51          | \$250.62          | \$256.89          |                 |       |
| Project Manager       | \$206.16          | \$211.31          | \$216.59          |                 |       |
| Group Manager         | \$218.18          | \$223.63          | \$229.22          |                 |       |
| Sr. Tech Specialist   | \$218.18          | \$223.63          | \$229.22          |                 |       |
| System Analyst        | \$201.63          | \$206.67          | \$211.84          |                 |       |
| Sr. DB Dev/Programmer | \$218.18          | \$223.63          | \$229.22          |                 |       |
| DB Dev/Programmer     | \$195.60          | \$200.49          | \$205.50          |                 |       |
| Jr. DB Dev/Programmer | \$182.07          | \$186.62          | \$191.29          |                 |       |
| Technical Specialist  | \$124.90          | \$128.02          | \$131.22          |                 |       |
| Sr. Technical Writer  | \$135.41          | \$138.80          | \$142.27          |                 |       |
| Technical Writer      | \$127.15          | \$130.33          | \$133.59          |                 |       |
| Clerical              | \$69.22           | \$70.95           | \$72.72           |                 |       |

EXHIBIT C: PROJECT SCHEDULE

Υ.

.

TRACK 1

.

.

| WBS                   | Task Name C                                                                                                    | urationStart                                                                                                    | Finish                                                                                                    | Notes Cost                 | Work          |  |
|-----------------------|----------------------------------------------------------------------------------------------------|----------------------------------------------------------------------------------------------------|----------------------------------------------------------------------------------------------------|----------------------------|---------------|--|
| 0                     | Pinellas County EAM Implementation_Track 1 DRAFT MPP ver (                                                       | 83.64 Thu 6/8/17                                                                                                    | Fri 3/20/20                                                                                                    | \$4,944,640.29             | 24,283.02 hrs |  |
| 1 23                  | PHASE 1: Project Management 5                                                                                    | 65 dayThu 6/8/17                                                                                                    | Mon 9/23/19                                                                                                    | \$1,477,315.09             | 0 hrs         |  |
| 1.1                   | Ongoing Project Management. 5                                                                                    | 65 days Thu 6/8/17                                                                                                    | Mon 9/23/19                                                                                                    | \$1,477,315.09             | 0 hrs         |  |
| 1.1.1 🔟               |                                                                                                    | 86 Thu 6/8/17<br>ays                                                                                                    | Mon 8/6/18                                                                                                    | [7/27 \$745,080.55<br>sri] | 0 hrs         |  |
| 1.1.2                 | and the second second second second second second second second second second second second second second second | 79 Tue 8/7/18                                                                                                    | Mon 9/23/19                                                                                                    | [10/2 \$732,234.54         | 0 hrs         |  |
|                       | until Track 1 Completion (57 Weeks) c                                                                            | ays                                                                                                    |                                                                                                    | sri]                       |               |  |
| 2 33                  | 010/062 Implementation Planning                                                                                  | 0 days Mpn 6/12/17                                                                                                    | Sri 9/21/17                                                                                                    | :50.00                     | 0.05          |  |
| 3                     | PHASE 3: Core System Design and Configuration 3                                                                  | 41 day Mon 6/12/17                                                                                                    | Thu 10/25/18                                                                                                    | \$585,438.53               | 2,792 hrs     |  |
| 3.1                   | Public Works and Utilities 3                                                                                     | 36 day Mon 6/12/17                                                                                                    | Thu 10/18/18                                                                                                    | \$479,630.65               | 2,348 hrs     |  |
| 3.1.1                 | Prepare Configuration Documentation 6                                                                            | 5 days Mon 6/12/17                                                                                                    | Tue 6/20/17                                                                                                    | \$14,479.16                | 68 hrs        |  |
| 3.1.1.1               | Woolpert to Prepare Draft Configuration Documentation 5                                                          | days Mon 6/12/17                                                                                                    | Fri 6/16/17                                                                                                    | \$12,739.40                | 60 hrs        |  |
| 3.1.1.2               | Woolpert to Submit to County for Review 0                                                                        | days Fri 6/16/17                                                                                                    | Fri 6/15/17                                                                                                    | \$0.00                     | 0 hrs         |  |
| 3.1.1.3               | Woolpert to Facilitate Remote Review Meeting with County 0                                                       | 5 days Tue 6/20/17                                                                                                    | Tue 6/20/17                                                                                                    | \$1,739.76                 | 8 hrs         |  |
| 3.1.2                 | Conduct Configuration Prep Info Session for Implementation 8                                                     | days Tue 6/20/17                                                                                                    | Fri 6/30/17                                                                                                    | \$22,343.52                | 88 hrs        |  |
| 3,1,2,1               | Woolpert to Prepare Configuration Prep Info Session Agend.2                                                      | days Tue 6/20/17                                                                                                    | Thu 6/22/17                                                                                                    | \$1,789.04                 | 8 hrs         |  |
| 3.1.2.2               | Woolpert to Submit Agenda to County Project Team 0                                                               | days Thu 6/22/17                                                                                                    | Thu 6/22/17                                                                                                    | \$0.00                     | 0 hrs         |  |
| 3.1.2.3               | County Project Team to Prepare Site for Config Prep Info Ses2                                                    | days Thu 6/22/17                                                                                                    | Mon 6/26/17                                                                                                    | \$0.00                     | 0 hrs         |  |
| 3.1.2.4               | Config Prep Info Session for Implementation Team (ONSIT 4                                                        | days Mon 6/26/17                                                                                                    | Fri 6/30/17                                                                                                    | \$13,918.08                | 64 hrs        |  |
| 3.1.2.4.              | Woolpert to Provide Config Prep Info Session - Class 1 (02                                                       | days Mon 6/26/17                                                                                                    | Wed 6/28/17                                                                                                    | \$6,959.04                 | 32 hrs        |  |
| 3.1.2.4.              | Woolpert to Provide Config Prep Info Session - Class 1 (OI2                                                      | days Wed 6/28/17                                                                                                    | Fri 6/30/17                                                                                                    | \$6,959.04                 | 32 hrs        |  |
| 3.1.2.5               | Travel for Configuration Prep Info Session 4                                                                     | days Mon 6/26/17                                                                                                    | Fri 6/30/17                                                                                                    | \$6,635.40                 | 16 hrs        |  |
| 3.1.2.5.              | Travel for Configuration Prep Info Session 4                                                                     | days Mon 6/26/17                                                                                                    | Fri 6/30/17                                                                                                    | \$6,636.40                 | 16 hrs        |  |
| 3.1.3                 | Core Cityworks AMS Configuration 1                                                                               | 64.5 da Mon 7/3/17                                                                                                    | Fri 3/9/18                                                                                                    | \$370,609.19               | 1,557 hrs     |  |
| 3.1.3.1               | Round 1 AMS Configuration Workshops 7                                                                            | 9 days Mon 7/3/17                                                                                                    | Fri 10/20/17                                                                                                    | \$199,185.80               | 836 hrs       |  |
| 3.1.3.1.              | Woolpert to Prepare for AMS Configuration Workshops (1                                                           |                                                                                                    | Tue 7/4/17                                                                                                    | \$869.88                   | 4 hrs         |  |
| 3.1.3.1.              | County to Prepare for AMS Workshops (First Round)                                                                | day Wed 7/5/17                                                                                                    | Thu 7/6/17                                                                                                    | \$0.00                     | 0 hrs         |  |
| 3.1.3.1.              | Woolpert to Facilitate AMS Configuration Workshops (R7                                                           |                                                                                                    | Fri 10/20/17                                                                                                    | \$162,348.32               | 752 hrs       |  |
| 3.1.3.1               |                                                                                                    | 4 days Mon 7/10/17                                                                                                    | and the second second                                                                                                    | \$40,587.08                | 188 hrs       |  |
| 3,1.3.1.              | Utilities   Customer, Field Services AMS Configuratic2                                                           |                                                                                                    | Wed 7/12/17                                                                                                    | \$7.730,04                 | 36 hrs        |  |
| 3.1.3.1.              | Utilities   Maintenance AMS Configuration Workshc2                                                               | days Wed 7/12/17                                                                                                    | Thu 7/13/17                                                                                                    | \$7,730.04                 | 36 hrs        |  |
| 3.1.3.1               | Woolpert to Update AMS Configuration Docume                                                                      |                                                                                                    | Fri 7/21/17                                                                                                    | \$10,327.20                | 48 hrs        |  |
| 3.1.3.1               | Woolpert to Perform AMS Configuration in De                                                                      | the set of the set of the set                                                                                                    | Fri 7/21/17                                                                                                    | \$10,327.20                | 48 hrs        |  |
| 3.1.3.1               | Woolpert to prep for interim Workshop # 1 Co 1                                                                   | and the second second sec |                                                                                                    | \$1,789.04                 | 8 hrs         |  |
| 3.1.3.1               | Woolpert to Faciliate Joint System Review afted                                                                  | and the second second second second second                                                                                                    | and the second second sec | \$894.52                   | 4 hrs         |  |
| 3.1.3.1               |                                                                                                    | day Thu 7/27/17                                                                                                    | Fri 7/28/17                                                                                                    | \$1,789.04                 | 8 hrs         |  |
| 3.1.3.1               |                                                                                                    | 4.5 da Mon 7/31/17                                                                                                    | and the second second se                                                                                                    | \$40,587.08                | 188 hrs       |  |
| 3.1.3.1               | Public Works   Roadway Maintenance AMS Co 2                                                                      | the second second second second second second second second second second second second second second second se                                                                                                    | and the second second se                                                                                                    | \$7,730.04                 | 36 hrs        |  |
| 3.1.3.1               | Public Works   Transportation AMS Configurat 2                                                                   |                                                                                                    | Thu 8/3/17                                                                                                    | \$7,730.04                 | 36 hrs        |  |
| 3.1.3.1               | Woolpert to Update AMS Configuration Docume                                                                      | Contraction of the second second                                                                                                    | Fri 8/11/17                                                                                                    | \$10,327.20                | 48 hrs        |  |
| 3.1.3.1               | Woolpert to Perform AMS Configuration in De                                                                      |                                                                                                    | Fri 8/11/17                                                                                                    | \$10,327.20                | 48 hrs        |  |
| 3.1.3.1               | Woolpert to prep for interim Workshop # 2 Co 1                                                                   |                                                                                                    |                                                                                                    | \$1,789.04                 | 8 hrs         |  |
| 3.1.3.1               | Woolpert to Paciliate Joint System Review after                                                                  | Contraction of the second second second second second second second second second second second second second s                                                                                                    | Wed 8/16/17                                                                                                    | \$894.52                   | 4 hrs         |  |
| 3.1.3.1               |                                                                                                    | day Thu 8/17/17                                                                                                    | Fri 8/18/17                                                                                                    | \$1,789.04                 | 8 hrs         |  |
| 3.1.3.1               |                                                                                                    | 4.5 da Mon 8/21/17                                                                                                    |                                                                                                    | \$40,587.08                | 188 hrs       |  |
| and the fact that the | inestite and these states a                                                                                      | the matters of weblat                                                                                                    |                                                                                                    | 4.10/201100                | and that      |  |

| WBS          | Task Name Duration Start                                                                                                    | Finish                                                                                                    | Notes Cost                                                                                                    | Work    |  |
|--------------|----------------------------------------------------------------------------------------------------|----------------------------------------------------------------------------------------------------|----------------------------------------------------------------------------------------------------|---------|--|
| 4 3.1.3.1    | Public Works   Stormwater AMS Configuration 2 days Wed 8/2                                                                                                    | 3/17 Thu 8/24/17                                                                                                    | \$7,730.04                                                                                                    | 36 hrs  |  |
| 5 3.1.3.1    | Woolpert to Update AMS Configuration Docun6 days Fri 8/25/                                                                                                    |                                                                                                    | \$10,327.20                                                                                                    | 48 hrs  |  |
| 6 3.1.3.1    | Woolpert to Perform AMS Configuration in De 6 days Fri 8/25/                                                                                                    |                                                                                                    | \$10,327.20                                                                                                    | 48 hrs  |  |
| 7 3.1.3.1    | Woolpert to prep for interim Workshop # 3 Co 1 day Mon 9/4                                                                                                    |                                                                                                    | \$1,789.04                                                                                                    | 8 hrs   |  |
| 3.1.3.1      | Woolpert to Faciliate Joint System Review afte 0.5 day: Wed 9/6                                                                                                    | Sarah Channel Statistics of                                                                                                    | \$894.52                                                                                                    | 4 hrs   |  |
| 9 3.1.3.1    | Woolpert to report County testing results 1 day Thu 9/7/                                                                                                    | the second second second second second second second second second second second second second second second se                                                                                                    | \$1,789.04                                                                                                    | 8 hrs   |  |
| 0 3.1.3.1    |                                                                                                    | 2/17 Fri 10/20/17                                                                                                    | \$40,587.08                                                                                                    | 188 hrs |  |
| 1 3.1.3.1 00 | the second second second second second second second second second second second second second second second se                                                                                                    | 2/17 Tue 10/3/17                                                                                                    | \$7,730.04                                                                                                    | 36 hrs  |  |
| 2 3.1.3.1    | Public Works   Placeholder Workshop 4 (ONSI 2 days Wed 10/                                                                                                    | 4/17 Thu 10/5/17                                                                                                    | \$7,730.04                                                                                                    | 36 hrs  |  |
| 3 3.1.3.1 1  | Woolpert to Update AMS Configuration Docun6 days Fri 10/6/                                                                                                    | 17 Fri 10/13/17                                                                                                    | \$10,327.20                                                                                                    | 48 hrs  |  |
| 3.1.3.1      | Woolpert to Perform AMS Configuration in Dev6 days Fri 10/6/                                                                                                    | Charles and the second second second second                                                                                                    | \$10,327.20                                                                                                    | 48 hrs  |  |
| 3.1.3.1      | Woolpert to prep for interim Workshop # 4 Co 1 day Mon 10/                                                                                                    | and the second second second second second second second second second second second second second second second                                                                                                    |                                                                                                    | 8 hrs   |  |
| 3.1.3.1      | Woolpert to Faciliate Joint System Review afte 0.5 day: Wed 10/                                                                                                    |                                                                                                    |                                                                                                    | 4 hrs   |  |
| 7 3.1.3.1    | All Control and Control and | 9/17 Fri 10/20/17                                                                                                    | \$1,789.04                                                                                                    | 8 hrs   |  |
| 8 3.1.3.1    | Woolpert to facilitate Environment Migration & 3 days Mon 10/                                                                                                    | and the second second second second second second second second second second second second second second second                                                                                                    | and the second second se | 0 hrs   |  |
| 9 3.1.3.1    | Woolpert to migrate PW & UTIL 1 day Mon 10/<br>configurations from TEST to DEV environment                                                                                                    | and the second second sec | \$0.00                                                                                                    | 0 hrs   |  |
| 0 3.1.3.1 53 | Woolpert to provide BTS Staff with an update 1 day Tue 10/1<br>on the Configuration at the end of Round 1                                                                                                    | 7/17 Tue 10/17/17                                                                                                    | \$0.00                                                                                                    | 0 hrs   |  |
| 3.1.3.1      | Woolpert to wrap up Round 1 configuration 1 day Wed 10/<br>related action items and prepare for Round 2                                                                                                    | 18/17 Wed<br>10/18/17                                                                                                    | \$0.00                                                                                                    | 0 hrs   |  |
| 3.1.3.1.     | Travel for Round 1 AMS Configuration Workshops 72.5 day Mon 7/1                                                                                                    | 0/17 Wed 10/18/17                                                                                                    | \$35,967.60                                                                                                    | 80 hrs  |  |
| 3.1.3.1.     | Travel for Round 1 AMS Configuration Workshops 4 days Mon 7/10                                                                                                    | /17 Fri 7/14/17                                                                                                    | \$7,193.52                                                                                                    | 16 hrs  |  |
| 3.1.3.1.     | Travel for Round 1 AMS Configuration Workshops 4 days Mon 7/3:                                                                                                    | /17 Thu 8/3/17                                                                                                    | \$7,193.52                                                                                                    | 16 hrs  |  |
| 5 3.1.3.1.   | Travel for Round 1 AMS Configuration Workshops 4 days Mon 8/2                                                                                                    | /17 Thu 8/24/17                                                                                                    | \$7,193.52                                                                                                    | 16 hrs  |  |
| 5 3.1.3.1.   | Travel for Round 1 AMS Configuration Workshops 4 days Mon 10/3                                                                                                    | 17 Thu 10/5/17                                                                                                    | \$7,193.52                                                                                                    | 16 hrs  |  |
| 7 3.1.3.1.   | Travel for Round 1 AMS Configuration Workshops 3 days Mon 10/                                                                                                    | 6/17 Wed 10/18/17                                                                                                    | \$7,193.52                                                                                                    | 16 hrs  |  |
| 3.1.3.2      | Round Z AMS Configuration Workshops 38 days Wed 11/                                                                                                    | L/17 Mon 1/15/18                                                                                                    | \$111,370.88                                                                                                    | 472 hrs |  |
| 3.1.3.2.     | Woolpert to Prepare for AM5 Configuration Workshops (:1 day Wed 11/:                                                                                                    | /17 Thu 11/2/17                                                                                                    | \$860.60                                                                                                    | 4 hrs   |  |
| 0 3.1.3.2    | County to Prepare for AMS Workshops (Second Round): 1 day Thu 11/2,                                                                                                    | 17 Fri 11/3/17                                                                                                    | \$0.00                                                                                                    | 0 hrs   |  |
| 1 3.1.3.2.   | Woolpert to Facilitate AMS Configuration Workshops (R35.5 day Mon 11/                                                                                                    | 5/17 Mon 1/15/18                                                                                                    | \$110,510.28                                                                                                    | 468 hrs |  |
| 2 3.1.3.2    | Round 2: 3 Week Cycle 1 14 days Mon 11/                                                                                                    | 6/17 Fri 12/1/17                                                                                                    | \$28,942.74                                                                                                    | 134 hrs |  |
| 3 3.1.3.2    | Utilities   Customer, Field Services AMS Config 1.5 day: Mon 11/                                                                                                    | 6/17 Tue 11/7/17                                                                                                    | \$5,797.53                                                                                                    | 27 hrs  |  |
| 4 3.1.3.2    | Utilities   Maintenance AMS Configuration Wo 1.5 day: Wed 11/                                                                                                    | 8/17 Thu 11/9/17                                                                                                    | \$5,797.53                                                                                                    | 27 hrs  |  |
| 5 3.1.3.2    | Woolpert to Update AMS Configuration Docun4 days Thu 11/9                                                                                                    | /17 Wed 11/15/1                                                                                                    | 7 \$6,884.80                                                                                                    | 32 hrs  |  |
| 6 3.1.3.2    | Woolpert to Perform AMS Configuration in De 4 days Thu 11/9                                                                                                    | /17 Wed 11/15/1                                                                                                    | 7 \$6,884.80                                                                                                    | 32 hrs  |  |
| 7 3.1.3.2    | Woolpert to prep for interim Workshop # 1 Co 0.5 day: Thu 11/1                                                                                                    | 6/17 Thu 11/16/17                                                                                                    | \$894.52                                                                                                    | 4 hrs   |  |
| 8 3.1.3.2    | Woolpert to Faciliate Joint System Review afte 0.5 day: Mon 11/                                                                                                    | 27/17 Mon 11/27/1                                                                                                    | 7 \$894.52                                                                                                    | 4 hrs   |  |
| 3.1.3.2      | Woolpert to report County testing results 1 day Thu 11/3                                                                                                    | 0/17 Fri 12/1/17                                                                                                    | \$1,789.04                                                                                                    | 8 hrs   |  |
| 3.1.3.2      | Round 2: 3 Week Cycle 2 16 days Mon 11/                                                                                                    | 27/17 Tue 1/2/18                                                                                                    | \$28,739.22                                                                                                    | 134 hrs |  |
| 1 3.1.3.2    | Public Works   Roadway Maintenance AMS Co 1.5 day: Mon 11/                                                                                                    |                                                                                                    | and the second second second second second second second second second second second second second second second                                                                                                    | 27 hrs  |  |
| 2 3.1.3.2    | Public Works   Transportation AMS Configurat 1.5 day: Wed 11/                                                                                                    |                                                                                                    |                                                                                                    | 27 hrs  |  |
| 3 3.1.3.2    | Woolpert to Update AMS Configuration Docun4 days Thu 11/3                                                                                                    | shall a standard and being and                                                                                                    |                                                                                                    | 32 hrs  |  |
| 4 3.1.3.2    | Woolpert to Perform AMS Configuration in De 4 days Thu 11/3                                                                                                    |                                                                                                    |                                                                                                    | 32 hrs  |  |
| 5 3.1.3.2    | Woolpert to prep for interim Workshop # 2 Co 0.5 day: Thu 12/3                                                                                                    | 아버지의 요즘 아파지 않는 것 같아요.                                                                                                    | \$894.52                                                                                                    | 4 hrs   |  |

| WBS          | Task Name Durat                                                                                                    | or Start                                                                                                    | Finish                                                                                                    | Notes Cost                                                                                                    | Work    |  |
|--------------|----------------------------------------------------------------------------------------------------|----------------------------------------------------------------------------------------------------|----------------------------------------------------------------------------------------------------|----------------------------------------------------------------------------------------------------|---------|--|
| 86 3.1.3.2   | Woolpert to Faciliate Joint System Review afte 0.5 d                                                                                                    | ay: Mon 12/11/17                                                                                                    | Mon 12/11/1                                                                                                    | 7 \$826.68                                                                                                    | 4 hrs   |  |
| 87 3.1.3.2   |                                                                                                    | and the second second second second                                                                                                    | Tue 1/2/18                                                                                                    | \$1,653.36                                                                                                    | 8 hrs   |  |
| 88 3.1.3.2   |                                                                                                    |                                                                                                    | and the second second                                                                                                    | Why \$32,807.76                                                                                                    | 152 hrs |  |
| 89 3.1.3.2   | Public Works   Customer Service AMS Configur1.5 d                                                                                                    | All and a second second s                                                                                                    |                                                                                                    | \$5,797.53                                                                                                    | 27 hrs  |  |
| 90 3.1.3.2   | Public Works   Stormwater AMS Configuration 1.5 d                                                                                                    |                                                                                                    |                                                                                                    |                                                                                                    | 27 hrs  |  |
| 91 3.1.3.2 🛉 |                                                                                                    | Thu 12/14/17                                                                                                    | and the second second                                                                                                    | \$3,865.02                                                                                                    | 18 hrs  |  |
| 92 3.1.3.2   | Woolpert to Update AMS Configuration Docun4 day                                                                                                    | s Thu 12/14/17                                                                                                    | Wed 1/3/18                                                                                                    | \$6,884.80                                                                                                    | 32 hrs  |  |
| 3 3.1.3.2    | Woolpert to Perform AMS Configuration in Dev4 day                                                                                                    |                                                                                                    |                                                                                                    | \$6,884.80                                                                                                    | 32 hrs  |  |
| 94 3.1.3.2   | Woolpert to prep for interim Workshop # 3 Co 0.5 di                                                                                                    |                                                                                                    | Thu 1/4/18                                                                                                    | \$894.52                                                                                                    | 4 hrs   |  |
| 95 3.1.3.2   | Woolpert to Faciliate Joint System Review 0.5                                                                                                    | Mon 1/8/18                                                                                                    | Mon 1/8/18                                                                                                    | \$894.52                                                                                                    | 4 hrs   |  |
|              | after Workshop # 3 & Refresher for # 2 days                                                                                                    | -                                                                                                    |                                                                                                    |                                                                                                    |         |  |
| 96 3.1.3.2   |                                                                                                    | Fri 1/12/18                                                                                                    | Mon 1/15/18                                                                                                    | \$1,789.04                                                                                                    | 8 hrs   |  |
| 97 3.1.3.2.  |                                                                                                    | vs Mon 11/6/17                                                                                                    | Thu 12/14/17                                                                                                    | \$20,020.56                                                                                                    | 48 hrs  |  |
| 98 3.1.3.2.  | Travel for Round 2 AMS Configuration Workshops 4 days                                                                                                    | the second second second second                                                                                                    | Thu 11/9/17                                                                                                    | \$6,673.52                                                                                                    | 16 hrs  |  |
| 99 3.1.3.2.  | Travel for Round 2 AMS Configuration Workshops 4 days                                                                                                    |                                                                                                    | Thu 11/30/17                                                                                                    | \$6,673.52                                                                                                    | 16 hrs  |  |
| .00 3.1.3.2. | Travel for Round 2 AMS Configuration Workshops 4 days                                                                                                    |                                                                                                    |                                                                                                    | No on \$6,673.52                                                                                                    | 16 hrs  |  |
| 01 3.1.3.3   | The second second second second second second second second second second second second second second second se                                                                                                    | ay Thu 1/25/18                                                                                                    | Fri 3/9/18                                                                                                    | \$60,052.51                                                                                                    | 249 hrs |  |
| 02 3.1,3.3.  | Woolpert to Prepare for AMS Configuration Workshops (1 day                                                                                                    |                                                                                                    | Fri 1/26/18                                                                                                    | \$860.60                                                                                                    | 4 hrs   |  |
| 03 3.1.3.3   | County to Prepare for AMS Workshops (Third Rounc1 day                                                                                                    | the second second second second                                                                                                    | Mon 1/29/18                                                                                                    | \$0.00                                                                                                    | 0 hrs   |  |
| 04 3.1.3.3   | Woolpert to Facilitate AMS Configuration Workshc 29.5                                                                                                    |                                                                                                    | and the second second se | \$59,191.91                                                                                                    | 245 hrs |  |
| 05 3.1.3.3   | Construction of the second second se<br>second second second second second second second second second second second second second second second second second second second second second second second second second second second second second second second second second sec | ys Mon 1/29/18                                                                                                    | and the second second se | \$22,057.94                                                                                                    | 102 hrs |  |
| 06 3.1.3.3   | Utilities   Customer, Field Services AMS Config 1 day                                                                                                    |                                                                                                    | Tue 1/30/18                                                                                                    | \$3,865.02                                                                                                    | 18 hrs  |  |
| 07 3.1.3.3   | Utilities   Maintenance AMS Configuration Wo 1 day                                                                                                    |                                                                                                    | Wed 1/31/18                                                                                                    | \$3,865.02                                                                                                    | 18 hrs  |  |
| 08 3.1.3.3 1 | Public Works   Roadway Maintenance AMS Co 1 day                                                                                                    | and the second second second second second second second second second second second second second second second                                                                                                    | and the second second second                                                                                                    | \$3,865.02                                                                                                    | 18 hrs  |  |
| 09 3.1.3.3   | Woolpert to Update AMS Configuration Docun 2 day                                                                                                    |                                                                                                    | Tue 2/6/18                                                                                                    | \$3,442.40                                                                                                    | 16 hrs  |  |
| 10 3.1.3.3   | Woolpert to Perform AMS Configuration in De 2 day                                                                                                    |                                                                                                    | Tue 2/6/18                                                                                                    | \$3,442.40                                                                                                    | 16 hrs  |  |
| 11 3.1.3.3 🕈 | Woolpert to prep for interim Workshop # 1 Co 0.5 d                                                                                                    |                                                                                                    | Thu 2/8/18                                                                                                    | \$894.52                                                                                                    | 4 hrs   |  |
| 12 3.1.3.3   | Woolpert to Faciliate Joint System Review afte 0.5 d                                                                                                    | A Contract of the second second                                                                                                    | Mon 2/12/18                                                                                                    | \$894.52                                                                                                    | 4 hrs   |  |
| 13 3.1.3.2   |                                                                                                    | Thu 2/15/18                                                                                                    | Fri 2/16/18                                                                                                    | \$1,789.04                                                                                                    | 8 hrs   |  |
| 14 3.1.3.3   |                                                                                                    | da Tue 2/20/18                                                                                                    | Fri 3/9/18                                                                                                    | \$23,786.93                                                                                                    | 111 hrs |  |
| 115 3.1.3.3  | Public Works   Transportation AMS Configurat 1 day                                                                                                    |                                                                                                    | Wed 2/21/18                                                                                                    | \$3,865.02                                                                                                    | 18 hrs  |  |
| 116 3.1.3.3  | Public Works   Customer Service AMS Configur1 day                                                                                                    | Contraction of the second second seco | Thu 2/22/18                                                                                                    | \$3,865.02                                                                                                    | 18 hrs  |  |
| 117 3.1.3.3  | Public Works   Stormwater AMS Configuration 1 day                                                                                                    |                                                                                                    | Fri 2/23/18                                                                                                    | \$3,865.02                                                                                                    | 18 hrs  |  |
| 18 3.1.3.3   | Public Works   Mosquito Control & 0.5<br>Vegetation AMS Configuration Workshop 2 days                                                                                                    | Fri 2/23/18                                                                                                    | Fri 2/23/18                                                                                                    | \$1,932.51                                                                                                    | 9 hrs   |  |
| 19 3.1.3.3   | Woolpert to Update AMS Configuration Docum2 day                                                                                                    |                                                                                                    |                                                                                                    | \$3,442.40                                                                                                    | 16 hrs  |  |
| 120 3.1.3.3  | Woolpert to Perform AMS Configuration in Dev2 day                                                                                                    | A contract of the Contract of                                                                                                    | and the second second                                                                                                    | \$3,442.40                                                                                                    | 16 hrs  |  |
| 121 3.1.3.3  | Woolpert to prep for interim Workshop # 2 Co 0.5 di                                                                                                    | A loss of the second                                                                                                    | Fri 3/2/18                                                                                                    | \$894.52                                                                                                    | 4 hrs   |  |
| 122 3.1.3.3  | Woolpert to Faciliate Joint System Review afte 0.5 da                                                                                                    |                                                                                                    | Mon 3/5/18                                                                                                    | \$826.68                                                                                                    | 4 hrs   |  |
| 123 3.1.3.3  |                                                                                                    | Fri 3/9/18                                                                                                    | Fri 3/9/18                                                                                                    | \$1,653.36                                                                                                    | 8 hrs   |  |
| 3.1.3.3      | Travel for Round 3 AMS Configuration Workshoj 19 da                                                                                                    | and the second second se                                                                                                    | and the second second se | \$13,347.04                                                                                                    | 32 hrs  |  |
| 125 3.1.3.3. | Travel for Round 3 AMS Configuration Workshops 4 days                                                                                                    |                                                                                                    | Fri 2/2/18                                                                                                    | \$6,673.52                                                                                                    | 16 hrs  |  |
| 126 3.1.3.3. | Travel for Round 3 AMS Configuration Workshops 4 days                                                                                                    |                                                                                                    | Fr) 2/23/18                                                                                                    | No on \$6,673.52                                                                                                    | 16 hrs  |  |
| 127 3.1.4    | Review and Approval of Updated System and Configura 121 d                                                                                                    |                                                                                                    | Thu 10/18/18                                                                                                    | and the second second sec | 137 hrs |  |
| 128 3.1.4.1  | Woolpert to Submit Updated Configuration Document0 day                                                                                                    | s Fri 4/27/18                                                                                                    | Fri 4/27/18                                                                                                    | \$0.00                                                                                                    | 0 hrs   |  |

| WBS       |                                                                                                    | urationStart                                                                                                    | Einisb                                                                                                    | Notes Cost                                                                                                    | Work    |  |
|-----------|----------------------------------------------------------------------------------------------------|----------------------------------------------------------------------------------------------------|----------------------------------------------------------------------------------------------------|----------------------------------------------------------------------------------------------------|---------|--|
| 9 3.1.4.2 | County Technical Team to Review Updated 24                                                                                                    | ) days Mon 4/30/18                                                                                                    | Fri 5/25/18                                                                                                    | \$0.00                                                                                                    | 68 hrs  |  |
| _         | Configuration and Documentation (COUNTY TASK)                                                                                                    |                                                                                                    |                                                                                                    |                                                                                                    |         |  |
| 0 3.1.4.3 | Woolpert to Facilitate Remote Review Meeting with CO.                                                                                                    | 5 day: Tue 5/29/18                                                                                                    | Tue 5/29/18                                                                                                    | \$3,658.16                                                                                                    | 24 hrs  |  |
| 1 3.1.4.4 | Woolpert to Update Configuration Documentation per2                                                                                                    | days Wed 5/30/18                                                                                                    | Thu 5/31/18                                                                                                    | \$7,056.96                                                                                                    | 32 hrs  |  |
| 2 3.1.4.5 | Woolpert to Submit Updated Pre-Final Configuration CO                                                                                                    | days Wed 7/11/18                                                                                                    | Wed 7/11/18                                                                                                    | \$0.00                                                                                                    | 0 hrs   |  |
| 3 3.1.4.6 | County to Review and Accept Pre-Final Configuration 17                                                                                                    | ) days Thu 7/12/18                                                                                                    | Thu 10/18/18                                                                                                    | \$0.00                                                                                                    | 13 hrs  |  |
| 4 3.1.5   | Provide Cityworks AMS Software Demonstrations 1                                                                                                    | ) days Thu 7/12/18                                                                                                    | Wed 7/25/18                                                                                                    | \$61,483.66                                                                                                    | 498 hrs |  |
| 5 3.1.5.1 | Woolpert to Prepare for On-Site Software Demonstrat5                                                                                                    | days Thu 7/12/18                                                                                                    | Wed 7/18/18                                                                                                    | \$18,075.58                                                                                                    | 82 hrs  |  |
| 6 3.1.5.2 | County to Prepare for On-Site Software Demonstration5                                                                                                    | days Thu 7/12/18                                                                                                    | Wed 7/18/18                                                                                                    | \$0.00                                                                                                    | 80 hrs  |  |
| 7 3.1.5.3 | Woolpert to Facilitate On-Site Software 5                                                                                                    | days Thu 7/19/18                                                                                                    | Wed 7/25/18                                                                                                    | Origir\$43,408.08                                                                                                | 336 hrs |  |
| -         | Demonstrations (ONSITE TASK)                                                                                                    |                                                                                                    |                                                                                                    | sched                                                                                                    |         |  |
| 8 3.1.5.3 | Facilitate Software Demonstration 1 (ONSITE TASK) 0.                                                                                                    | 5 day: Thu 7/19/18                                                                                                    | Thu 7/19/18                                                                                                    | \$3,658.16                                                                                                    | 32 hrs  |  |
| 9 3.1.5.3 | Facilitate Software Demonstration 2 (ONSITE TASK) 0.                                                                                                    | 5 day: Thu 7/19/18                                                                                                    | Thu 7/19/18                                                                                                    | \$3,658.16                                                                                                    | 32 hrs  |  |
| 0 3.1.5.3 | Facilitate Software Demonstration 3 (ONSITE TASK) 0.                                                                                                    | 5 day: Fri 7/20/18                                                                                                    | Fri 7/20/18                                                                                                    | \$3,658.16                                                                                                    | 32 hrs  |  |
| 1 3,1.5.3 | Facilitate Software Demonstration 4 (ONSITE TASK) 0.                                                                                                    | 5 day: Fri 7/20/18                                                                                                    | Fri 7/20/18                                                                                                    | \$3,658.16                                                                                                    | 32 hrs  |  |
| 2 3.1.5.3 | Facilitate Software Demonstration 5 (ONSITE TASK) 0                                                                                                    | 5 day: Mon 7/23/18                                                                                                    | Mon 7/23/18                                                                                                    | \$3,658,16                                                                                                    | 32 hrs  |  |
| 3 3.1.5.3 | Facilitate Software Demonstration 6 (ONSITE TASK) 0.                                                                                                    | 5 day: Mon 7/23/18                                                                                                    | Mon 7/23/18                                                                                                    | \$3,658.16                                                                                                    | 32 hrs  |  |
| 4 3.1.5.3 | Facilitate Software Demonstration 7 (ONSITE TASK) 0.                                                                                                    | 5 day: Tue 7/24/18                                                                                                    | Tue 7/24/18                                                                                                    | \$3,658.16                                                                                                    | 32 hrs  |  |
| 5 3.1.5.3 | Facilitate Software Demonstration 8 (ONSITE TASK) 0.                                                                                                    | 5 day: Tue 7/24/18                                                                                                    | Tue 7/24/18                                                                                                    | \$3,658.16                                                                                                    | 32 hrs  |  |
| 6 3.1.5.3 | Facilitate Software Demonstration 9 (ONSITE TASK) 0.                                                                                                    | 5 day: Wed 7/25/18                                                                                                    | Wed 7/25/18                                                                                                    | \$3,658.16                                                                                                    | 32 hrs  |  |
| 7 3.1.5.3 | Facilitate Software Demonstration 10 (ONSITE TASKO                                                                                                    | 5 day: Wed 7/25/18                                                                                                    | Wed 7/25/18                                                                                                    | \$3,658.16                                                                                                    | 32 hrs  |  |
| 8 3.1.5.3 | Travel for Final Software Demonstrations 5                                                                                                    | days Thu 7/19/18                                                                                                    | Wed 7/25/18                                                                                                    | \$6,826.48                                                                                                    | 16 hrs  |  |
| 9 3.1.5.3 | Travel for Final Software Demonstrations 5                                                                                                    | days Thu 7/19/18                                                                                                    | Wed 7/25/18                                                                                                    | \$6,826.48                                                                                                    | 16 hrs  |  |
| 0 3.2     | Strategy and Planning: Asset Specific Plans 9                                                                                                    | 7.75 d Tue 9/5/17                                                                                                    | Thu 2/8/18                                                                                                    | \$85,758.28                                                                                                    | 364 hrs |  |
| 1 3.2.1   | Develop Asset Specific Plan for Pavement Asset Class 9                                                                                                    | 7.75 d Tue 9/5/17                                                                                                    | Thu 2/8/18                                                                                                    | \$85,758.28                                                                                                    | 364 hrs |  |
| 2 3.2.1.1 | Request for Information 1                                                                                                    | 5 days Tue 9/5/17                                                                                                    | Mon 9/25/17                                                                                                    | \$6,884.80                                                                                                    | 32 hrs  |  |
| 3 3.2.1.1 |                                                                                                    | day Tue 9/5/17                                                                                                    | Tue 9/5/17                                                                                                    | \$1,789.04                                                                                                    | 8 hrs   |  |
| 4 3.2.1.1 | Woolpert to Submit Request for Information 0                                                                                                    | days Tue 9/5/17                                                                                                    | Tue 9/5/17                                                                                                    | \$0.00                                                                                                    | 0 hrs   |  |
| 5 3.2.1.1 |                                                                                                    | ) days Wed 9/6/17                                                                                                    | Tue 9/19/17                                                                                                    | \$0.00                                                                                                    | 0 hrs   |  |
| 5 3.2.1.1 | County to Submit Information to Woolpert (COUNTO                                                                                                    | days Tue 9/19/17                                                                                                    | Tue 9/19/17                                                                                                    | \$0.00                                                                                                    | 0 hrs   |  |
| 7 3.2.1.1 | Woolpert to Perform Desktop Audit of Information 4                                                                                                    |                                                                                                    |                                                                                                    | \$5,095.76                                                                                                    | 24 hrs  |  |
| 8 3.2.1.2 | [1] S. M. M. M. Martin, "A static strategy strategy of the strategy strategy st<br>strategy strategy strategy strategy strategy strategy strategy strategy strategy strategy strategy strategy strategy strategy strategy strategy strategy strategy strategy strategy strategy strategy strategy strategy strategy strategy s | 3.5 da Tue 9/26/17                                                                                                    | Fri 10/13/17                                                                                                    | \$27,198.63                                                                                                    | 109 hrs |  |
| 9 3.2.1.2 | Woolpert to Develop Agenda for Asset Specific Plan 1                                                                                                    | the state of the state of the state                                                                                                    | Wed 9/27/17                                                                                                    | \$1,789.04                                                                                                    | 8 hrs   |  |
| 0 3.2.1.2 | Woolpert to Submit Asset Specific Plan Workshops ,1                                                                                                    | and all second second second second                                                                                                    |                                                                                                    | \$0.00                                                                                                    | 0 hrs   |  |
| 1 3.2.1.2 | Woolpert to Prepare for Asset Specific Plan Worksh 0.                                                                                                    | and the second second second second                                                                                                    | Thu 9/28/17                                                                                                    | \$860.60                                                                                                    | 4 hrs   |  |
| 2 3.2.1.2 | County to Prepare for Asset Specific Plan Workshop 1                                                                                                    |                                                                                                    | Thu 9/28/17                                                                                                    | \$0.00                                                                                                    | 0 hrs   |  |
| 3 3.2.1.2 | Woolpert to facilitate ASP Workshops Round 1 (ON4)                                                                                                    |                                                                                                    |                                                                                                    | \$17,392.59                                                                                                    | 81 hrs  |  |
| 4 3.2.1.2 | ASP Workshop 1: Technical Standards and Legisla0.                                                                                                    |                                                                                                    | and the second second sec | \$966.26                                                                                                    | 4.5 hrs |  |
| 5 3.2.1.2 | ASP Workshop 1: Asset Creation and Acquisition (0.                                                                                                    |                                                                                                    | ALL ALL ALL ALL ALL ALL ALL ALL ALL ALL                                                                                                    | \$966.26                                                                                                    | 4.5 hrs |  |
| 6 3.2.1.2 | ASP Workshop 1: Systems Engineering (ONSITE T <sub>1</sub> 0.                                                                                                    |                                                                                                    |                                                                                                    | \$1,932.51                                                                                                    | 9 hrs   |  |
| 7 3.2.1.2 | ASP Workshop 1: Configuration Management (Oto.                                                                                                    | a second cardinal and a second second                                                                                                    |                                                                                                    | and the second second second second second second second second second second second second second second second | 9 hrs   |  |
| 8 3.2.1.2 | ASP Workshop 1: Maintenance Delivery (ONSITE 0.                                                                                                    |                                                                                                    |                                                                                                    |                                                                                                    | 9 hrs   |  |
| 9 3.2.1.2 | ASP Workshop 1: Reliability Engineering (ONSITE 0.                                                                                                    | and the second second se                                                                                                    |                                                                                                    |                                                                                                    | 9 hrs   |  |
| 0 3.2.1.2 | ASP Workshop 1: Asset Operations (ONSITE TASK 0.                                                                                                    |                                                                                                    | and the second second second second second second second second second second second second second second second                                                                                                    |                                                                                                    | 9 hrs   |  |
| 1 3.2.1.2 | ASP Workshop 1: Resource Management (ONSITIO                                                                                                    | and the second second second second                                                                                                    | and the set of the set of                                                                                                    |                                                                                                    | 4.5 hrs |  |
| 2 3.2.1.2 | ASP Workshop 1: Shutdown and Outage Manager0.                                                                                                    | and the second second sec | and the second second se                                                                                                    |                                                                                                    | 9 hrs   |  |

| WBS O                                                                                                    | Task Name                                                                               | Duration Start                                                                                                    | Finish                                                                                                    | Notes Cost                                                                                                    | Work                                                                                                    |
|----------------------------------------------------------------------------------------------------|-----------------------------------------------------------------------------------------|----------------------------------------------------------------------------------------------------|----------------------------------------------------------------------------------------------------|----------------------------------------------------------------------------------------------------|----------------------------------------------------------------------------------------------------|
| 173 3.2.1.2                                                                                                    | ASP Workshop 1: Fault and Incident Managem                                              | en 0.5 day: Thu 10/12/17                                                                                                    | Fri 10/13/17                                                                                                    | \$1,932,51                                                                                                    | 9 hrs                                                                                                    |
| 174 3.2.1.2                                                                                                    | ASP Workshop 1: Asset Decommissioning and                                               |                                                                                                    | Fri 10/13/17                                                                                                    | \$966.26                                                                                                    | 4.5 hrs                                                                                                    |
| 175 3.2.1.2                                                                                                    | Travel for ASP Workshops Round 1                                                        | 4 days Mon 10/9/17                                                                                                    | and the second second sec |                                                                                                    | 16 hrs                                                                                                    |
| 176 3.2.1.2                                                                                                    | Travel for ASP Workshops Round 1                                                        | 4 days Mon 10/9/17                                                                                                    | and the second second se                                                                                                    |                                                                                                    | 16 hrs                                                                                                    |
| 177 3.2.1.3                                                                                                    | Woolpert to develop Asset Specific Plan DRAFT Do                                        | and the second second second second second second second second second second second second second second second                                                                                                    | Wed 1/10/18                                                                                                    |                                                                                                    | 80 hrs                                                                                                    |
| 178 3.2.1.3                                                                                                    | Woolpert to Develop DRAFT ASP Document                                                  | 5 days Fri 10/13/17                                                                                                    | Fri 10/20/17                                                                                                    | \$17,212.00                                                                                                    | 80 hrs                                                                                                    |
| 179 3.2.1.3                                                                                                    | Woolpert to Submit DRAFT ASP Document                                                   | 1 day Fri 11/17/17                                                                                                    | Mon 11/27/1                                                                                                    | and the second second sec | 0 hrs                                                                                                    |
| 180 3.2.1.3                                                                                                    | County to Review DRAFT ASP Document (COUNT                                              | A CONTRACT OF A CONTRACT OF A |                                                                                                    | \$0.00                                                                                                    | 0 hrs                                                                                                    |
| the second second second second second second second second second second second second second second second se |                                                                                         | a service a service service and                                                                                                    |                                                                                                    | the second second second second second second second second second second second second second second second se                                                                                                    | 0 hrs                                                                                                    |
| 181 3.2.1.3                                                                                                    | County to provide Feedback on DRAFT ASP Docu                                            | A CONTRACT OF A CONTRACT OF A | Tue 1/9/18                                                                                                    | \$0.00                                                                                                    |                                                                                                    |
| 182 3.2.1.3                                                                                                    | Woolpert to address County feedback in Round 2                                          | In Colored A. 1995 Constraints Colored                                                                                                    | Wed 1/10/18                                                                                                    | \$0.00                                                                                                    | 0 hrs                                                                                                    |
| 183 3.2.1,4                                                                                                    | Asset Specific Plan Workshops Round 2                                                   | 8.75 da Wed 1/10/18                                                                                                    |                                                                                                    | \$25,856.85                                                                                                    | 103 hrs                                                                                                    |
| 184 3.2.1.4                                                                                                    | Woolpert to Develop Agenda for Asset Specific Pl                                        |                                                                                                    |                                                                                                    | \$447.26                                                                                                    | 2 hrs                                                                                                    |
| 185 3.2.1.4                                                                                                    | Woolpert to Submit Asset Specific Plan Workshop                                         |                                                                                                    | and the second second second                                                                                                    | \$0.00                                                                                                    | 0 hrs                                                                                                    |
| 186 3.2,1.4                                                                                                    | Woolpert to Prepare for Asset Specific Plan Work                                        |                                                                                                    |                                                                                                    | \$860.60                                                                                                    | 4 hrs                                                                                                    |
| 187 3.2.1.4                                                                                                    | County to Prepare for Asset Specific Plan Worksh                                        | op1 day Thu 1/11/18                                                                                                    | Fri 1/12/18                                                                                                    | \$0.00                                                                                                    | 0 hrs                                                                                                    |
| 188 3.2.1,4                                                                                                    | Woolpert to facilitate Asset Specific Plan Works                                        | 10 4.5 day: Tue 1/16/18                                                                                                    | Tue 1/23/18                                                                                                    | \$17,392.59                                                                                                    | 81 hrs                                                                                                    |
| 189 3.2.1.4                                                                                                    | ASP Workshop 2: Technical Standards and Legi                                            | sla0.25 da Tue 1/16/18                                                                                                    | Tue 1/16/18                                                                                                    | \$966.26                                                                                                    | 4.5 hrs                                                                                                    |
| 190 3.2.1.4                                                                                                    | ASP Workshop 2: Asset Creation and Acquisitic                                           | n 0.25 da Wed 1/17/18                                                                                                    | Wed 1/17/18                                                                                                    | \$966.26                                                                                                    | 4.5 hrs                                                                                                    |
| 191 3.2.1.4                                                                                                    | ASP Workshop 2: Systems Engineering (ONSITE                                             |                                                                                                    |                                                                                                    | \$1,932.51                                                                                                    | 9 hrs                                                                                                    |
| 192 3.2.1.4                                                                                                    | ASP Workshop 2: Configuration Management                                                | and the second second second second second second second second second second second second second second second                                                                                                    |                                                                                                    | \$1,932.51                                                                                                    | 9 hrs                                                                                                    |
| 193 3.2.1.4                                                                                                    | ASP Workshop 2: Maintenance Delivery (ONSI                                              |                                                                                                    | Thu 1/18/18                                                                                                    | \$1,932.51                                                                                                    | 9 hrs                                                                                                    |
| 194 3.2.1.4                                                                                                    | ASP Workshop 2: Reliability Engineering (ONSI                                           | and the second second se                                                                                                    | Fri 1/19/18                                                                                                    | \$1,932.51                                                                                                    | 9 hrs                                                                                                    |
| 195 3.2.1.4                                                                                                    | ASP Workshop 2: Asset Operations (ONSITE TA                                             |                                                                                                    | Fri 1/19/18                                                                                                    | \$1,932.51                                                                                                    | 9 hrs                                                                                                    |
| 196 3.2.1.4                                                                                                    | ASP Workshop 2: Asset Operations (ONSITE TA<br>ASP Workshop 2: Resource Management (ONS |                                                                                                    | Fri 1/19/18                                                                                                    | \$966.26                                                                                                    | 4.5 hrs                                                                                                    |
|                                                                                                    |                                                                                         | the second second second second second second second second second second second second second second second se                                                                                                    |                                                                                                    | 1 1 1 1 1 1 1 1 1 1 1 1 1 1 1 1 1 1 1                                                                                                    | 1 march 10 march 10 march 10 march 10 march 10 march 10 march 10 march 10 march 10 march 10 march 10 march 10 m                                                                                                    |
| 197 3.2.1.4                                                                                                    | ASP Workshop 2: Shutdown and Outage Mana                                                |                                                                                                    |                                                                                                    | \$1,932.51                                                                                                    | 9 hrs                                                                                                    |
| 198 3.2.1.4                                                                                                    | ASP Workshop 2: Fault and Incident Managem                                              |                                                                                                    | and the second standards                                                                                                    | \$1,932.51                                                                                                    | 9 hrs                                                                                                    |
| 199 3.2.1.4                                                                                                    | ASP Workshop 2: Asset Decommissioning and                                               |                                                                                                    | Tue 1/23/18                                                                                                    | \$966.26                                                                                                    | 4.5 hrs                                                                                                    |
| 200 3.2.1.4                                                                                                    | Travel for ASP Workshops Round 2                                                        | 4 days Mon 1/15/18                                                                                                    |                                                                                                    | \$7,156.40                                                                                                    | 16 hrs                                                                                                    |
| 201 3,2.1.4                                                                                                    | Travel for ASP Workshops Round 2                                                        | 4 days Mon 1/15/18                                                                                                    | Fri 1/19/18                                                                                                    | \$7,156.40                                                                                                    | 16 hrs                                                                                                    |
| 202 3.2.1.5                                                                                                    | Woolpert to develop Asset Specific Plan FINAL Doc                                       | un 12.5 da Tue 1/23/18                                                                                                    | Thu 2/8/18                                                                                                    | \$8,606.00                                                                                                    | 40 hrs                                                                                                    |
| 203 3.2.1.5                                                                                                    | Woolpert to Develop FINAL ASP Document                                                  | 2.5 day: Tue 1/23/18                                                                                                    | Thu 1/25/18                                                                                                    | \$8,606.00                                                                                                    | 40 hrs                                                                                                    |
| 204 3.2.1.5                                                                                                    | Woolpert to Submit FINAL ASP Document                                                   | 0 days Thu 1/25/18                                                                                                    | Thu 1/25/18                                                                                                    | \$0.00                                                                                                    | 0 brs                                                                                                    |
| 205 3.2.1.5                                                                                                    | County to Review and Accept FINAL ASP Docume                                            | nt 5 days Thu 2/1/18                                                                                                    | Thu 2/8/18                                                                                                    | \$0.00                                                                                                    | 0 hrs                                                                                                    |
| 206 3.3                                                                                                    | Phase 3: Quality Control                                                                | 327 day Mon 6/12/17                                                                                                    |                                                                                                    | [09.2:\$20,049.60                                                                                                    | 80 hrs                                                                                                    |
| 207 3.4                                                                                                    | Phase 3: Acceptance and Close                                                           | 0 days Thu 10/25/18                                                                                                    |                                                                                                    | \$0.00                                                                                                    | 0 hrs                                                                                                    |
| 208 4                                                                                                    | PHASE 4: Advanced Configuration and Functionality                                       | 480.39 Wed 10/4/17                                                                                                    | a second second s                                                                                                    | and the second second sec | and the second second se |
| 209 4.1                                                                                                    | Legacy Data Migrations                                                                  | 405.64 Mon 1/29/18                                                                                                    | and the second second                                                                                                    | \$336,591.24                                                                                                    | 2,847.5 hrs                                                                                                    |
| 210 4.1.1                                                                                                    | Data Migration Planning                                                                 | 191.5 d Mon 1/29/18                                                                                                    | Contraction and Strength Lines                                                                                                    | \$52,880.52                                                                                                    | 317.5 hrs                                                                                                    |
|                                                                                                    |                                                                                         | 9 days Mon 1/29/18                                                                                                    | and the second second se                                                                                                    | \$16,264.33                                                                                                    | 73.5 hrs                                                                                                    |
|                                                                                                    | Woolpert to Perform Desktop Analysis of Legacy<br>Datasets                              |                                                                                                    |                                                                                                    | and the second second                                                                                                    |                                                                                                    |
| 212 4.1.1.1                                                                                                    | Woolpert to Facilitate Discussion about Datasets                                        | 0.5 day: Mon 1/29/18                                                                                                    | Mon 1/29/18                                                                                                    | \$2,634.28                                                                                                    | 12 hrs                                                                                                    |
| 213 4.1.1.1 🖠                                                                                                   | Woolpert to Create Tech Memo Detailing Data Re                                          | eqi1 day Wed 1/31/18                                                                                                    | Wed 1/31/18                                                                                                    | \$2,571,75                                                                                                    | 11.5 hrs                                                                                                    |
| 214 4.1.1.1                                                                                                    | County to Provide Legacy Datasets to Woolpert                                           | 4 days Thu 2/1/18                                                                                                    | Tue 2/6/18                                                                                                    | \$0.00                                                                                                    | 0 hrs                                                                                                    |
| 215 4.1.1.1                                                                                                    | Maximo 4.0.3 - Work Management Legacy Data I                                            | 0es0.5 days Wed 2/7/18                                                                                                    | Wed 2/7/18                                                                                                    | \$2,211.66                                                                                                    | 10 hrs                                                                                                    |
| 216 4.1.1.1                                                                                                    | LINKO - Work Management Legacy Data Desktop                                             | and the second second second second second second second second second second second second second second second                                                                                                    | Wed 2/7/18                                                                                                    | \$2,211.66                                                                                                    | 10 hrs                                                                                                    |
| 217 4.1.1.1 9                                                                                                   | VCMS Legacy Data Desktop Analysis                                                       | 0.5 day: Thu 2/8/18                                                                                                    | Thu 2/8/18                                                                                                    | \$2,211.66                                                                                                    | 10 hrs                                                                                                    |
| 4.1.1.1 T                                                                                                    | VCIVIS LEGACY Data Desktop Analysis                                                     | 0.5 day: 110 2/0/10                                                                                                    | 1110 2/0/10                                                                                                    | \$2,211.00                                                                                                    | 10 11(5                                                                                                    |

| 111       Traffic Copp Legacy Data Desktop Analysis       0.5 day:Thu 2/8/18       52.211.66       10 hrs         129       4.1.1       Woolper to Facilitate Onsite Review of Legacy       4 days Wed 3/7/18       Tue 2/8/18       52.211.66       10 hrs         121       4.1.1       Woolper to Facilitate Onsite Review of Legacy       4 days Wed 3/7/18       Tue 3/13/18       51,221.01       19 hrs         121       4.1.1       Monitor AD.3       Work Management Legacy Data       1 day       Wed 3/7/18       Thu 3/8/18       52,211.66       10 hrs         123       4.1.1.2       UNKNE TASK)       Datasets (ONSTE TASK)       O.5 day:Thi 3/9/18       52,211.66       10 hrs         123       4.1.1.2       Turker Copp Legacy Data Onsite Review (ONSTE TASK)       O.5 day:Thi 3/9/18       Mon 3/12/18       52,211.66       10 hrs         123       4.1.1.2       Travel for Legacy Data Onsite Review (ONSTE TASK)       O.5 day:Thi 3/9/18       52,211.66       10 hrs         124       1.1.2       Travel for Legacy Data Onsite Review (ONSTE TASK)       Mon 3/12/18       Tue 3/13/18       56,772.08       16 hrs         124       1.1.2       Travel for Legacy Data Migration Analysis Workh days       Wool 5/7/18       Tue 3/13/18       56,772.08       16 hrs         124       1.1.2                                                                                                    | 1     | WBS       | Task Name                                                                                                    | Duration                                                                                                    | Start       | Finish                                                                                                    | Notes | Cost                                                                                                    | Work      |
|----------------------------------------------------------------------------------------------------|-------|-----------|----------------------------------------------------------------------------------------------------|----------------------------------------------------------------------------------------------------|-------------|----------------------------------------------------------------------------------------------------|-------|----------------------------------------------------------------------------------------------------|-----------|
| 222         4.1.12         Woolpert to Facilitate Onsite Review of Legacy         4 days         Wed 3/718         Tue 3/13/18         \$19,830.73         75 hrs           222         4.1.1         Maximo 4.0.3 - Work Management Legacy Data         1 day         Wed 3/718         Thu 3/8/18         \$4,212.01         19 hrs           223         4.1.12         Maximo 4.0.3 - Work Management Legacy Data         Onsite Review (ONSITE TASK)         Thu 3/8/18         S4,212.01         19 hrs           223         4.1.12         VCMS Legacy Data Onsite Review (ONSITE TASK)         O.5 day,Fri 3/9/18         Thu 3/8/18         S2,211.66         10 hrs           224         4.1.12         Travel for Legacy Data Onsite Review (ONSITE TASK)         Mon 3/12/18         Tue 3/13/18         S2,211.66         10 hrs           225         4.1.12         Travel for Legacy Data Migration Analysis Workshe'd days         Wed 3/7/18         Tue 3/13/18         S5,772.08         16 hrs           226         4.1.12         Travel for Legacy Data Migration Analysis Workshe'd days         Wed 5/2/18         Ft 10/26/18         S16,785.46         169 hrs           227         4.1.13         Develop Tech Memo with DRAFT Specs for Legacy Data         Yed S/2/18         Ft 10/26/18         S16,785.46         109 hrs           228         4.1.3         D                                                                                                    | 218   |           | Traffic Copp Legacy Data Desktop Analysis                                                                                                    | 0.5 day                                                                                                    | Thu 2/8/18  | Thu 2/8/18                                                                                                    |       | \$2,211.66                                                                                                    | 10 hrs    |
| Datasets (ONSITE TASK)           222         4.1.1.2         Maximo 4.0.3 - Work Management Legacy Data 1 day Wed 3/7/18         Thu 3/8/18         S4,212.01         19 hrs           222         4.1.1.2         UINKO - Work Management Legacy Data Onsite Rev 0.5 day. Thu 3/8/18         Thu 3/8/18         S2,211.66         10 hrs           223         4.1.1.2         UINKO - Work Management Legacy Data Onsite Rev 0.5 day. Thu 3/8/18         Thu 3/8/18         S2,211.66         10 hrs           224         4.1.1.2         Traffic Copp Legacy Data Onsite Review (ONSIT TAX 1 day         Non 3/12/18         S2,211.66         10 hrs           225         4.1.1.2         Traffic Copp Legacy Data Onsite Review (ONSIT TAX 1 day         Non 3/12/18         S2,211.66         10 hrs           226         4.1.1.2         Travel for Legacy Data Migration Analysis Workshc4 days         Wed 3/7/18         Tue 3/13/18         S6,772.08         16 hrs           227         4.1.1.3         Woolopert to crate Specifications for Data         124.5         Wed 5/2/18         Fri 10/26/18         S16,772.08         16 hrs           227         4.1.1.3         Travel for Legacy Data Migration Taba Workshc4 days         Wed 5/2/18         Fri 10/26/18         S16,772.08         10 hrs           233         4.1.1.3         Maxim 0.4.0.3 - Work Management: Develop CAFT Specs 1 day                                                                                                    | 219 4 | 1.1.1.1   | Agile Assets Legacy Data Desktop Analysis                                                                                                    | 0.5 day                                                                                                    | Fri 2/9/18  | Fri 2/9/18                                                                                                    |       | \$2,211.66                                                                                                    | 10 hrs    |
| Onsite Review (ONSITE TASE)         Onsite Review (ONSITE TASE)           222         4.1.1.2         UNKO - Work Management Legary Data Onsite Review (OS day: Fri 3/9/18         Fri 3/9/18         S2,211.66         10 hrs           223         4.1.1.2         UNKO - Work Management Legary Data Onsite Review (ONSITE TASK)         0.5 day: Fri 3/9/18         Fri 3/9/18         S2,211.66         10 hrs           224         4.1.1.2         Traffic Copp Legary Data Onsite Review (ONSITE TAI: day Mon 3/12/18         S2,211.66         10 hrs           225         4.1.1.2         Traffic Copp Legary Data Migration Analysis Workshed days         Wed 3/7/18         Tree 3/13/18         S6,772.08         16 hrs           226         4.1.1.3         Woolpert to create Specifications for Data         124.5         Wed 5/7/18         Tree 3/17/18         S6,772.08         16 hrs           227         4.1.1.3         Woolpert to create Specifications for Data         124.5         Wed 5/7/18         Tree 5/15/18         S11,334.70         S5 hrs           228         4.1.1.3         Data Conversion & Migration         days         Wed 5/2/18         Fri 5/4/18         S2,266.94         10 hrs           233         4.1.1.3         Maxim d.0.3         Sys         Fri 5/4/18         Mon 5/7/18         S2,266.94         10 hrs           <                                                                                                    | 220 4 | 1.1.1.2   |                                                                                                    | 4 days                                                                                                    | Wed 3/7/18  | Tue 3/13/18                                                                                                    |       | \$19,830.73                                                                                                    | 75 hrs    |
| 223       4.1.1.2       VCMS Legacy Data Onsite Review (ONSITE TASIK)       0.5 day:Fri 3/9/18       Fri 3/9/18       S2,211.66       10 hrs         224       4.1.1.2       Traffic Copp Legacy Data Onsite Review (ONSITE TA 1 day       Fri 3/9/18       S2,211.66       10 hrs         225       4.1.1.2       Applic Assets Data Migration Analysis Workshed days       Wood 3/12/18       Tue 3/13/18       S6,772.08       16 hrs         226       4.1.1.2       Travel for Legacy Data Migration Analysis Workshed days       Wed 3/7/18       Tue 3/13/18       S6,772.08       16 hrs         227       4.1.1.3       Woolpert to create Specifications for Data       124.5       Wed 5/2/18       Tue 3/13/18       S1,785.46       169 hrs         228       4.1.3       Woolpert to create Specifications for Data       124.5       Wed 5/2/18       Tue 3/13/18       S2,266.94       10 hrs         229       4.1.1.3       Develop Tech Memo with DRAFT Specs for Legacy P days       Wed 5/2/18       Fri 5/4/18       S1,334.70       S5 hrs         230       4.1.1.3       UNKO - Work Management: Develop DAFT Spec 1 day       Fri 5/4/18       Mon 5/7/18       S2,266.94       10 hrs         231       4.1.3       Traffic Copp: Develop DAFT Specs Technical Men 2 days       Ked 5/9/18       S7,215/18       S2,266.94       10 h                                                                                                    | 221 4 | 1.1.1.2   |                                                                                                    | 1 day                                                                                                    | Wed 3/7/18  | Thu 3/8/18                                                                                                    |       | \$4,212.01                                                                                                    | 19 hrs    |
| 2244       4.1.1.2       Traffic Copp Legacy Data Onsite Review (ONSITE TA 1 day fri 3/9/18 Mon 3/12/18 S2,211.66 10 hrs         225       4.1.1.2       Apile Assets: Legacy Data Onsite Review (ONSITE TA 1 day Mon 3/12/18 Tue 3/13/18 S2,211.66 10 hrs         226       4.1.1.2       Travel for Legacy Data Migration Analysis Works/4 days Wed 3/7/18 Tue 3/13/18 S6,772.08 16 hrs         227       4.1.2       Travel for Legacy Data Migration Analysis Works/4 days Wed 3/7/18 Tue 3/13/18 S6,772.08 16 hrs         228       4.1.3       Woolpert to create Specifications for Data 124.5 Wed 5/2/18 Fri 10/26/18 S11,334.70 S5 hrs         229       4.1.3       Develop Tech Memo with DRAFT Specs for Legacy 9 days Wed 5/2/18 S11,334.70 S5 hrs         231       4.1.3       Develop Tech Memo with ORAFT Specs for Legacy 9 days Wed 5/2/18 Fri 5/4/18 S2,266.94 10 hrs         232       4.1.3       Maximo 4.0.3 - Work Management: Develop DRAFT Specs Technical Memo 2 days Mon 5/7/18 Wed 5/9/18 S2,266.94 10 hrs         233       4.1.1.3       UKNG- Work Management: Develop DRAFT Specs Technical Memo 2 days Mon 5/7/18 Wed 5/16/18 S2,266.94 10 hrs         234       4.1.3       Agle Assets: Develop DRAFT Specs Technical Memo 4 days Fri 5/1/18 S2,266.94 10 hrs         234       4.1.3       Agle Assets: Develop DRAFT Specs Technical Memo 4 days Fri 5/1/18 S2,266.94 10 hrs         235       4.1.1.3       Traffic Opp: Develop DRAFT Specs Technical Memo 4 days Fri 5/1/18 S2,266.94 10 hrs <td< td=""><td>222 4</td><td>1.1.1.2</td><td>LINKO - Work Management Legacy Data Onsite Rev</td><td>0.5 day</td><td>17hu 3/8/18</td><td>Thu 3/8/18</td><td></td><td>\$2,211.66</td><td>10 hrs</td></td<> | 222 4 | 1.1.1.2   | LINKO - Work Management Legacy Data Onsite Rev                                                                                                    | 0.5 day                                                                                                    | 17hu 3/8/18 | Thu 3/8/18                                                                                                    |       | \$2,211.66                                                                                                    | 10 hrs    |
| 2235       4.1.1.2       Agle Assets Legacy Data Onsite Review (ONSITE TA'1 day<br>Travel for Legacy Data Migration Analysis Works/A days<br>Wed 3/7/18       Tue 3/13/18       52,211.66       10 hrs         226       4.1.1.2       Travel for Legacy Data Migration Analysis Works/A days<br>Wed 3/7/18       Tue 3/13/18       55,772.08       16 hrs         227       4.1.1.2       Travel for Legacy Data Migration Analysis Works/A days<br>Wed 3/7/18       Tue 3/13/18       55,772.08       16 hrs         228       4.1.1.3       Woolpert to create Specifications for Data       124.5       Wed 5/2/18       Fri 10/26/18       \$16,785.46       169 hrs         229       4.1.1.3       Develop Tech Memo with DRAFT Specs for Legacy 2 days       Wed 5/2/18       Fri 5/1/18       \$21,266.94       10 hrs         230       4.1.1.3       UNKO - Work Management: Develop DRAFT Specs Technical Memo       2 days       Wed 5/2/18       Mon 5/7/18       \$22,266.94       10 hrs         231       4.1.1.3       UNKO - Work Management: Develop DRAFT Specs Technical Memo       2 days       Wed 5/2/18       Fri 5/1/118       \$2,266.94       10 hrs         233       4.1.1.3       Traffic Corp: Develop DRAFT Specs Technical Memo       2 days       Wed 5/2/18       Fri 5/1/118       \$2,266.94       10 hrs         234       4.1.1.3       Review and Approve Tech Memo for Le                                                                                                    | 223 4 | 1.1.1.2   | VCMS Legacy Data Onsite Review (ONSITE TASK)                                                                                                    | 0.5 day                                                                                                    | :Fri 3/9/18 | Fri 3/9/18                                                                                                    |       | \$2,211.66                                                                                                    | 10 hrs    |
| 2225         4.1.1.2         Travel for Legacy Data Migration Analysis Worksh-4 days         Wed 3/7/18         Tue 3/13/18         \$6,772.08         16 hrs           227         4.1.1.2         Travel for Legacy Data Migration Analysis Worksh-4 days         Wed 3/7/18         Tue 3/13/18         \$6,772.08         16 hrs           228         4.1.1.2         Travel for Legacy Data Migration Analysis Worksh-4 days         Wed 5/2/18         Fri 10/26/18         \$516,772.08         16 hrs           228         4.1.1.3         Woolpert to create Specifications for Data         L2.4.5         Wed 5/2/18         Tue 5/15/18         \$11,344.70         S5 hrs           229         4.1.1.3         Develop Tech Memo with DRAFT Specs for Legacy 9 days         Wed 5/2/18         Fri 5/4/18         \$2,266.94         10 hrs           220         4.1.1.3         UNKO - Work Management: Develop DRAFT Specs Technical Memo         2 days         Wed 5/9/18         \$2,266.94         10 hrs           224         4.1.1.3         Traffic Copp: Develop DRAFT Specs Technical Memo         2 days         Wed 5/9/18         Fri 5/1/18         \$2,266.94         10 hrs           224         4.1.1.3         Agile Assets: Develop DRAFT Specs Technical Memo         2 days         Wed 5/16/18         \$7,450.48         \$5,450.75         114 hrs           225                                                                                                    | 224 4 | 1.1.1.2   | Traffic Copp Legacy Data Onsite Review (ONSITE TA                                                                                                    | 1 day                                                                                                    | Fri 3/9/18  | Mon 3/12/18                                                                                                    |       | \$2,211.66                                                                                                    | 10 hrs    |
| 2227       4.1.1.2       Travel for Legacy Data Migration Analysis Works <sup>1</sup> 4 days       Wed 3/7/18       Tue 3/13/18       \$6,772.08       16 hrs         228       4.1.1.3       Woolpert to create Specifications for Data       124.5       Wed 5/2/18       Fri 10/26/18       \$16,785,46       169 hrs         229       4.1.1.3       Develop Tech Memo with DRAFT Specs for Legacy 9 days       Wed 5/2/18       Tue 5/15/18       \$11,334.70       \$55 hrs         230       4.1.1.3       Develop Tech Memo with DRAFT Specs for Legacy 9 days       Wed 5/2/18       Fri 5/4/18       \$2,266.94       10 hrs         231       4.1.1.3       UNKO - Work Management: Develop DRAFT Specs Technical Memo       2 days       Mon 5/7/18       \$2,266.94       10 hrs         232       4.1.3       Traffic Copp: Develop DRAFT Specs Technical Memo       2 days       Mon 5/7/18       \$2,266.94       10 hrs         234       4.1.3       Agle Assets: Develop DRAFT Specs Technical Memo       2 days       Fri 5/11/18       Tue 5/5/18       \$2,266.94       10 hrs         235       4.1.3       Agle Assets: Develop DRAFT Specs Technical Memo       2 days       Fri 5/1/18       \$2,266.94       10 hrs         236       4.1.3       Molpert to Submit DRAFT Specs Technical Memo       0 days       Fri 5/1/18       \$2,266.94       <                                                                                                    | 225 4 | 1.1.1.2   | Agile Assets Legacy Data Onsite Review (ONSITE TA:                                                                                                    | 1 day                                                                                                    | Mon 3/12/18 | Tue 3/13/18                                                                                                    |       | \$2,211.66                                                                                                    | 10 hrs    |
| 4.1.13         Woolpert to create Specifications for Data         124.5         Wed 5/2/18         Fri 10/26/18         \$16,785.46         169 hrs           2228         4.1.1.3         Develop Tech Memo with DRAFT Specs for Legacy 9 days         Wed 5/2/18         Tue 5/15/18         \$11,334.70         \$55 hrs           220         4.1.1.3         Maximo 4.0.3 - Work Management: Develop         2 days         Wed 5/2/18         Fri 5/4/18         \$2,266.94         10 hrs           231         4.1.1.3         UNKO - Work Management: Develop DRAFT Specs Technical Memo         2 days         Med 5/2/18         Fri 5/4/18         \$2,266.94         10 hrs           232         4.1.1.3         UNKO - Work Management: Develop DRAFT Specs Technical Memo         2 days         Med 5/2/18         Fri 5/4/18         \$2,266.94         10 hrs           233         4.1.1.3         UNKO - Work Management: Develop DRAFT Specs Technical Memo         2 days         Fri 5/1/18         Fri 10/26/18         Fri 10/18         \$2,266.94         10 hrs           234         4.1.1.3         Agle Assets: Develop DRAFT Specs Technical Memo         2 days         Fri 5/1/18         Fri 10/26/18         S0.00         0 hrs           235         4.1.1.3         Review and Approve Tech Memo for Legacy Data Conversion &         Med S/16/18         S0.00         0 hrs                                                                                                    | 226 4 | 1.1.1.2   | Travel for Legacy Data Migration Analysis Worksho                                                                                                    | 4 days                                                                                                    | Wed 3/7/18  | Tue 3/13/18                                                                                                    |       | \$6,772.08                                                                                                    | 16 hrs    |
| Image: Conversion & Migration         days           2228         4.1.1.3         Develop Tech Memo with DRAFT Specs for Legacy 9 days         Wed 5/2/18         Tue 5/15/18         \$11,334.70         \$5 hrs           2300         4.1.1.3         Maximo 4.0.3 - Work Management: Develop         2 days         Wed 5/2/18         Fri 5/4/18         \$2,266.94         10 hrs           231         4.1.1.3         Maximo 4.0.3 - Work Management: Develop DRAFT Spec1 day         Fri 5/4/18         Mon 5/7/18         \$2,266.94         10 hrs           232         4.1.1.3         URNO - Work Management: Develop DRAFT Spec1 day         Fri 5/4/18         Mon 5/7/18         \$2,266.94         10 hrs           233         4.1.1.3         VCMS: Develop DRAFT Specs Technical Memo         2 days         Mon 5/7/18         Wed 5/9/18         \$2,266.94         10 hrs           234         4.1.1.3         Review and Approve Tech Memo for Legacy Data         114.5         Wed 5/16/18         Fri 5/11/18         S2,266.94         10 hrs           235         4.1.1.3         Review and Approve Tech Memo for Legacy Data         114.5         Wed 5/16/18         Ked 5/16/18         \$0.00         0 hrs           236         4.1.1.3         Recommendations for Legacy Data Conversion & A         S0.00         0 hrs         Recommendations for Legacy Data                                                                                                    | 227 4 | 1.1.1.2   | Travel for Legacy Data Migration Analysis Worksh                                                                                                    | 4 days                                                                                                    | Wed 3/7/18  | Tue 3/13/18                                                                                                    |       | \$6,772.08                                                                                                    | 16 hrs    |
| Data Conversion & Migration         Junch         Junch <thj< td=""><td>228 4</td><td>1.1.1.3</td><td></td><td></td><td>Wed 5/2/18</td><td>Fri 10/26/18</td><td></td><td>\$16,785.46</td><td>169 hrs</td></thj<>                                                                                                    | 228 4 | 1.1.1.3   |                                                                                                    |                                                                                                    | Wed 5/2/18  | Fri 10/26/18                                                                                                    |       | \$16,785.46                                                                                                    | 169 hrs   |
| DRAFT Specs Technical Memo         Fri 5/4/18         Mon 5/7/18         \$2,266.94         10 hrs           231         4.1.1.3         UNKO - Work Management: Develop DRAFT Specs 1 day         Fri 5/4/18         Wed 5/9/18         \$2,266.94         10 hrs           232         4.1.1.3         Traffic Copp: Develop DRAFT Specs Technical Mei2 days         Wed 5/9/18         \$2,266.94         10 hrs           234         4.1.1.3         Agile Assets: Develop DRAFT Specs Technical Mei2 days         Wed 5/9/18         Fri 5/11/18         \$2,266.94         10 hrs           234         4.1.1.3         Agile Assets: Develop DRAFT Specs Technical Mei2 days         Fri 5/11/18         Tue 5/15/18         \$2,266.94         10 hrs           235         4.1.1.3         Agile Assets: Develop DRAFT Specs Technical Mei2 days         Fri 5/11/18         Tue 5/15/18         \$2,266.94         10 hrs           236         4.1.1.3         Moolpert to Submit DRAFT Specs Tech Memo 0 days         Wed 5/16/18         Wed 5/16/18         \$0.00         0 hrs           237         4.1.1.3         County Technical Team to Review DRAFT Specs 14 days Thu 5/17/18         Thu 6/7/18         \$0.00         46 hrs           238         4.1.1.3         County Technical Team to Review of DRAFT         0.5         Thu 6/7/18         Thu 6/7/18         \$0.00         12 hrs                                                                                                    | 229 4 | 4.1.1,3   |                                                                                                    | 9 days                                                                                                    | Wed 5/2/18  | Tue 5/15/18                                                                                                    |       | \$11,334.70                                                                                                    | 55 hrs    |
| 231       4.1.1.3       LINKO - Work Management: Develop DRAFT Spect 1 day       Fri 5/4/18       Mon 5/7/18       \$2,266.94       10 hrs         232       4.1.1.3       VCMS: Develop DRAFT Specs Technical Memo       2 days       Mon 5/7/18       Wed 5/9/18       \$2,266.94       10 hrs         233       4.1.1.3       Traffic Copp: Develop DRAFT Specs Technical Mere 2 days       Wed 5/9/18       Fri 5/11/18       \$2,266.94       10 hrs         234       4.1.1.3       Agile Assets: Develop DRAFT Specs Technical Mere 2 days       Fri 5/11/18       \$2,266.94       10 hrs         235       4.1.1.3       Agile Assets: Develop DRAFT Specs Technical Mere 2 days       Fri 5/11/18       \$2,266.94       10 hrs         235       4.1.1.3       Review and Approve Tech Memo for Legacy Data 114.5       Wed 5/16/18       Fri 10/26/18       \$5,450.76       114 hrs         236       4.1.1.3       Woolpert to Submit DRAFT Specs 140 days       Fui 5/11/18       Tue 5/15/18       \$0.00       0 hrs         237       4.1.1.3       County Technical Team to Review DRAFT Specs 14 days Thu 5/17/18       Thu 6/7/18       \$0.00       0 hrs         238       4.1.1.3       Woolpert to Facilitate Joint Review of DRAFT 0.5       Thu 6/7/18       Thu 6/7/18       \$2,700.12       32 hrs         239       Specs Tech Mem                                                                                                    | 230 4 | 1.1.1.3   |                                                                                                    | 2 days                                                                                                    | Wed 5/2/18  | Fri 5/4/18                                                                                                    |       | \$2,266.94                                                                                                    | 10 hrs    |
| 232       4.1.1.3       VCMS: Develop DRAFT Specs Technical Memo       2 days       Mon 5/7/18       Wed 5/9/18       \$2,266.94       10 hrs         233       4.1.1.3       Traffic Copp: Develop DRAFT Specs Technical Meiz days       Wed 5/9/18       Fri 5/11/18       52,266.94       10 hrs         234       4.1.1.3       Agile Assets: Develop DRAFT Specs Technical Meiz days       Wed 5/16/18       Fri 10/26/18       \$2,266.94       10 hrs         235       6.1.1.3       Review and Approve Tech Mem for Legacy Data       114,5       Wed 5/16/18       Fri 10/26/18       \$5,450.76       114 hrs         236       4.1.1.3       Woolpert to Submit DRAFT Specs Tech Memo       0 days       Wed 5/16/18       S0.00       0 hrs         237       4.1.1.3       Woolpert to Submit DRAFT Specs Tech Memo       0 days       Wed 5/16/18       S0.00       0 hrs         238       4.1.1.3       Woolpert to Facilitate Joint Review DRAFT Specs       14 days Thu 5/17/18       Thu 6/7/18       S0.00       46 hrs         239       4.1.1.3       Woolpert to Modify DRAFT Specs Tech Memo for Legacy Data Conversion & days       Wed 9/5/18       S2,750.64       12 hrs         240       4.1.1.3       Woolpert to Modify DRAFT Specs Tech Memo for 25 days       Mon 9/17/18       Fri 9/21/18       S0.00       12 hrs </td <td>231 4</td> <td>1.1.1.3</td> <td>and the second of the second second second second second second second second second second second second second</td> <td>1 day</td> <td>Fri 5/4/18</td> <td>Mon 5/7/18</td> <td></td> <td>\$2,266.94</td> <td>10 hrs</td>                                                                                                    | 231 4 | 1.1.1.3   | and the second of the second second second second second second second second second second second second second                                                                                                    | 1 day                                                                                                    | Fri 5/4/18  | Mon 5/7/18                                                                                                    |       | \$2,266.94                                                                                                    | 10 hrs    |
| 233       4.1.1.3       Traffic Copp: Develop DRAFT Specs Technical Mer2 days       Wed 5/9/18       Fri 5/11/18       \$2,266.94       10 hrs         234       4.1.1.3       Agile Assets: Develop DRAFT Specs Technical Mer2 days       Fri 5/11/18       Tue 5/15/18       \$2,266.94       10 hrs         235       4.1.1.3       Review and Approve Tech Memo for Legacy Data       114.5       Wed 5/16/18       Fri 10/26/18       \$5,450.76       114 hrs         236       4.1.1.3       Woolpert to Submit DRAFT Specs Tech Memo       0 days       Wed 5/16/18       Wed 5/16/18       \$0.00       0 hrs         237       4.1.1.3       Woolpert to Submit DRAFT Specs Tech Memo       0 days       Wed 5/16/18       Wed 5/16/18       \$0.00       0 hrs         238       4.1.1.3       Woolpert to Facilitate Joint Review of DRAFT       0.5       Thu 6/7/18       Thu 6/7/18       \$2,700.12       32 hrs         239       4.1.1.3       Woolpert to Addify DRAFT Specs Tech Memo       5 days       Med 9/5/18       \$2,750.64       12 hrs         240       4.1.1.3       Woolpert to Modify DRAFT Specs Tech Memo for 25 days       Mon 9/17/18       Fri 10/26/18       \$0.00       12 hrs         241       4.1.1.3       Woolpert to Conversion & Migration       5 days       Mon 9/17/18       Fri 10/26/18                                                                                                    |       |           | A set of the set of the set of | the second second second second second second second second second second second second second second second s |             | Wed 5/9/18                                                                                                    |       | \$2,266.94                                                                                                    | 10 hrs    |
| 235       4.1.1.3       Review and Approve Tech Memo for Legacy Data       114.5       Wed 5/16/18       Fri 10/26/18       \$5,450.76       114 hrs         236       4.1.1.3       Woolpert to Submit DRAFT Specs Tech Memo       0 days       Wed 5/16/18       Wed 5/16/18       \$0.00       0 hrs         237       4.1.1.3       Woolpert to Submit DRAFT Specs Tech Memo       0.4ays       Thu 6/7/18       \$0.00       0 hrs         238       4.1.1.3       County Technical Team to Review DRAFT Specs       14 days Thu 5/17/18       Thu 6/7/18       \$0.00       46 hrs         238       4.1.1.3       Woolpert to Facilitate Joint Review of DRAFT       0.5       Thu 6/7/18       Thu 6/7/18       \$2,700.12       32 hrs         239       4.1.1.3       Woolpert to Modify DRAFT Specs Tech Memo for Legacy Data Conversion & days       S2,750.64       12 hrs         240       4.1.1.3       County to Review and Accept FINAL Specs Tech S days       Med 9/5/18       \$2,750.64       12 hrs         241       4.1.1.3       County to Review and Accept FINAL Specs Tech Memo for 25 days Mon 9/24/18       Fri 10/26/18       \$0.00       12 hrs         242       4.1.2       Data Migration Development       153.5       Mon 8/27/18       Fri 4/19/19       \$238,221.75       2,166 hrs         243 <t< td=""><td>233</td><td>1.1.1.3</td><td>Traffic Copp: Develop DRAFT Specs Technical Me</td><td>2 days</td><td>Wed 5/9/18</td><td>Fri 5/11/18</td><td></td><td>\$2,266.94</td><td>10 hrs</td></t<>                                                                                                    | 233   | 1.1.1.3   | Traffic Copp: Develop DRAFT Specs Technical Me                                                                                                    | 2 days                                                                                                    | Wed 5/9/18  | Fri 5/11/18                                                                                                    |       | \$2,266.94                                                                                                    | 10 hrs    |
| Conversion & Migration         days           236         4.1.1.3         Woolpert to Submit DRAFT Specs Tech Memo         0 days         Wed 5/16/18         S0.00         0 hrs           237         4.1.1.3         County Technical Team to Review DRAFT Specs         14 days Thu 5/17/18         Thu 6/7/18         S0.00         0 hrs           238         4.1.1.3         County Technical Team to Review DRAFT Specs         14 days Thu 5/17/18         Thu 6/7/18         S0.00         46 hrs           238         4.1.1.3         Woolpert to Facilitate Joint Review of DRAFT         0.5         Thu 6/7/18         Thu 6/7/18         S2,700.12         32 hrs           239         4.1.1.3         Woolpert to Modify DRAFT Specs Tech Memo         5 days         Wed 8/29/18         Wed 9/5/18         S2,700.12         32 hrs           239         4.1.1.3         Woolpert to Modify DRAFT Specs Tech Memo         5 days         Wed 8/29/18         Wed 9/5/18         S2,700.12         12 hrs           240         4.1.1.3         County to Review and Accept FINAL Specs Tech         5 days         Mon 9/17/18         Fri 9/21/18         S0.00         12 hrs           241         4.1.1.3         County to Review and Accept FINAL Specs Tech         5 days         Mon 9/24/18         Fri 10/26/18         S0.00         12 hrs <td>234</td> <td>1.1.1.3</td> <td>Agile Assets: Develop DRAFT Specs Technical Mer</td> <td>2 days</td> <td>Fri 5/11/18</td> <td>Tue 5/15/18</td> <td></td> <td>\$2,266.94</td> <td>10 hrs</td>                                                                                                    | 234   | 1.1.1.3   | Agile Assets: Develop DRAFT Specs Technical Mer                                                                                                    | 2 days                                                                                                    | Fri 5/11/18 | Tue 5/15/18                                                                                                    |       | \$2,266.94                                                                                                    | 10 hrs    |
| Conversion & Migration         days           236         4.1.1.3         Woolpert to Submit DRAFT Specs Tech Memo         0 days         Wed 5/16/18         \$0.00         0 hrs           237         4.1.1.3         County Technical Team to Review DRAFT Specs         14 days Thu 5/17/18         Thu 6/7/18         \$0.00         0 hrs           238         4.1.1.3         County Technical Team to Review DRAFT Specs         14 days Thu 5/17/18         Thu 6/7/18         \$0.00         46 hrs           238         4.1.1.3         Woolpert to Facilitate Joint Review of DRAFT         0.5         Thu 6/7/18         Thu 6/7/18         \$2,700.12         32 hrs           239         4.1.1.3         Woolpert to Modify DRAFT Specs Tech Memo         5 days         Wed 9/5/18         \$2,700.12         32 hrs           239         4.1.1.3         Woolpert to Modify DRAFT Specs Tech Memo         5 days         Wed 9/5/18         \$2,700.12         12 hrs           240         4.1.1.3         Woolpert to Modify DRAFT Specs Tech Memo for Legacy Data Conversion & Migration         Yet and the memo for Legacy Data Conversion & Migration         Yet and the memo for Legacy Data Conversion & Migration         Yet and the memo for Legacy Data Conversion & Migration         Yet and the memo for Legacy Data Conversion & Migration         Yet and the memo for Legacy Data Conversion & Migration         Yet and the memo for Legacy Da                                                                                                    | 235 4 | 1.1.1.3   | Review and Approve Tech Memo for Legacy Data                                                                                                    | 114.5                                                                                                    | Wed 5/16/18 | Fri 10/26/18                                                                                                    |       | \$5,450.76                                                                                                    | 114 hrs   |
| Recommendations for Legacy Data Conversion &2374.1.1.3County Technical Team to Review DRAFT Specs14 days Thu 5/17/18Thu 6/7/18\$0.0046 hrs2384.1.1.3Woolpert to Facilitate Joint Review of DRAFT0.5Thu 6/7/18Thu 6/7/18\$2,700.1232 hrs2394.1.1.3Woolpert to Facilitate Joint Review of DRAFT0.5Thu 6/7/18Thu 6/7/18\$2,750.6412 hrs2394.1.1.3Woolpert to Modify DRAFT Specs Tech Memo of S daysSec.750.6412 hrs12 hrs2404.1.1.3County to Review and Accept FINAL Specs Tech5 daysMon 9/17/18Fri 9/21/18\$0.0012 hrs2414.1.1.3Woolpert to Update FINAL Specs Tech Memo for 25 days Mon 9/17/18Fri 10/26/18\$0.0012 hrs2424.1.2Data Migration Development153.5Mon 8/27/18Fri 4/19/19\$238,221.76\$2,166 hrs2434.1.2.1Agile Assets Data Migration116 day Mon 8/27/18Tue 2/26/19\$45,641.12624 hrs2444.1.2.1Data Migration Mapping54 days Mon 8/27/18Fri 11/9/18\$6,677.4432 hrs2454.1.2.1Woolpert to Develop Data Migration Mapping54 days Mon 8/27/18Fri 11/9/18\$6,677.4432 hrs2464.1.2.1Woolpert to Submit Data Migration Mapping6 days Mon 8/27/18Fri 11/9/18\$6,677.4432 hrs2464.1.2.1Woolpert to Submit Data Migration Mapping6 days Mon 8/27/18Fri 11/16/18S0.000 hrs247 <td< td=""><td></td><td></td><td>Conversion &amp; Migration</td><td>days</td><td></td><td></td><td></td><td></td><td></td></td<>                                                                                                    |       |           | Conversion & Migration                                                                                                    | days                                                                                                    |             |                                                                                                    |       |                                                                                                    |           |
| Tech Memo for Legacy Data Conversion &2384.1.1.3Woolpert to Facilitate Joint Review of DRAFT0.5Thu 6/7/18Thu 6/7/18\$2,700.1232 hrs2394.1.1.3Woolpert to Modify DRAFT Specs Tech Memo5 daysWed 9/5/18\$2,750.6412 hrs2404.1.1.3County to Review and Accept FINAL Specs Tech5 daysMon 9/17/18Fri 9/21/18\$0.0012 hrs2414.1.1.3Woolpert to Update FINAL Specs Tech Memo for 25 days Mon 9/17/18Fri 10/26/18\$0.0012 hrs2424.1.2Data Migration Development153.5Mon 8/27/18Fri 4/19/19\$238,221.762,166 hrs2434.1.2.1Agile Assets Data Migration116 day Mon 8/27/18Tue 2/26/19\$45,641.12624 hrs2444.1.2.1Data Migration Mapping54 days Mon 8/27/18Fri 11/9/18\$6,677.4432 hrs2444.1.2.1Woolpert to Dotal Migration Mapping54 days Mon 8/27/18Fri 11/9/18\$6,677.4432 hrs2444.1.2.1Data Migration Mapping54 days Mon 8/27/18Fri 11/9/18\$6,677.4432 hrs2444.1.2.1Woolpert to Develop Data Migration Mapping54 days Mon 8/27/18Fri 11/9/18\$6,677.4432 hrs2454.1.2.1Woolpert to Submit Data Migration Mapping54 days Mon 8/27/18Fri 11/9/18\$0,000 hrs2464.1.2.1Woolpert to Submit Data Migration Mapping0 days Fri 11/16/18Fri 11/16/180 0 hrs                                                                                                    | 236 4 | 1.1,1.3   |                                                                                                    |                                                                                                    | Wed 5/16/18 | Wed 5/16/18                                                                                                    |       | \$0.00                                                                                                    | 0 hrs     |
| 2384.1.1.3Woolpert to Facilitate Joint Review of DRAFT0.5Thu 6/7/18Thu 6/7/18\$2,700.1232 hrs2394.1.1.3Woolpert to Modify DRAFT Specs Tech Memo5 daysWed 9/5/18\$2,750.5412 hrs2404.1.1.3County to Review and Accept FINAL Specs Tech Memo for Legacy Data Conversion & MigrationSo.0012 hrs2414.1.1.3County to Review and Accept FINAL Specs Tech Memo for 25 days Mon 9/17/18Fri 9/21/18\$0.0012 hrs2414.1.1.3Woolpert to Update FINAL Specs Tech Memo for 25 days Mon 9/24/18Fri 10/26/18\$0.0012 hrs2424.1.2Data Migration Development153.5Mon 8/27/18Fri 4/19/19\$238,221.76\$2,166 hrs2434.1.2.1Agile Assets Data Migration116 day Mon 8/27/18Tue 2/26/19\$45,641.12624 hrs2444.1.2.1Data Migration Mapping80 days Mon 8/27/18Fri 11/9/18\$6,677.44384 hrs2444.1.2.1Woolpert to Develop Data Migration Mapping54 days Mon 8/27/18Fri 11/9/18\$6,677.4432 hrs2454.1.2.1Woolpert to Submit Data Migration Mapping to Odays Fri 11/16/18Fri 11/16/18\$0.000 hrs2464.1.2.1Woolpert to Submit Data Migration Mapping to Odays Fri 11/16/18Fri 11/16/18\$0.000 hrs                                                                                                    | 237 4 | 1.1.1.3 🖠 |                                                                                                    | 14 days                                                                                                    | Thu 5/17/18 | Thu 6/7/18                                                                                                    |       | \$0.00                                                                                                    | 46 hrs    |
| 239       4.1.1.3       Woolpert to Modify DRAFT Specs Tech Memo       5 days       Wed 9/5/18       \$2,750.64       12 hrs         240       4.1.1.3       County to Review and Accept FINAL Specs Tech       5 days       Mon 9/17/18       Fri 9/21/18       \$0,00       12 hrs         240       4.1.1.3       County to Review and Accept FINAL Specs Tech       5 days       Mon 9/17/18       Fri 9/21/18       \$0,00       12 hrs         241       4.1.1.3       Woolpert to Update FINAL Specs Tech Memo for 25 days       Mon 9/24/18       Fri 10/26/18       \$0.00       12 hrs         242       4.1.2       Data Migration Development       153.5       Mon 8/27/18       Fri 4/19/19       \$238,221.76       2,166 hrs         243       4.1.2.1       Agile Assets Data Migration       116 day Mon 8/27/18       Tue 2/26/19       \$45,641.12       624 hrs         244       4.1.2.1       Data Migration Mapping       80 days Mon 8/27/18       Mon 1/7/19       \$6,677.44       384 hrs         245       4.1.2.1       Woolpert to Submit Data Migration Mapping       54 days Mon 8/27/18       Fri 11/9/18       \$6,677.44       32 hrs         246       4.1.2.1       Woolpert to Submit Data Migration Mapping       0 days Fri 11/16/18       Fri 11/16/18       \$0.00       0 hrs <td>238</td> <td>1.1.1.3</td> <td>Woolpert to Facilitate Joint Review of DRAFT</td> <td></td> <td>Thu 6/7/18</td> <td>Thu 6/7/18</td> <td></td> <td>\$2,700.12</td> <td>32 hrs</td>                                                                                                    | 238   | 1.1.1.3   | Woolpert to Facilitate Joint Review of DRAFT                                                                                                    |                                                                                                    | Thu 6/7/18  | Thu 6/7/18                                                                                                    |       | \$2,700.12                                                                                                    | 32 hrs    |
| 2404.1.1.3County to Review and Accept FINAL Specs Tech5 daysMon 9/17/18Fri 9/21/18\$0,0012 hrs2414.1.1.3Woolpert to Update FINAL Specs Tech Memo for 25 days Mon 9/24/18Fri 10/26/18\$0.0012 hrs2414.1.2Data Migration Development153.5Mon 8/27/18Fri 4/19/19\$238,221.762,166 hrs2434.1.2.1Agile Assets Data Migration116 day Mon 8/27/18Tue 2/26/19\$45,641.12624 hrs2444.1.2.1Data Migration Mapping80 days Mon 8/27/18Mon 1/7/19\$6,677.44384 hrs2454.1.2.1Woolpert to Develop Data Migration Mapping54 days Mon 8/27/18Fri 11/9/18\$6,677.4432 hrs2464.1.2.1Woolpert to Submit Data Migration Mapping to 0 days Fri 11/16/18Fri 11/16/18Fri 11/16/18S0.000 hrs                                                                                                    | 239   | 1.1.1.3   | Woolpert to Modify DRAFT Specs Tech Memo                                                                                                    |                                                                                                    | Wed 8/29/18 | Wed 9/5/18                                                                                                    |       | \$2,750.64                                                                                                    | 12 hrs    |
| 241       4.1.1.3       Woolpert to Update FINAL Specs Tech Memo for 25 days Mon 9/24/18       Fri 10/26/18       \$0.00       12 hrs         242       4.1.2       Data Migration Development       153.5       Mon 8/27/18       Fri 4/19/19       \$238,221.76       2,166 hrs         243       4.1.2.1       Agile Assets Data Migration       116 day Mon 8/27/18       Tue 2/26/19       \$45,641.12       624 hrs         244       4.1.2.1       Data Migration Mapping       80 days Mon 8/27/18       Mon 1/7/19       \$6,677.44       384 hrs         245       4.1.2.1       Woolpert to Develop Data Migration Mapping       54 days Mon 8/27/18       Fri 11/9/18       \$6,677.44       32 hrs         246       4.1.2.1       Woolpert to Submit Data Migration Mapping to 0 days Fri 11/16/18       Fri 11/16/18       \$0.00       0 hrs                                                                                                    | 240 4 | 1.1.1.3   | County to Review and Accept FINAL Specs Tech                                                                                                    | 5 days                                                                                                    | Mon 9/17/18 | Fri 9/21/18                                                                                                    |       | 50.00                                                                                                    | 12 hrs    |
| 2424.1.2Data Migration Development153.5Mon 8/27/18Fri 4/19/19\$238,221.762,166 hrs2434.1.2.1Agile Assets Data Migration116 day Mon 8/27/18Tue 2/26/19\$45,641.12624 hrs2444.1.2.1Data Migration Mapping80 days Mon 8/27/18Mon 1/7/19\$6,677.44384 hrs2454.1.2.1Woolpert to Develop Data Migration Mapping54 days Mon 8/27/18Fri 11/9/18\$6,677.4432 hrs2464.1.2.1Woolpert to Submit Data Migration Mapping to COUNTY0 daysFri 11/16/18Fri 11/16/18\$0,000 hrs                                                                                                    | 241   | 1.1.1.3   | Woolpert to Update FINAL Specs Tech Memo for                                                                                                    | 25 days                                                                                                    | Mon 9/24/18 | Fri 10/26/18                                                                                                    |       | \$0.00                                                                                                    | 12 hrs    |
| 243<br>2444.1.2.1Agile Assets Data Migration116 day Mon 8/27/18Tue 2/26/19\$45,641.12624 hrs244<br>2454.1.2.1Data Migration Mapping80 days Mon 8/27/18Mon 1/7/19\$6,677.44384 hrs245<br>2464.1.2.1Woolpert to Develop Data Migration Mapping<br>Uppert to Submit Data Migration Mapping to<br>COUNTY0 daysFri 11/9/18\$6,677.4432 hrs                                                                                                    | 242 4 | 1.1.2     |                                                                                                    |                                                                                                    | Mon 8/27/18 | Fri 4/19/19                                                                                                    |       | \$238,221.76                                                                                                    | 2,166 hrs |
| Z44         4.1.2.1         Data Migration Mapping         80 days Mon 8/27/18         Mon 1/7/19         \$6,677.44         384 hrs           Z45         4.1.2.1         Woolpert to Develop Data Migration Mapping         54 days Mon 8/27/18         Fri 11/9/18         \$6,677.44         32 hrs           Z46         4.1.2.1         Woolpert to Submit Data Migration Mapping to         0 days Fri 11/16/18         Fri 11/16/18         \$0,00         0 hrs           COUNTY         COUNTY         COUNTY         S0.00         0 hrs         S0.00         0 hrs                                                                                                    | 243   | 1.1.2.1   | Agile Assets Data Migration                                                                                                    |                                                                                                    | Mon 8/27/18 | Tue 2/26/19                                                                                                    |       | \$45,641.12                                                                                                    | 624 hrs   |
| 245         4.1.2.1         Woolpert to Develop Data Migration Mapping         54 days Mon 8/27/18         Fri 11/9/18         \$6,677.44         32 hrs           246         4.1.2.1         Woolpert to Submit Data Migration Mapping to         0 days         Fri 11/16/18         Fri 11/16/18         \$0.00         0 hrs           COUNTY         COUNTY         COUNTY         Count         Count         Cou                                                                                                    | _     |           |                                                                                                    |                                                                                                    |             |                                                                                                    |       | and the second second sec |           |
| 246 4.1.2.1 Woolpert to Submit Data Migration Mapping to 0 days Fri 11/16/18 Fri 11/16/18 \$0.00 0 hrs.<br>COUNTY                                                                                                    |       |           |                                                                                                    | 100 C                                                                                                    |             | and the second second se |       |                                                                                                    |           |
|                                                                                                    |       |           | Woolpert to Submit Data Migration Mapping to                                                                                                    | 100 million (1990)                                                                                             |             |                                                                                                    |       | and the second second sec |           |
| Data Migration Mapping (COUNTY TASK)                                                                                                    | 247   | 1.1.2.1 🛊 | COUNTY to Review and Provide Feedback on                                                                                                    | 8 days                                                                                                    | Wed 12/5/18 | Fri 12/14/18                                                                                                    |       | 50.00                                                                                                    | 256 hrs   |
| 248 4.1.2.1 Woolpert to Update Data Migration Mapping 3 days Mon 12/31/18 Wed 1/2/19 \$0.00 0 hrs                                                                                                    | 248   | 1.1.2.1   |                                                                                                    | 3 days                                                                                                    | Mon 12/31/1 | 8 Wed 1/2/19                                                                                                    |       | \$0.00                                                                                                    | 0 br      |

| D   | WBS     | Ta Ta    | ask:Name                                                                         | Duratio       | rStart                                                                                                    | Finish                                                                                                    | Notes Cost  | Work    |
|-----|---------|----------|----------------------------------------------------------------------------------|---------------|----------------------------------------------------------------------------------------------------|----------------------------------------------------------------------------------------------------|-------------|---------|
| 249 | 4.1.2.1 | ŧ        | COUNTY to Sign and Approve Data Migration<br>Mapping (COUNTY TASK)               | 3 days        | Thu 1/3/19                                                                                                    | Mon 1/7/19                                                                                                    | \$0.00      | 96 hrs  |
| 250 | 4.1.2.1 |          | Develop and Test Migration Scripts                                               | 42 day        | s Mon 12/31/18                                                                                                  | Tue 2/26/19                                                                                                    | \$38,963.68 | 240 hrs |
| 251 | 4.1.2.1 | ÷        | COUNTY to Extract and Cleanse Legacy Data (CO                                    | 5 days        | Mon 12/31/18                                                                                                    | Fri 1/4/19                                                                                                    | \$0.00      | 38 hrs  |
| 252 | 4.1.2.1 | ÷        | Woolpert to Develop Data Load Scripts                                            | 20 day        | s Wed 1/9/19                                                                                                    | Tue 2/5/19                                                                                                    | \$17,388.80 | 80 hrs  |
| 253 | 4.1.2.1 | ÷        | Woolpert to Load Legacy Data                                                     | 3 days        | Wed 2/6/19                                                                                                    | Fri 2/8/19                                                                                                    | \$6,677.44  | 32 hrs  |
| 254 | 4.1.2.1 | ÷        | Woolpert to Facilitate Remote Review of Loaded                                   | 0.5 da        | Mon 2/11/19                                                                                                    | Mon 2/11/19                                                                                                    | \$1,669.36  | 8 hrs   |
| 255 | 4.1.2.1 | ę.       | Woolpert to Modify Load Scripts                                                  | 5 days        | Mon 2/11/19                                                                                                    | Mon 2/18/19                                                                                                    | \$8,220.00  | 40 hrs  |
| 256 | 4.1.2.1 | ŧ.       | COUNTY to Re-Extract and Cleanse Legacy Data (                                   | 5 days        | Mon 2/11/19                                                                                                    | Mon 2/18/19                                                                                                    | \$0.00      | 18 hrs  |
| 257 | 4.1.2.1 | <u>e</u> | Woolpert to Re-Load Legacy Data                                                  | 1 day         | Mon 2/18/19                                                                                                    | Tue 2/19/19                                                                                                    | \$3,338,72  | 16 hrs  |
| 258 | 4.1.2.1 | •        | Woolpert to Facilitate Remote Review of Loaded                                   | 0.5 da        | /sTue 2/26/19                                                                                                   | Tue 2/26/19                                                                                                    | \$1,669.36  | 8 hrs   |
| 259 | 4.1.2.2 |          | VCMS Data Migration                                                              | 50.5 d        | a Mon 10/29/18                                                                                                  | Mon 1/28/19                                                                                                    | \$45,641.12 | 376 hrs |
| 260 | 4.1.2.2 |          | Data Migration Mapping                                                           | 30 day        | s Mon 10/29/18                                                                                                  | Fri 12/14/18                                                                                                    | \$6,677.44  | 112 hrs |
| 261 | 4.1.2.2 | *        | Woolpert to Develop Data Migration Mapping                                       | 5 days        | Mon 10/29/18                                                                                                    | Fri 11/2/18                                                                                                    | \$6,677.44  | 32 hrs  |
| 262 | 4.1.2.2 |          | Woolpert to Submit Data Migration Mapping to<br>COUNTY                           | 1 day         | Fri 11/9/18                                                                                                    | Fri 11/9/18                                                                                                    | \$0.00      | 0 hrs   |
| 263 | 4.1.2.2 | ŧ.       | COUNTY to Review and Provide Feedback on<br>Data Migration Mapping (COUNTY TASK) | 10 day        | s Mon 11/12/18                                                                                                  | Fri 11/30/18                                                                                                    | \$0.00      | 16 hrs  |
| 264 | 4.1.2.2 |          | Woolpert to Update Data Migration Mapping                                        | 8 days        | Mon 12/3/18                                                                                                    | Wed 12/12/1                                                                                                    | \$ \$0.00   | 0 hrs   |
| 265 | 4,1,2,2 | ÷        | COUNTY to Sign and Approve Data Migration<br>Mapping (COUNTY TASK)               | 2 days        | Thu 12/13/18                                                                                                    | Fri 12/14/18                                                                                                    | \$0.00      | 64 hrs  |
| 266 | 4.1.2.2 |          | Develop and Test Migration Scripts                                               | 20.5 d        | a Mon 12/31/18                                                                                                  | Mon 1/28/19                                                                                                    | \$38,963.68 | 264 hrs |
| 267 | 4.1,2.2 | ŧ        | COUNTY to Extract and Cleanse Legacy Data<br>(COUNTY TASK)                       | 1.5<br>days   | Mon 12/31/18                                                                                                    | Internet and the second                                                                                          | \$0.00      | 38 hrs  |
| 268 | 4.1.2.2 | ÷        | Woolpert to Develop Data Load Scripts                                            |               | Tue 1/1/19                                                                                                    | Tue 1/8/19                                                                                                    | \$17,388.80 | 80 hrs  |
| 269 | 4.1.2.2 | 6        | Woolpert to Load Legacy Data                                                     |               |                                                                                                    | Fri 1/11/19                                                                                                    | \$6,677.44  | 32 hrs  |
| 270 | 4.1,2.2 | ÷        | Woolpert to Facilitate Remote Review of Loaded<br>Data                           |               | Mon 1/14/19                                                                                                    |                                                                                                    |             | 20 hrs  |
| 271 | 4.1.2.2 | ē .      | Woolpert to Modify Load Scripts                                                  | 5 days        | Tue 1/15/19                                                                                                    | Mon 1/21/19                                                                                                    | \$8,220.00  | 40 hrs  |
| 272 | 4.1.2.2 | 4        | COUNTY to Re-Extract and Cleanse Legacy Data<br>(COUNTY TASK)                    | 5 days        | Mon 1/14/19                                                                                                    | Fri 1/18/19                                                                                                    | \$0.00      | 18 hrs  |
| 273 | 4.1.2.2 | <u>4</u> | Woolpert to Re-Load Legacy Data                                                  | 1 day         | Mon 1/21/19                                                                                                    | Mon 1/21/19                                                                                                    | \$3,338.72  | 16 hrs  |
| 274 | 4.1.2.2 | ÷        | Woolpert to Facilitate Remote Review of Loaded<br>Data                           | 0.5<br>days   | Mon 1/28/19                                                                                                    | Mon 1/28/19                                                                                                    | \$1,669.36  | 20 hrs  |
| 275 | 4.1.2.3 |          | Maximo 4.0.3 - Work Management Data Migration                                    | 65.5 d        | a Tue 1/1/19                                                                                                    | Tue 4/2/19                                                                                                    | \$55,657.28 | 382 hrs |
| -   | 4.1.2.3 |          | Data Migration Mapping                                                           |               |                                                                                                    | Thu 2/7/19                                                                                                    | \$6,677.44  | 80 hrs  |
|     | 4.1.2.3 | ÷        |                                                                                  |               | The second second second second second second second second second second second second second second second s  | Mon 1/21/19                                                                                                    |             | 32 hrs  |
|     | 4.1,2.3 |          | Woolpert to Submit Data Migration Mapping to<br>COUNTY                           |               |                                                                                                    | and the second second second second second second second second second second second second second second second |             | 0 hrs   |
| 279 | 4.1.2.3 | 4        | COUNTY to Review and Provide Feedback on<br>Data Migration Mapping (COUNTY TASK) | 5 days        | Tue 1/22/19                                                                                                    | Mon 1/28/19                                                                                                    | \$0.00      | 16 hrs  |
| 280 | 4.1.2.3 |          | Woolpert to Update Data Migration Mapping                                        | 5 days        | Tue 1/29/19                                                                                                    | Mon 2/4/19                                                                                                    | \$0.00      | 0 hrs   |
| -   | 4.1.2.3 | ÷        | COUNTY to Sign and Approve Data Migration Ma                                     |               |                                                                                                    | Thu 2/7/19                                                                                                    | \$0.00      | 32 hrs  |
|     | 4.1.2.3 |          | Develop and Test Migration Scripts                                               | 100 March 100 |                                                                                                    | Tue 4/2/19                                                                                                    | \$48,979.84 | 302 hrs |
|     | 4.1.2.3 | ŧ        | COUNTY to Extract and Cleanse Legacy Data as<br>required (COUNTY TASK)           |               | the second second second second second second second second second second second second second second second se | Wed 2/13/19                                                                                                    |             | 28 hrs  |
| 284 | 4.1.2.3 | 6        | Woolpert to Develop Data Load Scripts                                            | 20 day        | s Thu 2/14/19                                                                                                   | Wed 3/13/19                                                                                                    | \$17,388,80 | 80 hrs  |

.

| D   | WBS       | Task Name                                                                                         | Duratio                                                                                                    | nstart        | Finish         | Notes Cost  | Work    |
|-----|-----------|---------------------------------------------------------------------------------------------------|----------------------------------------------------------------------------------------------------|---------------|----------------|-------------|---------|
| 285 | 4.1.2.3   | Woolpert to Load Legacy Data                                                                      | 5 days                                                                                                    | Thu 3/14/19   | Wed 3/20/19    | \$16,693.60 | 80 hrs  |
| 286 | 4.1.2.3   | Woolpert to Facilitate Remote Review of Loaded                                                    |                                                                                                    | Thu 3/21/19   | Thu 3/21/19    | \$1,669.36  | 20 hrs  |
|     |           | Data                                                                                              | days                                                                                                    |               | 10,000,000,000 | 104110.00   |         |
| 287 | 4.1.2.3   | Woolpert to Modify Load Scripts                                                                   | 2 days                                                                                                    | Fri 3/22/19   | Mon 3/25/19    | \$8,220.00  | 40 hrs  |
| 288 | 4.1.2.3   | COUNTY to Re-Extract and Cleanse Legacy Data<br>(COUNTY TASK)                                     | 5 days                                                                                                    | Fri 3/22/19   | Thu 3/28/19    | \$0.00      | 18 hrs  |
| 289 | 4.1.2.3   | Woolpert to Re-Load Legacy Data                                                                   | 1 day                                                                                                    | Fri 3/29/19   | Fri 3/29/19    | \$3,338.72  | 16 hrs  |
| 290 | 4.1.2.3 🛉 | Woolpert to Facilitate Remote Review of Loaded<br>Data                                            | 0.5<br>days                                                                                                    | Tue 4/2/19    | Tue 4/2/19     | \$1,669.36  | 20 hrs  |
| 291 | 4.1.2.4   | Traffic Copp Data Migration                                                                       | the second second second second second second second second second second second second second second second s | Tue 1/1/19    | Mon 3/4/19     | \$45,641.12 | 384 hrs |
| 292 | 4.1.2.4   | [1] C. D. Marker, C. Delli, M. Barris, and T. Marker, Marker and M. Barris, Nucl. Nature 1, 1997. |                                                                                                    | s Tue 1/1/19  | Thu 2/14/19    | \$6,677.44  | 144 hrs |
| 293 | 4.1.2.4 9 |                                                                                                   | and the set of the                                                                                             | s Tue 1/1/19  | Mon 1/28/19    | \$6,677.44  | 32 hrs  |
| 294 | 4.1.2.4   | Woolpert to Submit Data Migration Mapping to<br>COUNTY                                            | 0 days                                                                                                    | Mon 1/28/19   | Mon 1/28/19    | \$0.00      | 0 hrs   |
| 295 | 4.1.2.4 🛊 | COUNTY to Review and Provide Feedback on<br>Data Migration Mapping (COUNTY TASK)                  | 5 days                                                                                                    | Tue 1/29/19   | Mon 2/4/19     | \$0.00      | 16 hrs  |
| 296 | 4.1.2.4   | Woolpert to Update Data Migration Mapping                                                         | 5 days                                                                                                    | Tue 2/5/19    | Mon 2/11/19    | \$0.00      | 0 hrs   |
| 297 | 4.1.2.4 🕈 | COUNTY to Sign and Approve Data Migration<br>Mapping (COUNTY TASK)                                | 3 days                                                                                                    | Tue 2/12/19   | Thu 2/14/19    | \$0.00      | 96 hrs  |
| 298 | 4.1.2.4   | Develop and Test Migration Scripts                                                                | 19.5 da                                                                                                    | Tue 2/5/19    | Mon 3/4/19     | \$38,963.68 | 240 hrs |
| 299 | 4.1.2.4 🛉 | COUNTY to Extract and Cleanse Legacy Data<br>(COUNTY TASK)                                        | 1.5<br>days                                                                                                    | Tue 2/5/19    | Wed 2/6/19     | \$0.00      | 38 hrs  |
| 300 | 4.1.2.4   | Woolpert to Develop Data Load Scripts                                                             | 5 days                                                                                                    | Wed 2/6/19    | Wed 2/13/19    | \$17,388.80 | 80 hrs  |
| 301 | 4.1.2.4 9 | Woolpert to Load Legacy Data                                                                      | 2 days                                                                                                    | Thu 2/14/19   | Mon 2/18/19    | \$6,677.44  | 32 hrs  |
| 302 | 4.1,2,4 🛉 | Woolpert to Facilitate Remote Review of Loaded<br>Data                                            | 0.5<br>days                                                                                                    | Tue 2/19/19   | Tue 2/19/19    | \$1,669.36  | 8 hrs   |
| 303 | 4.1.2.4 1 | Woolpert to Modify Load Scripts                                                                   | 5 days                                                                                                    | Wed 2/20/19   | Wed 2/27/19    | \$8,220.00  | 40 hrs  |
| 304 | 4.1.2.4 🛉 | COUNTY to Re-Extract and Cleanse Legacy Data<br>(COUNTY TASK)                                     | 5 days                                                                                                    | Wed 2/20/19   | Wed 2/27/19    | \$0.00      | 18 hrs  |
| 305 | 4.1.2,4 🕊 | Woolpert to Re-Load Legacy Data                                                                   | 1 day                                                                                                    | Wed 2/27/19   | Thu 2/28/19    | \$3,338.72  | 16 hrs  |
| 306 | 4.1.2.4 🛉 | Woolpert to Facilitate Remote Review of Loaded<br>Data                                            | 0.5<br>days                                                                                                    | Mon 3/4/19    | Mon 3/4/19     | \$1,669.36  | 8 hrs   |
| 307 | 4.1.2.5   | LINKO - Work Management Data Migration                                                            | 45.5 da                                                                                                    | Fri 2/15/19   | Fri 4/19/19    | \$45,641.12 | 400 hrs |
| 308 | 4.1.2.5   | Data Migration Mapping                                                                            | 23 day                                                                                                    | s Fri 2/15/19 | Tue 3/19/19    | \$6,677.44  | 144 hrs |
| 309 | 4.1.2.5 🛉 | Woolpert to Develop Data Migration Mapping                                                        | 10 days                                                                                                    | s Fri 2/15/19 | Thu 2/28/19    | \$6,677.44  | 32 hrs  |
| 310 | 4.1.2.5   | Woolpert to Submit Data Migration Mapping to<br>COUNTY                                            | 0 days                                                                                                    | Thu 2/28/19   | Thu 2/28/19    | \$0.00      | 0 hrs   |
| 311 | 4.1.2.5   | COUNTY to Review and Provide Feedback on<br>Data Migration Mapping (COUNTY TASK)                  | 5 days                                                                                                    | Fri 3/1/19    | Thu 3/7/19     | \$0.00      | 16 hrs  |
| 312 | 4.1.2.5   | Woolpert to Update Data Migration Mapping                                                         | 5 days                                                                                                    | Fri 3/8/19    | Thu 3/14/19    | \$0.00      | 0 hrs   |
| 313 | 4.1.2.5 🖠 | COUNTY to Sign and Approve Data Migration<br>Mapping (COUNTY TASK)                                | 3 days                                                                                                    | Fri 3/15/19   | Tue 3/19/19    | \$0.00      | 96 hrs  |
| 314 | 4.1.2.5   | Develop and Test Migration Scripts                                                                | 22.5 da                                                                                                    | Wed 3/20/19   | Fri 4/19/19    | \$38,963.68 | 256 hrs |
| 315 | 4.1.2.5   | COUNTY to Extract and Cleanse Legacy Data (COL                                                    | 5 days                                                                                                    | Wed 3/20/19   | Tue 3/26/19    | \$0.00      | 38 hrs  |
| 316 | 4.1.2.5   | Woolpert to Develop Data Load Scripts                                                             | 5 days                                                                                                    | Wed 3/27/19   | Tue 4/2/19     | \$17,388.80 | 80 hrs  |
| 317 | 4.1.2.5   | Woolpert to Load Legacy Data                                                                      | 2 days                                                                                                    | Wed 4/3/19    | Thu 4/4/19     | \$6,677,44  | 32 hrs  |
| 318 | 4.1.2.5   | Woolpert to Facilitate Remote Review of Loaded                                                    | 0.5 day                                                                                                    | :Mon 4/8/19   | Mon 4/8/19     | \$1,669.36  | 16 hrs  |

.

| (   | WBS                                   | Task Name                                                                             | Duratións                                                                                                    | Start                                                                                                    | Finish      | Notes         | s Cost       | Work         |
|-----|---------------------------------------|---------------------------------------------------------------------------------------|----------------------------------------------------------------------------------------------------|----------------------------------------------------------------------------------------------------|-------------|---------------|--------------|--------------|
| 319 | 4.1.2.5                               | Woolpert to Modify Load Scripts                                                       | 5 days 1                                                                                                    | Tue 4/9/19                                                                                                    | Mon 4/15/19 |               | \$8,220.00   | 40 hrs       |
| 320 | 4.1.2.5                               | COUNTY to Re-Extract and Cleanse Legacy Data                                          | (5 days 1                                                                                                    | Tue 4/9/19                                                                                                    | Mon 4/15/19 | 6. T          | \$0.00       | 18 hrs       |
| -   | 4.1.2.5                               | Woolpert to Re-Load Legacy Data                                                       |                                                                                                    | Tue 4/16/19                                                                                                    | Tue 4/16/19 |               | \$3,338.72   | 16 hrs       |
|     | 4.1.2.5                               | Woolpert to Facilitate Remote Review of Loaded                                        | Sec. No.                                                                                                    |                                                                                                    | Fri 4/19/19 |               | \$1,669.36   | 16 hrs       |
| _   | 4.1.3                                 | Data Migration Deployment                                                             |                                                                                                    | Thu 5/2/19                                                                                                    | Fri 9/13/19 |               | \$45,488.96  | 364 hrs      |
|     | 4.1.3.1                               | Public Works                                                                          |                                                                                                    | Thu 5/2/19                                                                                                    | Thu 6/6/19  |               | \$22,744.48  | 190 hrs      |
|     | 4.1.3.1                               | Load Data for EUT                                                                     |                                                                                                    | Thu 5/2/19                                                                                                    | Mon 6/3/19  |               | \$10,736.72  | 92 hrs       |
|     | 4.1.3.1                               | COUNTY to Extract and Cleanse Legacy Data for                                         | 1.1.1.1.1.1.1.1.1.1.1.1.1.1.1.1.1.1.1.1.                                                                                                    |                                                                                                    | Wed 5/8/19  |               | \$0.00       | 40 hrs       |
|     | 4.1.3.1                               | Woolpert to Load Legacy Data for EUT                                                  |                                                                                                    | Thu 5/9/19                                                                                                    | Wed 5/15/19 | 0.5           | \$4,533.68   | 22 hrs       |
| 328 | 4.1.3.1 1                             | Woolpert to Modify Load Scripts per EUT Feedba                                        |                                                                                                    |                                                                                                    | Mon 6/3/19  |               | \$6,203.04   | 30 hrs       |
|     | 4.1.3.1                               | Load Data for Go-Live                                                                 |                                                                                                    | Thu 5/30/19                                                                                                    | Thu 6/6/19  |               | \$12,007.76  | 98 hrs       |
|     | 4.1.3.1                               | COUNTY to Extract and Cleanse Legacy Data for                                         |                                                                                                    | and the second second se                                                                                                    | Mon 6/3/19  |               | \$0.00       | 40 hrs       |
|     | 4.1.3.1                               | Woolpert to Load Legacy Data for Go-Live                                              |                                                                                                    | Tue 6/4/19                                                                                                    | Thu 6/6/19  |               | \$12,007.76  | 58 hrs       |
| -   | 4.1.3.2                               | Utilities                                                                             | 1.000                                                                                                    | Tue 7/23/19                                                                                                    | Fri 9/13/19 |               | \$22,744.48  | 174 hrs      |
|     | 4.1.3.2                               | Load Data for EUT                                                                     |                                                                                                    | Tue 7/23/19                                                                                                    | Thu 9/12/19 |               | \$10,736.72  | 92 hrs       |
|     | 4.1.3.2                               | COUNTY to Extract and Cleanse Legacy Data for                                         |                                                                                                    |                                                                                                    | Mon 7/29/19 | 2             | \$0.00       | 40 hrs       |
|     | 4.1.3.2                               | Woolpert to Load Legacy Data for EUT                                                  |                                                                                                    | Tue 7/30/19                                                                                                    | Mon 8/5/19  |               | \$4,533.68   | 22 hrs       |
| _   | 4.1.3.2                               | Woolpert to Load Legacy Data for EUT Feedba                                           |                                                                                                    |                                                                                                    | Thu 9/12/19 |               | \$6,203.04   | 30 hrs       |
|     |                                       |                                                                                       |                                                                                                    |                                                                                                    |             |               |              | 82 hrs       |
| _   | 4.1.3.2                               | Load Data for Go-Live                                                                 | A CONTRACTOR OF A CONTRACTOR OF A CONTRACTOR OF A CONTRACTOR A CONTRACTOR A CONTRAC | Wed 9/4/19                                                                                                    | Fri 9/13/19 |               | \$12,007.76  |              |
|     | 4.1.3.2                               | COUNTY to Extract and Cleanse Legacy Data for                                         |                                                                                                    | and the second second second second second second second second second second second second second second second                                                                                                    | Mon 9/9/19  |               | \$0.00       | 24 hrs       |
|     | 4.1.3.2 1                             | Woolpert to Load Legacy Data for Go-Live                                              | Acres and a second second second second second second second second second second second second second second s                                                                                                    | Mon 9/9/19                                                                                                    | Fri 9/13/19 |               | \$12,007.76  | 58 hrs       |
| 340 | 4.2                                   | Custom Reports and Metrics                                                            |                                                                                                    | Tue 7/17/18                                                                                                    | Mon 4/15/19 |               | \$228,278.84 | 2,706.67 hrs |
| _   | 4.2.1                                 | Reports / Metrics Planning                                                            |                                                                                                    | Tue 7/17/18                                                                                                    | Fri 2/1/19  |               | \$76,554.20  | 1,901.33 hrs |
| _   | 4.2.1.1                               | Utilities Report / Metric Development                                                 |                                                                                                    | Tue 7/17/18                                                                                                    |             |               | \$35,423.84  | 885.33 hrs   |
| _   | 4.2.1.1                               | Develop Report / Metric Specifications                                                | and the second second se                                                                                                    | Tue 7/17/18                                                                                                    |             |               | \$35,423.84  | 885.33 hrs   |
|     | 4.2.1.1                               | Woolpert to Facilitate Remote Report Orientation                                      | and the second second se                                                                                                    |                                                                                                    | Tue 7/17/18 |               | \$0.00       | 0 hrs        |
|     | 4.2.1.1                               | Woolpert to submit DRAFT list of enterprise rep                                       |                                                                                                    |                                                                                                    | Tue 7/17/18 |               | \$0.00       | 0 hrs        |
| 346 | 4.2.1.1                               | County to Provide Woolpert a Prioritized List of                                      |                                                                                                    |                                                                                                    | Tue 8/14/18 |               | \$0.00       | 341.33 hrs   |
| 347 | 4.2,1.1 🛉                             | Woolpert to Review Reports and Develop<br>On-site Report and Metric Workshop          | 1 day 1                                                                                                    | Tue 8/14/18                                                                                                    | Wed 8/15/18 |               | \$3,528.48   | 16 hrs       |
| 348 | 4.2.1.1                               | Woolpert to Facilitate Onsite Review of Report<br>and Metric Specification Document   | 2 days 1                                                                                                    | Thu 9/13/18                                                                                                    | Fri 9/14/18 | [8.29<br>sri] | 9.\$3,667.52 | 16 hrs       |
| 349 | 4.2.1.1                               | Woolpert to Submit DRAFT Report and Metric<br>Specification Design Document to County | O days F                                                                                                    | Fri 9/14/18                                                                                                    | Fri 9/14/18 |               | \$0.00       | 0 hrs        |
| 350 | 4.2.1.1                               | Woolpert to Create DRAFT Report and Metric Sp                                         | e51 days f                                                                                                    | Mon 10/1/18                                                                                                    | Mon 12/31/1 | 3             | \$17,642.40  | 80 hrs       |
| 351 | 4.2.1.1 1                             | County to Review DRAFT Report and Metric Spe-                                         | c 10 days 1                                                                                                    | Tue 1/1/19                                                                                                    | Mon 1/14/19 | 6             | \$0.00       | 240 hrs      |
| 352 | 4.2.1.1                               | Woolpert to Update DRAFT Report and Metric 5                                          | p5 days 1                                                                                                    | Tue 1/15/19                                                                                                    | Mon 1/21/19 | E L           | \$10,585.44  | 48 hrs       |
| 353 | 4.2.1.1                               | Woolpert to Submit FINAL Report and Metric Sp                                         | el day 1                                                                                                    | Tue 1/22/19                                                                                                    | Tue 1/22/19 |               | \$0.00       | 0 hrs        |
| 354 | 4.2.1.1                               | County to Review and Accept FINAL Report and                                          | N3 days N                                                                                                    | Wed 1/30/19                                                                                                    | Fri 2/1/19  |               | \$0.00       | 144 hrs      |
| 355 | 4.2.1.2                               | Public Works Report / Metric Development                                              |                                                                                                    | Tue 7/17/18                                                                                                    | Fri 1/25/19 |               | \$41,130.36  | 1,016 hrs    |
| 356 | 4.2.1.2                               | Develop Report / Metric Specifications                                                |                                                                                                    | Tue 7/17/18                                                                                                    | Fri 1/25/19 |               | \$41,130.36  | 1,016 hrs    |
|     | 4.2.1.2                               | Woolpert to Facilitate Remote Report Orientation                                      |                                                                                                    | and the second second s | Tue 7/17/18 |               | \$0.00       | 0 hrs        |
|     | 4.2.1.2                               | Woolpert to submit DRAFT list of enterprise rep                                       |                                                                                                    | and the second second                                                                                                    | Tue 7/17/18 |               | \$0.00       | 0 hrs        |
| _   | 4.2.1.2                               | County to Provide Woolpert a Prioritized List of                                      | 7                                                                                                    |                                                                                                    | Tue 8/14/18 |               | \$0.00       | 480 hrs      |
|     | · · · · · · · · · · · · · · · · · · · | Woolpert to Review Reports and Develop DRAFT                                          |                                                                                                    | and the second second se                                                                                                    | Wed 8/15/18 | 3.1           | \$3,528.48   | 16 hrs       |
| 360 | 4.2.1.2 🕈                             | Report and Metric Specification Document                                              | T DAY                                                                                                    | 102 0/14/18                                                                                                    | wen 8/15/18 |               | \$5,528.48   | 10 113       |

•

| WBS              | Task Name                                                                                         | Duration Start                                                                                                    | Finish                                                                                                    | Notes Cost                     | Work         |  |
|------------------|---------------------------------------------------------------------------------------------------|----------------------------------------------------------------------------------------------------|----------------------------------------------------------------------------------------------------|--------------------------------|--------------|--|
| 4.2.1.2          | Woolpert to Submit DRAFT Report and Metri                                                         | C Sp 0 days Wed 8/15/18                                                                                                    | Wed 8/15/18                                                                                                    | \$0.00                         | 0 hrs        |  |
| 4.2.1.2          | Woolpert to Facilitate Onsite Review of Repo                                                      |                                                                                                    |                                                                                                    | [8.29.\$5,501.28               | 24 hrs       |  |
|                  | and Metric Specification Document                                                                 |                                                                                                    |                                                                                                    | sri]                           |              |  |
| 4.2.1.2          | Travel for Report and Metric Specification D                                                      | ocur4 days Mon 9/10/18                                                                                                    | Thu 9/13/18                                                                                                    | \$3,872.76                     | 8 hrs        |  |
| 4.2.1.2          | Travel for Report and Metric Document Of                                                          | and and a first of the second second s                                                                                                    |                                                                                                    | \$3,872.76                     | 8 hrs        |  |
| 4.2.1.2          | Woolpert to Submit DRAFT Report and Metri                                                         |                                                                                                    | Fri 9/14/18                                                                                                    | \$0.00                         | 0 hrs        |  |
|                  | Specification Design Document to County                                                           |                                                                                                    |                                                                                                    |                                |              |  |
| 4.2.1.2 1        | Woolpert to Create DRAFT Report and Metric                                                        | Spr 49 days Mon 10/1/18                                                                                                    | Thu 12/13/18                                                                                                    | \$17,642.40                    | 80 hrs       |  |
| 4.2.1.2          | County to Review DRAFT Report and Metric S                                                        | pec 10 days Fri 12/14/18                                                                                                    | Thu 1/10/19                                                                                                    | \$0.00                         | 240 hrs      |  |
| 4.2.1.2          | Woolpert to Update DRAFT Report and Metri                                                         | c Sp5 days Fri 1/11/19                                                                                                    | Thu 1/17/19                                                                                                    | \$10,585.44                    | 48 hrs       |  |
| 4.2.1.2          | Woolpert to Submit FINAL Report and Metric                                                        | Spe1 day Fri 1/18/19                                                                                                    | Fri 1/18/19                                                                                                    | \$0.00                         | 0 hrs        |  |
| 1.2.1.2          | County to Review and Accept FINAL Report a                                                        |                                                                                                    |                                                                                                    | \$0.00                         | 120 hrs      |  |
| 4.2.2            | Reports / Metrics Development                                                                     | 73 days Thu 1/3/19                                                                                                    | Mon 4/15/19                                                                                                    | \$151,724.64                   | 805.33 hrs   |  |
| 4.2.2.1          | Utilities Report / Metric Development                                                             | 66 days Mon 1/14/19                                                                                                    | and the second second se                                                                                                    |                                | 402.67 hrs   |  |
| .2.2.1           | Develop Reports and Metrics                                                                       | 66 days Mon 1/14/19                                                                                                    | and the second second sec | a server and the server of the | 402.67 hrs   |  |
| 4.2.2.1          | Woolpert to Develop Custom Reports                                                                | 65 days Mon 1/14/19                                                                                                    | and speed of the second                                                                                                    | \$70,569.60                    | 320 hrs      |  |
| .2.2.1           | Woolpert to Facilitate In-Process Review                                                          |                                                                                                    | Mon 4/8/19                                                                                                    | \$5,292.72                     | 60 hrs       |  |
| - and the        | Meetings with Client Technical Team                                                               | days                                                                                                    |                                                                                                    | 4-1-3-0                        | 26.06        |  |
| .2.2.1           | Batch # 1 Reports Review & Approval                                                               | 0.5 day: Mon 2/4/19                                                                                                    | Mon 2/4/19                                                                                                    | \$882.12                       | 10 hrs       |  |
| 2.2.1            | Batch # 2 Reports Review & Approval                                                               | 0.5 day: Mon 2/18/19                                                                                                    |                                                                                                    | \$882.12                       | 10 hrs       |  |
| 2.2.1            | Batch # 3 Reports Review & Approval                                                               | 0.5 day: Fri 3/1/19                                                                                                    | Fri 3/1/19                                                                                                    | \$882.12                       | 10 hrs       |  |
| 2.2.1            | Batch # 4 Reports Review & Approval                                                               | 0.5 day: Mon 3/11/19                                                                                                    |                                                                                                    | \$882.12                       | 10 hrs       |  |
| 2.2.1            | Batch # 5 Reports Review & Approval                                                               | 0.5 day: Mon 3/25/19                                                                                                    |                                                                                                    | \$882.12                       | 10 hrs       |  |
| 2.2.1            | Batch # 6 Reports Review & Approval                                                               | 0.5 day: Mon 4/8/19                                                                                                    | Mon 4/8/19                                                                                                    | \$882.12                       | 10 hrs       |  |
| 2.2.1            | County to Accept Reports and Metrics                                                              | 5 days Tue 4/9/19                                                                                                    | Mon 4/15/19                                                                                                    | \$0.00                         | 22.67 hrs    |  |
| .2.2.2           | Public Works Report / Metric Development                                                          | 66 days Thu 1/3/19                                                                                                    | Thu 4/4/19                                                                                                    | \$75,862,32                    | 402.67 hrs   |  |
| .2.2.2           | Develop Reports and Metrics                                                                       | 66 days Thu 1/3/19                                                                                                    | Thu 4/4/19                                                                                                    | \$75,862.32                    | 402.67 hrs   |  |
| 2.2.2 4          | Woolpert to Develop Custom Reports                                                                | 65 days Thu 1/3/19                                                                                                    | Wed 4/3/19                                                                                                    | \$70,569.60                    | 320 hrs      |  |
| 4.2.2.2          | Woolpert to Facilitate In-Process Review                                                          |                                                                                                    | Thu 3/28/19                                                                                                    | \$5,292.72                     | 60 hrs       |  |
| 7.6.6.6          | Meetings with Client Technical Team                                                               | days                                                                                                    | 110 5/20/15                                                                                                    | 40,202.12                      | 001113       |  |
| .2.2.2 1         | Batch # 1 Reports Review & Approval                                                               | 0.5 day: Thu 1/24/19                                                                                                    | Thu 1/24/19                                                                                                    | \$882.12                       | 10 hrs       |  |
| 4.2.2.2          | Batch # 2 Reports Review & Approval                                                               | 0.5 day: Thu 2/7/19                                                                                                    | Thu 2/7/19                                                                                                    | \$882.12                       | 10 hrs       |  |
| .2.2.2           | Batch # 3 Reports Review & Approval                                                               | 0.5 day: Wed 2/20/19                                                                                                    |                                                                                                    | \$882.12                       | 10 hrs       |  |
| .2.2.2           | Batch # 4 Reports Review & Approval                                                               | 0.5 day: Thu 2/28/19                                                                                                    | Thu 2/28/19                                                                                                    | \$882.12                       | 10 hrs       |  |
| 2.2.2            | Batch # 5 Reports Review & Approval                                                               | 0.5 day: Thu 3/14/19                                                                                                    | Thu 3/14/19                                                                                                    | \$882.12                       | 10 hrs       |  |
| 1.2.2.2          | Batch # 6 Reports Review & Approval                                                               | 0.5 day: Thu 3/28/19                                                                                                    | Thu 3/28/19                                                                                                    | \$882.12                       | 10 hrs       |  |
| 2.2.2            | County to Accept Reports and Metrics                                                              | 5 days Fri 3/29/19                                                                                                    | Thu 4/4/19                                                                                                    | \$0.00                         | 22.67 hrs    |  |
| 4.3              | System Integrations                                                                               | 480.39 Wed 10/4/17                                                                                                    | 1 040 M 14 M 16 M                                                                                                    |                                | 4,324.86 hrs |  |
| 4.3.1            | System Integrations                                                                               | 274.5 d Wed 10/4/17                                                                                                    |                                                                                                    | \$214,131.39                   | 943 hrs      |  |
| .3.1.1           | Develop Potential Integration Workflows                                                           | 10 days Wed 10/4/17                                                                                                    |                                                                                                    |                                | 61 hrs       |  |
| 3.1.1            | Woolpert to Develop Potential Integration Data                                                    | the second second second second second second second second second second second second second second second s                                                                                                    |                                                                                                    |                                | 55 hrs       |  |
|                  | Woolpert to Develop Potential Integration Data<br>Woolpert to Prep for Onsite Discussion about Ir |                                                                                                    | and the second second second second second second second second second second second second second second second                                                                                                    |                                | 6 hrs        |  |
| .3.1.1<br>.3.1.2 |                                                                                                   |                                                                                                    |                                                                                                    | \$21,928.46                    | 82 hrs       |  |
|                  | Woolpert to Facilitate Integration Planning Discu                                                 | AND A REPORT OF A REAL PROPERTY OF A REAL PROPERTY | the second second second                                                                                                    | A 10 YO KNOW YO KNOW           |              |  |
| 4.3.1.2          | OPUS Integration Discussion (ONSITE TASK)                                                         | 1 day Mon 10/23/1                                                                                                    |                                                                                                    |                                | 18 hrs       |  |
| 1.3.1.2 /        | SAP Integration Discussion (ONSITE TASK)                                                          | 1 day Tue 10/24/17                                                                                                    | Tue 10/24/17                                                                                                    | \$4,000.70                     | 18 hrs       |  |

| 0   | WBS         | Tāsk Name                                                             | Duration             | nStart         | Finish                                                                                                    | Notes Cost               | Work         |
|-----|-------------|-----------------------------------------------------------------------|----------------------|----------------|----------------------------------------------------------------------------------------------------|--------------------------|--------------|
| 402 | 4.3,1.2     | Granite XP Integration Discussion (ONSITE TASK)                       | 0.5<br>days          | Wed 10/25/17   | Wed<br>10/25/17                                                                                                    | \$2,211.66               | 10 hrs       |
| 403 | 4.3.1.2 🕈   | Micropaver Integration Discussion (ONSITE TASK)                       | 0.5<br>days          | Wed 10/25/17   |                                                                                                    | \$2,211.66               | 10 hrs       |
| 404 | 4.3.1.2 💷 🛊 | SeeClickFix Integration Discussion (ONSITE TASK)                      | 0.5<br>days          | Thu 10/26/17   | Thu 10/26/17                                                                                                    | \$2,211.66               | 10 hrs       |
| 405 | 4.3.1.2     | Travel for Integration Planning Workshops                             | 5 days               | Mon 10/23/17   | Fri 10/27/17                                                                                                    | \$7,292.08               | 16 hrs       |
| 406 | 4.3,1.2     | Travel for System Integration Planning<br>Workshops                   | 5 days               | Mon 10/23/17   | Fri 10/27/17                                                                                                    | \$7,292.08               | 16 hrs       |
| 407 | 4.3.1.3     | Software Requirements Specifications (SRS) for<br>System Integrations | 259.5<br>days        | Wed 10/25/17   | Fri 11/16/18                                                                                                    | \$178,647.74             | 800 hrs      |
| 408 | 4.3.1.3     | Develop SRS Documents                                                 | 234.5 0              | Wed 10/25/17   | Fri 10/12/18                                                                                                    | \$138,554.50             | 620 hrs      |
| 409 | 4.3.1.3 🕈   | Develop SRS for OPUS Integration                                      | 19 days              | s Thu 10/26/17 | Wed 11/29/1                                                                                                    | 518,489.24               | 84 hrs       |
| 410 | 4.3.1.3 🛊   | Develop SRS for SAP Integration                                       | 10 A 10 A 10         | Wed 10/25/17   |                                                                                                    | [10.1.\$103,175.62       | 460 hrs      |
|     | 4.3.1.3 🛊   | Develop SRS for Granite Net Integration                               |                      | s Wed 5/2/18   |                                                                                                    | \$8,255.06               | 38 hrs       |
| 412 | 4.3.1.3     | Develop SRS for SeeClickFix Integration                               | 54 days              | s Fri 7/27/18  | Fri 10/12/18                                                                                                    | \$8,634.58               | 38 hrs       |
| 413 | 4.3.1.3     | Review and Approve SR5 Documents                                      | 10 A. A. A.          | Wed 11/29/17   | and the second second se | \$40,093.24              | 180 hrs      |
| 414 | 4.3.1.3     | Woolpert to Submit DRAFT SRS Documents                                |                      | Wed 11/29/17   |                                                                                                    | \$0.00                   | 0 hrs        |
| 415 | 4.3.1.3     | County Technical Team to Review SRS<br>Documents (COUNTY TASK)        | 220<br>days          | Wed 11/29/17   |                                                                                                    | \$0.00                   | 0 hrs        |
| 416 | 4.3.1.3 🕈   | Woolpert to Facilitate Review of SRS Documents                        |                      | Wed 12/6/17    |                                                                                                    | \$11,169.18              | 50 hrs       |
| 417 | 4.3.1.3     | Woolpert to Modify SRS Documents                                      |                      | Wed 12/13/17   |                                                                                                    | \$28,924.06              | 130 hrs      |
| 413 | 4.3.1.3     | Woolpert to Submit FINAL SRS Documents                                |                      |                | Mon 11/12/1                                                                                                    |                          | 0 hrs        |
|     | 4.3.1.3     | County to Accept SRS Documents (COUNTY<br>TASK)                       |                      | Wed 1/10/18    | and the second second second second                                                                                                    | \$0.00                   | 0 hrs        |
| 420 | 4.3.2       | System Integration Development                                        | CONTRACTOR OF STREET | Mon 3/12/18    | Mon 9/23/19                                                                                                    | \$511,968.17             | 3,381.86 hrs |
| 421 | 4.3.2.1     | Integration Development: OPUS                                         |                      | Mon 3/12/18    | a what he had been been                                                                                                    | \$106,905.82             | 1,274 hrs    |
| 422 | 4.3.2.1     | Coding                                                                |                      | s Mon 3/12/18  | Contract of the second second                                                                                                    | \$45,498.95              | 210 hrs      |
|     | 4.3.2.1     | Develop Source Code                                                   |                      | Mon 3/12/18    |                                                                                                    | \$45,498.95              | 210 hrs      |
| _   | 4.3.2.1     | Deployment and Testing                                                |                      | sTue 9/11/18   |                                                                                                    | [7.18.\$58,197.78        | 1,050 hrs    |
|     | 4.3.2.1     | Create and test installers, installation scripts                      |                      |                |                                                                                                    | [7.18.\$4,079.24<br>sri] | 18 hrs       |
| 426 | 4.3.2.1 🔤 🛊 | Woolpert to Facilitate Vendor Integration<br>Testing (Round 1)        | 3 days               | Mon 6/4/18     | Wed 6/6/18                                                                                                    | \$3,833.59               | 81 hrs       |
| 427 | 4.3.2.1 💷 🖠 | Woolpert to Modify Integration Components on<br>COUNTY Infrastructure | 3 days               | Thu 6/7/18     | Mon 6/11/18                                                                                                    | \$9,129.12               | 42 hrs       |
| 428 | 4.3.2.1 🔳 🛊 | Woolpert to Facilitate Vendor Integration<br>Testing (Round 2)        | 3 days               | Wed 6/20/18    | Fri 6/22/18                                                                                                    | \$3,833.59               | 81 hrs       |
| 429 | 4.3.2.1     | Another to Maille interview components of<br>Comparison machine       | 90 days              | Mon 6/25/18    | Tue 10/30/18                                                                                                    | [10.2.\$9,129.88<br>sri] | 508 hrs      |
| 430 | 4.3.2.1     | Woolpert to Facilitate Vendor Integration<br>Testing (Round 3)        | 3 days               | Wed 10/31/18   | Fri 11/2/18                                                                                                    | \$1,133.47               | 37 hrs       |
| 431 | 4.3.2.1     | COUNTY to Accept Integration Components<br>(COUNTY TASK)              | 0 days               | Fri 11/2/18    | Fri 11/2/18                                                                                                    | \$0.00                   | 0 hrs        |
| 432 | 4.3.2,1 🗐 🛉 | Woolpert to Facilitate Employee Integration<br>Testing (Round 1)      | 5 days               | Mon 1/14/19    | Fri 1/18/19                                                                                                    | \$3,833.59               | 81 hrs       |

| D   | WBS         | Task Name.                                                                                                    | Duratio                                                                                                    | riStart                                                                                                    | Finish                                                                                                    | Notes Cost                                                                                                    | Work         |
|-----|-------------|----------------------------------------------------------------------------------------------------|----------------------------------------------------------------------------------------------------|----------------------------------------------------------------------------------------------------|----------------------------------------------------------------------------------------------------|----------------------------------------------------------------------------------------------------|--------------|
| 433 | 4.3.2.1 🗊 🛉 | Woolpert to Modify Integration Components on<br>COUNTY Infrastructure                                                                                                    | 10 day                                                                                                    | s Mon 1/21/19                                                                                                    | Fri 2/1/19                                                                                                    | \$9,129.12                                                                                                    | 42 hrs       |
| 434 | 4.3.2.1 🛉   | Woolpert to Facilitate Employee Integration<br>Testing (Round 2)                                                                                                    | 2 days                                                                                                    | Mon 4/22/19                                                                                                    | Tue 4/23/19                                                                                                    | \$3,833.59                                                                                                    | 81 hrs       |
| 435 | 4.3.2.1 🛊   | Woolpert to Modify Integration Components on<br>COUNTY Infrastructure                                                                                                    | 10 day                                                                                                    | s Tue 4/23/19                                                                                                    | Mon 5/6/19                                                                                                    | \$9,129.12                                                                                                    | 42 hrs       |
| 436 | 4.3.2.1 🛉   | Woolpert to Facilitate Employee Integration<br>Testing (Round 3)                                                                                                    | Z days                                                                                                    | Tue 5/7/19                                                                                                    | Wed 5/8/19                                                                                                    | [10.1.\$1,133.47<br>sri]                                                                                                    | 37 hrs       |
| 437 | 4.3.2.1     | COUNTY to Accept Integration Components<br>(COUNTY TASK)                                                                                                    | 0 days                                                                                                    | Wed 5/8/19                                                                                                    | Wed 5/8/19                                                                                                    | \$0.00                                                                                                    | 0 hrs        |
| 438 | 4.3.2.1     | Go-Live Planning                                                                                                    | 11.25                                                                                                    | d Mon 6/3/19                                                                                                    | Tue 6/18/19                                                                                                    | \$3,209.08                                                                                                    | 14 hrs       |
| 439 | 4.3.2.1 1   | Develop Rollout Plan                                                                                                    |                                                                                                    | Mon 6/3/19                                                                                                    | Mon 6/3/19                                                                                                    | \$916.88                                                                                                    | 4 hrs        |
| 440 | 4.3.2.1     | Production Deployment Support                                                                                                    |                                                                                                    | Mon 6/17/19                                                                                                    |                                                                                                    | \$2,292.20                                                                                                    | 10 hrs       |
| 441 | 4.3.2.2     | Integration Development: SAP                                                                                                    | 224.89                                                                                                    | Mon 10/22/18                                                                                                    |                                                                                                    | and the second second second                                                                                                    | 1,733.86 hrs |
| 442 | 4.3.2.2     | Coding                                                                                                    | days<br>118 da                                                                                                   | y Mon 10/22/18                                                                                                   | 8 Thu 4/25/19                                                                                                    | \$281,461.36                                                                                                    | 1,296 hrs    |
| 443 | 4.3.2.2     | Develop Source Code Group 3 Interfaces                                                                                                    | 28 day                                                                                                    | s Mon 10/22/18                                                                                                   | Thu 12/6/18                                                                                                    | [12.1(\$64,101.36                                                                                                    | 296 hrs      |
| 444 | 4.3.2.2     | Develop Source Code Group 1 Interfaces                                                                                                    | and the second second second second second second second second second second second second second second second | s Fri 12/14/18                                                                                                   | Thu 2/14/19                                                                                                    | [10.1.\$108,680.00                                                                                                    | 500 hrs      |
| 445 | 4.3.2.2     | Develop Source Code Group 2 Interfaces                                                                                                    | 34 day                                                                                                    | s Fri 3/8/19                                                                                                    | Thu 4/25/19                                                                                                    | (10.1.\$108,680.00                                                                                                    | 500 hrs      |
| 446 | 4.3.2.2     | Deployment and Testing                                                                                                    | 168.39                                                                                                    | Mon 11/26/18                                                                                                    | 8 Thu 8/1/19                                                                                                    | [7.18.\$70,720.26                                                                                                    | 423.86 hrs   |
| 447 | 4.3.2.2     | Create and test installers, installation scripts                                                                                                    | 139 da                                                                                                    | y Mon 11/26/18                                                                                                   | Fri 6/21/19                                                                                                    | \$4,125.96                                                                                                    | 18 hrs       |
| 448 | 4.3.2.2     | Woolpert to Facilitate Integration Testing (Group                                                                                                    | 29 day                                                                                                    | s Fri 12/7/18                                                                                                    | Thu 1/31/19                                                                                                    | \$13,595.36                                                                                                    | 108.87 hrs   |
| 449 | 4.3.2.2     | Woolpert to Facilitate Integration Testing (Group                                                                                                    | 39 day                                                                                                    | s Fri 4/5/19                                                                                                    | Thu 5/30/19                                                                                                    | \$25,496.00                                                                                                    | 165.04 hrs   |
| 450 | 4.3.2.2 🕈   | Woolpert to Facilitate Integration Testing (Group<br>2)                                                                                                    | 39.39<br>days                                                                                                    | Fri 6/7/19                                                                                                    | Thu 8/1/19                                                                                                    | \$27,502.94                                                                                                    | 131.95 hrs   |
| 451 | 4.3.2.2     | COUNTY to Accept Integration Components                                                                                                    | 0 days                                                                                                    | Thu 8/1/19                                                                                                    | Thu 8/1/19                                                                                                    | \$0.00                                                                                                    | 0 hrs        |
| 452 | 4.3.2.2     | Go-Live Planning                                                                                                    | 7.75 d                                                                                                    | a Wed 9/11/19                                                                                                    | Mon 9/23/19                                                                                                    | \$3,209.08                                                                                                    | 14 hrs       |
| 453 | 4.3.2.2     | Develop Rollout Plan                                                                                                    | 0.5 day                                                                                                    | :Wed 9/11/19                                                                                                    | Thu 9/12/19                                                                                                    | \$916.88                                                                                                    | 4 hrs        |
| 454 | 4.3.2.2     | Production Deployment Support                                                                                                    | 1.25 d                                                                                                    | a Fri 9/20/19                                                                                                    | Mon 9/23/19                                                                                                    | \$2,292.20                                                                                                    | 10 hrs       |
| 455 | 4.3.2.3     | Integration Development: GraniteNet                                                                                                    | 142.89<br>days                                                                                                   | Mon 3/4/19                                                                                                    | Thu 9/19/19                                                                                                    | \$15,700.09                                                                                                    | 124 hrs      |
| 456 | 4.3.2.3     | Setup                                                                                                    | 100 March 100                                                                                                    | y: Mon 3/4/19                                                                                                    | Fri 3/8/19                                                                                                    | \$5,216.64                                                                                                    | 24 hrs       |
| 457 | 4.3.2.3     | Workflow/Configuration Exploration Workshop                                                                                                    |                                                                                                    | Contraction of the second second second second second second second second second second second second second s  | Mon 3/4/19                                                                                                    | \$1,738.88                                                                                                    | 8 hrs        |
| 458 | 4.3.2.3     | GNet-CW Interface setup Support                                                                                                    | C                                                                                                    | Tue 3/5/19                                                                                                    | Fri 3/8/19                                                                                                    | \$3,477.76                                                                                                    | 16 hrs       |
| 459 | 4.3.2.3     | Deployment and Testing                                                                                                    | 10000                                                                                                    | s Mon 3/18/19                                                                                                    | and the second second se | [7.18.\$7,274.37                                                                                                    | 86 hrs       |
| 460 | 4.3.2.3     | Woolpert to Support Integration Testing (Round                                                                                                    |                                                                                                    |                                                                                                    | Mon 3/18/19                                                                                                    | and the second second se | 40 hrs       |
| 461 | 4.3.2.3 🖬 🛊 | Woolpert to Modify Configuration Components                                                                                                    | 100 C A.                                                                                                    |                                                                                                    | Tue 3/19/19                                                                                                    | \$2,173.60                                                                                                    | 10 hrs       |
| 462 | 4.3.2.3     | Woolpert to Support Integration Testing (Round                                                                                                    |                                                                                                    |                                                                                                    | Mon 3/25/19                                                                                                    |                                                                                                    | 20 hrs       |
| 463 | 4.3.2.3     | Woolpert to Modify Configuration Components                                                                                                    | Concentration of                                                                                                 |                                                                                                    | Tue 3/26/19                                                                                                    | \$1,738.88                                                                                                    | 8 hrs        |
| 464 | 4.3.2.3     | Woolpert to Support Integration Testing (Round                                                                                                    | 1000000                                                                                                    | and the second second second second second second second second second second second second second second second | Mon 4/1/19                                                                                                    | \$611.25                                                                                                    | 8 hrs        |
| 465 | 4.3.2.3     | COUNTY to Accept Gnet-CW Interface Related Co                                                                                                    | 1 1 1 1 1 1 1 1 1 1 1 1 1 1 1 1 1 1 1                                                                            |                                                                                                    | Mon 4/8/19                                                                                                    | \$0.00                                                                                                    | 0 hrs        |
| 466 | 4.3.2.3     | Go-Live Planning                                                                                                    | 5.75                                                                                                    | Wed 9/11/19                                                                                                    | Thu 9/19/19                                                                                                    | \$3,209.08                                                                                                    | 14 hrs       |
| 467 | 4.3.2.3     | Develop Rollout Plan                                                                                                    | days                                                                                                    | Wod 0/11/10                                                                                                    | Thu 0/13/00                                                                                                    | CO1C 00                                                                                                    | A 144        |
|     | 4.3.2.3     | and the second second se | 11. July 14                                                                                                    | Wed 9/11/19                                                                                                    |                                                                                                    | \$916.88                                                                                                    | 4 hrs        |
| 400 | 7.352.3     | Production Deployment Support                                                                                                    | 1.25<br>days                                                                                                    | Wed 9/18/19                                                                                                    | 10 9/19/19                                                                                                    | \$2,292.20                                                                                                    | 10 hrs       |
| 469 | 4.3.2.4     | Integration Development: SeeClickFix                                                                                                    | 100 A 100                                                                                                    | wed 11/7/18                                                                                                    | Fri 6/14/19                                                                                                    | Need \$33,971.56                                                                                                    | 250 hrs      |

|     | WBS                                                                                                    | Task Name                                                                                 | Duration Start                                                                                                    | Finish                                                                                                    | Notes Cost                                                                                                    | Work      |
|-----|----------------------------------------------------------------------------------------------------|-------------------------------------------------------------------------------------------|----------------------------------------------------------------------------------------------------|----------------------------------------------------------------------------------------------------|----------------------------------------------------------------------------------------------------|-----------|
| 470 | 4.3.2.4                                                                                                    | Setup                                                                                     | 23 days Wed 11/7/18                                                                                                    | Fri 12/14/18                                                                                                    | \$16,519.36                                                                                                    | 76 hrs    |
|     | 4.3.2.4                                                                                                    | Interface Configuration Exploration Workshop                                              | 3 days Wed 11/7/18                                                                                                    | and the second second second second second second second second second second second second second second second                                                                                                    | \$3,477.76                                                                                                    | 16 hrs    |
|     | 4.3.2.4                                                                                                    | County to Provide Configuration Requirements                                              |                                                                                                    |                                                                                                    | \$0.00                                                                                                    | 0 hrs     |
|     | 4.3.2.4                                                                                                    | Woolpert to Update Configuration                                                          | 10 days Mon 12/3/18                                                                                                    |                                                                                                    | \$13,041.60                                                                                                    | 60 hrs    |
| _   | 4.3.2.4                                                                                                    | Deployment and Testing                                                                    | 13 days Mon 1/7/19                                                                                                    | Wed 1/23/19                                                                                                    |                                                                                                    | 160 hrs   |
|     | 4.3.2.4 .                                                                                                    | Woolpert to Facilitate Integration Testing (Rou                                           | and the characteristic detailed in the second second                                                                                                    | Mon 1/7/19                                                                                                    | \$3,667.52                                                                                                    | 48 hrs    |
|     | 4.3.2.4                                                                                                    | Woolpert to Modify Configuration Components                                               | and a second second second second second                                                                                                    | Wed 1/9/19                                                                                                    | \$6,086.08                                                                                                    | 28 hrs    |
|     | 4.3.2.4 1                                                                                                    | Woolpert to Facilitate Integration Testing (Rou                                           |                                                                                                    |                                                                                                    | President and a second second                                                                                                    |           |
|     | 4.3.2.4                                                                                                    |                                                                                           |                                                                                                    | Thu 1/10/19                                                                                                    | \$1,833.76                                                                                                    | 40 hrs    |
|     | and the second second se | Woolpert to Modify Configuration Component                                                | the second of the second second second second second second second second second second second second second se                                                                                                    | Wed 1/16/19                                                                                                    | and the second second se                                                                                                    | 8 hrs     |
| -   | 4.3.2.4 🔤 🛉                                                                                                    | Woolpert to Facilitate Integration Testing (Rou                                           |                                                                                                    | Thu 1/17/19                                                                                                    | \$916.88                                                                                                    | 36 hrs    |
|     | 4.3.2.4 画                                                                                                    | COUNTY to Accept SCF Related Configuration C                                              | and the second second second second second second second second second second second second second second second                                                                                                    | Wed 1/23/19                                                                                                    | and the second second se                                                                                                    | 0 hrs     |
|     | 4.3.2.4                                                                                                    | Go-Live Planning                                                                          | 10 days Mon 6/3/19                                                                                                    | Fri 6/14/19                                                                                                    | \$3,209.08                                                                                                    | 14 hrs    |
|     | 4.3.2.4 🕈                                                                                                    | Develop Rollout Plan                                                                      | 0.5 day: Mon 6/3/19                                                                                                    | Mon 6/3/19                                                                                                    | \$916.88                                                                                                    | 4 hrs     |
| _   | 4.3.2.4                                                                                                    | Production Deployment Support                                                             | 5 days Mon 6/10/19                                                                                                    | Fri 6/14/19                                                                                                    | \$2,292.20                                                                                                    | 10 hrs    |
|     | 4.4 📖                                                                                                    | Phase 4: Quality Control                                                                  | 320 dayTue 1/30/18                                                                                                    | Thu 5/16/19                                                                                                    | [12.1(\$67,158.00                                                                                                    | 0 hrs     |
| 485 | 4.5                                                                                                    | Phase 4: Acceptance and Close                                                             | 5 days Thu 5/16/19                                                                                                    | Wed 5/22/19                                                                                                    | \$0.00                                                                                                    | 0 hrs     |
| 486 | 5                                                                                                    | PHASE 5: System Deployment                                                                | 308.14 Mon 7/9/18                                                                                                    | Fri 10/4/19                                                                                                    | \$752,882.80                                                                                                    | 4,676 hrs |
| 487 | 5.1                                                                                                    | Test Plans                                                                                | 27.5 da Fri 10/26/18                                                                                                    | Tue 12/11/18                                                                                                    | \$59,236.10                                                                                                    | 466 hrs   |
| 488 | 5.1.1                                                                                                    | Develop DRAFT UAT Plan Documents                                                          | 5 days Fri 10/26/18                                                                                                    | Thu 11/1/18                                                                                                    | \$21,531.60                                                                                                    | 116 hrs   |
| 489 | 5.1.1.1 🖽 🛊                                                                                                    | Woolpert to Develop and Submit DRAFT Test Plan D                                          | es5 days Fri 10/26/18                                                                                                    | Thu 11/1/18                                                                                                    | \$10,765.80                                                                                                    | 50 hrs    |
|     | 5.1.1.2                                                                                                    | Woolpert to Develop and Submit DRAFT Testing and                                          | and the second second se | Thu 11/1/18                                                                                                    | \$10,765.80                                                                                                    | 50 hrs    |
|     | 5.1.1.3                                                                                                    | Woolpert to Facilitate Remote Review Meeting with                                         |                                                                                                    | Thu 11/1/18                                                                                                    | \$0.00                                                                                                    | 16 hrs    |
| _   | 5.1.2                                                                                                    | Develop User Acceptance Test Plans                                                        | 13.5 da Thu 11/1/15/18                                                                                                    | and the second second                                                                                                    | and the second second s | 350 hrs   |
|     | 5.1.2.1                                                                                                    | Woolpert to Facilitate UAT Planning Workshops (O                                          |                                                                                                    |                                                                                                    |                                                                                                    | 184 hrs   |
| _   | 5.1.2.1                                                                                                    | Develop UAT Plan: Utilities Customer & Field Serv                                         |                                                                                                    |                                                                                                    |                                                                                                    | 21 hrs    |
| -   |                                                                                                    |                                                                                           | and the second second second second second second second second second second second second second second second                                                                                                    |                                                                                                    |                                                                                                    |           |
|     | 5.1.2.1                                                                                                    | Develop UAT Plan: Utilities Maintenance (ONSITE                                           |                                                                                                    |                                                                                                    |                                                                                                    | 21 hrs    |
|     | 5.1.2.1                                                                                                    | Develop UAT Plan: Utilities Water Quality (ONSITE                                         | and the second second second second second                                                                                                    | Fri 11/16/18                                                                                                    | \$1,980.83                                                                                                    | 21 hrs    |
|     | Develc 🕈<br>UAT                                                                                                    | Develop UAT Plan: Public Works Roadway<br>Maintenance (ONSITE TASK)                       | 0.5 Fri 11/16/18<br>days                                                                                                    |                                                                                                    | \$1,980.83                                                                                                    | 21 hrs    |
|     | 5.1.2.1                                                                                                    | Develop UAT Plan: Public Works Transportation (                                           | 0N0.5 day: Mon 11/26/18                                                                                                    | Mon 11/26/1                                                                                                    | \$ \$1,980.83                                                                                                    | 21 hrs    |
| 499 | 5.1.2.1 9                                                                                                    | Develop UAT Plan: Public Works Customer Service                                           | e ( 0.5 day: Mon 11/26/18                                                                                                    | Mon 11/26/1                                                                                                    | \$1,980.83                                                                                                    | 21 hrs    |
| 500 | 5.1.2.1 🛉                                                                                                    | Develop UAT Plan: Public Works Stormwater (ON                                             | SI10.5 day: Tue 11/27/18                                                                                                    | Tue 11/27/18                                                                                                    | \$1,980.83                                                                                                    | 21 hrs    |
| 501 | 5.1.2.1 🛉                                                                                                    | Develop UAT Plan: Public Works Mosquito Contro<br>and Vegetation Management (ONSITE TASK) | I 0.5 Tue 11/27/18<br>days                                                                                                    | Tue 11/27/18                                                                                                    | \$1,980.83                                                                                                    | 21 hrs    |
| 502 | 5.1.2.1                                                                                                    | Travel for UAT Plan Development Workshops                                                 | 4 days Thu 11/15/18                                                                                                    | Tue 11/27/18                                                                                                    | \$6,722.48                                                                                                    | 16 hrs    |
| 503 | 5.1.2.1                                                                                                    | Travel for UAT Plan Development Workshops -                                               | W4 days Thu 11/15/18                                                                                                    | Tue 11/27/18                                                                                                    | \$6,722.48                                                                                                    | 16 hrs    |
|     | 5.1.2.2                                                                                                    | Woolpert to Update DRAFT Test Plan Document                                               | 3 days Thu 11/29/18                                                                                                    | and shares a state of the                                                                                                    | and the second second se                                                                                                    | 29 hrs    |
|     | 5.1.2.3                                                                                                    | Woolpert to Update DRAFT Testing and Acceptance                                           |                                                                                                    | and the second second s |                                                                                                    | 29 hrs    |
|     | 5.1.2.4                                                                                                    | Woolpert to Facilitate Remote Review Meeting with                                         | CALIFORNIA STATE OF THE STATE OF THE                                                                                                    | Tue 12/4/18                                                                                                    | \$2,630.60                                                                                                    | 28 hrs    |
| _   | 5.1.2.5                                                                                                    | Woolpert to Submit FINAL Test Plan to COUNTY                                              | 0 days Tue 12/4/18                                                                                                    | Tue 12/4/18                                                                                                    | \$0.00                                                                                                    | 0 hrs     |
|     | 5.1.2.6                                                                                                    |                                                                                           | Contraction of the second second second                                                                                                    | and the second second s |                                                                                                    |           |
|     | and the second second second second second second second second second second second second second second second                                                                                                    | Woolpert to Submit FINAL Testing and Acceptance P                                         | and the second second second second second second second second second second second second second second second                                                                                                    | Tue 12/4/18                                                                                                    | \$0.00                                                                                                    | 0 hrs     |
| _   | 5.1.2.7                                                                                                    | COUNTY to Review and Accept FINAL UAT Plan (COL                                           |                                                                                                    | Tue 12/11/18                                                                                                    |                                                                                                    | 80 hrs    |
| 510 |                                                                                                    | User Acceptance Testing (UAT)                                                             | 58 days Tue 12/11/18                                                                                                    | and the second second se                                                                                                    | \$116,178.98                                                                                                    | 1,080 hrs |
| -   | 5.2.1                                                                                                    | Provide Tester Training                                                                   | 28 days Tue 12/11/18                                                                                                    | and the property of the                                                                                                    | \$38,516.80                                                                                                    | 392 hrs   |
| 512 | 5.2.1.1                                                                                                    | Tester Training Preparation                                                               | 11 days Tue 12/11/18                                                                                                    | Tue 1/8/19                                                                                                    | \$17,642.40                                                                                                    | 104 hrs   |
| 513 | 5.2.1.1                                                                                                    | Woolpert to Prepare Tester Training Materials                                             | 10 days Tue 12/11/18                                                                                                    | Mon 1/7/19                                                                                                    | \$17,642.40                                                                                                    | 80 hrs    |

| W      | /BS                                                                                                    | Task Name                                                                                                    | Duration St.                                                                                                    | art                                                                                                    | Finish                                                                                                    | Notes Cost   | Work      |  |
|--------|----------------------------------------------------------------------------------------------------|----------------------------------------------------------------------------------------------------|----------------------------------------------------------------------------------------------------|----------------------------------------------------------------------------------------------------|----------------------------------------------------------------------------------------------------|--------------|-----------|--|
| 514 5. | 2.1.1                                                                                                    | County to Prepare Client Site for Tester Training (CC                                                                                                    | 1 day Ti                                                                                                    | ie 1/8/19                                                                                                    | Tue 1/8/19                                                                                                    | \$0.00       | 24 hrs    |  |
| 515 5. | .2.1.7                                                                                                    | Woolpert to Provide On-Site Tester Training                                                                                                    | 4 days M                                                                                                    | lon 1/28/19                                                                                                    | Thu 1/31/19                                                                                                    | \$14,113.92  | 272 hrs   |  |
| 516 5. | 2.1.2                                                                                                    |                                                                                                    | and the second second sec                                                                                                    |                                                                                                    | Tue 1/29/19                                                                                                    | \$7,056.96   | 128 hrs   |  |
|        | 2.1.2                                                                                                    | and the second second second second second second second second second second second second second second second                                                                                                    | and the second second                                                                                                    |                                                                                                    | Thu 1/31/19                                                                                                    | \$7,056.96   | 144 hrs   |  |
| 518 5. | Contraction of the second second second second second second second second second second second second second s | [1] K. L. KARNE, J. C. M. M. M. KARNE, M. M. M. M. M. M. M. M. M. M. M. M. M.                                                                                                    | and the second second second                                                                                                    |                                                                                                    | Thu 1/31/19                                                                                                    | \$6,760.48   | 16 hrs    |  |
| 519 5. |                                                                                                    |                                                                                                    | and the second second s | and the second second se | Thu 1/31/19                                                                                                    | \$6,760.48   | 16 hrs    |  |
| 520 5. |                                                                                                    |                                                                                                    |                                                                                                    | lon 2/4/19                                                                                                    | Thu 3/7/19                                                                                                    | \$77,662.18  | 688 hrs   |  |
|        | 2.2.1                                                                                                    | Woolpert to Provide Onsite UAT Support (Round 1)                                                                                                    | and the second second                                                                                                    |                                                                                                    | Thu 2/7/19                                                                                                    | \$22,693.94  | 278 hrs   |  |
| 522 5. | 11-1-1-1-1-1-1-1-1-1-1-1-1-1-1-1-1-1-1                                                                          | Support UAT 1: Utilities Customer & Field Service (C                                                                                                    | and the second second                                                                                                    | and the second second second second second second second second second second second second second second second                                                                                                    | Tue 2/5/19                                                                                                    | \$0.00       | 16 hrs    |  |
| 523 5. |                                                                                                    | Support UAT 1: Utilities Maintenance (ONSITE TASK                                                                                                    |                                                                                                    |                                                                                                    | Tue 2/5/19                                                                                                    | \$0.00       | 16 hrs    |  |
| 524 5. |                                                                                                    | Support UAT 1: Utilities Water Quality (ONSITE TAS)                                                                                                    |                                                                                                    |                                                                                                    | Tue 2/5/19                                                                                                    | \$0.00       | 16 hrs    |  |
| 525 5. |                                                                                                    | Support UAT 1: Public Works Roadway Maintenance                                                                                                    |                                                                                                    |                                                                                                    | Thu 2/7/19                                                                                                    | \$0.00       | 16 hrs    |  |
| 526 5. |                                                                                                    | Support UAT 1: Public Works Transportation (ONSIT                                                                                                    | Carlot Contractor                                                                                                    |                                                                                                    | Thu 2/7/19                                                                                                    | \$0.00       | 16 hrs    |  |
| 527 5. |                                                                                                    | Support UAT 1: Public Works Transportation (CNS)<br>Support UAT 1: Public Works Customer Service (ON:                                                                                                    | and the second second second second second second second second second second second second second second second                                                                                                    |                                                                                                    | Thu 2/7/19                                                                                                    | \$0.00       | 16 hrs    |  |
| 528 5. |                                                                                                    | Support UAT 1: Public Works Stormwater (ONSITE T                                                                                                    | and the second second                                                                                                    |                                                                                                    | Thu 2/7/19                                                                                                    | \$0.00       | 16 hrs    |  |
| 529 5. |                                                                                                    | Support UAT 1: Public Works Stornwater (Ovsine 1<br>Support UAT 1: Public Works Mosquito Control and                                                                                                    |                                                                                                    | the second second second second second second second second second second second second second second second s                                                                                                    | Thu 2/7/19                                                                                                    | \$0.00       | 16 hrs    |  |
| 525 5. | .2.2.1                                                                                                    | Vegetation Management (ONSITE TASK)                                                                                                    | z days w                                                                                                    | ién 5/0/19                                                                                                    | 110 2/1/19                                                                                                    | 50.00        | 10 Hrs    |  |
| 530 5. | .2.2.1                                                                                                    | Travel for UAT Support Round 1                                                                                                    | 4 days M                                                                                                    | lon 2/4/19                                                                                                    | Thu 2/7/19                                                                                                    | \$7,280.48   | 16 hrs    |  |
| 531 5. | 2.2.1                                                                                                    | Travel for UAT Support Round 1                                                                                                    | 4 days M                                                                                                    | lon 2/4/19                                                                                                    | Thu 2/7/19                                                                                                    | \$7,280.48   | 16 hrs    |  |
| 532 5. | .2.2.2                                                                                                    | Woolpert to Update AMS and Related Application Co                                                                                                    | 10 days M                                                                                                    | Ion 2/11/19                                                                                                    | Fri 2/22/19                                                                                                    | \$18,770.88  | 86 hrs    |  |
| 533 5. | 2.2.2                                                                                                    | Update Cityworks AMS Configuration                                                                                                    | 10 days M                                                                                                    | lon 2/11/19                                                                                                    | Fri 2/22/19                                                                                                    | \$5,292.72   | 24 hrs    |  |
| 534 5. | 2.2.2 1                                                                                                    | Update Configuration Documentation                                                                                                    | 10 days M                                                                                                    | Ion 2/11/19                                                                                                    | Fri 2/22/19                                                                                                    | \$4,350.58   | 20 hrs    |  |
| 535 5. | 2.2.2                                                                                                    | Update System Integration Documentation                                                                                                    | 10 days M                                                                                                    | lon 2/11/19                                                                                                    | Fri 2/22/19                                                                                                    | \$9,127.58   | 42 hrs    |  |
| 536 5. | 2.2.3                                                                                                    | Woolpert to Provide Onsite UAT Support (Round 2)                                                                                                    | 1                                                                                                    |                                                                                                    |                                                                                                    | \$22,693.94  | 262 hrs   |  |
| 537 5. | .2.2.3                                                                                                    | Support UAT 2: Utilities Customer & Field Service (C                                                                                                    | 2 days M                                                                                                    | lon 2/25/19                                                                                                    | Tue 2/26/19                                                                                                    | \$0.00       | 16 hrs    |  |
| 538 5. | 2.2.3                                                                                                    | Support UAT 2: Utilities Maintenance(ONSITE TASK)                                                                                                    | C. A. M. 199                                                                                                    | a second second s |                                                                                                    | \$0.00       | 16 hrs    |  |
| 539 5. | 2.2.3                                                                                                    | Support UAT 1: Utilities Water Quality (ONSITE TAS)                                                                                                    | 2 days M                                                                                                    | Ion 2/25/19                                                                                                    | Tue 2/26/19                                                                                                    | \$0.00       | 16 hrs    |  |
| 540 5. |                                                                                                    | Support UAT 2: Public Works Roadway Maintenance                                                                                                    | Carlos De Carlos                                                                                                    | and the second states and                                                                                                    | the provide the second state of the                                                                                                    | \$0.00       | 12 hrs    |  |
| 541 5. | 2.2.3                                                                                                    | Support UAT 2: Public Works Transportation (ONSIT                                                                                                    |                                                                                                    |                                                                                                    |                                                                                                    | \$0.00       | 12 hrs    |  |
| 542 5. |                                                                                                    | Support UAT 2: Public Works Customer Service (ON)                                                                                                    |                                                                                                    |                                                                                                    |                                                                                                    | \$0.00       | 12 hrs    |  |
| 543 5. |                                                                                                    | Support UAT 2: Public Works Stormwater (ONSITE T                                                                                                    |                                                                                                    |                                                                                                    |                                                                                                    | \$0.00       | 12 hrs    |  |
| 544 5. |                                                                                                    | Support UAT 2: Public Works Mosquito Control and                                                                                                    | and the second second se                                                                                                    | and the second second                                                                                                    |                                                                                                    | \$0.00       | 16 hrs    |  |
| 545 5. |                                                                                                    | and the second second se | 100 C 100 C 10 C 10                                                                                                    |                                                                                                    | Thu 2/28/19                                                                                                    | \$7,280.48   | 16 hrs    |  |
| 546 5. |                                                                                                    |                                                                                                    |                                                                                                    |                                                                                                    | Thu 2/28/19                                                                                                    | \$7,280.48   | 16 hrs    |  |
| 547 5. |                                                                                                    | Woolpert to Update AMS and Related Application Co                                                                                                    |                                                                                                    |                                                                                                    | Thu 3/7/19                                                                                                    | \$13,503.42  | 62 hrs    |  |
| _      | 2.2.4                                                                                                    |                                                                                                    | 5 days Fr                                                                                                    |                                                                                                    | Thu 3/7/19                                                                                                    | \$2,611.60   | 12 hrs    |  |
|        | 2.2.4                                                                                                    | and the second second second second second second second second second second second second second second second                                                                                                    | 5 days Fr                                                                                                    |                                                                                                    | Thu 3/7/19                                                                                                    | \$2,197.42   | 10 hrs    |  |
|        | 2.2.4                                                                                                    | the second second second second second second second second second second second second second second second se                                                                                                    | 5 days Fr                                                                                                    | and the second second                                                                                                    | Thu 3/7/19                                                                                                    | \$8,694,40   | 40 hrs    |  |
|        | 2.3                                                                                                    |                                                                                                    | 1                                                                                                    | 1u 3/14/19                                                                                                    | Thu 3/14/19                                                                                                    | \$0.00       | 0 hrs     |  |
| 52 5.  |                                                                                                    |                                                                                                    |                                                                                                    | lon 7/9/18                                                                                                    | Thu 9/5/19                                                                                                    | \$424,893.30 | 2,630 hrs |  |
| 53 5.  |                                                                                                    |                                                                                                    |                                                                                                    | lon 7/9/18                                                                                                    | Tue 5/14/19                                                                                                    | \$270,850.02 | 1,382 hrs |  |
|        | 3.1.1                                                                                                    |                                                                                                    |                                                                                                    | lon 7/9/18                                                                                                    | Mon 4/8/19                                                                                                    | \$118,849.80 | 540 hrs   |  |
|        | 3.1.2                                                                                                    | Training Viceos<br>Training Class Plans and Hand-Out Materials Developn                                                                                                    | and the second second                                                                                                    |                                                                                                    | Mon 4/8/19                                                                                                    | \$92,543.80  | 420 hrs   |  |
|        | 3.1.3                                                                                                    |                                                                                                    |                                                                                                    | ue 3/12/19                                                                                                    | Mon 3/25/19                                                                                                    |              | 180 hrs   |  |
| 557 5. |                                                                                                    | SOUTH TALES STOTE DOLL IN                                                                                                    | a ser la de la companya de la companya de                                                                                                    | lon 12/3/18                                                                                                    |                                                                                                    | \$10,802.03  | 81 hrs    |  |
|        | .3.1.4                                                                                                    | Woolpert to Submit DRAFT Training Materials to CC                                                                                                    |                                                                                                    |                                                                                                    | and the second second sec |              | 0 hrs     |  |

| 59         5.3.4         COUNTY to Review Interim Training Materials (COU 10 days Mon 12/3/18         Fri 12/14/18         50.00         32 hrs           590         5.3.4         Woolpert to Facilitate Joint Review of Interim Trainil day         Mon 12/3/18         Mon 12/3/12         S3.745.07         17 hrs           560         5.3.4         Woolpert to Jubit Terinis Materials per COUNTY 5 days Tue 1//19         Mon 12/3/12         S3.745.07         12 hrs           561         5.3.4         Woolpert to Jubit Terinis Materials to U days Mon 12/3/12         Mon 4/8/19         S0.00         0 hrs           562         5.3.5         Woolpert to Jubit Review of Interim Training Materials COUNTY S0 Avy Tue 4/23/19         S0.00         56 hrs           565         5.3.5         Woolpert to Facilitate Joint Review of Interim Training Katerials C(10 days Tue 4/30/19         S7.05.65         32 hrs           567         5.3.1         COUNTY to Review and Accept Training Materials (C10 days Tue 4/30/19         S7.05.65         32 hrs           568         5.3.2         Woolpert to Provide On-Site End User Training Materials (C10 days Tue 4/30/19         S1.00         0 hrs           570         5.3.2         COUNTY to Review and Accept Training Materials (C10 days Tue 4/31/19         S0.00         0 hrs           571         5.3.2.4         Woolpert to Prepare Clean User Training (COU          |
|----------------------------------------------------------------------------------------------------|
| Same         Same         Woolgert to Facilitate Joint Review of Interim Trainit Jay         Mon 12/31/18         Mon 12/31/18         Sat A4         Sat A5         Sat A5         Sat A6         Sat A5         Sat A6         Sat A6                                                                                                    |
| Ser.         Sa.1.4         Woolpert to Update Training Materials per COUNTY 5 days: Tue 1/1/19         Mon 1/7/19         S7,056.96         32 hrs           Sa.1.1         FINAL Review of Training Materials to days: Mon 4/8/19         Mon 4/8/19         S0.00         Ohrs           Sa.1.5         Woolpert to Subinit Pre-FINAL Training Materials to days: Mon 4/8/19         Mon 4/8/19         S0.00         56 hrs           Sa.1.5         COUNTY to Review Training Materials (COUNTY TASIO days Tue 4/73/19         Tue 4/30/19         S7,056.96         32 hrs           Sa.1.5         Woolpert to Update and Submit FINAL Training Materials (CIO days Tue 4/30/19         Tue 4/30/19         S7,056.96         32 hrs           Sa.1.5         Woolpert to Provide on Site End Uper Training (CUUNTY 12 4.3.4.87 13/15/19         Tue 4/30/19         S3,24.00         6 hrs           Sa.3.1         COUNTY to establish TRAINING & PROD ENV (COUNTS days Fri 3/15/19         Tue 3/21/19         S0.00         0 hrs           Sa.3.2         COUNTY to prepare for On-Site EUT         1 day         Wed 5/15/19         Wed 5/15/19         S0.00         8 hrs           Sa.3.2         COUNTY to prepare Ciron Taining (CUUNTY T.1.4.4.87 hrs 5/10/19         Fris 5/10/19         S0.00         8 hrs           Sa.3.4         Woolpert to Droption Training (CUUNTY T.4.4.8.1.8.4.4.8.8.8.8.4.2.00 hrs         5.3.2.4         Woolpe |
| See         Sal.st.         FIAAL Review of Training Materials         2.5.5 da Mon 4/8/19         Tue 5/14/19         59,037.79         161 hrs           See         Sal.ts         Woolpert to Submit Pre-FINAL Training Materials (C00 days Tue 4/9/19         Mon 4/8/19         So.00         O hrs           See         Sal.ts         Woolpert to Facilitate Joint Review of Interim TrainiO.S day: Tue 4/23/19         Tue 4/23/19         So.00         So.00         O hrs         So.00         O hrs         So.00         O hrs         So.00         O hrs         So.00         O hrs         So.00         O hrs         So.00         O hrs         So.00         O hrs         So.00         O hrs         So.00         O hrs         So.00         O hrs         So.00         N hrs         So.00         O hrs                                                                                                    |
| Sear         Sall S.         Woolpert to Submit Pre-FINAL Training Materials to days         Mon 4/8/19         Mon 4/8/19         Solo         Ohre           Sear         S.3.1.5         COUNTY to Review Training Materials (COUNTY TAS10 days Tue 4/3/19)         Tue 4/3/19         Solo         Solo         Ohrs         Solo         Ohrs         Solo         Ohrs         Solo         Ohrs         Solo         Ohrs         Solo         Ohrs         Solo         Ohrs         Solo         Ohrs         Solo         Ohrs         Solo         Ohrs         Solo         Ohrs         Solo         Solo         Ohrs         Solo         Ohrs         Solo         Ohrs         Solo         Solo         Solo         Solo         Solo         Solo         <                                                                                                    |
| Sall S         COUNTY to Review Training Materials (COUNTY TASID days Tue 4/9/19)         Mon 4/22/19         Solo         Seh rs           Sall S         Woolpert to Facilitate Joint Review of Interim Traini0.5 day: Tue 4/23/19)         Tue 4/23/19)         Tue 4/23/19)         Silp80.83         17 hrs           Sall S         Woolpert to Update and Submit FINAL Training Materials (CIO days Tue 4/23/19)         Tue 4/23/19)         Tue 4/23/19         Silp80.83         17 hrs           Sall S         COUNTY to Review and Accept Training Materials (CIO days Tue 4/23/19)         Tue 5/14/19         Silp80.83         17 hrs           Sall C         COUNTY to perform Load Testing (COUNTY TASK)         Salays Fri 3/25/19         Thu 3/2/19         Solo         0 hrs           Sall S         COUNTY to perform Load Testing (COUNTY TASK)         Salays Fri 3/25/19         Thu 3/2/19         Solo         0 hrs           Sall S         COUNTY to perform Load Testing (COUNTY TASK)         Salays Fri 3/25/19         Thu 3/2/19         Solo         0 hrs           Sall S         COUNTY to perform Load Testing (COUNTY TASK)         Salays Kri 3/22/19         Thu 3/2/19         Solo         0 hrs           Sall S         COUNTY to Perform Load Testing (COUNTY T1 day Fri 5/10/19         Fri 5/10/19         Solo         8 hrs           Sall A         Monof Materis         Solo                             |
| 53.1.5       Woolpert to Facilitate Joint Review of Interim Traini0.5 day: Tue 4/23/19       Tue 4/23/19       51,980.83       17 hrs         53.5       S.3.1.5       Woolpert to Update and Submit FINAL Training MAIS days Tue 4/30/19       57,056.36       32 hrs         53.1.5       COUNTY to Review and Accept Training Materials (10 days Tue 4/30/19       Tue 5/14/19       51,000       56 hrs         53.2       Woolpert to Provide On-Site End User Training REUT)       124.14. Fri 3/15/19       Thu 9/5/19       51,000       0 hrs         578       S.3.2       COUNTY to establish TRAINING & PROD ENV (COUNTS days Fri 3/12/19       Thu 3/21/19       50.00       0 hrs         579       S.3.2.0       COUNTY to establish TRAINING & PROD ENV (COUNTS days Fri 3/12/19       Thu 3/21/19       50.00       0 hrs         571       S.3.2.1       COUNTY to establish TRAININE & Value & Ved 5/15/19       Fri 5/17/19       58,694.40       40 hrs         572       S.3.2.6       COUNTY to Prepare Client Site for Training (COUNTY T1 day Fri 5/10/19       Fri 5/17/19       519,358.88       1,200 hrs         573       S.3.2.6       COUNTY to Prepare Client Site for Training (COUNTY T1 day Fri 5/10/19       Fri 5/17/19       519,375.12       208 hrs         575       S.3.2.6       COUNTY to Prepare Client Site for Training (COUNTY T1 day Fri 5/10/19       Fri 5/17/19                                                |
| Sail         Woolpert to Update and Submit FINAL Training MatS days         Tue 4/30/19         S7,056.96         32 hrs           Sails         COUNTY to Review and Accept Training Materials (10 days Tue 4/30/19         Tue 5/14/19         S0.00         S6h hrs           Sails         Woolpert to Frovide On-Site End User Training Materials (210 days Tue 4/30/19         Tue 5/14/19         S0.00         Ohrs           Sails         COUNTY to Review and Accept Training MatErials (210 days Tue 4/30/19         Tue 5/14/19         S0.00         Ohrs           Sails         COUNTY to restabilish TRAINING & PROD ENV (COUNTS days Fri 3/15/19         Thu 3/21/19         S0.00         Ohrs           Sails         COUNTY to repare for Onsite EUT         1 day         Wed 5/15/19         S0.00         Nhrs           Sails         Woolpert to Support County in Deploying Public         3 days         Wed 5/15/19         S145,348,88         1,200 hrs           Sails         COUNTY to repare Citon Site EUT         Sails         Moolpert to Conduct Onsite EUT         Sails         Mool Site To         Sails         Soloo         8 hrs           Sails         Day1         1 day         Mon 5/13/19         Non 5/13/19         Soloo         8 hrs           Sails         Sails         Day1         1 day         Mon 5/13/19         Mon 5/13/19                                                                    |
| 53.1.5       CDUNTY to Review and Accept Training Materials (C10 days Tue 4/30/19       Tue 5/14/19       S0.00       56 hrs         53.2       Woolpert to Provide On-Site End User Training (EUT)       124.14.67.81/5/19       Thu 3/21/19       S0.00       Ohrs         53.2.1       COUNTY to perform Load Testing (COUNTY TASK)       5 days       Fri 3/12/19       Thu 3/21/19       S0.00       Ohrs         570       S3.2.2       COUNTY to perform Load Testing (COUNTY TASK)       5 days       Fri 3/12/19       S0.00       Ohrs         571       S3.2.3       Woolpert to Support County in Deploying Public       3 days       Wed 5/15/19       Fri 5/10/19       S0.00       B hrs         573       S3.2.4       Woolpert to Conduct Onsite EUT       83.14 d Mon 5/13/19       Fri 5/10/19       S0.00       8 hrs         575       S3.2.6       Week 1 - AMS public Works       S days Mon 5/13/19       Mon 5/13/19       S0.00       O hrs         575       S3.2.6       EUT - AMSA (ONSITE)       O.5 day: Mon 5/13/19       Mon 5/13/19       S0.00       O hrs         575       S3.2.6       EUT - AMSA (ONSITE)       O.5 day: Mon 5/13/19       Mon 5/13/19       S0.00       O hrs         576       S3.2.6       EUT - AMSA (ONSITE)       O.5 day: Mon 5/13/19       Mon 5/13/19                                                                                                    |
| 38.8         5.3.2         Woolpert to Provide On-Site End User Training (EUT)         124.14 Fri 3/15/19         Thu 9/5/19         \$154,043.28         1,248 hrs           568         5.3.2.1         COUNTY to establish TRAINING & PROD ENV (COUNTS fays         Fri 3/12/19         Thu 3/21/19         \$0.00         O hrs           571         5.3.2.1         COUNTY to establish TRAINING & PROD ENV (COUNTS TASK)         5 days         Fri 3/22/19         Thu 3/21/19         \$0.00         O hrs           571         5.3.2.4         Woolpert to Prepare for On-Site EUT         1 day         Wed 5/15/19         Wed 5/15/19         \$0.00         O hrs           573         5.3.2.4         Woolpert to Conduct Onsite EUT         83.44 Mon 5/13/19         Thu 9/5/19         \$145,348,88         1,200 hrs           574         5.3.2.6         COUNTY to Prepare Client Site for Training (COUNTY T1 day         Fri 5/10/19         \$145,348,88         1,200 hrs           575         5.3.2.6         Day 1         1 day         Mon 5/13/19         Mon 5/13/19         \$0.00         O hrs           576         5.3.2.6         Morning - Public Works         0.5 day:Mon 5/13/19         Mon 5/13/19         \$0.00         O hrs           577         5.3.2.6         EUT - AMS A (ONSITE)         0.5 day:Mon 5/13/19         Mon 5/13/19                                                                            |
| 549         5.3.2.1         COUNTY to establish TRAINING & PROD ENV (COUNT'S days Fri 3/15/19         Thu 3/21/19         \$0.00         0 hrs           570         5.3.2.2         COUNTY to perform Load Testing (COUNT'S days Fri 3/12/19         Thu 3/23/19         \$0.00         0 hrs           571         5.3.2.3         Woolpert to Support County in Deploying Public         3 days         Wed 5/15/19         Fri 5/17/19         \$8,694.40         40 hrs           572         5.3.2.4         Woolpert to Conduct Onsite EUT         83.44 d Mon 5/13/19         Fri 5/10/19         \$0.00         8 hrs           573         5.3.2.4         Woolpert to Conduct Onsite EUT         83.14 d Mon 5/13/19         Thu 9/5/19         \$145,348.88         1,200 hrs           574         5.3.2.6         Woolpert to Conduct Onsite EUT         83.14 d Mon 5/13/19         Mon 5/13/19         \$10.00         8 hrs           575         5.3.2.6         Morning - Public Works         0.5 day:Mon 5/13/19         Mon 5/13/19         \$0.00         0 hrs           578         5.3.2.6         EUT - AMS A (ONSITE)         0.5 day:Mon 5/13/19         Mon 5/13/19         \$0.00         0 hrs           579         5.3.2.6         EUT - AMS A (ONSITE)         0.5 day:Mon 5/13/19         Mon 5/13/19         \$0.00         0 hrs                                                                                              |
| 570         5.3.2.2         COUNTY to perform Load Testing (COUNTY TASK)         5 days         Fri 3/22/19         Thu 3/28/19         50.00         0 hrs           571         5.3.2.3         Woolpert to Prepare for On-Site EUT         1 day         Wed 5/15/19         So.00         0 hrs           572         5.3.2.4         Woolpert to Support County in Deploying Public.         3 days         Wed 5/15/19         Fri 5/17/19         \$8,694.40         40 hrs           573         5.3.2.6         COUNTY to Prepare Client Site for Training (COUNTY T1 day         Fri 5/10/19         Fri 5/17/19         \$145,348.88         1,200 hrs           574         5.3.2.6         Week 1         AMS Public Works         5 days         Mon 5/13/19         Mon 5/13/19         S0.00         0 hrs           577         5.3.2.6         Week 1         AMS Public Works         0.5 day: Mon 5/13/19         Mon 5/13/19         S0.00         0 hrs           577         5.3.2.6         EUT - AMS A (ONSITE)         0.5 day: Mon 5/13/19         Mon 5/13/19         S0.00         0 hrs           579         5.3.2.6         EUT - AMS A (ONSITE)         0.5 day: Mon 5/13/19         Mon 5/13/19         S0.00         0 hrs           579         5.3.2.6         EUT - AMS A (ONSITE)         0.5 day: Mon 5/13/19                                                                                                    |
| 571       5.3.2.3       Woolpert to Prepare for On-Site EUT       1 day       Wed 5/15/19       S0.00       0 hrs         572       5.3.2.4       Woolpert to Support County in Deploying Public.       3 day       Wed 5/15/19       Fri 5/17/19       \$8,694.40       40 hrs         573       5.3.2.4       Woolpert to Support County in Deploying Public.       3 day       Wed 5/15/19       Fri 5/17/19       \$8,694.40       40 hrs         573       5.3.2.6       COUNTY to Prepare Client Site for Training (COUNTY T1 day       Fri 5/10/19       Fri 5/17/19       \$143,348.88       1,200 hrs         575       5.3.2.6       Weolpert to Conduct Onsite EUT       83.14 d Mon 5/13/19       Thu 9/5/19       \$143,548.88       1,200 hrs         577       5.3.2.6       Day 1       1 day       Mon 5/13/19       Mon 5/13/19       \$0.00       O hrs         577       5.3.2.6       EUT - AMS A (ONSITE)       0.5 day:Mon 5/13/19       Mon 5/13/19       \$0.00       O hrs         578       5.3.2.6       EUT - AMS A (ONSITE)       0.5 day:Mon 5/13/19       Mon 5/13/19       \$0.00       O hrs         581       5.3.2.6       EUT - AMS A (ONSITE)       0.5 day:Mon 5/13/19       Mon 5/13/19       \$0.00       O hrs         582       5.3.2.6       EUT - AMS A (ONSI                                                                                                    |
| 572         5.3.2.4         Woolpert to Support County in Deploying Public<br>Works Related System Integrations in TRAIN ENV         3 days Wed 5/15/19         Fri 5/10/19         \$8,694.40         40 hrs           573         5.3.2.5         COUNTY to Prepare Client Site for Training (COUNTY T1 day Fri 5/10/19         Fri 5/10/19         \$10.00         8 hrs           575         5.3.2.6         Woolpert to Conduct Onsite EUT         83.14 d Mon 5/13/19         Thu 9/5/19         \$1445,348.88         1,200 hrs           576         5.3.2.6         Day 1         1 day Mon 5/13/19         Thi 5/10/19         \$5.32.84         40 hrs           577         5.3.2.6         Day 1         1 day Mon 5/13/19         Mon 5/13/19         \$0.00         0 hrs           578         5.3.2.6         EUT - AMS A (ONSITE)         0.5 day:Mon 5/13/19         Mon 5/13/19         \$0.00         0 hrs           579         5.3.2.6         EUT - AMS A (ONSITE)         0.5 day:Mon 5/13/19         Mon 5/13/19         \$0.00         0 hrs           581         5.3.2.6         EUT - AMS A (ONSITE)         0.5 day:Mon 5/13/19         Mon 5/13/19         \$0.00         0 hrs           582         5.3.2.6         EUT - AMS A (ONSITE)         0.5 day:Mon 5/13/19         Mon 5/13/19         \$0.00         0 hrs           583                                                                                             |
| Works Related System Integrations in TRAIN ENV           573         S.3.2.5         COUNTY to Prepare Client Site for Training (COUNTY T1 day Fri 5/10/19         Fri 5/10/19         \$0.00         8 hrs           574         S.3.2.6         Woolpert to Conduct Onsite EUT         83.14 d Mon 5/13/19         Thu 9/5/19         \$145,348.88         1,200 hrs           576         S.3.2.6         Week 1 - AMS Public Works         5 days Mon 5/13/19         Mon 5/13/19         \$3,528.48         40 hrs           577         S.3.2.6         Day 1         1 day Mon 5/13/19         Mon 5/13/19         \$0.00         0 hrs           578         S.3.2.6         EUT - AMS A (ONSITE)         0.5 day:Mon 5/13/19         Mon 5/13/19         \$0.00         0 hrs           580         S.3.2.6         EUT - AMS A (ONSITE)         0.5 day:Mon 5/13/19         Mon 5/13/19         \$0.00         0 hrs           581         S.3.2.6         EUT - AMS A (ONSITE)         0.5 day:Mon 5/13/19         Mon 5/13/19         \$0.00         0 hrs           582         S.3.2.6         Day Z         1 day Tue 5/14/19         Tue 5/14/19         \$0.00         0 hrs           583         S.3.2.6         Day Z         1 day Tue 5/14/19         Tue 5/14/19         \$0.00         0 hrs           584<                                                                                                    |
| 574       5.3.2.€       Woolpert to Conduct Onsite EUT       83.14 d Mon 5/13/19       Thu 9/5/19       \$145,348.88       1,200 hrs         575       5.3.2.€       Week 1 - AMS Public Works       5 days Mon 5/13/19       Fris 5/17/19       \$19,375.12       208 hrs         576       5.3.2.€       Day 1       1 day Mon 5/13/19       Mon 5/13/19       \$3,528.48       40 hrs         577       5.3.2.€       Morning - Public Works       0.5 day:Mon 5/13/19       Mon 5/13/19       \$0.00       0 hrs         578       5.3.2.€       EUT - AMS A (ONSITE)       0.5 day:Mon 5/13/19       Mon 5/13/19       \$0.00       0 hrs         580       5.3.2.€       EUT - AMS A (ONSITE)       0.5 day:Mon 5/13/19       Mon 5/13/19       \$0.00       0 hrs         581       5.3.2.€       EUT - AMS A (ONSITE)       0.5 day:Mon 5/13/19       Mon 5/13/19       \$0.00       0 hrs         582       5.3.2.€       EUT - AMS A (ONSITE)       0.5 day:Mon 5/13/19       Mon 5/13/19       \$0.00       0 hrs         583       5.3.2.€       Day 2       1 day Tue 5/14/19       Tue 5/14/19       \$3,528.48       40 hrs         584       5.3.2.€       Day 2       1 day Tue 5/14/19       Tue 5/14/19       \$0.00       0 hrs         585                                                                                                    |
| 575       5.3.2.€       Week 1 - AMS Public Works       5 days Mon 5/13/19       Fri 5/17/19       \$19,375.12       208 hrs         576       5.3.2.€       Day 1       1 day Mon 5/13/19       Mon 5/13/19       \$3,528.48       40 hrs         577       5.3.2.€       Morning - Public Works       0.5 day:Mon 5/13/19       Mon 5/13/19       \$0.00       0 hrs         578       5.3.2.€       EUT - AMS A (ONSITE)       0.5 day:Mon 5/13/19       Mon 5/13/19       \$0.00       0 hrs         579       5.3.2.€       EUT - AMS A (ONSITE)       0.5 day:Mon 5/13/19       Mon 5/13/19       \$0.00       0 hrs         580       5.3.2.€       EUT - AMS A (ONSITE)       0.5 day:Mon 5/13/19       Mon 5/13/19       \$0.00       0 hrs         581       5.3.2.€       EUT - AMS A (ONSITE)       0.5 day:Mon 5/13/19       Mon 5/13/19       \$0.00       0 hrs         582       5.3.2.€       EUT - AMS A (ONSITE)       0.5 day:Mon 5/13/19       Mon 5/13/19       \$0.00       0 hrs         584       5.3.2.€       Morning - Public Works       0.5 day:Mon 5/13/19       Mon 5/13/19       \$0.00       0 hrs         585       5.3.2.€       Morning - Public Works       0.5 day:Tue 5/14/19       Tue 5/14/19       \$0.00       0 hrs                                                                                                    |
| 573       5,3.2.€       Week 1 - AMS Public Works       5 days Mon 5/13/19       Fri 5/17/19       \$19,375.12       208 hrs         576       5,3.2.€       Day 1       1 day Mon 5/13/19       Mon 5/13/19       \$3,528.48       40 hrs         577       5,3.2.€       Morning - Public Works       0.5 day:Mon 5/13/19       Mon 5/13/19       \$0.00       0 hrs         578       5.3.2.€       EUT - AMS A (ONSITE)       0.5 day:Mon 5/13/19       Mon 5/13/19       \$0.00       0 hrs         579       5.3.2.€       EUT - AMS A (ONSITE)       0.5 day:Mon 5/13/19       Mon 5/13/19       \$0.00       0 hrs         580       5.3.2.€       EUT - AMS A (ONSITE)       0.5 day:Mon 5/13/19       Mon 5/13/19       \$0.00       0 hrs         581       5.3.2.€       EUT - AMS A (ONSITE)       0.5 day:Mon 5/13/19       Mon 5/13/19       \$0.00       0 hrs         582       5.3.2.€       EUT - AMS A (ONSITE)       0.5 day:Mon 5/13/19       Mon 5/13/19       \$0.00       0 hrs         584       5.3.2.€       Morning - Public Works       0.5 day:Mon 5/13/19       Mon 5/13/19       \$0.00       0 hrs         585       5.3.2.€       Morning - Public Works       0.5 day:Tue 5/14/19       Tue 5/14/19       \$0.00       0 hrs                                                                                                    |
| 576       5.3.2.€       Day 1       1 day Mon 5/13/19       Mon 5/13/19       \$3,528.48       40 hrs         577       5.3.2.€       Morning - Public Works       0.5 day:Mon 5/13/19       Mon 5/13/19       \$0.00       0 hrs         578       5.3.2.€       EUT - AMS A (ONSITE)       0.5 day:Mon 5/13/19       Mon 5/13/19       \$0.00       0 hrs         579       5.3.2.€       EUT - AMS A (ONSITE)       0.5 day:Mon 5/13/19       Mon 5/13/19       \$0.00       0 hrs         580       5.3.2.€       Afternoon - Public Works       0.5 day:Mon 5/13/19       Mon 5/13/19       \$0.00       0 hrs         581       5.3.2.€       EUT - AMS A (ONSITE)       0.5 day:Mon 5/13/19       Mon 5/13/19       \$0.00       0 hrs         582       5.3.2.€       EUT - AMS A (ONSITE)       0.5 day:Mon 5/13/19       Mon 5/13/19       \$0.00       0 hrs         583       5.3.2.€       Morning - Public Works       0.5 day:Tue 5/14/19       Tue 5/14/19       \$0.00       0 hrs         584       5.3.2.€       Morning - Public Works       0.5 day:Tue 5/14/19       Tue 5/14/19       \$0.00       0 hrs         585       5.3.2.€       EUT - AMS A (ONSITE)       0.5 day:Tue 5/14/19       Tue 5/14/19       \$0.00       0 hrs         586                                                                                                    |
| 577       5.3.2.€       Morning - Public Works       0.5 day: Mon 5/13/19       Mon 5/13/19       \$0.00       0 hrs         578       5.3.2.6       EUT - AMS A (ONSITE)       0.5 day: Mon 5/13/19       Mon 5/13/19       \$0.00       0 hrs         579       5.3.2.6       EUT - AMS A (ONSITE)       0.5 day: Mon 5/13/19       Mon 5/13/19       \$0.00       0 hrs         580       5.3.2.6       EUT - AMS A (ONSITE)       0.5 day: Mon 5/13/19       Mon 5/13/19       \$0.00       0 hrs         581       5.3.2.6       EUT - AMS A (ONSITE)       0.5 day: Mon 5/13/19       Mon 5/13/19       \$0.00       0 hrs         582       5.3.2.6       EUT - AMS A (ONSITE)       0.5 day: Mon 5/13/19       Mon 5/13/19       \$0.00       0 hrs         583       5.3.2.6       EUT - AMS A (ONSITE)       0.5 day: Mon 5/13/19       Mon 5/13/19       \$0.00       0 hrs         584       5.3.2.6       EUT - AMS A (ONSITE)       0.5 day: Mon 5/13/19       Mon 5/13/19       \$0.00       0 hrs         585       5.3.2.6       EUT - AMS A (ONSITE)       0.5 day: Mon 5/13/19       Mon 5/13/19       \$0.00       0 hrs         586       5.3.2.6       EUT - AMS A (ONSITE)       0.5 day: Tue 5/14/19       Tue 5/14/19       \$0.00       0 hrs                                                                                                    |
| 578       5.3.2.6       EUT - AMS A (ONSITE)       0.5 day:Mon 5/13/19       Mon 5/13/19       \$0.00       0 hrs         579       5.3.2.6       EUT - AMS A (ONSITE)       0.5 day:Mon 5/13/19       Mon 5/13/19       \$0.00       0 hrs         580       5.3.2.6       EUT - AMS A (ONSITE)       0.5 day:Mon 5/13/19       Mon 5/13/19       \$0.00       0 hrs         581       5.3.2.6       EUT - AMS A (ONSITE)       0.5 day:Mon 5/13/19       Mon 5/13/19       \$0.00       0 hrs         582       5.3.2.6       EUT - AMS A (ONSITE)       0.5 day:Mon 5/13/19       Mon 5/13/19       \$0.00       0 hrs         582       5.3.2.6       EUT - AMS A (ONSITE)       0.5 day:Mon 5/13/19       Mon 5/13/19       \$0.00       0 hrs         583       5.3.2.6       EUT - AMS A (ONSITE)       0.5 day:Mon 5/13/19       Tue 5/14/19       \$3.528.48       40 hrs         584       5.3.2.6       EUT - AMS A (ONSITE)       0.5 day:Tue 5/14/19       Tue 5/14/19       \$0.00       0 hrs         585       5.3.2.6       EUT - AMS A (ONSITE)       0.5 day:Tue 5/14/19       Tue 5/14/19       \$0.00       0 hrs         586       5.3.2.6       EUT - AMS A (ONSITE)       0.5 day:Tue 5/14/19       Tue 5/14/19       \$0.00       0 hrs                                                                                                    |
| 579       5.3.2.6       EUT - AMS A (ONSITE)       0.5 day:Mon 5/13/19       Mon 5/13/19       \$0.00       0 hrs         580       5.3.2.6       Afternoon - Public Works       0.5 day:Mon 5/13/19       Mon 5/13/19       \$0.00       0 hrs         581       5.3.2.6       EUT - AMS A (ONSITE)       0.5 day:Mon 5/13/19       Mon 5/13/19       \$0.00       0 hrs         582       5.3.2.6       EUT - AMS A (ONSITE)       0.5 day:Mon 5/13/19       Mon 5/13/19       \$0.00       0 hrs         582       5.3.2.6       EUT - AMS A (ONSITE)       0.5 day:Mon 5/13/19       Mon 5/13/19       \$0.00       0 hrs         583       5.3.2.6       EUT - AMS A (ONSITE)       0.5 day:Mon 5/13/19       Mon 5/14/19       \$0.00       0 hrs         584       5.3.2.6       EUT - AMS A (ONSITE)       0.5 day:Tue 5/14/19       Tue 5/14/19       \$0.00       0 hrs         585       5.3.2.6       EUT - AMS A (ONSITE)       0.5 day:Tue 5/14/19       Tue 5/14/19       \$0.00       0 hrs         586       5.3.2.6       EUT - AMS A (ONSITE)       0.5 day:Tue 5/14/19       Tue 5/14/19       \$0.00       0 hrs         587       5.3.2.6       EUT - AMS A (ONSITE)       0.5 day:Tue 5/14/19       Tue 5/14/19       \$0.00       0 hrs         5                                                                                                    |
| S80       S.3.2.€       Afternoon - Public Works       0.5 day:Mon 5/13/19       Mon 5/13/19       \$0.00       0 hrs         S81       S.3.2.6       EUT - AMS A (ONSITE)       0.5 day:Mon 5/13/19       Mon 5/13/19       \$0.00       0 hrs         S82       S.3.2.6       EUT - AMS A (ONSITE)       0.5 day:Mon 5/13/19       Mon 5/13/19       \$0.00       0 hrs         S83       S.3.2.6       EUT - AMS A (ONSITE)       0.5 day:Mon 5/13/19       Mon 5/13/19       \$0.00       0 hrs         S83       S.3.2.6       Day Z       1 day       Tue 5/14/19       Tue 5/14/19       \$3,528.48       40 hrs         S84       S.3.2.6       EUT - AMS A (ONSITE)       0.5 day:Tue 5/14/19       Tue 5/14/19       \$0.00       0 hrs         S85       S.3.2.6       EUT - AMS A (ONSITE)       0.5 day:Tue 5/14/19       Tue 5/14/19       \$0.00       0 hrs         S86       S.3.2.6       EUT - AMS A (ONSITE)       0.5 day:Tue 5/14/19       Tue 5/14/19       \$0.00       0 hrs         S87       S.3.2.6       EUT - AMS A (ONSITE)       0.5 day:Tue 5/14/19       Tue 5/14/19       \$0.00       0 hrs         S88       S.3.2.6       EUT - AMS A (ONSITE)       0.5 day:Tue 5/14/19       Tue 5/14/19       \$0.00       0 hrs <t< td=""></t<>                                                                                                    |
| 581       5.3.2.6       EUT - AMS A (ONSITE)       0.5 day:Mon 5/13/19       Mon 5/13/19       \$0.00       0 hrs         582       5.3.2.6       EUT - AMS A (ONSITE)       0.5 day:Mon 5/13/19       Mon 5/13/19       \$0.00       0 hrs         583       5.3.2.6       EUT - AMS A (ONSITE)       0.5 day:Mon 5/13/19       Mon 5/13/19       \$0.00       0 hrs         583       5.3.2.6       Day Z       1 day Tue 5/14/19       Tue 5/14/19       \$0.00       0 hrs         584       5.3.2.6       EUT - AMS A (ONSITE)       0.5 day:Tue 5/14/19       Tue 5/14/19       \$0.00       0 hrs         585       5.3.2.6       EUT - AMS A (ONSITE)       0.5 day:Tue 5/14/19       Tue 5/14/19       \$0.00       0 hrs         586       5.3.2.6       EUT - AMS A (ONSITE)       0.5 day:Tue 5/14/19       Tue 5/14/19       \$0.00       0 hrs         587       5.3.2.6       EUT - AMS A (ONSITE)       0.5 day:Tue 5/14/19       Tue 5/14/19       \$0.00       0 hrs         588       5.3.2.6       EUT - AMS A (ONSITE)       0.5 day:Tue 5/14/19       Tue 5/14/19       \$0.00       0 hrs         588       5.3.2.6       EUT - AMS A (ONSITE)       0.5 day:Tue 5/14/19       Tue 5/14/19       \$0.00       0 hrs         589       5.3                                                                                                    |
| 582       5.3.2.6       EUT - AMS A (ONSITE)       0.5 day:Mon 5/13/19       Mon 5/13/19       \$0.00       0 hrs         583       5.3.2.6       Day 2       1 day Tue 5/14/19       Tue 5/14/19       \$3,528.48       40 hrs         584       5.3.2.6       Morning - Public Works       0.5 day:Tue 5/14/19       Tue 5/14/19       \$0.00       0 hrs         585       5.3.2.6       EUT - AMS A (ONSITE)       0.5 day:Tue 5/14/19       Tue 5/14/19       \$0.00       0 hrs         586       5.3.2.6       EUT - AMS A (ONSITE)       0.5 day:Tue 5/14/19       Tue 5/14/19       \$0.00       0 hrs         587       5.3.2.6       EUT - AMS A (ONSITE)       0.5 day:Tue 5/14/19       Tue 5/14/19       \$0.00       0 hrs         588       5.3.2.6       EUT - AMS A (ONSITE)       0.5 day:Tue 5/14/19       Tue 5/14/19       \$0.00       0 hrs         588       5.3.2.6       EUT - AMS A (ONSITE)       0.5 day:Tue 5/14/19       Tue 5/14/19       \$0.00       0 hrs         588       5.3.2.6       EUT - AMS A (ONSITE)       0.5 day:Tue 5/14/19       Tue 5/14/19       \$0.00       0 hrs         5890       5.3.2.6       EUT - AMS A (ONSITE)       0.5 day:Wed 5/15/19       Wed 5/15/19       \$0.00       0 hrs         5911                                                                                                    |
| 583       5.3.2.6       Day Z       1 day       Tue 5/14/19       Tue 5/14/19       \$3,528.48       40 hrs         584       5.3.2.6       Morning - Public Works       0.5 day: Tue 5/14/19       Tue 5/14/19       \$0.00       0 hrs         585       5.3.2.6       EUT - AMS A (ONSITE)       0.5 day: Tue 5/14/19       Tue 5/14/19       \$0.00       0 hrs         586       5.3.2.6       EUT - AMS A (ONSITE)       0.5 day: Tue 5/14/19       Tue 5/14/19       \$0.00       0 hrs         587       5.3.2.6       EUT - AMS A (ONSITE)       0.5 day: Tue 5/14/19       Tue 5/14/19       \$0.00       0 hrs         588       5.3.2.6       EUT - AMS A (ONSITE)       0.5 day: Tue 5/14/19       Tue 5/14/19       \$0.00       0 hrs         588       5.3.2.6       EUT - AMS A (ONSITE)       0.5 day: Tue 5/14/19       Tue 5/14/19       \$0.00       0 hrs         588       5.3.2.6       EUT - AMS A (ONSITE)       0.5 day: Tue 5/14/19       Tue 5/14/19       \$0.00       0 hrs         599       5.3.2.6       EUT - AMS A (ONSITE)       0.5 day: Wed 5/15/19       Wed 5/15/19       \$0.00       0 hrs         5991       5.3.2.6       EUT - AMS B (ONSITE)       0.5 day: Wed 5/15/19       Wed 5/15/19       \$0.00       0 hrs      5                                                                                                    |
| 588       5.3.2.€       Morning - Public Works       0.5 day: Tue 5/14/19       Tue 5/14/19       \$0.00       0 hrs         585       5.3.2.6       EUT - AMS A (ONSITE)       0.5 day: Tue 5/14/19       Tue 5/14/19       \$0.00       0 hrs         586       5.3.2.6       EUT - AMS A (ONSITE)       0.5 day: Tue 5/14/19       Tue 5/14/19       \$0.00       0 hrs         587       5.3.2.6       EUT - AMS A (ONSITE)       0.5 day: Tue 5/14/19       Tue 5/14/19       \$0.00       0 hrs         587       5.3.2.6       EUT - AMS A (ONSITE)       0.5 day: Tue 5/14/19       Tue 5/14/19       \$0.00       0 hrs         588       5.3.2.6       EUT - AMS A (ONSITE)       0.5 day: Tue 5/14/19       Tue 5/14/19       \$0.00       0 hrs         588       5.3.2.6       EUT - AMS A (ONSITE)       0.5 day: Tue 5/14/19       Tue 5/14/19       \$0.00       0 hrs         589       5.3.2.6       EUT - AMS A (ONSITE)       0.5 day: Tue 5/14/19       Tue 5/14/19       \$0.00       0 hrs         591       5.3.2.6       EUT - AMS B (ONSITE)       0.5 day: Tue 5/14/19       Wed 5/15/19       \$0.00       0 hrs         592       5.3.2.6       EUT - AMS B (ONSITE)       0.5 day: Wed 5/15/19       Wed 5/15/19       \$0.00       0 hrs                                                                                                    |
| 5885       5.3.2.6       EUT - AMS A (ONSITE)       0.5 day:Tue 5/14/19       Tue 5/14/19       \$0.00       0 hrs         5885       5.3.2.6       EUT - AMS A (ONSITE)       0.5 day:Tue 5/14/19       Tue 5/14/19       \$0.00       0 hrs         5875       5.3.2.6       EUT - AMS A (ONSITE)       0.5 day:Tue 5/14/19       Tue 5/14/19       \$0.00       0 hrs         5885       5.3.2.6       EUT - AMS A (ONSITE)       0.5 day:Tue 5/14/19       Tue 5/14/19       \$0.00       0 hrs         5885       5.3.2.6       EUT - AMS A (ONSITE)       0.5 day:Tue 5/14/19       Tue 5/14/19       \$0.00       0 hrs         5895       5.3.2.6       EUT - AMS A (ONSITE)       0.5 day:Tue 5/14/19       Tue 5/14/19       \$0.00       0 hrs         5905       5.3.2.6       EUT - AMS A (ONSITE)       0.5 day:Tue 5/14/19       Tue 5/14/19       \$0.00       0 hrs         5915       5.3.2.6       EUT - AMS B (ONSITE)       0.5 day:Wed 5/15/19       Wed 5/15/19       \$0.00       0 hrs         592       5.3.2.6       EUT - AMS B (ONSITE)       0.5 day:Wed 5/15/19       Wed 5/15/19       \$0.00       0 hrs         593       5.3.2.6       EUT - AMS B (ONSITE)       0.5 day:Wed 5/15/19       Wed 5/15/19       \$0.00       0 hrs                                                                                                    |
| 586       5.3.2.6       EUT - AMS A (ONSITE)       0.5 day:Tue 5/14/19       Tue 5/14/19       \$0.00       0 hrs         587       5.3.2.6       Afternoon - Public Works       0.5 day:Tue 5/14/19       Tue 5/14/19       \$0.00       0 hrs         588       5.3.2.6       EUT - AMS A (ONSITE)       0.5 day:Tue 5/14/19       Tue 5/14/19       \$0.00       0 hrs         589       5.3.2.6       EUT - AMS A (ONSITE)       0.5 day:Tue 5/14/19       Tue 5/14/19       \$0.00       0 hrs         589       5.3.2.6       EUT - AMS A (ONSITE)       0.5 day:Tue 5/14/19       Tue 5/14/19       \$0.00       0 hrs         589       5.3.2.6       EUT - AMS A (ONSITE)       0.5 day:Tue 5/14/19       Tue 5/14/19       \$0.00       0 hrs         590       5.3.2.6       Day 3       1 day       Wed 5/15/19       Wed 5/15/19       \$0.00       0 hrs         591       5.3.2.6       EUT - AMS B (ONSITE)       0.5 day:Wed 5/15/19       Wed 5/15/19       \$0.00       0 hrs         592       5.3.2.6       EUT - AMS B (ONSITE)       0.5 day:Wed 5/15/19       Wed 5/15/19       \$0.00       0 hrs         593       5.3.2.6       EUT - AMS B (ONSITE)       0.5 day:Wed 5/15/19       Wed 5/15/19       \$0.00       0 hrs         59                                                                                                    |
| 587       S.3.2.€       Afternoon - Public Works       0.5 day:Tue 5/14/19       Tue 5/14/19       \$0.00       0 hrs         588       S.3.2.6       EUT - AMS A (ONSITE)       0.5 day:Tue 5/14/19       Tue 5/14/19       \$0.00       0 hrs         589       S.3.2.6       EUT - AMS A (ONSITE)       0.5 day:Tue 5/14/19       Tue 5/14/19       \$0.00       0 hrs         590       S.3.2.6       EUT - AMS A (ONSITE)       0.5 day:Tue 5/14/19       Tue 5/14/19       \$0.00       0 hrs         590       S.3.2.6       Day 3       1 day       Wed 5/15/19       Wed 5/15/19       \$0.00       0 hrs         591       S.3.2.6       EUT - AMS B (ONSITE)       0.5 day:Wed 5/15/19       Wed 5/15/19       \$0.00       0 hrs         592       S.3.2.6       EUT - AMS B (ONSITE)       0.5 day:Wed 5/15/19       Wed 5/15/19       \$0.00       0 hrs         593       S.3.2.6       EUT - AMS B (ONSITE)       0.5 day:Wed 5/15/19       Wed 5/15/19       \$0.00       0 hrs         593       S.3.2.6       EUT - AMS B (ONSITE)       0.5 day:Wed 5/15/19       Wed 5/15/19       \$0.00       0 hrs         594       S.3.2.6       EUT - AMS B (ONSITE)       0.5 day:Wed 5/15/19       Wed 5/15/19       \$0.00       0 hrs         595                                                                                                    |
| 588       5.3.2.6       EUT - AMS A (ONSITE)       0.5 day:Tue 5/14/19       Tue 5/14/19       \$0.00       0 hrs         589       5.3.2.6       EUT - AMS A (ONSITE)       0.5 day:Tue 5/14/19       Tue 5/14/19       \$0.00       0 hrs         590       5.3.2.6       EUT - AMS A (ONSITE)       0.5 day:Tue 5/14/19       Tue 5/14/19       \$0.00       0 hrs         590       5.3.2.6       Day 3       1 day       Wed 5/15/19       Wed 5/15/19       \$3,528.48       40 hrs         591       5.3.2.6       Morning - Public Works       0.5 day:Wed 5/15/19       Wed 5/15/19       \$0.00       0 hrs         592       5.3.2.6       EUT - AMS B (ONSITE)       0.5 day:Wed 5/15/19       Wed 5/15/19       \$0.00       0 hrs         593       5.3.2.6       EUT - AMS B (ONSITE)       0.5 day:Wed 5/15/19       Wed 5/15/19       \$0.00       0 hrs         594       5.3.2.6       EUT - AMS B (ONSITE)       0.5 day:Wed 5/15/19       Wed 5/15/19       \$0.00       0 hrs         595       5.3.2.6       EUT - AMS B (ONSITE)       0.5 day:Wed 5/15/19       Wed 5/15/19       \$0.00       0 hrs         595       5.3.2.6       EUT - AMS B (ONSITE)       0.5 day:Wed 5/15/19       Wed 5/15/19       \$0.00       0 hrs                                                                                                    |
| 589       5.3.2.6       EUT - AMS A (ONSITE)       0.5 day:Tue 5/14/19       Tue 5/14/19       \$0.00       0 hrs         590       5.3.2.6       Day 3       1 day       Wed 5/15/19       Wed 5/15/19       \$3,528.48       40 hrs         591       5.3.2.6       Morning - Public Works       0.5 day:Wed 5/15/19       Wed 5/15/19       \$0.00       0 hrs         592       5.3.2.6       EUT - AMS B (ONSITE)       0.5 day:Wed 5/15/19       Wed 5/15/19       \$0.00       0 hrs         593       5.3.2.6       EUT - AMS B (ONSITE)       0.5 day:Wed 5/15/19       Wed 5/15/19       \$0.00       0 hrs         593       5.3.2.6       EUT - AMS B (ONSITE)       0.5 day:Wed 5/15/19       Wed 5/15/19       \$0.00       0 hrs         594       5.3.2.6       EUT - AMS B (ONSITE)       0.5 day:Wed 5/15/19       Wed 5/15/19       \$0.00       0 hrs         595       5.3.2.6       EUT - AMS B (ONSITE)       0.5 day:Wed 5/15/19       Wed 5/15/19       \$0.00       0 hrs         595       5.3.2.6       EUT - AMS B (ONSITE)       0.5 day:Wed 5/15/19       Wed 5/15/19       \$0.00       0 hrs         595       5.3.2.6       EUT - AMS B (ONSITE)       0.5 day:Wed 5/15/19       Wed 5/15/19       \$0.00       0 hrs                                                                                                    |
| 590         5.3.2.6         Day 3         1 day         Wed 5/15/19         Wed 5/15/19         \$3,528.48         40 hrs           591         5.3.2.6         Morning - Public Works         0.5 day:Wed 5/15/19         Wed 5/15/19         \$0.00         0 hrs           592         5.3.2.6         EUT - AMS B (ONSITE)         0.5 day:Wed 5/15/19         Wed 5/15/19         \$0.00         0 hrs           593         5.3.2.6         EUT - AMS B (ONSITE)         0.5 day:Wed 5/15/19         Wed 5/15/19         \$0.00         0 hrs           593         5.3.2.6         EUT - AMS B (ONSITE)         0.5 day:Wed 5/15/19         Wed 5/15/19         \$0.00         0 hrs           594         5.3.2.6         EUT - AMS B (ONSITE)         0.5 day:Wed 5/15/19         Wed 5/15/19         \$0.00         0 hrs           595         5.3.2.6         EUT - AMS B (ONSITE)         0.5 day:Wed 5/15/19         Wed 5/15/19         \$0.00         0 hrs           595         5.3.2.6         EUT - AMS B (ONSITE)         0.5 day:Wed 5/15/19         Wed 5/15/19         \$0.00         0 hrs           596         5.3.2.6         EUT - AMS B (ONSITE)         0.5 day:Wed 5/15/19         Wed 5/15/19         \$0.00         0 hrs           597         5.3.2.6         EUT - AMS B (ONSITE)         <                                                                                                    |
| 531         5.3.2.€         Morning - Public Works         0.5 day:Wed 5/15/19         Wed 5/15/19         \$0.00         0 hrs           592         5.3.2.6         EUT - AMS B (ONSITE)         0.5 day:Wed 5/15/19         Wed 5/15/19         \$0.00         0 hrs           593         5.3.2.6         EUT - AMS B (ONSITE)         0.5 day:Wed 5/15/19         Wed 5/15/19         \$0.00         0 hrs           594         5.3.2.6         EUT - AMS B (ONSITE)         0.5 day:Wed 5/15/19         Wed 5/15/19         \$0.00         0 hrs           594         5.3.2.6         Afternoon - Public Works         0.5 day:Wed 5/15/19         Wed 5/15/19         \$0.00         0 hrs           595         5.3.2.6         EUT - AMS B (ONSITE)         0.5 day:Wed 5/15/19         Wed 5/15/19         \$0.00         0 hrs           596         5.3.2.6         EUT - AMS B (ONSITE)         0.5 day:Wed 5/15/19         Wed 5/15/19         \$0.00         0 hrs           596         5.3.2.6         EUT - AMS B (ONSITE)         0.5 day:Wed 5/15/19         Wed 5/15/19         \$0.00         0 hrs           597         5.3.2.6         EUT - AMS B (ONSITE)         0.5 day:Wed 5/15/19         Wed 5/15/19         \$0.00         0 hrs           597         5.3.2.6         Day 4         1 day                                                                                                    |
| 592         5.3.2.6         EUT - AMS B (ONSITE)         0.5 day:Wed 5/15/19         Wed 5/15/19         \$0.00         0 hrs           593         5.3.2.6         EUT - AMS B (ONSITE)         0.5 day:Wed 5/15/19         Wed 5/15/19         \$0.00         0 hrs           594         5.3.2.6         EUT - AMS B (ONSITE)         0.5 day:Wed 5/15/19         Wed 5/15/19         \$0.00         0 hrs           595         5.3.2.6         Afternoon - Public Works         0.5 day:Wed 5/15/19         Wed 5/15/19         \$0.00         0 hrs           595         5.3.2.6         EUT - AMS B (ONSITE)         0.5 day:Wed 5/15/19         Wed 5/15/19         \$0.00         0 hrs           596         5.3.2.6         EUT - AMS B (ONSITE)         0.5 day:Wed 5/15/19         Wed 5/15/19         \$0.00         0 hrs           597         5.3.2.6         EUT - AMS B (ONSITE)         0.5 day:Wed 5/15/19         Wed 5/15/19         \$0.00         0 hrs           597         5.3.2.6         Day 4         1 day         Thu 5/16/19         Thu 5/16/19         \$3,528.48         40 hrs                                                                                                    |
| 593         5.3.2.6         EUT - AMS B (ONSITE)         0.5 day:Wed 5/15/19         Wed 5/15/19         \$0.00         0 hrs           594         5.3.2.6         Afternoon - Public Works         0.5 day:Wed 5/15/19         Wed 5/15/19         \$0.00         0 hrs           595         5.3.2.6         EUT - AMS B (ONSITE)         0.5 day:Wed 5/15/19         Wed 5/15/19         \$0.00         0 hrs           596         5.3.2.6         EUT - AMS B (ONSITE)         0.5 day:Wed 5/15/19         Wed 5/15/19         \$0.00         0 hrs           596         5.3.2.6         EUT - AMS B (ONSITE)         0.5 day:Wed 5/15/19         Wed 5/15/19         \$0.00         0 hrs           597         5.3.2.€         Day 4         1 day         Thu 5/16/19         \$3,528.48         40 hrs                                                                                                    |
| 53.2.6         Afternoon - Public Works         0.5 day: Wed 5/15/19         Wed 5/15/19         \$0.00         0 hrs           595         5.3.2.6         EUT - AMS B (ONSITE)         0.5 day: Wed 5/15/19         Wed 5/15/19         \$0.00         0 hrs           596         5.3.2.6         EUT - AMS B (ONSITE)         0.5 day: Wed 5/15/19         Wed 5/15/19         \$0.00         0 hrs           596         5.3.2.6         EUT - AMS B (ONSITE)         0.5 day: Wed 5/15/19         Wed 5/15/19         \$0.00         0 hrs           597         5.3.2.6         Day 4         1 day         Thu 5/16/19         \$3,528.48         40 hrs                                                                                                    |
| 595         5.3.2.6         EUT - AMS B (ONSITE)         0.5 day: Wed 5/15/19         \$0.00         0 hrs           596         5.3.2.6         EUT - AMS B (ONSITE)         0.5 day: Wed 5/15/19         Wed 5/15/19         \$0.00         0 hrs           596         5.3.2.6         EUT - AMS B (ONSITE)         0.5 day: Wed 5/15/19         Wed 5/15/19         \$0.00         0 hrs           597         5.3.2.€         Day 4         1 day         Thu 5/16/19         \$3,528.48         40 hrs                                                                                                    |
| 595         5.3,2.6         EUT - AMS B (ONSITE)         0.5 day: Wed 5/15/19         Wed 5/15/19         \$0.00         0 hrs           597         5.3,2.€         Day 4         1 day         Thu 5/16/19         \$3,528.48         40 hrs                                                                                                    |
| 597 5.3.2.ε 🛉 Day 4 1 day Thu 5/16/19 Thu 5/16/19 \$3,528.48 40 hrs                                                                                                    |
|                                                                                                    |
|                                                                                                    |
| 598 5.3.2.6 Morning 0.5 day: Thu 5/16/19 Thu 5/16/19 \$0.00 0 hrs                                                                                                    |
| 599 5.3.2.6 EUT - AMS B (ONSITE) 0.5 day: Thu 5/16/19 Thu 5/16/19 \$0.00 0 hrs                                                                                                    |
| 600         5.3.2.6         EUT - AMS B (ONSITE)         0.5 day: Thu 5/16/19         Thu 5/16/19         \$0.00         0 hrs                                                                                                    |
| 600         5.3.2.6         Afternoon         0.5 day. Thu 5/16/19         Thu 5/16/19         \$0.00         0 hrs                                                                                                    |
| 601         5.2.2         Alterioon         0.5 day (his / 10/13         0.0 / 10/13         0.0 / 10/13           602         5.3.2.6         EUT - AMS B (ONSITE)         0.5 day: Thu 5/16/19         Thu 5/16/19         \$0.00         0 hrs                                                                                                    |
| 602         5.5.2.6         EUT - AMS B (ONSITE)         0.5 day: fm 3/10/19         fm 3/10/19         50.00         0 his           603         5.3.2.6         EUT - AMS B (ONSITE)         0.5 day: fm 5/16/19         Thu 5/16/19         \$0.00         0 his                                                                                                    |

- 20

| D WBS                                                                                                    | Task Name                               | DurationStart                                                                                                   | Finish                                                                                                    | Notes Cost                                                                                                    | Work                                                                                                    |
|----------------------------------------------------------------------------------------------------|-----------------------------------------|----------------------------------------------------------------------------------------------------|----------------------------------------------------------------------------------------------------|----------------------------------------------------------------------------------------------------|----------------------------------------------------------------------------------------------------|
| 604 5.3.2.E                                                                                                    | Day 5                                   | 1 day Fri 5/17/19                                                                                               | Fri 5/17/19                                                                                                    | \$3,528.48                                                                                                    | 40 hrs                                                                                                    |
| 605 5.3.2.E                                                                                                    | Morning                                 | 0.5 day: Fri 5/17/19                                                                                            | Fri 5/17/19                                                                                                    | \$0.00                                                                                                    | 0 hrs                                                                                                    |
| 606 5.3.2.6                                                                                                    | EUT - AMS System Admin 1 of 2 (Review)  | 0.5 day: Fri 5/17/19                                                                                            | Fri 5/17/19                                                                                                    | \$0.00                                                                                                    | 0 hrs                                                                                                    |
| 607 5.3.2.6                                                                                                    | EUT - Storeroom Transaction             | 0.5 day: Fri 5/17/19                                                                                            | Fri 5/17/19                                                                                                    | \$0.00                                                                                                    | 0 hrs                                                                                                    |
| 608 5.3.2.E                                                                                                    | Afternoon                               | 0.5 day: Fri 5/17/19                                                                                            | Fri 5/17/19                                                                                                    | \$0.00                                                                                                    | 0 hrs                                                                                                    |
| 609 5.3.2.6                                                                                                    | EUT - AMS System Admin 2 of 2 (Review)  | 0.5 day: Fri 5/17/19                                                                                            | Fri 5/17/19                                                                                                    | \$0.00                                                                                                    | 0 hrs                                                                                                    |
| 610 5.3.Z.E                                                                                                    | EUT - Storeroom Admin                   | 0.5 day: Fri 5/17/19                                                                                            | Fri 5/17/19                                                                                                    | \$0.00                                                                                                    | 0 hrs                                                                                                    |
| 611 5.3.2.E                                                                                                    | Week 2 - AMS Public Works               | 5 days Mon 5/20/19                                                                                              | and the second second s | \$19,375.12                                                                                                    | 208 hrs                                                                                                    |
| 612 5.3.2.6                                                                                                    | Day 1                                   | 1 day Mon 5/20/19                                                                                               |                                                                                                    | \$3,528.48                                                                                                    | 40 hrs                                                                                                    |
| 613 5.3.Z.E                                                                                                    | Morning                                 | 0.5 day: Mon 5/20/19                                                                                            | and the second second se                                                                                                    | \$0.00                                                                                                    | 0 hrs                                                                                                    |
| 514 5.3.2.6                                                                                                    | EUT - AMS A (ONSITE)                    | 0.5 day: Mon 5/20/19                                                                                            | and the state of the state of t | \$0.00                                                                                                    | 0 hrs                                                                                                    |
| 615 5.3.2.6                                                                                                    | EUT - AMS A (ONSITE)                    | 0.5 day: Mon 5/20/19                                                                                            |                                                                                                    | \$0.00                                                                                                    | 0 hrs                                                                                                    |
| 616 5.3.Z.E                                                                                                    | Afternoon                               | 0.5 day: Mon 5/20/19                                                                                            |                                                                                                    | 1                                                                                                    | 0 hrs                                                                                                    |
| 617 5.3.2.6                                                                                                    | EUT - AMS A (ONSITE)                    | 0.5 day: Mon 5/20/19                                                                                            | Contraction of the second                                                                                                    | \$0.00                                                                                                    | 0 hrs                                                                                                    |
| the second second second second second second second second second second second second second second second se |                                         | the second second second second second second second second second second second second second second second se |                                                                                                    | \$0.00                                                                                                    | 0 hrs                                                                                                    |
| 618 5.3.2.6                                                                                                    | EUT - AMS A (ONSITE)                    | 0.5 day: Mon 5/20/19                                                                                            |                                                                                                    |                                                                                                    | and the second second se |
| 619 5.3.2.E ¶                                                                                                   | Day 2                                   | 1 day Tue 5/21/19                                                                                               |                                                                                                    | \$3,528.48                                                                                                    | 40 hrs                                                                                                    |
| 620 5.3.2.E                                                                                                    | Morning                                 | 0.5 day: Tue 5/21/19                                                                                            | Tue 5/21/19                                                                                                    | \$0.00                                                                                                    | 0 hrs                                                                                                    |
| 621 5.3.2.6                                                                                                    | EUT - AMS A (ONSITE)                    | 0.5 day: Tue 5/21/19                                                                                            | Tue 5/21/19                                                                                                    | \$0.00                                                                                                    | 0 hrs                                                                                                    |
| 622 5.3.2.6                                                                                                    | EUT - AMS A (ONSITE)                    | 0.5 day: Tue 5/21/19                                                                                            | Tue 5/21/19                                                                                                    | \$0.00                                                                                                    | 0 hrs                                                                                                    |
| 623 5.3.2.E                                                                                                    | Afternoon                               | 0.5 day: Tue 5/21/19                                                                                            | Tue 5/21/19                                                                                                    | \$0.00                                                                                                    | 0 hrs                                                                                                    |
| 624 5.3.2.6                                                                                                    | EUT - AMS A (ONSITE)                    | 0.5 day: Tue 5/21/19                                                                                            | Tue 5/21/19                                                                                                    | \$0.00                                                                                                    | 0 hrs                                                                                                    |
| 625 5.3.2.E                                                                                                    | EUT - AMS A (ONSITE)                    | 0.5 day: Tue 5/21/19                                                                                            | Tue 5/21/19                                                                                                    | \$0.00                                                                                                    | 0 hrs                                                                                                    |
| 626 5.3.2.6                                                                                                    | Day 3                                   | 1 day Wed 5/22/19                                                                                               |                                                                                                    | and the second second sec | 40 hrs                                                                                                    |
| 627 5.3.2.E                                                                                                    | Morning                                 | 0.5 day: Wed 5/22/19                                                                                            | Wed 5/22/19                                                                                                    |                                                                                                    | 0 hrs                                                                                                    |
| 628 5.3.2.6                                                                                                    | EUT - AMS B (ONSITE)                    | 0.5 day: Wed 5/22/19                                                                                            | Wed 5/22/19                                                                                                    | \$0.00                                                                                                    | 0 hrs                                                                                                    |
| 629 5.3.2,6                                                                                                    | EUT - AMS B (ONSITE)                    | 0.5 day: Wed 5/22/19                                                                                            | Wed 5/22/19                                                                                                    | \$0.00                                                                                                    | 0 hrs                                                                                                    |
| 630 5.3.2.E                                                                                                    | Afternoon                               | 0.5 day: Wed 5/22/19                                                                                            | Wed 5/22/19                                                                                                    | \$0.00                                                                                                    | 0 hrs                                                                                                    |
| 631 5.3.2.6                                                                                                    | EUT - AMS B (ONSITE)                    | 0.5 day: Wed 5/22/19                                                                                            | Wed 5/22/19                                                                                                    | \$0.00                                                                                                    | 0 hrs                                                                                                    |
| 632 5.3.2.6                                                                                                    | EUT - AMS B (ONSITE)                    | 0.5 day: Wed 5/22/19                                                                                            | Wed 5/22/19                                                                                                    | \$0.00                                                                                                    | 0 hrs                                                                                                    |
| 633 5.3.2.E                                                                                                    | Day 4                                   | 1 day Thu 5/23/19                                                                                               | Thu 5/23/19                                                                                                    | \$3,528.48                                                                                                    | 40 hrs                                                                                                    |
| 634 5.3.2.6                                                                                                    | Morning                                 | 0.5 day: Thu 5/23/19                                                                                            | Thu 5/23/19                                                                                                    | \$0.00                                                                                                    | 0 hrs                                                                                                    |
| 635 5.3.2.6                                                                                                    | EUT - AMS B (ONSITE)                    | 0.5 day: Thu 5/23/19                                                                                            | Thu 5/23/19                                                                                                    | \$0.00                                                                                                    | 0 hrs                                                                                                    |
| 636 5.3.2.6                                                                                                    | EUT - AMS B (ONSITE)                    | 0.5 day: Thu 5/23/19                                                                                            | Thu 5/23/19                                                                                                    | \$0.00                                                                                                    | 0 hrs                                                                                                    |
| 637 5.3.2.6                                                                                                    | Afternoon                               | 0.5 day Thu 5/23/19                                                                                             | Thu 5/23/19                                                                                                    | \$0.00                                                                                                    | 0 hrs                                                                                                    |
| 638 5.3.2.6                                                                                                    | EUT - AMS B (ONSITE)                    | 0.5 day: Thu 5/23/19                                                                                            | Thu 5/23/19                                                                                                    | \$0.00                                                                                                    | 0 hrs                                                                                                    |
| 639 5.3.2.6                                                                                                    | EUT - AMS B (ONSITE)                    | 0.5 day: Thu 5/23/19                                                                                            | Thu 5/23/19                                                                                                    | \$0.00                                                                                                    | Ohrs                                                                                                    |
| 640 5.3.2.E                                                                                                    | Day 5                                   | 1 day Fri 5/24/19                                                                                               | Fri 5/24/19                                                                                                    | \$3,528.48                                                                                                    | 40 hrs                                                                                                    |
| 641 5,3.2.6                                                                                                    | Morning                                 | 0.5 day: Fri 5/24/19                                                                                            | Fri 5/24/19                                                                                                    | \$0.00                                                                                                    | 0 hrs                                                                                                    |
| 642 5.3.2.6                                                                                                    | EUT - AMS System Admin 1 of 2 (Review)  | 0.5 day: Fri 5/24/19                                                                                            | Fri 5/24/19                                                                                                    | \$0.00                                                                                                    | 0 hrs                                                                                                    |
| 643 5.3.2.6                                                                                                    | EUT - Storeroom Transaction             | 0.5 day: Fri 5/24/19                                                                                            | Fri 5/24/19                                                                                                    | \$0.00                                                                                                    | 0 hrs                                                                                                    |
| 644 5.3.2.E                                                                                                    | Afternoon                               | 0.5 day: Fri 5/24/19                                                                                            | Fri 5/24/19                                                                                                    | \$0.00                                                                                                    | 0 hrs                                                                                                    |
|                                                                                                    |                                         |                                                                                                    |                                                                                                    | \$0.00                                                                                                    | 0 hrs                                                                                                    |
|                                                                                                    | EUT - AMS System Admin 2 of 2 (Review)  | 0.5 day: Fri 5/24/19                                                                                            | Fri 5/24/19                                                                                                    |                                                                                                    | See Contract                                                                                                    |
| 646 5.3.2.6                                                                                                    | EUT - Storeroom Admin                   | 0.5 day: Fri 5/24/19                                                                                            | Fri 5/24/19                                                                                                    | \$0.00                                                                                                    | 0 hrs                                                                                                    |
| 647 5.3.2.E                                                                                                    | Week 3 - AMS Public Works Reinforcement | 3 days Mon 5/27/19                                                                                              |                                                                                                    |                                                                                                    | 124 hrs                                                                                                    |
| 648 5.3.2.E P                                                                                                   | Day 1                                   | 1 day Mon 5/27/19                                                                                               | and the second second second                                                                                                    | and the second second se                                                                                                    | 40 hrs                                                                                                    |
| 549 5.3.2.E                                                                                                    | Morning                                 | 0.5 day: Mon 5/27/19                                                                                            | Mon 5/27/19                                                                                                    | \$0.00                                                                                                    | 0 hrs                                                                                                    |

| W     | /BS      | Task Name                                                                                     | Duration Start                                                                                                  | Finish                                                                                                    | Notes Cost                                                                                                    | Work    |  |
|-------|----------|-----------------------------------------------------------------------------------------------|----------------------------------------------------------------------------------------------------|----------------------------------------------------------------------------------------------------|----------------------------------------------------------------------------------------------------|---------|--|
| 50 5. | 1.4      | EUT - AMS A (ONSITE)                                                                          | 0.5 day: Mon 5/27/19                                                                                            | Mon 5/27/19                                                                                                    | \$0.00                                                                                                    | 0 hrs   |  |
|       | 3.2.6    | EUT - AMS A (ONSITE)                                                                          | 0.5 day: Mon 5/27/19                                                                                            | and the second second second second second second second second second second second second second second second                                                                                                    | \$0.00                                                                                                    | 0 hrs   |  |
| 52 5. |          | Afternoon                                                                                     | 0.5 day: Mon 5/27/19                                                                                            |                                                                                                    |                                                                                                    | 0 hrs   |  |
| -     | .3.2.6   | EUT - AMS A (ONSITE)                                                                          | 0.5 day: Mon 5/27/19                                                                                            |                                                                                                    | \$0.00                                                                                                    | 0 hrs   |  |
|       | 3.2.6    | EUT - AMS A (ONSITE)                                                                          | 0.5 day: Mon 5/27/19                                                                                            | Mon 5/27/19                                                                                                    | \$0.00                                                                                                    | 0 hrs   |  |
| -     | 3.2.6    | Day 2                                                                                         | 1 day Tue 5/28/19                                                                                               | Tue 5/28/19                                                                                                    | \$3,528.48                                                                                                    | 40 hrs  |  |
|       | 3.2.6    | Morning                                                                                       | 0.5 day: Tue 5/28/19                                                                                            | Tue 5/28/19                                                                                                    | \$0.00                                                                                                    | 0 hrs   |  |
| _     | .3.2.6   | EUT - AMS B (ONSITE)                                                                          | 0.5 day: Tue 5/28/19                                                                                            | Tue 5/28/19                                                                                                    | \$0.00                                                                                                    | 0 hrs   |  |
| -     | .3.2.6   | EUT - AMS B (ONSITE)                                                                          | 0.5 day: Tue 5/28/19                                                                                            | Tue 5/28/19                                                                                                    | \$0.00                                                                                                    | 0 hrs   |  |
|       | .3.Z.E   | Afternoon                                                                                     | 0.5 day: Tue 5/28/19                                                                                            | Tue 5/28/19                                                                                                    | \$0.00                                                                                                    | 0 hrs   |  |
|       | .3.2.6   | EUT - AMS B (ONSITE)                                                                          | 0.5 day: Tue 5/28/19                                                                                            | Tue 5/28/19                                                                                                    | \$0.00                                                                                                    | 0 hrs   |  |
| _     | .3.2.6   |                                                                                               | the second second second second second second second second second second second second second second second se | 1. 1. 1. 1. 1. 1. 1. 1. 1. 1. 1. 1. 1. 1                                                                                                    | and the second second sec |         |  |
| _     | 3.2.6    | EUT - AMS B (ONSITE)                                                                          | 0.5 day: Tue 5/28/19                                                                                            | Tue 5/28/19                                                                                                    | \$0.00                                                                                                    | 0 hrs   |  |
| _     | .3.2.6   | Day 3                                                                                         | 1 day Wed 5/29/19                                                                                               | the second second reading                                                                                                    |                                                                                                    | 40 hrs  |  |
| -     |          | Morning                                                                                       | 0.5 day: Wed 5/29/19                                                                                            | and the state of the state of                                                                                                    | stand for the second second                                                                                                    | 0 hrs   |  |
|       | .3.2.6   | EUT - AMS System Admin 1 of 2 (Review)                                                        | 0.5 day: Wed 5/29/19                                                                                            | and the second second se | \$0.00                                                                                                    | 0 hrs   |  |
| -     | .3.2.6   | EUT - Storeroom Transaction                                                                   | 0.5 day: Wed 5/29/19                                                                                            | Wed 5/29/19                                                                                                    | \$0.00                                                                                                    | 0 hrs   |  |
|       | .3.2.6   | Afternoon                                                                                     | 0.5 day: Wed 5/29/19                                                                                            | and the second second se |                                                                                                    | 0 hrs   |  |
|       | .3.2.6   | EUT - AMS System Admin 2 of 2 (Review)                                                        | 0.5 day: Wed 5/29/19                                                                                            | Wed 5/29/19                                                                                                    | \$0.00                                                                                                    | 0 hrs   |  |
| -     | .3.2,6   | EUT - Storeroom Admin                                                                         | 0.5 day: Wed 5/29/19                                                                                            | Wed 5/29/19                                                                                                    | \$0.00                                                                                                    | 0 hrs   |  |
| 5     | .3.2.6   | Woolpert to Support County in Deploying Utilities<br>Related System Integrations in TRAIN ENV | 3 days Thu 7/25/19                                                                                              | Mon 7/29/19                                                                                                    | \$8,694.40                                                                                                    | 40 hrs  |  |
| _     | 3.2.6    | Week 4 - AMS Utilities                                                                        | 5 days Fri 8/16/19                                                                                              | Fri 8/23/19                                                                                                    | \$19,375.12                                                                                                    | 208 hrs |  |
| 1 5.  | .3.2.E 🕈 | Day 1                                                                                         | 1 day Fri 8/16/19                                                                                               | Mon 8/19/19                                                                                                    | \$3,528.48                                                                                                    | 40 hrs  |  |
| 2 5.  | .3.2.E   | Morning - Utilities                                                                           | 0.5 day: Fri 8/16/19                                                                                            | Fri 8/16/19                                                                                                    | \$0.00                                                                                                    | 0 hrs   |  |
| 3 5   | .3.2.6   | EUT - AMS A (ONSITE)                                                                          | 0.5 day: Fri 8/16/19                                                                                            | Fri 8/16/19                                                                                                    | \$0.00                                                                                                    | 0 hrs   |  |
| 4 5.  | 3.2.6    | EUT - AMS A (ONSITE)                                                                          | 0.5 day: Fri 8/16/19                                                                                            | Fri 8/16/19                                                                                                    | \$0.00                                                                                                    | 0 hrs   |  |
| 5 5.  | 3.2.6    | Afternoon - Utilities                                                                         | 0.5 day: Fri 8/16/19                                                                                            | Mon 8/19/19                                                                                                    | \$0.00                                                                                                    | 0 hrs   |  |
| 6 5.  | 3.2.6    | EUT - AMS A (ONSITE)                                                                          | 0.5 day: Fri 8/16/19                                                                                            | Mon 8/19/19                                                                                                    | \$0.00                                                                                                    | 0 hrs   |  |
| 7 5.  | 3.2.6    | EUT - AMS A (ONSITE)                                                                          | 0.5 day: Fri 8/16/19                                                                                            | Mon 8/19/19                                                                                                    | \$0.00                                                                                                    | 0 hrs   |  |
| 8 5.  | .3.2.6   | Day 2                                                                                         | 1 day Mon 8/19/19                                                                                               | Tue 8/20/19                                                                                                    | \$3,528.48                                                                                                    | 40 hrs  |  |
| 5     | .3.2.6   | Morning - Utilities                                                                           | 0.5 day: Mon 8/19/19                                                                                            | Mon 8/19/19                                                                                                    | \$0.00                                                                                                    | 0 hrs   |  |
| 0 5   | 3.2.6    | EUT - AMS A (ONSITE)                                                                          | 0.5 day: Mon 8/19/19                                                                                            | Mon 8/19/19                                                                                                    | \$0.00                                                                                                    | 0 hrs   |  |
| 1 5   | 3.2.6    | EUT - AMS A (ONSITE)                                                                          | 0.5 day: Mon 8/19/19                                                                                            | Mon 8/19/19                                                                                                    | \$0.00                                                                                                    | 0 hrs   |  |
| 2 5   | .3.2.6   | Afternoon - Utilities                                                                         | 0.5 day: Mon 8/19/19                                                                                            | Tue 8/20/19                                                                                                    | \$0.00                                                                                                    | 0 hrs   |  |
| 3 5.  | 3.2.6    | EUT - AMS A (ONSITE)                                                                          | 0.5 day: Mon 8/19/19                                                                                            | Tue 8/20/19                                                                                                    | \$0.00                                                                                                    | 0 hrs   |  |
| 4 5   | 3.2.6    | EUT - AMS A (ONSITE)                                                                          | 0.5 day: Mon 8/19/19                                                                                            | Tue 8/20/19                                                                                                    | \$0.00                                                                                                    | 0 hrs   |  |
| _     | 3.2.6 1  | Day 3                                                                                         | 1 day Tue 8/20/19                                                                                               | Wed 8/21/19                                                                                                    | \$3,528.48                                                                                                    | 40 hrs  |  |
| 6 5.  | 3.2.6    | Morning - Utilities                                                                           | 0.5 day: Tue 8/20/19                                                                                            | Tue 8/20/19                                                                                                    | \$0.00                                                                                                    | 0 hrs   |  |
|       | .3.2.6   | EUT - AMS B (ONSITE)                                                                          | 0.5 day: Tue 8/20/19                                                                                            | Tue 8/20/19                                                                                                    | \$0.00                                                                                                    | 0 hrs   |  |
| _     | 3.2.6    | EUT - AMS B (ONSITE)                                                                          | 0.5 day: Tue 8/20/19                                                                                            | Tue 8/20/19                                                                                                    | \$0.00                                                                                                    | 0 hrs   |  |
| -     | .3.2.E   | Afternoon - Utilities                                                                         | 0.5 day: Tue 8/20/19                                                                                            | Wed 8/21/19                                                                                                    | \$0.00                                                                                                    | 0 hrs   |  |
| _     | .3.2.6   | EUT - AMS B (ONSITE)                                                                          | 0.5 day: Tue 8/20/19                                                                                            | Wed 8/21/19                                                                                                    | \$0.00                                                                                                    | 0 hrs   |  |
|       | 3.2.6    | EUT - AMS B (ONSITE)                                                                          | 0.5 day: Tue 8/20/19                                                                                            | Wed 8/21/19                                                                                                    | \$0.00                                                                                                    | 0 hrs   |  |
| _     | 3.2.6    | Day 4                                                                                         | 1 day Wed 8/21/19                                                                                               |                                                                                                    | \$3,528.48                                                                                                    | 40 hrs  |  |
|       | 3.2.6    | Morning                                                                                       | 0.5 day: Wed 8/21/19                                                                                            | ing the design and the                                                                                                    | \$0.00                                                                                                    | 0 hrs   |  |
|       | .3.2.6   | EUT - AMS B (ONSITE)                                                                          | 0.5 day: Wed 8/21/19                                                                                            | the second second second second second second second second second second second second second second second se                                                                                                    | \$0.00                                                                                                    | 0 hrs   |  |

| 2   | WBS 0     | Task Name                                                                                                    | Duration Start                                                                                                    | Finish                                                                                                    | Notes Cost                                                                                                    | Work                                                                                                    |
|-----|-----------|----------------------------------------------------------------------------------------------------|----------------------------------------------------------------------------------------------------|----------------------------------------------------------------------------------------------------|----------------------------------------------------------------------------------------------------|----------------------------------------------------------------------------------------------------|
| 695 | 5.3.2.6   | EUT - AMS B (ONSITE)                                                                                             | 0.5 day: Wed 8/21/19                                                                                                    | Wed 8/21/19                                                                                                    | \$0.00                                                                                                    | 0 hrs                                                                                                    |
| 696 | 5.3.2.E   | Afternoon                                                                                                    | 0.5 day:Wed 8/21/19                                                                                                    | Thu 8/22/19                                                                                                    | \$0.00                                                                                                    | 0 hrs                                                                                                    |
|     | 5.3.2.6   | EUT - AMS B (ONSITE)                                                                                             | 0.5 day: Wed 8/21/19                                                                                                    | a second second s                                                                                                    | \$0.00                                                                                                    | 0 hrs                                                                                                    |
| _   | 5.3.2.6   | EUT - AMS B (ONSITE)                                                                                             | 0.5 day: Wed 8/21/19                                                                                                    |                                                                                                    | \$0.00                                                                                                    | 0 hrs                                                                                                    |
|     | 5.3.2.6   | Day 5                                                                                                    | 1 day Thu 8/22/19                                                                                                    |                                                                                                    | \$3,528.48                                                                                                    | 40 hrs                                                                                                    |
|     | 5.3.2.6   | Morning                                                                                                    | 0.5 day: Thu 8/22/19                                                                                                    | and the second second se                                                                                                    | \$0.00                                                                                                    | 0 hrs                                                                                                    |
|     | 5.3.2.6   | EUT - AMS System Admin 1 of 2 (Review)                                                                           | 0.5 day: Thu 8/22/19                                                                                                    | Thu 8/22/19                                                                                                    | \$0.00                                                                                                    | 0 hrs                                                                                                    |
|     |           | and the second second second second second second second second second second second second second second second | and the second second se |                                                                                                    | \$0.00                                                                                                    | 0 hrs                                                                                                    |
|     | 5.3.2.6   | EUT - Storeroom Transaction<br>Afternoon                                                                         | 0.5 day: Thu 8/22/19                                                                                                    | Thu 8/22/19                                                                                                    |                                                                                                    | 1 Par - 1                                                                                                    |
|     | 5.3.2.6   |                                                                                                    | 0.5 day: Thu 8/22/19                                                                                                    | Fri 8/23/19                                                                                                    | \$0.00                                                                                                    | 0 hrs                                                                                                    |
|     | 5.3.2.6   | EUT - AMS System Admin 2 of 2 (Review)                                                                           | 0.5 day: Thu 8/22/19                                                                                                    | Fri 8/23/19                                                                                                    | .\$0.00                                                                                                    | 0 hrs                                                                                                    |
|     | 5.3.2.6   | EUT - Storeroom Admin                                                                                            | 0.5 day: Thu 8/22/19                                                                                                    | Fri 8/23/19                                                                                                    | \$0.00                                                                                                    | 0 hrs                                                                                                    |
|     | 5.3.2.6   | Week 5 - AMS Utilities                                                                                           | 5 days Fri 8/23/19                                                                                                    | Fri 8/30/19                                                                                                    | \$19,375.12                                                                                                    | 208 hrs                                                                                                    |
| 707 | 5.3.2.6 🕈 | Day 1                                                                                                    | 1 day Fri 8/23/19                                                                                                    | Mon 8/26/19                                                                                                    |                                                                                                    | 40 hrs                                                                                                    |
|     | 5.3.2.E   | Morning - Utilities                                                                                              | 0.5 day: Fri 8/23/19                                                                                                    | Fri 8/23/19                                                                                                    | \$0.00                                                                                                    | 0 hrs                                                                                                    |
| 709 | 5.3.2.6   | EUT - AMS A (ONSITE)                                                                                             | 0.5 day: Fri 8/23/19                                                                                                    | Fri 8/23/19                                                                                                    | \$0.00                                                                                                    | 0 hrs                                                                                                    |
| 710 | 5.3.2.6   | EUT - AMS A (ONSITE)                                                                                             | 0.5 day: Fri 8/23/19                                                                                                    | Fri 8/23/19                                                                                                    | \$0.00                                                                                                    | 0 hrs                                                                                                    |
| 711 | 5.3.2.6   | Afternoon - Utilities                                                                                            | 0.5 day: Fri 8/23/19                                                                                                    | Mon 8/26/19                                                                                                    | \$0.00                                                                                                    | 0 hrs                                                                                                    |
| 712 | 5.3.2.6   | EUT - AMS A (ONSITE)                                                                                             | 0.5 day: Fri 8/23/19                                                                                                    | Mon 8/26/19                                                                                                    | \$0.00                                                                                                    | 0 hrs                                                                                                    |
| 713 | 5.3.2.6   | EUT - AMS A (ONSITE)                                                                                             | 0.5 day: Fri 8/23/19                                                                                                    | Mon 8/26/19                                                                                                    | \$0.00                                                                                                    | 0 hrs                                                                                                    |
| 714 | 5.3.2.6   | Day 2                                                                                                    | 1 day Mon 8/26/19                                                                                                    | Contraction of the second second                                                                                                    | \$3,528.48                                                                                                    | 40 hrs                                                                                                    |
|     | 5.3.2.6   | Morning - Utilities                                                                                              | 0.5 day Mon 8/26/19                                                                                                    |                                                                                                    |                                                                                                    | 0 hrs                                                                                                    |
|     | 5.3.2.6   | EUT - AMS A (ONSITE)                                                                                             | 0.5 day: Mon 8/26/19                                                                                                    | Contraction of the second second second                                                                                                    | And the second second se                                                                                                    | 0 hrs                                                                                                    |
|     | 5.3.2.6   | EUT - AMS A (ONSITE)                                                                                             | 0.5 day: Mon 8/26/19                                                                                                    | and the second second s |                                                                                                    | 0 hrs                                                                                                    |
|     | 5.3.2.6   | Afternoon - Utilities                                                                                            | 0.5 day: Mon 8/26/19                                                                                                    |                                                                                                    | \$0.00                                                                                                    | 0 hrs                                                                                                    |
|     | 5.3.2.6   | EUT - AMS A (ONSITE)                                                                                             | the second second second second second second second second second second second second second second second s                                                                                                    |                                                                                                    | \$0.00                                                                                                    | 0 hrs                                                                                                    |
|     | 5.3.2.6   | EUT - AMS A (ONSITE)                                                                                             | 0.5 day: Mon 8/26/19                                                                                                    |                                                                                                    | \$0.00                                                                                                    | 0 hrs                                                                                                    |
|     |           |                                                                                                    | 0.5 day: Mon 8/26/19                                                                                                    |                                                                                                    |                                                                                                    | the second second second second second second second second second second second second second second second se |
| _   | 5.3.2.6   | Day 3                                                                                                    | 1 day Tue 8/27/19                                                                                                    | and the second second second second                                                                                                    | a start and a start                                                                                                    | 40 hrs                                                                                                    |
|     | 5.3.2.6   | Morning - Utilities                                                                                              | 0.5 day: Tue 8/27/19                                                                                                    | Tue 8/27/19                                                                                                    | \$0.00                                                                                                    | 0 hrs                                                                                                    |
|     | 5.3.2.6   | EUT - AMS B (ONSITE)                                                                                             | 0.5 day: Tue 8/27/19                                                                                                    | Tue 8/27/19                                                                                                    | \$0.00                                                                                                    | 0 hrs                                                                                                    |
|     | 5.3,2,6   | EUT - AMS B (ONSITE)                                                                                             | 0.5 day: Tue 8/27/19                                                                                                    | Tue 8/27/19                                                                                                    | \$0.00                                                                                                    | 0 hrs                                                                                                    |
| 725 | 5.3.2.E   | Afternoon - Utilities                                                                                            | 0.5 day: Tue 8/27/19                                                                                                    | Wed 8/28/19                                                                                                    | \$0.00                                                                                                    | 0 hrs                                                                                                    |
| 726 | 5.3.2.6   | EUT - AMS B (ONSITE)                                                                                             | 0.5 day: Tue 8/27/19                                                                                                    | Wed 8/28/19                                                                                                    | \$0.00                                                                                                    | 0 hrs                                                                                                    |
| 727 | 5.3.2.6   | EUT - AMS B (ONSITE)                                                                                             | 0.5 day! Tue 8/27/19                                                                                                    | Wed 8/28/19                                                                                                    | \$0.00                                                                                                    | 0 hrs                                                                                                    |
| 728 | 5.3.2.6   | Day 4                                                                                                    | 1 day Wed 8/28/19                                                                                                    | Thu 8/29/19                                                                                                    | \$3,528.48                                                                                                    | 40 hrs                                                                                                    |
|     | 5.3.2.6   | Morning                                                                                                    | 0.5 day: Wed 8/28/19                                                                                                    |                                                                                                    | and the second second sec | 0 hrs                                                                                                    |
|     | 5.3.2.6   | EUT - AMS B (ONSITE)                                                                                             | 0.5 day: Wed 8/28/19                                                                                                    |                                                                                                    |                                                                                                    | 0 hrs                                                                                                    |
|     | 5.3.2.6   | EUT - AMS B (ONSITE)                                                                                             | 0.5 day: Wed 8/28/19                                                                                                    |                                                                                                    |                                                                                                    | 0 hrs                                                                                                    |
|     | 5.3.2.6   | Afternoon                                                                                                    | 0.5 day: Wed 8/28/19                                                                                                    |                                                                                                    | \$0.00                                                                                                    | 0 hrs                                                                                                    |
|     | 5.3.2.6   | EUT - AMS B (ONSITE)                                                                                             | 0.5 day: Wed 8/28/19                                                                                                    |                                                                                                    | \$0.00                                                                                                    | 0 hrs                                                                                                    |
|     | -         | Car Car College State State State State State                                                                    | the second second second second second second second                                                                                                    |                                                                                                    |                                                                                                    | print and and a                                                                                                 |
|     | 5.3.2.6   | EUT - AMS B (ONSITE)                                                                                             | 0.5 day: Wed 8/28/19                                                                                                    |                                                                                                    | \$0.00                                                                                                    | 0 hrs                                                                                                    |
|     | 5.3.2.6   | Day 5                                                                                                    | 1 day Thu 8/29/19                                                                                                    | Fri 8/30/19                                                                                                    | \$3,528.48                                                                                                    | 40 hrs                                                                                                    |
|     | 5.3.2.6   | Morning                                                                                                    | 0.5 day Thu 8/29/19                                                                                                    |                                                                                                    | \$0.00                                                                                                    | 0 hrs                                                                                                    |
|     | 5.3.2.6   | EUT - AMS System Admin 1 of 2 (Review)                                                                           | 0.5 day: Thu 8/29/19                                                                                                    | Thu 8/29/19                                                                                                    | \$0.00                                                                                                    | 0 hrs                                                                                                    |
| _   | 5.3.2.6   | EUT - Storeroom Transaction                                                                                      | 0.5 day! Thu 8/29/19                                                                                                    | Thu 8/29/19                                                                                                    | \$0.00                                                                                                    | 0 hrs                                                                                                    |
| 739 | 5.3.2.6   | Afternoon                                                                                                    | 0.5 day: Thu 8/29/19                                                                                                    | Fri 8/30/19                                                                                                    | \$0.00                                                                                                    | 0 hrs                                                                                                    |
| 740 | 5.3.2.6   | EUT - AMS System Admin 2 of 2 (Review)                                                                           | 0.5 day: Thu 8/29/19                                                                                                    | Fri 8/30/19                                                                                                    | \$0.00                                                                                                    | 0 hrs                                                                                                    |

| D   | WBS                                                                                                    | Task Name                                                          | DurationStart                                                                                                    | Finish                                                                                                    | Notes C | Cost                 | Work                                                                                                    |
|-----|----------------------------------------------------------------------------------------------------|--------------------------------------------------------------------|----------------------------------------------------------------------------------------------------|----------------------------------------------------------------------------------------------------|---------|----------------------|----------------------------------------------------------------------------------------------------|
| 741 | 5.3.2.6                                                                                                    | EUT - Storeroom Admin                                              | 0.5 day: Thu 8/29                                                                                                    | /19 Fri 8/30/19                                                                                                    | 5       | \$0.00               | 0 hrs                                                                                                    |
| 742 | 5.3.2.6                                                                                                    | Week 6 - AMS Utilities Reinforcement                               | 3 days Fri 8/30/                                                                                                    | 19 Wed 9/4/1                                                                                                    | 9 5     | \$11,451.80          | 124 hrs                                                                                                    |
| 743 | 5.3.2.6                                                                                                    | Day 1                                                              | 1 day Fri 8/30/                                                                                                    | and the second second se                                                                                                    |         | \$3,528.48           | 40 hrs                                                                                                    |
| 744 | the second second second second second second second second second second second second second second second se                                                                                                    | Morning - Utilities                                                | 0.5 day: Fri 8/30/                                                                                                    |                                                                                                    |         | \$0.00               | 0 hrs                                                                                                    |
| 745 |                                                                                                    | EUT - AMS A (ONSITE)                                               | 0.5 day: Fri 8/30/                                                                                                    |                                                                                                    |         | \$0.00               | 0 hrs                                                                                                    |
| 746 | -                                                                                                    | EUT - AMS A (ONSITE)                                               | 0.5 day: Fri 8/30/                                                                                                    | Contraction and the second second second                                                                                                    |         | \$0.00               | 0 hrs                                                                                                    |
| 747 | 5.3.2.6                                                                                                    | Afternoon - Utilities                                              | 0.5 day: Fri 8/30/                                                                                                    | New York States and Comparison in                                                                                                    |         | \$0.00               | 0 hrs                                                                                                    |
| _   | 5.3.2.6                                                                                                    | EUT - AMS A (ONSITE)                                               | 0.5 day: Fri 8/30/                                                                                                    | and the second second sec |         | \$0.00               | 0 hrs                                                                                                    |
| 749 | -                                                                                                    | EUT - AMS A (ONSITE)                                               | 0.5 day: Fri 8/30/                                                                                                    | and the second second se                                                                                                    |         | \$0.00               | 0 hrs                                                                                                    |
| 750 | - terrare                                                                                                    | Day 2                                                              | 1 day Mon 9/2                                                                                                    | and the second second sec |         | \$3,528.48           | 40 hrs                                                                                                    |
|     | 5.3.2.6                                                                                                    | Morning - Utilities                                                | 0.5 day: Mon 9/2                                                                                                    |                                                                                                    |         | \$0.00               | 0 hrs                                                                                                    |
| 752 | - C. C. C. C. C. C. C. C. C. C. C. C. C.                                                                                                    | EUT - AMS B (ONSITE)                                               | 0.5 day: Mon 9/2                                                                                                    |                                                                                                    |         | \$0.00               | 0 hrs                                                                                                    |
|     | 5.3.2.6                                                                                                    | EUT - AMS B (ONSITE)                                               | 0.5 day: Mon 9/2                                                                                                    | the second second second second second second second second second second second second second second second se                                                                                                    |         | \$0.00               | 0 hrs                                                                                                    |
| 754 |                                                                                                    | Afternoon - Utilities                                              | and the second second sec | And a second second second second second second second second second second second second second second second                                                                                                    | 7       | \$0.00               | The second second second second second second second second second second second second second second second s |
| 755 |                                                                                                    |                                                                    | 0.5 day: Mon 9/2                                                                                                    | stranger of the second second second                                                                                                    |         | and the proof of the | 0 hrs                                                                                                    |
|     | - in the case of the case of t | EUT - AMS B (ONSITE)                                               | 0.5 day: Mon 9/2                                                                                                    | and the second second second second                                                                                                    |         | \$0.00               | 0 hrs                                                                                                    |
| 756 |                                                                                                    | EUT - AMS B (ONSITE)                                               | 0.5 day: Mon 9/2                                                                                                    |                                                                                                    |         | \$0.00               | 0 hrs                                                                                                    |
| 757 | 5.3.2.6                                                                                                    | Day 3                                                              | 1 day Tue 9/3/                                                                                                    | and the second second sec |         | \$3,528.48           | 40 hrs                                                                                                    |
| 758 | 5.3.2.6                                                                                                    | Morning                                                            | 0.5 day: Tue 9/3/                                                                                                    | and the second second se                                                                                                    |         | \$0.00               | 0 hrs                                                                                                    |
| 759 | 5.3.2.6                                                                                                    | EUT - AMS System Admin 1 of 2 (Review)                             | 0.5 day: Tue 9/3/                                                                                                    | and the second second second second second second second second second second second second second second second                                                                                                    |         | \$0.00               | 0 hrs                                                                                                    |
| 760 | 5.3.2.E                                                                                                    | EUT - Storeroom Transaction                                        | 0.5 day: Tue 9/3/                                                                                                    | and the second second se                                                                                                    |         | \$0.00               | 0 hrs                                                                                                    |
| 761 |                                                                                                    | Afternoon                                                          | 0.5 day: Tue 9/3/                                                                                                    | and the second second se                                                                                                    |         | \$0.00               | 0 hrs                                                                                                    |
| 762 | - 50 C C C C                                                                                                    | EUT - AMS System Admin 2 of 2 (Review)                             | 0.5 day: Tue 9/3/                                                                                                    | and the second second se                                                                                                    |         | \$0.00               | 0 hrs                                                                                                    |
| 763 |                                                                                                    | EUT - Storeroom Admin                                              | 0.5 day: Tue 9/3/                                                                                                    |                                                                                                    |         | \$0.00               | 0 hrs                                                                                                    |
| 764 |                                                                                                    | Travel for EUT                                                     | The second second second second                                                                                                    | 3/19 Thu 9/5/19                                                                                                    |         | \$36,250.40          | 80 hrs                                                                                                    |
| 765 | The second second secon | Travel for EUT - Week 1                                            | 4 days Mon 5/1                                                                                                    | 3/19 Thu 5/16/19                                                                                                    | 9 5     | \$7,242.48           | 16 hrs                                                                                                    |
| 766 | 5.3.2.6                                                                                                    | Travel for EUT - Week 2                                            | 4 days Mon 5/2                                                                                                    | 0/19 Thu 5/23/19                                                                                                    | 9 \$    | \$7,242.48           | 16 hrs                                                                                                    |
| 767 | 5.3.2.6                                                                                                    | Travel for EUT - Week 3                                            | 4 days Mon 5/2                                                                                                    | 7/19 Thu 5/30/19                                                                                                    | 9 \$    | \$7,242.48           | 16 hrs                                                                                                    |
| 768 | 5.3.2.6                                                                                                    | Travel for EUT - Week 4                                            | 4 days Fri 8/16/                                                                                                    | 19 Thu 8/22/19                                                                                                    | 9 \$    | \$7,242.48           | 16 hrs                                                                                                    |
| 769 | 5.3.2.6                                                                                                    | Travel for Reinforcement EUT - Week 5                              | 4 days Fri 8/30/                                                                                                    | 19 Thu 9/5/19                                                                                                    | \$      | \$7,280.48           | 16 hrs                                                                                                    |
| 770 | 5.4                                                                                                    | Go-Live Support                                                    | 86.14 d Thu 5/30                                                                                                    | /19 Fri 9/27/19                                                                                                    | Ś       | \$116,540.80         | 500 hrs                                                                                                    |
|     | 5.4.1                                                                                                    | Public Works Go-Live Support - On-Site                             | 12 days Thu 5/30                                                                                                    | and the second second second second                                                                                                    |         | \$40,320.08          | 168 hrs                                                                                                    |
| 772 |                                                                                                    | System Integrations Deployment for Go-Live                         | 2 days Thu 5/30                                                                                                    | the second second second second second second second second second second second second second second second se                                                                                                    |         | \$6,955.52           | 32 hrs                                                                                                    |
| 773 | 5.4.1.2 🛉                                                                                                    | Woolpert to Migrate AMS Configuration to<br>Production Environment | 5 days Thu 5/30                                                                                                    | and the second second second second second second second second second second second second second second second                                                                                                    |         | \$6,677.44           | 32 hrs                                                                                                    |
| 774 | 5.4.1.3                                                                                                    | Woolpert to Prepare for On-Site Go-Live Support                    | 0.5 Thu 6/6/<br>days                                                                                                    | 19 Thu 6/6/19                                                                                                    | \$      | \$1,764.24           | 8 hrs                                                                                                    |
| 775 | 5.4.1.4                                                                                                    | Public Works On-Site Go-Live Support Week 1<br>(On-Site Task)      | and the second second second                                                                                                    | 0/19 Fri 6/14/19                                                                                                    | \$      | \$17,642,40          | 80 hrs                                                                                                    |
| 776 | 5.4.1.5                                                                                                    | Travel for Public Works Go Live Support                            | 4 days Mon 6/1                                                                                                    | 0/19 Thu 6/13/1                                                                                                    | 9 \$    | \$7,280.48           | 16 hrs                                                                                                    |
|     | 5.4.1.5                                                                                                    | Travel for Public Works Go-Live Support                            | and the second second se                                                                                                    | )/19 Thu 6/13/19                                                                                                    |         | \$7,280.48           | 16 hrs                                                                                                    |
|     | 5.4.2                                                                                                    | Utilities Go-Live Support - On-Site                                | 12 days Wed 9/4                                                                                                    |                                                                                                    |         | \$41,189.52          | 172 hrs                                                                                                    |
| 779 | -                                                                                                    | System Integrations Deployment for Go-Live                         | 2.25 Wed 9/4                                                                                                    | the statement was been and and a state                                                                                                    |         | \$7,824.96           | 36 hrs                                                                                                    |
| 100 | C.T.C.L                                                                                                    | (Utilities)                                                        | days                                                                                                    | 111 21 21 23                                                                                                    | ~       | CONTIN               | 201115                                                                                                    |
| 780 | 5.4.2.2 🛊                                                                                                    | Woolpert to Migrate AMS Configuration to<br>Production Environment | 5 days Wed 9/4                                                                                                    | /19 Wed 9/11/1                                                                                                    | 19 \$   | \$6,677.44           | 32 hrs                                                                                                    |

| WBS           | Task Name                                                                                            | Duratio                                                                                                    | nStart                                                                                                    | Finish                                                                                                    | Notes Cost                            | Work                                                                                                    |
|---------------|----------------------------------------------------------------------------------------------------|----------------------------------------------------------------------------------------------------|----------------------------------------------------------------------------------------------------|----------------------------------------------------------------------------------------------------|---------------------------------------|----------------------------------------------------------------------------------------------------|
| 781 5.4.2.3   | Woolpert to Prepare for On-Site Go-Live Support                                                      | 0.5                                                                                                    | Wed 9/11/19                                                                                                    | Wed 9/11/19                                                                                                    | \$1,764.24                            | 8 hrs                                                                                                    |
|               |                                                                                                    | days                                                                                                    |                                                                                                    |                                                                                                    |                                       |                                                                                                    |
| 782 5.4.2.4   | Utilities On-Site Go-Live Support Week 1 (On-Site Task)                                              | 5 days                                                                                                    | Fri 9/13/19                                                                                                    | Fri 9/20/19                                                                                                    | \$17,642.40                           | 80 hrs                                                                                                    |
| 783 5.4.2.9   | Travel for Utilities Go Live Support                                                                 | 4 days                                                                                                    | Fri 9/13/19                                                                                                    | Thu 9/19/19                                                                                                    | \$7,280.48                            | 16 hrs                                                                                                    |
| 784 5.4.2.5   | Travel for Utilities Go-Live Support                                                                 |                                                                                                    | Fri 9/13/19                                                                                                    | Thu 9/19/19                                                                                                    | \$7,280.48                            | 16 hrs                                                                                                    |
| 785 5.4.3     | Remote Go-Live Support                                                                               |                                                                                                    | Mon 6/17/19                                                                                                    | and the second second second second second second second second second second second second second second second                                                                                                    | \$35,031.20                           | 160 hrs                                                                                                    |
| 786 5.4.3.1   | Public Works                                                                                         |                                                                                                    | Mon 6/17/19                                                                                                    | Fri 6/21/19                                                                                                    | \$17,515.60                           | 80 hrs                                                                                                    |
| 787 5.4.3.1   | Remote Go-Live Support                                                                               | 1 1 1 1 1 1 1 1 1 1 1 1 1 1 1 1 1 1 1                                                                                                    | Mon 6/17/19                                                                                                    | and the second second second second second second second second second second second second second second second                                                                                                    | \$8,821.20                            | 40 hrs                                                                                                    |
| 788 5.4.3.1   | System Integrations Remote Go-Live Support                                                           | 5 days                                                                                                    | Mon 6/17/19                                                                                                    | Fri 6/21/19                                                                                                    | \$8,694,40                            | 40 hrs                                                                                                    |
| 789 5.4.3.2   | Utilities                                                                                            | and the second second                                                                                                    | Fri 9/20/19                                                                                                    | Fri 9/27/19                                                                                                    | \$17,515.60                           | 80 hrs                                                                                                    |
| 790 5.4.3.2   | Remote Go-Live Support                                                                               | 10 June 10                                                                                                    | Fri 9/20/19                                                                                                    | Fri 9/27/19                                                                                                    | \$8,821.20                            | 40 hrs                                                                                                    |
| 791 5.4.3.2   | System Integrations Remote Go-Live Support                                                           |                                                                                                    | Fri 9/20/19                                                                                                    | Fri 9/27/19                                                                                                    | \$8,694.40                            | 40 hrs                                                                                                    |
| 792 5.5 0     | Phase 5: Quality Control                                                                             |                                                                                                    | y Mon 7/9/18                                                                                                    |                                                                                                    | [4.13.\$36,033.62                     | 0 hrs                                                                                                    |
| 793 5.6       | Phase 5: Acceptance and Close                                                                        |                                                                                                    | Fri 9/27/19                                                                                                    | Fri 10/4/19                                                                                                    | \$0.00                                | 0 hrs                                                                                                    |
| 794 6         | PHASE 6: Extended Support                                                                            |                                                                                                    | Fri 10/4/19                                                                                                    | Fri 3/20/20                                                                                                    | \$57,038.23                           | 1,330 hrs                                                                                                    |
| 795 6.1       | Extended Review and Modifications                                                                    |                                                                                                    | Fri 10/4/19                                                                                                    | Fri 3/13/20                                                                                                    | \$54,322.12                           | 1,330 hrs                                                                                                    |
| 796 6.1.1     | 30 Day Review and Modifications                                                                      |                                                                                                    | Fri 10/4/19                                                                                                    | Mon 12/16/1                                                                                                    |                                       | 553 hrs                                                                                                    |
| 797 6.1.1.1   | COUNTY to Establish a Listing of Desired System Mon                                                  | 100 C                                                                                                    | and the second second                                                                                                    | Fri 11/15/19                                                                                                    | \$0.00                                | 380 hrs                                                                                                    |
| 798 6.1.1.2 1 | Woolpert to Facilitate an On-Site Modifications Rev                                                  | 1.000                                                                                                    | and the second second se | Wed 11/20/1                                                                                                    |                                       | 72 hrs                                                                                                    |
| 799 6.1.1.3   | Travel for 30 Day Review and Modification Worksh                                                     | ALC: NOT THE OWNER.                                                                                                    | Charles and the second second second                                                                                                    | Thu 11/21/19                                                                                                    |                                       | 8 hrs                                                                                                    |
| 800 6.1.1.3   | Travel for 30 Day Review and Modification Works                                                      | and the second second                                                                                                    | "particular states and the second                                                                                                    | Thu 11/21/19                                                                                                    | \$5,027.76                            | 8 hrs                                                                                                    |
| 801 6.1.1.4   | Woolpert to Prepare DRAFT 30 Day Modifications Te                                                    |                                                                                                    |                                                                                                    | and the second second second second second second second second second second second second second second second                                                                                                    | \$7,335.04                            | 32 hrs                                                                                                    |
| 802 6.1.1.5   | Woolpert to Submit DRAFT Technical Memorandum                                                        | Contraction of the second                                                                                                    |                                                                                                    | Tue 12/3/19                                                                                                    | \$0.00                                | 0 hrs                                                                                                    |
| 803 6.1.1.6   | Woolpert to Facilitate Remote Review Meeting with                                                    | and the second second second                                                                                                    |                                                                                                    | Thu 12/5/19                                                                                                    | \$1,783,24                            | 20 hrs                                                                                                    |
| 804 6.1.1.7   | Woolpert to Update Technical Memorandum per Re                                                       |                                                                                                    | and a second of the second second                                                                                                    | Mon 12/9/19                                                                                                    | \$229.22                              | 1 hr                                                                                                    |
| 805 6.1.1.8   | Woolpert to Facilitate Agreed-Upon AM System Mod                                                     | and the second second s |                                                                                                    | Mon 12/16/19                                                                                                    | all and a second second second second | 40 hrs                                                                                                    |
| 806 6.1.2     | 90 Day Review and Modifications                                                                      |                                                                                                    | and the second second se | Fri 3/13/20                                                                                                    | \$25,276.78                           | 777 hrs                                                                                                    |
| 807 6.1.2.1   | COUNTY to Establish a Listing of Desired System Mor                                                  |                                                                                                    | and the second second second                                                                                                    | Fri 2/21/20                                                                                                    | \$0.00                                | 620 hrs                                                                                                    |
| 808 6.1.2.2   | Woolpert to Facilitate an On-Site Modifications Rev                                                  | and the second second                                                                                                    |                                                                                                    | Wed 2/26/20                                                                                                    | \$5,501.28                            | 72 hrs                                                                                                    |
| 809 6.1.2.3   | Travel for 90 Day Review and Modification Worksh                                                     | 10.000.0000                                                                                                    | the second second second second second                                                                                                    | Thu 2/27/20                                                                                                    | \$6,760.48                            | 16 hrs                                                                                                    |
| 810 6.1.2.3   | Travel for 90 Day Review and Modification Works                                                      | and the second second se                                                                                                    | The second design of the second second                                                                                                    | Thu 2/27/20                                                                                                    | \$6,760.48                            | 16 hrs                                                                                                    |
| 811 6.1.2.4   | Woolpert to Prepare DRAFT 90 Day Modifications Te                                                    | the second second second                                                                                                    | and sold " Add at the part of the sold of                                                                                                    | Wed 3/4/20                                                                                                    | \$7,335.04                            | 32 hrs                                                                                                    |
| 812 6.1.2.5   | Woolpert to Submit Technical Memorandum to COU                                                       | 1000 C                                                                                                    |                                                                                                    | Wed 3/4/20                                                                                                    | \$0.00                                | 0 hrs                                                                                                    |
| 813 6.1.2.6   | Woolpert to Facilitate Remote Review Meeting with                                                    |                                                                                                    |                                                                                                    | Wed 3/4/20                                                                                                    | \$1,783.24                            | 20 hrs                                                                                                    |
| 814 6.1.2.7   | Woolpert to Update Technical Memorandum per Re                                                       |                                                                                                    |                                                                                                    | Fri 3/6/20                                                                                                    | \$229.22                              | 1 hr                                                                                                    |
| 815 6.1.2.8   | Woolpert to Sparte Fedinical Menor and an per Ne<br>Woolpert to Facilitate Agreed-Upon AM System Mod | Contraction Con                                                                                                    | and the ball of the second                                                                                                    | Fri 3/13/20                                                                                                    | \$3,667.52                            | 16 hrs                                                                                                    |
| 816 6.2       | Phase 6 Quality Control                                                                              | the state of the state of the s | Fri 10/4/19                                                                                                    | Fri 3/13/20                                                                                                    | \$2,716.11                            | 0 hrs                                                                                                    |
| 817 6.3       | Phase 6 Acceptance and Close                                                                         |                                                                                                    | Fri 3/13/20                                                                                                    | Fri 3/20/20                                                                                                    | \$0.00                                | 0 hrs                                                                                                    |
| 818 7         | Phase & Acceptance and close<br>Phase 31 Distantiational Change Mathymound (SICM)                    |                                                                                                    | Thu 6/14/18                                                                                                    |                                                                                                    | [8/30\$152,303.64                     | 0 hrs                                                                                                    |
| 819 7.1       | Phase 7 Acceptance and Close                                                                         | and the second second                                                                                                    | Thu 6/14/18                                                                                                    | Wed 6/20/18                                                                                                    | \$152,303.64                          | 0 hrs                                                                                                    |
| 820 8         |                                                                                                    | and the second                                                                                                    | Contraction of the second second second second second second second second second second second second second s                                                                                                    | and the second second se |                                       | and the second second sec |
| 820 8         | PHASE 8: GIS Readiness Support                                                                       |                                                                                                    | Fri 10/5/18                                                                                                    | Fri 10/4/19                                                                                                    | \$203,873.36                          |                                                                                                    |
| 0.1           | County to FINALIZE and Publish GIS Schema for Track 1<br>Assets impacted by SAP System Integration   |                                                                                                    | Fri 10/12/18                                                                                                    | Fri 10/12/18                                                                                                    | \$0.00                                | 0 hrs                                                                                                    |
| 822 8.2       | County to FINALIZE and Publish GIS Schema for Track 1 As                                             | s(1 day                                                                                                    | Fri 11/2/18                                                                                                    | Fri 11/2/18                                                                                                    | \$0.00                                | 0 hrs                                                                                                    |

| WBS O Ta        | ask Name                                                                                                    | Duration                                                                                                    | Start                      | Finish       | Notes Cost         | Work                  |  |
|-----------------|----------------------------------------------------------------------------------------------------|----------------------------------------------------------------------------------------------------|----------------------------|--------------|--------------------|-----------------------|--|
| 823 8.3         | Data Maintenance Tools for GIS (T&M Task)                                                                        | 63 days                                                                                                    | Mon 1/14/19                | Wed 4/10/19  | \$113,110.06       | 910 hrs               |  |
| 824 8.3.1       | Develop GIS Data Maintenance Tools                                                                               | 63 days                                                                                                    | Mon 1/14/19                | Wed 4/10/19  | \$113,110.06       | 910 hrs               |  |
| 825 8.3.1.1     | Develop GIS Data Maintenance Tools                                                                               | 15 days                                                                                                    | Mon 1/14/19                | Fri 2/1/19   | \$24,426.52        | 182 hrs               |  |
| 826 8.3.1.1     | Develop GIS Maintenance Tools Using Data Deve                                                                    |                                                                                                    |                            | Fri 1/25/19  | \$16,566.80        | 96 hrs                |  |
| 827 8.3.1.1     | Deploy GIS Maintenance Tools to Development E                                                                    | and the second second                                                                                                    |                            | Fri 2/1/19   | \$7,859.72         | 86 hrs                |  |
| 828 8.3.1.2     | Test GIS Data Maintenance Tools                                                                                  |                                                                                                    | Mon 2/4/19                 | Thu 3/14/19  | \$37,820.80        | 346 hrs               |  |
| 829 8.3.1.2     | Develop GIS Maintenance Tools Testing Plan                                                                       | 10.00                                                                                                    | Mon 2/4/19                 | Fri 2/8/19   | \$4,698.28         | 38 hrs                |  |
| 830 8.3.1.2.    | Woolpert to Facilitate GIS Data Maintenance Tool Te                                                              |                                                                                                    | Mon 2/11/19                | Wed 2/20/19  | \$21,873.36        | 184 hrs               |  |
| 831 8.3.1.2.    | Public Works GIS Data Maintenance Tool Testing (O                                                                |                                                                                                    |                            | Tue 2/12/19  | \$7,543.80         | 84 hrs                |  |
| 832 8.3 1.2.    | Utilities GIS Data Maintenance Tool Testing (ONSITE                                                              | 0.000                                                                                                    | Wed 2/13/19                | Thu 2/14/19  | \$7,543,80         | 84 hrs                |  |
| 833 8.3.1.2.    | Travel for GIS Data Maintenance Tool Testing                                                                     | and the second second                                                                                                    | Fri 2/15/19                | Wed 2/20/19  | \$6,785.76         | 16 hrs                |  |
| 834 8.3.1.2     | Perform GIS Data Maintenance Tool Updates                                                                        |                                                                                                    | Wed 2/20/19                | Wed 2/27/19  | \$8,346.80         | 56 hrs                |  |
| 835 8.3.1.2     | Deploy Update to GIS Data Maintenance Tool opdates                                                               |                                                                                                    |                            | Wed 3/6/19   | \$2,902.36         | 28 hrs                |  |
| 836 8.3.1.2     | County to Review Data Maintenance Tool Updates                                                                   | and the second second se | Thu 3/7/19                 | Wed 3/13/19  | \$2,902.36         | 40 hrs                |  |
| 837 8.3.1.2.    | and the second second second second second second second second second second second second second second second |                                                                                                    |                            |              | \$0.00             |                       |  |
|                 | County to Accept Data Maintenance Tool Updates                                                                   |                                                                                                    | Thu 3/14/19                | Thu 3/14/19  |                    | 0 hrs                 |  |
| 838 8.3.1.3     | Deploy GIS Data Maintenance Tools                                                                                | the second second second second second second second second second second second second second second second s                                                                                                    | Thu 3/14/19                | Wed 4/10/19  | \$50,862.74        | 382 hrs               |  |
| 839 8.3.1.3     | Develop User Guides                                                                                              | 1000                                                                                                    | Thu 3/14/19                | Thu 3/21/19  | \$16,693.60        | 88 hrs                |  |
| 840 8.3.1.3     | Deploy Data Maintenance Tools to Test, Training                                                                  | and the second second second                                                                                                    |                            | Thu 3/28/19  | \$4,957.36         | 48 hrs                |  |
| 841 8.3.1.3     | Woolpert to Prepare for GIS Data Maintenance T                                                                   | 100 Barris 100 Barris                                                                                                    |                            | Thu 4/4/19   | \$6,339.30         | 30 hrs                |  |
| 842 8.3.1.3.    | County to Prepare for GIS Data Maintenance Tool Train                                                            | a contractor of                                                                                                    | Fri 3/29/19                | Thu 4/4/19   | \$0.00             | 32 hrs                |  |
| 843 8.3.1.3.    | Woolpert to Facilitate GIS Data Maintenance Tool Tra                                                             | and the second second                                                                                                    | and a second second second | Mon 4/8/19   | \$13,393.64        | 100 hrs               |  |
| 844 8.3.1.3. 9  | Public Works GIS Data Maintenance Tool Training (                                                                |                                                                                                    | Fri 4/5/19                 | Fri 4/5/19   | \$3,771.90         | 42 hrs                |  |
| 845 8.3.1.3.    | Utilities GIS Data Maintenance Tool Training (ONSIT                                                              | 100 C 1                                                                                                    | Mon 4/8/19                 | Mon 4/8/19   | \$3,855.42         | 42 hrs                |  |
| 846 8.3.1.3.    | Travel for GIS Data Maintenance Tool Training                                                                    | 2 days                                                                                                    | Fri 4/5/19                 | Mon 4/8/19   | \$5,766.32         | 16 hrs                |  |
| 847 8.3.1.3.    | GIS Data Maintenance Tool Go Live Support                                                                        |                                                                                                    | Tue 4/9/19                 | Wed 4/10/19  | \$9,478.84         | 84 hrs                |  |
| 848 8,3.1.3.    | Public Works GIS Data Maintenance Tool Go Live Su                                                                | pp 1 day                                                                                                    | Tue 4/9/19                 | Tue 4/9/19   | \$3,855.42         | 42 hrs                |  |
| 849 8.3.1.3.    | Utilities GIS Data Maintenance Tool Go Live Support                                                              | (C1 day                                                                                                    | Wed 4/10/19                | Wed 4/10/19  | \$3,855.42         | 42 hrs                |  |
| 850 8.3.1.3.    | Travel for GIS Data Maintenance Tool Go Live Suppo                                                               | ort O days                                                                                                    | Tue 4/9/19                 | Wed 4/10/19  | \$1,768.00         | D hrs                 |  |
| 851 8.4         | GIS Implementation Support                                                                                       | 245.25                                                                                                    | Fri 10/5/18                | Fri 10/4/19  | \$81,101.30        | 908 hrs               |  |
| 852 8.4.1       | Ongoing GIS Support                                                                                              | 245.25                                                                                                    | Fri 10/5/18                | Fri 10/4/19  | \$45,481.96        | 500 hrs               |  |
| 853 8.4.1.10    | Bi-Weekly GIS Support Meeting                                                                                    |                                                                                                    | Fri 10/5/18                | Fri 10/4/19  | \$45,481.96        | 500 hrs               |  |
| 854 8.4.1.1     | Bi-Weekly GIS Support Meeting 1                                                                                  |                                                                                                    | Fri 10/5/18                | Fri 10/5/18  | \$1,795.92         | 20 hrs                |  |
| 855 8.4.1.1     | Bi-Weekly GIS Support Meeting 2                                                                                  |                                                                                                    | Fri 10/19/18               | Fri 10/19/18 | \$1,795.92         | 20 hrs                |  |
| 856 8.4.1.1     | Bi-Weekly GIS Support Meeting 3                                                                                  |                                                                                                    | Fri 11/2/18                | Fri 11/2/18  | \$1,795.92         | 20 hrs                |  |
| 857 8.4.1.1     | Bi-Weekly GIS Support Meeting 4                                                                                  |                                                                                                    | Fri 11/16/18               | Fri 11/16/18 | \$1,795.92         | 20 hrs                |  |
| 858 8.4.1.1     | Bi-Weekly GIS Support Meeting 5                                                                                  |                                                                                                    | Fri 12/7/18                | Fri 12/7/18  | \$1,795.92         | 20 hrs                |  |
| 859 8.4.1.1     | Bi-Weekly GIS Support Meeting 6                                                                                  |                                                                                                    | Fri 1/11/19                | Fri 1/11/19  | \$1,795.92         | 20 hrs                |  |
| 860 8.4.1.1     | Bi-Weekly GIS Support Meeting 7                                                                                  |                                                                                                    | Fri 1/25/19                | Fri 1/25/19  | \$1,795.92         | 20 hrs                |  |
| 861 8.4.1.1     | Bi-Weekly GIS Support Meeting 8                                                                                  |                                                                                                    | Fri 2/8/19                 | Fri 2/8/19   | \$1,795.92         | 20 hrs                |  |
| 862 8.4.1.1     | Bi-Weekly GIS Support Meeting 9                                                                                  |                                                                                                    | Fri 2/22/19                | Fri 2/22/19  | \$1,795.92         | 20 hrs                |  |
| 863 8.4.1.1     | Bi-Weekly GIS Support Meeting 10                                                                                 |                                                                                                    | Fri 3/8/19                 | Fri 3/8/19   | \$1,795.92         | 20 hrs                |  |
| 864 8.4.1.1     |                                                                                                    |                                                                                                    | Fri 3/22/19                | Fri 3/22/19  | \$1,795.92         | 20 hrs                |  |
|                 | Bi-Weekly GIS Support Meeting 11                                                                                 |                                                                                                    | Laboration and states and  |              | Second Section 198 | and the second second |  |
| 865 8.4.1.1     | Bi-Weekly GIS Support Meeting 12                                                                                 |                                                                                                    | Fri 4/5/19                 | Fri 4/5/19   | \$1,795.92         | 20 hrs                |  |
| 866 8.4,1.1     | Bi-Weekly GIS Support Meeting 13                                                                                 |                                                                                                    | Fri 4/19/19                | Fri 4/19/19  | \$1,840.84         | 20 hrs                |  |
| 867 8.4.1.1     | Bi-Weekly GIS Support Meeting 14                                                                                 |                                                                                                    | Fri 5/3/19                 | Fri 5/3/19   | \$1,840.84         | 20 hrs                |  |
| 868 8.4.1.1 🕮 🛉 | Bi-Weekly GIS Support Meeting 15                                                                                 | 2 hrs                                                                                                    | Fri 5/17/19                | Fri 5/17/19  | \$1,840.84         | 20 hrs                |  |

ł

| WBS          | Task Name                                                                                                    | Duratio                                                                                                    | onStart                                                                                                    | Finish                                                                                                    | Notes Cost                                                                                                    | Work                                                                                                    |
|--------------|----------------------------------------------------------------------------------------------------|----------------------------------------------------------------------------------------------------|----------------------------------------------------------------------------------------------------|----------------------------------------------------------------------------------------------------|----------------------------------------------------------------------------------------------------|----------------------------------------------------------------------------------------------------|
| 9 8.4.1.1    | Bi-Weekly GIS Support Meeting 16                                                                                                    | 2 hrs                                                                                                    | Fri 5/31/19                                                                                                    | Fri 5/31/19                                                                                                    | \$1,840.84                                                                                                    | 20 hrs                                                                                                    |
| 0 8.4.1.1    | Bi-Weekly GIS Support Meeting 17                                                                                                    | 2 hrs                                                                                                    | Fri 6/14/19                                                                                                    | Fri 6/14/19                                                                                                    | \$1,840.84                                                                                                    | 20 hrs                                                                                                    |
| 1 8.4.1.1    | Bi-Weekly GIS Support Meeting 18                                                                                                    | 2 hrs                                                                                                    | Fri 6/28/19                                                                                                    | Fri 6/28/19                                                                                                    | \$1,840.84                                                                                                    | 20 hrs                                                                                                    |
| 2 8.4.1.1    | Bi-Weekly GIS Support Meeting 19                                                                                                    | 2 hrs                                                                                                    | Fri 7/12/19                                                                                                    | Fri 7/12/19                                                                                                    | \$1,840.84                                                                                                    | 20 hrs                                                                                                    |
| 3 8.4.1.1    | Bi-Weekly GIS Support Meeting 20                                                                                                    | 2 hrs                                                                                                    | Fri 7/26/19                                                                                                    | Fri 7/26/19                                                                                                    | \$1,840.84                                                                                                    | 20 hrs                                                                                                    |
| 4 8.4.1.1    | Bi-Weekly GIS Support Meeting 20                                                                                                    | 2 hrs                                                                                                    | Fri 8/9/19                                                                                                    | Fri 8/9/19                                                                                                    | \$1,840.84                                                                                                    | 20 hrs                                                                                                    |
|              | and a second second of the first second second |                                                                                                    | and the second second se |                                                                                                    |                                                                                                    | 20 hrs                                                                                                    |
|              |                                                                                                    | 2 hrs                                                                                                    | Fri 8/23/19                                                                                                    | Fri 8/23/19                                                                                                    | \$1,840.84                                                                                                    |                                                                                                    |
| 6 8.4.1.1    | Bi-Weekly GIS Support Meeting 23                                                                                                    | 2 hrs                                                                                                    | Fri 9/6/19                                                                                                    | Fri 9/6/19                                                                                                    | \$1,840.84                                                                                                    | 20 hrs                                                                                                    |
| 7 8.4.1.1    | Bi-Weekly GIS Support Meeting 24                                                                                                    | 2 hrs                                                                                                    | Fri 9/20/19                                                                                                    | Fri 9/20/19                                                                                                    | \$1,840.84                                                                                                    | 20 hrs                                                                                                    |
| 8 8.4.1.1    | Bi-Weekly GIS Support Meeting 25                                                                                                    | 2 hrs                                                                                                    | Fri 10/4/19                                                                                                    | Fri 10/4/19                                                                                                    | \$1,840.84                                                                                                    | 20 hrs                                                                                                    |
| 9 8.4.2      | Asset Data Maintenance Plan                                                                                                    | 1. State 1. State 1. | /s Thu 4/11/19                                                                                                    | Mon 5/27/19                                                                                                    | A CONTRACTOR OF A CONTRACTOR OF A CONTRACTOR OF A CONTRACTOR OF A CONTRACTOR OF A CONTRACTOR OF A CONTRACTOR OF A CONTRACTOR OF A CONTRACTOR OF A CONTRACTOR OF A CONTRACTOR OF A CONTRACTOR OF A CONTRACTOR OF A CONTRACTOR OF A CONTRACTOR OF A CONTRACTOR OF A CONTRACTOR OF A CONTRACTOR A CONTRACTOR A CONT | 408 hrs                                                                                                    |
| 8.4.2.1      | Woolpert to Prepare for Asset Data Maintenance P                                                                                                    |                                                                                                    | and the second second second                                                                                                    | Wed 4/17/19                                                                                                    | Contraction of the Contraction of the Contraction o | 32 hrs                                                                                                    |
| 81 8.4.2.2 🕈 | County to Prepare for Asset Data Maintenance Plan Wor                                                                                                    | and the second second se                                                                                                    | Thu 4/11/19                                                                                                    | Wed 4/17/19                                                                                                    | \$0.00                                                                                                    | 22 hrs                                                                                                    |
| 8.4.2.3      | Woolpert to Facilitate Asset Data Maintenance Plan Wo                                                                                                    | orks4 days                                                                                                    | Thu 4/18/19                                                                                                    | Tue 4/23/19                                                                                                    | \$12,289.08                                                                                                    | 100 hrs                                                                                                    |
| 3 8.4.2.3.   | Public Works Asset Data Maintenance Plan Workshop                                                                                                    | (OI1 day                                                                                                    | Thu 4/18/19                                                                                                    | Thu 4/18/19                                                                                                    | \$3,246.30                                                                                                    | 42 hrs                                                                                                    |
| 4 8.4.2.3.   | Utilities Asset Data Maintenance Plan Workshop (ONS                                                                                                    | ITE 1 day                                                                                                    | Fri 4/19/19                                                                                                    | Fri 4/19/19                                                                                                    | \$3,246.30                                                                                                    | 42 hrs                                                                                                    |
| 5 8.4.2.3.   | Travel for Asset Data Maintenance Plan Workshop                                                                                                    | 2 days                                                                                                    | Mon 4/22/19                                                                                                    | Tue 4/23/19                                                                                                    | \$5,796.48                                                                                                    | 16 hrs                                                                                                    |
| 6 8.4.2.4    | Woolpert to Update Asset Data Maintenance Plan                                                                                                    | Doc10 day                                                                                                    | s Mon 4/22/19                                                                                                    | Fri 5/3/19                                                                                                    | \$8,769.92                                                                                                    | 76 hrs                                                                                                    |
| 87 8.4.2.5   | Woolpert to Submit Asset Data Maintenance Plan                                                                                                    | and the second second                                                                                                    | Mon 5/6/19                                                                                                    | Mon 5/6/19                                                                                                    | \$0.00                                                                                                    | 0 hrs                                                                                                    |
| 8 8.4.2.6    | County to Review Asset Data Maintenance Plan Docume                                                                                                    |                                                                                                    |                                                                                                    | Fri 5/10/19                                                                                                    | \$0.00                                                                                                    | 48 hrs                                                                                                    |
| 89 8.4.2.7 🛉 | Woolpert to Facilitate Joint Remote Review #1 of<br>Asset Data Maintenance Plan Documentation                                                                                                    | 8 hrs                                                                                                    | Mon 5/13/19                                                                                                    | Carling and Street and                                                                                                    |                                                                                                    | 50 hrs                                                                                                    |
| 0 8.4.2.8    | Woolpert to Update Asset Data Maintenance Plan                                                                                                    | Doc4 days                                                                                                    | Tue 5/14/19                                                                                                    | Fri 5/17/19                                                                                                    | \$5,626.24                                                                                                    | 32 hrs                                                                                                    |
| 1 8.4.2.9    | Woolpert to Submit Asset Data Maintenance Plan                                                                                                    |                                                                                                    | Mon 5/20/19                                                                                                    | and the second second second second second second second second second second second second second second second                                                                                                    |                                                                                                    | 0 hrs                                                                                                    |
| 2 8.4.2.1    | County to Review Asset Data Maintenance Plan Docume                                                                                                    | A CONTRACTOR OF A                                                                                                    |                                                                                                    | Fri 5/24/19                                                                                                    | \$0.00                                                                                                    | 48 hrs                                                                                                    |
| 3 8.4.2.1    | County to Accept Asset Data Maintenance Plan Docume                                                                                                    | Contraction of the second                                                                                                    | Mon 5/27/19                                                                                                    | Mon 5/27/19                                                                                                    | 50.00                                                                                                    | 0 hrs                                                                                                    |
| 4 8.5        | Phase 8: Quality Control                                                                                                    |                                                                                                    | ay Fri 10/5/18                                                                                                    | Mon 9/9/19                                                                                                    | [12/1 \$9,662.00                                                                                                    | 0 hrs                                                                                                    |
|              | A REAL POINT AND A REAL POINT AND A                                                                                                    |                                                                                                    | A CONTRACTOR OF A CONTRACTOR OF A CONTRACTOR OF A CONTRACTOR OF A CONTRACTOR OF A CONTRACTOR OF A CONTRACTOR OF                                                                                                    | and the second second se | and the second second se                                                                                                    |                                                                                                    |
| 8.6          | Phase 8: Acceptance and Close                                                                                                    |                                                                                                    | Fri 10/4/19                                                                                                    | Fri 10/4/19                                                                                                    | \$0.00                                                                                                    | 0 hrs                                                                                                    |
| 6 9          | PHASE 9: ISO 55k AM Program Development Support                                                                                                    |                                                                                                    | ayMon 2/4/19                                                                                                    | Fri 8/30/19                                                                                                    | \$152,246.0                                                                                                    | The second second second second second second second second second second second second second second second se                                                                                                    |
| 9.1          | EAM Program Maturity Assessment                                                                                                    |                                                                                                    | d Mon 2/4/19                                                                                                    | Mon 5/20/19                                                                                                    |                                                                                                    | () () () () () () () () () () () () () (                                                                                                    |
| 9.1.1        | Woolpert to Facilitate AM Maturity Assessment Exer                                                                                                    |                                                                                                    | and the second second se | Mon 5/20/19                                                                                                    |                                                                                                    | and the second second se |
| 9 9.1.1.1 0  | Woolpert to Prepare for AM Maturity workshop wi                                                                                                    | and the second second second                                                                                                    |                                                                                                    | Fri 2/15/19                                                                                                    | \$12,008.32                                                                                                    | 48 hrs                                                                                                    |
| 9.1.1.2 🕈    | County to schedule necessary staff to participate in                                                                                                    | and the second second                                                                                                    |                                                                                                    | Fri 2/8/19                                                                                                    | \$0.00                                                                                                    | 4 hrs                                                                                                    |
| 9.1.1.3      | Woolpert to Facilitate AM Maturity Assessment ONSITE                                                                                                    | W 4 days                                                                                                    | Mon 2/18/19                                                                                                    | Thu 2/21/19                                                                                                    | \$18,810.48                                                                                                    | 140 hrs                                                                                                    |
| 2 9.1.1.3. 🛉 | Assessment Prep Workshop with Project and Core Tea                                                                                                    | ams 0.5 day                                                                                                    | s Mon 2/18/19                                                                                                    | Mon 2/18/19                                                                                                    | \$1,893.92                                                                                                    | 16 hrs                                                                                                    |
| 9.1.1.3. 🛉   | Facilitate administration of IAM Self Assessment Tool                                                                                                    | wit 3.5 day                                                                                                    | s Mon 2/18/19                                                                                                    | Thu 2/21/19                                                                                                    | \$13,257,44                                                                                                    | 116 hrs                                                                                                    |
| 4 9.1.1.3.   | Travel for ONSITE AM Maturity Assessment Workshop                                                                                                    | 4 days                                                                                                    | Mon 2/18/19                                                                                                    | Thu 2/21/19                                                                                                    | \$3,659.12                                                                                                    | 8 hrs                                                                                                    |
| 5 9.1.1.4    | Woolpert to Develop DRAFT AM Maturity Assessme                                                                                                    | ent 20 day                                                                                                    | /s Fri 2/22/19                                                                                                    | Fri 3/22/19                                                                                                    | \$24,883.00                                                                                                    | 100 hrs                                                                                                    |
| 6 9.1.1.5    | Woolpert to Submit DRAFT AM Maturity Assessme                                                                                                    | and the second second                                                                                                    | the second second second second second second second second second second second second second second second se                                                                                                    | Mon 3/25/19                                                                                                    |                                                                                                    | 0 hrs                                                                                                    |
| 9.1.1.6      | County to Review DRAFT AM Maturity Assessment                                                                                                    |                                                                                                    |                                                                                                    | and the second second second second second second second second second second second second second second second                                                                                                    | \$0.00                                                                                                    | 60 hrs                                                                                                    |
| 8 9.1.1.7    | Woolpert to Facilitate ONSITE Review Workshop of                                                                                                    | A CARACTER AND                                                                                                    |                                                                                                    | Wed 4/17/19                                                                                                    |                                                                                                    | 34 hrs                                                                                                    |
| 9.1.1.7      |                                                                                                    |                                                                                                    |                                                                                                    | Wed 4/17/19                                                                                                    | \$2,161.56                                                                                                    | 4 hrs                                                                                                    |
|              | Travel for ONSITE Review of AM Maturity Assessment Re                                                                                                    |                                                                                                    |                                                                                                    |                                                                                                    |                                                                                                    | and the second second se |
| 0 9.1.1.5 🕈  | Woolpert to Update DRAFT AM Maturity Assessme                                                                                                    | a second second                                                                                                    |                                                                                                    |                                                                                                    | \$9,630.80                                                                                                    | 40 hrs                                                                                                    |
| 1 9.1.1.1    | Woolpert to Submit FINAL AM Maturity Assessmen                                                                                                    | and the second second second second second second second second second second second second second second second                                                                                                    |                                                                                                    | Fri 5/3/19                                                                                                    | \$0.00                                                                                                    | 0 hrs                                                                                                    |
| 2 9.1.1.1 🕈  | County to Review and Accept DRAFT AM Maturity                                                                                                    |                                                                                                    |                                                                                                    | Mon 5/20/19                                                                                                    |                                                                                                    | 36 hrs                                                                                                    |
| 3 9.2        | AM Strategy & Objectives Implementation Roadmap                                                                                                    | 65.25                                                                                                    | d Wed 4/3/19                                                                                                    | Wed 7/3/19                                                                                                    | \$59,812.04                                                                                                    | 386 hrs                                                                                                    |

| WBS         | 0                                               | Task Name                                                                                                    | DurationStart                                                                                                    | Finish                                                                                                    | Notes Cost                                                                                                    | Work                                                                                                    |
|-------------|-------------------------------------------------|----------------------------------------------------------------------------------------------------|----------------------------------------------------------------------------------------------------|----------------------------------------------------------------------------------------------------|----------------------------------------------------------------------------------------------------|----------------------------------------------------------------------------------------------------|
| 914 9.2.1   |                                                 | Woolpert to Prepare for AM Strat & Objectives Revi                                                                                                    | ew w 10 days Wed 4/3/19                                                                                                    | Wed 4/17/19                                                                                                    | \$12,008.32                                                                                                    | 48 hrs                                                                                                    |
| 915 9.2.2   |                                                 | County to schedule necessary staff to participate in                                                                                                    |                                                                                                    | Wed 4/10/19                                                                                                    | and the second second second second second second second second second second second second second second second                                                                                                    | 4 hrs                                                                                                    |
| 916 9.2.3   |                                                 | Woolpert to Facilitate AM Strat & Objectives ONSITE We                                                                                                    |                                                                                                    | Fri 4/19/19                                                                                                    | \$7,179.32                                                                                                    | 60 hrs                                                                                                    |
| 917 9.2.3.1 |                                                 | Workshop Prep with Project and Core Teams (ONSITE                                                                                                    | CONTRACTOR OF THE REPORT                                                                                                    | Thu 4/18/19                                                                                                    | \$1,893.92                                                                                                    | 16 hrs                                                                                                    |
| 918 9.2.3.2 | 1.0                                             | Facilitate AM Strat & Objectives Review workshop with                                                                                                    |                                                                                                    | Fri 4/19/19                                                                                                    | \$3,787.84                                                                                                    | 40 hrs                                                                                                    |
| 919 9.2.3.3 |                                                 | Travel for ONSITE AM Strat & Objectives Review Workshop with                                                                                                    |                                                                                                    |                                                                                                    | \$1,497.56                                                                                                    | 4 hrs                                                                                                    |
|             |                                                 | 그는 그는 것은 것을 수 있는 것을 수 있는 것을 하는 것을 가지 않는 것을 가지 않는 것을 수 있다. 것을 수 없는 것을 수 없는 것을 수 있는 것을 수 있는 것을 수 있는 것을 수 있는 것을 수 있다. 것을 수 있는 것을 수 있는 것을 것을 것을 것을 것을 것을 수 있는 것을 수 있는 것을 수 있는 것을 수 있는 것을 수 있는 것을 수 있는 것을 것을 것을 것을 것을 것을 것을 것을 것을 것을 것을 것을 것을                                                                                                    |                                                                                                    | Fri 4/19/19                                                                                                    |                                                                                                    |                                                                                                    |
| 920 9.2.4   |                                                 | Woolpert to Develop DRAFT AM Strat & Objectives                                                                                                    |                                                                                                    |                                                                                                    | \$24,016.64                                                                                                    | 96 hrs                                                                                                    |
| 921 9.2.5   |                                                 | Woolpert to Submit AM Strat & Objectives Impleme                                                                                                    |                                                                                                    | Fri 5/17/19                                                                                                    | \$0.00                                                                                                    | 0 hrs                                                                                                    |
| 922 9.2.6   | 4                                               | County to Review AM Strat & Objectives Implement                                                                                                    | the second second second second second second second                                                                                                    |                                                                                                    | \$0.00                                                                                                    | 60 hrs                                                                                                    |
| 923 9.2.7   |                                                 | Woolpert to Facilitate ONSITE Review of AM Strat &                                                                                                    | and the second second second second second second second second second second second second second second second                                                                                                    | Tue 6/4/19                                                                                                    | \$3,787.84                                                                                                    | 34 hrs                                                                                                    |
| 924 9.2.8   |                                                 | Travel for ONSITE Review of AM Strat & Objectives Impler                                                                                                    | nents2 days Mon 6/3/19                                                                                                    | Tue 6/4/19                                                                                                    | \$3,189.12                                                                                                    | 8 hrs                                                                                                    |
| 925 9.2.9   |                                                 | Woolpert to Update DRAFT AM Strat & Objectives In                                                                                                    | mple 10 days Wed 6/5/19                                                                                                    | Tue 6/18/19                                                                                                    | \$9,630.80                                                                                                    | 40 hrs                                                                                                    |
| 926 9.2.10  | 0                                               | Woolpert to Submit FINAL AM Strat & Objectives Im                                                                                                    | plem1 day Tue 6/18/19                                                                                                    | Tue 6/18/19                                                                                                    | \$0.00                                                                                                    | 0 hrs                                                                                                    |
| 927 9.2.11  | L                                               | County to Review and Accept AM Strat & Objectives                                                                                                    | Imp 10 days Thu 6/20/19                                                                                                    | Wed 7/3/19                                                                                                    | \$0.00                                                                                                    | 36 hrs                                                                                                    |
| 928 9.3     |                                                 | AM Strat & Obj Implementation Roadmap Support Sc                                                                                                    | ope 37 days Thu 7/4/19                                                                                                    | Fri 8/23/19                                                                                                    | \$13,902.24                                                                                                    | 140 hrs                                                                                                    |
| 929 9.3.1   | 12.12                                           | Woolpert to work with County to select Roadmap P                                                                                                    | A DOLLARD HAR SHOULD A DAMAGE A                                                                                                    | Wed 7/10/19                                                                                                    | the second second second second second second second second second second second second second second second s                                                                                                    | 10 hrs                                                                                                    |
| 930 9.3.2   |                                                 | Woolpert to Develop Scope of Services to support s                                                                                                    |                                                                                                    | Wed 7/24/19                                                                                                    |                                                                                                    | 28 hrs                                                                                                    |
| 931 9.3.3   |                                                 | Woolpert to Submit Scope of Services to support se                                                                                                    |                                                                                                    | Thu 7/25/19                                                                                                    | \$0.00                                                                                                    | 0 hrs                                                                                                    |
| 932 9.3.4   |                                                 | County to Review Woolpert's Roadmap Projects Sur                                                                                                    | the second second second second second second second second second second second second second second second se                                                                                                    | Wed 8/7/19                                                                                                    | \$0.00                                                                                                    | 48 hrs                                                                                                    |
| 933 9.3.5   |                                                 | Woolpert to Facilitate Joint Remote Review of Road                                                                                                    |                                                                                                    |                                                                                                    |                                                                                                    | 1000                                                                                                    |
|             |                                                 |                                                                                                    |                                                                                                    | Thu 8/8/19                                                                                                    | \$1,893.92                                                                                                    | 8 hrs                                                                                                    |
| 934 9.3.6   |                                                 | Woolpert to Update DRAFT Scope of Services to sup                                                                                                    | and the second second sec | Fri 8/9/19                                                                                                    | \$2,488.30                                                                                                    | 10 hrs                                                                                                    |
| 935 9.3.7   |                                                 | Woolpert to Submit FINAL Scope of Services to supp                                                                                                    |                                                                                                    | Fri 8/9/19                                                                                                    | \$0.00                                                                                                    | 0 hrs                                                                                                    |
| 936 9.3.8   | 7                                               | County to Review and Accept Scope of Services to s                                                                                                    |                                                                                                    |                                                                                                    | \$0.00                                                                                                    | 36 hrs                                                                                                    |
| 937 9.4     | 13                                              | Phase 9: Quality Control                                                                                                    | 145 day Mon 2/4/19                                                                                                    | Fri 8/23/19                                                                                                    | [08.2!\$7,249.81                                                                                                    | 1,816 hrs                                                                                                    |
| 938 9.5     |                                                 | Phase 9: Acceptance and Close                                                                                                    | 0 days Fri 8/30/19                                                                                                    | Fri 8/30/19                                                                                                    | \$0.00                                                                                                    | 0 hrs                                                                                                    |
| 939 10      | 100                                             | PHASE 10: Owner Directed Funds                                                                                                    | 530 day Mon 6/12/17                                                                                                    | Wed 8/7/19                                                                                                    | [7/10\$155,125.44                                                                                                    | 720 hrs                                                                                                    |
| 940 10.1    | 1110                                            | ESB Eco System (SAG, Messaging, etc) Investigation                                                                                                    | 500 day Mon 7/10/17                                                                                                    | Wed 7/24/19                                                                                                    | [10.2.\$68,944.64                                                                                                    | 320 hrs                                                                                                    |
| 941 10,2    |                                                 | Legacy Data Migration Data Cleanup Support                                                                                                    | 500 day Mon 7/10/17                                                                                                    | Wed 7/24/19                                                                                                    | [10.4.\$43,090.40                                                                                                    | 200 hrs                                                                                                    |
| 942 10.3    | 100                                             |                                                                                                    | 500 day Mon 7/10/17                                                                                                    | Wed 7/24/19                                                                                                    | (10.4.\$43,090.40                                                                                                    | 200 hrs                                                                                                    |
| 943 11      |                                                 | PHASE 11: Customizations                                                                                                    | 30.25 d Tue 1/8/19                                                                                                    | Tue 2/19/19                                                                                                    | \$50,289.47                                                                                                    | 260 hrs                                                                                                    |
| 944 11.1    |                                                 | Employee Historical Rate Tracking                                                                                                    | 6.25 Tue 1/8/19                                                                                                    | Wed 1/16/19                                                                                                    | and the second second se | 21 hrs                                                                                                    |
|             |                                                 | and the second second sec | days                                                                                                    |                                                                                                    | 44,00 1,00                                                                                                    |                                                                                                    |
| 945 11.1.1  | L.                                              | Develop Custom Table                                                                                                    | 0.5 day: Tue 1/8/19                                                                                                    | Tue 1/8/19                                                                                                    | \$687.66                                                                                                    | 3 hrs                                                                                                    |
| 946 11.1.2  |                                                 | Develop Custom Trigger                                                                                                    | 0.25 da Tue 1/8/19                                                                                                    | Tue 1/8/19                                                                                                    | \$687.66                                                                                                    | 3 hrs                                                                                                    |
| 947 11.1.3  |                                                 | Deploy code to County Environment                                                                                                    | 0.13 da Tue 1/8/19                                                                                                    | Tue 1/8/19                                                                                                    | \$229.22                                                                                                    | 1 hr                                                                                                    |
| 948 11.1.4  |                                                 |                                                                                                    |                                                                                                    |                                                                                                    | \$229.22                                                                                                    | and the second second se |
|             |                                                 | Testing                                                                                                    | 0.13 da Tue 1/8/19                                                                                                    | Tue 1/8/19                                                                                                    |                                                                                                    | 1 hr                                                                                                    |
| 949 11.1.5  | 1. A. C. L. L. L. L. L. L. L. L. L. L. L. L. L. | Document customization specifications                                                                                                    | 0.25 da Wed 1/9/19                                                                                                    | Wed 1/9/19                                                                                                    | \$1,120.84                                                                                                    | 5 hrs                                                                                                    |
| 950 11.1.6  |                                                 | COUNTY to Accept Customization (COUNTY TASK)                                                                                                    | 5 days Wed 1/9/19                                                                                                    | Wed 1/16/19                                                                                                    |                                                                                                    | 8 hrs                                                                                                    |
| 951 11.2    |                                                 | PCR Admin Tool                                                                                                    | 21 days Thu 1/10/19                                                                                                    | and the second second second second second second second second second second second second second second second | \$20,120.84                                                                                                    | 104 hrs                                                                                                    |
| 952 11.2.1  |                                                 | Develop design mock-ups                                                                                                    | 1 day Thu 1/10/19                                                                                                    | Fri 1/11/19                                                                                                    | \$3,183.82                                                                                                    | 14 hrs                                                                                                    |
| 953 11.2.2  | 2                                               | COUNTY to Accept design (COUNTY TASK)                                                                                                    | 3 days Fri 1/11/19                                                                                                    | Wed 1/16/19                                                                                                    | \$0.00                                                                                                    | 8 hrs                                                                                                    |
| 954 11.2.3  | s 🕈 👘                                           | Develop Code                                                                                                    | 10 days Wed 1/16/19                                                                                                    | Wed 1/30/19                                                                                                    | \$11,461.00                                                                                                    | 50 hrs                                                                                                    |
| 955 11.2.4  |                                                 | Deploy code to County environment                                                                                                    | 0.5 day: Wed 1/30/19                                                                                                    | Wed 1/30/19                                                                                                    | \$1,375.32                                                                                                    | 6 hrs                                                                                                    |
| 956 11.2.5  |                                                 | Testing                                                                                                    | 1 day Wed 1/30/19                                                                                                    |                                                                                                    | \$2,292.20                                                                                                    | 10 hrs                                                                                                    |
| 957 11.2.6  |                                                 | Document customization specifications                                                                                                    | 0.5 day: Thu 1/31/19                                                                                                    | Fri 2/1/19                                                                                                    | \$1,808.50                                                                                                    | 8 hrs                                                                                                    |
| 958 11.2.7  |                                                 | COUNTY to Accept Customization (COUNTY TASK)                                                                                                    | 5 days Fri 2/1/19                                                                                                    | Fri 2/8/19                                                                                                    | \$0.00                                                                                                    | 8 hrs                                                                                                    |
| 11.1.1      |                                                 | COUNTY TO ACCEPT CUSTOMIZATION (COUNTY TASK)                                                                                                    | 2 0ays (112/1/19                                                                                                    | 1112/0/13                                                                                                    | 30.00                                                                                                    | 0 11/5                                                                                                    |

| D.  | WBS        | Task Name                                             | Duratio                                                                                                    | nStart        | Finish       | Notes Cost  | Work    |
|-----|------------|-------------------------------------------------------|----------------------------------------------------------------------------------------------------|---------------|--------------|-------------|---------|
| 959 | 11.3       | SR Q&A Instruction Expansion                          | 6.75<br>days                                                                                                    | Mon 1/28/19   | Tue 2/5/19   | \$4,788.36  | 21 hrs  |
| 960 | 11.3.1 🛉   | Develop Code                                          | the second second second second second second second second second second second second second second second se | Mon 1/28/19   | Tue 1/29/19  | \$2,292.20  | 10 hrs  |
| 961 | 11.3.2 1   | Deploy code to County environment                     | 0.25 da                                                                                                    | Tue 1/29/19   | Tue 1/29/19  | \$687.66    | 3 hrs   |
| 962 | 11.3.3 🛊   | Testing                                               | 0.25 da                                                                                                    | Tue 1/29/19   | Tue 1/29/19  | \$687.66    | 3 hrs   |
| 963 | 11.3.4     | Document customization specifications                 | 0.25 da                                                                                                    | Tue 1/29/19   | Tue 1/29/19  | \$1,120.84  | 5 hrs   |
| 964 | 11.3.5     | COUNTY to Accept Customization (COUNTY TASK)          | 5 days                                                                                                    | Wed 1/30/19   | Tue 2/5/19   | \$0.00      | 0 hrs   |
| 965 | 11.4       | WO Priority Automation                                | 21 day                                                                                                    | s Mon 1/21/19 | Tue 2/19/19  | \$22,425.67 | 114 hrs |
| 966 | 11.4.1 🗐 🛊 | Develop design mock-ups                               | 1 day                                                                                                    | Mon 1/21/19   | Tue 1/22/19  | \$2,508.79  | 11 hrs  |
| 967 | 11.4.2     | COUNTY to Accept design (COUNTY TASK)                 | 3 days                                                                                                    | Tue 1/22/19   | Fri 1/25/19  | \$0.00      | 8 hrs   |
| 968 | 11.4.3     | Develop Code                                          | 10 day                                                                                                    | s Fri 1/25/19 | Fri 2/8/19   | \$14,211.64 | 62 hrs  |
| 969 | 11.4.4     | Deploy code to County environment                     | 0.5 day                                                                                                    | r: Fri 2/8/19 | Fri 2/8/19   | \$1,375.32  | 6 hrs   |
| 970 | 11.4.5     | Testing                                               | 1 day                                                                                                    | Fri 2/8/19    | Mon 2/11/19  | \$2,292.20  | 10 hrs  |
| 971 | 11.4.6     | Document customization specifications                 | 0.5 day                                                                                                    | Mon 2/11/19   | Tue 2/12/19  | \$2,037.72  | 9 hrs   |
| 972 | 11.4.7     | COUNTY to Accept Customization (COUNTY TASK)          | '5 days                                                                                                    | Tue 2/12/19   | Tue 2/19/19  | \$0.00      | 8 hrs   |
| 973 | 12         | PHASE 12: Cityworks 15.3 Upgrade                      | 33 day                                                                                                    | s Tue 10/2/18 | Thu 11/15/18 | \$0.00      | 0 hrs   |
| 974 | 12.1       | Woolpert to provide revised pre-requisite and upgrade | guic2 days                                                                                                    | Tue 10/2/18   | Wed 10/3/18  | \$0.00      | 0 hrs   |
| 975 | 12.2       | COUNTY to schedule planning meeting w/ OTI/BTS (COU   | INT 10 day                                                                                                    | s Thu 10/4/18 | Wed 10/17/1  | \$0.00      | 0 hrs   |
| 976 | 12.3       | COUNTY and Woolpert to perform upgrade (REMOTE TA     | ASK'1 day                                                                                                    | Thu 11/15/18  | Thu 11/15/18 | \$0.00      | 0 hrs   |

TRACK 2

. .

.

| 2  | WBS         | Deltek  | Task Name                                                                                                    | Duration                                                                                                    | Start                                   | Finish                                                                                                    | Note Cost                                                                                                    | Work         |
|----|-------------|---------|----------------------------------------------------------------------------------------------------|----------------------------------------------------------------------------------------------------|-----------------------------------------|----------------------------------------------------------------------------------------------------|----------------------------------------------------------------------------------------------------|--------------|
| 0  | 0           | (Fildse | Pinellas County EAM Implementation_Track 2 DRAFT MPP ver 2                                                                                                    | .2 724 days                                                                                                    | Mon 1/14/19                             | Mon 1/31/22                                                                                                    | \$4,719,01                                                                                                    | 30,722.4 hrs |
| 1  | 1           |         | PHASE 1: Project Management                                                                                                    | 512 days                                                                                                    | Mon 10/28/19                            |                                                                                                    | \$1,444,28                                                                                                    |              |
| z  | 1.1         |         | Ongoing Project Management                                                                                                    | 512 days                                                                                                    | Mon 10/28/19                            | and the second second se                                                                                                    | \$1,444,28                                                                                                    |              |
| 3  | 1.1.1       |         | Full time Project Management (109 weeks)                                                                                                    | 512 days                                                                                                    | Mon 10/28/19                            | all a second second sec | [10.(\$1,444,283.                                                                                                    |              |
| 4  | 2           |         | and the second second second second second second second second second second second second second second second                                                                                                    | and the second second                                                                                                    | Mon 10/28/19                            | Contraction of the second second                                                                                                    | \$0.00                                                                                                    | 0 hrs        |
| -  | -           |         | PHASE 2: Implementation Planning                                                                                                    | 5 days                                                                                                    | Contraction of the second second second | and the second second                                                                                                    |                                                                                                    |              |
| 5  | 3           |         | PHASE 3: Core System Design and Configuration                                                                                                    | 242 days                                                                                                    | Mon 10/28/19                            | and the second second second                                                                                                    | \$841,935.65                                                                                                    |              |
| 6  | 3.1         |         | Real Estate Management, Solid Waste, Utilities, Parks and<br>Conservation Resources, Public Works                                                                                                    | 241.25 days                                                                                                    | Mon 10/28/19                            | Fri 10/30/20                                                                                                    | \$802,013.31                                                                                                    | 6,709 hrs    |
| 7  | 3.1.1       | 27      | Conduct Configuration Prep Info Workshops for Implementation                                                                                                    | on 11 days                                                                                                    | Mon 10/28/19                            | Tue 11/12/19                                                                                                    | \$19,222.00                                                                                                    | 214 hrs      |
| 8  | 3.1.1.1     |         | Woolpert to Prepare Config Prep Info Workshop Agenda                                                                                                    | 2 days                                                                                                    | Mon 10/28/19                            | Tue 10/29/19                                                                                                    | \$1,375.32                                                                                                    | 6 hrs        |
| 9  | 3.1.1.2     |         | Woolpert to Submit Agenda to County Project Team                                                                                                    | 0 days                                                                                                    | Tue 10/29/19                            | Tue 10/29/19                                                                                                    | \$0.00                                                                                                    | 0 hrs        |
| 10 | 3.1.1.3     |         | County Project Team to Prepare Site for Workshop (Client-Ov                                                                                                    | wni2 days                                                                                                    | Wed 10/30/19                            | Thu 10/31/19                                                                                                    | \$0.00                                                                                                    | 8 hrs        |
| 11 | 3.1.1.4     |         | Training for Implementation Team (ONSITE TASK)                                                                                                    | 4 days                                                                                                    | Wed 11/6/19                             | Tue 11/12/19                                                                                                    | \$14,265.92                                                                                                    | 192 hrs      |
| 12 | 3.1.1.4.1   |         | Woolpert to Provide Implementation Team Training - Class                                                                                                    | s 1 4 days                                                                                                    | Wed 11/6/19                             | Tue 11/12/19                                                                                                    | \$14,265.92                                                                                                    | 192 hrs      |
| 13 | 3.1.1.5     |         | Travel for Configuration Training                                                                                                    | 4 days                                                                                                    | Wed 11/6/19                             | Tue 11/12/19                                                                                                    | \$3,580.76                                                                                                    | 8 hrs        |
| 14 | 3.1.1.5.1   |         | Travel for Configuration Training                                                                                                    | 4 days                                                                                                    | Wed 11/6/19                             | Tue 11/12/19                                                                                                    | \$3,580.76                                                                                                    | 8 hrs        |
| 15 | 3.1.2       | 26      | Prepare Configuration Documentation                                                                                                    | 16.5 days                                                                                                    | Thu 11/14/19                            | Fri 12/13/19                                                                                                    | \$18,015.56                                                                                                    | 162 hrs      |
| 16 | 3.1.2.1     |         | Woolpert to Prepare and Submit RFI                                                                                                    | 1 day                                                                                                    | Thu 11/14/19                            | Thu 11/14/19                                                                                                    | RFI f \$882.12                                                                                                    | 4 hrs        |
| 17 | 3.1.2.2     |         | County Provide Response to RFI                                                                                                    | 10 days                                                                                                    | Fri 11/15/19                            | Thu 12/5/19                                                                                                    | \$0.00                                                                                                    | 68 hrs       |
| 18 | 3.1.2.3     |         | Woolpert to Prepare Draft Configuration Documentation                                                                                                    | 5 days                                                                                                    | Fri 12/6/19                             | Thu 12/12/19                                                                                                    | RFI f \$15,350.20                                                                                                    | 70 hrs       |
|    | 3.1.2.4     |         | Woolpert to Submit to County for Review                                                                                                    | 0 days                                                                                                    | Thu 12/12/19                            | Thu 12/12/19                                                                                                    | \$0.00                                                                                                    | 0 hrs        |
|    | 3.1.2.4     |         | Woolpert to Facilitate Remote Review Meeting with County (                                                                                                    |                                                                                                    | Fri 12/13/19                            | Fri 12/13/19                                                                                                    | \$1,783.24                                                                                                    | 20 hrs       |
| 20 | 10.000      |         | and the second second |                                                                                                    | Fri 12/13/19                            | Thu 7/23/20                                                                                                    | \$673,810.41                                                                                                    |              |
|    | 3.1.3       |         | Core Cityworks AMS Configuration                                                                                                    | 142.75 days                                                                                                    |                                         | A REAL PROPERTY AND                                                                                                    | and the second second s | 1.5          |
| _  | 3.1.3.1     | 28      | Round 1 AMS Configuration Workshops                                                                                                    | 74 days                                                                                                    | Fri 12/13/19                            | Fri 4/10/20                                                                                                    | \$328,704.08                                                                                                    | 2,494 hrs    |
|    | 3,1,3,1,1   |         | Woolpert to Prepare for AMS Configuration Workshops (F                                                                                                    |                                                                                                    | Fri 12/13/19                            | Fri 12/13/19                                                                                                    | \$3,566.48                                                                                                    | 16 hrs       |
| 24 | 3.1.3.1.2   |         | County to Prepare for AMS Workshops (First Round)                                                                                                    | 0.5 days                                                                                                    | and the second second second            | Mon 12/16/19                                                                                                    | \$0.00                                                                                                    | 2 hrs        |
| 25 | 3.1.3.1.3   |         | Woolpert to Facilitate AMS Configuration Workshops (Ro                                                                                                    | our 68 days                                                                                                    | Mon 1/6/20                              | Fri 4/10/20                                                                                                    | \$277,878.72                                                                                                    | 2,380 hrs    |
| 26 | 3.1.3.1.3   | .1      | Round 1: 4 Week Cycle 1 (Team Peace)                                                                                                    | 17.75 days                                                                                                    | Mon 1/6/20                              | Fri 1/31/20                                                                                                    | \$47,783.32                                                                                                    | 352 hrs      |
| 27 | 3.1.3.1.3.1 | 1.1     | Utilities   Plant Operations AMS Configuration Work                                                                                                    | shc5 days                                                                                                    | Mon 1/6/20                              | Mon 1/13/20                                                                                                    | Wee\$19,375.12                                                                                                    | 208 hrs      |
| 28 | 3.1.3.1.3.1 | 1.2     | Woolpert to Update AMS Configuration Documentat                                                                                                    | lor 10 days                                                                                                    | Mon 1/13/20                             | Tue 1/28/20                                                                                                    | Wee\$13,058.00                                                                                                    | 60 hrs       |
| 29 | 3.1.3,1,3,1 | 1.3     | Woolpert to Perform AMS Configuration in Developr                                                                                                    | nei 10 days                                                                                                    | Mon 1/13/20                             | Tue 1/28/20                                                                                                    | Wee\$13,058.00                                                                                                    | 60 hrs       |
| 30 | 3.1.3.1.3.  | 1.      | Woolpert to prep for interim Workshop # 1 Cor                                                                                                    | fig0.5 days                                                                                                    | Tue 1/28/20                             | Tue 1/28/20                                                                                                    | Wee\$916.88                                                                                                    | 4 hrs        |
| 31 | 3.1.3.1.3.1 | .5      | Woolpert to Faciliate Joint System Review after Wor                                                                                                    | kst 0.5 days                                                                                                    | Tue 1/28/20                             | Tue 1/28/20                                                                                                    | Wee\$916.88                                                                                                    | 16 hrs       |
| 32 | 3.1.3.1.3.  | 1.      | Woolpert to report County testing results                                                                                                    | 0.25 days                                                                                                    | Fri 1/31/20                             | Fri 1/31/20                                                                                                    | \$458.44                                                                                                    | 4 hrs        |
| 33 | 3.1.3.1.3   |         | Round 1: 4 Week Cycle 2 (Team Harmony)                                                                                                    | 19 days                                                                                                    | Mon 1/20/20                             |                                                                                                    | \$47,783.32                                                                                                    |              |
| 34 | 3.1.3.1.3.2 |         | Solid Waste   AMS Configuration Workshop 2 (ONSI                                                                                                    | and the second second se | Mon 1/20/20                             | Mon 1/27/20                                                                                                    | Wee\$19,375.12                                                                                                    | 328 hrs      |
| 35 | 3.1.3.1.3.2 |         | Woolpert to Update AMS Configuration Documentat                                                                                                    |                                                                                                    | Mon 1/27/20                             | Fri 2/7/20                                                                                                    | Wee\$13,058.00                                                                                                    | 60 hrs       |
| 36 | 3.1.3.1.3.2 |         | Woolpert to Perform AMS Configuration in Development                                                                                                    |                                                                                                    | Mon 1/27/20                             | Fri 2/7/20                                                                                                    | Wee\$13,058.00                                                                                                    | 60 hrs       |
| 37 | 3.1.3.1.3.  |         | Woolpert to prep for interim Workshop # 2 Cor                                                                                                    | and the second second                                                                                                    | Mon 2/10/20                             | Mon 2/10/20                                                                                                    | Wee \$916.88                                                                                                    | 4 hrs        |
| 38 | 3.1.3.1.3.2 |         | Woolpert to Faciliate Joint System Review after Wor                                                                                                    |                                                                                                    | Mon 2/10/20                             | Mon 2/10/20<br>Mon 2/10/20                                                                                                    | Wee \$916,88                                                                                                    | 20 hrs       |
|    | - C. 2015   |         |                                                                                                    |                                                                                                    |                                         |                                                                                                    |                                                                                                    |              |
| 39 | 3.1.3.1.3.  |         | Woolpert to report County testing results                                                                                                    | 1 day                                                                                                    | Fri 2/14/20                             | Fri 2/14/20                                                                                                    | \$458.44                                                                                                    | 4 hrs        |
|    | 3.1.3.1.3   |         | Round 1: 4 Week Cycle 3 (Team Peace)                                                                                                    | 19.75 days                                                                                                    | Mon 2/3/20                              | Fri 2/28/20                                                                                                    | Req:\$47,783.32                                                                                                    | 384 hrs      |
| 41 | 3.1.3.1.3.3 |         | REM   Fleet and Real Property AMS Configuration W                                                                                                    |                                                                                                    | Mon 2/3/20                              | Fri 2/7/20                                                                                                    | Wee\$19,375.12                                                                                                    | 236 hrs      |
| 42 | 3.1.3.1.3.3 |         | Woolpert to Update AMS Configuration Documentat                                                                                                    |                                                                                                    | Mon 2/10/20                             | Fri 2/21/20                                                                                                    | Wee \$13,058.00                                                                                                    | 60 hrs.      |
| 43 | 3.1.3.1.3.3 | 3.3     | Woolpert to Perform AMS Configuration in Developm                                                                                                    | nei 10 days                                                                                                    | Mon 2/10/20                             | Fri 2/21/20                                                                                                    | Wee\$13,058.00                                                                                                    | 60 hrs       |
| 44 | 3.1.3.1.3.  | .3.     | Woolpert to prep for interim Workshop # 3 Cor                                                                                                    | fig0.5 days                                                                                                    | Mon 2/24/20                             | Mon 2/24/20                                                                                                    | Wee \$916.88                                                                                                    | 4 hrs        |

|     | WBS Deltek<br>Phase | Task Name |                                                                                                    | Duration                                                                                                    | Start       | Finish                                  | Note Cost      | Work      |   |  |
|-----|---------------------|-----------|----------------------------------------------------------------------------------------------------|----------------------------------------------------------------------------------------------------|-------------|-----------------------------------------|----------------|-----------|---|--|
| 5   | 3.1.3.1.3.3.5       |           | Woolpert to Faciliate Joint System Review after Works                                                  | 0.5 days                                                                                                    | Mon 2/24/20 | Mon 2/24/20                             | Wee \$916.88   | 20 hrs    | - |  |
| 5   | 3.1.3.1.3.3.        |           | Woolpert to report County testing results                                                              | 0.25 days                                                                                                    | Fri 2/28/20 | Fri 2/28/20                             | \$458.44       | 4 hrs     |   |  |
|     | 3.1.3.1.3.4         |           | Round 1: 4 Week Cycle 4 (Team Harmony)                                                                 | 19.25 days                                                                                                    | Mon 2/17/20 | Contraction of the second second second |                | 400 hrs   |   |  |
| 8   | 3.1.3.1.3.4.1       |           | REM   Real Estate Management, Building Design and<br>Construction AMS Configuration Workshop 4 (ONSITE | 1,5 days                                                                                                    | Mon 2/17/20 | Wed 2/19/20                             | Wee\$6,159.08  | 88 hrs    |   |  |
| 9   | 3.1.3.1.3.4.2       |           | REM   Detention Section, Facility Operations,<br>Maintenance Programs, Northwest Section, Southeas     | 2 days                                                                                                    | Wed 2/19/20 | Fri 2/21/20                             | Wee\$7,923.32  | 164 hrs   |   |  |
| 0   | 3.1.3.1.3.4.3       |           | Woolpert to Update AMS Configuration Documentation                                                     | or 10 days                                                                                                    | Mon 2/24/20 | Mon 3/9/20                              | Wee\$13,058.00 | 60 hrs    |   |  |
| 1   | 3.1.3.1.3.4.4       |           | Woolpert to Perform AMS Configuration In Developm                                                      | e 10 days                                                                                                    | Mon 2/24/20 | Mon 3/9/20                              | Wee\$13,058.00 | 60 hrs    |   |  |
| 52. | 3.1.3.1.3.4.        |           | Woolpert to prep for interim Workshop # 4 Conf                                                         | ig 0.5 days                                                                                                    | Mon 3/9/20  | Tue 3/10/20                             | Wee\$916.88    | 4 hrs     |   |  |
| 3   | 3.1.3.1.3.4.6       |           | Woolpert to Faciliate Joint System Review after Works                                                  | +0.5 days                                                                                                    | Mon 3/9/20  | Tue 3/10/20                             | Wee\$916.88    | 20 hrs    |   |  |
| 54  | 3.1.3.1.3.4.        |           | Woolpert to report County testing results                                                              | 0.25 days                                                                                                    | Fri 3/13/20 | Fri 3/13/20                             | \$458.44       | 4 hrs     |   |  |
| 55  | 3.1.3.1.3.5         |           | Round 1: 4 Week Cycle 5 (Team Peace)                                                                   | 19.75 days                                                                                                    | Mon 3/2/20  | Fri 3/27/20                             | \$44,254.84    | 372 hrs   |   |  |
|     | 3.1.3.1,3.5.1       |           | PCR   Ft DeSoto, Park North District, Park South Distr                                                 | ic 1.5 days                                                                                                    | Mon 3/2/20  | Tue 3/3/20                              | Wee\$5,725.90  | 98 hrs    |   |  |
| 57  | 3.1.3.1.3.5.2       |           | PCR   Air Quality AMS Configuration Workshop 5 (ON                                                     | S1 day                                                                                                    | Tue 3/3/20  | Wed 3/4/20                              | Wee\$3,961.66  | 50 hrs    |   |  |
| 58  | 3.1.3.1.3.5.3       |           | PCR   Heritage Village AMS Configuration Workshop !                                                    | 5 0.5 days                                                                                                    | Wed 3/4/20  | Wed 3/4/20                              | Wee\$2,197.42  | 26 hrs    |   |  |
| 9   | 3.1.3.1.3.5.4       |           | PCR   Resources and Asset Management AMS Configu                                                       | r.1 day                                                                                                    | Thu 3/5/20  | Thu 3/5/20                              | Wee\$3,961.66  | 50 hrs    |   |  |
| 0   | 3.1.3.1.3.5.5       |           | Woolpert to Update AMS Configuration Documentation                                                     | oi 10 days                                                                                                    | Mon 3/9/20  | Fri 3/20/20                             | Wee\$13,058.00 | 60 hrs    |   |  |
| L   | 3.1.3,1.3.5.6       |           | Woolpert to Perform AMS Configuration in Developm                                                      | ei 10 days                                                                                                    | Mon 3/9/20  | Fri 3/20/20                             | Wee\$13,058.00 | 60 hrs    |   |  |
| 2   | 3.1.3.1.3.5.        |           | Woolpert to prep for interim Workshop # 5 Conf                                                         | ig0.5 days                                                                                                    | Mon 3/23/20 | Mon 3/23/20                             | Wee\$916.88    | 4 hrs     |   |  |
| 3   | 3.1.3.1.3.5.8       |           | Woolpert to Faciliate Joint System Review after Works                                                  | +0.5 days                                                                                                    | Mon 3/23/20 | Mon 3/23/20                             | Wee\$916.88    | 20 hrs    |   |  |
| £ . | 3.1.3.1.3.5.        |           | Woolpert to report County testing results                                                              | 0.25 days                                                                                                    | Fri 3/27/20 | Fri 3/27/20                             | \$458.44       | 4 hrs     |   |  |
| 5   | 3.1.3.1.3.6         |           | Round 1: 4 Week Cycle 6 (Team Harmony)                                                                 | 18.75 days                                                                                                    | Mon 3/16/20 | Fri 4/10/20                             | \$47,783.32    | 396 hrs   |   |  |
| 5   | 3.1.3.1.3.6.1       |           | PCR   Countywide Horticulture Operations AMS Confi                                                     | The second second  | Man 3/16/20 | Tue 3/17/20                             | \$3,961.66     | 50 hrs    |   |  |
|     | 3.1.3.1.3.6.2       |           | PCR   Park Natural Resource Management AMS Confi                                                       | g 1.5 days                                                                                                    | Tue 3/17/20 | Thu 3/19/20                             | Wee\$5,725.90  | 74 hrs    |   |  |
| g.  | 3.1.3.1.3.6.3       |           | PCR   PCR Administration AMS Configuration Worksho                                                     | 010.5 days                                                                                                    | Thu 3/19/20 | Thu 3/19/20                             | Wee\$2,197.42  | 26 hrs    |   |  |
| 2   | 3.1.3.1.3.6.4       |           | PW   Environmental Management Division AMS Confi                                                       | g 1 day                                                                                                    | Thu 3/19/20 | Fri 3/20/20                             | Wee\$3,745.07  | 49 hrs    |   |  |
| 2   | 3.1.3.1.3.6.5       |           | PW   Stormwater Engineering Division AMS Configura                                                     | ti 1 day                                                                                                    | Fri 3/20/20 | Mon 3/23/20                             | Wee\$3,745.07  | 49 hrs    |   |  |
|     | 3.1.3.1.3.6.6       |           | Woolpert to Update AMS Configuration Documentation                                                     |                                                                                                    | Mon 3/23/20 | Mon 4/6/20                              | Wee\$13,058.00 | 60 hrs    |   |  |
| _   | 3.1.3.1.3.6.7       |           | Woolpert to Perform AMS Configuration in Developm                                                      | e 10 days                                                                                                    | Mon 3/23/20 | Mon 4/6/20                              | Wee\$13,058.00 | 60 hrs    |   |  |
| -   | 3.1.3.1.3.6.        |           | Woolpert to prep for interim Workshop # 6 Conf                                                         |                                                                                                    | Mon 4/6/20  | Tue 4/7/20                              | Wee\$916.88    | 4 hrs     |   |  |
| _   | 3.1.3.1.3.6.9       |           | Woolpert to Faciliate Joint System Review after Works                                                  |                                                                                                    | Mon 4/6/20  | Tue 4/7/20                              | Wee\$915.88    | 20 hrs    |   |  |
| 5   | 3.1.3.1.3.6         |           | Woolpert to report County testing results                                                              | 0.25 days                                                                                                    | Fri 4/10/20 | Fri 4/10/20                             | \$458.44       | 4 hrs     |   |  |
| -   | 3.1.3.1.4           |           | Travel for Round 1 AMS Configuration Workshops                                                         | 54.25 days                                                                                                    | Mon 1/6/20  | Mon 3/23/20                             | \$47,258.88    | 96 hrs    |   |  |
| 1   | 3.1.3.1.4.1         |           | Travel for Round 1, Cycle 1 AMS Configuration Workshop                                                 | s 5 days                                                                                                    | Mon 1/6/20  | Mon 1/13/20                             | \$7,876.48     | 16 hrs    |   |  |
| 3   | 3.1.3.1.4.2         |           | Travel for Round 1, Cycle 2 AMS Configuration Workshop                                                 | and the second second sec | Tue 1/21/20 | Mon 1/27/20                             | \$7,876.48     | 16 hrs    |   |  |
| _   | 3.1.3.1.4.3         |           | Travel for Round 1, Cycle 3 AMS Configuration Workshop                                                 | s 5 days                                                                                                    | Mon 2/3/20  | Fri 2/7/20                              | \$7,876.48     | 16 hrs    |   |  |
| _   | 3.1.3.1.4.4         |           | Travel for Round 1, Cycle 4 AMS Configuration Workshop                                                 |                                                                                                    | Mon 2/17/20 | Mon 2/24/20                             | \$7,876.48     | 16 hrs    |   |  |
| 1   | 3.1.3.1.4.5         |           | Travel for Round 1, Cycle 5 AMS Configuration Workshop                                                 | s 5 days                                                                                                    | Mon 3/2/20  | Fri 3/6/20                              | \$7,876.48     | 16 hrs    |   |  |
| 2   | 3.1.3.1.4.6         |           | Travel for Round 1, Cycle 6 AMS Configuration Workshop                                                 | s 5 days                                                                                                    | Mon 3/16/20 | Mon 3/23/20                             | \$7,876.48     | 16 hrs    |   |  |
| 3   | 3.1.3.2 28          | Ro        | ound 2 AMS Configuration Workshops                                                                     | 51 days                                                                                                    | Wed 3/25/20 | Fri 6/5/20                              | \$203,041.32   | 1,578 hrs |   |  |
| 4   | 3.1.3.2.1           |           | Woolpert to Prepare for AMS Configuration Workshops (Se                                                | col day                                                                                                    | Wed 3/25/20 | Thu 3/26/20                             | \$3,566.48     | 16 hrs    |   |  |
| 5   | 3.1.3.2.2           |           | County to Prepare for AMS Workshops (Second Round)                                                     | 1 day                                                                                                    | Thu 3/26/20 | Fri 3/27/20                             | \$0.00         | 2 hrs     |   |  |
|     | 3.1.3.2.3           |           | Woolpert to Facilitate AMS Configuration Workshops (Rou                                                | r 48 days                                                                                                    | Mon 3/30/20 | Fri 6/5/20                              | \$166,882.56   | 1,484 hrs |   |  |
| -   | 3.1.3.2.3.1         |           | Round 2: 4 Week Cycle 1 (Team Peace)                                                                   | 18.75 days                                                                                                    | Mon 3/30/20 |                                         | \$36,903.74    | 282 hrs   |   |  |
| _   | 3.1.3.2.3.1.1       |           | Utilities   Plant Operations AMS Configuration Worksh                                                  |                                                                                                    | Mon 3/30/20 | Wed 4/1/20                              | Wee\$7,923.32  | 100 hrs   |   |  |

ī.

| 1    | WBS Deltek<br>Phase           | Task Name |                                                                                                    | Duration                                                                                                    | Start       | Finish                              | Note Cost          | Work      |  |
|------|-------------------------------|-----------|----------------------------------------------------------------------------------------------------|----------------------------------------------------------------------------------------------------|-------------|-------------------------------------|--------------------|-----------|--|
| 39 3 | 3.1.3.2.3.1.2                 |           | Public Works   Environmental Management and<br>Stormwater Engineering AMS Configuration Workshop         | 1 day                                                                                                    | Wed 4/1/20  | Thu 4/2/20                          | Wee\$3,961.66      | 50 hrs    |  |
| 90 3 | 3,1,3,2,3,1,3                 |           | Woolpert to Update AMS Configuration Documentatio                                                        |                                                                                                    | Mon 4/6/20  | Mon 4/20/20                         | Wee\$11,363,28     | 52 hrs    |  |
| 91 3 | 3.1.3.2.3.1.4                 |           | Woolpert to Perform AMS Configuration in Developme                                                       | 10 days                                                                                                    | Mon 4/6/20  | Mon 4/20/20                         | Wee\$11,363.28     | 52 hrs    |  |
| 12 3 | 3.1.3.2.3.1.                  |           | Woolpert to prep for interim Workshop # 7 Confi                                                          | 0.5 days                                                                                                    | Mon 4/20/20 | Mon 4/20/20                         | Wee\$916.88        | 4 hrs     |  |
|      | 3.1.3.2.3.1.6                 |           | Woolpert to Faciliate Joint System Review after Works                                                    | 5                                                                                                    | Mon 4/20/20 | Mon 4/20/20                         | Wee \$916.88       | 20 hrs    |  |
| -    | 3.1.3.2.3.1.                  |           | Woolpert to report County testing results                                                                | 0.25 days                                                                                                    | Fri 4/24/20 | Fri 4/24/20                         | \$458.44           | 4 hrs     |  |
|      | 3.1.3.2.3.2                   |           | Round 2: 4 Week Cycle 2 (Team Harmony)                                                                   | 19.75 days                                                                                                    | Mon 4/13/20 | and a superior of the second second | \$45,585.90        | 386 hrs   |  |
| -    | 3.1.3.2.3.2.1                 |           | Solid Waste   AMS Configuration Workshop 8 (ONSITE                                                       | and a second second second                                                                                                    | Mon 4/13/20 | Wed 4/15/20                         | Wee\$9,470.97      | 123 hrs   |  |
| -    | 3.1.3.2.3.2.2                 |           | REM   Fleet Management Configuration Workshop 8 (                                                        |                                                                                                    | Wed 4/15/20 | Fri 4/17/20                         | Wee\$7,706.73      | 99 hrs    |  |
| _    | 3.1.3.2.3.2.3                 |           | Woolpert to Update AMS Configuration Documentatio                                                        |                                                                                                    | Mon 4/20/20 | Mon 5/4/20                          | Wee\$13,058.00     | 50 hrs    |  |
| -    | 3.1.3.2.3.2.4                 |           | Woolpert to Opdate AMS configuration Documentation                                                       |                                                                                                    | Mon 4/20/20 | Mon 5/4/20                          | Wee\$13,058.00     | 60 hrs    |  |
| -    | 3.1.3.2.3.2.                  |           |                                                                                                    |                                                                                                    |             |                                     |                    |           |  |
|      | 3.1.3.2.3.2.<br>3.1.3.2.3.2.E |           | Woolpert to prep for interim Workshop # 8 Confi<br>Woolpert to Scillate Joint Sustem Paulaw after Works  |                                                                                                    | Mon 5/4/20  | Mon 5/4/20                          | Wee \$916.88       | 4 hrs     |  |
| -    |                               |           | Woolpert to Faciliate Joint System Review after Works                                                    | the state of the state of the s | Mon 5/4/20  | Mon 5/4/20                          | Wee\$916.88        | 36 hrs    |  |
| -    | 3.1.3.2.3.2.                  |           | Woolpert to report County testing results                                                                | 0.25 days                                                                                                    | Fri 5/8/20  | Fri 5/8/20                          | \$458.44           | 4 hrs     |  |
| _    | 3.1.3.2.3.3                   |           | Round 2: 4 Week Cycle 3 (Team Peace)                                                                     | 19.75 days                                                                                                    | Mon 4/27/20 | - 0                                 | \$40,432.22        | 422 hrs   |  |
|      | 3.1.3.2.3.3.1                 |           | REM   Real Estate Management, Building Design and<br>Construction AMS Configuration Workshop 9 (ONSITE   | 1 day                                                                                                    | Mon 4/27/20 | Mon 4/27/20                         | Wee\$3,961,66<br>1 | 58 hrs    |  |
| 5 3  | 3.1.3.2.3.3.2                 |           | REM   Detention Section, Facility Operations,<br>Maintenance Programs, Northwest Section, Southeast      | 1.5 days                                                                                                    | Tue 4/28/20 | Wed 4/29/20                         | Wee\$5,509.31      | 121 hrs   |  |
| 6 3  | 3.1.3.2.3.3.3                 |           | REM   Real Property AMS Configuration Workshop 9 (                                                       | 0.5 days                                                                                                    | Wed 4/29/20 | Wed 4/29/20                         | Wee\$1,980.83      | 25 hrs    |  |
| 7 3  | 3.1.3.2.3.3.4                 |           | PCR   Heritage Village AMS Configuration Workshop 9                                                      | 0.5 days                                                                                                    | Thu 4/30/20 | Thu 4/30/20                         | Wee\$1,980.83      | 25 hrs    |  |
| 8 3  | 3.1.3.2.3.3.5                 |           | PCR   PCR Administration AMS Configuration Worksho                                                       | 0.5 days                                                                                                    | Thu 4/30/20 | Thu 4/30/20                         | Wee\$1,980.83      | 25 hrs    |  |
| 9 3  | 3.1.3.2.3.3.E                 |           | Woolpert to Update AMS Configuration Documentatio                                                        |                                                                                                    | Mon 5/4/20  | Fri 5/15/20                         | Wee\$11,363.28     | 52 hrs    |  |
| _    | 3.1.3.2.3.3.7                 |           | Woolpert to Perform AMS Configuration in Developme                                                       |                                                                                                    | Mon 5/4/20  | Fri 5/15/20                         | Wee \$11,363.28    | 52 hrs    |  |
| -    | 3.1.3.2.3.3.                  |           | Woolpert to prep for interim Workshop # 9 Confi                                                          |                                                                                                    | Mon 5/18/20 | Mon 5/18/20                         | Wee \$916.88       | 4 hrs     |  |
| -    | 3.1.3.2.3.3.9                 |           | Woolpert to Faciliate Joint System Review after Works                                                    |                                                                                                    | Mon 5/18/20 | Mon 5/18/20                         | Wee \$916.88       | 56 hrs    |  |
| -    | 3.1.3.2.3.3.                  |           | Woolpert to report County testing results                                                                | 0.25 days                                                                                                    | Fri 5/22/20 | Fri 5/22/20                         | \$458.44           | 4 hrs     |  |
|      | 3.1.3.2.3.4                   |           | Round 2: 4 Week Cycle 4 (Team Harmony)                                                                   | 17.75 days                                                                                                    | Mon 5/11/20 |                                     | \$43,960.70        | 394 hrs   |  |
| -    | 3.1.3.2.3.4.1                 |           | PCR   Ft DeSoto, Park North District, Park South Distri                                                  | 14 Sec. 40 Sec. 5                                                                                                    | Mon 5/11/20 | Tue 5/12/20                         | Wee \$3,961.66     | 66 hrs    |  |
| -    | 3.1.3.2.3.4.2                 |           | PCR   Air Quality AMS Configuration Workshop 10 (Of                                                      | a second a second a second a second a second a second a second a second a second a second a second a second a s                                                                                                    | Tue 5/12/20 | Wed 5/13/20                         | Wee \$3,745.07     | 49 hrs    |  |
|      | 3.1,3.2,3.4.3                 |           | PCR   Resources and Asset Management AMS Configu                                                         |                                                                                                    | Wed 5/13/20 | Thu 5/14/20                         | Wee \$3,745.07     | 49 hrs    |  |
| -    | 3.1.3.2.3.4.4                 |           | PCR   Countywide Horticulture Operations AMS Config                                                      |                                                                                                    | Thu 5/14/20 | Fri 5/15/20                         | Wee \$3,745.07     | 49 hrs    |  |
| -    | 3.1.3.2.3.4.5                 |           | PCR   Park Natural Resource Management AMS Config                                                        | 10                                                                                                    | Fri 5/15/20 | Mon 5/18/20                         | Wee \$3,745.07     | 49 hrs    |  |
| -    | 3.1.3.2.3.4.6                 |           | Woolpert to Update AMS Configuration Documentatio                                                        |                                                                                                    | Mon 5/18/20 | Tue 6/2/20                          | Wee\$11,363.28     | 52 hrs    |  |
| -    | 3.1.3.2.3.4.7                 |           | Woolpert to Opdate AMS Configuration Documentation<br>Woolpert to Perform AMS Configuration in Developme |                                                                                                    |             | the second second                   |                    | 52 hrs    |  |
| -    | 3.1.3.2.3.4.7                 |           |                                                                                                    | and the second second se                                                                                                    | Mon 5/18/20 | Tue 6/2/20                          | Wee\$11,363.28     |           |  |
|      |                               |           | Woolpert to prep for interim Workshop # 10 Con                                                           | 1                                                                                                    | Tue 6/2/20  | Wed 6/3/20                          | Wee\$916.88        | 4 hrs     |  |
|      | 3.1.3.2.3.4.9                 |           | Woolpert to Faciliate Joint System Review after Works                                                    |                                                                                                    | Tue 6/2/20  | Wed 6/3/20                          | Wee \$916.88       | 20 hrs    |  |
|      | 3.1.3.2.3.4.                  |           | Woolpert to report County testing results                                                                | 0.25 days                                                                                                    | Fri 6/5/20  | Fri 6/5/20                          | \$458.44           | 4 hrs     |  |
|      | 3.1.3.2.4                     |           | Travel for Round 2 AMS Configuration Workshops                                                           | 35.25 days                                                                                                    | Mon 3/30/20 | Mon 5/18/20                         | \$32,592.28        | 76 hrs    |  |
| -    | 3.1.3.2.4.1                   |           | Travel for Round 2, Cycle 1 AMS Configuration Workshop                                                   |                                                                                                    | Mon 3/30/20 | Mon 4/6/20                          | 58,238.60          | 20 hrs    |  |
|      | 3.1.3.2.4.2                   |           | Travel for Round 2, Cycle 2 AMS Configuration Workshop                                                   |                                                                                                    | Mon 4/13/20 | Mon 4/20/20                         | \$7,356.48         | 16 hrs    |  |
| _    | 8.1.3.2.4.3                   |           | Travel for Round 2, Cycle 3 AMS Configuration Workshop                                                   |                                                                                                    | Mon 4/27/20 | Fri 5/1/20                          | \$8,238.60         | 20 hrs    |  |
|      | 3.1.3.2.4.4                   |           | Travel for Round 2, Cycle 4 AMS Configuration Workshop                                                   | Contraction and the second                                                                                                    | Mon 5/11/20 | Mon 5/18/20                         | \$8,758.60         | 20 hrs    |  |
|      | 3.1.3.3 28                    |           | und 3 AMS Configuration Workshops                                                                        | 40.75 days                                                                                                    | Wed 5/20/20 | Thu 7/23/20                         | \$142,065.01       | 1,143 hrs |  |
| 31 3 | 3.1.3.3.1                     |           | Woolpert to Prepare for AMS Configuration Workshops (Thi                                                 | 1 day                                                                                                    | Wed 5/20/20 | Thu 5/21/20                         | \$3,566.48         | 16 hrs    |  |
| 32 3 | 3.1.3.3.2                     |           | County to Prepare for AMS Workshops (Third Round)                                                        | I day                                                                                                    | Thu 5/21/20 | Fri 5/22/20                         | \$0.00             | 8 hrs     |  |

| 2   | WBS Delte<br>Phase | and the second second se |                                                                                                    | Duration                                                                                                    | Start       | Finish                                                                                                    | Note Cost                       | Work                                                                                                    |   |  |
|-----|--------------------|----------------------------------------------------------------------------------------------------|----------------------------------------------------------------------------------------------------|----------------------------------------------------------------------------------------------------|-------------|----------------------------------------------------------------------------------------------------|---------------------------------|----------------------------------------------------------------------------------------------------|---|--|
| 133 | 3.1.3.3.3          | -                                                                                                    | Woolpert to Facilitate AMS Configuration Workshops (R                                                                                                    | our 38.25 days                                                                                                    | Tue 5/26/20 | Thu 7/23/20                                                                                                    | \$116,429.09                    | 1,071 hrs                                                                                                    |   |  |
|     | 3.1.3.3.3.1        |                                                                                                    | Round 3: 4 Week Cycle 1 (Team Peace)                                                                                                    | 18.25 days                                                                                                    | Tue 5/26/20 | Fri 6/19/20                                                                                                    |                                 | Contract of the second second s |   |  |
|     | 3.1.3.3.3.1.1      |                                                                                                    | Utilities   Plant Operations AMS Configuration Worl                                                                                                    |                                                                                                    | Tue 5/26/20 | Wed 5/27/20                                                                                                    | Wee\$7,490.14                   | 98 hrs                                                                                                    |   |  |
|     | 3.1.3.3.3.1,2      |                                                                                                    | Public Works   Environmental Management and                                                                                                    | 1 day                                                                                                    | Thu 5/28/20 | Thu 5/28/20                                                                                                    | Wee\$3,961.66                   | 50 hrs                                                                                                    |   |  |
| -   |                    |                                                                                                    | Stormwater Engineering AMS Configuration Worksh                                                                                                    |                                                                                                    |             |                                                                                                    | 1                               |                                                                                                    |   |  |
| -   | 3.1.3.3.3.1.3      |                                                                                                    | REM   Fleet Management Configuration Workshop                                                                                                    | and Arabica Area and                                                                                                    | Fri 5/29/20 | Fri 5/29/20                                                                                                    | Wee\$3,961.66                   | 50 hrs                                                                                                    |   |  |
|     | 3.1.3.3.3.1.4      |                                                                                                    | Woolpert to Update AMS Configuration Documenta                                                                                                    | tior 10 days                                                                                                    | Mon 5/1/20  | Fri 6/12/20                                                                                                    | Wee\$10,515.92                  | 48 hrs                                                                                                    | 0 |  |
| 9   | 3.1.3.3.3.1.5      |                                                                                                    | Woolpert to Perform AMS Configuration in Develop                                                                                                    | mei 10 days                                                                                                    | Man 6/1/20  | Fri 6/12/20                                                                                                    | Wee \$10,515.92                 | 48 hrs                                                                                                    |   |  |
| 0   | 3.1.3.3.3.1.       |                                                                                                    | Woolpert to prep for interim Workshop # 11 C                                                                                                    | onf0.5 days                                                                                                    | Mon 6/15/20 | Mon 6/15/20                                                                                                    | Wee\$916.88                     | 4 hrs                                                                                                    |   |  |
| 1   | 3.1.3.3.3.1.7      |                                                                                                    | Woolpert to Faciliate Joint System Review after Wo                                                                                                    | kst 0.5 days                                                                                                    | Mon 6/15/20 | Mon 6/15/20                                                                                                    | Wee\$916.88                     | 20 hrs                                                                                                    |   |  |
| 12  | 3.1.3.3.3.1.       |                                                                                                    | Woolpert to report County testing results                                                                                                    | 0.25 days                                                                                                    | Fri 6/19/20 | Fri 6/19/20                                                                                                    | \$458.44                        | 4 hrs                                                                                                    |   |  |
| 3   | 3.1.3.3.3.2        |                                                                                                    | Round 3: 4 Week Cycle 2 (Team Harmony)                                                                                                    | 17.75 days                                                                                                    | Mon 6/8/20  | Wed 7/1/20                                                                                                    | \$38,737.50                     | 374 hrs                                                                                                    |   |  |
|     | 8.1.3.3.3.2.1      |                                                                                                    | Solid Waste   AMS Configuration Workshop 12 (ON                                                                                                    | ITE 2 days                                                                                                    | Mon 6/8/20  | Wed 6/10/20                                                                                                    | Wee\$7,273.55                   | 97 hrs                                                                                                    |   |  |
|     | 3,1,3,3,3,2,2      |                                                                                                    | REM   Real Estate Management, Building Design an<br>Construction AMS Configuration Workshop 12 (ONS                                                      | the second second second second second second second second second second second second second second second s                                                                                                    | Wed 6/10/20 | Wed 6/10/20                                                                                                    | Wee \$2,197.42                  | 30 hrs                                                                                                    |   |  |
| 1   | 3.1.3.3.3.2.3      |                                                                                                    | REM   Detention Section, Facility Operations,<br>Maintenance Programs, Northwest Section, Souther                                                        | 1 day                                                                                                    | Wed 6/10/20 | Thu 6/11/20                                                                                                    | 1<br>Wee\$3,961.66              | 82 hrs                                                                                                    |   |  |
| H   | 3.1.3.3.3.2.4      |                                                                                                    | REM   Real Property AMS Configuration Workshop                                                                                                    |                                                                                                    | Thu 6/11/20 | Fri 6/12/20                                                                                                    | 1<br>Wee\$1,980.83              | 25 hrs                                                                                                    |   |  |
| -   | 3.1.3.3.3.2.5      |                                                                                                    | Woolpert to Update AMS Configuration Documenta                                                                                                    |                                                                                                    | Mon 6/15/20 | Mon 6/29/20                                                                                                    | Wee\$10,515.92                  | 48 hrs                                                                                                    |   |  |
| _   | 3.1.3.3.3.2.6      |                                                                                                    | Woolpert to Perform AMS Configuration in Develop                                                                                                    | A CONTRACT OF A CONTRACT OF A CONTRACT OF A CONTRACT OF A CONTRACT OF A CONTRACT OF A CONTRACT OF A CONTRACT OF                                                                                                    | Mon 6/15/20 | Mon 6/29/20                                                                                                    | Wee\$10,515.92                  | 48 hrs                                                                                                    |   |  |
| -4  | 3.1.3.3.3.2.       |                                                                                                    | Woolpert to prep for interim Workshop # 12 C                                                                                                    |                                                                                                    | Mon 6/29/20 | Mon 6/29/20                                                                                                    | Wee\$916.88                     | 4 hrs                                                                                                    |   |  |
| -1  | 3.1.3.3.3.2.8      |                                                                                                    | Woolpert to Prep for internit Workshop # 12 C                                                                                                    | and the second second sec                                                                                                    | Mon 6/29/20 | Mon 6/29/20                                                                                                    | Wee \$916.88                    | 36 hrs                                                                                                    |   |  |
| ł   | 3.1.3.3.3.2.       |                                                                                                    | Woolpert to report County testing results                                                                                                    | 0.25 days                                                                                                    | Wed 7/1/20  | Wed 7/1/20                                                                                                    | \$458.44                        | 4 hrs                                                                                                    |   |  |
| -1  | 3.1.3.3.3.3        |                                                                                                    | [11] J. C. J. C. C. C. Scherker, C. M. Scherker, S. M. C. Seit, M. T. Seit, and T. Seit, Scherker, M. T. Seit, and S. Seit, Scherker, Nature 1997, 1997. | and the second second s |             | and a second state of the second state of                                                                                                    | and and all and a second second |                                                                                                    |   |  |
| 4   | 3.1.3.3.3.3.1      |                                                                                                    | Round 3: 4 Week Cycle 3 (Team Peace)                                                                                                    | 19.25 days                                                                                                    | Mon 6/22/20 | and the second second se | Contraction of the second       |                                                                                                    |   |  |
| 4   |                    |                                                                                                    | PCR   Heritage Village AM5 Configuration Worksho                                                                                                    | and the second second se                                                                                                    | Mon 6/22/20 | Mon 6/22/20                                                                                                    | Wee\$1,980.83                   | 25 hrs                                                                                                    |   |  |
| ł   | 3.1.3.3.3.3.2      |                                                                                                    | PCR   PCR Administration AMS Configuration Works                                                                                                    |                                                                                                    | Mon 6/22/20 | Mon 6/22/20                                                                                                    | Wee\$1,980.83                   | 25 hrs                                                                                                    |   |  |
| ł   | 3.1.3.3.3.3.3      |                                                                                                    | PCR   Ft DeSoto, Park North District, Park South Dis                                                                                                    | and the second second se                                                                                                    | Tue 6/23/20 | Tue 6/23/20                                                                                                    | Wee\$3,745.07                   | 65 hrs                                                                                                    |   |  |
|     | 3.1.3.3.3.3.4      |                                                                                                    | PCR   Air Quality AMS Configuration Workshop 13                                                                                                    |                                                                                                    | Wed 6/24/20 | Wed 6/24/20                                                                                                    | Wee\$1,980.83                   | 25 hrs                                                                                                    |   |  |
|     | 3.1.3.3.3.3.5      |                                                                                                    | PCR   Resources and Asset Management AMS Confi                                                                                                    | A state of the second second sec                                                                                                    | Wed 6/24/20 | Wed 6/24/20                                                                                                    | Wee\$1,980.83                   | 25 hrs                                                                                                    |   |  |
| ł   | 3,1.3.3.3.3.E      |                                                                                                    | PCR   Countywide Horticulture Operations AMS Cor                                                                                                    |                                                                                                    | Thu 6/25/20 | Thu 6/25/20                                                                                                    | Wee\$1,980.83                   | 25 hrs                                                                                                    |   |  |
| -4  | 3.1.3.3.3.3.7      |                                                                                                    | PCR   Park Natural Resource Management AMS Co                                                                                                    |                                                                                                    | Thu 6/25/20 | Thu 6/25/20                                                                                                    | Wee\$1,980.83                   | 25 hrs                                                                                                    |   |  |
| 4   | 3.1.3.3.3.3.8      |                                                                                                    | Woolpert to Update AMS Configuration Documenta                                                                                                    | the contract of the                                                                                                    | Mon 6/29/20 | Thu 7/16/20                                                                                                    | Wee\$10,515.92                  | 48 hrs                                                                                                    |   |  |
| -   | 3,1,3,3,3,3,9      |                                                                                                    | Woolpert to Perform AMS Configuration in Develop                                                                                                    |                                                                                                    | Mon 6/29/20 | Thu 7/16/20                                                                                                    | Wee\$10,515.92                  | 48 hrs                                                                                                    |   |  |
| -4  | 3.1.3.3.3.3.       |                                                                                                    | Woolpert to prep for interim Workshop # 13 C                                                                                                    |                                                                                                    | Fri 7/17/20 | Fri 7/17/20                                                                                                    | Wee\$916.88                     | 4 hrs                                                                                                    |   |  |
| -1  | 3.1.3.3.3.3.1      |                                                                                                    | Woolpert to Faciliate Joint System Review after Wo                                                                                                    | ksh0.5 days                                                                                                    | Fri 7/17/20 | Fri 7/17/20                                                                                                    | Wee \$916.88                    | 56 hrs                                                                                                    |   |  |
| -   | 3.1.3.3.3.3.       |                                                                                                    | Woolpert to report County testing results                                                                                                    | 0.25 days                                                                                                    | Thu 7/23/20 | Thu 7/23/20                                                                                                    | \$458.44                        | 4 hrs                                                                                                    |   |  |
| -   | 3.1.3.3.4          |                                                                                                    | Travel for Round 3 AMS Configuration Workshops                                                                                                    | 24 days                                                                                                    | Tue 5/26/20 | Fri 6/26/20                                                                                                    | \$22,069.44                     | 48 hrs                                                                                                    |   |  |
| -   | 3.1.3.3.4.1        |                                                                                                    | Travel for Round 3, Cycle 1 AMS Configuration Worksh                                                                                                    |                                                                                                    | Tue 5/26/20 | Mon 6/1/20                                                                                                    | \$7,356.48                      | 16 hrs                                                                                                    |   |  |
| -   | 3.1.3.3.4.2        |                                                                                                    | Travel for Round 3, Cycle 2 AMS Configuration Worksh                                                                                                    |                                                                                                    | Mon 6/8/20  | Mon 6/15/20                                                                                                    | \$7,356.48                      | 16 hrs                                                                                                    |   |  |
| 1   | 3.1.3.3.4.3        |                                                                                                    | Travel for Round 3, Cycle 3 AMS Configuration Worksh                                                                                                    | ops 5 days                                                                                                    | Mon 6/22/20 | Fri 6/26/20                                                                                                    | \$7,356.48                      | 16 hrs                                                                                                    |   |  |
|     | 3.1.4 33           | Rev                                                                                                    | iew and Approval of Updated System and Configuration D                                                                                                   | ocu 50 days                                                                                                    | Mon 7/27/20 | Tue 10/6/20                                                                                                    | \$53,167.84                     | 648 hrs                                                                                                    |   |  |
| 1   | 3.1.4.1            | V                                                                                                    | Noolpert to compile Updated Configuration Documen                                                                                                    | tat 10 days                                                                                                    | Mon 7/27/20 | Mon 8/10/20                                                                                                    | \$20,892.80                     | 96 hrs                                                                                                    |   |  |
| 2   | 3.1.4.2            | V                                                                                                    | Voolpert to Submit Updated Configuration Documentation                                                                                                   | to CO days                                                                                                    | Mon 8/10/20 | Mon 8/10/20                                                                                                    | \$0.00                          | 0 hrs                                                                                                    |   |  |
| 73  | 3.1.4.3            | C                                                                                                    | County Technical Team to Review Updated Configuration an                                                                                                 | D 15 days                                                                                                    | Mon 8/10/20 | Mon 8/31/20                                                                                                    | \$0.00                          | 216 hrs                                                                                                    |   |  |
| 14  | 3,1,4,4            | V                                                                                                    | Noolpert to Facilitate Remote Review Meeting with County                                                                                                 | Tec 5 days                                                                                                    | Mon 8/31/20 | Tue 9/8/20                                                                                                    | \$14,632.64                     | 136 hrs                                                                                                    |   |  |
| 15  | 8.1.4.5            | V                                                                                                    | Voolpert to Update Configuration Documentation per Coun                                                                                                  | ty (10 days                                                                                                    | Tue 9/8/20  | Tue 9/22/20                                                                                                    | \$17,642.40                     | 80 hrs                                                                                                    |   |  |

| 5   | WBS         | Deltek | Task Name                                                                             | Duration                                                                                                    | Start        | Finish       | Note Cost         | Work        |
|-----|-------------|--------|---------------------------------------------------------------------------------------|----------------------------------------------------------------------------------------------------|--------------|--------------|-------------------|-------------|
| 176 | 3.1.4.6     | Phase  | Woolpert to Submit Updated Pre-Final Configuration                                    | 0 days                                                                                                    | Tue 9/22/20  | Tue 9/22/20  | \$0.00            | 0.hrs       |
| 1   | 10.14       |        | Documentation to County                                                               |                                                                                                    |              |              |                   |             |
| 177 | 3.1.4.7     |        | County to Review and Accept Pre-Final Configuration Document                          | 5 days                                                                                                    | Tue 9/29/20  | Tue 10/6/20  | \$0.00            | 120 hrs     |
| 178 | 3.1.5       | 34     | Provide Cityworks AMS Software Demonstrations                                         | 18 days                                                                                                    | Tue 10/6/20  | Fri 10/30/20 | \$37,797.50       | 470 hrs     |
| 179 | 3.1.5.1     |        | Woolpert to Prepare for On-Site Software Demonstrations                               | 10 days                                                                                                    | Tue 10/6/20  | Tue 10/20/20 | Ensu\$18,075.58   | 82 hrs      |
| 190 | 3,1,5,2     |        | County to Prepare for On-Site Software Demonstrations (COUN                           | 10 days                                                                                                    | Tue 10/6/20  | Tue 10/20/20 | 50,00             | 8 hrs       |
| 181 | 3.1.5.3     |        | Woolpert to Facilitate On-Site Software Demonstrations<br>(ONSITE TASK)               | 5 days                                                                                                    | Fri 10/23/20 | Fri 10/30/20 | \$19,721.92       | 380 hrs     |
| 182 | 3.1.5.3.1   |        | Facilitate Software Demonstration 1 - PCR (ONSITE TASK)                               | 1 day                                                                                                    | Fri 10/23/20 | Mon 10/26/20 | \$3,566.48        | 112 hrs     |
| 183 | 3.1.5.3.2   |        | Facilitate Software Demonstration 2 - REM (ONSITE TASK)                               | 1 day                                                                                                    | Mon 10/26/20 | Tue 10/27/20 | \$3,566.48        | 112 hrs     |
| 184 | 3.1.5,3.3   |        | Facilitate Software Demonstration 3 - SW (ONSITE TASK)                                | 1 day                                                                                                    | Tue 10/27/20 | Wed 10/28/20 | \$3,566.48        | 72 hrs      |
| 185 | 3.1.5.3.4   |        | Facilitate Software Demonstration 4 - UTIL (ONSITE TASK)                              | 1 day                                                                                                    | Wed 10/28/20 | Thu 10/29/20 | \$3,566.48        | 48 hrs      |
| 186 | 3.1.5.3.5   |        | Facilitate Software Demonstration 5 - PW (ONSITE TASK)                                | 0.5 days                                                                                                    | Thu 10/29/20 | Thu 10/29/20 | \$1,783.24        | 28 hrs      |
| 187 | 3.1.5.3.6   |        | Travel for Final Software Demonstrations                                              | 5 days                                                                                                    | Fri 10/23/20 | Fri 10/30/20 | \$3,672.76        | 8 hrs       |
| 188 | 3.1.5.3.6.1 |        | Travel for Final Software Demonstrations                                              | 5 days                                                                                                    | Fri 10/23/20 | Fri 10/30/20 | \$3,672.76        | 8 hrs       |
| 189 | 3.2         |        | Inning y and Placetine   Asset Specific Plan (Dummy List)                             | 1 day                                                                                                    | Mon 10/28/19 | Mon 10/28/19 | \$0.00            | 0 hrs       |
| 190 | 3.3         | 35     | Phase 3: Quality Control                                                              | 238 days                                                                                                    | Mon 10/28/19 | Mon 10/26/20 | 0 QAC \$39,922.34 | 190 hrs     |
| 191 | 3.4         |        | Phase 3: Acceptance and Close                                                         | 4 days                                                                                                    | Mon 10/26/20 | Fri 10/30/20 | \$0.00            | 16 hrs      |
| 192 | 4           |        |                                                                                       | 206.25 days                                                                                                    | Mon 6/8/20   | Thu 4/29/21  | Adv: \$673,520.2  | B 7,476 hrs |
| 193 | 4.1         |        | Legacy Data Migrations                                                                | 175.5 days                                                                                                    | Mon 7/27/20  | Thu 4/29/21  | \$285,832.6       | 0 3,025 hrs |
| 194 | 4.1.1       |        | Data Migration Planning                                                               | 52.25 days                                                                                                    | Mon 7/27/20  | Thu 10/8/20  | \$57,519.76       | 692 hrs     |
| 195 | 4.1.1.1     | 65     | Woolpert to Perform Desktop Analysis of Legacy Datasets                               | 14 days                                                                                                    | Mon 7/27/20  | Fri 8/14/20  | \$15,002.22       | 90 hrs      |
| 96  | 4.1.1.1.1   |        | Woolpert to Facilitate Discussion about Datasets                                      | 1 day                                                                                                    | Mon 7/27/20  | Tue 7/28/20  | The \$4,100.70    | 30 hrs      |
| 197 | 4.1.1.1.2   |        | Woolpert to Create Tech Memo (RFI) Detailing Data Request                             | 0.5 days                                                                                                    | Wed 7/29/20  | Wed 7/29/20  | \$1,833.76        | 8 his       |
| 98  | 4.1.1.1.3   |        | County to Provide Legacy Datasets to Woolpert                                         | 10 days                                                                                                    | Wed 7/29/20  | Wed 8/12/20  | \$0.00            | 12 hrs      |
| 199 | 4.1.1.1.4   |        | Maximo 6.2 - Work Management Legacy Data Desktop Analy                                | 0.5 days                                                                                                    | Wed 8/12/20  | Thu 8/13/20  | \$2,266.94        | 10 hrs      |
| 200 | 4.1.1.1.5   |        | Maximo 4.0.3 - Work Management Legacy Data Desktop Ana                                | 0.5 days                                                                                                    | Wed 8/12/20  | Thu 8/13/20  | \$2,266.94        | 10 hrs      |
| 201 | 4.1.1.1.6   |        | ProLease Legacy Data Desktop Analysis                                                 | 0.5 days                                                                                                    | Thu 8/13/20  | Thu 8/13/20  | \$2,266.94        | 10 hrs      |
| 202 | 4.1.1.1.7   |        | Maximus Legacy Data Desktop Analysis                                                  | 0.5 days                                                                                                    | Thu 8/13/20  | Fri 8/14/20  | \$2,266.94        | 10 hrs      |
| 203 | 4.1.1.2     | 66     | Woolpert to Facilitate Onsite Review of Legacy Datasets (ONSI                         | 4.75 days                                                                                                    | Mon 8/17/20  | Fri 8/21/20  | \$27,999.02       | 266 hrs     |
| 204 | 4.1.1.2.1   |        | Maximo 6.2 REM - Work Management Legacy Data Onsite Re                                | 1,5 days                                                                                                    | Mon 8/17/20  | Tue 8/18/20  | REM\$5,934.46     | 74 hrs      |
| 205 | 4,1,1.2.2   |        | Maximo 4.0.3 STAR Center - Work Management Legacy Data<br>Onsite Review (ONSITE TASK) | 0.5 days                                                                                                    | Tue 8/18/20  | Tue 8/18/20  | REM\$2,266.94     | 26 hrs      |
| 206 | 4.1.1.2.3   |        | Maximo 4.0.3 UTIL Plants - Work Management Legacy Data 0                              | 2 days                                                                                                    | Wed 8/19/20  | Thu 8/20/20  | Utili1\$7,768.22  | 98 hrs      |
| 207 | 4.1.1.2.4   |        | ProLease Legacy Data Onsite Review (ONSITE TASK)                                      | 0.5 days                                                                                                    | Fri 8/21/20  | Fri 8/21/20  | \$2,266.94        | 26 hrs      |
| 208 | 4.1.1.2.5   |        | Maximus (M4) Legacy Data Onsite Review (ONSITE TASK)                                  | 0.5 days                                                                                                    | Fri 8/21/20  | Fri 8/21/20  | REM\$2,266.94     | 26 hrs      |
| 209 | 4.1.1.2.6   |        | Travel for Legacy Data Migration Analysis Workshops                                   | 4.5 days                                                                                                    | Mon 8/17/20  | Fri 8/21/20  | \$7,495.52        | 16 hrs      |
| 210 | 4.1.1.2.6.1 |        | Travel for Legacy Data Migration Analysis Workshops                                   | 4.5 days                                                                                                    | Mon 8/17/20  | Fri 8/21/20  | \$7,495.52        | 16 hrs      |
| 211 | 4.1.1.3     | 67     | Woolpert to create Specifications for Data Conversion & Migra                         | 32 days                                                                                                    | Mon 8/24/20  | Thu 10/8/20  | \$14,518.52       | 336 hrs     |
| 212 | 4.1.1.3.1   |        | Develop Tech Memo with DRAFT Specs for Legacy Data Con                                |                                                                                                    | Mon 8/24/20  | Fri 8/28/20  | \$9,067.76        | 40 hrs      |
| 213 | 4.1.1.3.1.1 |        | Maximo 6.2 - Work Management: Develop DRAFT Specs T                                   |                                                                                                    | Mon 8/24/20  | Wed 8/26/20  | \$2,266.94        | 10 hrs      |
| 214 | 4.1.1.3.1.2 |        | Maximo 4.0.3 - Work Management: Develop DRAFT Specs                                   |                                                                                                    | Wed 8/26/20  | Fri 8/28/20  | \$2,266.94        | 10 hrs      |
|     | 4.1.1.3.1.3 |        |                                                                                       | 1 day                                                                                                    | Mon 8/24/20  | Tue 8/25/20  | \$2,266.94        | 10 hrs      |
| _   | 4.1.1.3.1.4 |        |                                                                                       | 2 days                                                                                                    | Wed 8/26/20  | Fri 8/28/20  | \$2,266.94        | 10 hrs      |
| _   | 4.1.1.3.2   |        | Review and Approve Tech Memo for Legacy Data Conversio                                | and the second second se | Tue 9/1/20   | Thu 10/8/20  | \$5,450.76        | 296 hrs     |
|     | 4.1.1.3.2.1 |        | Woolpert to Submit DRAFT Specs Tech Memo Recommend                                    |                                                                                                    | Tue 9/1/20   | Tue 9/1/20   | \$0.00            | 0 hrs       |
|     |             |        |                                                                                       |                                                                                                    |              |              |                   |             |

| D   | WBS         | Deltek<br>Phase | Task Name                                                                                            | Duration                                                                                                    | Start                                                                                                    | Finish                                                                                                    | Note Cost                                                                                                    | Work      |  |
|-----|-------------|-----------------|----------------------------------------------------------------------------------------------------|----------------------------------------------------------------------------------------------------|----------------------------------------------------------------------------------------------------|----------------------------------------------------------------------------------------------------|----------------------------------------------------------------------------------------------------|-----------|--|
| 219 | 4.1.1.3.2.2 | P. nese         | County Technical Team to Review DRAFT Specs Tec                                                      |                                                                                                    | Mon 9/14/20                                                                                                    | Mon 9/28/20                                                                                                    | 9-da \$0.00                                                                                                    | 40 hrs    |  |
| 220 |             |                 | Memo for Legacy Data Conversion & Migration (C                                                       |                                                                                                    | Mari O fondar                                                                                                    | Weil of solos                                                                                                    | lag to Top 12                                                                                                    | 14 k 2    |  |
| 220 | 4.1.1.3.2.3 |                 | Woolpert to Facilitate Joint Review of DRAFT Spece<br>Memo for Legacy Data Conversion & Migration wi |                                                                                                    | Mon 9/28/20                                                                                                    | Wed 9/30/20                                                                                                    | 52,700.12                                                                                                    | 44 hrs    |  |
| 221 | 4.1.1.3.2.4 |                 | Woolpert to Modify DRAFT Specs Tech Memo for L                                                       | egacy E1 day                                                                                                    | Wed 9/30/20                                                                                                    | Thu 10/1/20                                                                                                    | \$2,750.64                                                                                                    | 12 hrs    |  |
| 222 | 4.1.1.3.2.5 |                 | County to Review and Accept FINAL Specs Tech Me<br>Legacy Data Conversion & Migration (COUNTY TA     | and the second second se                                                                                                    | Thu 10/1/20                                                                                                    | Thu 10/8/20                                                                                                    | \$0.00                                                                                                    | 200 hrs   |  |
| 223 | 4.1.2       |                 | Data Migration Development                                                                           | 113.5 days                                                                                                    | Fri 10/9/20                                                                                                    | Fri 4/16/21                                                                                                    | \$179,718.64                                                                                                    | 2,022 hrs |  |
| 224 | 4.1.2.1     |                 | Maximo 6.2 - Work Management Data Migration                                                          | 26.75 days                                                                                                    | Fri 10/9/20                                                                                                    | Wed 11/18/20                                                                                                    | \$32,754.28                                                                                                    | 362 hrs   |  |
| 225 | 4.1.2.1.1   |                 | Data Migration Mapping                                                                               | 6.5 days                                                                                                    | Fri 10/9/20                                                                                                    | Mon 10/19/20                                                                                                    | \$5,008.08                                                                                                    | 64 hrs    |  |
| 226 | 4.1.2.1.1.  | 1               | Woolpert to Develop Data Migration Mapping                                                           | 1.5 days                                                                                                    | Fri 10/9/20                                                                                                    | Mon 10/12/20                                                                                                    | \$5,008.08                                                                                                    | 24 hrs    |  |
| 227 | 4.1.2.1.1.  | 2               | Woolpert to Submit Data Migration Mapping                                                            |                                                                                                    |                                                                                                    | Mon 10/12/20                                                                                                    |                                                                                                    | 0 hrs     |  |
| 228 | 4.1.2.1.1.  | 3               | COUNTY to Review and Provide Feedback on I                                                           | Construction of the second second second second second second second second second second second second second                                                                                                    | <ul> <li>March 1997 Control of the second second s<br/>Second second se</li></ul> | Mon 10/19/20                                                                                                    |                                                                                                    | 40 hrs    |  |
|     | 4.1.2.1.2   |                 | Develop and Test Migration Scripts                                                                   | 20.25 days                                                                                                    |                                                                                                    | Wed 11/18/20                                                                                                    |                                                                                                    | 298 hrs   |  |
| 230 | 4.1.2.1.2.  | 1               | Woolpert to Develop Data Load Scripts                                                                | 10 days                                                                                                    | Tue 10/20/20                                                                                                    | and the state of the state of t | \$9,864.00                                                                                                    | 48 hrs    |  |
| 231 | 4.1.2.1.2.  |                 | COUNTY to Extract and Cleanse Legacy Data (                                                          | and the second second second                                                                                                    | Tue 10/20/20                                                                                                    |                                                                                                    | \$0.00                                                                                                    | 104 hrs   |  |
| 232 | 4.1.2.1.2.  |                 | Woolpert to Load Legacy Data                                                                         | 1.5 days                                                                                                    | Tue 11/3/20                                                                                                    | Wed 11/4/20                                                                                                    | \$5,008.08                                                                                                    | 24 hrs    |  |
|     | 4.1.2.1.2.  |                 | Woolpert to Facilitate Remote Review of Load                                                         | and the second second second second second second second second second second second second second second second                                                                                                    | Fri 11/6/20                                                                                                    | Fri 11/6/20                                                                                                    | \$2,535.72                                                                                                    | 28 hrs    |  |
| 234 | 4.1.2.1.2.  |                 | Woolpert to Modify Load Scripts                                                                      | 4 days                                                                                                    | Mon 11/9/20                                                                                                    | the second second second second second second second second second second second second second second second se                                                                                                    | \$6,165.00                                                                                                    | 30 hrs    |  |
|     | 4.1.2.1.2.  |                 | COUNTY to Re-Extract and Cleanse Legacy Dat                                                          |                                                                                                    | Mon 11/9/20                                                                                                    |                                                                                                    | \$0.00                                                                                                    | 24 hrs    |  |
| 236 | 4.1.2.1.2.  |                 | Woolpert to Re-Load Legacy Data                                                                      | 0.75 days                                                                                                    |                                                                                                    | Mon 11/16/20                                                                                                    | Contraction of the second second                                                                                                    | 12 hrs    |  |
| -   | 4.1.2.1.2.  |                 | Woolpert to Facilitate Remote Review of Load                                                         |                                                                                                    |                                                                                                    | Wed 11/18/20                                                                                                    |                                                                                                    | 28 hrs    |  |
| 238 | 4.1.2.2     |                 | Maximo 4.0.3 STAR Center - Work Management D                                                         | Sector Contraction Actions                                                                                                    | Fri 10/9/20                                                                                                    | Tue 11/17/20                                                                                                    | \$27,771.56                                                                                                    | 374 hrs   |  |
|     | 4.1.2.2.1   |                 | Data Migration Mapping                                                                               | 6 days                                                                                                    | Fri 10/9/20                                                                                                    | Mon 10/19/20                                                                                                    | and the second second second                                                                                                    | 88 hrs    |  |
| _   | 4.1.2.2.1.  |                 | Woolpert to Develop Data Migration Mapping                                                           | and the second second sec | Fri 10/9/20                                                                                                    | Mon 10/13/20                                                                                                    | [2] P. Alfa, A. M. Mark, M. K.                                                                                                    | 16 hrs    |  |
|     | 4.1.2.2.1.  |                 | Woolpert to Submit Data Migration Mapping                                                            |                                                                                                    |                                                                                                    | Mon 10/12/20                                                                                                    | and the second second s | 0 hrs     |  |
|     | 4.1.2.2.1.  |                 |                                                                                                    | and the second second second second second second second second second second second second second second second                                                                                                    | Contraction of the second second                                                                                                    | Contraction of the second second                                                                                                    |                                                                                                    | 72 hrs    |  |
| 242 |             |                 | COUNTY to Review and Provide Feedback on I                                                           |                                                                                                    |                                                                                                    | Mon 10/19/20                                                                                                    |                                                                                                    |           |  |
| -   | 4.1.2.2.2   |                 | Develop and Test Migration Scripts                                                                   | 19.75 days                                                                                                    | Mon 10/19/20                                                                                                    | States and the second second                                                                                                    | \$24,432.84                                                                                                    | 286 hrs   |  |
|     | 4.1.2.2.2.  |                 | Woolpert to Develop Data Load Scripts                                                                | 10 days                                                                                                    | Mon 10/19/20                                                                                                    | and the second second se                                                                                                    | \$8,220.00                                                                                                    | 40 hrs    |  |
|     |             |                 | COUNTY to Extract and Cleanse Legacy Data (                                                          |                                                                                                    | Mon 10/19/20                                                                                                    |                                                                                                    | \$0.00                                                                                                    | 104 hrs   |  |
|     | 4.1.2.2.2.  |                 | Woolpert to Load Legacy Data                                                                         | 1 day                                                                                                    | Mon 11/2/20                                                                                                    |                                                                                                    | \$3,338.72                                                                                                    | 16 hrs    |  |
|     | 4.1.2.2.2.  |                 | Woolpert to Facilitate Remote Review of Load                                                         |                                                                                                    |                                                                                                    | Thu 11/5/20                                                                                                    | \$2,535.72                                                                                                    | 32 hrs    |  |
| -   | 4.1.2.2.2.  |                 | Woolpert to Modify Load Scripts                                                                      | 4 days                                                                                                    | Fri 11/6/20                                                                                                    | Thu 11/12/20                                                                                                    | \$6,165.00                                                                                                    | 30 hrs    |  |
|     | 4.1.2.2.2.  |                 | COUNTY to Re-Extract and Cleanse Legacy Dat                                                          | second second second second second second second second second second second second second second second second                                                                                                    | Fri 11/6/20                                                                                                    | Thu 11/12/20                                                                                                    | \$0.00                                                                                                    | 24 hrs    |  |
|     | 4.1.2.2.2.  |                 | Woolpert to Re-Load Legacy Data                                                                      | 0.75 days                                                                                                    | Fri 11/13/20                                                                                                    | Contraction of the second second                                                                                                    | \$2,504.04                                                                                                    | 12 hrs    |  |
|     | 4.1.2.2.2.1 | 5               | Woolpert to Facilitate Remote Review of Load                                                         | the second second second second second second second second second second second second second second second se                                                                                                    | Mon 11/16/20                                                                                                    | the state of the state of the state of                                                                                                    | \$1,669.36                                                                                                    | 28 hrs    |  |
|     | 4.1.2.3     |                 | Maximo 4.0.3 - Work Management Data Migratio                                                         |                                                                                                    | Tue 11/17/20                                                                                                    | and the second second                                                                                                    | \$32,754.28                                                                                                    | 398 hrs   |  |
|     | 4.1.2.3.1   |                 | Data Migration Mapping                                                                               | 6.5 days                                                                                                    | Tue 11/17/20                                                                                                    |                                                                                                    | \$5,008.08                                                                                                    | 96 hrs    |  |
|     | 4.1.2.3.1.  |                 | Woolpert to Develop Data Migration Mapping                                                           | and the second second second second second second second second second second second second second second second                                                                                                    | Contraction of the second second                                                                                                    | Wed 11/18/20                                                                                                    |                                                                                                    | 24 hrs    |  |
|     | 4.1.2.3.1.  |                 | Woolpert to Submit Data Migration Mapping                                                            | A CONTRACTOR OF A CONTRACTOR OF A CONTRACTOR OF A CONTRACTOR OF A CONTRACTOR OF A CONTRACTOR A CONTRACTOR A | <ul> <li>Construction and the second second sec</li></ul>    | Wed 11/18/20                                                                                                    | and the second second se                                                                                                    | 0 hrs     |  |
|     | 4.1.2.3.1.  | 8               | COUNTY to Review and Provide Feedback on I                                                           | and the second second se                                                                                                    | Wed 11/18/20                                                                                                    |                                                                                                    | \$0.00                                                                                                    | 72 hrs    |  |
| _   | 4.1.2.3.2   |                 | Develop and Test Migration Scripts                                                                   | 20.25 days                                                                                                    | Wed 12/2/20                                                                                                    | States and the second second                                                                                                    | \$27,746.20                                                                                                    | 302 hrs   |  |
|     | 4.1.2.3.2.  |                 | Woolpert to Develop Data Load Scripts                                                                | 10 days                                                                                                    |                                                                                                    | Wed 12/16/20                                                                                                    | A REAL PROPERTY AND                                                                                                    | 48 hrs    |  |
|     | 4.1.2.3.2.  |                 | COUNTY to Extract and Cleanse Legacy Data (                                                          |                                                                                                    | and the second second second second second second second second second second second second second second second                                                                                                    | Wed 12/16/20                                                                                                    |                                                                                                    | 104 hrs   |  |
|     | 4.1.2.3.2.  |                 | Woolpert to Load Legacy Data                                                                         | 1.5 days                                                                                                    | Wed 12/16/20                                                                                                    | and the second second se                                                                                                    | \$5,008.08                                                                                                    | 24 hrs    |  |
|     | 4.1.2.3.2.4 |                 | Woolpert to Facilitate Remote Review of Load                                                         | and the second second se                                                                                                    | and the second second second                                                                                                    | Tue 1/12/21                                                                                                    | \$2,535.72                                                                                                    | 32 hrs    |  |
| 262 | 4.1.2.3.2.  | 5               | Woolpert to Modify Load Scripts                                                                      | 4 days                                                                                                    | Tue 1/12/21                                                                                                    | Tue 1/19/21                                                                                                    | \$6,165.00                                                                                                    | 30 hrs    |  |

|     | WBS Deltek<br>Phase | Task Name                                                                                                    | Duration                                                                                                    | Start                                                                                                    | Finish                                                                                                    | Note Cost                                                                                                    | Work                                                                                                    |  |
|-----|---------------------|----------------------------------------------------------------------------------------------------|----------------------------------------------------------------------------------------------------|----------------------------------------------------------------------------------------------------|----------------------------------------------------------------------------------------------------|----------------------------------------------------------------------------------------------------|----------------------------------------------------------------------------------------------------|--|
| 63  | 4.1.2.3.2.6         | COUNTY to Re-Extract and Cleanse Legacy Data (CC                                                                                                    | L4 days                                                                                                    | Tue 1/12/21                                                                                                    | Tue 1/19/21                                                                                                    | \$0.00                                                                                                    | 24 hrs                                                                                                    |  |
| 264 | 4.1.2.3.2.7         | Woolpert to Re-Load Legacy Data                                                                                                    | 0.75 days                                                                                                    | Tue 1/19/21                                                                                                    | Wed 1/20/21                                                                                                    | \$2,504.04                                                                                                    | 12 hrs                                                                                                    |  |
| 265 | 4.1.2.3.2.8         | Woolpert to Facilitate Remote Review of Loaded D                                                                                                    | 10.5 days                                                                                                    | Thu 1/21/21                                                                                                    | Thu 1/21/21                                                                                                    | \$1,669.36                                                                                                    | 28 hrs                                                                                                    |  |
|     | 4.1.2.4             | ProLease - Data Migration                                                                                                    | 26.75 days                                                                                                    | Fri 1/22/21                                                                                                    | Mon 3/1/21                                                                                                    | \$32,754.28                                                                                                    | 366 hrs                                                                                                    |  |
|     | 4.1.2.4.1           | Data Migration Mapping                                                                                                    | 6.5 days                                                                                                    | Fri 1/22/21                                                                                                    | Mon 2/1/21                                                                                                    | \$5,008.08                                                                                                    | 64 hrs                                                                                                    |  |
|     | 4.1.2.4.1.1         | Woolpert to Develop Data Migration Mapping                                                                                                    | 1.5 days                                                                                                    | Fri 1/22/21                                                                                                    | Mon 1/25/21                                                                                                    | \$5,008.08                                                                                                    | 24 hrs                                                                                                    |  |
| -   | 4.1.2.4.1.2         | Woolpert to Submit Data Migration Mapping to CO                                                                                                    | Charles and the second                                                                                                    | and the second second se | Mon 1/25/21                                                                                                    | \$0.00                                                                                                    | 0 hrs                                                                                                    |  |
|     | 4.1.2.4.1.3         | COUNTY to Review and Provide Feedback on Data                                                                                                    | and the second second second second second second second second second second second second second second second                                                                                                    | Mon 1/25/21                                                                                                    | Mon 2/1/21                                                                                                    | \$0.00                                                                                                    | 40 hrs                                                                                                    |  |
|     | 4.1.2.4.2           | Develop and Test Migration Scripts                                                                                                    | 20.25 days                                                                                                    | Mon 2/1/21                                                                                                    | Mon 3/1/21                                                                                                    | \$27,746.20                                                                                                    | Construction of the second second secon                                                                                                    |  |
| _   | 4.1.2.4.2.1         | Woolpert to Develop Data Load Scripts                                                                                                    | 10 days                                                                                                    | Mon 2/1/21                                                                                                    | Mon 2/15/21                                                                                                    | \$9,864.00                                                                                                    | 48 hrs                                                                                                    |  |
| _   |                     |                                                                                                    |                                                                                                    |                                                                                                    | Mon 2/15/21<br>Mon 2/15/21                                                                                                    | \$0.00                                                                                                    | 104 hrs                                                                                                    |  |
|     | 4.1.2.4.2.2         | COUNTY to Extract and Cleanse Legacy Data (COUN                                                                                                    | and the second second se | Mon 2/1/21                                                                                                    |                                                                                                    | \$5,008.08                                                                                                    | 24 hrs                                                                                                    |  |
|     | 4.1.2.4.2.3         | Woolpert to Load Legacy Data                                                                                                    | 1.5 days                                                                                                    | Mon 2/15/21                                                                                                    | and the second second second second                                                                                                    | and the second second                                                                                           |                                                                                                    |  |
| _   | 4.1.2.4.2.4         | Woolpert to Facilitate Remote Review of Loaded D                                                                                                    | Construction of the second                                                                                                    | Fri 2/19/21                                                                                                    | Fri 2/19/21                                                                                                    | \$2,535.72                                                                                                    | 32 hrs                                                                                                    |  |
|     | 4.1.2.4.2.5         | Woolpert to Modify Load Scripts                                                                                                    | 4 days                                                                                                    | Fri 2/19/21                                                                                                    | Thu 2/25/21                                                                                                    | \$6,165.00                                                                                                    | 30 hrs                                                                                                    |  |
|     | 4.1.2.4.2.6         | COUNTY to Re-Extract and Cleanse Legacy Data (CC                                                                                                    | 1                                                                                                    | Fri 2/19/21                                                                                                    | Thu 2/25/21                                                                                                    | \$0.00                                                                                                    | 24 hrs                                                                                                    |  |
|     | 4.1.2.4.2.7         | Woolpert to Re-Load Legacy Data                                                                                                    | 0.75 days                                                                                                    | Thu 2/25/21                                                                                                    | Fri 2/26/21                                                                                                    | \$2,504.04                                                                                                    | 12 hrs                                                                                                    |  |
|     | 4.1.2.4.2.8         | Woolpert to Facilitate Remote Review of Loaded D                                                                                                    | and the second second se | Mon 3/1/21                                                                                                    | Mon 3/1/21                                                                                                    | \$1,669.36                                                                                                    | 28 hrs                                                                                                    |  |
| _   | 4.1.2.5             | Maximus - Data Migration                                                                                                    | 26.75 days                                                                                                    | Fri 1/22/21                                                                                                    | Mon 3/1/21                                                                                                    | \$32,754.28                                                                                                    | 366 hrs                                                                                                    |  |
| 81  | 4.1.2.5.1           | Data Migration Mapping                                                                                                    | 6.5 days                                                                                                    | Fri 1/22/21                                                                                                    | Mon 2/1/21                                                                                                    | \$5,008.08                                                                                                    | 64 hrs                                                                                                    |  |
| 82  | 4.1.2.5.1.1         | Woolpert to Develop Data Migration Mapping                                                                                                    | 1.5 days                                                                                                    | Fri 1/22/21                                                                                                    | Mon 1/25/21                                                                                                    | \$5,008.08                                                                                                    | 24 hrs                                                                                                    |  |
| 83  | 4.1.2.5.1.2         | Woolpert to Submit Data Migration Mapping to CO                                                                                                    | LO days                                                                                                    | Mon 1/25/21                                                                                                    | Mon 1/25/21                                                                                                    | \$0.00                                                                                                    | 0 hrs                                                                                                    |  |
| 84  | 4.1.2.5.1.3         | COUNTY to Review and Provide Feedback on Data                                                                                                    | v15 days                                                                                                    | Mon 1/25/21                                                                                                    | Mon 2/1/21                                                                                                    | \$0.00                                                                                                    | 40 hrs                                                                                                    |  |
| 85  | 4.1.2.5.2           | Develop and Test Migration Scripts                                                                                                    | 20.25 days                                                                                                    | Mon 2/1/21                                                                                                    | Mon 3/1/21                                                                                                    | \$27,746.20                                                                                                    | 302 hrs                                                                                                    |  |
| 86  | 4.1.2.5.2.1         | Woolpert to Develop Data Load Scripts                                                                                                    | 10 days                                                                                                    | Mon 2/1/21                                                                                                    | Mon 2/15/21                                                                                                    | \$9,864.00                                                                                                    | 48 hrs                                                                                                    |  |
| 87  | 4.1.2.5.2.2         | COUNTY to Extract and Cleanse Legacy Data (COUN                                                                                                    | T10 days                                                                                                    | Mon 2/1/21                                                                                                    | Mon 2/15/21                                                                                                    | \$0.00                                                                                                    | 104 hrs                                                                                                    |  |
| 88  | 4.1.2.5.2.3         | Woolpert to Load Legacy Data                                                                                                    | 1.5 days                                                                                                    | Mon 2/15/21                                                                                                    | Tue 2/16/21                                                                                                    | \$5,008.08                                                                                                    | 24 hrs                                                                                                    |  |
| 89  | 4.1.2.5.2.4         | Woolpert to Facilitate Remote Review of Loaded D                                                                                                    | 0.5 days                                                                                                    | Fri 2/19/21                                                                                                    | Fri 2/19/21                                                                                                    | \$2,535.72                                                                                                    | 32 hrs                                                                                                    |  |
| 90  | 4.1.2.5.2.5         | Woolpert to Modify Load Scripts                                                                                                    | 4 days                                                                                                    | Fri 2/19/21                                                                                                    | Thu 2/25/21                                                                                                    | \$6,165.00                                                                                                    | 30 hrs                                                                                                    |  |
| _   | 4.1.2.5.2.6         | COUNTY to Re-Extract and Cleanse Legacy Data (CC                                                                                                    | and the second second second second second second second second second second second second second second second                                                                                                    | Fri 2/19/21                                                                                                    | Thu 2/25/21                                                                                                    | \$0.00                                                                                                    | 24 hrs                                                                                                    |  |
|     | 4.1.2.5.2.7         | Woolpert to Re-Load Legacy Data                                                                                                    | 0.75 days                                                                                                    | Thu 2/25/21                                                                                                    | Fri 2/26/21                                                                                                    | \$2,504.04                                                                                                    | 12 hrs                                                                                                    |  |
|     | 4.1.2.5.2.8         | Woolpert to Facilitate Remote Review of Loaded D                                                                                                    |                                                                                                    | Mon 3/1/21                                                                                                    | Mon 3/1/21                                                                                                    | \$1,669.36                                                                                                    | 28 hrs                                                                                                    |  |
|     | 4.1.2.6             | Agile Assets Data Migration - PAVER DATA ONLY                                                                                                    | 34.25 days                                                                                                    | Mon 3/1/21                                                                                                    | Fri 4/16/21                                                                                                    | \$20,929.96                                                                                                    | Speciel & Andrew Street and Street and Stre                                                                                                    |  |
|     | 4.1.2.6.1           | Develop and Test Migration Scripts                                                                                                    | 34.25 days                                                                                                    | Mon 3/1/21                                                                                                    | Fri 4/16/21                                                                                                    | \$20,929.96                                                                                                    |                                                                                                    |  |
|     | 4.1.2.6.1.1         | COUNTY to Extract and Cleanse Legacy Data (COUN                                                                                                    | 1 1 1 1 1 1 1 1 1 1 1 1 1 1 1 1 1 1 1                                                                                                    | Mon 3/1/21                                                                                                    | Mon 3/15/21                                                                                                    | \$0.00                                                                                                    | 38 hrs                                                                                                    |  |
| -   | 4.1.2.6.1.2         | Woolpert to Develop Data Load Scripts                                                                                                    | 10.5 days                                                                                                    | Mon 3/15/21                                                                                                    | - Contractor and Contractor And                                                                                                    | \$3,477.76                                                                                                    | 16 hrs                                                                                                    |  |
|     | 4.1.2.6.1.3         | Woolpert to Load Legacy Data                                                                                                    | 1.5 days                                                                                                    | Tue 3/30/21                                                                                                    | Wed 3/31/21                                                                                                    | \$5,008.08                                                                                                    | 24 hrs                                                                                                    |  |
| _   | 4.1.2.6.1.4         | Woolpert to Facilitate Remote Review of Loaded D                                                                                                    |                                                                                                    | Wed 3/31/21                                                                                                    |                                                                                                    | \$2,504.04                                                                                                    | 12 hrs                                                                                                    |  |
|     | and a second of the | The second second s | and the second second se |                                                                                                    |                                                                                                    | \$4,932.00                                                                                                    | 24 hrs                                                                                                    |  |
|     | 4.1.2.6.1.5         | Woolpert to Modify Load Scripts                                                                                                    | 3 days                                                                                                    | Thu 4/1/21                                                                                                    | Tue 4/6/21                                                                                                    | the second second second second second second second second second second second second second second second se | and a second second sec |  |
|     | 4.1.2.6.1.6         | COUNTY to Re-Extract and Cleanse Legacy Data (CC                                                                                                    | and the second second                                                                                                    | Thu 4/1/21                                                                                                    | Thu 4/8/21                                                                                                    | \$0.00                                                                                                    | 18 hrs                                                                                                    |  |
|     | 4.1.2.6.1.7         | Woolpert to Re-Load Legacy Data                                                                                                    | 0.75 days                                                                                                    | Thu 4/8/21                                                                                                    | Fri 4/9/21                                                                                                    | \$2,504.04                                                                                                    | 12 hrs                                                                                                    |  |
| -   | 4.1.2.6.1.8         | Woolpert to Facilitate Remote Review of Loaded D                                                                                                    |                                                                                                    | Fri 4/16/21                                                                                                    | Fri 4/16/21                                                                                                    | \$2,504.04                                                                                                    | 12 hrs                                                                                                    |  |
|     | 4.1.3               | Data Migration Deployment                                                                                                    | 8.75 days                                                                                                    | Mon 4/19/21                                                                                                    |                                                                                                    | \$48,594.20                                                                                                    |                                                                                                    |  |
|     | 4.1.3.1             | Load Data for UAT                                                                                                    | 5 days                                                                                                    | Mon 4/19/21                                                                                                    | A DESCRIPTION OF A DESCRIPTION OF A DESC | \$14,897.44                                                                                                    | and the second second se                                                                                                    |  |
|     | 4.1.3.1.1           | COUNTY to Extract and Cleanse Legacy Data for UAT (                                                                                                    | 1. S. S. S. S. S. S. S. S. S. S. S. S. S.                                                                                                    |                                                                                                    | Mon 4/19/21                                                                                                    | \$0.00                                                                                                    | 20 hrs                                                                                                    |  |
| 307 | 4.1.3.1.2           | Woolpert to Load Legacy Data for UAT                                                                                                    | 4 days                                                                                                    | Tue 4/20/21                                                                                                    | Frī 4/23/21                                                                                                    | \$7,423.36                                                                                                    | 36 hrs                                                                                                    |  |
| 108 | 4.1.3.1.3           | Woolpert to Modify Load Scripts per UAT Feedback                                                                                                    | 3 days                                                                                                    | Mon 4/19/21                                                                                                    | Wed 4/21/21                                                                                                    | \$7,474.08                                                                                                    | 36 hrs                                                                                                    |  |

|     | WBS                   | Deltek<br>Phase | Task Name                                                     | Duration                                                                                                    | Start                                                                                                    | Finish                                                                                                    | Note Cost        | Work    |  |
|-----|-----------------------|-----------------|---------------------------------------------------------------|----------------------------------------------------------------------------------------------------|----------------------------------------------------------------------------------------------------|----------------------------------------------------------------------------------------------------|------------------|---------|--|
| 09  | 4.1.3.2               | I. Contraction  | Load Data for EUT                                             | 8.75 days                                                                                                    | Mon 4/19/21                                                                                                    | Thu 4/29/21                                                                                                    | \$23,731.32      | 152 hrs |  |
| 10  | 4.1.3.2.1             |                 | COUNTY to Extract and Cleanse Legacy Data for EUT (C          | 2 days                                                                                                    | Thu 4/22/21                                                                                                    | Fri 4/23/21                                                                                                    | \$0.00           | 38 hrs. |  |
| 11  | 4.1.3.2.2             |                 | Woolpert to Load Legacy Data for EUT                          | 3.75 days                                                                                                    | Mon 4/26/21                                                                                                    | Thu 4/29/21                                                                                                    | \$11,249.16      | 54 hrs  |  |
| 12  | 4.1.3.2.3             |                 | Woolpert to Modify Load Scripts per EUT Feedback              | 4.5 days                                                                                                    | Mon 4/19/21                                                                                                    | Fri 4/23/21                                                                                                    | \$12,482.16      | 60 hrs  |  |
| 13  | 4.1.3.3               |                 |                                                               | 5.5 days                                                                                                    | Mon 4/19/21                                                                                                    | and the second second se | \$9,965.44       | 67 hrs  |  |
|     | 4.1.3.3.1             |                 | COUNTY to Extract and Cleanse Legacy Data for Go-Live         | and the second second second                                                                                                    | Fri 4/23/21                                                                                                    | Mon 4/26/21                                                                                                    | \$0.00           | 19 hrs  |  |
| _   | 4.1.3.3.2             |                 | Woolpert to Load Legacy Data for Go-Live                      | 4 days                                                                                                    | Mon 4/19/21                                                                                                    | a second second second second                                                                                                    | \$9,965.44       | 48 hrs. |  |
|     | 4.2                   |                 | Custom Reports and Metrics                                    | 108.5 days                                                                                                    | Mon 7/27/20                                                                                                    | and the second second se | Stag \$33,431.66 |         |  |
|     | 4.2.1                 |                 |                                                               | 38 days                                                                                                    | Mon 7/27/20                                                                                                    | Fri 9/18/20                                                                                                    | \$20,671.12      |         |  |
|     | 4.2.1.1               |                 | <b>a</b>                                                      | 38 days                                                                                                    | Mon 7/27/20                                                                                                    | Fri 9/18/20                                                                                                    | \$20,671.12      | 184 hrs |  |
| 19  | 100 C 100 C 100       |                 | County to Provide Woolpert a Prioritized List of Reports / Me | Contraction of the second                                                                                                    | Mon 7/27/20                                                                                                    | Mon 8/10/20                                                                                                    | \$0.00           | 60 hrs  |  |
| _   | 4.2.1.1.1             |                 |                                                               |                                                                                                    |                                                                                                    |                                                                                                    |                  | 24 hrs  |  |
| _   |                       |                 | Woolpert to Review Reports Provided by County                 | 5 days                                                                                                    | Mon 8/10/20                                                                                                    | Mon 8/17/20                                                                                                    | \$5,362.24       |         |  |
|     | 4.2.1.1.3             |                 | Woolpert to Facilitate Report Specification Workshop with P   |                                                                                                    | Mon 8/17/20                                                                                                    | Mon 8/17/20                                                                                                    | \$1,764.24       | 8 hrs   |  |
| 122 | 4.2.1.1.4             |                 | Woolpert to Develop DRAFT Report and Metric Specification     |                                                                                                    | Mon 8/17/20                                                                                                    | Mon 8/24/20                                                                                                    | \$10,863.52      | 48 hrs  |  |
|     | 4.2.1.1.5             |                 | Woolpert to Submit DRAFT Report and Metric Specification D    |                                                                                                    | Mon 8/24/20                                                                                                    | Mon 8/24/20                                                                                                    | \$0,00           | 0 hrs   |  |
| 124 | 4.2.1.1.6             |                 | County to Review DRAFT Report and Metric Specification Do     |                                                                                                    | Mon 8/24/20                                                                                                    | Mon 8/31/20                                                                                                    | \$0.00           | 16 hrs  |  |
| 25  | 4.2.1.1.7             |                 | Woolpert to Create FINAL Report and Metric Specification De   | 3 days                                                                                                    | Mon 8/31/20                                                                                                    | Thu 9/3/20                                                                                                    | \$2,681.12       | 12 hrs  |  |
| 126 | 4.2.1.1.8             |                 | Woolpert to Submit FINAL Report and Metric Specification D    | 0 days                                                                                                    | Thu 9/3/20                                                                                                    | Thu 9/3/20                                                                                                    | \$0.00           | 0 hts   |  |
| 127 | 4.2,1,1.9             |                 | County to Accept FINAL Report and Metric Specification Doc    | 5 days                                                                                                    | Fri 9/11/20                                                                                                    | Fri 9/18/20                                                                                                    | \$0.00           | 16 hrs  |  |
| 28  | 4.2.1.2               |                 | REM Develop Report / Metric Specifications (COUNTY OWNED      | 20 days                                                                                                    | Mon 7/27/20                                                                                                    | Mon 8/24/20                                                                                                    | \$0.00           | 232 hrs |  |
| 29  | 4.2,1.2.1             |                 | County to Prioritize List of Reports / Metrics (COUNTY TASK)  | 10 days                                                                                                    | Mon 7/27/20                                                                                                    | Mon 8/10/20                                                                                                    | \$0.00           | 60 hrs  |  |
| 30  | 4.2.1.2.2             |                 | County to Review Reports                                      | 5 days                                                                                                    | Mon 8/10/20                                                                                                    | Mon 8/17/20                                                                                                    | \$0.00           | 0 hrs   |  |
| 31  | 4.2.1.2.3             |                 | County to Develop DRAFT Report and Metric Specification Do    | 5 days                                                                                                    | Mon 8/17/20                                                                                                    | Mon 8/24/20                                                                                                    | \$0.00           | 0 hrs   |  |
| 32  | 4.2.1.2.4             |                 | County to Submit DRAFT Report and Metric Specification Doe    | 0 days                                                                                                    | Mon 8/24/20                                                                                                    | Mon 8/24/20                                                                                                    | \$0.00           | 0 hrs   |  |
| 33  | 4.2.1.2.5             |                 | County to Create FINAL Report and Metric Specification Doct   | 1 day                                                                                                    | Mon 7/27/20                                                                                                    | Tue 7/28/20                                                                                                    | \$0,00           | 12 hrs  |  |
| 134 | 4.2.1.2.6             |                 | County to Submit FINAL Report and Metric Specification Doc    | 200                                                                                                    | Tue 7/28/20                                                                                                    | Wed 7/29/20                                                                                                    | \$0.00           | 0 hrs   |  |
| 135 | 4.2.1.2.7             |                 | County to Accept FINAL Report and Metric Specification Doc    | and the second second se | Wed 8/5/20                                                                                                    | Wed 8/12/20                                                                                                    | \$0.00           | 160 hrs |  |
|     | 4.2.1.3               |                 | SW Develop Report / Metric Specifications (COUNTY OWNED       | Constant and                                                                                                    | Mon 7/27/20                                                                                                    | Mon 8/24/20                                                                                                    | \$0.00           | 232 hrs |  |
|     | 4.2.1.3.1             |                 | County to Prioritize List of Reports / Metrics (COUNTY TASK)  | and a second second                                                                                                    | Mon 7/27/20                                                                                                    | Mon 8/10/20                                                                                                    | \$0.00           | 60 hrs  |  |
| _   |                       |                 |                                                               | 5 days                                                                                                    | Mon 8/10/20                                                                                                    | Mon 8/17/20                                                                                                    | \$0.00           | 0 hrs   |  |
|     | 4.2.1.3.3             |                 | County to Develop DRAFT Report and Metric Specification Do    |                                                                                                    | Mon 8/17/20                                                                                                    | Mon 8/24/20                                                                                                    | \$0.00           | Ohrs    |  |
|     | 4.2.1.3.4             |                 | County to Submit DRAFT Report and Metric Specification Do     | And the second                                                                                                    | Mon 8/24/20                                                                                                    | Mon 8/24/20                                                                                                    | \$0.00           | Ohrs    |  |
| 110 | and the second second |                 | County to Create FINAL Report and Metric Specification Doc    |                                                                                                    | Mon 7/27/20                                                                                                    | Tue 7/28/20                                                                                                    | \$0.00           | 12 hrs  |  |
| _   | 4.2.1.3.5             |                 |                                                               |                                                                                                    | and the second second sec |                                                                                                    | \$0.00           | 0 hrs   |  |
| _   | 4.2.1.3.5             |                 | County to Submit FINAL Report and Metric Specification Doc    |                                                                                                    | Tue 7/28/20                                                                                                    | Wed 7/29/20                                                                                                    |                  |         |  |
|     | 4.2.1.3.7             |                 | County to Accept FINAL Report and Metric Specification Doc    |                                                                                                    | Wed 8/5/20                                                                                                    | Wed 8/12/20                                                                                                    | \$0.00           | 160 hrs |  |
| -   | 4.2.1.4               |                 | UTIL Develop Report / Metric Specifications (COUNTY OWNED     |                                                                                                    | Mon 7/27/20                                                                                                    | Mon 8/24/20                                                                                                    | \$0.00           | 232 hrs |  |
| 45  | 4.2.1.4.1             |                 | County to Prioritize List of Reports / Metrics (COUNTY TASK)  |                                                                                                    | Mon 7/27/20                                                                                                    | Mon 8/10/20                                                                                                    | \$0.00           | 60 hrs  |  |
| 46  | 4.2.1.4.2             |                 | County to Review Reports                                      | 5 days                                                                                                    | Mon 8/10/20                                                                                                    | Mon 8/17/20                                                                                                    | \$0.00           | 0 hrs   |  |
| 47  | 4.2.1.4.3             |                 | County to Develop DRAFT Report and Metric Specification Do    |                                                                                                    | Mon 8/17/20                                                                                                    | Mon 8/24/20                                                                                                    | \$0.00           | 0 hrs   |  |
| 148 | 4.2.1.4.4             |                 | County to Submit DRAFT Report and Metric Specification Doc    |                                                                                                    | Mon 8/24/20                                                                                                    | Mon 8/24/20                                                                                                    | \$0.00           | 0 hrs   |  |
| 49  | 4.2.1.4.5             |                 | County to Create FINAL Report and Metric Specification Doct   | 1 day                                                                                                    | Mon 7/27/20                                                                                                    | Tue 7/28/20                                                                                                    | \$0.00           | 12 hrs  |  |
| 150 | 4.2.1.4.6             |                 | County to Submit FINAL Report and Metric Specification Doc    | 1 day                                                                                                    | Tue 7/28/20                                                                                                    | Wed 7/29/20                                                                                                    | \$0.00           | 0 hrs   |  |
| 51  | 4.2.1.4.7             |                 | County to Accept FINAL Report and Metric Specification Doc    | 5 days                                                                                                    | Wed 8/5/20                                                                                                    | Wed 8/12/20                                                                                                    | \$0,00           | 160 hrs |  |
| 152 | 4.2.1.5               |                 | PW Develop Report / Metric Specifications (COUNTY OWNED       | 20 days                                                                                                    | Mon 7/27/20                                                                                                    | Mon 8/24/20                                                                                                    | \$0.00           | 232 hrs |  |
| 153 | 4.2.1.5.1             |                 | County to Prioritize List of Reports / Metrics (COUNTY TASK)  | 10 days                                                                                                    | Mon 7/27/20                                                                                                    | Mon 8/10/20                                                                                                    | \$0.00           | 60 hrs  |  |
| 154 | 4.2.1.5.2             |                 | County to Review Reports                                      | 5 days                                                                                                    | Mon 8/10/20                                                                                                    | Mon 8/17/20                                                                                                    | \$0.00           | 0 hrs   |  |

| 2   | WBS            | Deltek   | Task Name                                                                                                    | Duration                                                                                                    | Start        | Finish                                                                                                    | Note Cost       | Work    |
|-----|----------------|----------|----------------------------------------------------------------------------------------------------|----------------------------------------------------------------------------------------------------|--------------|----------------------------------------------------------------------------------------------------|-----------------|---------|
| 355 | 4.2.1.5.3      | Innase   | County to Develop DRAFT Report and Metric Specification I                                                       | 0c5 days                                                                                                    | Mon 8/17/20  | Mon 8/24/20                                                                                                    | \$0.00          | 0 hrs   |
| _   | 4.2.1.5.4      |          | County to Submit DRAFT Report and Metric Specification D                                                        |                                                                                                    | Mon 8/24/20  | Mon 8/24/20                                                                                                    | \$0.00          | 0 hrs   |
| 57  |                |          | County to Create FINAL Report and Metric Specification Do                                                       | Carrier Courses                                                                                                    | Mon 7/27/20  | Tue 7/28/20                                                                                                    | \$0.00          | 12 hrs  |
| 158 | -              |          | County to Submit FINAL Report and Metric Specification Do                                                       |                                                                                                    | Tue 7/28/20  | Wed 7/29/20                                                                                                    | \$0.00          | 0 hrs   |
| 359 |                |          | County to Accept FINAL Report and Metric Specification Do                                                       | and the second second se | Wed 8/5/20   | Wed 8/12/20                                                                                                    | \$0.00          | 160 hrs |
|     | 4.2.2          |          | Reports / Metrics Development                                                                                   | 70.5 days                                                                                                    | Fri 9/18/20  | Tue 1/26/21                                                                                                    | \$12,760.54     | 802 hrs |
| 361 |                |          | PCR Develop Reports and Metrics                                                                                 | 32.5 days                                                                                                    | Fri 9/18/20  | Tue 11/3/20                                                                                                    | \$12,760.54     | 250 hrs |
| 62  | -              |          | Develop Custom Reports                                                                                          | 32.5 days                                                                                                    | Fri 9/18/20  | Tue 11/3/20                                                                                                    | Woc \$10,085.68 | 196 hrs |
| 63  | - 10 K 10 K 10 |          | Woolpert to Facilitate In-Process Review Meetings with                                                          | 19.5 days                                                                                                    | Wed 9/30/20  | Tue 10/27/20                                                                                                    | \$2,674.86      | 36 hrs  |
| 64  | 4.2.2.1.2.1    |          | Client Technical Team                                                                                           | 0.5 days                                                                                                    | Wed 9/30/20  | Wed 9/30/20                                                                                                    | \$891.62        | 12 hrs  |
| 65  | - 0.02400.000  |          | Batch # 1 Reports Review & Approval                                                                             | 0.5 days                                                                                                    |              | and the second second s |                 | 12 hrs  |
|     | //e/e/e/e/e/   |          | Batch # 2 Reports Review & Approval                                                                             |                                                                                                    | Mon 10/12/20 | Mon 10/12/20                                                                                                    | \$891.62        |         |
| 166 |                | 5        | Batch # 3 Reports Review & Approval                                                                             | 0.5 days                                                                                                    | Tue 10/27/20 | Tue 10/27/20                                                                                                    | \$891,62        | 12 hrs  |
| 367 | -              |          | County to Accept Reports and Metrics in Development Envi                                                        |                                                                                                    | Fri 9/18/20  | Fri 9/25/20                                                                                                    | \$0.00          | 18 hrs  |
| 368 |                |          | REM Develop Reports and Metrics (COUNTY OWNED TASK)                                                             | 30 days                                                                                                    | Fri 9/18/20  | Fri 10/30/20                                                                                                    | \$0.00          | 162 hrs |
| 69  |                |          | Develop Custom Reports                                                                                          | 30 days                                                                                                    | Fri 9/18/20  | Fri 10/30/20                                                                                                    | Woc\$0.00       | 120 hrs |
| 70  | -              |          | County to Facilitate In-Process Review Meetings with County                                                     |                                                                                                    | Wed 9/30/20  | Tue 10/27/20                                                                                                    | \$0.00          | 24 hrs  |
| 371 | -              |          | Batch # 1 Reports Review & Approval                                                                             | 0.5 days                                                                                                    | Wed 9/30/20  | Wed 9/30/20                                                                                                    | \$0.00          | 8 hrs   |
| 72  |                |          | Batch # 2 Reports Review & Approval                                                                             | 0.5 days                                                                                                    | Mon 10/12/20 | Mon 10/12/20                                                                                                    | \$0.00          | 8 hrs   |
| 73  | -              | 8        | Batch # 3 Reports Review & Approval                                                                             | 0.5 days                                                                                                    | Tue 10/27/20 | Tue 10/27/20                                                                                                    | \$0.00          | 8 hrs   |
| 74  |                |          | County to Accept Reports and Metrics in Development Envi                                                        | rc5 days                                                                                                    | Fri 9/18/20  | Fri 9/25/20                                                                                                    | \$0,00          | 18 hrs  |
| 75  | 4.2.2.3        |          | SW Develop Reports and Metrics (COUNTY OWNED TASK)                                                              | 30 days                                                                                                    | Fri 10/30/20 | Mon 1/11/21                                                                                                    | \$0.00          | 162 hrs |
| 76  | 4.2.2.3.1      |          | Develop Custom Reports                                                                                          | 30 days                                                                                                    | Fri 10/30/20 | Mon 1/11/21                                                                                                    | Woc\$0.00       | 120 hrs |
| 177 | 4.2.2.3.2      |          | County to Facilitate In-Process Review Meetings with Court                                                      | t 19.5 days                                                                                                    | Thu 11/12/20 | Wed 12/16/20                                                                                                    | \$0.00          | 24 hrs  |
| 378 | 4.2.2.3.2.1    | ų. – – – | Batch # 1 Reports Review & Approval                                                                             | 0.5 days                                                                                                    | Thu 11/12/20 | Thu 11/12/20                                                                                                    | \$0.00          | 8 hrs   |
| 379 | 4.2.2.3.2.2    | 2        | Batch # 2 Reports Review & Approval                                                                             | 0.5 days                                                                                                    | Tue 12/1/20  | Tue 12/1/20                                                                                                    | \$0.00          | 8 hrs   |
| 80  | 4.2,2,3.2,3    | 3        | Batch # 3 Reports Review & Approval                                                                             | 0,5 days                                                                                                    | Wed 12/16/20 | Wed 12/16/20                                                                                                    | \$0.00          | 8 hrs   |
| 81  | 4.2,2.3,3      |          | County to Accept Reports and Metrics in Development Envi                                                        | rc5 days                                                                                                    | Fri 10/30/20 | Fri 11/6/20                                                                                                    | \$0.00          | 18 hrs  |
| 82  | 4.2.2.4        |          | UTIL Develop Reports and Metrics (COUNTY OWNED TASK)                                                            | 30 days                                                                                                    | Fri 10/30/20 | Mon 1/11/21                                                                                                    | \$0.00          | 162 hrs |
| 83  | 4.2.2.4.1      |          | Develop Custom Reports                                                                                          | 30 days                                                                                                    | Fri 10/30/20 | Mon 1/11/21                                                                                                    | Woc\$0.00       | 120 hrs |
| 84  | 4.2.2.4.2      |          | County to Facilitate In-Process Review Meetings with Court                                                      | 19.5 days                                                                                                    | Thu 11/12/20 | Wed 12/16/20                                                                                                    | \$0.00          | 24 hrs  |
| 85  | 4.2,2.4.2.1    |          | Batch # 1 Reports Review & Approval                                                                             | 0.5 days                                                                                                    | Thu 11/12/20 | Thu 11/12/20                                                                                                    | \$0.00          | 8 hrs   |
| 86  |                |          | Batch # 2 Reports Review & Approval                                                                             | 0.5 days                                                                                                    | Tue 12/1/20  | Tue 12/1/20                                                                                                    | \$0.00          | 8 hrs   |
| 87  |                |          | Batch # 3 Reports Review & Approval                                                                             | 0.5 days                                                                                                    | Wed 12/16/20 | Wed 12/16/20                                                                                                    | \$0.00          | 8 hrs   |
| 88  | -              |          | County to Accept Reports and Metrics in Development Envi                                                        | and the second                                                                                                    | Fri 10/30/20 | Fri 11/6/20                                                                                                    | \$0.00          | 18 hrs  |
| 89  | -              |          | PW Develop Reports and Metrics (COUNTY OWNED TASK)                                                              | 10.5 days                                                                                                    | Mon 1/11/21  | Tue 1/26/21                                                                                                    | \$0.00          | 66 hrs  |
| 90  |                |          | Develop Custom Reports                                                                                          | 10 days                                                                                                    | Mon 1/11/21  | Tue 1/26/21                                                                                                    | Woc\$0.00       | 40 hrs  |
| 91  | - COLOR 10     |          | County to Facilitate In-Process Review Meetings with Court                                                      |                                                                                                    | Tue 1/19/21  | Tue 1/19/21                                                                                                    | \$0.00          | 8 hrs   |
| 92  |                |          | and and the second second second and a second second second second second second second second second second se | 0.5 days                                                                                                    | Tue 1/19/21  | Tue 1/19/21                                                                                                    | \$0.00          | 8 hrs   |
| 192 |                |          | Batch # 1 Reports Review & Approval                                                                             |                                                                                                    |              |                                                                                                    |                 |         |
|     | -              |          | County to Accept Reports and Metrics in Development Envi                                                        |                                                                                                    | Tue 1/19/21  | Tue 1/26/21                                                                                                    | \$0.00          | 18 hrs  |
| 94  | -1             |          | System Integrations                                                                                             | 134.38 days                                                                                                    | Mon 6/8/20   | Tue 1/19/21                                                                                                    | \$322,194.02    |         |
| 95  |                | -        | System Integration Planning                                                                                     | 38.88 days                                                                                                    | Mon 6/8/20   | Thu 8/6/20                                                                                                    | \$91,981.68     |         |
| 96  | -              | 69       | Develop Potential Integration Workflows                                                                         | 10 days                                                                                                    | Mon 6/8/20   | Mon 6/22/20                                                                                                    | \$20,987.20     | 110 hrs |
| 97  | 4.3.1,1.1      |          | Woolpert to Facilitate Discussion about Systems to be integ                                                     | n 0,5 days                                                                                                    | Mon 6/8/20   | Mon 6/8/20                                                                                                    | \$2,266.94      | 18 hrs  |
| 98  | 4.3.1.1.2      |          | Woolpert to Create Tech Memo (RFI) Detailing Data Reques                                                        | t 0.63 days                                                                                                    | Mon 6/8/20   | Tue 6/9/20                                                                                                    | \$2,292.20      | 10 hrs  |
| 899 | 4.3.1.1.3      |          | County to Provide Legacy Datasets to Woolpert                                                                   | 10 days                                                                                                    | Mon 6/8/20   | Mon 6/22/20                                                                                                    | \$0.00          | 10 hrs  |

| 8   | WBS          | Deltek.<br>Phase | Task Name                                                      | Duration                                                                                                    | Start.      | Finish                | Note Cost                                                                                                    | Work     |  |
|-----|--------------|------------------|----------------------------------------------------------------|----------------------------------------------------------------------------------------------------|-------------|-----------------------|----------------------------------------------------------------------------------------------------|----------|--|
| 400 | 4.3.1.1.4    | Phase            | Woolpert to Develop Potential Integration Data Flow Diagra     | r5 days                                                                                                    | Mon 6/8/20  | Mon 6/15/20           | \$14,619.56                                                                                                    | 64 hrs   |  |
|     | 4.3.1.1.5    |                  | Woolpert to Prep for Onsite Discussion about Integrations      | 4 days                                                                                                    | Mon 6/15/20 | Fri 6/19/20           | \$1,808,50                                                                                                    | 8 hrs    |  |
|     | 4.3.1.2      | 70               | Woolpert to Facilitate Integration Planning Discussions (ONS   |                                                                                                    | Mon 6/22/20 | Mon 6/29/20           | \$27,999.02                                                                                                    | 314 hrs  |  |
|     | 4.3.1.2.1    | 70               | Wonderware Integration Discussion (ONSITE TASK)                | 2 days                                                                                                    | Mon 6/22/20 | Wed 6/24/20           | \$6,367.64                                                                                                    | 92 hrs   |  |
|     | 4.3.1.2.2    |                  | NAPA TRACS Inventory Integration Discussion (ONSITE TASK)      |                                                                                                    | Wed 6/24/20 | Thu 6/25/20           | \$5,934.46                                                                                                    | 74 hrs   |  |
| -   | 4.3.1.2.3    |                  | Fleet Fuel System Integration Discussion (ONSITE TASK)         | 1.5 days                                                                                                    | Fri 6/26/20 | Mon 6/29/20           | \$6,151.05                                                                                                    | 75 hrs   |  |
| _   | 4.3.1.2.4    |                  | 그는 것은 것 수요한 것 같아. 집 것은 것 같아. 집 소리에 들어야 한 것 같아. 집 것 같아. 집 것 같아. | 197. ALX                                                                                                    |             | and the second second | and the second second second second second second second second second second second second second second second | Desite . |  |
|     |              |                  | Gräinger Keepstock Integration Discussion (ONSITE TASK)        | 0.5 days                                                                                                    | Fri 6/26/20 | Fri 6/26/20           | \$2.050.35                                                                                                    | 57 hrs   |  |
|     | 4.3.1.2.5    |                  | Travel for Integration Planning Workshops                      | 5 days                                                                                                    | Mon 6/22/20 | Mon 6/29/20           | \$7,495.52                                                                                                    | 16 hrs   |  |
|     | 4.3.1.2.5.1  | 1                | Travel for System Integration Planning Workshops               | 5 days                                                                                                    | Mon 6/22/20 | Mon 6/29/20           | \$7,495.52                                                                                                    | 16 hrs   |  |
|     | 4.3.1.3      | 71               | Software Requirements Specifications (SRS) for System Integ    |                                                                                                    | Mon 6/29/20 | Thu 8/6/20            | \$42,995.46                                                                                                    | 487 hrs  |  |
| _   | 4.3.1.3.1    |                  | Develop SRS Document Wonderware                                | 17 days                                                                                                    | Mon 6/29/20 | Tue 7/28/20           | \$9,372.76                                                                                                    | 117 hrs  |  |
|     | 4,3,1,3,1,1  |                  | Develop SRS for Wonderware Integration                         | 0.5 days                                                                                                    | Mon 6/29/20 | Mon 6/29/20           | \$6,176.31                                                                                                    | 31 hrs   |  |
| 12  | 4.3.1.3.1.2  |                  | Review and Approve SRS Document Wonderware                     | 17 days                                                                                                    | Mon 6/29/20 | Tue 7/28/20           | For (\$3,196.45                                                                                                  | 86 hrs   |  |
| 13  | 4.3.1.3.1.2. | .1               | Woolpert to Submit DRAFT SR5 Document                          | 0 days                                                                                                    | Mon 6/29/20 | Mon 6/29/20           | \$0.00                                                                                                    | 0 hrs    |  |
| 14  | 4,3,1,3.1.2  | 2                | County Technical Team to Review SRS Document (COL              | 10 days                                                                                                    | Mon 6/29/20 | Fri 7/17/20           | \$0.00                                                                                                    | 40 hrs   |  |
| 15  | 4.3.1.3.1.2. | 3                | Woolpert to Facilitate Review of SRS Document                  | 0.25 days                                                                                                    | Fri 7/17/20 | Fri 7/17/20           | Addi \$2,738.01                                                                                                  | 20 hrs   |  |
| 16  | 4.3.1.3.1.2. | .4               | Woolpert to Modify SRS Document                                | 0.25 days                                                                                                    | Mon 7/20/20 | Mon 7/20/20           | \$458.44                                                                                                    | 2 hrs    |  |
| 17  | 4.3.1.3.1.2. | 5                | Woolpert to Submit FINAL SRS Document                          | 0 days                                                                                                    | Mon 7/20/20 | Mon 7/20/20           | \$0.00                                                                                                    | 0 hrs    |  |
| 18  | 4.3.1.3.1.2. | E                | County to Review and Accept SR5 Document (COUNT)               | 5 days                                                                                                    | Tue 7/21/20 | Tue 7/28/20           | \$0.00                                                                                                    | 24 hrs   |  |
| 19  | 4.3.1.3.2    |                  | Develop SRS Document Fleet Fuel System                         | 23.88 days                                                                                                    | Mon 6/29/20 | Thu 8/6/20            | \$10,060.42                                                                                                    | 117 hrs  |  |
| 20  | 4.3.1.3.2.1  |                  | Develop SRS for Fleet Fuel System Integration                  | 0.5 days                                                                                                    | Mon 6/29/20 | Mon 6/29/20           | \$6,176.31                                                                                                    | 31 hrs   |  |
| 21  | 4.3.1.3.2.2  |                  | Review and Approve SRS Document Fleet Fuel System              | 23.88 days                                                                                                    | Mon 6/29/20 | Thu 8/6/20            | For (\$3,884.11                                                                                                  | 86 hrs   |  |
| _   | 4.3.1.3.2.2. |                  | Woolpert to Submit DRAFT SRS Document                          | 0 days                                                                                                    | Mon 6/29/20 | Mon 6/29/20           | \$0.00                                                                                                    | 0 hrs    |  |
| -   | 4.3.1.3.2.2. |                  | County Technical Team to Review SRS Document (COL              |                                                                                                    | Mon 6/29/20 | Fri 7/17/20           | \$0.00                                                                                                    | 40 hrs   |  |
|     | 4.3.1.3.2.2. |                  | Woolpert to Facilitate Review of SRS Document                  | 0.25 days                                                                                                    | Fri 7/24/20 | Fri 7/24/20           | \$3,196.45                                                                                                    | 19 hrs   |  |
| _   | 4.3.1.3.2.2. |                  | Woolpert to Modify SRS Document                                | 0.38 days                                                                                                    | Thu 7/30/20 | Thu 7/30/20           | \$687.65                                                                                                    | 3 hrs    |  |
|     | 4.3.1.3.2.2. |                  | Woolpert to Submit FINAL SRS Document                          | 0 days                                                                                                    | Thu 7/30/20 | Thu 7/30/20           | \$0.00                                                                                                    | 0 hrs    |  |
| -   | 4.3.1.3.2.2. |                  | County to Review and Accept SRS Document (COUNT)               | and the second second s | Thu 7/30/20 | Thu 8/6/20            | \$0.00                                                                                                    | 24 hrs   |  |
| _   | 4.3.1.3.3    | -                | Develop SRS Document NAPA TRACS                                | 17.75 days                                                                                                    | Mon 6/29/20 | Wed 7/29/20           | \$12,110.77                                                                                                    | 129 hrs  |  |
| -   | 4.3.1.3.3.1  |                  |                                                                |                                                                                                    |             |                       |                                                                                                    |          |  |
| _   | 4.3.1.3.3.1  |                  | Develop SRS for NAPA TRACS Integration                         | 2 days                                                                                                    | Mon 6/29/20 | Wed 7/1/20            | \$7,768.22                                                                                                    | 38 hrs   |  |
| -   |              |                  | Review and Approve SRS Document NAPA TRACS                     | 17.75 days                                                                                                    | Mon 6/29/20 | Wed 7/29/20           | For (\$4,342.55                                                                                                  | 91 hrs   |  |
|     | 4.3.1.3.3.2. |                  | Woolpert to Submit DRAFT SRS Document                          | 0 days                                                                                                    | Mon 6/29/20 | Mon 6/29/20           | \$0.00                                                                                                    | 0 hrs    |  |
| _   | 4.3.1.3.3.2. |                  | County Technical Team to Review SRS Document (COL              | and the second second second                                                                                                    | Mon 6/29/20 | Fri 7/17/20           | \$0.00                                                                                                    | 40 hrs   |  |
| -   | 4.3.1.3.3.2. |                  | Woolpert to Facilitate Review of SRS Document                  | 0.25 days                                                                                                    | Fri 7/17/20 | Fri 7/17/20           | \$2,967.23                                                                                                    | 21 hrs   |  |
|     | 4.3,1,3,3,2, |                  | Woolpert to Modify SRS Document                                | 0.75 days                                                                                                    | Tue 7/21/20 | Wed 7/22/20           | \$1,375.32                                                                                                    | 6 hrs    |  |
|     | 4.3.1.3.3.2  |                  | Woolpert to Submit FINAL SRS Document                          | 0 days                                                                                                    | Wed 7/22/20 | Wed 7/22/20           | \$0.00                                                                                                    | 0 hrs    |  |
|     | 4.3.1.3.3.2. | e                | County to Review and Accept SRS Document (COUNTY               |                                                                                                    | Wed 7/22/20 | Wed 7/29/20           | \$0.00                                                                                                    | 24 hrs   |  |
| _   | 4.3.1.3.4    |                  | Develop SRS Document PAVER                                     | 22 days                                                                                                    | Mon 6/29/20 | Tue 8/4/20            | \$11,451.51                                                                                                    | 124 hrs  |  |
| -   | 4.3.1.3.4.1  | 1                | Develop SRS for PAVER Integration                              | 5 days                                                                                                    | Mon 6/29/20 |                       | \$8,255.06                                                                                                    | 38 hrs   |  |
| 39  | 4.3.1.3.4.2  |                  | Review and Approve SRS Document PAVER                          | 17 days                                                                                                    | Fri 7/10/20 | Tue 8/4/20            | For (\$3,196.45                                                                                                  | 86 hrs   |  |
| 10  | 4.3.1.3.4.2, | 1                | Woolpert to Submit DRAFT SRS Document                          | 0 days                                                                                                    | Fri 7/10/20 | Fri 7/10/20           | \$0.00                                                                                                    | 0 hrs    |  |
| 41  | 4.3.1.3.4.2  | 2                | County Technical Team to Review SRS Document (COL              | 10 days                                                                                                    | Fri 7/10/20 | Fri 7/24/20           | \$0.00                                                                                                    | 40 hrs   |  |
| 42  | 4.3.1.3.4.2. | 3                | Woolpert to Facilitate Review of SRS Document                  | 0.25 days                                                                                                    | Fri 7/24/20 | Fri 7/24/20           | Addi \$2,738.01                                                                                                  | 20 hrs   |  |
| 43  | 4.3.1.3.4.2. | 4                | Woolpert to Modify SRS Document                                | 0.25 days                                                                                                    | Mon 7/27/20 | Mon 7/27/20           | \$458.44                                                                                                    | 2 hrs    |  |
| 144 | 4.3.1.3.4.2. | 5                | Woolpert to Submit FINAL SRS Document                          | 0 days                                                                                                    | Mon 7/27/20 | Mon 7/27/20           | \$0.00                                                                                                    | 0 hrs    |  |
| 45  | 4.3.1.3.4.2. | 6                | County to Review and Accept SRS Document (COUNTY               | 5 days                                                                                                    | Tue 7/28/20 | Tue 8/4/20            | \$0.00                                                                                                    | 24 hrs   |  |

ö.

| )     | WBS          | Deltek<br>Phase | Task Name                                                                                            | Duration                                                                                                    | Start                                                                                                    | Finish                                                                                                    | Note Cost                                                                                                    | Work      |
|-------|--------------|-----------------|----------------------------------------------------------------------------------------------------|----------------------------------------------------------------------------------------------------|----------------------------------------------------------------------------------------------------|----------------------------------------------------------------------------------------------------|----------------------------------------------------------------------------------------------------|-----------|
| 446   | 4.3.2        | Fnase           | System Integration Development                                                                       | 102.38 days                                                                                                    | Tue 7/28/20                                                                                                    | Tue 1/19/21                                                                                                    | \$230,212.34                                                                                                    | 1,610 hrs |
| 447   | 4.3.2.1      |                 | Establish Development Environment                                                                    | 0.5 days                                                                                                    | Thu 8/6/20                                                                                                    | Thu 8/6/20                                                                                                    | 51,786.32                                                                                                    | 8 hrs     |
| _     | 4.3.2.2      |                 | Integration Development: Wonderware                                                                  | 24.75 days                                                                                                    | Tue 7/28/20                                                                                                    | Tue 9/1/20                                                                                                    | \$52,670.08                                                                                                    |           |
|       | 4.3.2.2.1    |                 | Coding                                                                                               | 15 days                                                                                                    | Tue 7/28/20                                                                                                    | Tue 8/18/20                                                                                                    | Codi\$34,332.48                                                                                                    |           |
|       | 4.3.2.2.1.1  |                 | Develop Source Code                                                                                  | 15 days                                                                                                    | Tue 7/28/20                                                                                                    | Tue 8/18/20                                                                                                    | \$34,332.48                                                                                                    | 150 hrs   |
|       | 4.3.2.2.2    |                 | Deployment and Testing                                                                               | 9.75 days                                                                                                    | Tue 8/18/20                                                                                                    | Tue 9/1/20                                                                                                    | Dep[\$18,337.60                                                                                                    | 170 hrs   |
|       | 4.3.2.2.2.1  |                 |                                                                                                    | And Street Provent                                                                                               | and a state of the second state of the                                                                          | the state of the second second s | the second second second second second second second second second second second second second second second s                                                                                                    |           |
|       |              |                 | Create and test installers, installation scripts                                                     | 2.25 days                                                                                                    | Tue 8/18/20                                                                                                    | Thu 8/20/20                                                                                                    | \$4,125.96                                                                                                    | 18 hrs    |
| 1.1   | 4.3.2.2.2.2  |                 | Woolpert to Facilitate Integration Testing (Round 1)                                                 | 1 day                                                                                                    | Thu 8/20/20                                                                                                    | Fri B/21/20                                                                                                    | \$2,750.64                                                                                                    | 52 hrs    |
| _     | 4.3.2.2.2.3  |                 | Woolpert to Deploy Integration Components to CO                                                      | and the second second second second second second second second second second second second second second second | Fri 8/21/20                                                                                                    | Fri 8/21/20                                                                                                    | \$3,209.08                                                                                                    | 14 hrs    |
|       | 4.3.2.2.2.4  |                 | Woolpert to Facilitate Integration Testing (Round 2)                                                 | 0.5 days                                                                                                    | Mon 8/24/20                                                                                                    | Mon 8/24/20                                                                                                    | \$2,750.64                                                                                                    | 32 hrs    |
|       | 4.3.2.2.2.5  |                 | Woolpert to Modify Integration Components on C                                                       | Contract of the second                                                                                           | and the second second second                                                                                    | Mon 8/24/20                                                                                                    | \$2,750.64                                                                                                    | 12 hrs    |
|       | 4.3.2.2.2.6  |                 | Woolpert to Facilitate Integration Testing (Round 3)                                                 | 0.25 days                                                                                                    | Tue 8/25/20                                                                                                    | Tue 8/25/20                                                                                                    | \$2,750.64                                                                                                    | 30 hrs    |
|       | 4.3.2.2.2.7  |                 | COUNTY to Review and Accept Integration Compo                                                        | ne5 days                                                                                                    | Tue 8/25/20                                                                                                    | Tue 9/1/20                                                                                                    | \$0.00                                                                                                    | 12 hrs    |
|       | 4.3.2.3      |                 | Integration Development: Fleet Fuel System                                                           | 24.75 days                                                                                                    | Thu 8/6/20                                                                                                    | Fri 9/11/20                                                                                                    | \$51,753.20                                                                                                    |           |
| 460   | 4.3.2.3.1    |                 | Coding                                                                                               | 15 days                                                                                                    | Thu 8/6/20                                                                                                    | Thu 8/27/20                                                                                                    | Codi\$34,332.48                                                                                                    | 150 hrs   |
| 461   | 4.3.2.3.1.1  |                 | Develop Source Code                                                                                  | 15 days                                                                                                    | Thu 8/6/20                                                                                                    | Thu 8/27/20                                                                                                    | \$34,332.48                                                                                                    | 150 hrs   |
| 62    | 4.3.2.3.2    |                 | Deployment and Testing                                                                               | 9.75 days                                                                                                    | Thu 8/27/20                                                                                                    | Fri 9/11/20                                                                                                    | Dep \$17,420.72                                                                                                    | 158 hrs   |
| 163   | 4.3.2.3.2.1  |                 | Create and test installers, installation scripts                                                     | 2.25 days                                                                                                    | Thu 8/27/20                                                                                                    | Mon 8/31/20                                                                                                    | \$4,125.96                                                                                                    | 18 hrs    |
| 464   | 4.3.2.3.2.2  |                 | Woolpert to Facilitate Integration Testing (Round 1)                                                 | 1 day                                                                                                    | Mon 8/31/20                                                                                                    | Tue 9/1/20                                                                                                    | \$2,750,64                                                                                                    | 52 hrs    |
| 65    | 4.3.2.3.2.3  |                 | Woolpert to Deploy Integration Components to CC                                                      | 0LO.25 days                                                                                                    | Tue 9/1/20                                                                                                    | Tue 9/1/20                                                                                                    | \$3,209.08                                                                                                    | 14 hrs    |
| 166   | 4.3.2.3.2.4  |                 | Woolpert to Facilitate Integration Testing (Round 2)                                                 | 0.5 days                                                                                                    | Tue 9/1/20                                                                                                    | Wed 9/2/20                                                                                                    | \$2,750.64                                                                                                    | 32 hrs    |
| \$67  | 4.3.2.3.2.5  |                 | Woolpert to Modify Integration Components on C                                                       | DLO.5 days                                                                                                    | Wed 9/2/20                                                                                                    | Wed 9/2/20                                                                                                    | \$2,750.64                                                                                                    | 12 hrs    |
| 468   | 4.3.2.3.2.6  |                 | Woolpert to Facilitate Integration Testing (Round 3)                                                 | 0.25 days                                                                                                    | Wed 9/2/20                                                                                                    | Thu 9/3/20                                                                                                    | \$1,833.76                                                                                                    | 18 hrs    |
| 169   | 4.3.2.3.2.7  |                 | COUNTY to Review and Accept Integration Compo                                                        | ne5 days                                                                                                    | Thu 9/3/20                                                                                                    | Fri 9/11/20                                                                                                    | \$0.00                                                                                                    | 12 hrs    |
| 470   | 4.3.2.4      |                 | Integration Development: NAPA TRACS                                                                  | 29.75 days                                                                                                    | Fri 9/11/20                                                                                                    | Thu 10/22/20                                                                                                    |                                                                                                    |           |
|       | 4.3.2.4.1    |                 | Coding                                                                                               | 20 days                                                                                                    | Fri 9/11/20                                                                                                    | Fri 10/9/20                                                                                                    | Codi \$50,836.32                                                                                                    |           |
| _     | 4.3.2.4.1.1  |                 | Develop Source Code                                                                                  | 20 days                                                                                                    | Fri 9/11/20                                                                                                    | Fri 10/9/20                                                                                                    | \$50,836.32                                                                                                    | 222 hrs   |
|       | 4.3.2.4.2    |                 | Deployment and Testing                                                                               | 9.75 days                                                                                                    | Fri 10/9/20                                                                                                    | and the second second second second                                                                                                    | Dep \$18,337.60                                                                                                    | 198 hrs   |
|       | 4.3.2.4.2.1  |                 | Create and test installers, installation scripts                                                     | 2.25 days                                                                                                    | Fri 10/9/20                                                                                                    | Tue 10/13/20                                                                                                    | \$4,125.96                                                                                                    | 18 hrs    |
| 75    | 4.3.2.4.2.2  |                 | Woolpert to Facilitate Integration Testing (Round 1)                                                 | 1 day                                                                                                    | Tue 10/13/20                                                                                                    | Wed 10/14/20                                                                                                    | \$3,667.52                                                                                                    | 56 hrs    |
| -     | A CONTRACTOR |                 |                                                                                                    |                                                                                                    |                                                                                                    |                                                                                                    |                                                                                                    |           |
| · · · | 4.3.2.4.2.3  |                 | Woolpert to Deploy Integration Components to CC                                                      | and the second second second second second second second second second second second second second second second | the second second second second second                                                                          | Wed 10/14/20                                                                                                    | and the second second se | 14 hrs    |
|       | 4.3.2.4.2.4  |                 | Woolpert to Facilitate Integration Testing (Round 2)                                                 | 0.5 days                                                                                                    |                                                                                                    | Thu 10/15/20                                                                                                    | \$2,750.64                                                                                                    | 32 hrs    |
|       | 4.3.2.4.2.5  |                 | Woolpert to Modify Integration Components on C                                                       |                                                                                                    |                                                                                                    | Thu 10/15/20                                                                                                    | \$2,750.64                                                                                                    | 12 hrs    |
| _     | 4.3.2.4.2.6  |                 | Woolpert to Facilitate Integration Testing (Round 3)                                                 | 0.25 days                                                                                                    | Thu 10/15/20                                                                                                    | Thu 10/15/20                                                                                                    | \$1,833.76                                                                                                    | 18 hrs    |
| _     | 4.3.2.4.2.7  |                 | COUNTY to Review and Accept Integration Compo                                                        |                                                                                                    | Thu 10/15/20                                                                                                    |                                                                                                    | \$0.00                                                                                                    | 48 hrs    |
| _     | 4.3.2.5      |                 | Integration Development: PAVER                                                                       | 35.5 days                                                                                                    | Thu 10/22/20                                                                                                    | the second second second second second second second second second second second second second second second se                                                                                                    | \$24,066.34                                                                                                    |           |
|       | 4.3.2.5.1    |                 | System Upgrade                                                                                       | 2 days                                                                                                    | 100 CO. 100 Co. 100 Co. 100 Co. 100 Co. 100 Co. 100 Co. 100 Co. 100 Co. 100 Co. 100 Co. 100 Co. 100 Co. 100 Co. | Mon 10/26/20                                                                                                    | Contraction of the second second second second second second second second second second second second second s                                                                                                    | 28 hrs    |
| 83    | 4.3.2.5.1.1  |                 | Woolpert to Facilitate DEV/TEST ENV Upgrade for<br>Track 1 from 15.3.3 to PAVER 7 compatible version | 2 days                                                                                                    | Thu 10/22/20                                                                                                    | Mon 10/26/20                                                                                                    | \$4,100.70                                                                                                    | 28 hrs    |
| 184   | 4.3.2.5.2    |                 | Coding                                                                                               | 10 days                                                                                                    | Tue 10/27/20                                                                                                    | Tue 11/10/20                                                                                                    | \$6,955.52                                                                                                    | 32 hrs    |
| 185   | 4.3.2.5.2.1  |                 | Develop Source Code                                                                                  | 10 days                                                                                                    | Tue 10/27/20                                                                                                    | and the second second second second second second second second second second second second second second second                                                                                                    | \$6,955.52                                                                                                    | 32 hrs    |
| 86    | 4.3.2.5.3    |                 | Deployment and Testing                                                                               | 23 days                                                                                                    | Tue 11/10/20                                                                                                    | and the second second                                                                                                    | \$9,801.04                                                                                                    | 244 hrs   |
| _     | 4.3.2.5.3.1  |                 | Woolpert to Facilitate Integration Testing (Round 1)                                                 | 1 day                                                                                                    | Tue 11/10/20                                                                                                    | Thu 11/12/20                                                                                                    | \$3,667.52                                                                                                    | 48 hrs    |
|       | 4.3.2.5.3.2  |                 | Woolper to Modify Integration Components on CC                                                       |                                                                                                    | Thu 11/12/20                                                                                                    |                                                                                                    | \$3,477.76                                                                                                    | 16 hrs    |
| -     | 4.3.2.5.3.3  |                 | Woolpert to Facilitate Integration Testing (Round 2)                                                 | 0.5 days                                                                                                    | Fri 11/20/20                                                                                                    | Fri 11/20/20                                                                                                    | \$611.25                                                                                                    | 8 hrs     |
|       | 4.3.2.5.3.4  |                 | Woolpert to Modify Integration Components on C                                                       |                                                                                                    |                                                                                                    | Mon 11/30/20                                                                                                    |                                                                                                    | 8 hrs     |
|       | 19.3.2.3.3.4 |                 | woother to woony meetingon components on co                                                          | 00.00095                                                                                                    | 1111/20/20                                                                                                    | 1101111/30/20                                                                                                    | \$1,730.00                                                                                                    | Q INS     |

| )   | WBS         | Deltek     | Task Name                                                           | Duration                                                                                                    | Start                                                                                                    | Finish                                 | Note Cost       | Work                                                                                                    |
|-----|-------------|------------|---------------------------------------------------------------------|----------------------------------------------------------------------------------------------------|----------------------------------------------------------------------------------------------------|----------------------------------------|-----------------|----------------------------------------------------------------------------------------------------|
| 491 | 4.3.2.5.3.5 | P. 1.000.0 | Woolpert to Facilitate Integration Testing (Round 3)                | 0.25 days                                                                                                    | Mon 12/7/20                                                                                                    | Mon 12/7/20                            | \$305.63        | 4 hrs                                                                                                    |
|     | 4.3.2.5.3.0 |            | COUNTY to Review and Accept Integration Compon                      |                                                                                                    | Mon 12/14/20                                                                                                    |                                        | \$0.00          | 160 hrs                                                                                                    |
|     | 4.3.2.5.4   | 2          | Go-Live Planning                                                    | 1.25 days                                                                                                    | and the second second se | Mon 10/26/20                           |                 | 14 hrs                                                                                                    |
| _   | 4.3.2.5.4.  | 1          | Develop Rollout Plan                                                | 0.5 days                                                                                                    | Thu 10/22/20                                                                                                    |                                        | \$916.88        | 4 hrs                                                                                                    |
|     | 4.3.2.5.4.1 |            | Production Deployment Support                                       | 1.25 days                                                                                                    | and the second second second second                                                                                                    | Mon 10/26/20                           | \$2,292.20      | 10 hrs                                                                                                    |
|     | 4.3.2.6     |            | Integration Development: SeeClickFix                                | 41 days                                                                                                    | Thu 10/22/20                                                                                                    |                                        | Nee:\$30,762.48 |                                                                                                    |
|     | 4.3.2.6.1   |            | Setup                                                               | 23 days                                                                                                    | Thu 10/22/20                                                                                                    | and the second second second           | \$16,519.36     |                                                                                                    |
|     | 4.3.2.6.1.  | 1          | Interface Configuration Exploration Workshop                        | 3 days                                                                                                    | Thu 10/22/20                                                                                                    | Service Service and the service of the | \$3,477.76      | 16 hrs                                                                                                    |
| -   | 4.3.2.6.1.  |            | County to Provide Configuration Requirements<br>(COUNTY TASK)       | 10 days                                                                                                    | Tue 10/27/20                                                                                                    |                                        | \$0.00          | 0 hrs                                                                                                    |
| 500 | 4.3.2.6.1.  | 3          | Woolpert to Update Configuration                                    | 10 days                                                                                                    | Tue 11/10/20                                                                                                    | Wed 12/2/20                            | \$13,041.60     | 60 hrs                                                                                                    |
|     | 4.3.2.6.2   |            | Deployment and Testing                                              | 13 days                                                                                                    | Wed 12/9/20                                                                                                    |                                        | \$14,243.12     |                                                                                                    |
| _   | 4.3.2.6.2.1 |            | Woolpert to Facilitate Integration Testing (Round 1)                | 1 day                                                                                                    | Wed 12/9/20                                                                                                    | Thu 12/10/20                           | \$3,667.52      | 48 hrs                                                                                                    |
|     | 4.3.2.6.2.3 |            | 이가 집에서 집에 가지 않는 것을 가지 않는 것을 하는 것이 없는 것이 없다. 가슴을 들었다.                |                                                                                                    |                                                                                                    | Mon 12/14/20                           | \$6,086.08      | 28 hrs                                                                                                    |
| 504 | 4.3.2.6.2.3 |            | Woolpert to Facilitate Integration Testing (Round 2)                | 1 day                                                                                                    | Mon 12/14/20                                                                                                    | Tue 12/15/20                           | \$1,833.76      | 40 hrs                                                                                                    |
| 505 | 4.3.2.6.2.4 | 4          |                                                                     | 4 days                                                                                                    | Tue 12/15/20                                                                                                    | Mon 1/11/21                            | \$1,738.88      | 8 hrs                                                                                                    |
| 506 | 4.3.2.6.2.5 |            | Woolpert to Facilitate Integration Testing (Round 3)                | 1 day                                                                                                    | Mon 1/11/21                                                                                                    | Tue 1/12/21                            | \$916.88        | 36 hrs                                                                                                    |
| 07  | 4.3.2.6.2.0 | 5          | COUNTY to Review and Accept SCF Related<br>Configuration Components | 0 days                                                                                                    | Tue 1/19/21                                                                                                    | Tue 1/19/21                            | \$0.00          | 0 hrs                                                                                                    |
| 08  | 4.4         | 72         | Phase 4: Quality Control                                            | 141 days                                                                                                    | Mon 6/8/20                                                                                                    | Thu 1/28/21                            | QAO\$32,062.00  | 0 hrs                                                                                                    |
| 09  | 4.5         |            | Phase 4: Acceptance and Close                                       | 1 day                                                                                                    | Thu 1/28/21                                                                                                    | Fri 1/29/21                            | \$0.00          | 16 hrs                                                                                                    |
| 10  | 5           |            | PHASE 5: System Deployment                                          | 202.5 days                                                                                                    | Fri 1/29/21                                                                                                    | Fri 11/12/21                           | \$603,089.46    | 6,880.6 hrs                                                                                                    |
| 11  | 5.1         |            | Test Plans (COUNTY OWNED TASK)                                      | 38.75 days                                                                                                    | Fri 1/29/21                                                                                                    | Thu 3/25/21                            | \$2,750.64      | 672 hrs                                                                                                    |
| 12  | 5.1.1       |            | Develop User Acceptance Test Plans                                  | 38.75 days                                                                                                    | Fri 1/29/21                                                                                                    | Thu 3/25/21                            | \$2,750.64      | 672 hrs                                                                                                    |
| 13  | 5.1.1.1     |            | County to Develop DRAFT UAT Plan Document                           | 12.5 days                                                                                                    | Fri 1/29/21                                                                                                    | Tue 2/16/21                            | \$0.00          | 100 hrs                                                                                                    |
| 514 | 5.1.1.2     |            | County to Conduct UAT Planning Workshops (ONSITE)                   | 8 days                                                                                                    | Mon 2/22/21                                                                                                    | Wed 3/3/21                             | \$0.00          | 328 hrs                                                                                                    |
| 515 | 5.1.1.2.1   |            | Develop UAT Plan: Utilities Plant Ops (ONSITE TASK)                 | 2 days                                                                                                    | Mon 2/22/21                                                                                                    |                                        | \$0.00          | 40 hrs                                                                                                    |
|     | 5.1.1.2.2   |            | Develop UAT Plan: Solid Waste (ONSITE TASK)                         | 2 days                                                                                                    | Wed 2/24/21                                                                                                    | Thu 2/25/21                            | \$0.00          | 64 hrs                                                                                                    |
| 17  | 5.1.1.2.3   |            | Develop UAT Plan: PCR Parks and Conservation Resour                 | r-2 days                                                                                                    | Fri 2/26/21                                                                                                    | Mon 3/1/21                             | \$0.00          | 104 hrs                                                                                                    |
| -   | 5.1.1.2.4   |            | Develop UAT Plan: REM Real Property (ONSITE TASK)                   | 1 day                                                                                                    | Tue 3/2/21                                                                                                    | Tue 3/2/21                             | \$0.00          | 96 hrs                                                                                                    |
| _   | 5.1.1.2.5   |            | Develop UAT Plan; Public Works (ONSITE TASK)                        | 1 day                                                                                                    | Wed 3/3/21                                                                                                    | Wed 3/3/21                             | \$0.00          | 24 hrs                                                                                                    |
|     | 5.1.1.3     |            | County to Update DRAFT UAT Plan                                     | 6 days                                                                                                    | Thu 3/4/21                                                                                                    | Thu 3/11/21                            | \$0.00          | 48 hrs                                                                                                    |
| -   | 5.1.1.4     |            | County to Submit DRAFT UAT Plan to Woolpert                         | 0 days                                                                                                    | Thu 3/11/21                                                                                                    | Thu 3/11/21                            | \$0.00          | 0 hrs                                                                                                    |
|     | 5.1.1.5     |            | Woolpert to Review DRAFT UAT Plan                                   | 5 days                                                                                                    | Fri 3/12/21                                                                                                    | Thu 3/18/21                            | \$1,833.76      | 152 hrs                                                                                                    |
|     | 5.1.1.6     |            | County to Facilitate Remote Review Meeting with Woolp               |                                                                                                    | Fri 3/19/21                                                                                                    | Fri 3/19/21                            | \$916.88        | 16 hrs                                                                                                    |
|     | 5.1.1.7     |            | County to Update DRAFT UAT Plan per Woolpert Comme                  | 2                                                                                                    | Fri 3/19/21                                                                                                    | Wed 3/24/21                            | \$0.00          | 28 hrs                                                                                                    |
|     | 5.1.1.8     |            | County to Submit Updated UAT Plan to Woolpert                       | 0 days                                                                                                    | Thu 3/25/21                                                                                                    | Thu 3/25/21                            | \$0.00          | Ohrs                                                                                                    |
|     | 5.2         |            | User Acceptance Testing (UAT)                                       | 58.75 days                                                                                                    | Mon 4/5/21                                                                                                    | Fri 6/25/21                            | \$102,934.38    | and the second second se                                                                                                    |
|     | 5.2.1       |            | Provide Tester Training                                             | 9.75 days                                                                                                    | Mon 4/5/21                                                                                                    | Fri 4/16/21                            | \$17,625.96     | and the second second sec |
|     | 5.2.1.1     |            | Woolpert to Prepare Tester Training Materials                       | 4 days                                                                                                    | Mon 4/5/21                                                                                                    | Fri 4/9/21                             | \$4,584.40      | 40 hrs                                                                                                    |
|     | 5.2.1.2     |            | County PM to Prepare Client Site for Tester Training (CO            |                                                                                                    | Thu 4/8/21                                                                                                    | Fri 4/9/21                             | \$0.00          | 8 hrs                                                                                                    |
|     | 5.2.1.2     |            | Woolpert to Provide On-Site Tester Training                         | 5 days                                                                                                    | Mon 4/12/21                                                                                                    | and the second second                  | \$9,168.80      | 360 hrs                                                                                                    |
|     | 5.2.1.3.1   |            | Tester Training - Utilities (ONSITE TASK)                           | 1 day                                                                                                    | Mon 4/12/21<br>Mon 4/12/21                                                                                                    |                                        | 51,833.76       | 40 hrs                                                                                                    |
|     | -           |            | Tester Training - REM (ONSITE TASK)                                 | Contraction of the second second second second second second second second second second second second second s |                                                                                                    | Tue 4/13/21                            | \$1,833.76      | 104 hrs                                                                                                    |
| 34  | 5.2.1.3.2   |            | Tester framing - REIVI (ONSITE TASK)                                | 1 day                                                                                                    | 1024/13/21                                                                                                    | 100 4/15/21                            | 51,655.70       | 104 hrs                                                                                                    |

| 1  | WBS           | Deltek<br>Phase   | Task Name                                           | Duration                                                                                                    | Start       | Finish                                                                                                    | Note Cost   | Work      |   |
|----|---------------|-------------------|-----------------------------------------------------|----------------------------------------------------------------------------------------------------|-------------|----------------------------------------------------------------------------------------------------|-------------|-----------|---|
| 1  | 5.2.1.3.3     | Fridse            | Tester Training - PCR (ONSITE TASK)                 | 1 day                                                                                                    | Wed 4/14/21 | Wed 4/14/21                                                                                                    | \$1,833.76  | 104 hrs   |   |
|    | 5.2.1.3.4     |                   | Tester Training - Solid Waste (ONSITE TASK)         | 1 day                                                                                                    | Thu 4/15/21 | Thu 4/15/21                                                                                                    | \$1,833.76  | 64 hrs    |   |
| -  | 5.2.1.3.5     |                   | Tester Training - Public Works (ONSITE TASK)        | 1 day                                                                                                    | Fri 4/16/21 | Fri 4/16/21                                                                                                    | \$1,833.76  | 48 hrs    |   |
| 1  | 5.2.1.4       |                   | Travel for On-Site Tester Training                  | 5 days                                                                                                    | Mon 4/12/21 | Fri 4/16/21                                                                                                    | \$3,872.76  | 8 hrs     |   |
| -  | 5.2.1.4.1     |                   | Travel for On-Site Tester Training                  | 5 days                                                                                                    | Mon 4/12/21 | Fri 4/16/21                                                                                                    | \$3,872.76  | 8 hrs     |   |
| 5  | 5.2.2         |                   | Support User Acceptance Testing (UAT)               | 44 days                                                                                                    | Mon 4/19/21 | Fri 6/18/21                                                                                                    | \$85,308.42 | 1,690 hrs |   |
|    | 5.2.2.1       | System<br>Testing | Woolpert to Provide Onsite UAT Support (Round 1)    | 25 days                                                                                                    | Mon 4/19/21 | Fri 5/21/21                                                                                                    | \$43,914.92 | 912 hrs   |   |
| 1  | 5.2.2.1.1     | 0.00              | Support UAT Round 1, Week 1                         | 5 days                                                                                                    | Mon 4/19/21 | Fri 4/23/21                                                                                                    | \$12,507.34 | 334 hrs   |   |
| -  | 5.2.2.1.1.1   |                   | Support UAT 1: Utilities Plant Operations (ONSITE T |                                                                                                    | Mon 4/19/21 | and the second second se                                                                                                    | \$0.00      | 48 hrs    |   |
| -  | 5.2.2.1.1.2   |                   | Support UAT 1: Solid Waste Customer Outreach (Ol    |                                                                                                    | Mon 4/19/21 | and the second second se                                                                                                    | \$0.00      | 16 hrs    |   |
|    | 5.2.2.1.1.3   |                   | Support UAT 1: Solid Waste Infrastructure Manager   | and the state of the state of the state of the state of the state of the state of the state of the state of the                                                                                                    | Mon 4/19/21 |                                                                                                    | \$0.00      | 16 hrs    |   |
|    | 5.2.2.1.1.4   |                   | Support UAT 1: Solid Waste Business & Financial Se  |                                                                                                    | Mon 4/19/21 | and the second second se                                                                                                    | \$0.00      | 16 hrs    |   |
| -  | 5.2.2.1.1.5   |                   | Support UAT 1: Solid Waste Operations Manageme      | Section Section Se                                                                                                    | Mon 4/19/21 |                                                                                                    | \$0.00      | 16 hrs    |   |
| _  | 5.2.2.1.1.6   |                   | Support UAT 1: REM Detention Section (ONSITE TA:    | and the second second s | Wed 4/21/21 |                                                                                                    | \$0.00      | 16 hrs    | 1 |
| -  | 5.2.2.1.1.7   |                   | Support UAT 1: REM Facility Operations (ONSITE TA   | 100 million (100 million (100 m | Wed 4/21/21 | and the second second s | \$0.00      | 16 hrs    |   |
| -  | 5.2.2.1.1.8   |                   | Support UAT 1: REM Maintenance Programs (ONSI       | and the second second second                                                                                                    | Wed 4/21/21 | the second provide states and                                                                                                    | \$0.00      | 16 hrs    |   |
| -  | 5.2.2.1.1.9   |                   | Support UAT 1: REM Northwest Section (ONSITE TA     | Contraction of the second                                                                                                    | Wed 4/21/21 | and a second second second second second second second second second second second second second second second                                                                                                    | \$0.00      | 16 hrs    |   |
|    | 5.2.2.1.1.1   | 0                 | Support UAT 1: REM Southeast Section (ONSITE TA)    |                                                                                                    | Wed 4/21/21 | Thu 4/22/21                                                                                                    | \$0.00      | 16 hrs    |   |
| 5  | 5.2.2.1.1.11  |                   | Travel for UAT Support Round 1                      | 5 days                                                                                                    | Mon 4/19/21 | Fri 4/23/21                                                                                                    | \$3,872.76  | 8 hrs     |   |
| 1  | 5.2.2.1.1.11  |                   | Travel for UAT Support Round 1 - Week 1             | 5 days                                                                                                    | Mon 4/19/21 | Fri 4/23/21                                                                                                    | \$3,872.76  | 8 hrs     |   |
| 5  | 5.2.2.1.2     |                   | Support UAT Round 1, Week 2                         | 4 days                                                                                                    | Mon 4/26/21 | Thu 4/29/21                                                                                                    | \$12,507.34 | 270 hrs   |   |
| -  | 5.2.2.1.2.1   |                   | Support UAT 1: REM Fleet (ONSITE TASK)              | 2 days                                                                                                    | Mon 4/26/21 | and the second second s | \$0.00      | 16 hrs    |   |
| 1  | 5.2.2.1.2.2   |                   | Support UAT 1: REM Real Estate Management (ONS      | the second second second second second second second second second second second second second second second se                                                                                                    | Mon 4/26/21 | Tue 4/27/21                                                                                                    | \$0.00      | 16 hrs    |   |
| 1  | 5.2.2.1.2.3   |                   | Support UAT 1: REM Building Design and Constructi   |                                                                                                    | Mon 4/26/21 | and the second second se                                                                                                    | \$0.00      | 16 hrs    |   |
| -  | 5.2.2.1.2.4   |                   | Support UAT 1: REM Real Property (ONSITE TASK)      | 2 days                                                                                                    | Mon 4/26/21 | Tue 4/27/21                                                                                                    | \$0.00      | 16 hrs    |   |
| -  | 5.2.2.1.2.5   |                   | Support UAT 1: PCR Ft DeSoto (ONSITE TASK)          | 2 days                                                                                                    | Wed 4/28/21 | Thu 4/29/21                                                                                                    | \$0.00      | 16 hrs    |   |
| 4  | 5.2.2.1.2.6   |                   | Support UAT 1: PCR Park North District (ONSITE TAS  | 12 days                                                                                                    | Wed 4/28/21 | Thu 4/29/21                                                                                                    | \$0.00      | 16 hrs    |   |
| -  | 5.2.2.1.2.7   |                   | Support UAT 1: PCR Park South District (ONSITE TAS  | and the second second second second second second second second second second second second second second second                                                                                                    | Wed 4/28/21 | the second second                                                                                                    | \$0.00      | 16 hrs    |   |
|    | 5.2.2.1.2.8   |                   | Support UAT 1: PCR Air Quality (ONSITE TASK)        | 2 days                                                                                                    | Wed 4/28/21 |                                                                                                    | \$0.00      | 16 hrs    |   |
| 15 | 5.2.2.1.2.9   |                   | Travel for UAT Support Round 1                      | 4 days                                                                                                    | Mon 4/26/21 | Thu 4/29/21                                                                                                    | \$3,872.76  | 8 hrs     |   |
| -  | 5.2.2.1.2.9.1 | £                 | Travel for UAT Support Round 1 - Week 2             | 4 days                                                                                                    | Mon 4/26/21 | Thu 4/29/21                                                                                                    | \$3,872.76  | 8 hrs     |   |
|    | 5.2.2.1.3     |                   | Support UAT Round 1, Week 3                         | 4 days                                                                                                    | Mon 5/3/21  | Thu 5/6/21                                                                                                    | \$12,507.34 | 254 hrs   |   |
| I  | 5.2.2.1.3.1   |                   | Support UAT 1: PCR Countywide Horticulture Opera    | t2 days                                                                                                    | Mon 5/3/21  | Tue 5/4/21                                                                                                    | \$0.00      | 16 hrs    |   |
| C. | 5.2.2.1.3.2   |                   | Support UAT 1: PCR Heritage Village (ONSITE TASK)   | the second second second second second second second second second second second second second second second s                                                                                                    | Mon 5/3/21  | Tue 5/4/21                                                                                                    | \$0.00      | 16 hrs    |   |
| L. | 5.2.2.1.3.3   |                   | Support UAT 1: PCR Park Natural Resource Manage     | and the second second second second second second second second second second second second second second second                                                                                                    | Mon 5/3/21  | Tue 5/4/21                                                                                                    | \$0.00      | 16 hrs    |   |
| 1  | 5.2.2.1.3.4   |                   | Support UAT 1: PCR Administration (ONSITE TASK)     | 1                                                                                                    | Mon 5/3/21  | Tue 5/4/21                                                                                                    | \$0.00      | 16 hrs    |   |
|    | 5.2,2.1.3.5   |                   | Support UAT 1: PCR Resources and Asset Managem      | e2 days                                                                                                    | Mon 5/3/21  | Tue 5/4/21                                                                                                    | \$0.00      | 16 hrs    |   |
| 1  | 5.2.2.1.3.6   |                   | Support UAT 1: Public Works Environmental Manag     |                                                                                                    | Wed 5/5/21  | Thu 5/6/21                                                                                                    | \$0.00      | 16 hrs    |   |
| 5  | 5.2.2.1.3.7   |                   | Support UAT 1: Public Works Stormwater Engineeri    | and the second second se                                                                                                    | Wed 5/5/21  | Thu 5/6/21                                                                                                    | \$0.00      | 16 hrs    |   |
| 5  | 5.2.2.1.3.8   |                   | Travel for UAT Support Round 1                      | 4 days                                                                                                    | Mon 5/3/21  | Thu 5/6/21                                                                                                    | \$3,872.76  | 8 hrs     |   |
| -  | 5.2.2.1.3.8.1 | R 1               | Travel for UAT Support Round 1 - Week 3             | 4 days                                                                                                    | Mon 5/3/21  | Thu 5/6/21                                                                                                    | \$3,872.76  | 8 hrs     |   |
| 15 | 5.2.2.1.4     |                   | Woolpert to Update AMS and Related Application Co   | r 10 days                                                                                                    | Mon 5/10/21 | Fri 5/21/21                                                                                                    | \$6,392.90  | 54 hrs    |   |
|    | 5.2.2.1.4.1   |                   | Update Cityworks AMS Configuration                  | 10 days                                                                                                    | Mon 5/10/21 | Contraction of the second second                                                                                                    | \$3,667.52  | 32 hrs    |   |
| -  | 5.2.2.1.4.2   |                   | Update Configuration Documentation                  | 10 days                                                                                                    | Mon 5/10/21 |                                                                                                    | \$2,725.38  | 22 hrs    |   |
|    | .2.2.2        |                   | Woolpert to Provide Onsite UAT Support (Round 2)    | 19 days                                                                                                    | Mon 5/24/21 | and the second second sec                                                                                                    | \$41,393.50 | 770 hec   |   |

| Phase                                                                                                    | Task Name                                                                                                    | Duration                                                                                                    | Start                   | Finish                                                                                                    | Note Cost                                                                                                    | Work            |
|----------------------------------------------------------------------------------------------------|----------------------------------------------------------------------------------------------------|----------------------------------------------------------------------------------------------------|-------------------------|----------------------------------------------------------------------------------------------------|----------------------------------------------------------------------------------------------------|-----------------|
| 578 5.2.2.2.1                                                                                                   | Support UAT Round 2, Week 1                                                                                                    | 4 days                                                                                                    | Mon 5/24/21             | Thu 5/27/21                                                                                                    | \$12,507.34                                                                                                    | 286 hrs         |
| 579 5.2.2.2.1.1                                                                                                 | Support UAT 1: Utilities Plant Operations (ONSITE                                                                                                    | and the second second se | Mon 5/24/21             | the second second second                                                                                        | \$0.00                                                                                                    | 16 hrs          |
| 580 5.2.2.2.1.2                                                                                                 | Support UAT 1: Solid Waste Customer Outreach                                                                                                    | CO                                                                                                    | Mon 5/24/21             | and the second second                                                                                           | \$0.00                                                                                                    | 16 hrs          |
| 581 5.2.2.2.1.3                                                                                                 | Support UAT 1: Solid Waste Infrastructure Manag                                                                                                    | Call and the second second second second second second second second second second second second second second                                                                                                    | Mon 5/24/21             |                                                                                                    | \$0.00                                                                                                    | 16 hrs          |
| 582 5.2.2.2.1.4                                                                                                 | Support UAT 1: Solid Waste Business & Financial                                                                                                    | and the second second se | Mon 5/24/21             |                                                                                                    | \$0.00                                                                                                    | 16 hrs          |
| 83 5.2.2.2.1.5                                                                                                  | Support UAT 1: Solid Waste Operations Manager                                                                                                    | The second second second second second second second second second second second second second second second s                                                                                                    | Mon 5/24/21             | 100 C 100 C 100 C 100 C 100 C 100 C 100 C 100 C 100 C 100 C 100 C 100 C 100 C 100 C 100 C 100 C 100 C 100 C 100 | \$0.00                                                                                                    | 16 hrs          |
| 5.2.2.1.6                                                                                                    | Support UAT 1: REM Detention Section (ONSITE 1                                                                                                    | And the standard of the standard standard standard standards and standard standards and standards and standards                                                                                                    | Wed 5/26/21             |                                                                                                    | \$0.00                                                                                                    | 16 hrs          |
| 585 5.2.2.2.1.7                                                                                                 | Support UAT 1: REM Facility Operations (ONSITE                                                                                                    | and the second second se | Wed 5/26/21             |                                                                                                    | \$0.00                                                                                                    | 16 hrs          |
| 586 5.2.2.2.1.8                                                                                                 | Support UAT 1: REM Maintenance Programs (ON                                                                                                    | La real de la construcción de la construcción de la construcción de la construcción de la construcción de la co                                                                                                    | Wed 5/26/21             |                                                                                                    | \$0.00                                                                                                    | 16 hrs          |
| 587 5.2.2.2.1.9                                                                                                 | Support UAT 1: REM Northwest Section (ONSITE                                                                                                    | and the second second se | Wed 5/26/21             |                                                                                                    | \$0.00                                                                                                    | 32 hrs          |
| 588 5.2.2.2.1.10                                                                                                | Support UAT 1: REM Southeast Section (ONSITE 1                                                                                                    |                                                                                                    | Wed 5/26/21             | Thu 5/27/21                                                                                                    | \$0.00                                                                                                    | 16 hrs          |
| 5.2.2.2.1.11                                                                                                    | Travel for UAT Support Round 2                                                                                                    | 4 days                                                                                                    | Mon 5/24/21             | Thu 5/27/21                                                                                                    | \$3,872.76                                                                                                    | 8 hrs           |
| 90 5.2.2.2.1.11.                                                                                                | Travel for UAT Support Round 2 - Week 1                                                                                                    | 4 days                                                                                                    | Mon 5/24/21             | Thu 5/27/21                                                                                                    | \$3,872.76                                                                                                    | Shrs            |
| 91 5.2.2.2.2                                                                                                    | Support UAT Round 2, Week 2                                                                                                    |                                                                                                    | Fri 5/28/21             |                                                                                                    |                                                                                                    | 238 hrs         |
|                                                                                                    | The C. P. C. P. Constant of the Constant of Constant of the Constant of the Co | 4 days                                                                                                    | ing the grad. Faller of | Thu 6/3/21                                                                                                    | and the second second s |                 |
| 92 5.2.2.2.1                                                                                                    | Support UAT 1: REM Fleet (ONSITE TASK)                                                                                                    | 2 days                                                                                                    | Fri 5/28/21             | Tue 6/1/21                                                                                                    | \$0.00                                                                                                    | 16 hrs          |
| 593 5.2.2.2.2.2<br>594 5.2.2.2.2.3                                                                              | Support UAT 1: REM Real Estate Management (O                                                                                                    | Contraction of the second second second second second second second second second second second second second s                                                                                                    | Fri 5/28/21             | Tue 6/1/21                                                                                                    | \$0.00                                                                                                    | 16 hrs          |
| the second second second second second second second second second second second second second second second se | Support UAT 1: REM Building Design and Constru                                                                                                    | and the second second second second second second second second second second second second second second second                                                                                                    | Fri 5/28/21             | Tue 6/1/21                                                                                                    | \$0.00                                                                                                    | 16 hrs          |
| 95 5.2.2.2.2.4                                                                                                  | Support UAT 1: REM Real Property (ONSITE TASK                                                                                                    |                                                                                                    | Fri 5/28/21             | Tue 6/1/21                                                                                                    | \$0.00                                                                                                    | 16 hrs          |
| 96 5.2.2.2.2.5                                                                                                  | Support UAT 1: PCR Ft DeSoto (ONSITE TASK)                                                                                                    | 2 days                                                                                                    | Wed 6/2/21              | Thu 6/3/21                                                                                                    | \$0.00                                                                                                    | 16 hrs          |
| 97 5.2.2.2.2.6                                                                                                  | Support UAT 1: PCR Park North District (ONSITE T                                                                                                    |                                                                                                    | Wed 6/2/21              | Thu 6/3/21                                                                                                    | \$0.00                                                                                                    | 16 hrs          |
| 98 5.2.2.2.2.7                                                                                                  | Support UAT 1: PCR Park South District (ONSITE T                                                                                                    |                                                                                                    | Wed 6/2/21              | Thu 6/3/21                                                                                                    | \$0.00                                                                                                    | 16 hrs          |
| 99 5.2.2.2.2.8<br>00 5.2.2.2.9                                                                                  | Support UAT 1: PCR Air Quality (ONSITE TASK)<br>Travel for UAT Support Round 2                                                                                                    | 2 days                                                                                                    | Wed 6/2/21              | Thu 6/3/21                                                                                                    | \$0.00<br>\$3,872.76                                                                                                    | 16 hrs<br>8 hrs |
|                                                                                                    |                                                                                                    | 4 days                                                                                                    | Fri 5/28/21             | Thu 6/3/21                                                                                                    |                                                                                                    | 8 hrs           |
| 01 5.2.2.2.9.1                                                                                                  | Travel for UAT Support Round 2 - Week 2                                                                                                    | 4 days                                                                                                    | Fri 5/28/21             | Thu 5/3/21                                                                                                    | \$3,872.76                                                                                                    |                 |
| 02 5.2.2.3                                                                                                    | Support UAT Round 2, Week 3                                                                                                    | 4 days                                                                                                    | Mon 6/7/21              | Thu 6/10/21                                                                                                    | \$12,507.34                                                                                                    |                 |
| 3 5.2,2,2,3.1                                                                                                   | Support UAT 1: PCR Countywide Horticulture Ope                                                                                                    |                                                                                                    | Mon 6/7/21              | Tue 6/8/21                                                                                                    | \$0.00                                                                                                    | 16 hrs          |
| 04 5.2.2.3.2                                                                                                    | Support UAT 1: PCR Heritage Village (ONSITE TAS                                                                                                    | the second second second second second second second second second second second second second second second se                                                                                                    | Mon 6/7/21              | Tue 6/8/21                                                                                                    | \$0.00                                                                                                    | 16 hrs          |
| 05 5.2.2.3.3                                                                                                    | Support UAT 1: PCR Park Natural Resource Mana                                                                                                    |                                                                                                    | Mon 6/7/21              | Tue 6/8/21                                                                                                    | \$0.00                                                                                                    | 16 hrs          |
| 06 5.2.2.3.4                                                                                                    | Support UAT 1: PCR Administration (ONSITE TASK                                                                                                    | All and a second second second second second second second second second second second second second second se                                                                                                    | Mon 6/7/21              | Tue 6/8/21                                                                                                    | \$0.00                                                                                                    | 16 hrs          |
| 07 5.2.2.2.3.5                                                                                                  | Support UAT 1: PCR Resources and Asset Manage                                                                                                    |                                                                                                    | Mon 6/7/21              | Tue 6/8/21                                                                                                    | \$0.00                                                                                                    | 16 hrs          |
| 08 5.2.2.3.6                                                                                                    | Support UAT 1: Public Works Environmental Man                                                                                                    | ·                                                                                                    | Wed 6/9/21              | Thu 6/10/21                                                                                                    | \$0.00                                                                                                    | 16 hrs          |
| 09 5.2.2.3.7                                                                                                    | Support UAT 1: Public Works Stormwater Engine                                                                                                    |                                                                                                    | Wed 6/9/21              | Thu 6/10/21                                                                                                    | \$0.00                                                                                                    | 16 hrs          |
| 10 5.2.2.3.8                                                                                                    | Travel for UAT Support Round 2                                                                                                    | 4 days                                                                                                    | Mon 6/7/21              | Thu 6/10/21                                                                                                    | \$3,872.76                                                                                                    | 8 hrs           |
| 11 5.2.2.2.3.8.1                                                                                                | Travel for UAT Support Round 2 - Week 3                                                                                                    | 4 days                                                                                                    | Mon 6/7/21              | Thu 6/10/21                                                                                                    | \$3,872.76                                                                                                    | 8 hrs           |
| 12 5.2.2.2.4                                                                                                    | Woolpert to Update AMS and Related Application<br>Configurations per Testing Results                                                                                                    | 5 days                                                                                                    | Mon 6/14/21             | Fri 6/18/21                                                                                                    | \$3,871.48                                                                                                    | 32 hrs          |
| 13 5.2.2.2.4.1                                                                                                  | Update Cityworks AMS Configuration                                                                                                    | 5 days                                                                                                    | Mon 6/14/21             | Fri 6/18/21                                                                                                    | \$2,292.20                                                                                                    | 20 hrs          |
| 5.2.2.2.4.2                                                                                                    | Update Configuration Documentation                                                                                                    | 5 days                                                                                                    | Mon 6/14/21             | Fri 6/18/21                                                                                                    | \$1,579.28                                                                                                    | 12 hrs          |
| 15 5.2.3                                                                                                    | COUNTY to Review and Accept UAT (COUNTY TASK)                                                                                                    | 5 days                                                                                                    | Mon 6/21/21             | Fri 6/25/21                                                                                                    | \$0.00                                                                                                    | 26 hrs          |
| 16 5.3                                                                                                    | End-User Training (EUT)                                                                                                    | 183.5 days                                                                                                    | Fri 1/29/21             | Fri 10/15/21                                                                                                    | \$207,008.27                                                                                                    | 1,925 hrs       |
| 17 5.3.1                                                                                                    | Woolpert to prepare Training Materials                                                                                                    | 62 days                                                                                                    | Fri 1/29/21             | Tue 4/27/21                                                                                                    | \$112,011.14                                                                                                    | 514 hrs         |
| 18 5.3.1.1                                                                                                    | Training Videos                                                                                                    | 60 days                                                                                                    | Fri 1/29/21             | Fri 4/23/21                                                                                                    | \$54,659.92                                                                                                    |                 |
| 519 5.3.1.2                                                                                                    | Training Class Plans and Hand-Out Materials Developn                                                                                                    | and the second second second second second second second second second second second second second second second                                                                                                    | Fri 1/29/21             | Fri 4/23/21                                                                                                    | \$49,861.08                                                                                                    |                 |
| 20 5.3.1.3                                                                                                    | Training Class Assessments (EUT)                                                                                                    | 2 days                                                                                                    | Fri 4/23/21             | Tue 4/27/21                                                                                                    | and the second second sec                                                                                                    | 34 hrs          |
| 21 5.3.2                                                                                                    | Interim Review of Training Materials                                                                                                    | 8 days                                                                                                    | Fri 3/12/21             | Wed 3/24/21                                                                                                    | The second second second                                                                                                    | 169 hrs         |
| 22 5.3.2.1                                                                                                    | Woolpert to Submit DRAFT Training Materials to COUI                                                                                                    | Second Second Second                                                                                                    | Fri 3/12/21             | Fri 3/12/21                                                                                                    | \$0.00                                                                                                    | 0 hrs           |
|                                                                                                    | and the second second s |                                                                                                    |                         |                                                                                                    |                                                                                                    |                 |
|                                                                                                    |                                                                                                    |                                                                                                    | Pa                      | ige 14                                                                                                    |                                                                                                    |                 |

7

à

| 2   | WBS                   | Deltek<br>Phase | Task Name                                                                                                    | Duration                                                                                                    | Start                                                                                                    | Finish                                                                                                    | Note Cost   | Work                                                                                                    |  |
|-----|-----------------------|-----------------|----------------------------------------------------------------------------------------------------|----------------------------------------------------------------------------------------------------|----------------------------------------------------------------------------------------------------|----------------------------------------------------------------------------------------------------|-------------|----------------------------------------------------------------------------------------------------|--|
| 623 | 5.3.2.2               | It made         | COUNTY to Review Interim Training Materials (COUNTY                                                                                                    | T.5 days                                                                                                    | Fri 3/12/21                                                                                                    | Fri 3/19/21                                                                                                    | \$0.00      | 120 hrs                                                                                                    |  |
| 624 | 5.3.2.3               |                 | Woolpert to Facilitate Joint Review of Interim Training N                                                                                                    | 1:1 day                                                                                                    | Fri 3/19/21                                                                                                    | Mon 3/22/21                                                                                                    | \$2,050.35  | 17 hrs                                                                                                    |  |
|     | 5.3.2.4               |                 | Woolpert to Update Training Materials per COUNTY Fee                                                                                                    | the second second second                                                                                                    | Mon 3/22/21                                                                                                    | and the second second second second second                                                                                                    | \$3,667.52  | 32 hrs                                                                                                    |  |
| -   | 5.3.3                 |                 | FINAL Review of Training Materials                                                                                                    | 22.5 days                                                                                                    |                                                                                                    | Thu 5/27/21                                                                                                    | \$4,800.99  | 241 hrs                                                                                                    |  |
|     | 5.3.3.1               |                 | Woolpert to Submit Pre-FINAL Training Materials to COL                                                                                                    | the second second second second                                                                                                    | Tue 4/27/21                                                                                                    | Tue 4/27/21                                                                                                    | \$0.00      | 0 hrs                                                                                                    |  |
|     | 5.3.3.2               | Training        | COUNTY to Review Training Materials (COUNTY TASK)                                                                                                    | 10 days                                                                                                    | Tue 4/27/21                                                                                                    | Tue 5/11/21                                                                                                    | \$0.00      | 96 hrs                                                                                                    |  |
|     | 5.3.3.3               | in Birmiß       | Woolpert to Facilitate Joint Review of Interim Training N                                                                                                    | and the second second s | Tue 5/11/21                                                                                                    | Tue 5/11/21                                                                                                    | \$1,133.47  | 17 hrs                                                                                                    |  |
|     |                       |                 |                                                                                                    |                                                                                                    | the Court of States of Courts                                                                                                    |                                                                                                    |             | The second second second second second second second second second second second second second second second se                                                                                                    |  |
|     | 5.3.3.4               | Textular        | Woolpert to Update and Submit FINAL Training Material                                                                                                    | and the first second                                                                                                    | Wed 5/12/21                                                                                                    | Thu 5/13/21                                                                                                    | \$3,667.52  | 32 hrs                                                                                                    |  |
| _   | 5.3.3.5               | Training        | COUNTY to Review and Accept Training Materials (COUN                                                                                                    | Concernence of the second                                                                                                    | Fri 5/14/21                                                                                                    | Thu 5/27/21                                                                                                    | \$0.00      | 96 hrs                                                                                                    |  |
|     | 5.3.4                 | Training        | Woolpert to Provide On-Site End User Training (EUT)                                                                                                    | 79 days                                                                                                    | Mon 6/28/21                                                                                                    | and the second second se | \$84,478.27 |                                                                                                    |  |
|     | 5.3.4.1               |                 | Woolpert to Prepare for On-Site EUT                                                                                                    | 1 day                                                                                                    |                                                                                                    | Mon 6/28/21                                                                                                    | \$1,833.76  | 16 hrs                                                                                                    |  |
|     | 5.3.4.2               | Training        | COUNTY to Prepare Client Site for Training (COUNTY TAS                                                                                                    |                                                                                                    | Mon 6/28/21                                                                                                    | and the provide state of the second                                                                                                    | \$0.00      | 64 hrs                                                                                                    |  |
|     | 5.3.4.3               | Training        | Woolpert to Conduct Onsite EUT                                                                                                    | 74 days                                                                                                    | Mon 7/5/21                                                                                                    | Fri 10/15/21                                                                                                    | \$82,644.51 | and the second second se |  |
| _   | 5.3.4.3.1             |                 | Week 1 - AMS Utilities Plant Operations                                                                                                    | 5 days                                                                                                    | Mon 7/5/21                                                                                                    | Fri 7/9/21                                                                                                    | \$10,901.52 | 168 hrs                                                                                                    |  |
| 637 | 5.3.4.3.1.1           |                 | Day 1                                                                                                    | 1 day                                                                                                    | Mon 7/5/21                                                                                                    | Mon 7/5/21                                                                                                    | \$1,833.76  | 32 hrs                                                                                                    |  |
| 638 | 5.3.4.3.1.            | 1               | Morning - Utilities Plant Operations                                                                                                    | 0.5 days                                                                                                    | Mon 7/5/21                                                                                                    | Mon 7/5/21                                                                                                    | \$0.00      | 0 hrs                                                                                                    |  |
| 639 | 5.3.4.3.1.1           | 1               | EUT - AMS A (ONSITE)                                                                                                    | 0.5 days                                                                                                    | Mon 7/5/21                                                                                                    | Mon 7/5/21                                                                                                    | \$0.00      | 0 hrs                                                                                                    |  |
| 640 | 5.3.4.3.1.            | 1.              | EUT - AMS A (ONSITE)                                                                                                    | 0.5 days                                                                                                    | Mon 7/5/21                                                                                                    | Mon 7/5/21                                                                                                    | \$0.00      | 0 hrs                                                                                                    |  |
| 641 | 5.3.4.3.1.            | 1               | Afternoon - Utilities Plant Operations                                                                                                    | 0.5 days                                                                                                    | Mon 7/5/21                                                                                                    | Mon 7/5/21                                                                                                    | \$0.00      | 0 hrs                                                                                                    |  |
| 642 | 5.3.4.3.1.            | 1.              | EUT - AMS A (ONSITE)                                                                                                    | 0.5 days                                                                                                    | Mon 7/5/21                                                                                                    | Mon 7/5/21                                                                                                    | \$0.00      | 0 hrs                                                                                                    |  |
| 643 | 5.3.4.3.1.            | 1.              | EUT - AMS A (ONSITE)                                                                                                    | 0.5 days                                                                                                    | Mon 7/5/21                                                                                                    | Mon 7/5/21                                                                                                    | \$0.00      | 0 hrs                                                                                                    |  |
| 644 | 5.3.4.3.1.2           |                 | Day 2                                                                                                    | 1 day                                                                                                    | Tue 7/6/21                                                                                                    | Tue 7/6/21                                                                                                    | \$1,833.76  | 32 hrs                                                                                                    |  |
| 645 | 5.3.4.3.1.            | 7               | Morning - Utilities Plant Operations                                                                                                    | 0.5 days                                                                                                    | Tue 7/6/21                                                                                                    | Tue 7/6/21                                                                                                    | \$0.00      | 0 hrs                                                                                                    |  |
|     | 5.3.4.3.1.            |                 | EUT - AMS A (ONSITE)                                                                                                    | 0.5 days                                                                                                    | Tue 7/6/21                                                                                                    | Tue 7/6/21                                                                                                    | \$0.00      | 0 hrs                                                                                                    |  |
| _   | 5.3.4.3.1.            |                 | EUT - AMS B (ONSITE)                                                                                                    | 0.5 days                                                                                                    | Tue 7/6/21                                                                                                    | Tue 7/6/21                                                                                                    | \$0.00      | 0 hrs                                                                                                    |  |
| _   | 5.3.4.3.1.            |                 | Afternoon - Utilities Plant Operations                                                                                                    | 0.5 days                                                                                                    | Tue 7/6/21                                                                                                    | Tue 7/6/21                                                                                                    | \$0.00      | 0 hrs                                                                                                    |  |
|     | 5.3.4.3.1.            |                 | EUT - AMS B (ONSITE)                                                                                                    | 0.5 days                                                                                                    | and the second second se | Tue 7/6/21                                                                                                    | \$0.00      | 0 hrs                                                                                                    |  |
|     | and the second second |                 | and a supervised of the second second se | and the second second                                                                                                    | Tue 7/6/21                                                                                                    | the second second second                                                                                                    |             |                                                                                                    |  |
|     | 5.3.4.3.1.            |                 | EUT - AMS B (ONSITE)                                                                                                    | 0.5 days                                                                                                    | Tue 7/6/21                                                                                                    | Tue 7/6/21                                                                                                    | \$0.00      | 0 hrs                                                                                                    |  |
|     | 5.3.4.3.1.3           |                 | Day 3                                                                                                    | 1 day                                                                                                    | Wed 7/7/21                                                                                                    | Wed 7/7/21                                                                                                    | \$1,833.76  | 32 hrs                                                                                                    |  |
|     | 5.3.4.3.1.            |                 | Morning - Utilities Plant Operations                                                                                                    | 0.5 days                                                                                                    | Wed 7/7/21                                                                                                    | Wed 7/7/21                                                                                                    | \$0.00      | 0 hrs                                                                                                    |  |
|     | 5.3.4.3.1.3           |                 | EUT - AMS B (ONSITE)                                                                                                    | 0.5 days                                                                                                    | Wed 7/7/21                                                                                                    | Wed 7/7/21                                                                                                    | \$0.00      | 0 hrs                                                                                                    |  |
|     | 5.3.4.3.1.            |                 | EUT - AMS B (ONSITE)                                                                                                    | 0.5 days                                                                                                    | Wed 7/7/21                                                                                                    | Wed 7/7/21                                                                                                    | \$0.00      | 0 hrs                                                                                                    |  |
|     | 5.3.4.3.1.            |                 | Afternoon - Utilities Plant Operations                                                                                                    | 0.5 days                                                                                                    | Wed 7/7/21                                                                                                    | Wed 7/7/21                                                                                                    | \$0.00      | 0 hrs                                                                                                    |  |
|     | 5.3.4.3.1.            |                 | EUT - AMS Division Admin                                                                                                    | 0.5 days                                                                                                    | Wed 7/7/21                                                                                                    | Wed 7/7/21                                                                                                    | \$0.00      | 0 hrs                                                                                                    |  |
|     | 5.3.4.3.1.            | 3               | EUT - Storeroom Transaction                                                                                                    | 0.5 days                                                                                                    | Wed 7/7/21                                                                                                    | Wed 7/7/21                                                                                                    | \$0.00      | 0 hrs                                                                                                    |  |
|     | 5.3.4.3.1.4           |                 | Day 4                                                                                                    | 1 day                                                                                                    | Thu 7/8/21                                                                                                    | Thu 7/8/21                                                                                                    | \$1,833.76  | 32 hrs                                                                                                    |  |
| 659 | 5.3.4.3.1.            | 4               | Morning - Utilities Plant Operations                                                                                                    | 0.5 days                                                                                                    | Thu 7/8/21                                                                                                    | Thu 7/8/21                                                                                                    | \$0.00      | 0 hrs                                                                                                    |  |
| 660 | 5.3.4.3.1.4           | 1.              | EUT - Storeroom Admin                                                                                                    | 0.5 days                                                                                                    | Thu 7/8/21                                                                                                    | Thu 7/8/21                                                                                                    | \$0,00      | 0 hrs                                                                                                    |  |
| 661 | 5.3.4.3.1.            | 4               | Afternoon                                                                                                    | 0.5 days                                                                                                    | Thu 7/8/21                                                                                                    | Thu 7/8/21                                                                                                    | \$0.00      | 0 hrs                                                                                                    |  |
| 662 | 5.3.4.3.1.4           | 1.              | EUT - AMS A (Reinforcement)                                                                                                    | 0.5 days                                                                                                    | Thu 7/8/21                                                                                                    | Thu 7/8/21                                                                                                    | \$0.00      | 0 hrs                                                                                                    |  |
| 663 | 5.3.4.3.1.            | 1.              | EUT - AMS A (Reinforcement)                                                                                                    | 0.5 days                                                                                                    | Thu 7/8/21                                                                                                    | Thu 7/8/21                                                                                                    | \$0.00      | 0 hrs                                                                                                    |  |
|     | 5.3.4.3.1.5           |                 | Day 5                                                                                                    | 1 day                                                                                                    | Fri 7/9/21                                                                                                    | Fri 7/9/21                                                                                                    | \$1,833.76  | 32 hrs                                                                                                    |  |
|     | 5.3.4.3.1.            | 5               | Morning                                                                                                    | 0.5 days                                                                                                    | Fri 7/9/21                                                                                                    | Fri 7/9/21                                                                                                    | \$0.00      | 0 hrs                                                                                                    |  |
| _   | 5.3.4.3.1.5           |                 | EUT - AMS B (Reinforcement)                                                                                                    | 0.5 days                                                                                                    | Fri 7/9/21                                                                                                    | Fri 7/9/21                                                                                                    | \$0,00      | 0 hrs                                                                                                    |  |
|     | 5.3.4.3.1.            |                 | EUT - AMS B (Reinforcement)                                                                                                    | 0.5 days                                                                                                    | Fri 7/9/21                                                                                                    | Fri 7/9/21                                                                                                    | \$0.00      | 0 hrs                                                                                                    |  |
| _   | 5.3.4.3.1.            |                 | Afternoon                                                                                                    | 0.5 days                                                                                                    | Fri 7/9/21                                                                                                    | Fri 7/9/21                                                                                                    | \$0.00      | 0 hrs                                                                                                    |  |

| WBS Deltek                                                                                                    | Task Name                                                                                                    | Duration                         | Start                                                                                                    | Finish                                                                                                    | Note Cost            | Work                                                                                                    |  |
|----------------------------------------------------------------------------------------------------|----------------------------------------------------------------------------------------------------|----------------------------------|----------------------------------------------------------------------------------------------------|----------------------------------------------------------------------------------------------------|----------------------|----------------------------------------------------------------------------------------------------|--|
| 569 5.3.4.3.1.5.                                                                                                | EUT - AMS A (Reinforcement)                                                                                                    | 0.5 days                         | Fri 7/9/21                                                                                                    | Fri 7/9/21                                                                                                    | \$0.00               | 0 hrs                                                                                                    |  |
| 570 5.3.4.3.1.5.                                                                                                | EUT - AMS B (Reinforcement)                                                                                                    | 0.5 days                         | Fri 7/9/21                                                                                                    | Fri 7/9/21                                                                                                    | \$0.00               | 0 hrs                                                                                                    |  |
| 571 5.3.4.3.2                                                                                                   | Week 2 - AM5 Parks and Conservation Resrouces                                                                                                    | 5 days                           | Mon 7/26/21                                                                                                    |                                                                                                    | \$10,901.52          | 168 hrs                                                                                                    |  |
| 572 5.3.4.3.2.1                                                                                                 | Day 1                                                                                                    | 1 day                            | Mon 7/26/21                                                                                                    | Mon 7/26/21                                                                                                    | \$1,833.76           | 32 hrs                                                                                                    |  |
| 573 5.3.4.3.2.1                                                                                                 | Morning                                                                                                    | 0.5 days                         | Mon 7/26/21                                                                                                    | Mon 7/26/21                                                                                                    | \$0.00               | 0 hrs                                                                                                    |  |
| 574 5.3.4.3.2.1.                                                                                                | EUT - AMS A (ONSITE)                                                                                                    | 0.5 days                         | and a street of the street of the                                                                                                    | Mon 7/26/21                                                                                                    | \$0.00               | 0 hrs                                                                                                    |  |
| 575 5.3.4.3.2.1.                                                                                                | EUT - AMS A (ONSITE)                                                                                                    | 0.5 days                         |                                                                                                    | Mon 7/26/21                                                                                                    | \$0.00               | 0 hrs                                                                                                    |  |
| 576 5.3.4.3.2.1                                                                                                 | Afternoon                                                                                                    | 0.5 days                         | and the second second sec | Mon 7/26/21                                                                                                    | \$0.00               | 0 hrs                                                                                                    |  |
| 577 5.3.4.3.2.1.                                                                                                | EUT - AMS B (ONSITE)                                                                                                    | 0.5 days                         | and the second second sec | Mon 7/26/21                                                                                                    | \$0.00               | 0 hrs                                                                                                    |  |
| 578 5.3.4.3.2.1.                                                                                                | EUT - AMS B (ONSITE)                                                                                                    | 0.5 days                         |                                                                                                    | Mon 7/26/21                                                                                                    | \$0.00               | 0 hrs                                                                                                    |  |
| 579 5.3.4.3.2.2                                                                                                 | Day 2                                                                                                    | 1 day                            | Tue 7/27/21                                                                                                    | Tue 7/27/21                                                                                                    | \$1,833.76           | 32 hrs                                                                                                    |  |
| 580 5.3.4.3.2.2                                                                                                 | Morning                                                                                                    | 0.5 days                         |                                                                                                    | Tue 7/27/21                                                                                                    | \$0.00               | 0 hrs                                                                                                    |  |
| 581 5.3.4.3.2.2.1                                                                                               | EUT - AMS A (ONSITE)                                                                                                    | 0.5 days                         | Tue 7/27/21                                                                                                    | Tue 7/27/21                                                                                                    | \$0.00               | 0 hrs                                                                                                    |  |
| 582 5.3.4.3.2.2.                                                                                                | EUT - AMS A (ONSITE)                                                                                                    | 0.5 days                         | Tue 7/27/21                                                                                                    | Tue 7/27/21                                                                                                    | \$0.00               | 0 hrs                                                                                                    |  |
| 583 5.3.4.3.2.2                                                                                                 | Afternoon                                                                                                    | 0.5 days                         | Tue 7/27/21                                                                                                    | Tue 7/27/21                                                                                                    | \$0.00               | 0 hrs                                                                                                    |  |
| 584 5.3.4.3.2.2.                                                                                                | EUT - AMS B (ONSITE)                                                                                                    | 0.5 days                         | Tue 7/27/21                                                                                                    | Tue 7/27/21                                                                                                    | \$0.00               | 0 hrs                                                                                                    |  |
| 585 5.3.4.3.2.2.                                                                                                | EUT - AMS B (ONSITE)                                                                                                    | 0.5 days                         | Tue 7/27/21                                                                                                    | Tue 7/27/21                                                                                                    | \$0.00               | 0 hrs                                                                                                    |  |
| 586 5.3.4.3.2.3                                                                                                 | Day 3                                                                                                    | 1 day                            | Wed 7/28/21                                                                                                    | Wed 7/28/21                                                                                                    | \$1,833.76           | 32 hrs                                                                                                    |  |
| 587 5.3.4.3.2.3                                                                                                 | Morning                                                                                                    | 0.5 days                         |                                                                                                    | Wed 7/28/21                                                                                                    | \$0.00               | 0 hrs                                                                                                    |  |
| 588 5.3.4.3.2.3.                                                                                                | EUT - AMS A (ONSITE)                                                                                                    | 0.5 days                         | Wed 7/28/21                                                                                                    | and the second second second second second second second second second second second second second second second | \$0.00               | 0 hrs                                                                                                    |  |
| 589 5.3.4.3.2.3.                                                                                                | EUT - AMS A (ONSITE)                                                                                                    | 0.5 days                         |                                                                                                    | Wed 7/28/21                                                                                                    | \$0.00               | 0 hrs                                                                                                    |  |
| 590 5.3.4.3.2.3                                                                                                 | Afternoon                                                                                                    | 0.5 days                         | with any work for a 1 of the                                                                                                    | Wed 7/28/21                                                                                                    | \$0.00               | 0 hrs                                                                                                    |  |
| 591 5.3.4.3.2.3.                                                                                                | EUT - AMS B (ONSITE)                                                                                                    | 0.5 days                         | A COMPANY OF A SHE STORY                                                                                                    | Wed 7/28/21                                                                                                    | \$0.00               | 0 hrs                                                                                                    |  |
| 592 5.3.4.3.2.3.                                                                                                | EUT - AMS B (ONSITE)                                                                                                    | 0.5 days                         |                                                                                                    | Wed 7/28/21                                                                                                    | \$0.00               | 0 hrs                                                                                                    |  |
| 593 5.3.4.3.2.4                                                                                                 | Day 4                                                                                                    | 1 day                            | Thu 7/29/21                                                                                                    | Thu 7/29/21                                                                                                    | \$1,833.76           | 32 hrs                                                                                                    |  |
| 594 5.3.4.3.2.4                                                                                                 | Morning                                                                                                    | 0.5 days                         | Thu 7/29/21                                                                                                    | Thu 7/29/21                                                                                                    | \$0.00               | 0 hrs                                                                                                    |  |
| 595 5.3.4.3.2.4.1                                                                                               | EUT - AMS A (ONSITE)                                                                                                    | 0.5 days                         | Thu 7/29/21                                                                                                    | Thu 7/29/21                                                                                                    | \$0.00               | 0 hrs                                                                                                    |  |
| 596 5.3.4.3.2.4.                                                                                                | EUT - AMS A (ONSITE)                                                                                                    | 0.5 days                         | Thu 7/29/21                                                                                                    | Thu 7/29/21                                                                                                    | \$0.00               | 0 hrs                                                                                                    |  |
| 597 5.3.4.3.2.4                                                                                                 | Afternoon                                                                                                    | 0.5 days                         | Thu 7/29/21                                                                                                    | Thu 7/29/21                                                                                                    | \$0.00               | 0 hrs                                                                                                    |  |
| 598 5.3.4.3.2.4.                                                                                                | EUT - AMS B (ONSITE)                                                                                                    | 0.5 days                         | Thu 7/29/21                                                                                                    | Thu 7/29/21                                                                                                    | \$0.00               | 0 hrs                                                                                                    |  |
| 599 5.3.4.3.2.4.                                                                                                | EUT - AMS B (ONSITE)                                                                                                    | 0.5 days                         | Thu 7/29/21                                                                                                    | Thu 7/29/21                                                                                                    | \$0.00               | 0 hrs                                                                                                    |  |
| 500 5.3.4.3.2.5                                                                                                 | Day 5                                                                                                    | 1 day                            | Fri 7/30/21                                                                                                    | Fri 7/30/21                                                                                                    | \$1,833.76           | 32 hrs                                                                                                    |  |
| 701 5.3.4.3.2.5                                                                                                 | Morning                                                                                                    | 0.5 days                         | Fri 7/30/21                                                                                                    | Fri 7/30/21                                                                                                    | \$0.00               | 0 hrs                                                                                                    |  |
| 702 5.3.4.3.2.5                                                                                                 | EUT - AMS Division Admin                                                                                                    | 0.5 days                         | Fri 7/30/21                                                                                                    | Fri 7/30/21                                                                                                    | \$0.00               | 0 hrs                                                                                                    |  |
| 703 5.3.4.3.2.5.                                                                                                | EUT - Storeroom Transaction                                                                                                    | 0.5 days                         | Fri 7/30/21                                                                                                    | Fri 7/30/21                                                                                                    | \$0.00               | 0 hrs                                                                                                    |  |
| 704 5.3.4.3.2.5                                                                                                 | Afternoon                                                                                                    | 0.5 days                         | Fri 7/30/21                                                                                                    | Fri 7/30/21                                                                                                    | \$0.00               | 0 hrs                                                                                                    |  |
| 705 5.3.4.3.2.5.                                                                                                | EUT - Storeroom Admin                                                                                                    | 0.5 days                         | Fri 7/30/21                                                                                                    | Fri 7/30/21                                                                                                    | \$0.00               | 0 hrs                                                                                                    |  |
| 706 5.3.4.3.3                                                                                                   | Week 3 - AMS Parks and Conservation Reservation & Pul                                                                                                    |                                  | Mon 8/2/21                                                                                                    | Fri 8/6/21                                                                                                    | \$10,901.52          | 168 hrs                                                                                                    |  |
| 707 5.3.4.3.3.1                                                                                                 | Day 1                                                                                                    | 1 day                            | Mon 8/2/21                                                                                                    | Mon 8/2/21                                                                                                    | \$1,833.76           | 32 hrs                                                                                                    |  |
| the second second second second second second second second second second second second second second second se | Contraction of the Contraction of the Contraction o |                                  |                                                                                                    | and the second second second                                                                                     |                      | and a second second second second second second second second second second second second second second second |  |
| 708 5.3.4.3.3.1<br>709 5.3.4.3.3.1.1                                                                            | Morning<br>EUT - AMS A (ONSITE)                                                                                                    | 0.5 days<br>0.5 days             | Mon 8/2/21<br>Mon 8/2/21                                                                                                    | Mon 8/2/21<br>Mon 8/2/21                                                                                         | \$0.00<br>\$0.00     | 0 hrs<br>0 hrs                                                                                                 |  |
|                                                                                                    |                                                                                                    | Contract Contraction of Contract |                                                                                                    |                                                                                                    |                      |                                                                                                    |  |
| 710 5.3.4.3.3.1.                                                                                                | EUT - AMS A (ONSITE)                                                                                                    | 0.5 days                         | Mon 8/2/21                                                                                                    | Mon 8/2/21                                                                                                    | \$0.00               | 0 hrs                                                                                                    |  |
| 711 5.3.4.3.3.1                                                                                                 | Afternoon                                                                                                    | 0.5 days                         | Mon 8/2/21                                                                                                    | Mon 8/2/21                                                                                                    | \$0.00               | 0 hrs                                                                                                    |  |
| 712 5.3.4.3.3.1.                                                                                                | EUT - AMS B (ONSITE)                                                                                                    | 0.5 days                         | Mon 8/2/21                                                                                                    | Mon 8/2/21                                                                                                    | \$0.00               | 0 hrs                                                                                                    |  |
| 713 5.3.4.3.3.1.                                                                                                | EUT - AMS B (ONSITE)                                                                                                    | 0.5 days<br>1 day                | Mon 8/2/21<br>Tue 8/3/21                                                                                                    | Mon 8/2/21<br>Tue 8/3/21                                                                                         | \$0.00<br>\$1,833.76 | 0 hrs<br>32 hrs                                                                                                |  |

÷4

| WBS Deltek<br>Phase | Task Name                                                                                                    | Duration                                                                                                    | Start                                                                                                    | Finish                                                                                                    | Note Cost   | Work    |      |
|---------------------|----------------------------------------------------------------------------------------------------|----------------------------------------------------------------------------------------------------|----------------------------------------------------------------------------------------------------|----------------------------------------------------------------------------------------------------|-------------|---------|------|
| 5.3.4.3.3.2         | Morning                                                                                                    | 0.5 days                                                                                                    | Tue 8/3/21                                                                                                    | Tue 8/3/21                                                                                                    | \$0.00      | 0 hrs   |      |
| 5.3.4.3.3.2.        | EUT - AMS Division Admin                                                                                                    | 0.5 days                                                                                                    | Tue 8/3/21                                                                                                    | Tue 8/3/21                                                                                                    | \$0.00      | 0 hrs   | - CI |
| 5.3.4.3.3.2.        | EUT - Storeroom Transaction                                                                                                    | 0.5 days                                                                                                    | Tue 8/3/21                                                                                                    | Tue 8/3/21                                                                                                    | \$0.00      | 0 hrs   |      |
| 5.3.4.3.3.2         | Afternoon                                                                                                    | 0.5 days                                                                                                    | Tue 8/3/21                                                                                                    | Tue 8/3/21                                                                                                    | \$0.00      | 0 hrs   |      |
| 5.3.4.3.3.2.        | EUT - Storeroom Admin                                                                                                    | 0.5 days                                                                                                    | Tue 8/3/21                                                                                                    | Tue 8/3/21                                                                                                    | \$0.00      | 0 hrs   |      |
| 5.3.4.3.3.3         | Day 3                                                                                                    | 1 day                                                                                                    | Wed 8/4/21                                                                                                    | Wed 8/4/21                                                                                                    | \$1,833.76  | 32 hrs  |      |
| 5.3.4.3.3.3         | Morning                                                                                                    | 0.5 days                                                                                                    | Wed 8/4/21                                                                                                    | Wed 8/4/21                                                                                                    | \$0.00      | 0 hrs   |      |
| 2 5.3.4.3.3.3.      | EUT - AMS A (Reinforcement)                                                                                                    | 0.5 days                                                                                                    | Wed 8/4/21                                                                                                    | Wed 8/4/21                                                                                                    | \$0.00      | 0 hrs   |      |
| 3 5.3.4.3.3.3.      | EUT - AMS B (Reinforcement)                                                                                                    | 0.5 days                                                                                                    | Wed 8/4/21                                                                                                    | Wed 8/4/21                                                                                                    | \$0.00      | 0 hrs   |      |
| 5.3.4.3.3.3         | Afternoon                                                                                                    | 0.5 days                                                                                                    | Wed 8/4/21                                                                                                    | Wed 8/4/21                                                                                                    | \$0.00      | 0 hrs   |      |
| 5.3.4.3.3.3.        | EUT - AMS A (Reinforcement)                                                                                                    | 0.5 days                                                                                                    | Wed 8/4/21                                                                                                    | Wed 8/4/21                                                                                                    | \$0.00      | 0 hrs   |      |
| 5.3.4.3.3.3.        | EUT - AMS B (Reinforcement)                                                                                                    | 0.5 days                                                                                                    | Wed 8/4/21                                                                                                    | Wed 8/4/21                                                                                                    | \$0.00      | 0 hrs   |      |
| 5.3.4.3.3.4         | Day 4                                                                                                    | 1 day                                                                                                    | Thu 8/5/21                                                                                                    | Thu 8/5/21                                                                                                    | \$1,833.76  | 32 hrs  |      |
| 5.3.4.3.3.4         | Morning                                                                                                    | 0.5 days                                                                                                    | Thu 8/5/21                                                                                                    | Thu 8/5/21                                                                                                    | \$0.00      | 0 hrs   |      |
| 9 5.3.4.3.3.4.      | EUT - AMS A (Reinforcement)                                                                                                    | 0.5 days                                                                                                    | Thu 8/5/21                                                                                                    | Thu 8/5/21                                                                                                    | \$0.00      | 0 hrs   |      |
| 5.3.4.3.3.4.        | EUT - AMS & (Reinforcement)                                                                                                    | 0.5 days                                                                                                    | Thu 8/5/21                                                                                                    | Thu 8/5/21                                                                                                    | \$0.00      | 0 hrs   |      |
|                     | Afternoon                                                                                                    | 0.5 days                                                                                                    | Thu 8/5/21                                                                                                    | Thu 8/5/21                                                                                                    | \$0.00      | 0 hrs   |      |
| 5.3.4.3.3.4         | EUT - AMS A (Reinforcement)                                                                                                    | 0.5 days                                                                                                    | Thu 8/5/21                                                                                                    | Thu 8/5/21                                                                                                    | \$0.00      | 0 hrs   |      |
|                     |                                                                                                    | and the second second se | and the second second s | and the second second se | \$0.00      | 0 hrs   |      |
| 3 5.3.4.3.3.4.      | EUT - AMS B (Reinforcement)                                                                                                    | 0.5 days                                                                                                    | Thu 8/5/21                                                                                                    | Thu 8/5/21                                                                                                    |             |         |      |
| 4 5.3.4.3.3.5       | Day 5                                                                                                    | 1 day                                                                                                    | Fri 8/6/21                                                                                                    | Fri 8/6/21                                                                                                    | \$1,833.76  | 32 hrs  |      |
| 5 5.3.4.3.3.5       | Morning                                                                                                    | 0.5 days                                                                                                    | Fri 8/6/21                                                                                                    | Fri 8/6/21                                                                                                    | \$0.00      | 0 hrs   |      |
| 5.3.4.3.3.5.        | EUT - AMS A (Reinforcement)                                                                                                    | 0.5 days                                                                                                    | Fri 8/6/21                                                                                                    | Fri 8/6/21                                                                                                    | \$0.00      | 0 hrs   |      |
| 7 5.3,4,3.3,5.      | EUT - AMS B (Reinforcement)                                                                                                    | 0.5 days                                                                                                    | Fri 8/6/21                                                                                                    | Fri 8/6/21                                                                                                    | \$0.00      | 0 hrs   |      |
| 8 5.3.4.3.3.5       | Afternoon                                                                                                    | 0.5 days                                                                                                    | Fri 8/6/21                                                                                                    | Fri 8/6/21                                                                                                    | \$0.00      | 0 hrs   |      |
| 9 5.3.4.3.3.5.      | EUT - AMS A (Reinforcement) - PW                                                                                                    | 0.5 days                                                                                                    | Fri 8/6/21                                                                                                    | Fri 8/6/21                                                                                                    | \$0.00      | 0 hrs   |      |
| 0 5.3.4.3.3.5.      | EUT - AMS B (Reinforcement) - PW                                                                                                    | 0.5 days                                                                                                    | Fri 8/6/21                                                                                                    | Fri 8/6/21                                                                                                    | \$0.00      | 0 hrs   |      |
| 1 5.3.4.3.4         | Week 4 - AMS Real Estate Management                                                                                                    | 5 days                                                                                                    | Mon 8/30/21                                                                                                    | Fri 9/3/21                                                                                                    | \$10,901.52 | 168 hrs |      |
| 2 5.3.4.3.4.1       | Day 1                                                                                                    | 1 day                                                                                                    | Mon 8/30/21                                                                                                    | Mon 8/30/21                                                                                                    | \$1,833.76  | 32 hrs  |      |
| 3 5.3.4.3.4.1       | Morning                                                                                                    | 0.5 days                                                                                                    | and the second second second                                                                                                    | Mon 8/30/21                                                                                                    |             | 0 hrs   |      |
| 4 5.3.4.3.4.1.      | EUT - AMS A (ONSITE)                                                                                                    | 0.5 days                                                                                                    |                                                                                                    | Mon 8/30/21                                                                                                    | \$0.00      | 0 hrs   |      |
| 5 5.3.4.3.4.1.      | EUT - AMS A (ONSITE)                                                                                                    | 0.5 days                                                                                                    |                                                                                                    | Mon 8/30/21                                                                                                    |             | 0 hrs   |      |
| 6 5.3.4.3.4.1       | Afternoon                                                                                                    | 0.5 days                                                                                                    | the second second second second second second second second second second second second second second second s                                                                                                    | Mon 8/30/21                                                                                                    |             | 0 hrs   |      |
| 47 5.3.4.3.4.1.     | EUT - AMS B (ONSITE)                                                                                                    | 0.5 days                                                                                                    | Mon 8/30/21                                                                                                    | Mon 8/30/21                                                                                                    | \$0.00      | 0 hrs   |      |
| 48 5.3.4.3.4.1.     | EUT - AMS B (ONSITE)                                                                                                    | 0.5 days                                                                                                    | Mon 8/30/21                                                                                                    | Mon 8/30/21                                                                                                    | \$0.00      | 0 hrs   | 10   |
| 49 5.3.4.3.4.2      | Day 2                                                                                                    | 1 day                                                                                                    | Tue 8/31/21                                                                                                    | Tue 8/31/21                                                                                                    | \$1,833.76  | 32 hrs  |      |
| 50 5.3.4.3.4.2      | Morning                                                                                                    | 0.5 days                                                                                                    | Tue 8/31/21                                                                                                    | Tue 8/31/21                                                                                                    | \$0.00      | 0 hrs   |      |
| 51 5.3.4.3.4.2.1    | EUT - AMS A (ONSITE)                                                                                                    | 0.5 days                                                                                                    | Tue 8/31/21                                                                                                    | Tue 8/31/21                                                                                                    | \$0.00      | 0 hrs   |      |
| 52 5.3.4.3.4.2.     | EUT - AMS A (ONSITE)                                                                                                    | 0.5 days                                                                                                    | Tue 8/31/21                                                                                                    | Tue 8/31/21                                                                                                    | \$0.00      | 0 hrs   |      |
| 53 5.3.4.3.4.2      | Afternoon                                                                                                    | 0.5 days                                                                                                    | Tue 8/31/21                                                                                                    | Tue 8/31/21                                                                                                    | \$0.00      | 0 hrs   |      |
| 54 5.3.4.3.4.2.     | EUT - AMS B (ONSITE)                                                                                                    | 0.5 days                                                                                                    | Tue 8/31/21                                                                                                    | Tue 8/31/21                                                                                                    | \$0.00      | 0 hrs   |      |
| 55 5.3.4.3.4.2.     | EUT - AMS B (ONSITE)                                                                                                    | 0.5 days                                                                                                    | Tue 8/31/21                                                                                                    | Tue 8/31/21                                                                                                    | \$0.00      | 0 hrs   |      |
| 56 5.3.4.3.4.3      | Day 3                                                                                                    | 1 day                                                                                                    | Wed 9/1/21                                                                                                    | Wed 9/1/21                                                                                                    | \$1,833.76  | 32 hrs  |      |
| 57 5,3.4.3.4.3      | Morning                                                                                                    | 0.5 days                                                                                                    | Wed 9/1/21                                                                                                    | Wed 9/1/21                                                                                                    | \$0.00      | 0 hrs   |      |
| 58 5.3.4.3.4.3.     | EUT - AMS A (ONSITE)                                                                                                    | 0.5 days                                                                                                    | Wed 9/1/21                                                                                                    | Wed 9/1/21                                                                                                    | \$0.00      | 0 hrs   |      |
| 59 5.3.4.3.4.3.     | EUT - AMS A (ONSITE)                                                                                                    | 0.5 days                                                                                                    | Wed 9/1/21                                                                                                    | Wed 9/1/21                                                                                                    | \$0.00      | 0 hrs   |      |
| 60 5.3.4.3.4.3      | Afternoon                                                                                                    | 0.5 days                                                                                                    | Wed 9/1/21                                                                                                    | Wed 9/1/21                                                                                                    | \$0.00      | 0 hrs   | -    |
| - 10121-1121-112    | Participa de la companya de la companya de la compa | 010 0040                                                                                                    | stea states                                                                                                    |                                                                                                    |             | 9 1.17M |      |

| þ   | WBS Deltek         | Task Name                                           | Duration                                                                                                    | Start                                                                                                    | Finish                                                                                                    | Note Cost                                                                                                    | Work           |  |
|-----|--------------------|-----------------------------------------------------|----------------------------------------------------------------------------------------------------|----------------------------------------------------------------------------------------------------|----------------------------------------------------------------------------------------------------|----------------------------------------------------------------------------------------------------|----------------|--|
| 761 | Phase 5.3.4.3.4.3. | EUT - AMS B (ONSITE)                                | 0.5 days                                                                                                    | Wed 9/1/21                                                                                                    | Wed 9/1/21                                                                                                    | \$0.00                                                                                                    | 0 hrs          |  |
| _   | 5.3.4.3.4.3.       | EUT - AMS B (ONSITE)                                | 0.5 days                                                                                                    | Wed 9/1/21                                                                                                    | Wed 9/1/21                                                                                                    | \$0.00                                                                                                    | 0 hrs          |  |
|     | 5.3.4.3.4.4        | Day 4                                               | 1 day                                                                                                    | Thu 9/2/21                                                                                                    | Thu 9/2/21                                                                                                    | \$1,833.76                                                                                                    | 32 hrs         |  |
| -   | 5.3.4.3.4.4        | Morning                                             | 0.5 days                                                                                                    | Thu 9/2/21                                                                                                    | Thu 9/2/21                                                                                                    | \$0.00                                                                                                    | 0 hrs          |  |
| _   | 5.3.4.3.4.4.1      | EUT - AMS A (ONSITE)                                | 0.5 days                                                                                                    | Thu 9/2/21                                                                                                    | Thu 9/2/21                                                                                                    | \$0.00                                                                                                    | 0 hrs          |  |
| _   | 5.3.4.3.4.4.       | EUT - AMS B (ONSITE)                                | and the second second se | Thu 9/2/21                                                                                                    | Thu 9/2/21                                                                                                    | \$0.00                                                                                                    | 0 hrs          |  |
| _   | 5.3.4.3.4.4        | Afternoon                                           | 0.5 days                                                                                                    | Thu 9/2/21                                                                                                    | Thu 9/2/21                                                                                                    | \$0.00                                                                                                    | 0 hrs          |  |
|     |                    |                                                     | 0.5 days                                                                                                    | Contraction of Contract States                                                                                                    | and the second second second second second second second second second second second second second second second | \$0.00                                                                                                    |                |  |
|     | 5.3.4.3.4.4.       | EUT - AMS Division Admin                            | 0.5 days                                                                                                    | Thu 9/2/21                                                                                                    | Thu 9/2/21                                                                                                    |                                                                                                    | 0 hrs<br>0 hrs |  |
|     | 5.3.4.3.4.4.       | EUT - Storeroom Transaction                         | 0.5 days                                                                                                    | Thu 9/2/21                                                                                                    | Thu 9/2/21                                                                                                    | \$0.00<br>\$1,833.76                                                                                                    | 32 hrs         |  |
| -   | 5.3.4.3.4.5        | Day 5                                               | 1 day                                                                                                    | Fri 9/3/21                                                                                                    | Fri 9/3/21                                                                                                    |                                                                                                    |                |  |
| -   | 5.3.4.3.4.5        | Morning                                             | 0.5 days                                                                                                    | Fri 9/3/21                                                                                                    | Fri 9/3/21                                                                                                    | \$0.00                                                                                                    | 0 hrs          |  |
| _   | 5.3.4.3.4.5.       | EUT - Storeroom Admin                               | 0.5 days                                                                                                    | Fri 9/3/21                                                                                                    | Fri 9/3/21                                                                                                    | \$0.00                                                                                                    | 0 hrs          |  |
|     | 5.3.4.3.4.5.       | EUT - AMS A (Reinforcement)                         | 0.5 days                                                                                                    | Fri 9/3/21                                                                                                    | Fri 9/3/21                                                                                                    | \$0.00                                                                                                    | 0 hrs          |  |
|     | 5.3.4.3.4.5        | Afternoon                                           | 0.5 days                                                                                                    | Fri 9/3/21                                                                                                    | Fri 9/3/21                                                                                                    | \$0.00                                                                                                    | 0 hrs          |  |
| _   | 5.3.4.3.4.5.       | EUT - AMS B (Reinforcement)                         | 0.5 days                                                                                                    | Fri 9/3/21                                                                                                    | Fri 9/3/21                                                                                                    | \$0.00                                                                                                    | 0 hrs          |  |
| _   | 5.3.4.3.4.5.       | EUT - AMS B (Reinforcement)                         | 0.5 days                                                                                                    | Fri 9/3/21                                                                                                    | Fri 9/3/21                                                                                                    | \$0.00                                                                                                    | 0 hrs          |  |
| _   | 5.3.4.3.5          | Week 5 - AMS Real Estate Management (Reinforcement) | 2 days                                                                                                    | Tue 9/7/21                                                                                                    | Wed 9/8/21                                                                                                    | \$4,317.29                                                                                                    | 67 hrs         |  |
|     | 5.3.4.3.5.1        | Day 1                                               | 1 day                                                                                                    | Tue 9/7/21                                                                                                    | Tue 9/7/21                                                                                                    | \$1,833.76                                                                                                    | 32 hrs         |  |
|     | 5.3.4.3.5.1        | Morning                                             | 0.5 days                                                                                                    | Tue 9/7/21                                                                                                    | Tue 9/7/21                                                                                                    | \$0.00                                                                                                    | 0 hrs          |  |
| _   | 5.3.4.3.5.1.       | EUT - AMS A (Reinforcement)                         | 0.5 days                                                                                                    | Tue 9/7/21                                                                                                    | Tue 9/7/21                                                                                                    | \$0.00                                                                                                    | 0 hrs          |  |
| _   | 5.3.4.3.5.1.       | EUT - AMS B (Reinforcement)                         | 0.5 days                                                                                                    | Tue 9/7/21                                                                                                    | Tue 9/7/21                                                                                                    | \$0.00                                                                                                    | 0 hrs          |  |
|     | 5.3.4.3.5.1        | Afternoon                                           | 0.5 days                                                                                                    | Tue 9/7/21                                                                                                    | Tue 9/7/21                                                                                                    | \$0.00                                                                                                    | 0 hrs          |  |
| _   | 5.3.4.3.5.1.       | EUT - AMS A (Reinforcement)                         | 0.5 days                                                                                                    | Tue 9/7/21                                                                                                    | Tue 9/7/21                                                                                                    | \$0.00                                                                                                    | 0 hrs          |  |
|     | 5.3.4.3.5.1.       | EUT - AMS B (Reinforcement)                         | 0.5 days                                                                                                    | Tue 9/7/21                                                                                                    | Tue 9/7/21                                                                                                    | \$0.00                                                                                                    | 0 hrs          |  |
|     | 5.3.4.3.5.2        | Day 2                                               | 1 day                                                                                                    | Wed 9/8/21                                                                                                    | Wed 9/8/21                                                                                                    | \$1,833.76                                                                                                    | 32 hrs         |  |
|     | 5.3.4.3.5.2        | Morning                                             | 0.5 days                                                                                                    | Wed 9/8/21                                                                                                    | Wed 9/8/21                                                                                                    | \$0.00                                                                                                    | 0 hrs          |  |
|     | 5.3.4.3.5.2.1      | EUT - AMS A (Reinforcement)                         | 0.5 days                                                                                                    | Wed 9/8/21                                                                                                    | Wed 9/8/21                                                                                                    | \$0.00                                                                                                    | 0 hrs          |  |
| -   | 5.3.4.3.5.2.       | EUT - AMS B (Reinforcement)                         | 0.5 days                                                                                                    | Wed 9/8/21                                                                                                    | Wed 9/8/21                                                                                                    | \$0.00                                                                                                    | 0 hrs          |  |
|     | 5.3.4.3.5.2        | Afternoon                                           | 0.5 days                                                                                                    | Wed 9/8/21                                                                                                    | Wed 9/8/21                                                                                                    | \$0.00                                                                                                    | 0 hrs          |  |
|     | 5.3.4.3.5.2.       | EUT - AMS A (Reinforcement)                         | 0.5 days                                                                                                    | Wed 9/8/21                                                                                                    | Wed 9/8/21                                                                                                    | \$0.00                                                                                                    | 0 hrs          |  |
| _   | 5.3.4.3.5.2.       | EUT - AMS B (Reinforcement)                         | 0.5 days                                                                                                    | Wed 9/8/21                                                                                                    | Wed 9/8/21                                                                                                    | \$0.00                                                                                                    | 0 hrs          |  |
|     | 5.3.4.3.6          | Week 6 - AMS Solid Waste                            | 4 days                                                                                                    | and the second second se                                                                                                    | Thu 10/14/21                                                                                                    | \$8,634.58                                                                                                    | 134 hrs        |  |
|     | 5.3.4.3.6.1        | Day 1                                               | 1 day                                                                                                    | the second second | Mon 10/11/21                                                                                                    | \$1,833.76                                                                                                    | 32 hrs         |  |
|     | 5.3.4.3.6.1        | Morning                                             | 0.5 days                                                                                                    | the second second second second                                                                                                    | 1 Mon 10/11/2                                                                                                    | and the second second se | 0 hrs          |  |
|     | 5.3.4.3.6.1.       | EUT - AMS A (ONSITE)                                | 0.5 days                                                                                                    | Address Contraction and State                                                                                                    | 1 Mon 10/11/2                                                                                                    |                                                                                                    | 0 hrs          |  |
|     | 5.3.4.3.6.1.       | EUT - AMS A (ONSITE)                                | 0.5 days                                                                                                    | Contraction of the second second                                                                                                    | 1 Mon 10/11/2                                                                                                    |                                                                                                    | 0 hrs          |  |
|     | 5.3.4.3.6.1        | Afternoon                                           | 0.5 days                                                                                                    |                                                                                                    | 1 Mon 10/11/2                                                                                                    |                                                                                                    | 0 hrs          |  |
| -   | 5.3.4.3.6.1.       | EUT - AMS B (ONSITE)                                | 0.5 days                                                                                                    |                                                                                                    | 1 Mon 10/11/2                                                                                                    |                                                                                                    | 0 hrs          |  |
|     | 5.3.4.3.6.1.       | EUT - AMS B (ONSITE)                                | 0.5 days                                                                                                    | and the second second second second second second second second second second second second second second second                                                                                                    | 1 Mon 10/11/2                                                                                                    | and the second second se | 0 hrs          |  |
|     | 5.3.4.3.6.2        | Day 2                                               | 1 day                                                                                                    |                                                                                                    | Tue 10/12/21                                                                                                    | \$1,833.76                                                                                                    | 32 hrs         |  |
|     | 5.3.4.3.6.2        | Morning                                             | 0.5 days                                                                                                    | the second second second second second second second second second second second second second second second se                                                                                                    | Tue 10/12/21                                                                                                    | \$0.00                                                                                                    | 0 hrs          |  |
| 802 | 5.3.4.3.6.2.1      | EUT - AMS A (ONSITE)                                | 0.5 days                                                                                                    | Tue 10/12/21                                                                                                    | Tue 10/12/21                                                                                                    | \$0.00                                                                                                    | 0 hrs          |  |
|     | 5.3.4.3.6.2.       | EUT - AMS A (ONSITE)                                | 0.5 days                                                                                                    |                                                                                                    | Tue 10/12/21                                                                                                    | \$0.00                                                                                                    | 0 hrs          |  |
| 804 | 5.3.4.3.6.2        | Afternoon                                           | 0.5 days                                                                                                    | Tue 10/12/21                                                                                                    | Tue 10/12/21                                                                                                    | \$0.00                                                                                                    | 0 hrs          |  |
| 805 | 5.3.4.3.6.2.       | EUT - AMS B (ONSITE)                                | 0.5 days                                                                                                    |                                                                                                    | Tue 10/12/21                                                                                                    | \$0.00                                                                                                    | 0 hrs          |  |
| 806 | 5.3.4.3.6.2.       | EUT - AMS B (ONSITE)                                | 0.5 days                                                                                                    | Tue 10/12/21                                                                                                    | Tue 10/12/21                                                                                                    | \$0.00                                                                                                    | 0 hrs          |  |

| WE           |             | eltek<br>hase | Task Name                                               | Duration                                                                                                    | Start                                                                                                    | Finish                                                                                                    | Note Cost       | Work                                                                                                    |   |  |
|--------------|-------------|---------------|---------------------------------------------------------|----------------------------------------------------------------------------------------------------|----------------------------------------------------------------------------------------------------|----------------------------------------------------------------------------------------------------|-----------------|----------------------------------------------------------------------------------------------------|---|--|
| 07 5.3       | 3.4.3.6.3   | (loac         | Day 3                                                   | 1 day                                                                                                    | Wed 10/13/21                                                                                                    | Wed 10/13/21                                                                                                    | \$1,833.76      | 32 hrs                                                                                                    |   |  |
| -            | 3.4.3.6.3   |               | Morning                                                 | 0.5 days                                                                                                    |                                                                                                    | Wed 10/13/21                                                                                                    | \$0.00          | 0 hrs                                                                                                    |   |  |
| _            | 3.4.3.6.3.1 |               | EUT - AMS Division Admin                                | 0.5 days                                                                                                    | Wed 10/13/21                                                                                                    | the second state from the second                                                                                                    | \$0.00          | 0 hrs                                                                                                    |   |  |
| -            | 3.4.3.6.3.  |               | EUT - Storeroom Transaction                             | 0.5 days                                                                                                    |                                                                                                    | Wed 10/13/21                                                                                                    |                 | 0 hrs                                                                                                    |   |  |
| -            | 3.4.3.5.3   |               | Afternoon                                               | 0.5 days                                                                                                    | and the second second sec | Wed 10/13/21                                                                                                    |                 | 0 hrs                                                                                                    |   |  |
| _            | 3.4.3.6.3.  |               | EUT - Storeroom Admin                                   | 0.5 days                                                                                                    | and the second second second second second second second second second second second second second second second                                                                                                    | Wed 10/13/21                                                                                                    |                 | 0 hrs                                                                                                    |   |  |
|              | 3.4.3.6.4   |               | Day 4                                                   | 1 day                                                                                                    | Thu 10/14/21                                                                                                    |                                                                                                    | \$1,833.76      | 32 hrs                                                                                                    |   |  |
| -            | 3.4.3.6.4   |               | Morning                                                 | 0.5 days                                                                                                    |                                                                                                    | Thu 10/14/21                                                                                                    | \$0.00          | 0 hrs                                                                                                    |   |  |
|              | 3.4.3.5.4.1 |               | EUT - AMS A (Reinforcement)                             | 0.5 days                                                                                                    | and the second second se                                                                                                    | Thu 10/14/21                                                                                                    | 50.00           | 0 hrs                                                                                                    |   |  |
| -            | 3.4.3.6.4.  |               | EUT - AMS A (Reinforcement)                             | 0.5 days                                                                                                    | Thu 10/14/21                                                                                                    |                                                                                                    | \$0.00          | 0 hrs                                                                                                    |   |  |
|              | 3.4.3.6.4   |               | Afternoon                                               | 0.5 days                                                                                                    |                                                                                                    | Thu 10/14/21                                                                                                    | \$0.00          | 0 hrs                                                                                                    |   |  |
| _            | 3.4.3.6.4.  |               | EUT - AMS B (Reinforcement)                             | 0.5 days                                                                                                    | Thu 10/14/21                                                                                                    | Construction and the second states of                                                                                                    | \$0.00          | 0 hrs                                                                                                    |   |  |
|              | 3.4.3.6.4.  |               | EUT - AMS B (Reinforcement)                             | 0.5 days                                                                                                    | Thu 10/14/21                                                                                                    |                                                                                                    | \$0.00          | 0 hrs                                                                                                    |   |  |
|              | 3.4.3.7     |               | Travel for EUT                                          | 74 days                                                                                                    | Mon 7/5/21                                                                                                    | Fri 10/15/21                                                                                                    | \$26,086.56     | 48 hrs                                                                                                    |   |  |
|              | 3.4.3.7.1   |               | Travel for EUT - Week 1                                 | 5 days                                                                                                    | Mon 7/5/21                                                                                                    | Fri 7/9/21                                                                                                    | \$3,872.76      | 8 hrs                                                                                                    |   |  |
|              | 3.4.3.7.2   |               | Travel for EUT - Week 2                                 | 5 days                                                                                                    | Mon 7/26/21                                                                                                    | Fri 7/30/21                                                                                                    | \$4,442.76      | 8 hrs                                                                                                    |   |  |
|              | 3.4.3.7.3   |               | Travel for EUT - Week 3                                 | 5 days                                                                                                    | Mon 8/2/21                                                                                                    | Fri 8/6/21                                                                                                    | 54,442.76       | 8 hrs                                                                                                    |   |  |
|              | 3.4.3.7.4   |               | Travel for EUT - Week 4                                 | 5 days                                                                                                    | Mon 8/9/21                                                                                                    | Fri 8/13/21                                                                                                    | \$4,442.76      | 8 hrs                                                                                                    |   |  |
|              |             |               | Travel for EUT - Week 5                                 | 5 days                                                                                                    | Tue 9/7/21                                                                                                    | Mon 9/13/21                                                                                                    | \$4,442.76      | 8 hrs                                                                                                    |   |  |
| 100          | 3.4.3.7.5   |               | Travel for EUT - Week 5                                 | 5 days                                                                                                    | Mon 10/11/21                                                                                                    |                                                                                                    | \$4,442.76      | 8 hrs                                                                                                    |   |  |
| _            | 3.4.3.7.6   |               |                                                         |                                                                                                    |                                                                                                    |                                                                                                    |                 |                                                                                                    |   |  |
| 27 5.4       |             |               | Go-Live Support                                         | 84 days                                                                                                    | Mon 7/12/21                                                                                                    | Sector of the sector of the                                                                                                    | \$261,146.62    | and the second second se |   |  |
| 28 5.4       |             |               | Woolpert to Prepare for On-Site Go-Live Support         | 1 day                                                                                                    | Mon 7/12/21                                                                                                    |                                                                                                    | \$5,934.46      | 34 hrs                                                                                                    |   |  |
| 29 5.4       |             |               | Integrations Go-live planning                           | 7 days                                                                                                    |                                                                                                    | Wed 7/21/21                                                                                                    | \$12,836.32     | 56 hrs                                                                                                    |   |  |
| -            | 4.2.1       |               | Develop Rollout Plan                                    | 2 days                                                                                                    | Tue 7/13/21                                                                                                    | Wed 7/14/21                                                                                                    | \$3,667.52      | 16 hrs                                                                                                    |   |  |
|              | 4.2.2       |               | Production Deployment Support                           | 5 days                                                                                                    | Thu 7/15/21                                                                                                    | Wed 7/21/21                                                                                                    | \$9,168.80      | 40 hrs                                                                                                    |   |  |
| 32 5.4       |             |               | Utilities Go-Live Support - On-Site                     | 9 days                                                                                                    | a second second s                                                                                                    | Fri 7/23/21                                                                                                    | \$35,863.84     | 344 hrs                                                                                                    |   |  |
|              |             | io-Live       | Woolpert to Migrate AMS Configuration to Production E   | and the second second sec | Tue 7/13/21                                                                                                    | Thu 7/15/21                                                                                                    | \$10,344.96     | 48 hrs                                                                                                    |   |  |
| 7.0          |             | io-Live       | Utilities On-Site Go-Live Support Week 1 (On-Site Task) | 5 days                                                                                                    | Mon 7/19/21                                                                                                    |                                                                                                    | \$17,642.40     | 280 hrs                                                                                                    |   |  |
|              | 4.3.3       |               | Travel for Go Live Support                              | 5 days                                                                                                    | Mon 7/19/21                                                                                                    | Fri 7/23/21                                                                                                    | \$7,876.48      | 16 hrs                                                                                                    |   |  |
| -            | 4.3.3.1     |               | Travel for Go-Live Support                              | 5 days                                                                                                    |                                                                                                    | Fri 7/23/21                                                                                                    | \$7,876.48      | 16 hrs                                                                                                    | 1 |  |
| 37 5.4       |             | 1.000         | PCR Go-Live Support - On-Site                           | 10 days                                                                                                    | Mon 8/9/21                                                                                                    | Fri 8/20/21                                                                                                    | \$27,987.36     | 328 hrs                                                                                                    |   |  |
|              |             | o-Live        | Woolpert to Migrate AMS Configuration to Production E   | and the second second se                                                                                                    | Mon 8/9/21                                                                                                    | Fri 8/13/21                                                                                                    | \$10,344.96     | 48 hrs                                                                                                    |   |  |
| and a second |             | io-Live       | PCR On-Site Go-Live Support Week 1 (On-Site Task)       | 5 days                                                                                                    | Mon 8/16/21                                                                                                    | And the second second second second                                                                                                    | \$17,642.40     | 280 hrs                                                                                                    |   |  |
| 40 5.4       |             |               | PW Go-Live Support - On-Site                            | 10 days                                                                                                    |                                                                                                    | Fri 8/20/21                                                                                                    | \$9,052.72      | 28 hrs                                                                                                    |   |  |
|              |             | o-Live        | Woolpert to Migrate AMS Configuration to Production E   | the second second second second second second second second second second second second second second second se                                                                                                    | Mon 8/9/21                                                                                                    | Fri 8/13/21                                                                                                    | \$2,586.24      | 12 hrs                                                                                                    |   |  |
|              |             | io-Live       | PW On-Site Go-Live Support Week 1 (On-Site Task)        | 5 days                                                                                                    | Mon 8/16/21                                                                                                    | and the second second se                                                                                                    | No 1: \$0.00    | 0 hrs                                                                                                    |   |  |
|              | 4.5.3       |               | Travel for Go Live Support                              | 5 days                                                                                                    |                                                                                                    | Fri 8/20/21                                                                                                    | \$6,466.48      | 16 hrs                                                                                                    |   |  |
|              | 4.5.3.1     |               | Travel for Go-Live Support                              | 5 days                                                                                                    |                                                                                                    | Fri 8/20/21                                                                                                    | Trav \$6,466.48 | 16 hrs                                                                                                    |   |  |
| 45 5.4       |             |               | REM Go-Live Support - On-Site                           | 12 days                                                                                                    | Thu 9/9/21                                                                                                    | Fri 9/24/21                                                                                                    | \$35,863.84     | 344 hrs                                                                                                    |   |  |
| _            |             | io-Live       | Woolpert to Migrate AMS Configuration to Production E   | 100 million (1990)                                                                                                    | Thu 9/9/21                                                                                                    | Wed 9/15/21                                                                                                    | \$10,344.96     | 48 hrs                                                                                                    |   |  |
|              |             | io-Live       | REM On-Site Go-Live Support Week 1 (On-Site Task)       | 5 days                                                                                                    | ALC: A CONTRACT OF A CONTRACT OF                                                                                                    | Fri 9/24/21                                                                                                    | \$17,642.40     | 280 hrs                                                                                                    |   |  |
|              | 4.6.3       |               | Travel for Go Live Support                              | 5 days                                                                                                    | Contract of the Contract of the                                                                                                    | Fri 9/24/21                                                                                                    | \$7,876.48      | 16 hrs                                                                                                    |   |  |
| <u> </u>     | 4.6.3.1     |               | Travel for Go-Live Support                              | 5 days                                                                                                    |                                                                                                    | Fri 9/24/21                                                                                                    | \$7,876.48      | 16 hrs                                                                                                    |   |  |
| 50 5.4       |             |               | Fleet Go-Live Support - On-Site                         | 10 days                                                                                                    | Mon 9/27/21                                                                                                    | 2                                                                                                    | \$35,901.84     | 344 hrs                                                                                                    |   |  |
| 51 5.4       |             | io-Live       | Woolpert to Migrate AMS Configuration to Production E   | n 5 days                                                                                                    | Mon 9/27/21                                                                                                    | and the second second sec | \$10,344.96     |                                                                                                    |   |  |
| 52 5.4       | 4.7.2 G     | io-Live       | Fleet On-Site Go-Live Support Week 1 (On-Site Task)     | 5 days                                                                                                    | Mon 10/4/21                                                                                                    | Fri 10/8/21                                                                                                    | \$17,642.40     | 280 hrs                                                                                                    | - |  |

| WBS                            | Deltek<br>Phase                          | Task Name                                              | Duration                                                                                                    | Start                                                                                                    | Finish                                                                                                    | Note Cost                                                                                                    | Work                                                                                                    |  |
|--------------------------------|------------------------------------------|--------------------------------------------------------|----------------------------------------------------------------------------------------------------|----------------------------------------------------------------------------------------------------|----------------------------------------------------------------------------------------------------|----------------------------------------------------------------------------------------------------|----------------------------------------------------------------------------------------------------|--|
| 853 5.4.7,3                    | 11.1.1.1.1.1.1.1.1.1.1.1.1.1.1.1.1.1.1.1 | Travel for Waste Go Live Support                       | 5 days                                                                                                    | Mon 10/4/21                                                                                                    | Fri 10/8/21                                                                                                    | \$7,914.48                                                                                                    | 16 hrs                                                                                                    |  |
| 854 5.4.7.3.1                  |                                          | Travel for Waste Go-Live Support                       | 5 days                                                                                                    |                                                                                                    | Fri 10/8/21                                                                                                    | \$7,914.48                                                                                                    | 16 hrs                                                                                                    |  |
| 855 5.4.8                      |                                          | Solid Waste Go-Live Support - On-Site                  | 10 days                                                                                                    | Mon 10/18/21                                                                                                    | Fri 10/29/21                                                                                                    | \$35,863.84                                                                                                    | 344 hrs                                                                                                    |  |
| 856 5.4.8.1                    | Go-Live                                  | Woolpert to Migrate AMS Configuration to Production E  | n 5 days                                                                                                    | Mon 10/18/21                                                                                                    | Fri 10/22/21                                                                                                    | \$10,344.96                                                                                                    | 48 hrs                                                                                                    |  |
| 857 5.4.8.2                    | Go-Live                                  | Solid Waste On-Site Go-Live Support Week 1 (On-Site Ta | and the second second s | Mon 10/25/21                                                                                                    | the second second second second second second second second second second second second second second second se                                                                                                    | \$17,642.40                                                                                                    |                                                                                                    |  |
| 858 5.4.8.3                    |                                          | Travel for Solid Waste Go Live Support                 | 5 days                                                                                                    | Mon 10/25/21                                                                                                    | Fri 10/29/21                                                                                                    | \$7,876.48                                                                                                    | 16 hrs                                                                                                    |  |
| 859 5.4.8.3.1                  |                                          | Travel for Solid Waste Go-Live Support                 | 5 days                                                                                                    | Mon 10/25/21                                                                                                    | Fri 10/29/21                                                                                                    | \$7,876.48                                                                                                    | 16 hrs                                                                                                    |  |
| 860 5.4.9                      |                                          | Remote Go-Live Integration Support                     | 83 days                                                                                                    | Tue 7/13/21                                                                                                    | Fri 11/5/21                                                                                                    | \$61,842.40                                                                                                    | 320 hrs                                                                                                    |  |
| 861 5.4.9.1                    |                                          | Remote Go-Live Support                                 | 74 days                                                                                                    | Mon 7/26/21                                                                                                    | and the second second se                                                                                                    | \$44,453.60                                                                                                    |                                                                                                    |  |
| 862 5.4.9.2                    |                                          | System Integrations Remote Go-Live Support             | 83 days                                                                                                    | Tue 7/13/21                                                                                                    | and the second second sec | \$17,388.80                                                                                                    | and the second second se                                                                                                    |  |
| 863 5.5                        |                                          | Phase 5: Quality Control                               | 83 days                                                                                                    | Tue 7/13/21                                                                                                    | and the second second se                                                                                                    | [8.7.\$29,249.55                                                                                                    | and the second second sec |  |
| 864 5.6                        |                                          | Phase 5: Acceptance and Close                          | 3 days                                                                                                    | Mon 11/8/21                                                                                                    | and the second second sec | \$0.00                                                                                                    | 9.6 hrs                                                                                                    |  |
| 865 6                          |                                          | PHASE 6: Extended Support (COUNTY TASK)                | 25 days                                                                                                    | Mon 11/15/21                                                                                                    |                                                                                                    | \$0.00                                                                                                    | 0 hrs                                                                                                    |  |
| 866 7                          |                                          | PHASE 7: Organizational Change Management (OCM)        | 512 days                                                                                                    | Mon 10/28/19                                                                                                    | Comparing and a state of the second second                                                                                                    | \$0.00                                                                                                    | 0 hrs                                                                                                    |  |
| 867 8                          |                                          | PHASE 8: GIS Readiness Support                         | 724 days                                                                                                    | Mon 1/14/19                                                                                                    | and the second second se                                                                                                    |                                                                                                    | 6 8,010.8 hrs                                                                                                    |  |
| 868 8.1                        |                                          | Geodatabase Data Model Development                     | 161 days                                                                                                    | Mon 1/14/19                                                                                                    | and the second second se                                                                                                    | and the second second se | 8 2,804.8 hrs                                                                                                    |  |
| 869 8.1.1                      | XX                                       | Woolpert to Facilitate Geodatabase Workshops Round 1   | 44 days                                                                                                    | Mon 1/14/19                                                                                                    |                                                                                                    | 1                                                                                                    | 791.2 hrs                                                                                                    |  |
| 870 8.1.1.1                    | -30                                      | Woolpert to Prepare for GIS Database Planning          | 5 days                                                                                                    | Mon 1/14/19                                                                                                    |                                                                                                    | \$5,982.18                                                                                                    | 32 hrs                                                                                                    |  |
| 871 8.1.1.2                    |                                          | County to Prepare for GIS Database Planning            | 10 days                                                                                                    | Mon 1/14/19                                                                                                    |                                                                                                    | \$0.00                                                                                                    | 88 hrs                                                                                                    |  |
| 872 8.1.1.3                    |                                          | Round 1: 4 Week Cycle 1                                | 20 days                                                                                                    | Tue 1/22/19                                                                                                    |                                                                                                    |                                                                                                    | 337.2 hrs                                                                                                    |  |
| 873 8.1.1.3.1                  |                                          | REM   Facility Geodatabase Workshop Round 1 Cycle      |                                                                                                    |                                                                                                    | Wed 1/23/19                                                                                                    | \$6,355.32                                                                                                    | 84 hrs                                                                                                    |  |
| 874 8.1.1.3.2                  |                                          | Utilities   Plant Geodatabase Workshop Round 1 Cycle   | and the second second                                                                                                    |                                                                                                    | Fri 1/25/19                                                                                                    | \$6,355.32                                                                                                    | 84 hrs                                                                                                    |  |
| 875 8.1.1.3.3                  |                                          | Travel for Geodatabase Workshop Round 1 Cycle 1        | 4 days                                                                                                    | and the second second s | Fri 1/25/19                                                                                                    | \$6,836.48                                                                                                    | 16 hrs                                                                                                    |  |
| 876 8.1.1.3.4                  |                                          | Woolpert to Update Geodatabase Documentation           | 5 days                                                                                                    | Mon 1/28/19                                                                                                    | and the second second se                                                                                                    | \$1,634.68                                                                                                    | 10 hrs                                                                                                    |  |
| 877 8.1.1.3.5                  |                                          | Woolpert to Perform Geodatabase Updates to Develo      |                                                                                                    | Mon 1/28/19                                                                                                    | and the second second sec | \$6,861.20                                                                                                    | 40 hrs                                                                                                    |  |
| 878 8.1.1.3.6                  |                                          | Woolpert to Submit Geodatabase Documentation to C      |                                                                                                    | Mon 2/4/19                                                                                                    | Mon 2/4/19                                                                                                    | \$0.00                                                                                                    | 0 hrs                                                                                                    |  |
| 879 8.1.1.3.7                  |                                          | County to Review Geodatabase Documentation             | 4.5 days                                                                                                    |                                                                                                    | Mon 2/11/19                                                                                                    | \$0.00                                                                                                    | 43.2 hrs                                                                                                    |  |
| 880 8.1.1.3.8                  |                                          | Woolpert to Facilitate Joint Remote Review Meeting R   |                                                                                                    | Mon 2/11/19                                                                                                    | and a second second second second second second second second second second second second second second second                                                                                                    | \$2,219.60                                                                                                    | 30 hrs                                                                                                    |  |
| 881 8.1.1.3.9                  |                                          | Woolpert to Update Geodatabase Documentation           | 5 days                                                                                                    |                                                                                                    | Mon 2/18/19                                                                                                    | \$1,634.68                                                                                                    | 10 hrs                                                                                                    |  |
| 882 8.1.1.3.10                 |                                          | Woolpert to Perform Geodatabase Updates to Develo      |                                                                                                    |                                                                                                    | Mon 2/18/19                                                                                                    | \$3,430.60                                                                                                    | 20 hrs                                                                                                    |  |
| 883 8.1.1.4                    |                                          | Round 1: 4 Week Cycle 2                                | 19 days                                                                                                    | Tue 2/19/19                                                                                                    | a destruction of the second                                                                                                    | \$34,369.82                                                                                                    |                                                                                                    |  |
| 884 8.1.1.4.1                  |                                          | Parks   Park Geodatabase Workshop Round 1 Cycle 2      | and the second second se                                                                                                    | and the second second sec                                                                                                    | Tue 2/19/19                                                                                                    | \$3,177.66                                                                                                    | 42 hrs                                                                                                    |  |
| 885 8.1.1.4.2                  |                                          | REM   Fleet Geodatabase Workshop Round 1 Cycle 2       |                                                                                                    | Wed 2/20/19                                                                                                    | and the second second sec | \$1,588.83                                                                                                    | 21 hrs                                                                                                    |  |
| 886 8.1.1.4.3                  |                                          | Solid Waste   Recycle and Shared Geodatabase Works     |                                                                                                    |                                                                                                    | Thu 2/21/19                                                                                                    | \$3,177.66                                                                                                    | 42 hrs                                                                                                    |  |
| 887 8.1.1.4.4                  |                                          | Public Works   Environmental Management                | 0.5 days                                                                                                    | Thu 2/21/19                                                                                                    | and the second second se                                                                                                    | \$1,588.83                                                                                                    | 21 hrs                                                                                                    |  |
| 999 01145                      |                                          | Geodatabase Workshop Round 1 Cycle 2 (ONSITE           | 2 days                                                                                                    | Tuesdande                                                                                                    | Thu 2/24/40                                                                                                    | 01 300 33                                                                                                    | 16 hrs                                                                                                    |  |
| 888 8.1.1.4.5<br>889 8.1.1.4.6 |                                          | Travel for Geodatabase Workshop Round 1 Cycle 2        | 3 days                                                                                                    | Tue 2/19/19                                                                                                    | Thu 2/21/19                                                                                                    | \$6,836.48                                                                                                    | 10 hrs                                                                                                    |  |
|                                |                                          | Woolpert to Update Geodatabase Documentation           | 5 days                                                                                                    | Fri 2/22/19                                                                                                    | Thu 2/28/19                                                                                                    | \$1,634.68<br>\$6,861.20                                                                                                    | 40 hrs                                                                                                    |  |
| 890 8.1.1.4.7                  |                                          | Woolpert to Perform Geodatabase Updates to Develo      |                                                                                                    | Fri 2/22/19                                                                                                    | Thu 3/7/19                                                                                                    |                                                                                                    | 0 hrs                                                                                                    |  |
| 891 8.1.1.4.8                  |                                          | Woolpert to Submit Geodatabase Documentation to C      |                                                                                                    | Fri 3/1/19                                                                                                    | Fri 3/1/19                                                                                                    | \$0.00                                                                                                    | 48 hrs                                                                                                    |  |
| 892 8.1.1.4.9                  |                                          | County to Review Geodatabase Documentation             | 4 days                                                                                                    |                                                                                                    | Thu 3/7/19                                                                                                    | \$0.00                                                                                                    |                                                                                                    |  |
| 893 8.1.1.4.10                 |                                          | Woolpert to Facilitate Joint Remote Review Meeting R   |                                                                                                    | Thu 3/7/19                                                                                                    | Fri 3/8/19                                                                                                    | \$4,439.20                                                                                                    | 64 hrs                                                                                                    |  |
| 894 8.1.1.4.11                 |                                          | Woolpert to Update Geodatabase Documentation           | 5 days                                                                                                    | Mon 3/11/19                                                                                                    |                                                                                                    | \$1,634.68                                                                                                    | 10 hrs                                                                                                    |  |
| 895 8.1.1.4.12                 |                                          | Woolpert to Perform Geodatabase Updates to Develo      |                                                                                                    | Mon 3/11/19                                                                                                    | and the second second se                                                                                                    | \$3,430.60                                                                                                    | 20 hrs                                                                                                    |  |
| 896 8.1.2                      | XX                                       | Woolpert to Facilitate Geodatabase Workshops Round 2   |                                                                                                    | Mon 3/18/19                                                                                                    | and the second second second second second second second second second second second second second second second                                                                                                    | and the second second second second second second second second second second second second second second second                                                                                                    | 671.2 hrs                                                                                                    |  |
| 897 8.1.2.1                    |                                          | Round 2: 4 Week Cycle 1                                | 20 days                                                                                                    | Mon 3/18/19                                                                                                    | Fri 4/12/19                                                                                                    | \$35,327.88                                                                                                    | 337.2 hrs                                                                                                    |  |

÷.

| D WBS Del<br>Pha |                                                                                         | Duration                                                                                                    | Start       | Finish                                                                                                    | Note Cost   | Work                                                                                                    |  |
|------------------|-----------------------------------------------------------------------------------------|----------------------------------------------------------------------------------------------------|-------------|----------------------------------------------------------------------------------------------------|-------------|----------------------------------------------------------------------------------------------------|--|
| 898 8.1.2.1.1    | REM   Facility Geodatabase Workshop Round 2 Cycl                                        | 12 days                                                                                                    | Mon 3/18/19 | Tue 3/19/19                                                                                                    | \$6,355.32  | 84 hrs                                                                                                    |  |
| 899 8.1.2.1.2    | Utilities   Plant Geodatabase Workshop Round 2 Cyc                                      |                                                                                                    | Wed 3/20/19 | Thu 3/21/19                                                                                                    | \$6,355.32  | 84 hrs                                                                                                    |  |
| 900 8.1.2.1.3    | Travel for Geodatabase Workshop Round 2 Cycle 1                                         | 4 days                                                                                                    | Mon 3/18/19 | Thu 3/21/19                                                                                                    | \$6,836.48  | 16 hrs                                                                                                    |  |
| 901 8.1.2.1.4    | Woolpert to Update Geodatabase Documentation                                            | 5 days                                                                                                    | Fri 3/22/19 | Thu 3/28/19                                                                                                    | \$1,634.68  | 10 hrs                                                                                                    |  |
| 902 8.1.2.1.5    | Woolpert to Perform Geodatabase Updates to Deve                                         | or 10 days                                                                                                    | Fri 3/22/19 | Thu 4/4/19                                                                                                    | \$6,861.20  | 40 hrs                                                                                                    |  |
| 903 8.1.2.1.6    | Woolpert to Submit Geodatabase Documentation to                                         | Cr1 day                                                                                                    | Fri 3/29/19 | Fri 3/29/19                                                                                                    | \$0.00      | 0 hrs                                                                                                    |  |
| 904 8.1.2.1.7    | County to Review Geodatabase Documentation                                              | 4.5 days                                                                                                    | Fri 3/29/19 | Fri 4/5/19                                                                                                    | \$0.00      | 43.2 hrs                                                                                                    |  |
| 905 8.1.2.1.8    | Woolpert to Facilitate Joint Remote Review Meeting                                      |                                                                                                    | Fri 4/5/19  | Fri 4/5/19                                                                                                    | \$2,219.60  | 30 hrs                                                                                                    |  |
| 906 8.1.2.1.9    | Woolpert to Update Geodatabase Documentation                                            | 5 days                                                                                                    | Mon 4/8/19  | Fri 4/12/19                                                                                                    | \$1,634.68  | 10 hrs                                                                                                    |  |
| 907 8.1.2.1.10   | Woolpert to Perform Geodatabase Updates to Deve                                         | and the second second se                                                                                                    | Mon 4/8/19  | Fri 4/12/19                                                                                                    | \$3,430.60  | 20 hrs                                                                                                    |  |
| 908 8.1.2.2      | Round 2: 4 Week Cycle 2                                                                 | 19 days                                                                                                    | Mon 4/15/19 | and the second second se                                                                                                    | \$33,849.82 | and the second second se                                                                                                    |  |
| 909 8.1.2.2.1    | Parks   Park Geodatabase Workshop Round 2 Cycle                                         |                                                                                                    | Mon 4/15/19 | Mon 4/15/19                                                                                                    | \$3,177.66  | 42 hrs                                                                                                    |  |
| 910 8.1.2.2.2    | REM   Fleet Geodatabase Workshop Round 2 Cycle 2                                        |                                                                                                    | Tue 4/16/19 | Tue 4/16/19                                                                                                    | \$1,588.83  | 21 hrs                                                                                                    |  |
| 911 8.1.2.2.3    | Solid Waste   Recycle and Shared Geodatabase Wor                                        | and the second state of the second state of th | Tue 4/16/19 | Wed 4/17/19                                                                                                    | \$3,177.66  | 42 hrs                                                                                                    |  |
| 912 8.1.2.2.4    | Public Works   Environmental Management<br>Geodatabase Workshop Round 2 Cycle 2 (ONSITE | 0.5 days                                                                                                    |             | Wed 4/17/19                                                                                                    | \$1,588.83  | 21 hrs                                                                                                    |  |
| 913 8.1.2.2.5    | Travel for Geodatabase Workshop Round 2 Cycle 2                                         | 3 days                                                                                                    | Mon 4/15/19 | Wed 4/17/19                                                                                                    | \$6,316.48  | 16 hrs                                                                                                    |  |
| 914 8.1.2.2.6    | Woolpert to Update Geodatabase Documentation                                            | 5 days                                                                                                    | Thu 4/18/19 | Wed 4/24/19                                                                                                    | \$1,634.68  | 10 hrs                                                                                                    |  |
| 915 8.1.2.2.7    | Woolpert to Perform Geodatabase Updates to Deve                                         | and the second second se                                                                                                    | Thu 4/18/19 | Wed 5/1/19                                                                                                    | \$6,861.20  | 40 hrs                                                                                                    |  |
| 916 8.1.2.2.8    | Woolpert to Submit Geodatabase Documentation to                                         |                                                                                                    | Thu 4/25/19 | Thu 4/25/19                                                                                                    | \$0.00      | 0 hrs                                                                                                    |  |
| 917 8.1.2.2.9    | County to Review Geodatabase Documentation                                              | 4 days                                                                                                    | Fri 4/26/19 | Wed 5/1/19                                                                                                    | \$0.00      | 48 hrs                                                                                                    |  |
| 918 8.1.2.2.10   | Woolpert to Facilitate Joint Remote Review Meeting                                      | and the second second s | Wed 5/1/19  | Thu 5/2/19                                                                                                    | \$4,439.20  | 64 hrs                                                                                                    |  |
| 919 8.1.2.2.11   | Woolpert to Update Geodatabase Documentation                                            | 5 days                                                                                                    | Fri 5/3/19  | Thu 5/9/19                                                                                                    | \$1,634.68  | 10 hrs                                                                                                    |  |
| 920 8.1.2.2.12   | Woolpert to Perform Geodatabase Updates to Deve                                         |                                                                                                    | Fri 5/3/19  | Thu 5/9/19                                                                                                    | \$3,430.60  | 20 hrs                                                                                                    |  |
| 921 8.1.3 xx     | Woolpert to Facilitate Geodatabase Workshops Round 3                                    | and the second second                                                                                                    | Fri 5/10/19 | Thu 7/11/19                                                                                                    | \$69,177.70 | States and the second second sec |  |
| 922 8.1.3.1      | Round 3: 4 Week Cycle 1                                                                 | 20 days                                                                                                    | Fri 5/10/19 | Fri 6/7/19                                                                                                    | \$35,327.88 | Server and a server and a server as a server as a server as a server as a server as a server as a server as a s                                                                                                    |  |
| 923 8.1.3.1.1    | REM   Facility Geodatabase Workshop Round 3 Cycl                                        |                                                                                                    | Fri 5/10/19 | Mon 5/13/19                                                                                                    | \$6,355.32  | 84 hrs                                                                                                    |  |
| 924 8.1.3.1.2    | Utilities   Plant Geodatabase Workshop Round 3 Cyc                                      | The second second second second second second second second second second second second second second second se                                                                                                    | Tue 5/14/19 | Wed 5/15/19                                                                                                    | \$6,355.32  | 84 hrs                                                                                                    |  |
| 925 8.1.3.1.3    | Travel for Geodatabase Workshop Round 3 Cycle 1                                         | 4 days                                                                                                    | Fri 5/10/19 | Wed 5/15/19                                                                                                    | \$6,836.48  | 16 hrs                                                                                                    |  |
| 926 8.1.3.1.4    | Woolpert to Update Geodatabase Documentation                                            | 5 days                                                                                                    | Thu 5/16/19 | Wed 5/22/19                                                                                                    | \$1,634.68  | 10 hrs                                                                                                    |  |
| 927 8.1.3.1.5    | Woolpert to Perform Geodatabase Updates to Deve                                         | and and a second second second second                                                                                                    | Thu 5/16/19 | Thu 5/30/19                                                                                                    | \$6,861.20  | 40 hrs                                                                                                    |  |
| 928 8.1.3.1.6    | Woolpert to Submit Geodatabase Opdates to beve                                          |                                                                                                    | Thu 5/23/19 | Thu 5/23/19                                                                                                    | \$0.00      | 0 hrs                                                                                                    |  |
| 929 8.1.3.1.7    | County to Review Geodatabase Documentation                                              | 4.5 days                                                                                                    | Thu 5/23/19 | Fri 5/31/19                                                                                                    | \$0.00      | 43.2 hrs                                                                                                    |  |
| 930 8.1.3.1.8    | Woolpert to Facilitate Joint Remote Review Meeting                                      |                                                                                                    | Fri 5/31/19 | Fri 5/31/19                                                                                                    | \$2,219.60  | 30 hrs                                                                                                    |  |
| 931 8.1.3.1.9    | Woolpert to Update Geodatabase Documentation                                            | 5 days                                                                                                    | Mon 6/3/19  | Fri 6/7/19                                                                                                    | \$1,634.68  | 10 hrs                                                                                                    |  |
| 932 8.1.3.1.10   | Woolpert to Opdate Geodatabase Updates to Deve                                          |                                                                                                    | Mon 6/3/19  | Fri 6/7/19                                                                                                    | \$3,430.60  | 20 hrs                                                                                                    |  |
| 933 8.1.3.2      | Round 3: 4 Week Cycle 2                                                                 | 19 days                                                                                                    | Mon 6/10/19 | and the second second sec | \$33,849.82 | Set 10-40                                                                                                    |  |
| 934 8.1.3.2.1    | Parks   Park Geodatabase Workshop Round 3 Cycle                                         | 1 1 1 1 1 1 1 1 1 1 1 1 1 1 1 1 1 1 1                                                                                                    | Mon 6/10/19 | Mon 6/10/19                                                                                                    | \$3,177.66  | 42 hrs                                                                                                    |  |
| 935 8.1.3.2.2    | REM   Fleet Geodatabase Workshop Round 3 Cycle                                          |                                                                                                    | Tue 6/11/19 | Tue 6/11/19                                                                                                    | \$1,588.83  | 21 hrs                                                                                                    |  |
| 936 8.1.3.2.3    | Solid Waste   Recycle and Shared Geodatabase Wor                                        |                                                                                                    | Tue 6/11/19 | Wed 6/12/19                                                                                                    | \$3,177.66  | 42 hrs                                                                                                    |  |
| 937 8.1.3.2.4    | Public Works   Environmental Management                                                 | 0.5 days                                                                                                    | Wed 6/12/19 | Wed 6/12/19<br>Wed 6/12/19                                                                                                    | \$1,588.83  | 21 hrs                                                                                                    |  |
|                  | Geodatabase Workshop Round 3 Cycle 2 (ONSITE                                            |                                                                                                    |             |                                                                                                    | 1.000       |                                                                                                    |  |
| 938 8.1.3.2.5    | Travel for Geodatabase Workshop Round 3 Cycle 2                                         | 3 days                                                                                                    | Mon 6/10/19 | Wed 6/12/19                                                                                                    | \$6,316.48  | 16 hrs                                                                                                    |  |
| 939 8.1.3.2.6    | Woolpert to Update Geodatabase Documentation                                            | 5 days                                                                                                    | Thu 6/13/19 | Wed 6/19/19                                                                                                    | \$1,634.68  | 10 hrs                                                                                                    |  |
| 940 8.1.3.2.7    | Woolpert to Perform Geodatabase Updates to Deve                                         | and the second second sec                                                                                                    | Thu 6/13/19 | Wed 6/26/19                                                                                                    | \$6,861.20  | 40 hrs                                                                                                    |  |
| 941 8.1.3.2.8    | Woolpert to Submit Geodatabase Documentation to                                         | Cr1 day                                                                                                    | Thu 6/20/19 | Thu 6/20/19                                                                                                    | \$0.00      | 0 hrs                                                                                                    |  |

.

|     | WBS                                      | Deltek<br>Phase | Task Name                                                                                                    | Duration              | Start                                                                                                    | Finish       | Note Cost            | Work                                             |  |
|-----|------------------------------------------|-----------------|----------------------------------------------------------------------------------------------------|-----------------------|----------------------------------------------------------------------------------------------------|--------------|----------------------|--------------------------------------------------|--|
| 942 | 8.1.3.2.9                                | Fridse          | County to Review Geodatabase Documentation                                                                                                    | 4 days                | Fri 6/21/19                                                                                                    | Wed 6/26/19  | \$0.00               | 48 hrs                                           |  |
|     | 8.1.3.2.10                               |                 | Woolpert to Facilitate Joint Remote Review Meeting Re                                                                                                    |                       | Wed 6/26/19                                                                                                    | Thu 6/27/19  | \$4,439.20           | 64 hrs                                           |  |
|     | 8.1.3.2.11                               |                 |                                                                                                    | 5 days                | Fri 6/28/19                                                                                                    | Thu 7/11/19  | \$1,634.68           | 10 hrs                                           |  |
|     | 8.1.3.2.12                               |                 | Woolpert to Perform Geodatabase Updates to Develop                                                                                                    |                       | Fri 6/28/19                                                                                                    | Thu 7/11/19  | \$3,430.60           | 20 hrs                                           |  |
|     | 8.1.4                                    | XX              | 그는 것 같은 것 같은 것 같은 것은 것 같은 것 같은 것 같은 것 같은                                                                                                    | 39 days               | Fri 7/12/19                                                                                                    | Thu 9/5/19   | \$69,177.70          | 671.2 hrs                                        |  |
|     | 8.1.4.1                                  | ~~              |                                                                                                    | 20 days               | Fri 7/12/19                                                                                                    | Thu 8/8/19   | \$35,327.88          | Products 11                                      |  |
| _   | 8.1.4.1.1                                |                 | REM   Facility Geodatabase Workshop Round 4 Cycle 1                                                                                                    |                       | Fri 7/12/19                                                                                                    | Mon 7/15/19  | \$6,355.32           | 84 hrs                                           |  |
|     | 8.1.4.1.2                                |                 | Utilities   Plant Geodatabase Workshop Round 4 Cycle                                                                                                    |                       | Tue 7/16/19                                                                                                    | Wed 7/17/19  | \$6,355.32           | 84 hrs                                           |  |
| _   | 8.1.4.1.3                                |                 |                                                                                                    |                       | Fri 7/12/19                                                                                                    | Wed 7/17/19  | \$6,836.48           | 16 hrs                                           |  |
|     | 1.1.1.1.1.1.1.1.1.1.1.1.1.1.1.1.1.1.1.1. |                 |                                                                                                    | 4 days                |                                                                                                    |              | 10 10 10 10 Aug      | #20%00                                           |  |
|     | 8.1.4.1.4                                |                 | Constraints of the second state of the second state of the seco | 5 days                | Thu 7/18/19                                                                                                    | Wed 7/24/19  | \$1,634.68           | 10 hrs                                           |  |
|     | 8.1.4.1.5                                |                 | Woolpert to Perform Geodatabase Updates to Develop                                                                                                    | C                     | Thu 7/18/19                                                                                                    | Wed 7/31/19  | \$6,861.20           | 40 hrs                                           |  |
|     | 8.1.4.1.6                                |                 | Woolpert to Submit Geodatabase Documentation to Co                                                                                                    |                       | Thu 7/25/19                                                                                                    | Thu 7/25/19  | \$0.00               | 0 hrs                                            |  |
| _   | 8.1.4.1.7                                |                 | [1] M. M. Martin, and M. Martin, Nucl. Phys. Rev. Lett. 10, 100 (1997).                                                                                                    | 4.5 days              | Thu 7/25/19                                                                                                    | Thu 8/1/19   | \$0.00               | 43.2 hrs                                         |  |
| _   | 8.1.4.1.8                                |                 | Woolpert to Facilitate Joint Remote Review Meeting Re                                                                                                    |                       | Thu 8/1/19                                                                                                    | Thu 8/1/19   | \$2,219.60           | 30 hrs                                           |  |
| _   | 8.1.4.1.9                                |                 | the second second second second second second second second second second second second second second second se                                                                                                    | 5 days                | Fri 8/2/19                                                                                                    | Thu 8/8/19   | \$1,634.68           | 10 hrs                                           |  |
| 957 | 8.1.4.1.10                               |                 | Woolpert to Perform Geodatabase Updates to Develop                                                                                                    | 5 days                | Fri 8/2/19                                                                                                    | Thu 8/8/19   | \$3,430.60           | 20 hrs                                           |  |
| 958 | 8.1.4.2                                  |                 | Round 4: 4 Week Cycle 2                                                                                                    | 19 days               | Fri 8/9/19                                                                                                    | Thu 9/5/19   | \$33,849.82          | 334 hrs                                          |  |
| 959 | 8.1.4.2.1                                |                 | Parks   Park Geodatabase Workshop Round 4 Cycle 2 (                                                                                                    | 1 day                 | Fri 8/9/19                                                                                                    | Fri 8/9/19   | \$3,177.66           | 42 hrs                                           |  |
| 960 | 8.1.4.2.2                                |                 | REM   Fleet Geodatabase Workshop Round 4 Cycle 2 (                                                                                                    | 0.5 days              | Mon 8/12/19                                                                                                    | Mon 8/12/19  | \$1,588.83           | 21 hrs                                           |  |
| 961 | 8.1.4.2.3                                |                 | Solid Waste   Recycle and Shared Geodatabase Works                                                                                                    | 1 day                 | Mon 8/12/19                                                                                                    | Tue 8/13/19  | \$3,177.66           | 42 hrs                                           |  |
| 962 | 8.1.4.2.4                                |                 | Public Works   Environmental Management<br>Geodatabase Workshop Round 4 Cycle 2 (ONSITE                                                                                                    | 0.5 days              | Tue 8/13/19                                                                                                    | Tue 8/13/19  | \$1,588.83           | 21 hrs                                           |  |
| 963 | 8.1.4.2.5                                |                 | Travel for Geodatabase Workshop Round 4 Cycle 2                                                                                                    | 3 days                | Fri 8/9/19                                                                                                    | Tue 8/13/19  | \$6,316.48           | 16 hrs                                           |  |
| 964 | 8.1.4.2.6                                |                 |                                                                                                    | 5 days                | Wed 8/14/19                                                                                                    | Tue 8/20/19  | \$1,634.68           | 10 hrs                                           |  |
|     | 8.1.4.2.7                                |                 | Woolpert to Perform Geodatabase Updates to Develop                                                                                                    | Viewell, Sales        | Wed 8/14/19                                                                                                    | Tue 8/27/19  | \$6,861.20           | 40 hrs                                           |  |
|     | 8.1.4.2.8                                |                 | Woolpert to Submit Geodatabase Documentation to Co                                                                                                    |                       | Wed 8/21/19                                                                                                    | Wed 8/21/19  | \$0.00               | 0 hrs                                            |  |
|     | 8.1.4.2.9                                |                 |                                                                                                    | 4 days                | Thu 8/22/19                                                                                                    | Tue 8/27/19  | \$0.00               | 48 hrs                                           |  |
|     | 8.1.4.2.10                               |                 | Woolpert to Facilitate Joint Remote Review Meeting Re                                                                                                    |                       | Tue 8/27/19                                                                                                    | Wed 8/28/19  | \$4,439.20           | 64 hrs                                           |  |
|     | 8.1.4.2.11                               |                 | · · · · · · · · · · · · · · · · · · ·                                                                                                    | 5 days                | Thu 8/29/19                                                                                                    | Thu 9/5/19   | \$1,634.68           | 10 hrs                                           |  |
| -   | 8.1.4.2.12                               |                 | · · · · · · · · · · · · · · · · · · ·                                                                                                    |                       | 10 A (0-1101-11-11-11-11-11-11-11-11-11-11-11-                                                                                                    |              | \$3,430.60           | 20 hrs                                           |  |
| _   |                                          |                 | Woolpert to Perform Geodatabase Updates to Develop                                                                                                    |                       | Thu 8/29/19                                                                                                    | Thu 9/5/19   | 3 A 10 COMPANY 10 10 | TELEVICE AND AND AND AND AND AND AND AND AND AND |  |
| 971 | 10. A A                                  | 0               |                                                                                                    | 157 days              | Fri 9/6/19                                                                                                    | Wed 5/6/20   | \$363,659.02         |                                                  |  |
|     | 8.2.1                                    | xx              |                                                                                                    | 67 days               | Fri 9/6/19                                                                                                    | Tue 12/17/19 | \$109,701.02         |                                                  |  |
| -   | 8.2.1.1                                  |                 | Woolpert to Prepare for Data Development Planning Wor                                                                                                    |                       | Fri 9/6/19                                                                                                    | Thu 9/12/19  | \$5,982.18           | 32 hrs                                           |  |
|     | 8.2.1.2                                  |                 | County to Prepare for Data Development Planning Works                                                                                                    | and the second second | Fri 9/6/19                                                                                                    | Thu 9/12/19  | \$0.00               | 22 hrs                                           |  |
|     | 8.2.1.3                                  |                 |                                                                                                    | 26 days               | Fri 9/13/19                                                                                                    | Fri 10/18/19 | \$45,523.10          | 540 hrs                                          |  |
|     | 8.2.1.3.1                                |                 | Woolpert to Facilitate Data Development Planning Wo                                                                                                    |                       | Fri 9/13/19                                                                                                    | Thu 9/19/19  | \$23,244.78          |                                                  |  |
|     | 8.2.1.3.1.1                              |                 | Parks   Park Data Development Planning Workshop -                                                                                                    |                       | Fri 9/13/19                                                                                                    | Fri 9/13/19  | \$3,177.66           | 42 hrs                                           |  |
| 978 | 8.2.1.3.1.2                              |                 | Public Works   Environmental Management Data<br>Development Planning Workshop #1 (ONSITE TASK)                                                                                                    | 1 day                 | Mon 9/16/19                                                                                                    | Mon 9/16/19  | \$3,177.66           | 42 hrs                                           |  |
| 979 | 8.2.1.3.1.3                              |                 | REM   Fleet Data Development Planning Workshop 4                                                                                                    | 1 day                 | Tue 9/17/19                                                                                                    | Tue 9/17/19  | \$3,177.66           | 42 hrs                                           |  |
| 980 | 8.2.1.3.1.4                              |                 | Solid Waste   Recycle and Shared Data<br>Development Planning Workshop #1 (ONSITE TASK)                                                                                                    | 1 day                 | Wed 9/18/19                                                                                                    | Wed 9/18/19  | \$3,177.66           | 42 hrs                                           |  |
| 981 | 8.2.1.3.1.5                              |                 | Utilities Data Development Planning Workshop #1 (C                                                                                                    | 1 day                 | Thu 9/19/19                                                                                                    | Thu 9/19/19  | \$3,177.66           | 42 hrs                                           |  |
| 982 | 8.2.1.3.1.6                              |                 | Travel for Data Development Planning Workshop #1                                                                                                    | 5 days                | Fri 9/13/19                                                                                                    | Thu 9/19/19  | \$7,356.48           | 16 hrs                                           |  |
| 983 | 8.2.1.3.2                                |                 | Woolpert to Update GIS Data Planning Documentation                                                                                                    |                       | Fri 9/20/19                                                                                                    | Fri 9/27/19  | \$12,350.16          | 120 hrs                                          |  |
| _   | 8.2.1.3.3                                |                 | Woolpert to Submit GIS Data Planning Documentation                                                                                                    | 10 March 10           | and the second second s | Mon 9/30/19  | \$0.00               | Ohrs                                             |  |

ġ.

| )   | 1.1.1.1.1.1.1.1.1.1.1.1.1.1.1.1.1.1.1.1. | Deltek<br>Phase | Task Name                                                                                      | Duration                                                                                                    | Start                                           | Finish                                                                                                    | Note Cost                                                                                                    | Work      |   |
|-----|------------------------------------------|-----------------|------------------------------------------------------------------------------------------------|----------------------------------------------------------------------------------------------------|-------------------------------------------------|----------------------------------------------------------------------------------------------------|----------------------------------------------------------------------------------------------------|-----------|---|
| 985 | 8.2.1.3.4                                | Fildse          | County to Review GIS Data Planning Documentation                                               | 4 days                                                                                                    | Tue 10/1/19                                     | Fri 10/4/19                                                                                                    | \$0.00                                                                                                    | 48 hrs    |   |
|     | 8.2.1.3.5                                |                 | Woolpert to Facilitate Joint Remote Review #1 of GIS I                                         |                                                                                                    | Mon 10/7/19                                     |                                                                                                    | \$4,439.20                                                                                                    | 66 hrs    |   |
|     | 8.2.1.3.6                                |                 | Woolpert to Update GIS Data Planning Documentation                                             |                                                                                                    | Tue 10/8/19                                     | and the state of the second second second second second second second second second second second second second                                                                                                    | \$5,488.96                                                                                                    | 32 hrs    |   |
|     | 8.2.1.3.7                                |                 | Woolpert to Submit GIS Data Planning Documentation                                             |                                                                                                    |                                                 | Mon 10/14/19                                                                                                    |                                                                                                    | 0 hrs     |   |
| -   | 8.2.1.3.8                                |                 | County to Review GIS Data Planning Documentation                                               | 4 days                                                                                                    | Tue 10/15/19                                    |                                                                                                    | \$0.00                                                                                                    | 48 hrs    |   |
|     | 8.2.1.4                                  |                 | Round 2                                                                                        | 36 days                                                                                                    | Charles for the product of all products         | Tue 12/17/19                                                                                                    | \$58,195.74                                                                                                    |           |   |
|     | 8.2.1.4.1                                |                 | Woolpert to Facilitate Data Development Planning W                                             | 10.00 CO.                                                                                                    | Mon 10/21/19                                    | Charles and a second second second                                                                                                    | \$23,244.78                                                                                                    |           |   |
|     | 8.2.1.4.1.1                              |                 | Parks   Park Data Development Planning Workshop                                                | and the second second sec                                                                                                    | and the second state of the second state of the | Mon 10/21/19                                                                                                    | Contraction of the second second seco | 42 hrs    |   |
|     | 8.2.1,4.1.2                              |                 | Public Works   Environmental Management Data<br>Development Planning Workshop #2 (ONSITE TASK) | and the second second se                                                                                                    |                                                 | Tue 10/22/19                                                                                                    | \$3,177.66                                                                                                    | 42 hrs    |   |
| ó.t | 8.2.1.4.1.3                              |                 | REM   Fleet Data Development Planning Workshop                                                 | t day                                                                                                    | Wed 10/22/10                                    | Wed 10/23/19                                                                                                    | \$3,177.66                                                                                                    | 42 hrs    |   |
|     | 8.2.1.4.1.4                              |                 | Solid Waste   Recycle and Shared Data                                                          | 1 day                                                                                                    |                                                 | Thu 10/24/19                                                                                                    | \$3,177.66                                                                                                    | 42 hrs    |   |
|     |                                          |                 | Development Planning Workshop #2 (ONSITE TASK)                                                 |                                                                                                    |                                                 |                                                                                                    |                                                                                                    |           |   |
|     | 8.2.1.4.1.5                              |                 | Utilities Data Development Planning Workshop #2 (                                              | and the second second se                                                                                                    | Fri 10/25/19                                    |                                                                                                    | \$3,177.66                                                                                                    | 42 hrs    |   |
|     | 8.2.1.4.1.6                              |                 | Travel for Data Development Planning Workshop #2                                               | and the second second sec                                                                                                    | Mon 10/21/19                                    | Characteristic States of States and States and Sta | \$7,356.48                                                                                                    | 16 hrs    |   |
| 98  | 8.2.1.4.2                                |                 | Woolpert to Update GIS Data Planning Documentation                                             |                                                                                                    | Mon 10/28/19                                    | and the second second se                                                                                                    | \$12,350.16                                                                                                    |           |   |
| 99  | 8.2.1.4.3                                |                 | Woolpert to Submit GIS Data Planning Documentation                                             | 1 day                                                                                                    | Tue 11/5/19                                     |                                                                                                    | \$0.00                                                                                                    | 0 hrs     |   |
| 000 | 8.2.1.4.4                                |                 | County to Review GIS Data Planning Documentation                                               | 4 days                                                                                                    | Wed 11/6/19                                     | Tue 11/12/19                                                                                                    | \$0.00                                                                                                    | 48 hrs    | 0 |
| 01  | 8.2.1.4.5                                |                 | Woolpert to Facilitate Joint Remote Review #2 of GIS I                                         | 8 hrs                                                                                                    | Wed 11/13/19                                    | Wed 11/13/19                                                                                                    | \$4,439.20                                                                                                    | 66 hrs    |   |
| 02  | 8.2.1.4.6                                |                 | Woolpert to Update GIS Data Planning Documentation                                             | 4 days                                                                                                    | Thu 11/14/19                                    | Tue 11/19/19                                                                                                    | \$5,488.96                                                                                                    | 32 hrs    |   |
| 03  | 8.2.1.4.7                                |                 | Woolpert to Submit GIS Data Planning Documentation                                             | 1 day                                                                                                    | Wed 11/20/19                                    | Wed 11/20/19                                                                                                    | \$0.00                                                                                                    | 0 hrs     |   |
| 04  | 8.2.1.4.8                                |                 | County to Review GIS Data Planning Documentation                                               | 4 days                                                                                                    | Thu 11/21/19                                    | Tue 12/3/19                                                                                                    | \$0.00                                                                                                    | 48 hrs    |   |
| 05  | 8.2.1.4.9                                |                 | Woolpert to Facilitate Joint Remote Review #3 of GIS I                                         | 8 hrs                                                                                                    | Wed 12/4/19                                     | Wed 12/4/19                                                                                                    | \$4,439.20                                                                                                    | 66 hrs    |   |
| 06  | 8.2.1.4.10                               |                 | Woolpert to Update GIS Data Planning Documentation                                             | 4 days                                                                                                    | Thu 12/5/19                                     | Tue 12/10/19                                                                                                    | \$5,488.96                                                                                                    | 32 hrs    |   |
| 07  | 8.2.1.4.11                               |                 | Woolpert to Submit GIS Data Planning Documentation                                             | 1 day                                                                                                    | Wed 12/11/19                                    | Wed 12/11/19                                                                                                    | \$2,744.48                                                                                                    | 16 hrs    |   |
| 08  | 8.2.1.4.12                               |                 | County to Review GIS Data Planning Documentation                                               | 3 days                                                                                                    | Thu 12/12/19                                    | Mon 12/16/19                                                                                                    | \$0.00                                                                                                    | 36 hrs    |   |
| 90  | 8.2.1.4.13                               |                 | County to Accept GIS Data Planning Documentation                                               | 1 day                                                                                                    | Tue 12/17/19                                    | Tue 12/17/19                                                                                                    | \$0.00                                                                                                    | 0 hrs     |   |
| 0   | 8.2.2                                    | XX              | Develop GIS Data Maintenance Tools (T&M Task)                                                  | 90 days                                                                                                    | Tue 12/17/19                                    | Wed 5/6/20                                                                                                    | \$184,167.00                                                                                                    | 1,472 hrs |   |
| 1   | 8.2.2.1                                  |                 | Develop GIS Data Maintenance Tools                                                             | 30 days                                                                                                    | Tue 12/17/19                                    | Wed 2/12/20                                                                                                    | \$51,331.72                                                                                                    | 336 hrs   |   |
| 12  | 8.2.2.1.1                                |                 | Develop GIS Maintenance Tools Using Data Developm                                              | 25 days                                                                                                    | Tue 12/17/19                                    | Wed 2/5/20                                                                                                    | \$41,417.00                                                                                                    | 240 hrs   |   |
| 13  | 8.2.2.1.2                                |                 | Deploy GIS Maintenance Tools to Development Enviro                                             | 5 days                                                                                                    | Wed 2/5/20                                      | Wed 2/12/20                                                                                                    | \$9,914.72                                                                                                    | 96 hrs    | 0 |
| 14  | 8.2.2.2                                  |                 | Test GIS Data Maintenance Tools                                                                | 35 days                                                                                                    | Thu 2/13/20                                     | Wed 4/1/20                                                                                                    | \$52,514.50                                                                                                    | 486 hrs   |   |
| 15  | 8.2.2.2.1                                |                 | Develop GIS Maintenance Tools Testing Plan                                                     | 5 days                                                                                                    | Thu 2/13/20                                     | Wed 2/19/20                                                                                                    | \$6,753.28                                                                                                    | 48 hrs    |   |
| 16  | 8.2.2.2.2                                |                 | Woolpert to Facilitate GIS Data Maintenance Tool Tes                                           | 5 days                                                                                                    | Thu 2/20/20                                     | Wed 2/26/20                                                                                                    | \$26,165.26                                                                                                    | 226 hrs   |   |
| 17  | 8.2.2.2.2.1                              |                 | Parks   Park GIS Data Maintenance Tool Testing (ON                                             | 1 day                                                                                                    | Thu 2/20/20                                     | Thu 2/20/20                                                                                                    | \$3,771.90                                                                                                    | 42 hrs    |   |
| 18  | 8.2.2.2.2.2                              |                 | Public Works   Environmental Management GIS<br>Data Maintenance Tool Testing (ONSITE TASK)     | 1 day                                                                                                    | Fri 2/21/20                                     | Fri 2/21/20                                                                                                    | \$3,771.90                                                                                                    | 42 hrs    |   |
| 19  | 8.2.2.2.2.3                              |                 | REM   Fleet GIS Data Maintenance Tool Testing (ON                                              | 1 day                                                                                                    | Mon 2/24/20                                     | Mon 2/24/20                                                                                                    | \$3,771.90                                                                                                    | 42 hrs    |   |
|     | 8.2.2.2.2.4                              |                 | Solid Waste   Recycle and Shared GIS Data Mainten                                              | and the second second s | Tue 2/25/20                                     | Tue 2/25/20                                                                                                    | \$3,771.90                                                                                                    | 42 hrs    |   |
| _   | 8.2.2.2.2.5                              |                 | Utilities GIS Data Maintenance Tool Testing (ONSITE                                            |                                                                                                    | Wed 2/26/20                                     |                                                                                                    | \$3,771.90                                                                                                    | 42 hrs    |   |
|     | 8.2.2.2.2.6                              |                 | Travel for GIS Data Maintenance Tool Testing                                                   | 5 days                                                                                                    | Thu 2/20/20                                     | Wed 2/26/20                                                                                                    | \$7,305.76                                                                                                    | 16 hrs    |   |
| -   | 8.2.2.2.3                                |                 | Perform GIS Data Maintenance Tool Updates                                                      | 10 days                                                                                                    | Wed 2/26/20                                     |                                                                                                    | \$16,693.60                                                                                                    | 112 hrs   |   |
| _   | 8.2.2.2.4                                |                 | Deploy Update to GIS Data Maintenance Tools to Deve                                            | and the second second                                                                                                    | Wed 3/11/20                                     |                                                                                                    | \$2,902.36                                                                                                    | 28 hrs    |   |
|     | 8.2.2.2.5                                |                 | County to Review Data Maintenance Tool Updates                                                 | 9 days                                                                                                    | Thu 3/19/20                                     | Tue 3/31/20                                                                                                    | \$0.00                                                                                                    | 72 hrs    |   |
|     | 8.2.2.2.6                                |                 | County to Accept Data Maintenance Tool Updates                                                 | 1 day                                                                                                    | Wed 4/1/20                                      | Wed 4/1/20                                                                                                    | \$0.00                                                                                                    | 0 hrs     |   |
| _   |                                          | xx              | Deploy GIS Data Maintenance Tools                                                              | 25 days                                                                                                    |                                                 | Wed 5/6/20                                                                                                    | \$80,320.78                                                                                                    |           |   |

| WBS                  | 17    | Deltek<br>Phase | Task Name                                                                                                    |                                                                                                    | Duration                                                                                                    | Start                                                                                                    | Finish                                                                                                    | Note Cost                                                                                                    | Work                                                                                                    |  |
|----------------------|-------|-----------------|----------------------------------------------------------------------------------------------------|----------------------------------------------------------------------------------------------------|----------------------------------------------------------------------------------------------------|----------------------------------------------------------------------------------------------------|----------------------------------------------------------------------------------------------------|----------------------------------------------------------------------------------------------------|----------------------------------------------------------------------------------------------------|--|
| 028 8.2.2.1          | 3.1   |                 | Develop                                                                                                    | Jser Guides                                                                                                    | 5 days                                                                                                    | Wed 4/1/20                                                                                                    | Wed 4/8/20                                                                                                    | \$16,693.60                                                                                                    | 88 hrs                                                                                                    |  |
| 029 8.2.2.           | 3.2   |                 | Deploy D                                                                                                    | ata Maintenance Tools to Test, Training, and                                                                     | F5 days                                                                                                    | Wed 4/8/20                                                                                                    | Wed 4/15/20                                                                                                    | \$4,957.36                                                                                                    | 48 hrs                                                                                                    |  |
| 030 8.2.2.           | 3.3   |                 |                                                                                                    | to Prepare for GIS Data Maintenance Tool 1                                                                       |                                                                                                    | Thu 4/16/20                                                                                                    | Wed 4/22/20                                                                                                    | \$6,339.30                                                                                                    | 30 hrs.                                                                                                    |  |
| 031 8.2.2.           |       |                 |                                                                                                    | Prepare for GIS Data Maintenance Tool Tra                                                                        |                                                                                                    | Thu 4/16/20                                                                                                    | Wed 4/22/20                                                                                                    | \$0.00                                                                                                    | 32 hrs                                                                                                    |  |
| 032 8.2.2.           |       |                 |                                                                                                    | to Facilitate GIS Data Maintenance Tool Tr                                                                       |                                                                                                    | Thu 4/23/20                                                                                                    | Wed 4/29/20                                                                                                    | \$26,165.26                                                                                                    |                                                                                                    |  |
| 33 8.2.2.1           |       |                 |                                                                                                    | Park GIS Data Maintenance Tool Training (C                                                                       | Concerning and the second second second second second second second second second second second second second s                                                                                                    | Thu 4/23/20                                                                                                    | Thu 4/23/20                                                                                                    | \$3,771.90                                                                                                    | 42 hrs                                                                                                    |  |
| 34 8.2.2.            |       |                 |                                                                                                    | Works   Environmental Management GIS                                                                             | 1 day                                                                                                    | Fri 4/24/20                                                                                                    | Fri 4/24/20                                                                                                    | \$3,771.90                                                                                                    | 42 hrs                                                                                                    |  |
| 100                  |       |                 | Data N                                                                                                    | laintenance Tool Training (ONSITE TASK)                                                                          |                                                                                                    |                                                                                                    |                                                                                                    |                                                                                                    |                                                                                                    |  |
| 35 8.2.2.            |       |                 |                                                                                                    | Fleet GIS Data Maintenance Tool Training (C                                                                      | 1                                                                                                    | Mon 4/27/20                                                                                                    | Mon 4/27/20                                                                                                    | \$3,771.90                                                                                                    | 42 hrs                                                                                                    |  |
| 036 8.Z.2.           | 3.5.4 |                 | Solid V                                                                                                    | aste   Recycle and Shared GIS Data Mainter                                                                       | nal day                                                                                                    | Tue 4/28/20                                                                                                    | Tue 4/28/20                                                                                                    | \$3,771.90                                                                                                    | 42 hrs                                                                                                    |  |
| 37 8.2.2.            | 3.5.5 |                 | Utilitie                                                                                                    | s GIS Data Maintenance Tool Training (ONSI                                                                       | FE1 day                                                                                                    | Wed 4/29/20                                                                                                    | Wed 4/29/20                                                                                                    | \$3,771.90                                                                                                    | 42 hrs                                                                                                    |  |
| 38 8.2.2             | 3.5.6 |                 | Travel                                                                                                    | for GIS Data Maintenance Tool Training                                                                           | 5 days                                                                                                    | Thu 4/23/20                                                                                                    | Wed 4/29/20                                                                                                    | \$7,305.76                                                                                                    | 16 hrs                                                                                                    |  |
| 39 8.2.2.            | 3.6   |                 | GIS Data                                                                                                    | Maintenance Tool Go Live Support                                                                                 | 5 days                                                                                                    | Thu 4/30/20                                                                                                    | Wed 5/6/20                                                                                                    | \$26,165.26                                                                                                    | 226 hrs                                                                                                    |  |
| 40 8.2.2.            | 3.6.1 |                 | Parks                                                                                                    | Park GIS Data Maintenance Tool Go Live Su                                                                        | p 1 day                                                                                                    | Thu 4/30/20                                                                                                    | Thu 4/30/20                                                                                                    | \$3,771.90                                                                                                    | 42 hrs                                                                                                    |  |
| 041 8.2.2.           | 3.6.2 |                 | Public                                                                                                    | Works   Environmental Management GIS<br>laintenance Tool Go Live Support (ONSITE                                 | 1 day                                                                                                    | Fri 5/1/20                                                                                                    | Fri 5/1/20                                                                                                    | \$3,771.90                                                                                                    | 42 hrs                                                                                                    |  |
| 42 8.2.2.            | 363   |                 |                                                                                                    | Fleet GIS Data Maintenance Tool Go Live Su                                                                       | ni1 day                                                                                                    | Mon 5/4/20                                                                                                    | Mon 5/4/20                                                                                                    | \$3,771.90                                                                                                    | 42 hrs                                                                                                    |  |
| 43 8.2.2.            |       |                 | Solid V                                                                                                    | /aste   Recycle and Shared GIS Data<br>enance Tool Go Live Support (ONSITE TASK)                                 | 1 day                                                                                                    | Tue 5/5/20                                                                                                    | Tue 5/5/20                                                                                                    | \$3,771.90                                                                                                    | 42 hrs                                                                                                    |  |
| 44 8.2.2.            | 265   |                 |                                                                                                    | s GIS Data Maintenance Tool Go Live Support                                                                      | + 1 day                                                                                                    | Wed 5/6/20                                                                                                    | Wed 5/6/20                                                                                                    | \$3,771.90                                                                                                    | 42 hrs                                                                                                    |  |
| 45 8.2.2.            |       |                 |                                                                                                    | for GIS Data Maintenance Tool Go Live Suppor                                                                     | and the second second second second second second second second second second second second second second second                                                                                                    | Thu 4/30/20                                                                                                    | Wed 5/6/20<br>Wed 5/6/20                                                                                                    | \$7,305.76                                                                                                    | 16 hrs                                                                                                    |  |
| - C 11 C 11          |       | ox              |                                                                                                    | 사는 사람들은 것 같은 사람들은 사람들은 사람들은 것을 만들었다. 가지 않는 것은 것은 것은 것은 것을 수 있는 것을 가 있는 것을 했다.                                    |                                                                                                    | Wed 12/18/19                                                                                                    | a second second s | \$69,791.00                                                                                                    | 768 hrs                                                                                                    |  |
| 6 8.2.3              |       | 1X              | and the second second sec | y Data to New GIS Database                                                                                       | 49 days                                                                                                    | and a second second sec | A loss and the second second second second                                                                                                    |                                                                                                    | 60 hrs                                                                                                    |  |
| _                    |       |                 |                                                                                                    | enerate Flat Files of Legacy Data                                                                                | 5 days                                                                                                    | Wed 12/18/19                                                                                                    |                                                                                                    | \$0.00                                                                                                    |                                                                                                    |  |
| 8.2.3.               |       |                 |                                                                                                    | rovide Legacy Data Flat Files to Woolpert                                                                        | 1 day                                                                                                    | Wed 1/8/20                                                                                                    | Wed 1/8/20                                                                                                    | \$0.00                                                                                                    | 0 hrs                                                                                                    |  |
| 8.2.3.               |       |                 |                                                                                                    | Configure Data Migration Environment on                                                                          |                                                                                                    | Wed 12/18/19                                                                                                    | and the second second se | \$6,582.72                                                                                                    | 36 hrs                                                                                                    |  |
| 0 8.2.3.             |       |                 |                                                                                                    | Develop, Test, and Refine Data Loading Scr                                                                       |                                                                                                    | Thu 1/9/20                                                                                                    | Thu 1/23/20                                                                                                    | \$21,815.60                                                                                                    | 120 hrs                                                                                                    |  |
| 1 8.2.3.             |       |                 |                                                                                                    | Perform Test Data Conversion Load to New<br>e in Development Environment                                         | 3 days                                                                                                    | Fri 1/24/20                                                                                                    | Tue 1/28/20                                                                                                    | \$6,544.68                                                                                                    | 48 hrs                                                                                                    |  |
| 2 8.2.3.             | 6     |                 | Round 1: 3                                                                                                    | Week Cycle                                                                                                    | 10 days                                                                                                    | Mon 2/3/20                                                                                                    | Fri 2/14/20                                                                                                    | \$14,530.96                                                                                                    |                                                                                                    |  |
| 53 8.2.3.            | 6,1   |                 | Woolpert                                                                                                    | to Facilitate Data Conversion Remote Revie                                                                       | w8 hrs                                                                                                    | Mon 2/3/20                                                                                                    | Mon 2/3/20                                                                                                    | \$6,032.48                                                                                                    | 74 hrs                                                                                                    |  |
| 54 8.2.3.            | 6.2   |                 | County to                                                                                                    | Clean-Up Data as Required                                                                                        | 5 days                                                                                                    | Tue 2/4/20                                                                                                    | Mon 2/10/20                                                                                                    | \$0.00                                                                                                    | 72 hrs                                                                                                    |  |
| 55 8.2.3.            | 6.3   |                 | Woolpert                                                                                                    | to Update Data Conversion Scripts as Requi                                                                       | ri 5 days                                                                                                    | Tue 2/4/20                                                                                                    | Mon 2/10/20                                                                                                    | \$5,482.24                                                                                                    | 28 hrs                                                                                                    |  |
| 56 8,2.3.            | 6,4   |                 | Woolpert                                                                                                    | to Reload Updated Data in Development Er                                                                         | v 2 days                                                                                                    | Tue 2/11/20                                                                                                    | Wed 2/12/20                                                                                                    | \$3,016.24                                                                                                    | 16 hrs                                                                                                    |  |
| 57 8.2.3.            | 6.5   |                 | County to                                                                                                    | Review Data                                                                                                    | 2 days                                                                                                    | Thu 2/13/20                                                                                                    | Fri 2/14/20                                                                                                    | \$0.00                                                                                                    | 24 hrs                                                                                                    |  |
| 8 8.2.3.             | 7     |                 | Round 2: 3                                                                                                    | Week Cycle                                                                                                    | 10 days                                                                                                    | Mon 2/17/20                                                                                                    | Fri 2/28/20                                                                                                    | \$13,708.96                                                                                                    | 210 hrs                                                                                                    |  |
| 59 8.2.3.            |       |                 |                                                                                                    | to Facilitate Data Conversion Remote Revie                                                                       | and the second second sec | Mon 2/17/20                                                                                                    | Mon 2/17/20                                                                                                    | \$6,032.48                                                                                                    | 74 hrs                                                                                                    |  |
| 60 8.2.3.            |       |                 |                                                                                                    | Clean-Up Data as Required                                                                                        | 5 days                                                                                                    | Tue 2/18/20                                                                                                    | Mon 2/24/20                                                                                                    | \$0.00                                                                                                    | 72 hrs                                                                                                    |  |
| 61 8.2.3.            |       |                 |                                                                                                    | to Update Data Conversion Scripts as Requi                                                                       |                                                                                                    | Tue 2/18/20                                                                                                    | Mon 2/24/20                                                                                                    | \$5,482.24                                                                                                    | 28 hrs                                                                                                    |  |
| 2 8.2.3.             |       |                 |                                                                                                    | to Reload Updated Data in Development Er                                                                         |                                                                                                    | Tue 2/25/20                                                                                                    | Wed 2/26/20                                                                                                    | 52,194.24                                                                                                    | 12 hrs                                                                                                    |  |
| 63 8.2.3.            |       |                 | and the second second second second second second second second second second second second second second second                                                                                                    | Review Data                                                                                                    | 2 days                                                                                                    | Thu 2/27/20                                                                                                    | Fri 2/28/20                                                                                                    | \$0.00                                                                                                    | 24 hrs                                                                                                    |  |
| 4 8.2.3.             |       |                 | Constraint States                                                                                                    | Update GIS Data Migration Documentation                                                                          |                                                                                                    | Mon 3/2/20                                                                                                    | Tue 3/3/20                                                                                                    | \$4,388.48                                                                                                    | 24 hrs                                                                                                    |  |
|                      |       |                 |                                                                                                    | and the second second second second second second second second second second second second second second second | and a start of the                                                                                                    | Post-0.15 Configuration                                                                                                    |                                                                                                    | and the second second sec | 0 hrs                                                                                                    |  |
| 65 8.2.3.            |       |                 |                                                                                                    | Submit GIS Data Migration Documentation                                                                          |                                                                                                    | Wed 3/4/20                                                                                                    | Wed 3/4/20                                                                                                    | \$0.00                                                                                                    |                                                                                                    |  |
| 66 8.2.3.            |       |                 | and the second second sec | eview GIS Data Migration Documentation                                                                           | 4 days                                                                                                    | Thu 3/5/20                                                                                                    | Tue 3/10/20                                                                                                    | \$0.00                                                                                                    | 32 hrs                                                                                                    |  |
| 67 8,2,3.            | 71    |                 | and the second second sec | ublish Supporting GIS Services                                                                                   | 2 days                                                                                                    | Mon 3/2/20                                                                                                    | Tue 3/3/20                                                                                                    | \$2,219.60                                                                                                    | 24 hrs                                                                                                    |  |
| 068 8.3<br>069 8.3.1 |       | x               | GIS Implementat<br>Ongoing GIS S                                                                                                    | Change and the second second                                                                                     | 502.75 days                                                                                                    | Fri 11/1/19<br>Fri 11/1/19                                                                                                    | Fri 12/17/21<br>Fri 12/17/21                                                                                                    | \$156,161.16<br>\$93,387.84                                                                                                    | CACE IN THE REAL PROPERTY OF THE REAL PROPERTY OF THE REAL PROPERTY |  |

| D WE     | 85       | Deltek<br>Phase | Task Name                                                                                                    | Duration                                                                                                    | Start                        | Finish                             | Note Cost                                                                                                    | Work                              |
|----------|----------|-----------------|----------------------------------------------------------------------------------------------------|----------------------------------------------------------------------------------------------------|------------------------------|------------------------------------|----------------------------------------------------------------------------------------------------|-----------------------------------|
| 1070 8.3 | 3.1.1    |                 | Bi-Weekly GIS Support Meeting                                                                                    | 502.75 days                                                                                                    | Fri 11/1/19                  | Fri 12/17/21                       | \$93,387.84                                                                                                    | 1,040 hrs                         |
| 1071 8.3 | 3.1.1.1  |                 | Bi-Weekly GIS Support Meeting 1                                                                                  | 2 hrs                                                                                                    | Fri 11/1/19                  | Fri 11/1/19                        | \$1,795.92                                                                                                    | 20 hrs                            |
| 1072 8.3 | 3.1.1.2  |                 | Bi-Weekly GIS Support Meeting 2                                                                                  | 4 hrs                                                                                                    | Fri 11/15/19                 | Fri 11/15/19                       | \$1,795.92                                                                                                    | 20 hrs                            |
| 1073 8.3 |          |                 | Bi-Weekly GIS Support Meeting 3                                                                                  | 4 hrs                                                                                                    | Fri 12/6/19                  | Fri 12/6/19                        | \$1,795.92                                                                                                    | 20 hrs                            |
| 1074 8.3 |          |                 | Bi-Weekly GIS Support Meeting 4                                                                                  | 4 hrs                                                                                                    | Fri 12/20/19                 | Fri 12/20/19                       | \$1,795.92                                                                                                    | 20 hrs                            |
| 1075 8.3 |          |                 | Bi-Weekly GIS Support Meeting 5                                                                                  | 4 hrs                                                                                                    | Fri 1/17/20                  | Fri 1/17/20                        | \$1,795.92                                                                                                    | 20 hrs                            |
| 1076 8.3 |          |                 | Bi-Weekly GIS Support Meeting 6                                                                                  | 4 hrs                                                                                                    | Fri 1/31/20                  | Fri 1/31/20                        | \$1,795.92                                                                                                    | 20 hrs                            |
| 1077 8.3 |          |                 | Bi-Weekly GIS Support Meeting 7                                                                                  | 4 hrs                                                                                                    | Fri 2/14/20                  | Fri 2/14/20                        | \$1,795.92                                                                                                    | 20 hrs                            |
| 1078 8.3 |          |                 | Bi-Weekly GIS Support Meeting 8                                                                                  | 4 hrs                                                                                                    | Fri 2/28/20                  | Fri 2/28/20                        | \$1,795.92                                                                                                    | 20 hrs                            |
| 1079 8.3 |          |                 | Bi-Weekly GIS Support Meeting 9                                                                                  | 4 hrs                                                                                                    | Fri 3/13/20                  | Fri 3/13/20                        | \$1,795.92                                                                                                    | 20 hrs                            |
| 1080 8.3 |          |                 | Bi-Weekly GIS Support Meeting 10                                                                                 | 4 hrs                                                                                                    | Fri 3/27/20                  | Fri 3/27/20                        | \$1,795.92                                                                                                    | 20 hrs                            |
| 1081 8.3 |          |                 | Bi-Weekly GIS Support Meeting 10                                                                                 | 4 hrs                                                                                                    | Fri 4/10/20                  | Fri 4/10/20                        | \$1,795.92                                                                                                    | 20 hrs                            |
| 1082 8.3 |          |                 | Bi-Weekly GIS Support Meeting 12                                                                                 | 4 hrs                                                                                                    | Fri 4/24/20                  | Fri 4/24/20                        | \$1,795.92                                                                                                    | 20 hrs                            |
| 100      |          |                 | and the second second second second second second second second second second second second second second second |                                                                                                    | at her of her have been      | and the state of the second of the |                                                                                                    | the base of a final second second |
| 1083 8.3 |          |                 | Bi-Weekly GIS Support Meeting 13                                                                                 | 4 hrs                                                                                                    | Fri 5/8/20                   | Fri 5/8/20                         | \$1,795.92                                                                                                    | 20 hrs                            |
| 1084 8.3 |          |                 | Bi-Weekly GIS Support Meeting 14                                                                                 | 4 hrs                                                                                                    | Fri 5/22/20                  | Fri 5/22/20                        | \$1,795.92                                                                                                    | 20 hrs                            |
| 1085 8.3 |          |                 | Bi-Weekly GIS Support Meeting 15                                                                                 | 4 hrs                                                                                                    | Fri 6/5/20                   | Fri 6/5/20                         | \$1,795.92                                                                                                    | 20 hrs                            |
| 1086 8.3 |          |                 | Bi-Weekly GIS Support Meeting 16                                                                                 | 4 hrs                                                                                                    | Fri 6/19/20                  | Fri 6/19/20                        | \$1,795.92                                                                                                    | 20 hrs                            |
| 1087 8.3 |          |                 | Bi-Weekly GIS Support Meeting 17                                                                                 | 4 hrs                                                                                                    | Fri 7/10/20                  | Fri 7/10/20                        | \$1,795.92                                                                                                    | 20 hrs                            |
| 1088 8.3 |          |                 | Bi-Weekly GIS Support Meeting 18                                                                                 | 4 hrs                                                                                                    | Fri 7/24/20                  | Fri 7/24/20                        | \$1,795.92                                                                                                    | 20 hrs                            |
| 1089 8.3 |          |                 | Bi-Weekly GIS Support Meeting 19                                                                                 | 4 hrs                                                                                                    | Fri 8/7/20                   | Fri 8/7/20                         | \$1,795.92                                                                                                    | 20 hrs                            |
| 1090 8.3 |          |                 | Bi-Weekly GIS Support Meeting 20                                                                                 | 4 hrs                                                                                                    | Fri 8/21/20                  | Fri 8/21/20                        | \$1,795.92                                                                                                    | 20 hrs                            |
| 1091 8.3 |          |                 | Bi-Weekly GIS Support Meeting 21                                                                                 | 4 hrs                                                                                                    | Fri 9/4/20                   | Fri 9/4/20                         | \$1,795.92                                                                                                    | 20 hrs                            |
| 1092 8.3 |          |                 | Bi-Weekly GIS Support Meeting 22                                                                                 | 4 hrs                                                                                                    | Fri 9/18/20                  | Fri 9/18/20                        | \$1,795.92                                                                                                    | 20 hrs                            |
| 1093 8.3 | 3.1.1.23 | 3               | Bi-Weekly GIS Support Meeting 23                                                                                 | 4 hrs                                                                                                    | Fri 10/2/20                  | Fri 10/2/20                        | \$1,795.92                                                                                                    | 20 hrs                            |
| 1094 8.3 |          |                 | Bi-Weekly GIS Support Meeting 24                                                                                 | 4 hrs                                                                                                    | Fri 10/16/20                 | Fri 10/16/20                       | \$1,795.92                                                                                                    | 20 hrs                            |
| 1095 8.3 | 3.1.1.25 | 5               | Bi-Weekly GIS Support Meeting 25                                                                                 | 4 hrs                                                                                                    | Fri 10/30/20                 | Fri 10/30/20                       | \$1,795.92                                                                                                    | 20 hrs                            |
| 1096 8.3 | 3.1.1.26 | 5               | Bi-Weekly GIS Support Meeting 26                                                                                 | 4 hrs                                                                                                    | Fri 11/13/20                 | Fri 11/13/20                       | \$1,795.92                                                                                                    | 20 hrs                            |
| 1097 8.3 | 3.1.1.27 | 7               | Bi-Weekly GIS Support Meeting 27                                                                                 | 4 hrs                                                                                                    | Fri 12/4/20                  | Fri 12/4/20                        | \$1,795,92                                                                                                    | 20 hrs                            |
| 1098 8.3 | 3.1.1.28 | 3               | Bi-Weekly GIS Support Meeting 28                                                                                 | 4 hrs                                                                                                    | Fri 12/18/20                 | Fri 12/18/20                       | \$1,795.92                                                                                                    | 20 hrs                            |
| 1099 8.3 | 3.1.1.29 | 9               | Bi-Weekly GIS Support Meeting 29                                                                                 | 4 hrs                                                                                                    | Fri 1/22/21                  | Fri 1/22/21                        | \$1,795.92                                                                                                    | 20 hrs                            |
| 1100 8.3 | 3.1.1.30 | 0               | Bi-Weekly GIS Support Meeting 30                                                                                 | 4 hrs                                                                                                    | Fri 2/5/21                   | Fri 2/5/21                         | \$1,795.92                                                                                                    | 20 hrs                            |
| 1101 8.3 | 3.1.1.31 | 1               | Bi-Weekly GIS Support Meeting 31                                                                                 | 4 hrs                                                                                                    | Fri 2/19/21                  | Fri 2/19/21                        | \$1,795.92                                                                                                    | 20 hrs                            |
| 1102 8.3 | 3.1.1.32 | 2               | Bi-Weekly GIS Support Meeting 32                                                                                 | 4 hrs                                                                                                    | Fri 3/5/21                   | Fri 3/5/21                         | \$1,795.92                                                                                                    | 20 hrs                            |
| 1103 8.3 | 3.1.1.33 | 3.              | Bi-Weekly GIS Support Meeting 33                                                                                 | 4 hrs                                                                                                    | Fri 3/19/21                  | Fri 3/19/21                        | \$1,795.92                                                                                                    | 20 hrs                            |
| 1104 8.3 |          |                 | Bi-Weekly GIS Support Meeting 34                                                                                 | 4 hrs                                                                                                    | Fri 4/2/21                   | Fri 4/2/21                         | \$1,795.92                                                                                                    | 20 hrs                            |
| 1105 8.3 | 3.1.1.35 | 5               | Bi-Weekly GIS Support Meeting 35                                                                                 | 4 hrs                                                                                                    | Fri 4/16/21                  | Fri 4/16/21                        | \$1,795.92                                                                                                    | 20 hrs                            |
| 1106 8.3 |          |                 | Bi-Weekly GIS Support Meeting 36                                                                                 | 4 hrs                                                                                                    | Fri 4/30/21                  | Fri 4/30/21                        | \$1,795.92                                                                                                    | 20 hrs                            |
| 1107 8.3 |          |                 | Bi-Weekly GIS Support Meeting 37                                                                                 | 4 hrs                                                                                                    | Fri 5/14/21                  | Fri 5/14/21                        | \$1,795.92                                                                                                    | 20 hrs                            |
| 1108 8.3 |          |                 | Bi-Weekly GIS Support Meeting 38                                                                                 | 4 hrs                                                                                                    | Fri 5/28/21                  | Fri 5/28/21                        | \$1,795.92                                                                                                    | 20 hrs                            |
| 1109 8.3 |          |                 | Bi-Weekly GIS Support Meeting 39                                                                                 | 4 hrs                                                                                                    | Fri 6/11/21                  | Fri 6/11/21                        | \$1,795.92                                                                                                    | 20 hrs                            |
| 1110 8.3 |          |                 |                                                                                                    | 4 hrs                                                                                                    | and the second second second |                                    | and the second second se |                                   |
| 1111 8.3 |          |                 | Bi-Weekly GIS Support Meeting 40                                                                                 | the second second second second second second second second second second second second second second second se | Fri 6/25/21                  | Fri 6/25/21                        | \$1,795.92                                                                                                    | 20 hrs                            |
| _        |          |                 | Bi-Weekly GIS Support Meeting 41                                                                                 | 4 hrs                                                                                                    | Fri 7/9/21                   | Fri 7/9/21                         | \$1,795.92                                                                                                    | 20 hrs                            |
| 1112 8.3 |          |                 | Bi-Weekly GIS Support Meeting 42                                                                                 | 4 hrs                                                                                                    | Fri 7/23/21                  | Fri 7/23/21                        | \$1,795.92                                                                                                    | 20 hrs                            |
| 1113 8.3 |          |                 | Bi-Weekly GIS Support Meeting 43                                                                                 | 4 hrs                                                                                                    | Fri 8/6/21                   | Fri 8/6/21                         | \$1,795.92                                                                                                    | 20 hrs                            |
| 1114 8.3 |          |                 | Bi-Weekly GIS Support Meeting 44                                                                                 | 4 hrs                                                                                                    | Fri 8/20/21                  | Fri 8/20/21                        | \$1,795.92                                                                                                    | 20 hrs                            |
| 1115 8.3 | 3.1.1.45 | 5               | Bi-Weekly GIS Support Meeting 45                                                                                 | 4 hrs                                                                                                    | Fri 9/3/21                   | Fri 9/3/21                         | \$1,795.92                                                                                                    | 20 hrs                            |

| WBS           | Déltek<br>Phase | Task Name                                                                                                    | Duration                                                                                                    | Start                                                                                                    | Finish                                                                                                    | Note Cost                                  | Work    |           |
|---------------|-----------------|----------------------------------------------------------------------------------------------------|----------------------------------------------------------------------------------------------------|----------------------------------------------------------------------------------------------------|----------------------------------------------------------------------------------------------------|--------------------------------------------|---------|-----------|
| 16 8.3.1.1.46 |                 | Bi-Weekly GIS Support Meeting 46                                                                                                    | 4 hrs                                                                                                    | Fri 9/17/21                                                                                                    | Fri 9/17/21                                                                                                    | \$1,795.92                                 | 20 hrs  | -         |
| 7 8.3.1.1.47  | 7               | Bi-Weekly GIS Support Meeting 47                                                                                                    | 4 hrs                                                                                                    | Fri 10/1/21                                                                                                    | Fri 10/1/21                                                                                                    | \$1,795.92                                 | 20 hrs  |           |
| 8 8.3.1.1.48  |                 | Bi-Weekly GIS Support Meeting 48                                                                                                    | 4 hrs                                                                                                    | Fri 10/15/21                                                                                                    | Fri 10/15/21                                                                                                    | \$1,795.92                                 | 20 hrs  |           |
| 8.3.1.1.49    |                 | Bi-Weekly GIS Support Meeting 49                                                                                                    | 4 hrs                                                                                                    | Fri 10/29/21                                                                                                    | Fri 10/29/21                                                                                                    | \$1,795.92                                 | 20 hrs  |           |
| 0 8.3.1.1.50  |                 | Bi-Weekly GIS Support Meeting 50                                                                                                    | 4 hrs                                                                                                    | Fri 11/12/21                                                                                                    | Fri 11/12/21                                                                                                    | \$1,795.92                                 | 20 hrs  |           |
| 8.3.1.1.51    |                 | Bi-Weekly GIS Support Meeting 50                                                                                                    | 4 hrs                                                                                                    | Fri 12/3/21                                                                                                    | Fri 12/3/21                                                                                                    | \$1,795.92                                 | 20 hrs  |           |
| 2 8.3.1.1.52  |                 |                                                                                                    |                                                                                                    | the second reserves a                                                                                                    | start and the second second second                                                                                                    |                                            |         |           |
|               |                 | Bi-Weekly GIS Support Meeting 52                                                                                                    | 4 hrs                                                                                                    | Fri 12/17/21                                                                                                    | Fri 12/17/21                                                                                                    | \$1,795.92                                 | 20 hrs  |           |
| 3 8.3.2       | XX              | Asset Data Maintenance Plan                                                                                                    | 36 days                                                                                                    | Thu 5/7/20                                                                                                    | Fri 6/26/20                                                                                                    | \$50,253.12                                |         |           |
| 4 8.3.2.1     |                 | Woolpert to Prepare for Asset Data Maintenance Plan W                                                                                                    |                                                                                                    | Thu 5/7/20                                                                                                    | Wed 5/13/20                                                                                                    | \$5,982.18                                 | 32 hrs  |           |
| 5 8.3.2.2     |                 | County to Prepare for Asset Data Maintenance Plan Wo                                                                                                    | and all shows and                                                                                               | Thu 5/7/20                                                                                                    | Wed 5/13/20                                                                                                    | \$0.00                                     | 22 hrs  |           |
| 6 8.3.2.3     |                 | Woolpert to Facilitate Asset Data Maintenance Plan We                                                                                                    | n5 days                                                                                                    | Thu 5/14/20                                                                                                    | Wed 5/20/20                                                                                                    | \$23,244.78                                |         |           |
| 8.3.2.3.1     |                 | Parks   Park Asset Data Maintenance Plan Workshop                                                                                                    | (1 day                                                                                                    | Thu 5/14/20                                                                                                    | Thu 5/14/20                                                                                                    | \$3,177.66                                 | 42 hrs  |           |
| 8.3.2.3.2     |                 | Public Works   Environmental Management Asset<br>Data Maintenance Plan Workshop (ONSITE TASK)                                                                                                    | 1 day                                                                                                    | Fri 5/15/20                                                                                                    | Fri 5/15/20                                                                                                    | \$3,177.66                                 | 42 hrs  |           |
| 8.3.2.3.3     |                 | REM   Fleet Asset Data Maintenance Plan Workshop                                                                                                    | C1 day                                                                                                    | Mon 5/18/20                                                                                                    | Mon 5/18/20                                                                                                    | \$3,177.66                                 | 42 hrs  |           |
| 8.3.2.3.4     |                 | Solid Waste   Recycle and Shared Asset Data Mainten                                                                                                    | al day                                                                                                    | Tue 5/19/20                                                                                                    | Tue 5/19/20                                                                                                    | \$3,177.66                                 | 42 hrs  |           |
| 8.3.2.3.5     |                 | Utilities Asset Data Maintenance Plan Workshop (ONS                                                                                                    |                                                                                                    | Wed 5/20/20                                                                                                    | Wed 5/20/20                                                                                                    | \$3,177.66                                 | 42 hrs  |           |
| 8.3.2.3.6     |                 | Travel for Asset Data Maintenance Plan Workshop                                                                                                    | 5 days                                                                                                    | Thu 5/14/20                                                                                                    | Wed 5/20/20                                                                                                    | \$7,356.48                                 | 16 hrs  |           |
| 8.3.2.4       |                 | Woolpert to Update Asset Data Maintenance Plan Docu                                                                                                    |                                                                                                    | Thu 5/21/20                                                                                                    | Thu 6/4/20                                                                                                    | \$11,098.00                                | 88 hrs  |           |
| 8.3.2.5       |                 | Woolpert to Submit Asset Data Maintenance Plan Docur                                                                                                    | a state of the                                                                                                  | Fri 6/5/20                                                                                                    | Fri 6/5/20                                                                                                    | \$0.00                                     | 0 hrs   | Ch (1997) |
| 8.3.2.6       |                 | County to Review Asset Data Maintenance Plan Docume                                                                                                    |                                                                                                    | Mon 6/8/20                                                                                                    | Thu 6/11/20                                                                                                    | \$0.00                                     | 48 hrs  |           |
| 8.3.2.7       |                 | Woolpert to Facilitate Joint Remote Review #1 of Asset                                                                                                    |                                                                                                    | Fri 6/12/20                                                                                                    | Fri 6/12/20                                                                                                    | \$4,439.20                                 | 66 hrs  |           |
| 0.3.2.7       |                 | Data Maintenance Plan Documentation                                                                                                    | 0103                                                                                                    | 1110/12/20                                                                                                    | 1110/12/20                                                                                                    | 24,433.20                                  | 001113  |           |
| 8.3.2.8       |                 | Woolpert to Update Asset Data Maintenance Plan Docu                                                                                                    | A dour                                                                                                    | Mon 6/15/20                                                                                                    | Thu 5/19/20                                                                                                    | \$5,488.96                                 | 32 hrs  |           |
| 8.3.2.9       |                 | Woolpert to Submit Asset Data Maintenance Plan Docu                                                                                                    |                                                                                                    | Fri 6/19/20                                                                                                    | Fri 6/19/20                                                                                                    | \$0.00                                     | 0 hrs   |           |
| 9 8.3.2.10    |                 |                                                                                                    | A CONTRACTOR OF A CONTRACTOR OF A CONTRACTOR OF A CONTRACTOR OF A CONTRACTOR OF A CONTRACTOR OF A CONTRACTOR OF |                                                                                                    | and the second second se                                                                                                    | 5. C/ 5. 3                                 | 48 hrs  |           |
| 8.3.2.10      |                 | County to Review Asset Data Maintenance Plan Docume                                                                                                    | Construction of the second second second second second second second second second second second second second  | Mon 6/22/20                                                                                                    |                                                                                                    | \$0.00                                     |         |           |
|               |                 | County to Accept Asset Data Maintenance Plan Docume                                                                                                    |                                                                                                    | Fri 6/26/20                                                                                                    | Fri 6/26/20                                                                                                    | \$0.00                                     | 0 hrs   |           |
| 8.3.3         | XX.             | Migrate Legacy Data into Production GIS Environment                                                                                                    | 5 days                                                                                                    | Mon 6/28/21                                                                                                    |                                                                                                    | \$12,520.20                                |         |           |
| 8.4           |                 | Phase 8 Quality Control                                                                                                    | 719 days                                                                                                    | a second second s                                                                                                    | and the second second se                                                                                                    |                                            |         |           |
| 8.5           |                 | Phase 8 Acceptance and Close                                                                                                    | 5 days                                                                                                    |                                                                                                    | Mon 1/31/22                                                                                                    | \$0.00                                     | 0 hrs   |           |
| 9             |                 | PHASE 5: 150 558 EAM Program Devolutionent Support                                                                                                    | 512 days                                                                                                    | Mon 10/28/19                                                                                                    | and the second second sec | \$0.00                                     | 0 hrs   |           |
| 10            |                 | PHASE 10: Owner Directed Funds                                                                                                    | 512 days                                                                                                    | and the second second second second second second second second second second second second second second second                                                                                                    | Contraction and the second                                                                                                    | [12.:\$312,998.40                          |         |           |
| 5 10.1        |                 | ESB Eco System (SAG, Messaging, etc) Investigation                                                                                                    | 500 days                                                                                                    | The second second second                                                                                                    | Construction of the second second                                                                                                    | and the second second second second second |         |           |
| 10.2          |                 | Wonderware Integration Scope Expansion                                                                                                    | 15 days                                                                                                    |                                                                                                    |                                                                                                    |                                            |         |           |
| 3 10.3        |                 | Legacy Data Migration Data Cleanup Support                                                                                                    | 500 days                                                                                                    | the second second second second second second second second second second second second second second second s                                                                                                    |                                                                                                    | [10.4\$43,472.00                           | 200 hrs |           |
| 9 10.4        |                 | Ad-hoc consulting                                                                                                    | 500 days                                                                                                    | and the second second sec | Wed 12/8/21                                                                                                    | and the second second second               | 200 hrs |           |
| 10.5          |                 | Configuration Customization                                                                                                    | 502.5 days                                                                                                    | Mon 10/28/19                                                                                                    | Mon 12/13/21                                                                                                    | (12.:\$52,166.40                           | 240 hrs |           |
| 1 10.6        |                 | Grainger Keepstock Interface Exploration                                                                                                    | 502.5 days                                                                                                    | Mon 10/28/19                                                                                                    | Mon 12/13/21                                                                                                    | [12.:\$52,166.40                           | 240 hrs |           |
| 2 11          |                 | PHASE 11: Customizations                                                                                                    | 512 days                                                                                                    | Mon 10/28/19                                                                                                    | Fri 12/31/21                                                                                                    | \$0.00                                     | 0 hrs   |           |
| 3 12          |                 | PHASE 12: Cityworks 15.X Upgrade                                                                                                    | 512 days                                                                                                    | Mon 10/28/19                                                                                                    | Fri 12/31/21                                                                                                    | \$0.00                                     | 0 hrs   |           |
| 12.1          |                 | Woolpert to provide revised pre-requisite and upgrade guide                                                                                                    | 512 days                                                                                                    | Mon 10/28/19                                                                                                    | Fri 12/31/21                                                                                                    | \$0.00                                     | 0 hrs   |           |
| 5 12.2        |                 | COUNTY to schedule planning meeting w/ OTI/BTS (COUNTY                                                                                                    | and the second second                                                                                           | Mon 10/28/19                                                                                                    | 1.0 77 A. CO.                                                                                                    | \$0.00                                     | 0 hrs   |           |
| 6 12.3        |                 | COUNTY and Woolpert to perform upgrade (REMOTE TASK)                                                                                                    |                                                                                                    | Mon 10/28/19                                                                                                    |                                                                                                    | \$0.00                                     | 0 hrs   |           |
| 1             |                 | the second second |                                                                                                    |                                                                                                    |                                                                                                    |                                            | ernd -  |           |

Page 26